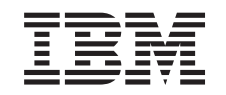

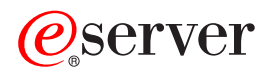

iSeries

DB2 Universal Database for iSeries SQL Call Level Interface (ODBC)

*Version 5*

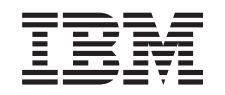

# ERserver

iSeries

DB2 Universal Database for iSeries SQL Call Level Interface (ODBC)

*Version 5*

**© Copyright International Business Machines Corporation 1999, 2003. All rights reserved.** US Government Users Restricted Rights – Use, duplication or disclosure restricted by GSA ADP Schedule Contract with IBM Corp.

## **Contents**

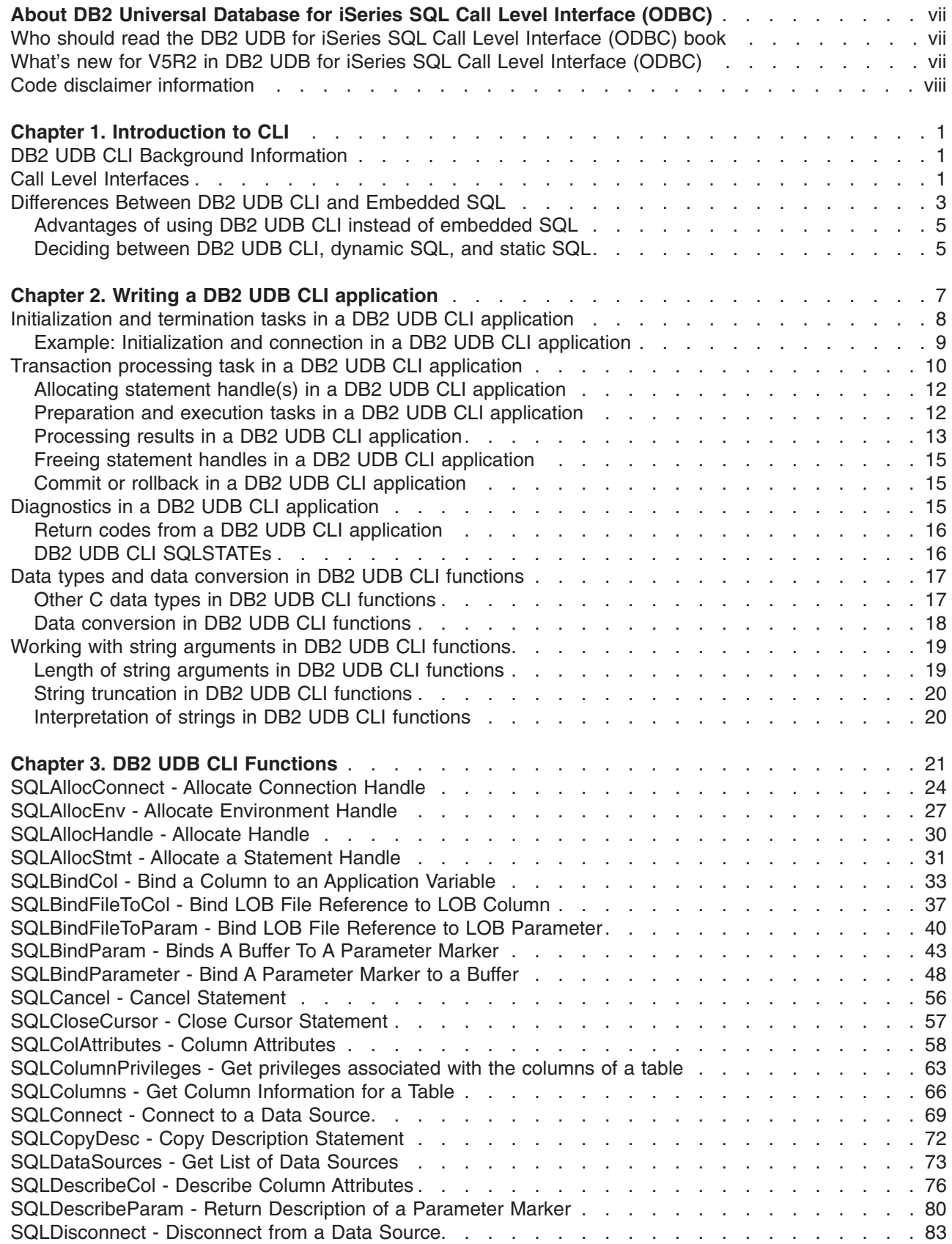

 $\bar{\mathbf{I}}$ 

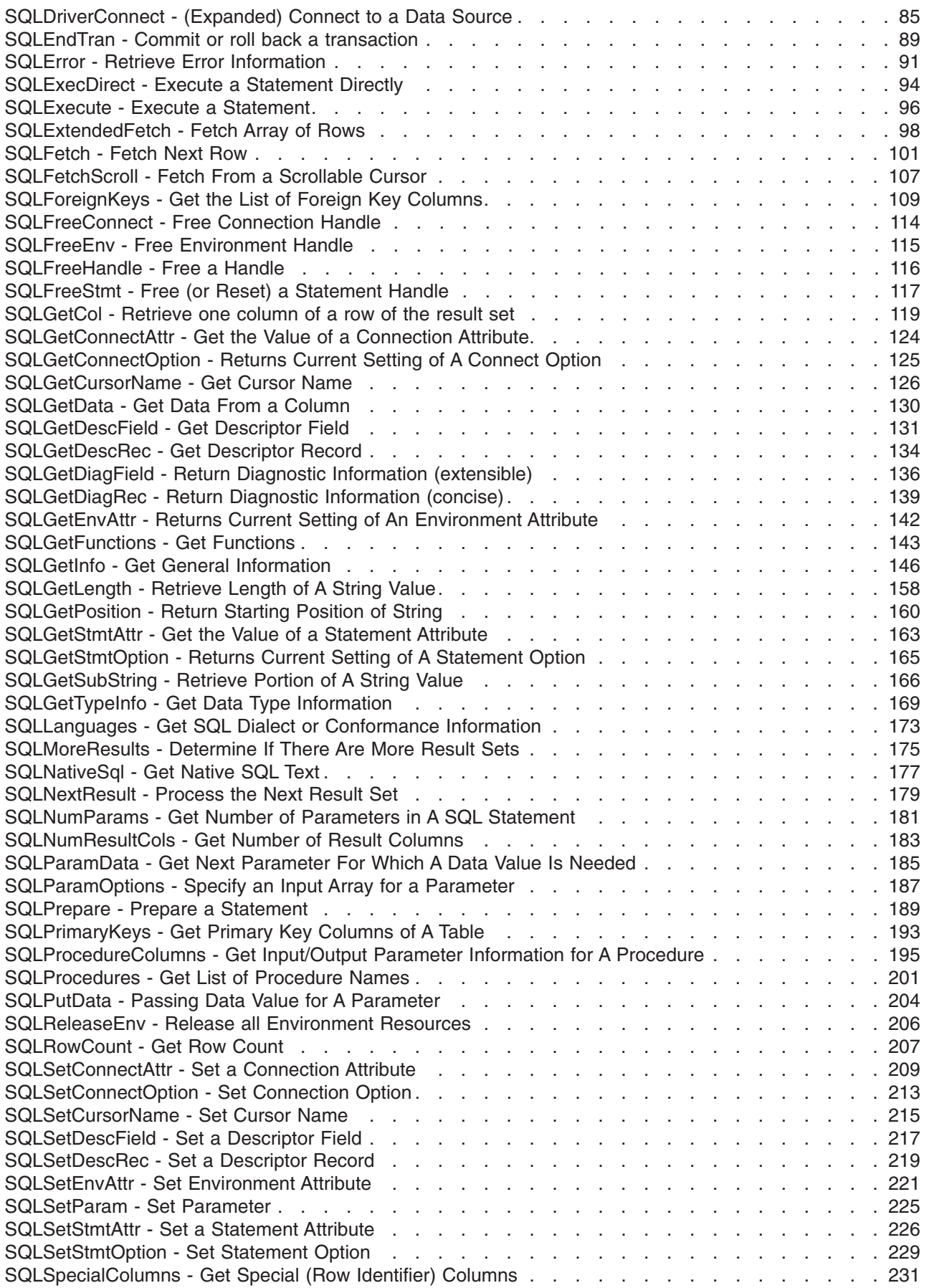

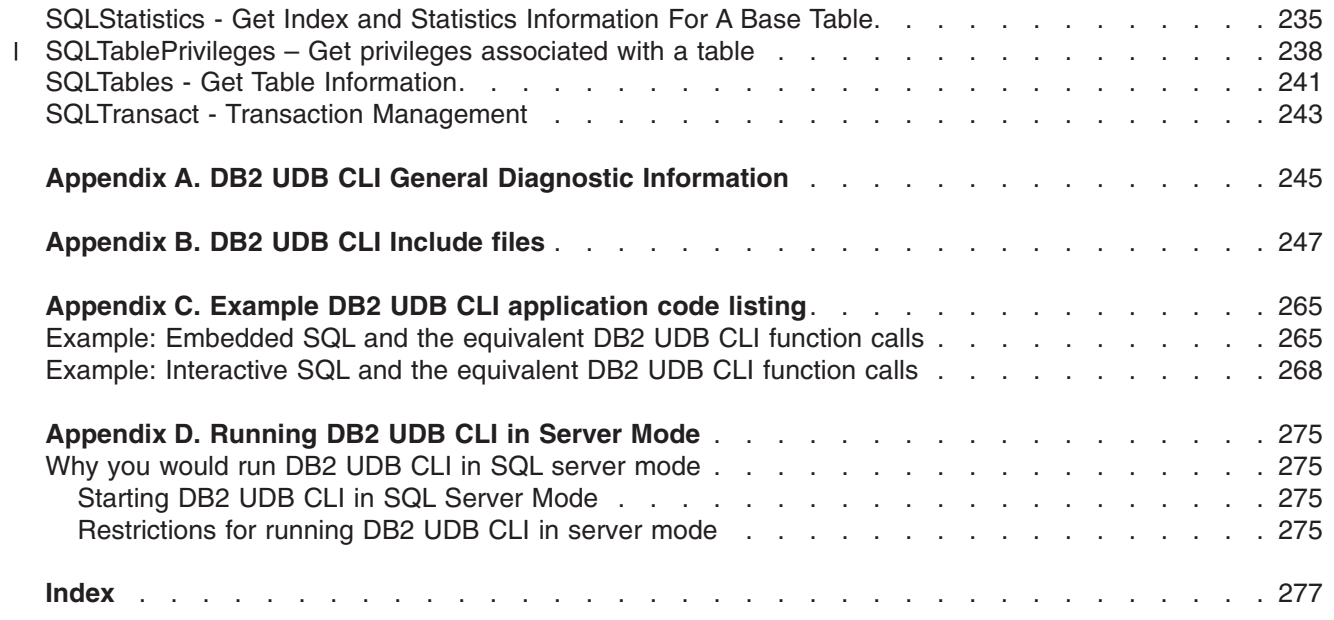

## <span id="page-8-0"></span>**About DB2 Universal Database for iSeries SQL Call Level Interface (ODBC)**

This information provides an overview of a typical DB2 UDB CLI application. This book contains the following information:

- Introduces DB2 UDB CLI and discusses the background of the interface and its relation to embedded SQL.
- v Discusses the tasks or steps within a DB2 UDB CLI application, and introduces concepts, the functions and the interaction between them.
- Reference information for the functions that make up DB2 UDB CLI.
- Contains the following appendixes:
	- Appendix A, ["DB2 UDB CLI General Diagnostic Information"](#page-254-0) on page 245, contains tables that are referenced throughout the book.
	- Appendix B, ["DB2 UDB CLI Include files"](#page-256-0) on page 247, lists the header file that is included by all DB2 UDB CLI applications.
	- Appendix C, ["Example DB2 UDB CLI application code listing"](#page-274-0) on page 265, lists the complete source for the example code segments used throughout the book.
	- Appendix D, ["Running DB2 UDB CLI in Server Mode"](#page-284-0) on page 275, contains information on how to use your CLI application to serve mulitple users.

For more information about this guide, see the following topics:

- v "Who should read the DB2 UDB for iSeries SQL Call Level Interface (ODBC) book"
- v "What's new for V5R2 in DB2 UDB for iSeries SQL Call Level Interface (ODBC)"
- ["Code disclaimer information"](#page-9-0) on page viii

Then, to get started, see Chapter 1, ["Introduction to CLI"](#page-10-0) on page 1.

## **Who should read the DB2 UDB for iSeries SQL Call Level Interface (ODBC) book**

This book is intended for application programmers with a knowledge of SQL and the C programming language who want to use the DB2 UDB CLI functions to call dynamic SQL statements.

### **What's new for V5R2 in DB2 UDB for iSeries SQL Call Level Interface (ODBC)**

The following APIs were added in this release:

- SQLColumnPrivileges Get Privileges Associated with the Columns of a Table
- SQLNextResult Process the Next Result Set
- SQLTablePrivileges Get Privileges Associated with a Table

The following APIs were updated in this release:

- SQLBindParam Binds a Buffer to a Parameter Marker
- SQLColAttributes Column Attributes
- SQLEndTran Commit or Roll Back a Transaction
- SQLGetConnectOption Returns Current Setting of a Connect Option
- SQLGetInfo Get General Information
- SQLGetLength Retrieve Length of a String Value
- <span id="page-9-0"></span>• SQLGetStmtOption - Returns Current Setting of a Statement Option
- SQLProcedureColumns Get Input/Output Parameter Information for a Procedure
- v SQLProcedures Get List of Procedure Names
- SQLSetConnectAttr Set a Connection Attribute
- v SQLSetDescRec Set a Descriptor Record
- SQLSetEnvAttr Set Environment Attribute
- SQLSetStmtAttr Set a Statement Attribute
- SQLTables Get Table Information

Information in the Introduction to CLI and Writing a DB2® CLI application has also been updated.

## **Code disclaimer information**

This document contains programming examples.

 $IBM<sup>®</sup>$  grants you a nonexclusive copyright license to use all programming code examples from which you can generate similar functions tailored to your own specific needs.

All sample code is provided by IBM for illustrative purposes only. These examples have not been thoroughly tested under all conditions. IBM, therefore, cannot guarantee or imply reliability, serviceability, or function of these programs.

All programs contained herein are provided to you ″AS IS″ without any warranties of any kind. The implied warranties of non-infringement, merchantability, and fitness for a particular purpose are expressly disclaimed.

## <span id="page-10-0"></span>**Chapter 1. Introduction to CLI**

DB2 UDB Call Level Interface (CLI) is a callable Structured Query Language (SQL) programming interface that is supported in all DB2 environments except for DB2 UDB for zOS and OS/390® and DB2 Server for VSE and VM. A callable SQL interface is a WinSock application program interface (API) for database access that uses function calls to start dynamic SQL statements.

DB2 UDB CLI is an alternative to embedded dynamic SQL. The important difference between embedded dynamic SQL and DB2 UDB CLI is how the SQL statements are started. On the iSeries, this interface is available to any of the ILE languages.

DB2 UDB CLI also provides full Level 1 Microsoft<sup>®</sup> Open Database Connectivity (ODBC) support, plus many Level 2 functions. For the most part, ODBC is a superset of the ANS and ISO SQL CLI standard.

For more information, see:

- "DB2 UDB CLI Background Information"
- "Call Level Interfaces"
- ["Differences Between DB2 UDB CLI and Embedded SQL"](#page-12-0) on page 3

## **DB2 UDB CLI Background Information**

It is important to understand what DB2 UDB CLI, or any callable SQL interface, is based on, and compare it with existing interfaces.

ISO standard 9075:1999 – Database Language SQL Part 3: Call-Level Interface provides the standard definition of CLI. . The goal of this interface is to increase the portability of applications by enabling them to become independent of any one database server.

ODBC provides a Driver Manager for Windows®, which offers a central point of control for each ODBC driver (a dynamic link library (DLL) that implements ODBC function calls and interacts with a specific DBMS).

### **Call Level Interfaces**

The following call level interface APIs are available for database access on iSeries:

- **Connecting** 
	- – ["SQLConnect Connect to a Data Source"](#page-78-0) on page 69
	- – ["SQLDataSources Get List of Data Sources"](#page-82-0) on page 73
	- – ["SQLDisconnect Disconnect from a Data Source"](#page-92-0) on page 83
	- – ["SQLDriverConnect \(Expanded\) Connect to a Data Source"](#page-94-0) on page 85
- v **Diagnostics**
	- – ["SQLError Retrieve Error Information"](#page-100-0) on page 91
	- – ["SQLGetDiagField Return Diagnostic Information \(extensible\)"](#page-145-0) on page 136
	- – ["SQLGetDiagRec Return Diagnostic Information \(concise\)"](#page-148-0) on page 139
- v **MetaData**
	- – ["SQLColumns Get Column Information for a Table"](#page-75-0) on page 66
	- – ["SQLColumnPrivileges Get privileges associated with the columns of a table"](#page-72-0) on page 63
	- – ["SQLForeignKeys Get the List of Foreign Key Columns"](#page-118-0) on page 109
	- – ["SQLGetInfo Get General Information"](#page-155-0) on page 146
	- – ["SQLGetTypeInfo Get Data Type Information"](#page-178-0) on page 169
- – ["SQLLanguages Get SQL Dialect or Conformance Information"](#page-182-0) on page 173
- – ["SQLPrimaryKeys Get Primary Key Columns of A Table"](#page-202-0) on page 193
- – ["SQLProcedureColumns Get Input/Output Parameter Information for A Procedure"](#page-204-0) on page 195
- – ["SQLProcedures Get List of Procedure Names"](#page-210-0) on page 201
- – ["SQLSpecialColumns Get Special \(Row Identifier\) Columns"](#page-240-0) on page 231
- – ["SQLStatistics Get Index and Statistics Information For A Base Table"](#page-244-0) on page 235
- "SQLTablePrivileges [Get privileges associated with a table"](#page-247-0) on page 238
- – ["SQLTables Get Table Information"](#page-250-0) on page 241

### v **Processing SQL Statements**

- – ["SQLCancel Cancel Statement"](#page-65-0) on page 56
- – ["SQLCloseCursor Close Cursor Statement"](#page-66-0) on page 57
- – ["SQLColAttributes Column Attributes"](#page-67-0) on page 58
- – ["SQLDescribeCol Describe Column Attributes"](#page-85-0) on page 76
- – ["SQLDescribeParam Return Description of a Parameter Marker"](#page-89-0) on page 80
- – ["SQLEndTran Commit or roll back a transaction"](#page-98-0) on page 89
- – ["SQLExecDirect Execute a Statement Directly"](#page-103-0) on page 94
- – ["SQLExecute Execute a Statement"](#page-105-0) on page 96
- – ["SQLExtendedFetch Fetch Array of Rows"](#page-107-0) on page 98
- – ["SQLFetch Fetch Next Row"](#page-110-0) on page 101
- – ["SQLFetchScroll Fetch From a Scrollable Cursor"](#page-116-0) on page 107
- – ["SQLGetCursorName Get Cursor Name"](#page-135-0) on page 126
- – ["SQLGetData Get Data From a Column"](#page-139-0) on page 130
- – ["SQLGetDescField Get Descriptor Field"](#page-140-0) on page 131
- – ["SQLGetDescRec Get Descriptor Record"](#page-143-0) on page 134
- – ["SQLMoreResults Determine If There Are More Result Sets"](#page-184-0) on page 175
- – ["SQLNativeSql Get Native SQL Text"](#page-186-0) on page 177
- – ["SQLNextResult Process the Next Result Set"](#page-188-0) on page 179
- – ["SQLNumParams Get Number of Parameters in A SQL Statement"](#page-190-0) on page 181
- – ["SQLNumResultCols Get Number of Result Columns"](#page-192-0) on page 183
- – ["SQLParamData Get Next Parameter For Which A Data Value Is Needed"](#page-194-0) on page 185
- – ["SQLParamOptions Specify an Input Array for a Parameter"](#page-196-0) on page 187
- – ["SQLPrepare Prepare a Statement"](#page-198-0) on page 189
- – ["SQLPutData Passing Data Value for A Parameter"](#page-213-0) on page 204
- – ["SQLRowCount Get Row Count"](#page-216-0) on page 207
- – ["SQLSetCursorName Set Cursor Name"](#page-224-0) on page 215
- – ["SQLTransact Transaction Management"](#page-252-0) on page 243

### v **Working With Attributes**

- – ["SQLGetCol Retrieve one column of a row of the result set"](#page-128-0) on page 119
- – ["SQLGetConnectAttr Get the Value of a Connection Attribute"](#page-133-0) on page 124
- – ["SQLGetConnectOption Returns Current Setting of A Connect Option"](#page-134-0) on page 125
- – ["SQLGetCursorName Get Cursor Name"](#page-135-0) on page 126
- – ["SQLGetData Get Data From a Column"](#page-139-0) on page 130
- – ["SQLGetDescField Get Descriptor Field"](#page-140-0) on page 131
- – ["SQLGetDescRec Get Descriptor Record"](#page-143-0) on page 134
- – ["SQLGetEnvAttr Returns Current Setting of An Environment Attribute"](#page-151-0) on page 142
- <span id="page-12-0"></span>– ["SQLGetFunctions - Get Functions"](#page-152-0) on page 143
- – ["SQLGetInfo Get General Information"](#page-155-0) on page 146
- – ["SQLGetLength Retrieve Length of A String Value"](#page-167-0) on page 158
- – ["SQLGetPosition Return Starting Position of String"](#page-169-0) on page 160
- – ["SQLGetStmtAttr Get the Value of a Statement Attribute"](#page-172-0) on page 163
- – ["SQLGetStmtOption Returns Current Setting of A Statement Option"](#page-174-0) on page 165
- – ["SQLGetSubString Retrieve Portion of A String Value"](#page-175-0) on page 166
- – ["SQLGetTypeInfo Get Data Type Information"](#page-178-0) on page 169
- – ["SQLSetConnectAttr Set a Connection Attribute"](#page-218-0) on page 209
- – ["SQLSetConnectOption Set Connection Option"](#page-222-0) on page 213
- – ["SQLSetCursorName Set Cursor Name"](#page-224-0) on page 215
- – ["SQLSetDescField Set a Descriptor Field"](#page-226-0) on page 217
- – ["SQLSetDescRec Set a Descriptor Record"](#page-228-0) on page 219
- – ["SQLSetEnvAttr Set Environment Attribute"](#page-230-0) on page 221
- – ["SQLSetParam Set Parameter"](#page-234-0) on page 225
- – ["SQLSetStmtAttr Set a Statement Attribute"](#page-235-0) on page 226
- – ["SQLSetStmtOption Set Statement Option"](#page-238-0) on page 229
- v **Working With Handles**
	- – ["SQLAllocConnect Allocate Connection Handle"](#page-33-0) on page 24
	- – ["SQLAllocEnv Allocate Environment Handle"](#page-36-0) on page 27
	- – ["SQLAllocHandle Allocate Handle"](#page-39-0) on page 30
	- – ["SQLAllocStmt Allocate a Statement Handle"](#page-40-0) on page 31
	- – ["SQLCopyDesc Copy Description Statement"](#page-81-0) on page 72
	- – ["SQLFreeConnect Free Connection Handle"](#page-123-0) on page 114
	- – ["SQLFreeEnv Free Environment Handle"](#page-124-0) on page 115
	- – ["SQLFreeHandle Free a Handle"](#page-125-0) on page 116
	- – ["SQLFreeStmt Free \(or Reset\) a Statement Handle"](#page-126-0) on page 117
	- – ["SQLReleaseEnv Release all Environment Resources"](#page-215-0) on page 206

## **Differences Between DB2 UDB CLI and Embedded SQL**

An application that uses an embedded SQL interface requires a precompiler to convert the SQL statements into code. Code is compiled, bound to the database, and executed. In contrast, a DB2 UDB CLI application does not require precompilation or binding, but instead uses a standard set of functions to execute SQL statements and related services at runtime.

This difference is important because, traditionally, precompilers have been specific to a database product, which effectively ties your applications to that product. DB2 UDB CLI enables you to write portable applications that are independent of any particular database product. This independence means that a DB2 UDB CLI application does not have to be recompiled or rebound to access-different database products. An application selects the appropriate database products at runtime.

DB2 UDB CLI and embedded SQL also differ in the following ways:

- DB2 UDB CLI does not require the explicit declaration of cursors. DB2 UDB CLI generates them as needed. The application can then use the generated cursor in the normal cursor fetch model for multiple row SELECT statements and positioned UPDATE and DELETE statements.
- The OPEN statement is not necessary in DB2 UDB CLI. Instead, the execution of a SELECT automatically causes a cursor to be opened.
- v Unlike embedded SQL, DB2 UDB CLI allows the use of parameter markers on the equivalent of the EXECUTE IMMEDIATE statement (the SQLExecDirect() function).
- A COMMIT or ROLLBACK in DB2 UDB CLI is issued through the SQLTransact () or SQLEndTran () function call rather than by passing it as an SQL statement.
- DB2 UDB CLI manages statement-related information on behalf of the application, and provides a *statement handle* to refer to it as an abstract object. This handle avoids the need for the application to use product-specific data structures.
- v Similar to the statement handle, the *environment handle* and *connection handle* provide a means to refer to all global variables and connection specific information.
- DB2 UDB CLI uses the SQLSTATE values defined by the X/Open SQL CAE specification. Although the format and many of the values are consistent with values that are used by the IBM relational database products, there are differences.

Despite these differences, there is an important common concept between embedded SQL and DB2 UDB CLI:

DB2 UDB CLI can execute any SQL statement that can be prepared dynamically in embedded SQL. This is guaranteed because DB2 UDB CLI does not actually *execute* the SQL statement itself, but passes it to the DBMS for dynamic execution.

Table 1 lists each SQL statement, and if it can be executed using DB2 UDB CLI.

*Table 1. SQL Statements*

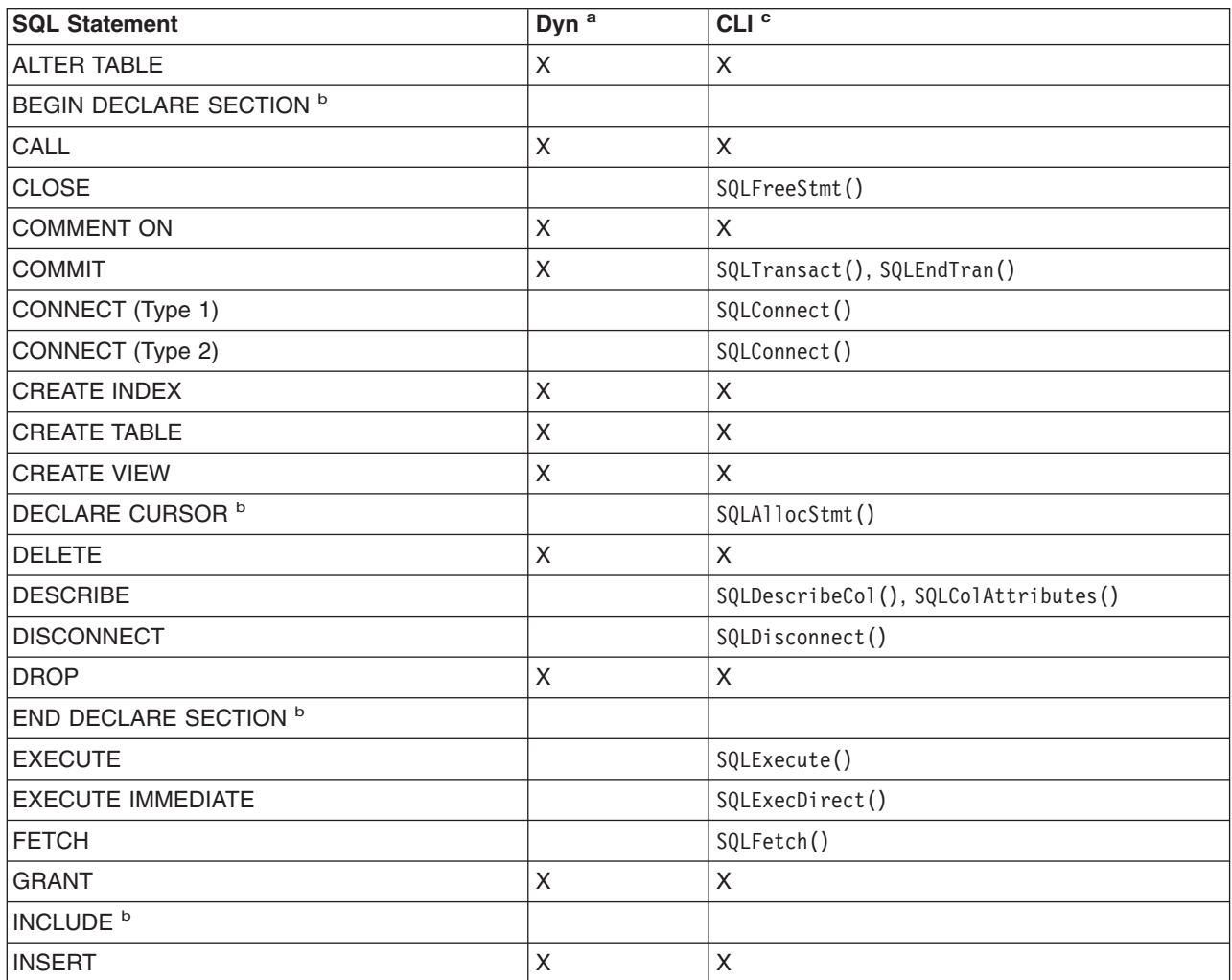

<span id="page-14-0"></span>*Table 1. SQL Statements (continued)*

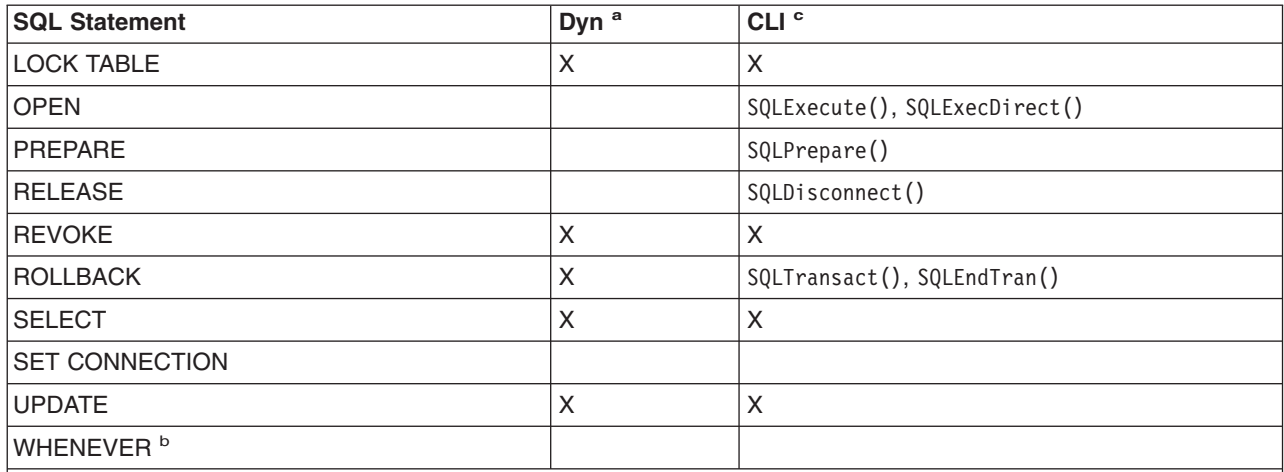

**Note:**

- **<sup>a</sup> Dyn** stands for dynamic. All statements in this list can be coded as static SQL, but only those marked with **X** can be coded as dynamic SQL.
- **<sup>b</sup>** This is a non-executable statement.
- <sup>c</sup> An X indicates that this statement can be executed using either SQLExecDirect () or SQLPrepare() and SQLExecute(). If there is an equivalent DB2 UDB CLI function, the function name is listed.

Each DBMS may have additional statements that can be dynamically prepared, in which case DB2 UDB CLI passes them to the DBMS. There is one exception, COMMIT and ROLLBACK can be dynamically prepared by some DBMSs but are not passed. Instead, the SQLTransact() or SQLEndTran() should be used to specify either COMMIT or ROLLBACK.

For additional information, see:

- "Advantages of using DB2 UDB CLI instead of embedded SQL"
- "Deciding between DB2 UDB CLI, dynamic SQL, and static SQL"

## **Advantages of using DB2 UDB CLI instead of embedded SQL**

The DB2 UDB CLI interface has several key advantages over embedded SQL.

- It is ideally suited for a client-server environment, in which the target database is not known when the application is built. It provides a consistent interface for executing SQL statements, regardless of which database server to which the application is connected .
- v It increases the portability of applications by removing the dependence on precompilers. Applications are distributed not as compiled applications or runtime libraries but as source code which are preprocessed for each database product.
- v DB2 UDB CLI applications do not have to be bound to each database to which they connect .
- DB2 UDB CLI applications can connect to multiple databases simultaneously.
- DB2 UDB CLI applications are not responsible for controlling global data areas, such as SQLCA and SQLDA, as they are with embedded SQL applications. Instead, DB2 UDB CLI allocates and controls the necessary data structures, and provides a *handle* for the application to reference them.

## **Deciding between DB2 UDB CLI, dynamic SQL, and static SQL**

Which interfaces you choose depend on your application.

DB2 UDB CLI is ideally suited for query-based applications requiring portability, and not requiring the APIs or utilities offered by a particular DBMS (for example, catalog database, backup, restore). This does not mean that using DB2 UDB CLI calls DBMS specific APIs from an application. It means that the application will no longer be as portable.

Another important consideration is the performance comparison between dynamic and static SQL. Dynamic SQL is prepared at runtime, while static SQL is prepared at the precompile stage. Since preparing statements requires additional processing time, static SQL may be more efficient. If you choose static over dynamic SQL, then DB2 UDB CLI is not an option.

In most cases the choice between either interface is open to personal preference. Your previous experience may make one alternative seem more intuitive than the other.

## <span id="page-16-0"></span>**Chapter 2. Writing a DB2 UDB CLI application**

A DB2 UDB CLI application consists of a set of tasks, each comprised of a set of discrete steps. Other tasks may occur throughout the application as it runs. The application calls one or more DB2 UDB CLI functions to carry out each of these tasks.

Every DB2 UDB CLI application contains the three main tasks that are shown in Figure 1. If the functions are not called in the sequence that is shown in the figure, an error results.

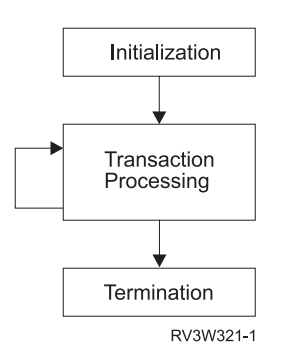

*Figure 1. Conceptual View of a DB2 UDB CLI Application*

#### **Initialization**

This task allocates and initializes some resources in preparation for the main *Transaction Processing* task. Refer to ["Initialization and termination tasks in a DB2 UDB CLI application"](#page-17-0) on [page 8](#page-17-0) for details.

#### **Transaction Processing**

This is the main task of the application. To query and modify the SQL, statements are passed to DB2 UDB CLI. Refer to ["Transaction processing task in a DB2 UDB CLI application"](#page-19-0) on page 10 for details.

#### **Termination**

This task frees allocated resources. The resources generally consist of data areas that are identified by unique handles. After freeing the resources, other tasks can use these handles. Refer to ["Initialization and termination tasks in a DB2 UDB CLI application"](#page-17-0) on page 8 for details.

As well as the three tasks that are listed above, there are general tasks, such as handling diagnostic messages, which occur throughout an application.

In this topic, examples have been provided to illustrate how these functions are used in a DB2 UDB CLI application.

For additional information, see:

- v ["Initialization and termination tasks in a DB2 UDB CLI application"](#page-17-0) on page 8
- ["Transaction processing task in a DB2 UDB CLI application"](#page-19-0) on page 10
- ["Diagnostics in a DB2 UDB CLI application"](#page-24-0) on page 15
- v ["Data types and data conversion in DB2 UDB CLI functions"](#page-26-0) on page 17
- ["Working with string arguments in DB2 UDB CLI functions"](#page-28-0) on page 19

Refer to Chapter 3, ["DB2 UDB CLI Functions"](#page-30-0) on page 21 for complete descriptions and usage information for each of the functions.

## <span id="page-17-0"></span>**Initialization and termination tasks in a DB2 UDB CLI application**

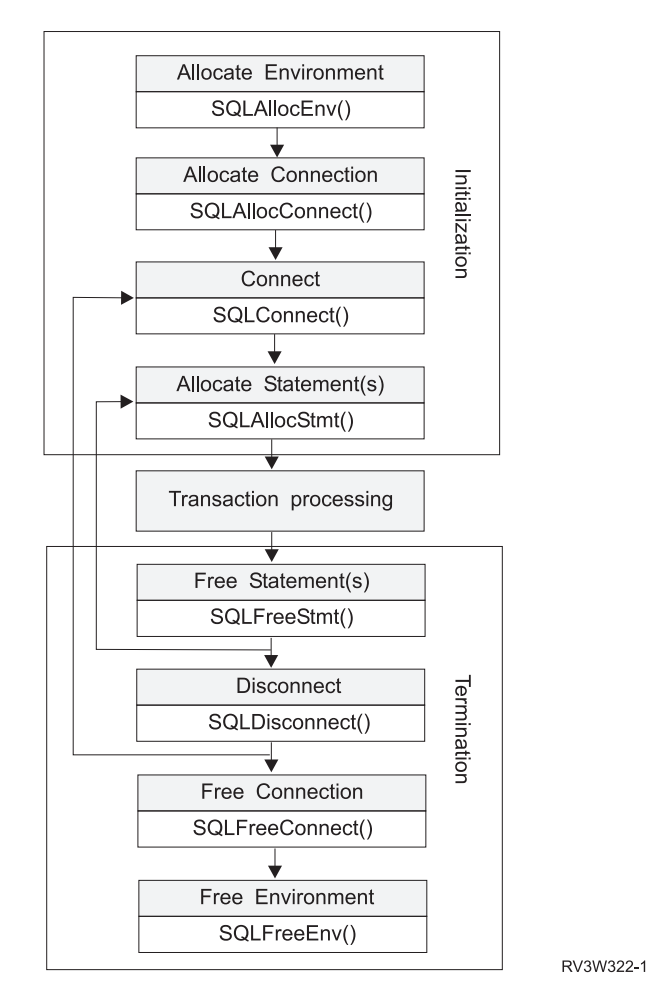

*Figure 2. Conceptual View of Initialization and Termination Tasks*

Figure 2 shows the function call sequences for both the initialization and termination tasks. The transaction processing task in the middle of the diagram is shown in [Figure 3 on page 11.](#page-20-0)

The initialization task allocates and initializes environment handles and connection handles. The termination task frees them. A handle is a variable that refers to a data object that is controlled by DB2 UDB CLI. Using handles frees the application from having to allocate and manage global variables or data structures, such as the SQLDA, or SQLCA used in embedded SQL interfaces for IBM DBMSs. An application then passes the appropriate handle when it calls other DB2 UDB CLI functions. There are three types of handles:

#### **Environment Handle**

The environment handle refers to the data object that contains global information regarding the state of the application. This handle is allocated by calling SQLAllocEnv(), and freed by calling SQLFreeEnv(). An environment handle must be allocated before a connection handle can be allocated. Only one environment handle can be allocated per application.

#### **Connection Handle**

A connection handle refers to a data object that contains information that is associated with a connection that is managed by DB2 UDB CLI. This includes general status information, transaction status, and diagnostic information. Each connection handle is allocated by calling

SQLAllocConnect() and freed by calling SQLFreeConnect(). An application must allocate a connection handle for each connection to a database server.

#### <span id="page-18-0"></span>**Statement Handle(s)**

Statement handles are discussed in the next task.

See "Example: Initialization and connection in a DB2 UDB CLI application".

### **Example: Initialization and connection in a DB2 UDB CLI application**

See ["Code disclaimer information"](#page-9-0) on page viii for information pertaining to code examples.

```
/*******************************************************
** file = basiccon.c
** - demonstrate basic connection to two datasources.
** - error handling ignored for simplicity
**
** Functions used:
**
** SQLAllocConnect SQLDisconnect
** SQLAllocEnv SQLFreeConnect
** SQLConnect SQLFreeEnv
**
**
********************************************************/
#include <stdio.h>
#include <stdlib.h>
#include "sqlcli.h"
int
connect(SQLHENV henv,
       SQLHDBC * hdbc);
#define MAX_DSN_LENGTH 18
#define MAX_UID_LENGTH 10
#define MAX_PWD_LENGTH 10
#define MAX_CONNECTIONS 5
int
main()
{
   SQLHENV henv;
   SQLHDBC hdbc[MAX_CONNECTIONS];
   /* allocate an environment handle */SQLAllocEnv(&henv);
    /* Connect to first data source */
   connect(henv, &hdbc[0];);
    /* Connect to second data source */
   connect(henv, &hdbc[1];);
    /********* Start Processing Step *************************/
    /* allocate statement handle, execute statement, and so forth */********* End Processing Step ***************************/
   printf("\nDisconnecting .....\n");
    SQLDisconnect(hdbc[0]); /* disconnect first connection */
    SQLDisconnect(hdbc[1]); /* disconnect second connection */
    SQLFreeConnect(hdbc[0]); /* free first connection handle */
    SQLFreeConnect(hdbc[1]); /* free second connection handle */
    SQLFreeEnv(henv); /* free environment handle */
   return (SQL_SUCCESS);
}
```

```
/********************************************************************
** connect - Prompt for connect options and connect **
********************************************************************/
int
connect(SQLHENV henv,
       SQLHDBC * hdbc)
{
   SQLRETURN rc;
    SQLCHAR server[MAX_DSN_LENGTH + 1], uid[MAX_UID_LENGTH + 1],
pwd[MAX_PWD_LENGTH
+ 1];
    SQLCHAR buffer[255];<br>SQLSMALLINT outlen;
    SQLSMALLINT
    printf("Enter Server Name:\n");
    gets((char *) server);
    printf("Enter User Name:\n");
   gets((char *) uid);
   printf("Enter Password Name:\n");
    gets((char *) pwd);
    SQLAllocConnect(henv, hdbc);/* allocate a connection handle */
    rc = SQLConnect(*hdbc, server, SQL_NTS, uid, SQL_NTS, pwd, SQL_NTS);
    if (rc != SQL_SUCCESS) {
        printf("Error while connecting to database\n");
        return (SQL_ERROR);
    } else {
        printf("Successful Connect\n");
        return (SQL_SUCCESS);
    }
}
```
### **Transaction processing task in a DB2 UDB CLI application**

The following figure shows the typical order of function calls in a DB2 UDB CLI application. This does not show all functions or possible paths.

<span id="page-20-0"></span>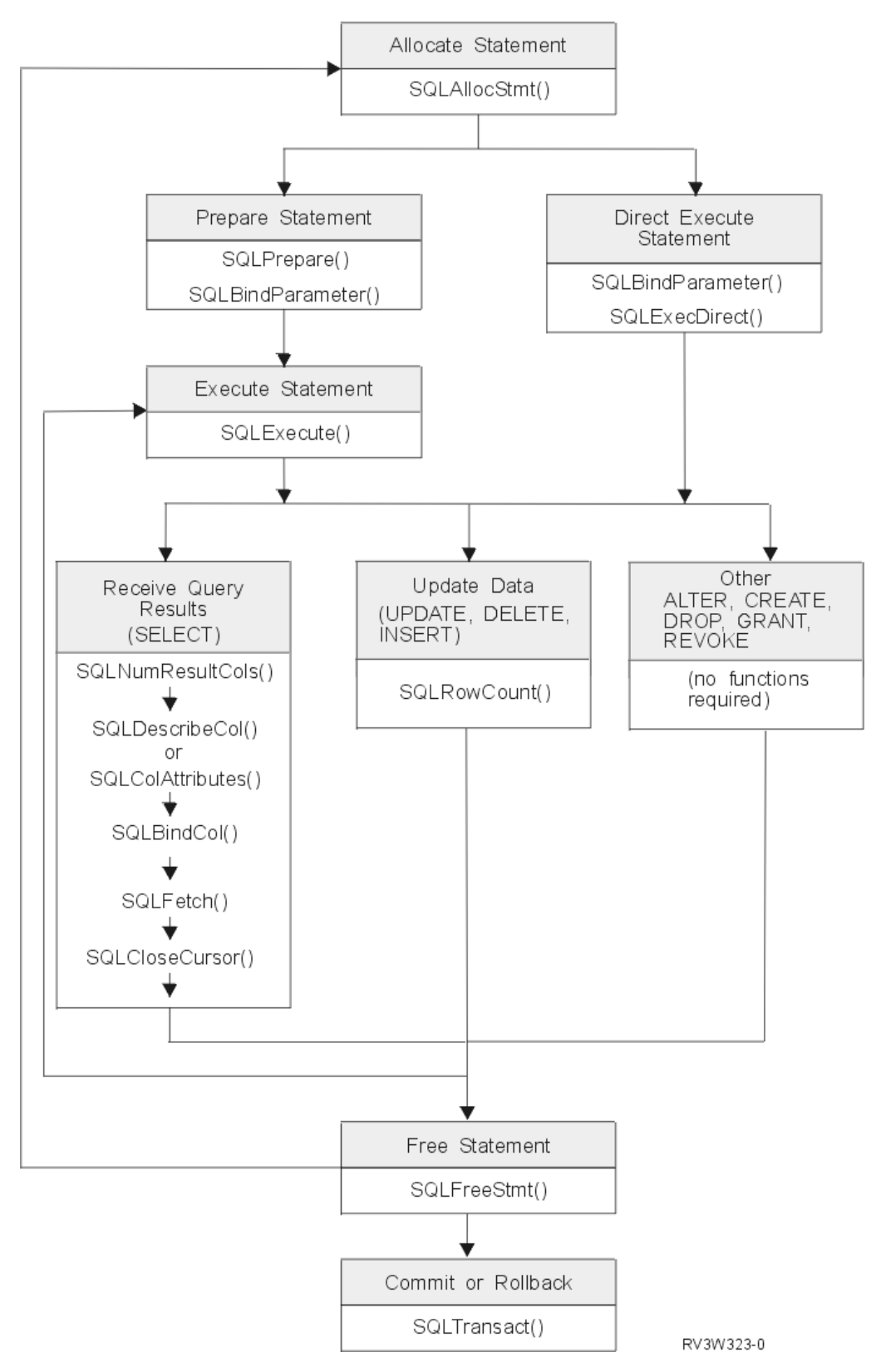

*Figure 3. Transaction Processing*

Figure 3 shows the steps and the DB2 UDB CLI functions in the transaction processing task. This task contains five steps:

- <span id="page-21-0"></span>• "Allocating statement handle(s) in a DB2 UDB CLI application"
- "Preparation and execution tasks in a DB2 UDB CLI application"
- ["Processing results in a DB2 UDB CLI application"](#page-22-0) on page 13
- ["Freeing statement handles in a DB2 UDB CLI application"](#page-24-0) on page 15
- ["Commit or rollback in a DB2 UDB CLI application"](#page-24-0) on page 15

The function SQLAllocStmt is needed to obtain a statement handle that will be used to process the SQL statement. There are two methods of statement execution that can be used. By using SQLPrepare and SQLExecute, the program can break the process into two steps. The function SQLBindParameter is used to bind program addresses to host variables used in the SQL statement that was prepared. The second method is the direct execution method in which SQLPrepare and SQLExecute are replaced by a single call to SQLExecDirect.

Once the statement is executed, the remaining processing depends on the type of SQL statement. For SELECT statements, the program uses functions like SQLNumResultCols, SQLDescribeCol, SQLBindCol, SQLFetch, and SQLCloseCursor to process the result set. For statements that update data, SQLRowCount could be used to determine the number of affected rows. For other types of SQL statements, the processing is complete after the statement is executed. SQLFreeStmt is then used in all cases to indicate that the handle is no longer needed.

## **Allocating statement handle(s) in a DB2 UDB CLI application**

SQLAllocStmt() allocates a statement handle. A statement handle refers to the data object that contains information about an SQL statement that is managed by DB2 UDB CLI. This includes information such as dynamic arguments, cursor information, bindings for dynamic arguments and columns, result values, and status information (these are discussed later). Each statement handle is associated with a connection handle.

Allocate a statement handle in order to run a statement. The limit for the total number of concurrently allocated handles is 80,000. This limit applies to all types of handles, including descriptor handles that are implicitly allocated by the implementation code. There also is a limit of 500 statement handles for a remote connection.

## **Preparation and execution tasks in a DB2 UDB CLI application**

Once a statement handle has been allocated, there are two methods of specifying and executing SQL statements:

- 1. Prepare, and then execute:
	- a. Call SQLPrepare() with an SQL statement as an argument.
	- b. Call SQLSetParam(), if the SQL statement contains *parameter markers*.
	- c. Call SQLExecute()
- 2. Execute direct:
	- a. Call SQLSetParam(), if the SQL statement contains *parameter markers*.
	- b. Call SQLExecDirect() with an SQL statement as an argument.

The first method splits the preparation of the statement from the execution. This method is used when:

- The statement is executed repeatedly (usually with different parameter values). This avoids having to prepare the same statement more than once.
- The application requires information about the columns in the result set, prior to statement execution.

The second method combines the prepare step and the execute step into one. This method is used when:

• The statement is executed once. This avoids having to call two functions to execute the statement.

<span id="page-22-0"></span>• The application does not require information about the columns in the result set, before the statement is executed.

### **Binding parameters in SQL statements in a DB2 UDB CLI application**

Both execution methods allow the use of parameter markers in place of an *expression* (or host variable in embedded SQL) in an SQL statement.

Parameter markers are represented by the '?' Character and indicate the position in the SQL statement where the contents of application variables are to be substituted when the statement is executed. The markers are referenced sequentially, from left to right, starting at 1.

When an application variable is associated with a parameter marker it is *bound* to the parameter marker. Binding is carried out by calling the SQLSetParam() function with:

- The number of the parameter marker
- A pointer to the application variable
- The SQL type of the parameter
- The data type and length of the variable.

The application variable is called a *deferred* argument since only the pointer is passed when SQLSetParam() is called. No data is read from the variable until the statement is executed. This applies to both buffer arguments and arguments that indicate the length of the data in the buffer. Deferred arguments allow the application to modify the contents of the bound parameter variables, and repeat the execution of the statement with the new values.

When calling SQLSetParam(), it is possible to bind a variable of a different type from that required by the SQL statement. In this case DB2 UDB CLI converts the contents of the bound variable to the correct type. For example, the SQL statement may require an integer value, but your application has a string representation of an integer. The string can be bound to the parameter, and DB2 UDB CLI converts the string to an integer when you execute the statement. Refer to ["Data types and data conversion in DB2](#page-26-0) [UDB CLI functions"](#page-26-0) on page 17 for more information about data conversion.

For more information and examples refer to:

- ["SQLPrepare Prepare a Statement"](#page-198-0) on page 189
- ["SQLSetParam Set Parameter"](#page-234-0) on page 225
- ["SQLExecute Execute a Statement"](#page-105-0) on page 96
- ["SQLExecDirect Execute a Statement Directly"](#page-103-0) on page 94

### **Processing results in a DB2 UDB CLI application**

The next step after the statement has been executed depends on the type of SQL statement.

### **Processing SELECT statements in a DB2 UDB CLI application**

If the statement is a SELECT, the following steps are generally needed to retrieve each row of the result set:

- 1. Establish the structure of the result set, number of columns, column types and lengths
- 2. (Optionally) bind application variables to columns in order to receive the data
- 3. Repeatedly fetch the next row of data, and receive it into the bound application variables
- 4. (Optionally) columns that were not previously bound can be retrieved by calling SQLGetData() after each successful fetch.

**Note:** Each of the above steps requires some diagnostic checks.

The first step requires analyzing the executed or prepared statement. If the SQL statement was generated by the application this step is not necessary. This is because the application knows the structure of the result set and the data types of each column. If the SQL statement was generated (for example, entered by a user) at runtime, the application needs to query:

- The number of columns
- The type of each column
- The names of each column in the result set.

This information can be obtained by calling SQLNumResultCols() and SQLDescribeCol() (or SQLColAttributes()) after preparing the statement or after executing the statement.

The second step allows the application to retrieve column data directly into an application variable on the next call to SQLFetch(). For each column to be retrieved, the application calls SQLBindCol() to bind an application variable to a column in the result set. Similar to variables bound to parameter markers using SQLSetParam(), columns are bound using deferred arguments. This time the variables are output arguments, and data is written to them when SQLFetch() is called. SQLGetData() can also be used to retrieve data, so calling SQLBindCol() is optional.

The third step is to call SQLFetch() to fetch the first or next row of the result set. If any columns have been bound, the application variable is updated. If any data conversion was indicated by the data types specified on the call to SQLBindCol, the conversion occurs when SQLFetch() is called. Refer to ["Data types](#page-26-0) [and data conversion in DB2 UDB CLI functions"](#page-26-0) on page 17 for an explanation of data conversion.

The last (optional) step, is to call SQLGetData() to retrieve any columns that were not previously bound. All columns can be retrieved this way, provided they were not bound, or a combination of both methods can be used. SQLGetData() is also useful for retrieving variable length columns in smaller pieces, which cannot be done with bound columns. Data conversion can also be indicated here, as in SQLBindCol(). Refer to ["Data types and data conversion in DB2 UDB CLI functions"](#page-26-0) on page 17 for more information.

For more information and examples refer to:

- ["SQLBindCol Bind a Column to an Application Variable"](#page-42-0) on page 33
- ["SQLColAttributes Column Attributes"](#page-67-0) on page 58
- ["SQLDescribeCol Describe Column Attributes"](#page-85-0) on page 76
- ["SQLFetch Fetch Next Row"](#page-110-0) on page 101
- ["SQLGetData Get Data From a Column"](#page-139-0) on page 130
- v ["SQLNumResultCols Get Number of Result Columns"](#page-192-0) on page 183

### **Processing UPDATE, DELETE and INSERT statements in a DB2 UDB CLI application**

If the statement is modifying data (UPDATE, DELETE or INSERT), no action is required, other than the normal check for diagnostic messages. In this case, SQLRowCount() can be used to obtain the number of rows affected by the SQL statement. For more information refer to ["SQLNumResultCols - Get Number of](#page-192-0) [Result Columns"](#page-192-0) on page 183.

If the SQL statement is a Positioned UPDATE or DELETE, it is necessary to use a *cursor*. A cursor is a moveable pointer to a row in the result table of a SELECT statement. In embedded SQL, cursors are used to retrieve, update or delete rows. When using DB2 UDB CLI, it is not necessary to define a cursor, because one is generated automatically.

In the case of Positioned UPDATE or DELETE statements, you need to specify the name of the cursor within the SQL statement. You can either define your own cursor name using SQLSetCursorName(), or query the name of the generated cursor using SQLGetCursorName(). It is best to use the generated name, since all error messages will reference this name, and not the one defined by SQLSetCursorName().

### <span id="page-24-0"></span>**Processing other SQL statements in a DB2 UDB CLI application**

If the statement neither queries nor modifies the data, then there is no further action other than the normal check for diagnostic messages.

### **Freeing statement handles in a DB2 UDB CLI application**

Call SQLFreeStmt() to end processing for a particular statement handle. This function can be used to do one or more of the following:

- Unbind all columns
- Unbind all parameters
- Close any cursors and discard the results
- Drop the statement handle, and release all associated resources

The statement handle can be reused provided it is not dropped.

### **Commit or rollback in a DB2 UDB CLI application**

The last step is to either commit or rollback the *transaction*, using SQLTransact().

A transaction is a recoverable unit of work, or a group of SQL statements that can be treated as one atomic operation. This means that all the operations within the group are to be completed (committed) or undone (rolled back), as if they were a single operation.

When using DB2 UDB CLI, transactions are started implicitly with the first access to the database using SQLPrepare(), SQLExecDirect() or SQLGetTypeInfo(). The transaction ends when you use SQLTransact() to either rollback or commit the transaction. This means that any SQL statements executed between these are treated as one unit of work.

### **When to call SQLTransact() in a DB2 UDB CLI application**

Consider the following when deciding when to end a transaction:

- You can only commit or rollback the current transaction, so keep dependent statements within the same transaction.
- Various locks are held while you have an outstanding transaction. Ending the transaction releases the locks, and allows access to the data by other users. This is the case for all SQL statements, including SELECT statements.
- Once a transaction has successfully been committed or rolled back, it is fully recoverable from the system logs (this is dependent on the DBMS). Open transactions are not recoverable.

### **Effects of calling SQLTransact() in a DB2 UDB CLI application**

When a transaction ends:

- all statements must be prepared before they can be used again.
- v cursor names, bound parameters, and column bindings are maintained from one transaction to the next.
- All open cursors are closed.

For more information and an example refer to ["SQLTransact - Transaction Management"](#page-252-0) on page 243.

### **Diagnostics in a DB2 UDB CLI application**

Diagnostics refers to dealing with warning or error conditions generated within an application. There are two levels of diagnostics when calling DB2 UDB CLI functions :

- ["Return codes from a DB2 UDB CLI application"](#page-25-0) on page 16
- ["DB2 UDB CLI SQLSTATEs"](#page-25-0) on page 16 (Diagnostic Messages)

Refer to ["SQLError - Retrieve Error Information"](#page-100-0) on page 91 for an example on error handling.

## <span id="page-25-0"></span>**Return codes from a DB2 UDB CLI application**

The following table lists all possible return codes for DB2 UDB CLI functions. Each function description in Chapter 3, ["DB2 UDB CLI Functions"](#page-30-0) on page 21 lists the possible codes returned for each function.

*Table 2. DB2 UDB CLI function return codes.*

| <b>Return Code</b>        | <b>Explanation</b>                                                                                                    |
|---------------------------|----------------------------------------------------------------------------------------------------|
| SQL_SUCCESS               | The function completed successfully, no additional<br>SQLSTATE information is available.                                                                                                    |
| SQL SUCCESS WITH INFO     | The function completed successfully, with a warning or<br>other information. Call SQLError () to receive the<br>SQLSTATE and any other error information. The<br>SQLSTATE will have a class of '01'. |
| SQL NO DATA FOUND         | The function returned successfully, but no relevant data<br>was found.                                                                                                    |
| <b>SQL ERROR</b>          | The function failed. Call SQLError () to receive the<br>SQLSTATE and any other error information.                                                                                                    |
| <b>SQL INVALID HANDLE</b> | The function failed due to an invalid input handle<br>(environment, connection or statement handle).                                                                                                 |

## **DB2 UDB CLI SQLSTATEs**

Since different database servers often have different diagnostic message codes, DB2 UDB CLI provides a standard set of *SQLSTATEs* that are defined by the X/Open SQL CAE specification. This allows consistent message handling across different database servers.

SQLSTATEs are alphanumeric strings of 5 characters (bytes) with a format of ccsss, where cc indicates class and sss indicates subclass. Any SQLSTATE that has a class of:

- $\cdot$  '01', is a warning.
- 'HY', is generated by the command line interface (CLI) driver (either DB2 UDB CLI or Open Database Connectivity (ODBC)).

The SQLError() function also returns a *native* error code if the code was generated by the server. When connected to an IBM database server the native error code will be the SQLCODE. If the code was generated by DB2 UDB CLI instead of at the server, then the native error code is set to -99999.

DB2 UDB CLI SQLSTATEs include both additional IBM defined SQLSTATEs that are returned by the database server, and DB2 UDB CLI defined SQLSTATEs for conditions that are not defined in the X/Open specification. This allows for the maximum amount of diagnostic information to be returned. When running applications in Windows using ODBC, it is also possible to receive ODBC defined SQLSTATEs.

Follow these guidelines for using SQLSTATEs within your application:

- v Always check the function return code before calling SQLError() to determine if diagnostic information is available.
- Use the SQLSTATEs rather than the native error code.
- To increase your application's portability, only build dependencies on the subset of DB2 UDB CLI SQLSTATEs that are defined by the X/Open specification, and return the additional ones as information only. (Dependencies refers to the application making logic flow decisions based on specific SQLSTATEs.)
- For maximum diagnostic information, return the text message along with the SQLSTATE (if applicable, the text message will include the IBM defined SQLSTATE). It is also useful for the application to print out the name of the function that returned the error.

### <span id="page-26-0"></span>**Data types and data conversion in DB2 UDB CLI functions**

Table 3 shows all of the supported SQL types and their corresponding symbolic names. The symbolic names are used in SQLBindParam(), SQLBindParameter(), SQLSetParam(), SQLBindCol(), and SQLGetData() to indicate the data types of the arguments.

Each column is described below.

### **SQL Type**

This column contains the SQL data type as it would appear in an SQL statement. The SQL data types are dependent on the DBMS.

### **SQL-Symbolic**

This column contains an SQL symbolic name that is defined (in sqlcli.h) as an integer value. This value is used by various functions to identify an SQL data type in the first column.

*Table 3. SQL Data Types and Default C Data Types*

| <b>SQL Type</b>                                                                      | <b>SQL Symbolic</b>                                              |  |  |  |  |  |  |  |  |
|--------------------------------------------------------------------------------------|------------------------------------------------------------------|--|--|--|--|--|--|--|--|
| <b>CHAR</b>                                                                          | SQL CHAR, SQL WCHAR <sup>2</sup>                                 |  |  |  |  |  |  |  |  |
| <b>VARCHAR</b>                                                                       | SQL_VARCHAR, SQL_WVARCHAR <sup>2</sup>                           |  |  |  |  |  |  |  |  |
| <b>GRAPHIC</b>                                                                       | <b>SQL_GRAPHIC</b>                                               |  |  |  |  |  |  |  |  |
| VARGRAPHIC                                                                           | SQL_VARGRAPHIC                                                   |  |  |  |  |  |  |  |  |
| <b>SMALLINT</b>                                                                      | SQL_SMALLINT                                                     |  |  |  |  |  |  |  |  |
| <b>BIGINT</b>                                                                        | SQL_BIGINT                                                       |  |  |  |  |  |  |  |  |
| <b>INTEGER</b>                                                                       | SQL_INTEGER                                                      |  |  |  |  |  |  |  |  |
| <b>DECIMAL</b>                                                                       | SQL_DECIMAL                                                      |  |  |  |  |  |  |  |  |
| <b>NUMERIC</b>                                                                       | <b>SQL_NUMERIC</b>                                               |  |  |  |  |  |  |  |  |
| <b>DOUBLE</b>                                                                        | SQL_DOUBLE                                                       |  |  |  |  |  |  |  |  |
| <b>FLOAT</b>                                                                         | SQL_FLOAT                                                        |  |  |  |  |  |  |  |  |
| <b>REAL</b>                                                                          | SQL_REAL                                                         |  |  |  |  |  |  |  |  |
| DATE <sup>1</sup>                                                                    | SQL_CHAR                                                         |  |  |  |  |  |  |  |  |
| TIME <sup>1</sup>                                                                    | SQL_CHAR                                                         |  |  |  |  |  |  |  |  |
| TIMESTAMP <sup>1</sup>                                                               | SQL_CHAR                                                         |  |  |  |  |  |  |  |  |
| <b>BLOB</b>                                                                          | SQL_BLOB                                                         |  |  |  |  |  |  |  |  |
| <b>CLOB</b>                                                                          | SQL_CLOB                                                         |  |  |  |  |  |  |  |  |
| <b>DBCLOB</b>                                                                        | SQL_DBCLOB                                                       |  |  |  |  |  |  |  |  |
| Note:                                                                                |                                                                  |  |  |  |  |  |  |  |  |
| $\mathbf{1}$<br>DATE, TIME, and TIMESTAMP values will be returned in character form. |                                                                  |  |  |  |  |  |  |  |  |
| $\overline{2}$                                                                       | SQL_WCHAR and SQL_WVARCHAR can be used to indicate Unicode data. |  |  |  |  |  |  |  |  |

For more information, see:

- "Other C data types in DB2 UDB CLI functions"
- ["Data conversion in DB2 UDB CLI functions"](#page-27-0) on page 18

## **Other C data types in DB2 UDB CLI functions**

As well as the data types that map to SQL data types, there are also C symbolic types used for other function arguments, such as pointers and handles.

| <b>Symbolic Type</b> | <b>Actual C Type</b> | <b>Typical Usage</b>                                |
|----------------------|----------------------|-----------------------------------------------------|
| <b>SQLPOINTER</b>    | void *               | Pointers to storage for data and parameters.        |
| <b>SQLHENV</b>       | long int             | Handle referencing environment information.         |
| <b>SQLHDBC</b>       | long int             | Handle referencing database connection information. |
| <b>SQLHSTMT</b>      | long int             | Handle referencing statement information.           |
| <b>SQLRETURN</b>     | long int             | Return code from DB2 UDB CLI functions.             |

<span id="page-27-0"></span>*Table 4. Generic Data Types and Actual C Data Types*

## **Data conversion in DB2 UDB CLI functions**

As mentioned previously, DB2 UDB CLI manages the transfer and any required conversion of data between the application and the DBMS. Before the data transfer actually takes place, the source, target or both data types are indicated when calling SQLBindParam(), SQLBindParameter(), SQLSetParam(), SQLBindCol() or SQLGetData(). These functions use the symbolic type names shown in [Table 3 on](#page-26-0) [page 17,](#page-26-0) to identify the data types involved. Refer to the SQLFetch() "Example" [on page 102,](#page-111-0) or SQLGetCol() "Example" [on page 122](#page-131-0) for examples of the functions that use the symbolic data types.

Table 5 shows the conversions supported by the DB2 UDB CLI. Only the default conversions are shown. Other conversions may be achieved by using SQL scalar functions or the SQL CAST function in the SQL syntax of the statement being executed.

The functions mentioned in the previous paragraph can be used to convert data to other types. Not all data conversions are supported or make sense. Table 5 shows the conversions that are supported by DB2 UDB CLI.

The first column in Table 5 contains the data type of the source, the remaining columns represent the target data types. An X indicates that DB2 UDB CLI supports the conversion.

| Source Data Type              | $\mathbf v$<br>A<br>R<br>G<br>R<br>A<br>P<br>н<br>C | G<br>R<br>A<br>P<br>Н<br>C | т<br>M<br>Е<br>S<br>T<br>A<br>M<br>P | т<br>M<br>Е | D<br>A<br>т<br>Е | $\mathbf v$<br>A<br>R<br>C<br>н<br>A<br>R | D<br>Ο<br>U<br>в<br>L<br>Е | $\mathsf{R}$<br>E<br>A<br>L | F<br>┗<br>O<br>A<br>T | S<br>M<br>A<br>N<br>т | B<br>G<br>ı<br>N<br>T | N<br>т<br>E<br>G<br>Е<br>R | D<br>Е<br>C<br>M<br>A<br>L | N<br>U<br>М<br>Е<br>R<br>L<br>C | C<br>н<br>A<br>R | B<br>L<br>O<br>B | C<br>┗<br>O<br>в | D<br>B<br>C<br>┗<br>O<br>B |
|-------------------------------|-----------------------------------------------------|----------------------------|--------------------------------------|-------------|------------------|-------------------------------------------|----------------------------|-----------------------------|-----------------------|-----------------------|-----------------------|----------------------------|----------------------------|---------------------------------|------------------|------------------|------------------|----------------------------|
| <b>CHAR</b><br><b>VARCHAR</b> |                                                     |                            | X                                    | X           | X                | X                                         |                            |                             |                       | X                     |                       |                            |                            |                                 | X                |                  | X                |                            |
| <b>GRAPHIC</b><br>VARGRAPHIC  | X                                                   | X                          |                                      |             |                  |                                           |                            |                             |                       |                       |                       |                            |                            |                                 |                  |                  |                  | X                          |
| <b>BLOB</b>                   |                                                     |                            |                                      |             |                  |                                           |                            |                             |                       |                       |                       |                            |                            |                                 |                  | X                |                  |                            |
| <b>CLOB</b>                   |                                                     |                            |                                      |             |                  | X                                         |                            |                             |                       |                       |                       |                            |                            |                                 | X                |                  | X                |                            |
| <b>DBCLOB</b>                 | X                                                   | X                          |                                      |             |                  |                                           |                            |                             |                       |                       |                       |                            |                            |                                 |                  |                  |                  | X                          |

*Table 5. Supported Data Conversions*

#### <span id="page-28-0"></span>*Table 5. Supported Data Conversions (continued)*

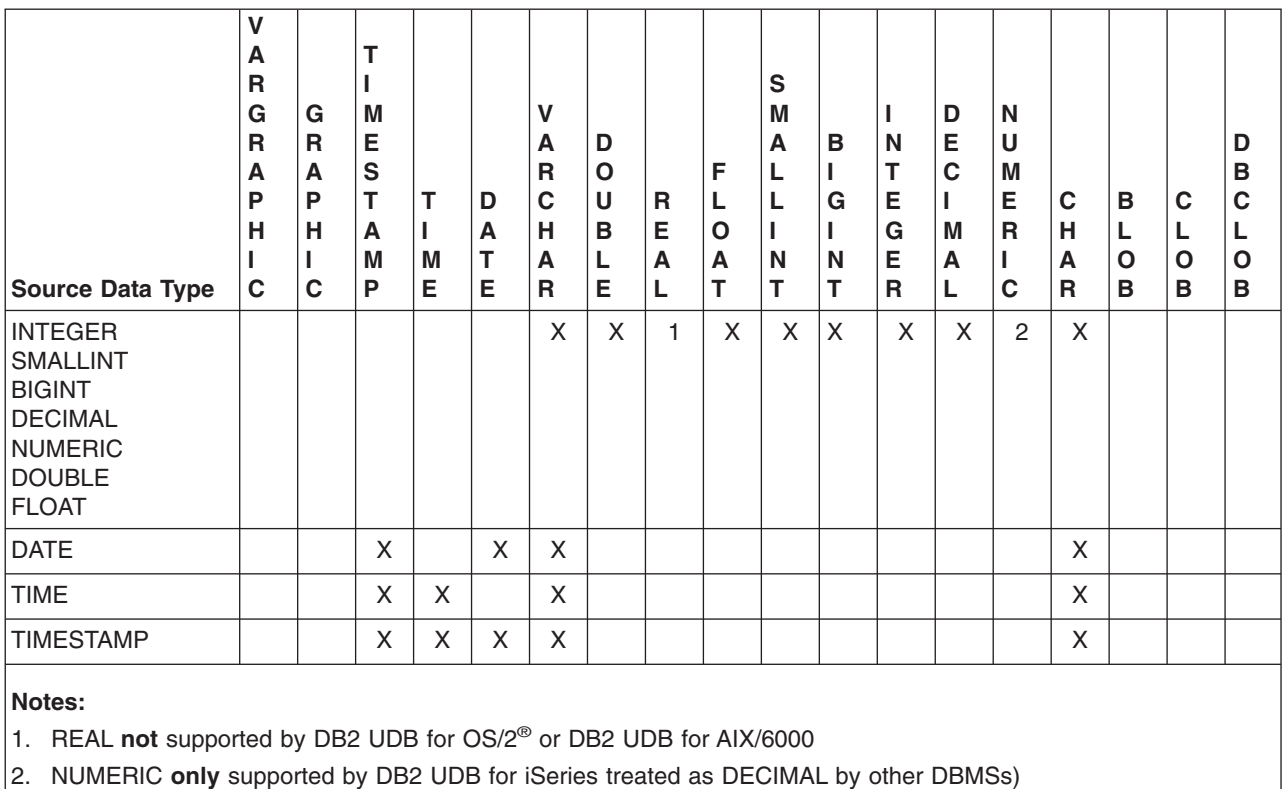

Whenever truncation that is rounding or data type incompatibilities occur on a function call, either an SQL\_ERROR or SQL\_SUCCESS\_WITH\_INFO is returned. Further information is then indicated by the SQLSTATE value and other information returned by SQLError().

## **Working with string arguments in DB2 UDB CLI functions**

The following conventions deal with the various aspects of working with string arguments in DB2 UDB CLI functions.

- v "Length of string arguments in DB2 UDB CLI functions"
- ["String truncation in DB2 UDB CLI functions"](#page-29-0) on page 20
- ["Interpretation of strings in DB2 UDB CLI functions"](#page-29-0) on page 20

## **Length of string arguments in DB2 UDB CLI functions**

Input string arguments have an associated length argument. This argument indicates to DB2 UDB CLI, either the length of the allocated buffer (not including the null byte terminator),or the special value SQL\_NTS. If SQL\_NTS is passed, DB2 UDB CLI determines the length of the string by locating the null terminating character.

Output string arguments have two associated length arguments, one to specify the length of the allocated buffer and one to return the length of the string returned by DB2 UDB CLI. The returned length value is the total length of the string available for return, whether it fits in the buffer or not.

For SQL column data, if the output is an empty string, SQL\_NULL\_DATA is returned in the length argument.

If a function is called with a null pointer for an output length argument, DB2 UDB CLI will not return a length. This may be useful when it is known that the buffers are large enough for all possible results. If <span id="page-29-0"></span>DB2 UDB CLI attempts to return the SQL\_NULL\_DATA value to indicate a column contains null data, and the output length argument is a null pointer, the function call will fail.

Every character string that DB2 UDB CLI returns is terminated with a null terminating character (hex 00), except for strings that are returned from graphic data types. This requires that all buffers allocate enough space for the maximum number that are expected, plus one for the null-terminating character.

## **String truncation in DB2 UDB CLI functions**

If an output string does not fit into a buffer, DB2 UDB CLI truncates the string to a length that is one less than the size of the buffer, and writes the null terminator. If truncation occurs, the function returns SQL\_SUCCESS\_WITH\_INFO and an SQLSTATE by indicating truncation. The application can then compare the buffer length to the output length to determine which string was truncated.

For example, if SQLFetch() returns SQL\_SUCCESS\_WITH\_INFO, and an SQLSTATE of 01004, at least one of the buffers bound to a column is too small to hold the data. For each buffer that is bound to a column, the application can compare the buffer length with the output length and determine which column was truncated.

## **Interpretation of strings in DB2 UDB CLI functions**

DB2 UDB CLI ignores case, and removes leading and trailing blanks for all string input arguments, such as column names and cursor names, with the exception of:

- Any database data
- Delimited identifiers that are enclosed in double quotes)
- Password arguments.

## <span id="page-30-0"></span>**Chapter 3. DB2 UDB CLI Functions**

This topic provides a description of each function. Each of the DB2 UDB CLI functions contains the following information:

#### v **Purpose**

This section gives a brief overview of what the function does. It also indicates if any functions should be called before and after calling the function being described.

v **Syntax**

This section contains the 'C' prototype for the OS/400<sup>®</sup> environment.

### **•** Arguments

This section lists each function argument, along with its data type, a description and whether it is an input or output argument.

Each DB2 UDB CLI argument is either an input or output argument. With the exception of SQLGetInfo(), DB2 UDB CLI only modifies arguments that are indicated as output.

Some functions contain input or output arguments which are known as *deferred* or *bound* arguments. These arguments are pointers to buffers allocated by the application. These arguments are associated with (or bound to) either a parameter in an SQL statement, or a column in a result set. The data areas specified by the function are accessed by DB2 UDB CLI at a later time. It is important that these deferred data areas are still valid at the time DB2 UDB CLI accesses them.

### v **Usage**

This section provides information about how to use the function, and any special considerations. Possible error conditions are not discussed here, but are listed in the diagnostics section instead.

### v **Return Codes**

This section lists all the possible function return codes. When SQL\_ERROR or

SQL\_SUCCESS\_WITH\_INFO is returned, error information can be obtained by calling S0LError(). Refer to ["Diagnostics in a DB2 UDB CLI application"](#page-24-0) on page 15 for more information about return codes.

#### v **Diagnostics**

This section contains a table that lists the SQLSTATEs explicitly returned by DB2 UDB CLI (SQLSTATEs generated by the DBMS may also be returned) and indicates the cause of the error. These values are obtained by calling SQLError() after the function returns a SQL\_ERROR or SQL\_SUCCESS\_WITH\_INFO.

An "**\***" in the first column indicates that the SQLSTATE is returned only by DB2 UDB CLI, and is not returned by other ODBC drivers.

Refer to ["Diagnostics in a DB2 UDB CLI application"](#page-24-0) on page 15 for more information about diagnostics.

#### **• Restrictions**

This section indicates any differences or limitations between DB2 UDB CLI and ODBC that may affect an application.

v **Example**

This section is a code fragment demonstrating the use of the function. The complete source used for all code fragments is listed in Appendix C, ["Example DB2 UDB CLI application code listing"](#page-274-0) on page 265.

#### v **References**

This section lists related DB2 UDB CLI functions.

#### The functions are:

- ["SQLAllocConnect Allocate Connection Handle"](#page-33-0) on page 24
- ["SQLAllocEnv Allocate Environment Handle"](#page-36-0) on page 27
- ["SQLAllocHandle Allocate Handle"](#page-39-0) on page 30
- ["SQLAllocStmt Allocate a Statement Handle"](#page-40-0) on page 31
- ["SQLBindCol Bind a Column to an Application Variable"](#page-42-0) on page 33
- ["SQLBindFileToCol Bind LOB File Reference to LOB Column"](#page-46-0) on page 37
- ["SQLBindFileToParam Bind LOB File Reference to LOB Parameter"](#page-49-0) on page 40
- ["SQLBindParam Binds A Buffer To A Parameter Marker"](#page-52-0) on page 43
- ["SQLBindParameter Bind A Parameter Marker to a Buffer"](#page-57-0) on page 48
- ["SQLCancel Cancel Statement"](#page-65-0) on page 56
- ["SQLCloseCursor Close Cursor Statement"](#page-66-0) on page 57
- ["SQLColAttributes Column Attributes"](#page-67-0) on page 58
- ["SQLColumnPrivileges Get privileges associated with the columns of a table"](#page-72-0) on page 63
- ["SQLColumns Get Column Information for a Table"](#page-75-0) on page 66
- ["SQLConnect Connect to a Data Source"](#page-78-0) on page 69
- ["SQLCopyDesc Copy Description Statement"](#page-81-0) on page 72
- ["SQLDataSources Get List of Data Sources"](#page-82-0) on page 73
- ["SQLDescribeCol Describe Column Attributes"](#page-85-0) on page 76
- ["SQLDescribeParam Return Description of a Parameter Marker"](#page-89-0) on page 80
- ["SQLDisconnect Disconnect from a Data Source"](#page-92-0) on page 83
- ["SQLDriverConnect \(Expanded\) Connect to a Data Source"](#page-94-0) on page 85
- ["SQLEndTran Commit or roll back a transaction"](#page-98-0) on page 89
- ["SQLError Retrieve Error Information"](#page-100-0) on page 91
- ["SQLExecDirect Execute a Statement Directly"](#page-103-0) on page 94
- ["SQLExecute Execute a Statement"](#page-105-0) on page 96
- ["SQLExtendedFetch Fetch Array of Rows"](#page-107-0) on page 98
- ["SQLFetch Fetch Next Row"](#page-110-0) on page 101
- ["SQLFetchScroll Fetch From a Scrollable Cursor"](#page-116-0) on page 107
- ["SQLForeignKeys Get the List of Foreign Key Columns"](#page-118-0) on page 109
- ["SQLFreeConnect Free Connection Handle"](#page-123-0) on page 114
- ["SQLFreeEnv Free Environment Handle"](#page-124-0) on page 115
- ["SQLFreeHandle Free a Handle"](#page-125-0) on page 116
- ["SQLFreeStmt Free \(or Reset\) a Statement Handle"](#page-126-0) on page 117
- ["SQLGetCol Retrieve one column of a row of the result set"](#page-128-0) on page 119
- ["SQLGetConnectAttr Get the Value of a Connection Attribute"](#page-133-0) on page 124
- ["SQLGetConnectOption Returns Current Setting of A Connect Option"](#page-134-0) on page 125
- ["SQLGetCursorName Get Cursor Name"](#page-135-0) on page 126
- ["SQLGetData Get Data From a Column"](#page-139-0) on page 130
- ["SQLGetDescField Get Descriptor Field"](#page-140-0) on page 131
- ["SQLGetDescRec Get Descriptor Record"](#page-143-0) on page 134
- ["SQLGetDiagField Return Diagnostic Information \(extensible\)"](#page-145-0) on page 136
- ["SQLGetDiagRec Return Diagnostic Information \(concise\)"](#page-148-0) on page 139
- ["SQLGetEnvAttr Returns Current Setting of An Environment Attribute"](#page-151-0) on page 142
- ["SQLGetFunctions Get Functions"](#page-152-0) on page 143
- ["SQLGetInfo Get General Information"](#page-155-0) on page 146
- ["SQLGetLength Retrieve Length of A String Value"](#page-167-0) on page 158
- ["SQLGetPosition Return Starting Position of String"](#page-169-0) on page 160
- ["SQLGetStmtAttr Get the Value of a Statement Attribute"](#page-172-0) on page 163
- ["SQLGetStmtOption Returns Current Setting of A Statement Option"](#page-174-0) on page 165
- ["SQLGetSubString Retrieve Portion of A String Value"](#page-175-0) on page 166
- ["SQLGetTypeInfo Get Data Type Information"](#page-178-0) on page 169
- ["SQLLanguages Get SQL Dialect or Conformance Information"](#page-182-0) on page 173
- ["SQLMoreResults Determine If There Are More Result Sets"](#page-184-0) on page 175
- ["SQLNativeSql Get Native SQL Text"](#page-186-0) on page 177
- ["SQLNextResult Process the Next Result Set"](#page-188-0) on page 179
- v ["SQLNumParams Get Number of Parameters in A SQL Statement"](#page-190-0) on page 181
- v ["SQLNumResultCols Get Number of Result Columns"](#page-192-0) on page 183
- ["SQLParamData Get Next Parameter For Which A Data Value Is Needed"](#page-194-0) on page 185
- ["SQLParamOptions Specify an Input Array for a Parameter"](#page-196-0) on page 187
- ["SQLPrepare Prepare a Statement"](#page-198-0) on page 189
- ["SQLPrimaryKeys Get Primary Key Columns of A Table"](#page-202-0) on page 193
- v ["SQLProcedureColumns Get Input/Output Parameter Information for A Procedure"](#page-204-0) on page 195
- ["SQLProcedures Get List of Procedure Names"](#page-210-0) on page 201
- ["SQLPutData Passing Data Value for A Parameter"](#page-213-0) on page 204
- ["SQLReleaseEnv Release all Environment Resources"](#page-215-0) on page 206
- ["SQLRowCount Get Row Count"](#page-216-0) on page 207
- ["SQLSetConnectAttr Set a Connection Attribute"](#page-218-0) on page 209
- ["SQLSetConnectOption Set Connection Option"](#page-222-0) on page 213
- ["SQLSetCursorName Set Cursor Name"](#page-224-0) on page 215
- ["SQLSetDescField Set a Descriptor Field"](#page-226-0) on page 217
- ["SQLSetDescRec Set a Descriptor Record"](#page-228-0) on page 219
- ["SQLSetEnvAttr Set Environment Attribute"](#page-230-0) on page 221
- ["SQLSetParam Set Parameter"](#page-234-0) on page 225
- ["SQLSetStmtAttr Set a Statement Attribute"](#page-235-0) on page 226
- ["SQLSetStmtOption Set Statement Option"](#page-238-0) on page 229
- ["SQLSpecialColumns Get Special \(Row Identifier\) Columns"](#page-240-0) on page 231
- ["SQLStatistics Get Index and Statistics Information For A Base Table"](#page-244-0) on page 235
- "SQLTablePrivileges [Get privileges associated with a table"](#page-247-0) on page 238
- ["SQLTables Get Table Information"](#page-250-0) on page 241
- ["SQLTransact Transaction Management"](#page-252-0) on page 243

## <span id="page-33-0"></span>**SQLAllocConnect - Allocate Connection Handle**

### **Purpose**

SQLAllocConnect() allocates a connection handle and associated resources within the environment identified by the input environment handle. Call SQLGetInfo() with fInfoType set to SQL\_ACTIVE\_CONNECTIONS, to query the number of connections that can be allocated at any one time.

SQLAllocEnv() must be called before calling this function.

## **Syntax**

SQLRETURN SQLAllocConnect (SQLHENV henv, SQLHDBC \*phdbc);

## **Function Arguments**

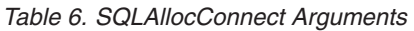

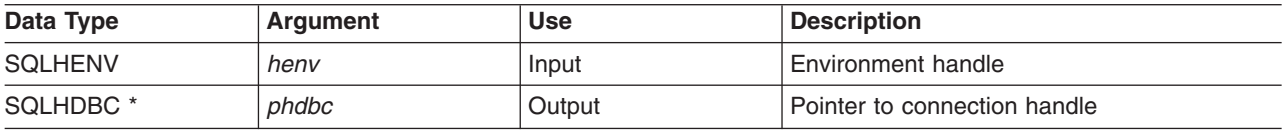

## **Usage**

The output connection handle is used by DB2 UDB CLI to reference all information related to the connection, including general status information, transaction state, and error information.

If the pointer to the connection handle (*phdbc*) points to a valid connection handle allocated by SQLAllocConnect(), the original value is overwritten as a result of this call. This is an application programming error and is not detected by DB2 UDB CLI

## **Return Codes**

- SQL\_SUCCESS
- SQL\_ERROR
- SQL\_INVALID\_HANDLE

If SQL\_ERROR is returned, the *phdbc* argument is set to SQL\_NULL\_HDBC. The application should call SQLError() with the environment handle (*henv*) and with *hdbc* and *hstmt* arguments set to SQL\_NULL\_HDBC\_and SQL\_NULL\_HSTMT respectively.

## **Diagnostics**

*Table 7. SQLAllocConnect SQLSTATEs*

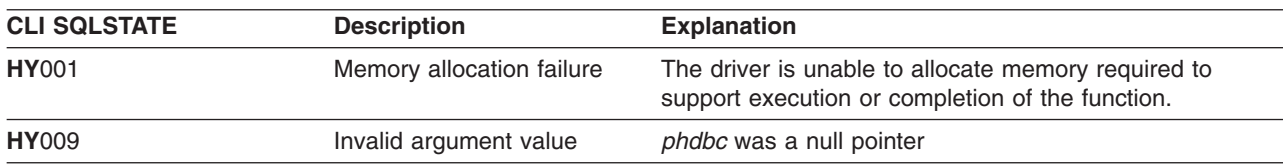

## **Example**

The following example shows how to obtain diagnostic information for the connection and the environment. For more examples of using SQLError(), refer to ["Example: Interactive SQL and the equivalent DB2 UDB](#page-277-0) [CLI function calls"](#page-277-0) on page 268 for a complete listing of typical.c.

See ["Code disclaimer information"](#page-9-0) on page viii for information pertaining to code examples.

```
/*******************************************************************
** initialize
** - allocate environment handle
** - allocate connection handle
** - prompt for server, user id, & password
** - connect to server
*******************************************************************/
int initialize(SQLHENV *henv,
             SQLHDBC *hdbc)
{
SQLCHAR server[SQL_MAX_DSN_LENGTH],
           uid[30],
           pwd[30];
SQLRETURN rc;
    SQLAllocEnv (henv); /* allocate an environment handle */
    if (rc != SQL_SUCCESS )
       check error (*henv, *hdbc, SQL NULL HSTMT, rc);
    SQLAllocConnect (*henv, hdbc); /* allocate a connection handle */
    if (rc != SQL_SUCCESS )
       check error (*henv, *hdbc, SQL NULL HSTMT, rc);
    printf("Enter Server Name:\n");
    gets(server);
    printf("Enter User Name:\n");
    gets(uid);
   printf("Enter Password Name:\n");
   gets(pwd);
    if (uid[0] == '0'){ rc = SQLConnect (*hdbc, server, SQL_NTS, NULL, SQL_NTS, NULL, SQL_NTS);
       if (rc != SQL_SUCCESS )
           check_error (*henv, *hdbc, SQL_NULL_HSTMT, rc);
    }
    else
    { rc = SQLConnect (*hdbc, server, SQL_NTS, uid, SQL_NTS, pwd, SQL_NTS);
        if (rc != SQL_SUCCESS )
           check_error (*henv, *hdbc, SQL_NULL_HSTMT, rc);
    }
\}/* end initialize *//*******************************************************************/
int check error (SQLHENV henv,
                SQLHDBC hdbc,
                SQLHSTMT hstmt,
                SQLRETURN frc)
{
SQLRETURN rc;
   print_error(henv, hdbc, hstmt);
    switch (frc){
   case SQL SUCCESS : break;
    case SQL_ERROR :
    case SQL INVALID HANDLE:
       printf("\n ** FATAL ERROR, Attempting to rollback transaction **\n\rangle;
        rc = SQLTransact(henv, hdbc, SQL ROLLBACK);
        if (rc != SQL_SUCCESS)
           printf("Rollback Failed, Exiting application\n");
        else
           printf("Rollback Successful, Exiting application\n");
        terminate(henv, hdbc);
        exit(frc);
```
### **SQLAllocConnect**

```
break;
case SQL SUCCESS WITH INFO :
    printf("\n ** Warning Message, application continuing\n");
    break;
case SQL_NO_DATA_FOUND :
    print(f(\overline{N}) \times \overline{N}) No Data Found ** \n\t\infty;
    break;
default :
    printf("\n ** Invalid Return Code ** \n");
    printf(" ** Attempting to rollback transaction **\n");
    SQLTransact(henv, hdbc, SQL_ROLLBACK);
    terminate(henv, hdbc);
    exit(frc);
    break;
}
return(SQL_SUCCESS);
```

```
}
```
### **References**

- ["SQLAllocEnv Allocate Environment Handle"](#page-36-0) on page 27
- ["SQLConnect Connect to a Data Source"](#page-78-0) on page 69
- ["SQLDisconnect Disconnect from a Data Source"](#page-92-0) on page 83
- ["SQLFreeConnect Free Connection Handle"](#page-123-0) on page 114
- ["SQLGetConnectAttr Get the Value of a Connection Attribute"](#page-133-0) on page 124
- ["SQLSetConnectOption Set Connection Option"](#page-222-0) on page 213
## <span id="page-36-0"></span>**SQLAllocEnv - Allocate Environment Handle**

#### **Purpose**

SQLAllocEnv() allocates an environment handle and associated resources.

An application must call this function prior to SQLAllocConnect() or any other DB2 UDB CLI functions. The *henv* value is passed in all later function calls that require an environment handle as input.

## **Syntax**

SQLRETURN SQLAllocEnv (SQLHENV \*phenv);

### **Function Arguments**

*Table 8. SQLAllocEnv Arguments*

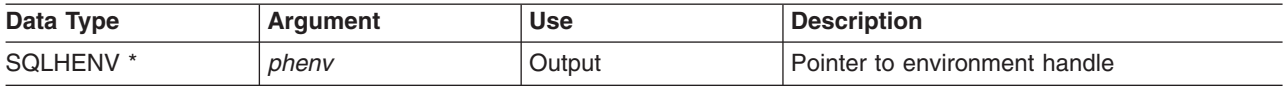

### **Usage**

There can be only one active environment at any one time per application. Any later calls to SQLAllocEnv() returns the existing environment handle.

By default, the first successful call to SQLFreeEnv() releases the resources associated with the handle. This occurs no matter how many times SQLAllocEnv() was successfully called. If the environment attribute SQL\_ATTR\_ENVHNDL\_COUNTER is set to SQL\_TRUE, SQLFreeEnv() must be called once for each successful SQLAllocEnv() call before the resources associated with the handle are released.

To ensure that all DB2 UDB CLI resources are kept active, the program that calls SQLAllocEnv() should not terminate or leave the stack. Otherwise, the application will lose open cursors, statement handles, and other resources it has allocated.

### **Return Codes**

- SQL SUCCESS
- $\cdot$  SQL ERROR

If SQL\_ERROR is returned and *phenv* is equal to SQL\_NULL\_HENV, then SQLError() cannot be called because there is no handle with which to associate additional diagnostic information.

If the return code is SQL\_ERROR and the pointer to the environment handle is not equal to SQL\_NULL\_HENV, then the handle is a **restricted handle**. This means the handle can only be used in a call to SQLError() to obtain more error information, or to SQLFreeEnv().

# **Diagnostics**

*Table 9. SQLAllocEnv SQLSTATEs*

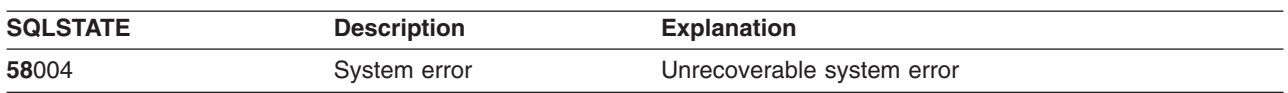

### **Example**

See ["Code disclaimer information"](#page-9-0) on page viii for information pertaining to code examples.

#### **SQLAllocEnv**

```
/*******************************************************
** file = basiccon.c
** - demonstrate basic connection to two datasources.
** - error handling ignored for simplicity
**
** Functions used:
**
** SQLAllocConnect SQLDisconnect
** SQLAllocEnv SQLFreeConnect
** SQLConnect SQLFreeEnv
**
**
********************************************************/
#include <stdio.h>
#include <stdlib.h>
#include "sqlcli.h"
int
connect(SQLHENV henv,
       SQLHDBC * hdbc);
#define MAX_DSN_LENGTH 18
#define MAX_UID_LENGTH 10
#define MAX_PWD_LENGTH 10
#define MAX_CONNECTIONS 5
int
main()
{
    SQLHENV henv;<br>SQLHDBC hdbc
                  hdbc [MAX_CONNECTIONS];
    /* allocate an environment handle */SQLAllocEnv(&henv);
    /* Connect to first data source */
    connect(henv, &hdbc[0];);
    /* Connect to second data source */
    connect(henv, &hdbc[1];);
    /********* Start Processing Step *************************/
    /* allocate statement handle, execute statement, etc. * //********* End Processing Step ***************************/
    printf("\nDisconnecting .....\n");
    SQLFreeConnect(hdbc[0]); /* free first connection handle */
    SQLFreeConnect(hdbc[1]); /* free second connection handle */
    SQLFreeEnv(henv); /* free environment handle */
    return (SQL SUCCESS);
}
/********************************************************************
** connect - Prompt for connect options and connect
********************************************************************/
int
connect(SQLHENV henv,
       SQLHDBC * hdbc)
{
    SQLRETURN rc;
    SQLCHAR server[MAX_DSN_LENGTH + 1], uid[MAX_UID_LENGTH + 1],
pwd[MAX_PWD_LENGTH
+ 1];
    SQLCHAR buffer[255];
```

```
SQLSMALLINT outlen;
printf("Enter Server Name:\n");
gets((char *) server);
printf("Enter User Name:\n");
gets((char \star) uid);
printf("Enter Password Name:\n");
gets((char *) pwd);
SQLAllocConnect(henv, hdbc);/* allocate a connection handle */
rc = SQLConnect(*hdbc, server, SQL_NTS, uid, SQL_NTS, pwd, SQL_NTS);
if (rc != SQL_SUCCESS) {
    printf("Error while connecting to database\n");
    return (SQL_ERROR);
} else {
    printf("Successful Connect\n");
    return (SQL_SUCCESS);
}
```
#### **References**

}

- ["SQLAllocConnect Allocate Connection Handle"](#page-33-0) on page 24
- ["SQLFreeEnv Free Environment Handle"](#page-124-0) on page 115
- ["SQLAllocStmt Allocate a Statement Handle"](#page-40-0) on page 31

## **SQLAllocHandle - Allocate Handle**

#### **Purpose**

SQLAllocHandle() allocates any type of handle.

# **Syntax**

SQLRETURN SQLAllocHandle (SQLSMALLINT htype, SQLINTEGER ihandle, SQLINTEGER \*handle);

## **Function Arguments**

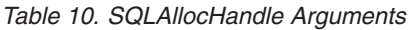

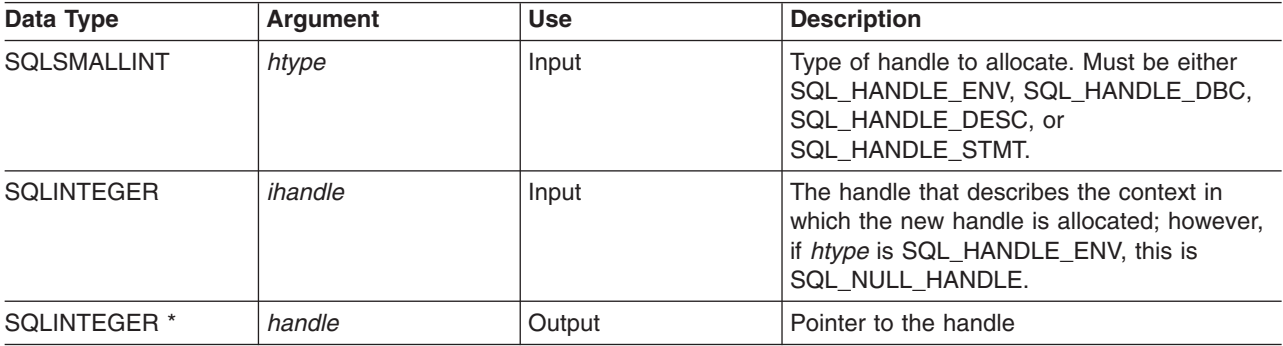

#### **Usage**

This function combines the functions of SQLAllocEnv(), SQLAllocConnect(), and SQLAllocStmt().

If *htype* is SQL\_HANDLE\_ENV, *ihandle* must be SQL\_NULL\_HANDLE. If *htype* is SQL\_HANDLE\_DBC, *ihandle* must be a valid environment handle. If *htype* is either SQL\_HANDLE\_DESC or SQL\_HANDLE\_STMT, *ihandle* must be a valid connection handle.

# **Return Codes**

- SQL\_SUCCESS
- SQL\_ERROR
- SQL INVALID HANDLE

# **Diagnostics**

SQL\_ERROR is returned if the argument handle was a null pointer.

*Table 11. SQLAllocHandle SQLSTATEs*

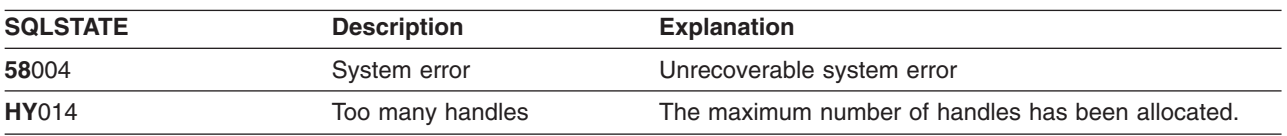

- ["SQLAllocConnect Allocate Connection Handle"](#page-33-0) on page 24
- ["SQLAllocEnv Allocate Environment Handle"](#page-36-0) on page 27
- ["SQLAllocStmt Allocate a Statement Handle"](#page-40-0) on page 31

## <span id="page-40-0"></span>**SQLAllocStmt - Allocate a Statement Handle**

#### **Purpose**

SQLAllocStmt() allocates a new statement handle and associates it with the connection specified by the connection handle. There is no defined limit on the number of statement handles that can be allocated at any one time.

SQLConnect() must be called before calling this function.

This function must be called before SQLBindParam(), SQLPrepare(), SQLExecute(), SQLExecDirect(), or any other function that has a statement handle as one of its input arguments.

### **Syntax**

SQLRETURN SQLAllocStmt (SQLHDBC hdbc, SQLHSTMT \*phstmt);

### **Function Arguments**

*Table 12. SQLAllocStmt Arguments*

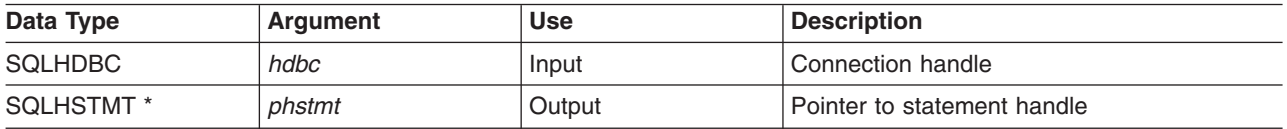

### **Usage**

DB2 UDB CLI uses each statement handle to relate all the descriptors, result values, cursor information, and status information to the SQL statement processed. Although each SQL statement must have a statement handle, you can reuse the handles for different statements.

A call to this function requires that *hdbc* references an active database connection.

To execute a positioned update or delete, the application must use different statement handles for the SELECT statement and the UPDATE or DELETE statement.

If the input pointer to the statement handle (*phstmt*) points to a valid statement handle allocated by a previous call to SQLAllocStmt(), then the original value is overwritten as a result of this call. This is an application programming error and is not detected by DB2 UDB CLI.

### **Return Codes**

- SQL SUCCESS
- $\cdot$  SQL ERROR
- SQL INVALID HANDLE

If SQL\_ERROR is returned, the *phstmt* argument is set to SQL\_NULL\_HSTMT. The application should call SQLError() with the same *hdbc* and with the *hstmt* argument set to SQL\_NULL\_HSTMT.

#### **SQLAllocStmt**

## **Diagnostics**

*Table 13. SQLAllocStmt SQLSTATEs*

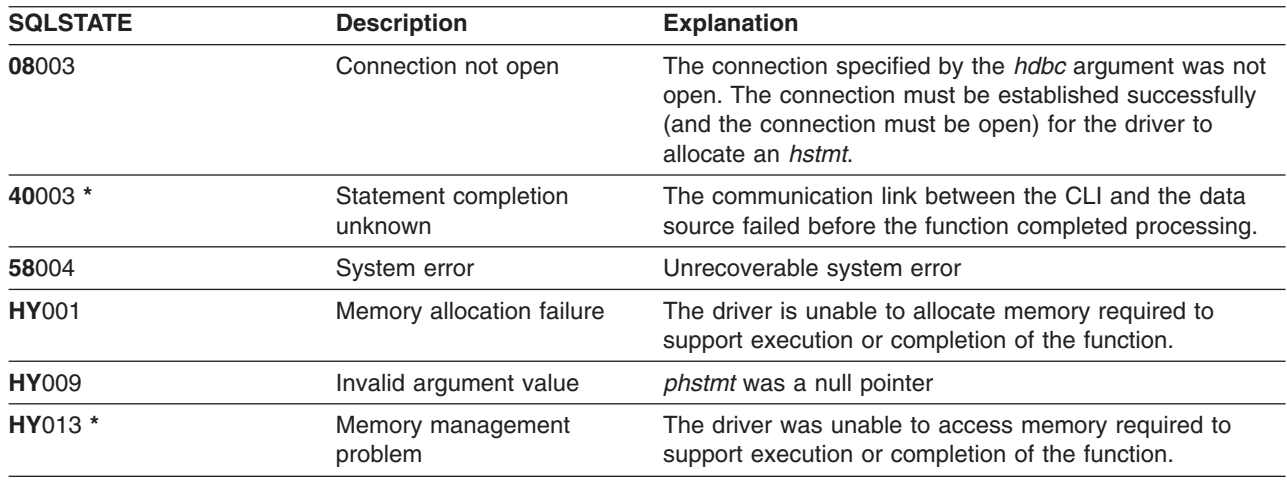

### **Example**

Refer to the SQLFetch() "Example" [on page 102.](#page-111-0)

- ["SQLConnect Connect to a Data Source"](#page-78-0) on page 69
- ["SQLFreeStmt Free \(or Reset\) a Statement Handle"](#page-126-0) on page 117
- ["SQLGetStmtOption Returns Current Setting of A Statement Option"](#page-174-0) on page 165
- ["SQLSetStmtOption Set Statement Option"](#page-238-0) on page 229

## <span id="page-42-0"></span>**SQLBindCol - Bind a Column to an Application Variable**

#### **Purpose**

SQLBindCol() associates (bind) columns in a result set to application variables (storage buffers), for all data types. Data is transferred from the DBMS to the application when SQLFetch() is called.

This function is also used to specify any data conversion required. It is called once for each column in the result set that the application needs to retrieve.

SQLPrepare() or SQLExecDirect() is usually called before this function. It may also be necessary to call SQLDescribeCol() or SQLColAttributes().

SQLBindCol() must be called before SQLFetch(), to transfer data to the storage buffers specified by this call.

### **Syntax**

SQLRETURN SQLBindCol (SQLHSTMT hstmt,<br>SQLSMALLINT icol, SQLSMALLINT SQLSMALLINT fCType, rgbValue, SQLPOINTER rgbValue,<br>SQLINTEGER cbValueMax, SQLINTEGER \*pcbValue);

# **Function Arguments**

*Table 14. SQLBindCol Arguments*

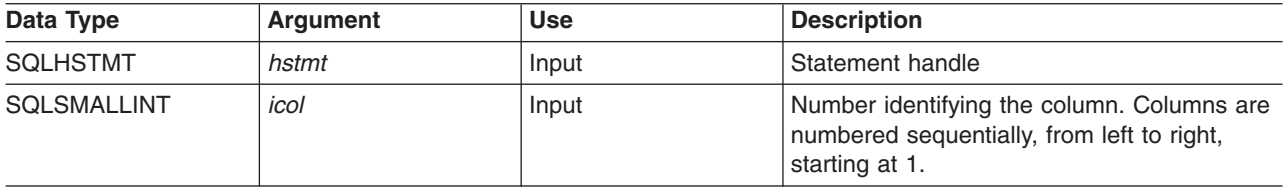

#### **SQLBindCol**

*Table 14. SQLBindCol Arguments (continued)*

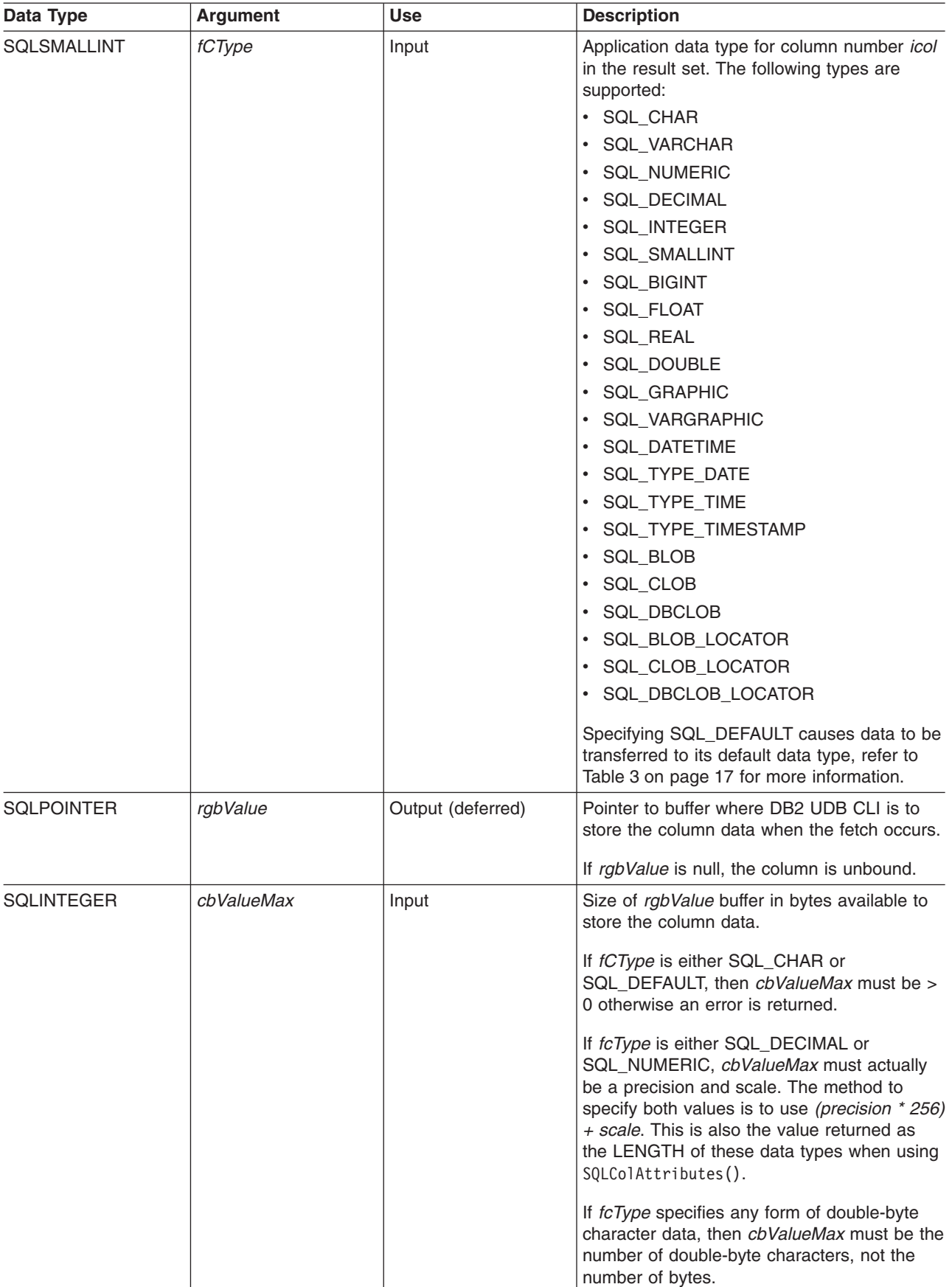

*Table 14. SQLBindCol Arguments (continued)*

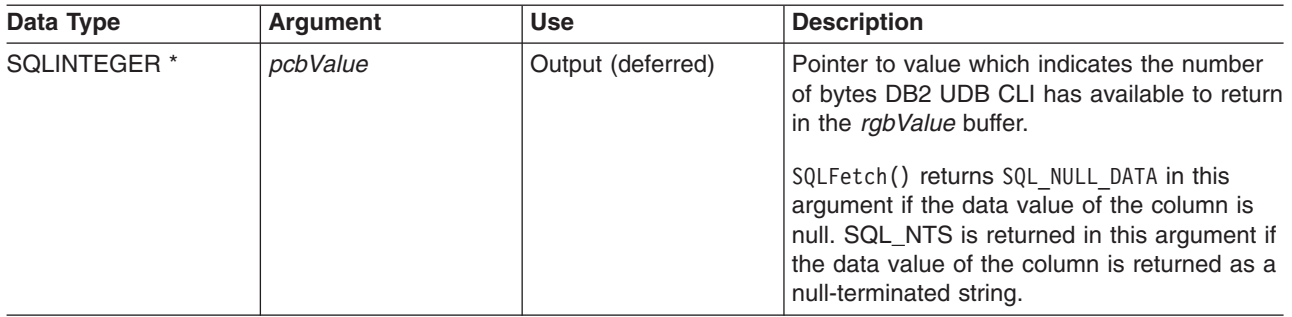

#### **Note:**

For this function, both *rgbValue* and *pcbValue* are deferred outputs, meaning that the storage locations these pointers point to are not updated until SQLFetch() is called. The locations referred to by these pointers must remain valid until SQLFetch() is called.

#### **Usage**

The application calls SQLBindCol() once for each column in the result set that it wants to retrieve. When SQLFetch() is called, the data in each of these *bound* columns is placed in the assigned location (given by the pointers *rgbValue* and *pcbValue*).

The application can query the attributes (such as data type and length) of the column by first calling SQLDescribeCol() or SQLColAttributes(). This information can then be used to specify the correct data type of the storage locations, or to indicate data conversion to other data types. Refer to ["Data types and](#page-26-0) [data conversion in DB2 UDB CLI functions"](#page-26-0) on page 17 for more information.

In later fetches, the application can change the binding of these columns or bind unbound columns by calling SQLBindCol(). The new binding does not apply to data fetched, it is used when the next SQLFetch() is called. To unbind a single column, call SQLBindCol() with *rgbValue* set to NULL. To unbind all the columns, the application should call SQLFreeStmt() with the *fOption* input set to SQL\_UNBIND.

Columns are identified by a number, assigned sequentially from left to right, starting at 1. The number of columns in the result set can be determined by calling SQLNumResultCols() or SQLColAttributes() with the *fdescType* argument set to SQL\_DESC\_COUNT.

An application can choose not to bind every column, or even not to bind any columns. The data in the unbound columns (and only the unbound columns) can be retrieved using SQLGetData() after SQLFetch() has been called. SOLBindCol() is more efficient than SOLGetData(), and should be used whenever possible.

The application must ensure enough storage is allocated for the data to be retrieved. If the buffer is to contain variable length data, the application must allocate as much storage as the maximum length of the bound column requires, otherwise the data may be truncated.

If string truncation does occur, SQL\_SUCCESS\_WITH\_INFO is returned and *pcbValue* is set to the actual size of *rgbValue* available for return to the application.

### **Return Codes**

- SQL SUCCESS
- $\cdot$  SQL ERROR
- SQL INVALID HANDLE

#### **SQLBindCol**

### **Diagnostics**

*Table 15. SQLBindCol SQLSTATEs*

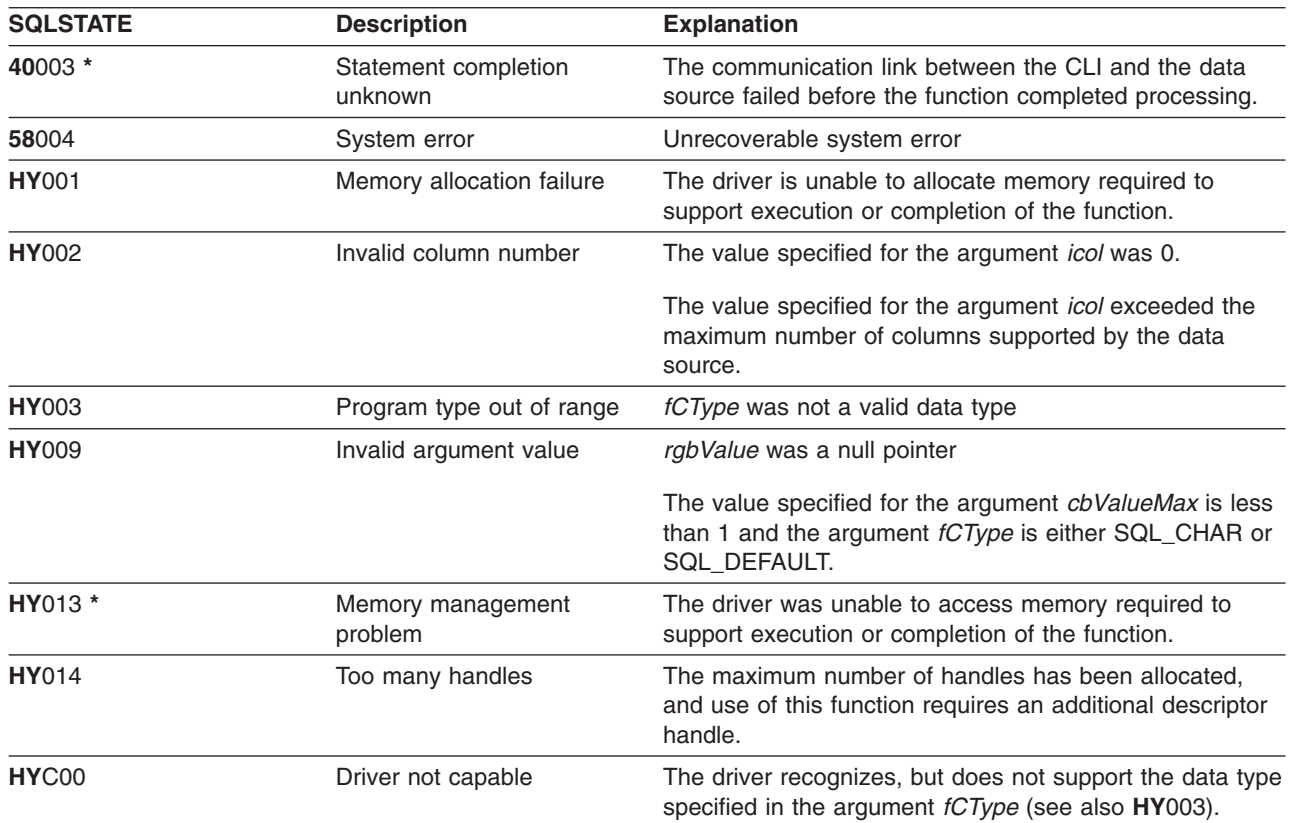

### **Example**

Refer to the SQLFetch() "Example" [on page 102.](#page-111-0)

- ["SQLExecDirect Execute a Statement Directly"](#page-103-0) on page 94
- v ["SQLExecute Execute a Statement"](#page-105-0) on page 96
- ["SQLFetch Fetch Next Row"](#page-110-0) on page 101
- ["SQLPrepare Prepare a Statement"](#page-198-0) on page 189

### **SQLBindFileToCol - Bind LOB File Reference to LOB Column**

#### **Purpose**

SQLBindFileToCol() is used to associate (bind) a LOB column in a result set to a file reference or an array of file references. This enables data in that column to be transferred directly into a file when each row is fetched for the statement handle.

The LOB file reference arguments (file name, file name length, file reference options) refer to a file within the application's environment (on the client). Before fetching each row, the application must make sure that these variables contain the name of a file, the length of the file name, and a file option (new / overwrite / append). These values can be changed between each fetch.

### **Syntax**

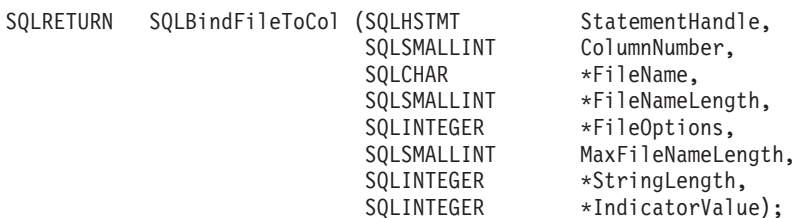

### **Function Arguments**

*Table 16. SQLBindFileToCol Arguments*

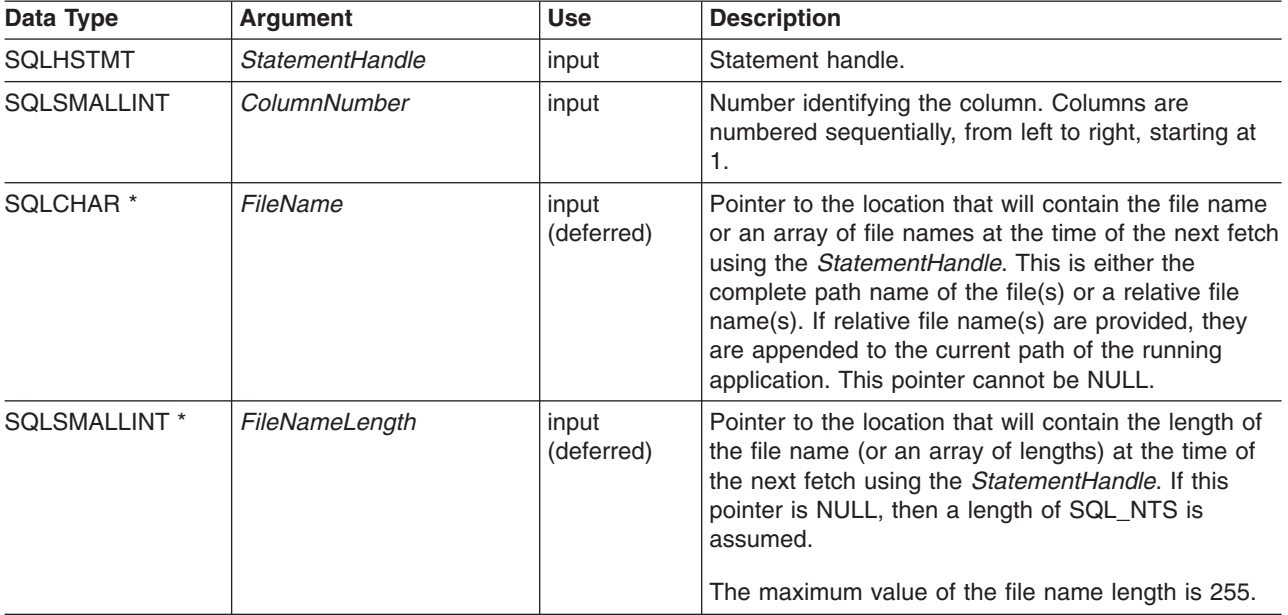

#### **SQLBindFileToCol**

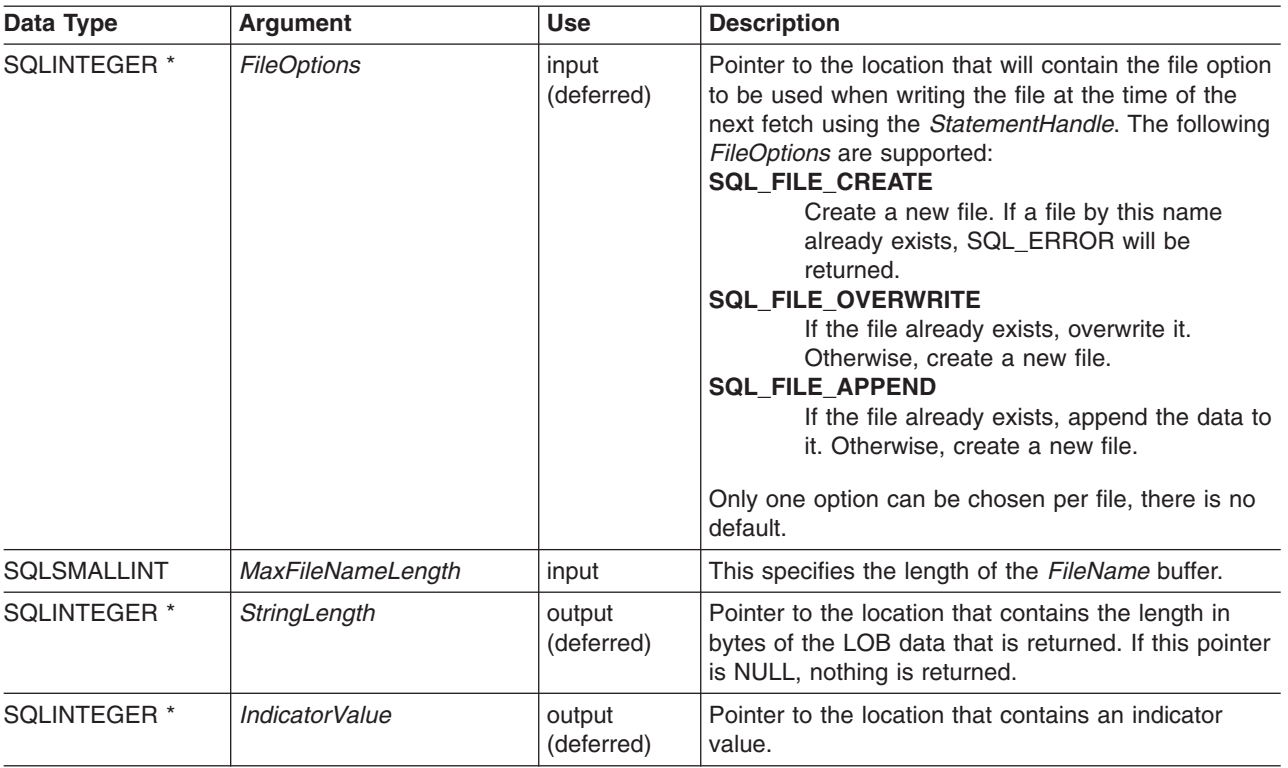

*Table 16. SQLBindFileToCol Arguments (continued)*

### **Usage**

The application calls SQLBindFileToCol() once for each column that should be transferred directly to a file when a row is fetched. LOB data is written directly to the file without any data conversion, and without appending null-terminators.

*FileName*, *FileNameLength*, and *FileOptions* must be set before each fetch. When SQLFetch() or SQLFetchScroll() is called, the data for any column which has been bound to a LOB file reference is written to the file or files pointed to by that file reference. Errors associated with the deferred input argument values of SQLBindFileToCol() are reported at fetch time. The LOB file reference, and the deferred *StringLength* and *IndicatorValue* output arguments are updated between fetch operations.

### **Return Codes**

- $\cdot$  SQL\_SUCCESS
- SQL\_SUCCESS\_WITH\_INFO
- SQL\_ERROR
- SQL\_INVALID\_HANDLE

### **Error Conditions**

*Table 17. SQLBindFileToCol SQLSTATEs*

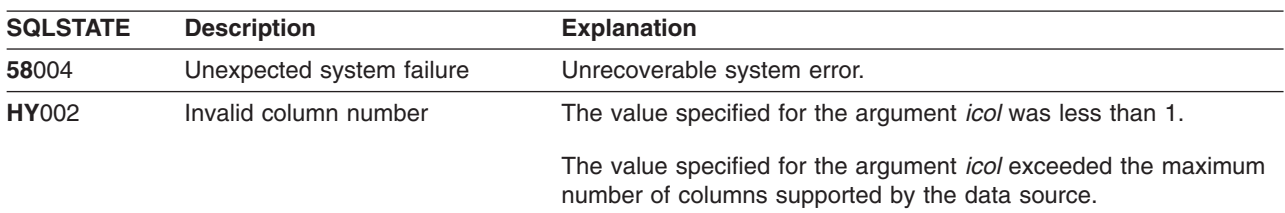

| <b>SQLSTATE</b> | <b>Description</b>              | <b>Explanation</b>                                                                              |  |
|-----------------|---------------------------------|-------------------------------------------------------------------------------------------------|--|
| <b>HY009</b>    | Invalid argument value          | FileName, StringLength or FileOptions is a null pointer.                                        |  |
| <b>HY010</b>    | Function sequence error         | The function was called while in a data-at-execute<br>(SQLParamData(), SQLPutData()) operation. |  |
|                 |                                 | The function was called while within a BEGIN COMPOUND and<br>END COMPOUND SQL operation.        |  |
| <b>HY090</b>    | Invalid string or buffer length | The value specified for the argument <i>MaxFileNameLength</i> was<br>less than 0.               |  |
| HYC00           | Driver not capable              | The application is currently connected to a data source that does<br>not support large objects. |  |

*Table 17. SQLBindFileToCol SQLSTATEs (continued)*

### **Restrictions**

This function is not available when connected to DB2 servers that do not support Large Object data types.

- v ["SQLBindCol Bind a Column to an Application Variable"](#page-42-0) on page 33
- ["SQLFetch Fetch Next Row"](#page-110-0) on page 101
- ["SQLBindFileToParam Bind LOB File Reference to LOB Parameter"](#page-49-0) on page 40

### <span id="page-49-0"></span>**SQLBindFileToParam - Bind LOB File Reference to LOB Parameter**

#### **Purpose**

SQLBindFileToParam() is used to associate (bind) a parameter marker in an SQL statement to a file reference or an array of file references. This enables data from the file to be transferred directly into a LOB column when that statement is subsequently executed.

The LOB file reference arguments (file name, file name length, file reference options) refer to a file within the application's environment (on the client). Before calling SQLExecute() or SQLExecDirect(), the application must make sure that this information is available in the deferred input buffers. These values can be changed between SQLExecute() calls.

### **Syntax**

SQLRETURN SQLBindFileToParam (SQLHSTMT StatementHandle,

SQLSMALLINT ParameterNumber, SQLSMALLINT DataType, SQLCHAR \*FileName, SQLSMALLINT \*FileNameLength, SQLINTEGER \*FileOptions, SQLSMALLINT MaxFileNameLength, SQLINTEGER \*IndicatorValue);

### **Function Arguments**

*Table 18. SQLBindFileToParam Arguments*

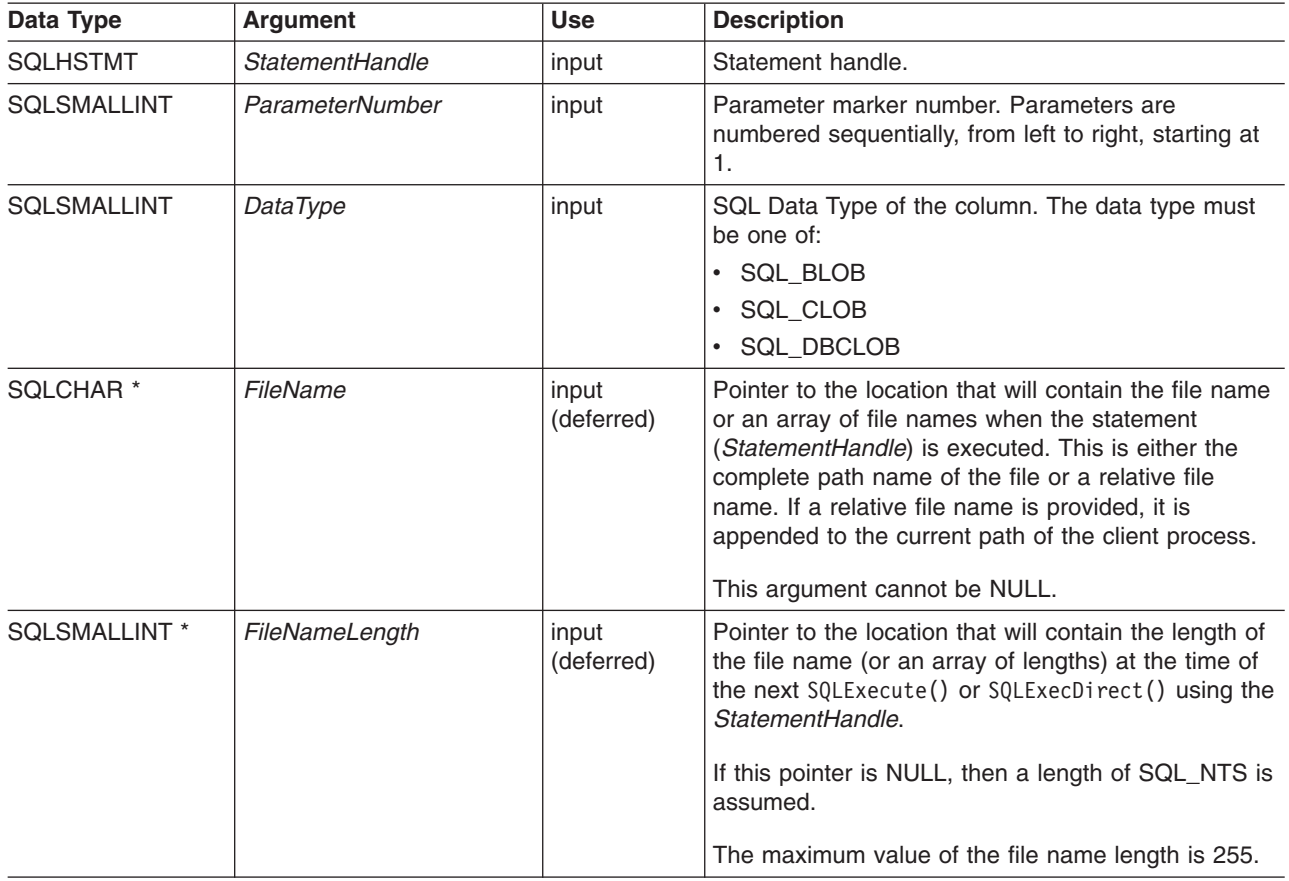

#### **SQLBindFileToParam**

*Table 18. SQLBindFileToParam Arguments (continued)*

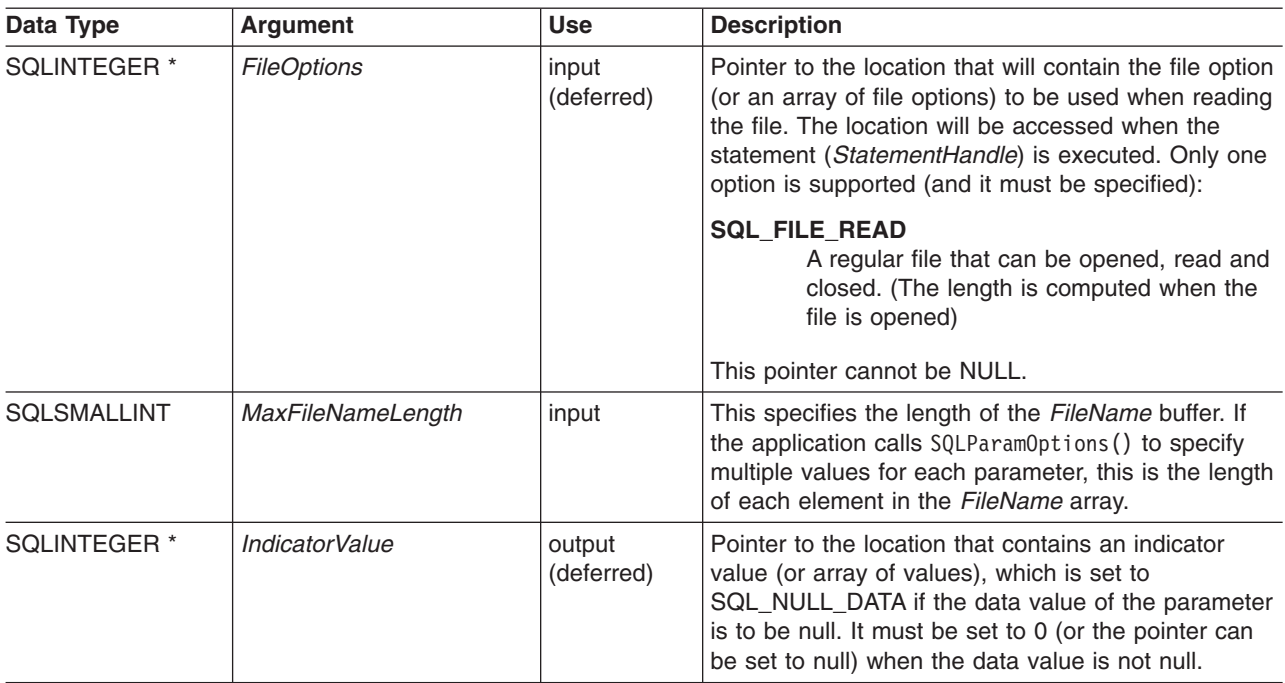

### **Usage**

The application calls SQLBindFileToParam() once for each parameter marker whose value should be obtained directly from a file when a statement is executed. Before the statement is executed, *FileName*, *FileNameLength*, and *FileOptions* values must be set. When the statement is executed, the data for any parameter which has been bound using SQLBindFIleToParam() is read from the referenced file and passed to the server.

A LOB parameter marker can be associated with (bound to) an input file using SQLBindFileToParam(), or with a stored buffer using SQLBindParameter(). The most recent bind parameter function call determines the type of binding that is in effect.

### **Return Codes**

- SQL SUCCESS
- SQL\_SUCCESS\_WITH\_INFO
- $\cdot$  SQL ERROR
- SQL\_INVALID\_HANDLE

### **Error Conditions**

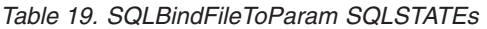

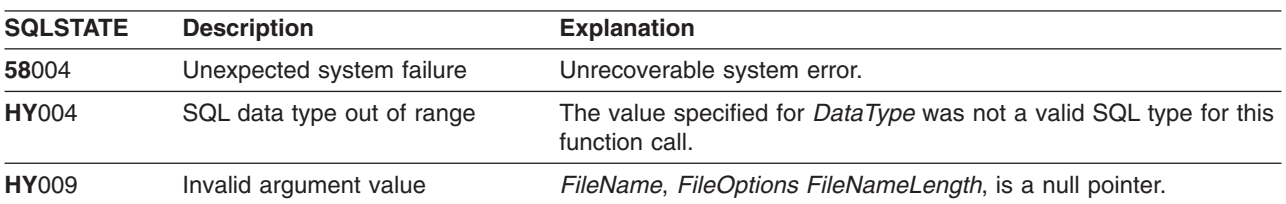

#### **SQLBindFileToParam**

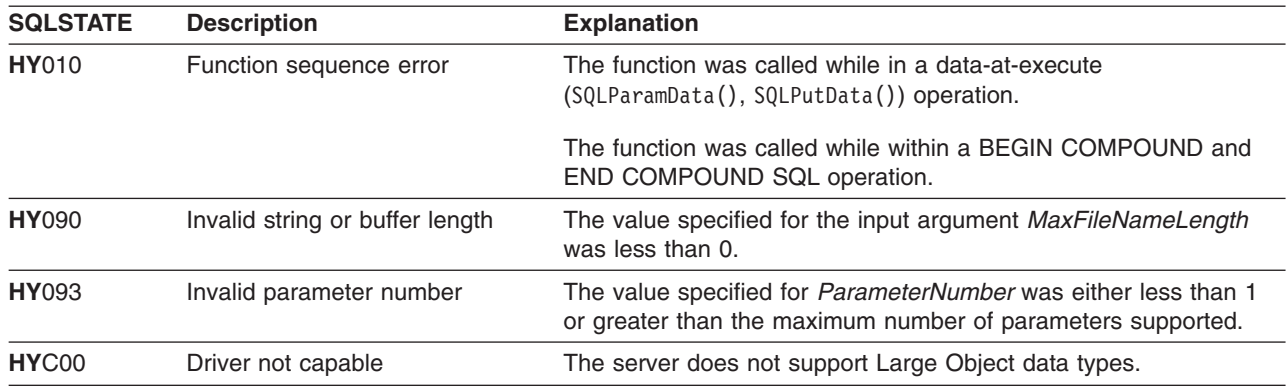

*Table 19. SQLBindFileToParam SQLSTATEs (continued)*

### **Restrictions**

This function is not available when connected to DB2 servers that do not support Large Object data types.

- ["SQLBindParam Binds A Buffer To A Parameter Marker"](#page-52-0) on page 43
- ["SQLExecute Execute a Statement"](#page-105-0) on page 96
- ["SQLParamOptions Specify an Input Array for a Parameter"](#page-196-0) on page 187

### <span id="page-52-0"></span>**SQLBindParam - Binds A Buffer To A Parameter Marker**

#### **Purpose**

SQLBindParam() binds an application variable to a parameter marker in an SQL statement. This function can also be used to bind an application variable to a parameter of a stored procedure CALL statement where the parameter may be input, or output. This function is the same as SQLSetParam().

## **Syntax**

```
SQLRETURN SQLBindParam (SQLHSTMT hstmt,
                       SQLSMALLINT ipar,
                       SQLSMALLINT fCType,
                       SQLSMALLINT fSqlType,
                       SQLINTEGER cbParamDef,
                       SQLSMALLINT ibScale,
                       SQLPOINTER rgbValue,
                       SQLINTEGER *pcbValue);
```
## **Function Arguments**

*Table 20. SQLBindParam Arguments*

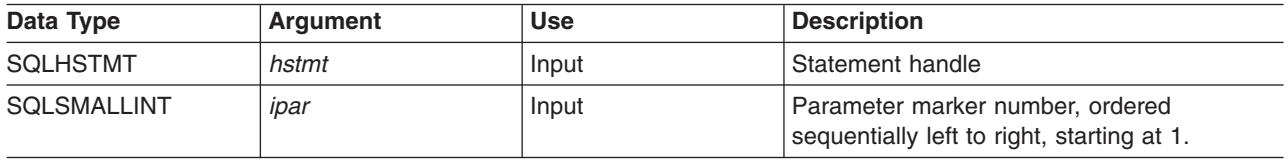

#### **SQLBindParam**

*Table 20. SQLBindParam Arguments (continued)*

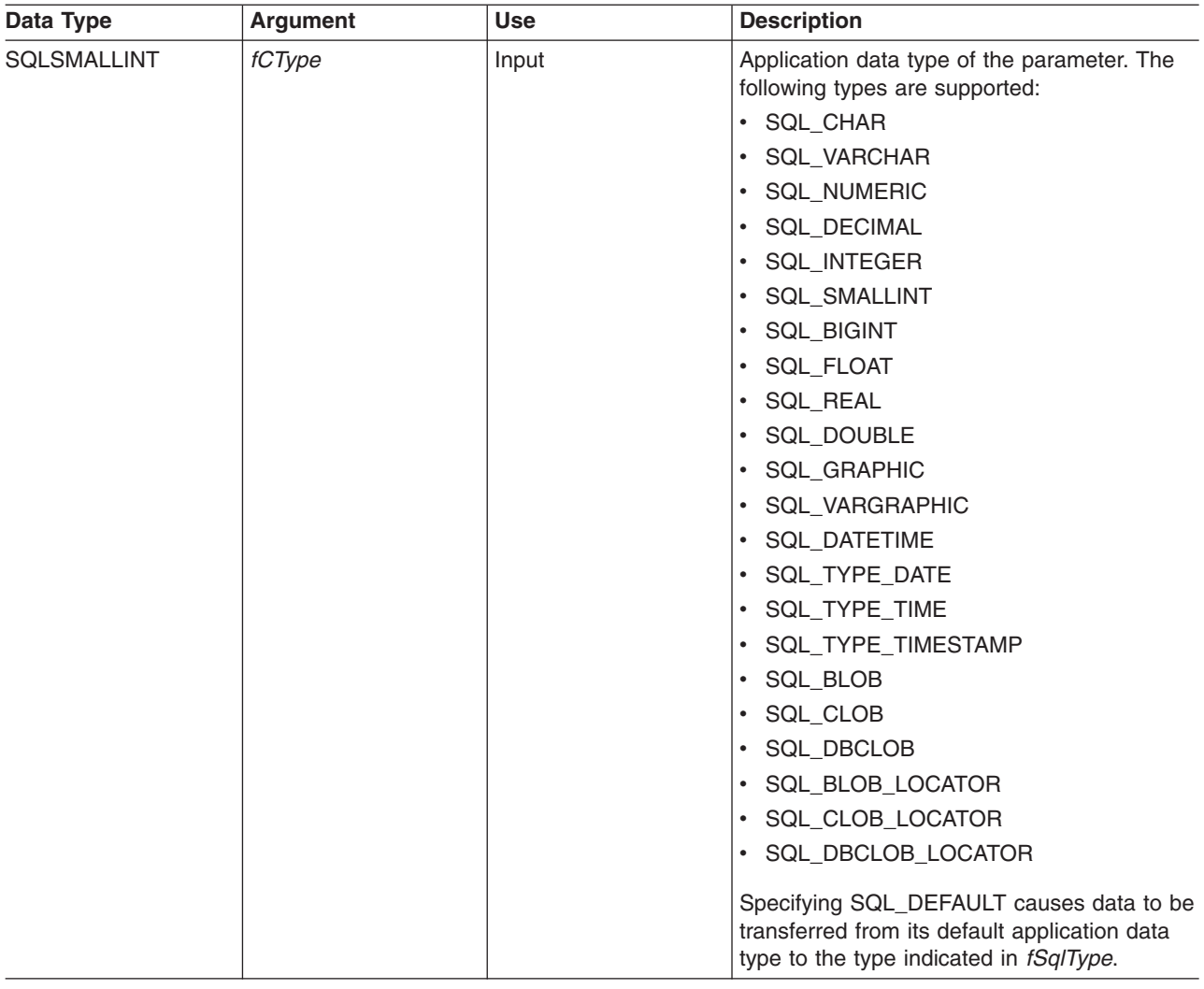

#### **SQLBindParam**

*Table 20. SQLBindParam Arguments (continued)*

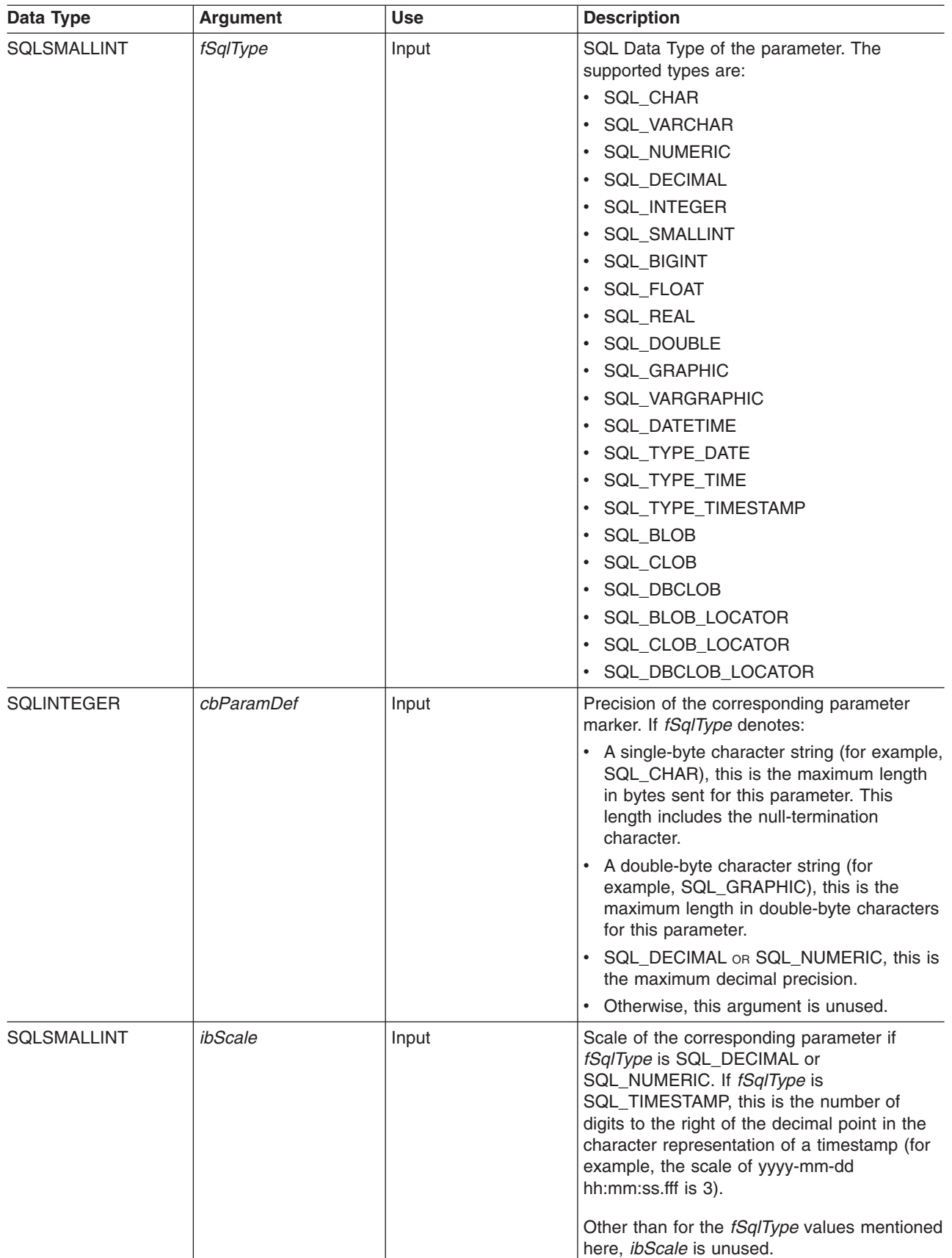

#### **SQLBindParam**

*Table 20. SQLBindParam Arguments (continued)*

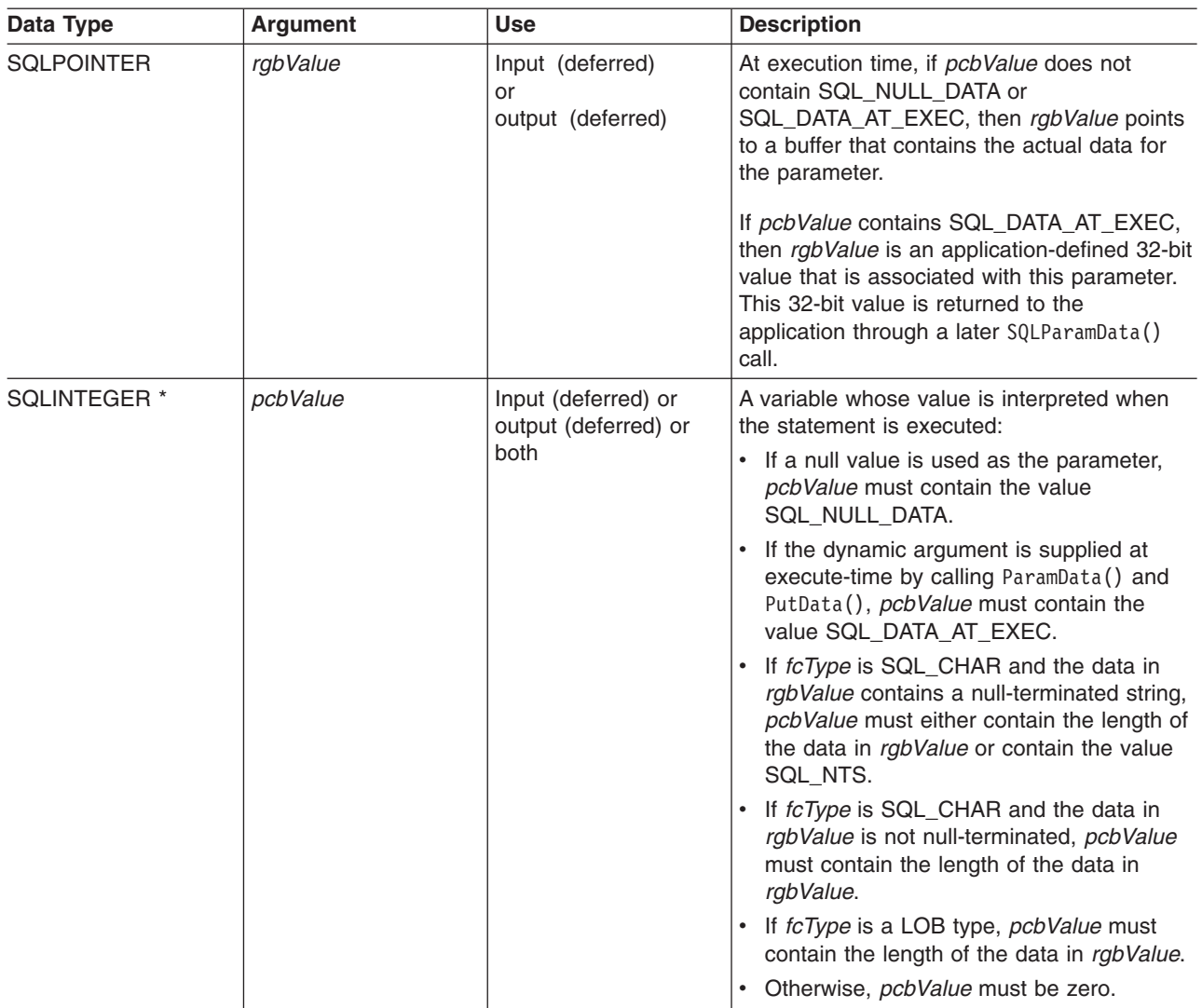

### **Usage**

When SQLBindParam() is used to bind an application variable to an output parameter for a stored procedure, DB2 UDB CLI provides some performance enhancement if the *rgbValue* buffer is placed consecutively in memory after the *pcbValue* buffer.

### **Return Codes**

- SQL\_SUCCESS
- SQL\_SUCCESS\_WITH\_INFO
- SQL\_ERROR
- v SQL\_INVALID\_HANDLE

# **Diagnostics**

*Table 21. SQLBindParam SQLSTATEs*

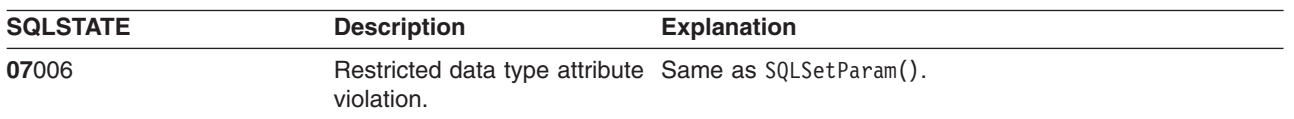

*Table 21. SQLBindParam SQLSTATEs (continued)*

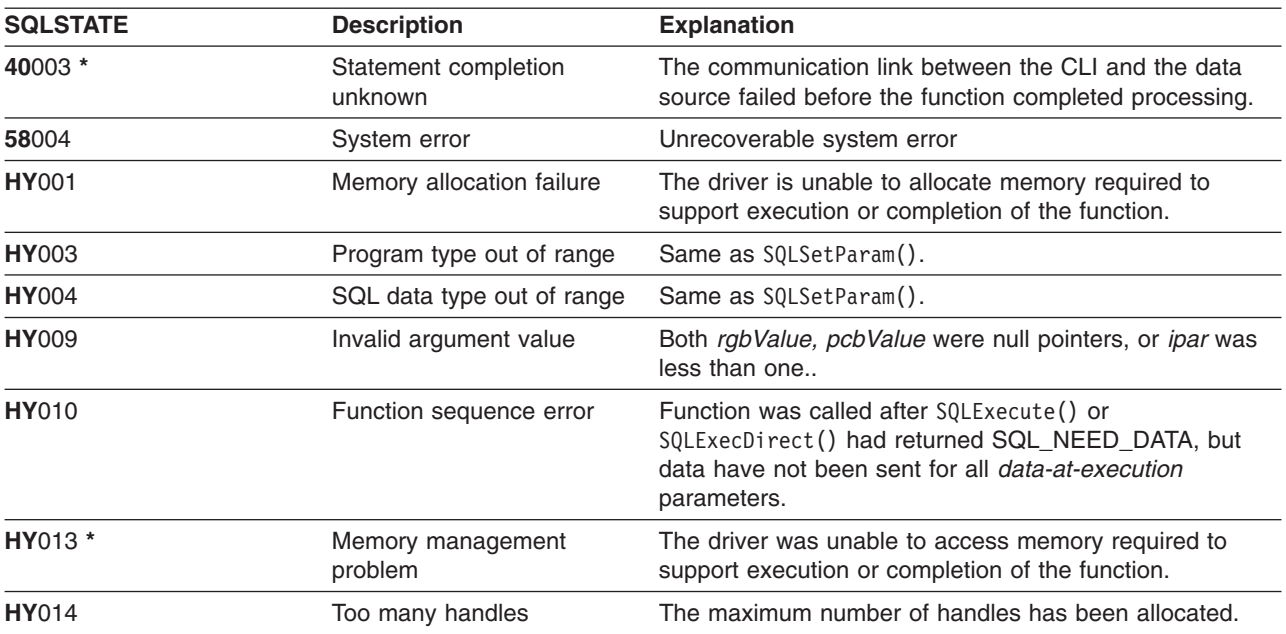

### **SQLBindParameter - Bind A Parameter Marker to a Buffer**

#### **Purpose**

SQLBindParameter() is used to associate (bind) parameter markers in an SQL statement to application variables. Data is transferred from the application to the DBMS when SQLExecute() or SQLExecDirect() is called. Data conversion may occur as the data is transferred.

This function must also be used to bind an application storage to a parameter of a stored procedure CALL statement where the parameter may be input, output or both. This function is essentially an extension of SQLSetParam().

## **Syntax**

SQLRETURN SQLBindParameter(SQLHSTMT StatementHandle, SQLSMALLINT ParameterNumber, SQLSMALLINT InputOutputType, SQLSMALLINT ValueType, SQLSMALLINT ParameterType,<br>SQLINTEGER ColumnSize, SQLINTEGER ColumnSize,<br>SQLSMALLINT DecimalDigi DecimalDigits, SQLPOINTER ParameterValuePtr, SQLINTEGER BufferLength,<br>SQLINTEGER \*StrLen or Ind \*StrLen\_or\_IndPtr);

## **Function Arguments**

*Table 22. SQLBindParameter Arguments*

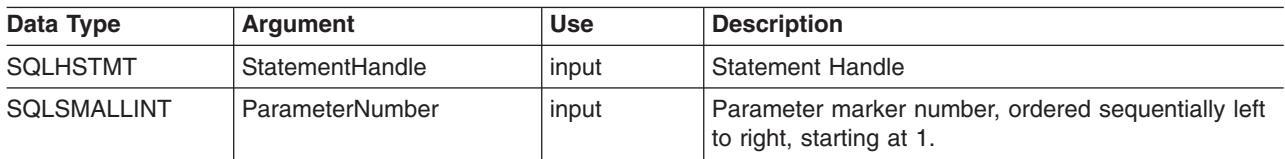

*Table 22. SQLBindParameter Arguments (continued)*

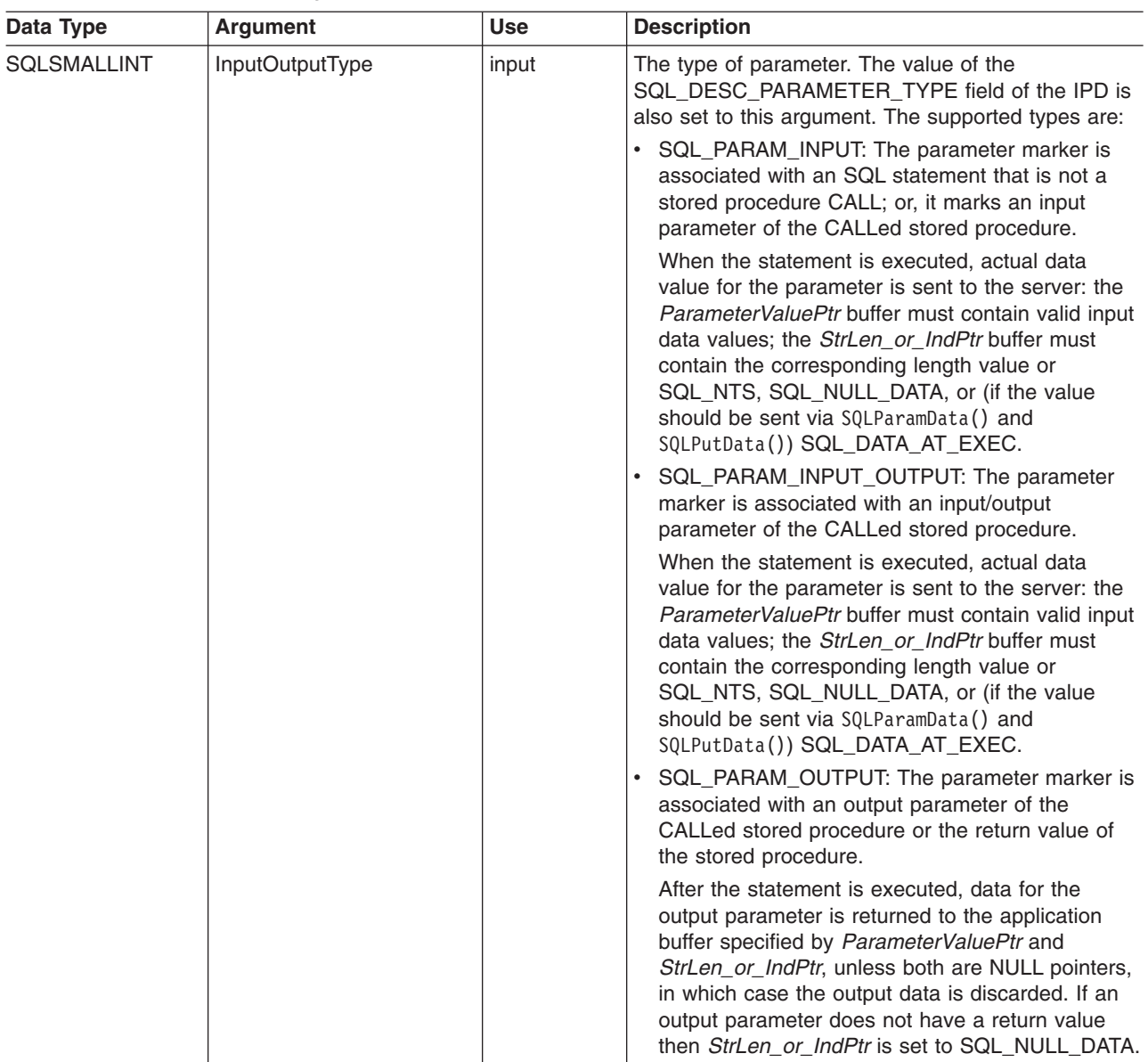

*Table 22. SQLBindParameter Arguments (continued)*

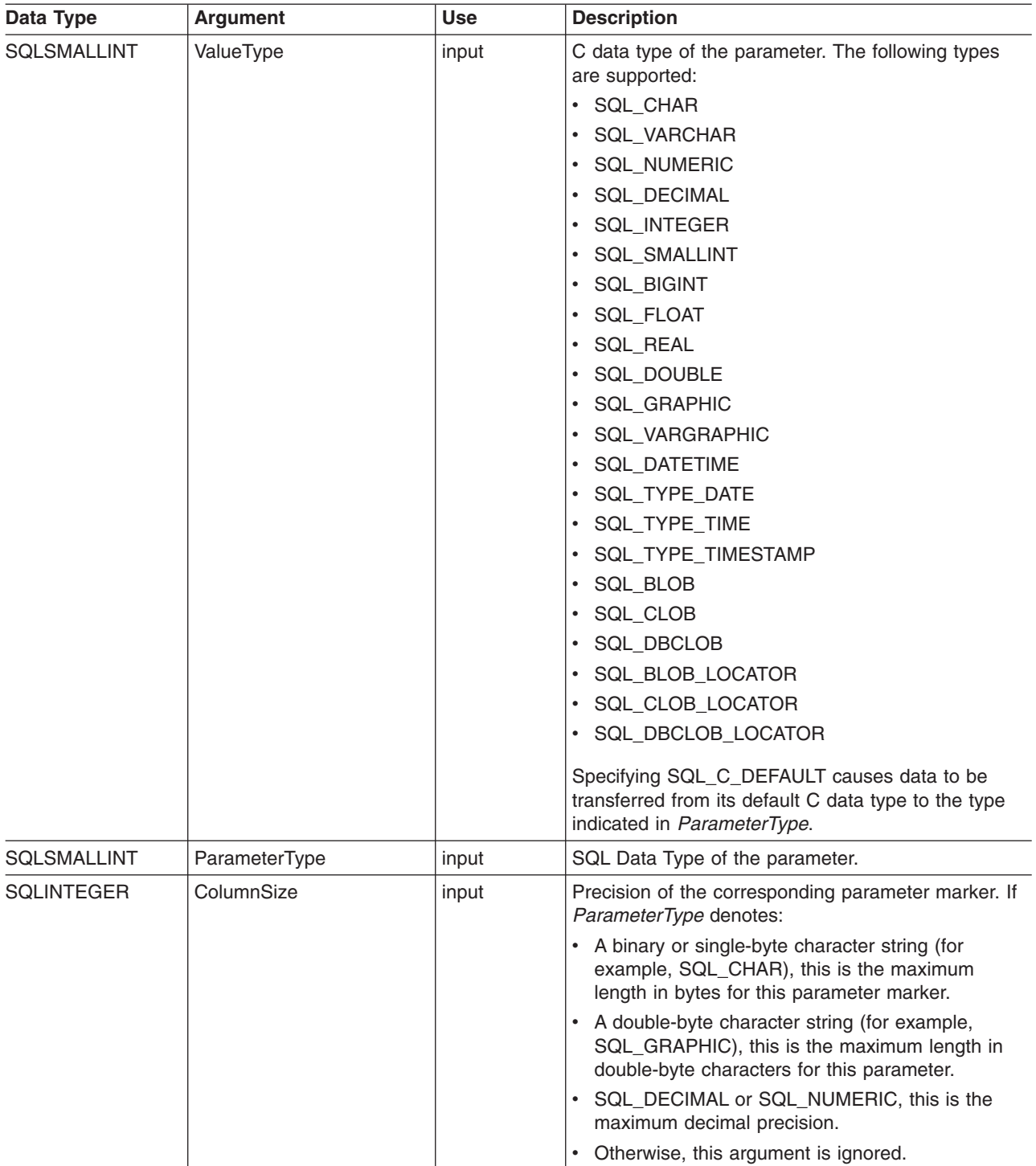

*Table 22. SQLBindParameter Arguments (continued)*

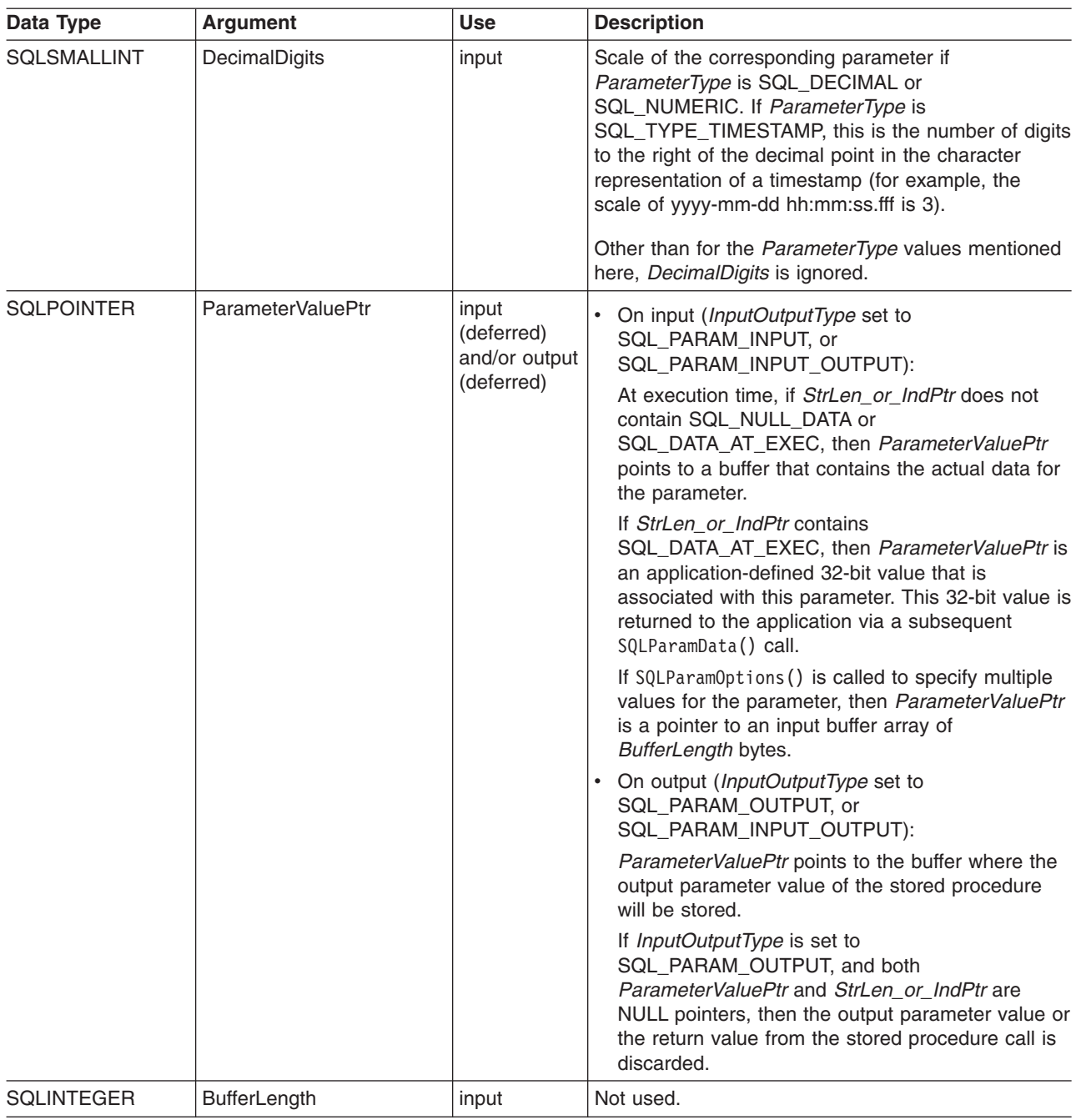

*Table 22. SQLBindParameter Arguments (continued)*

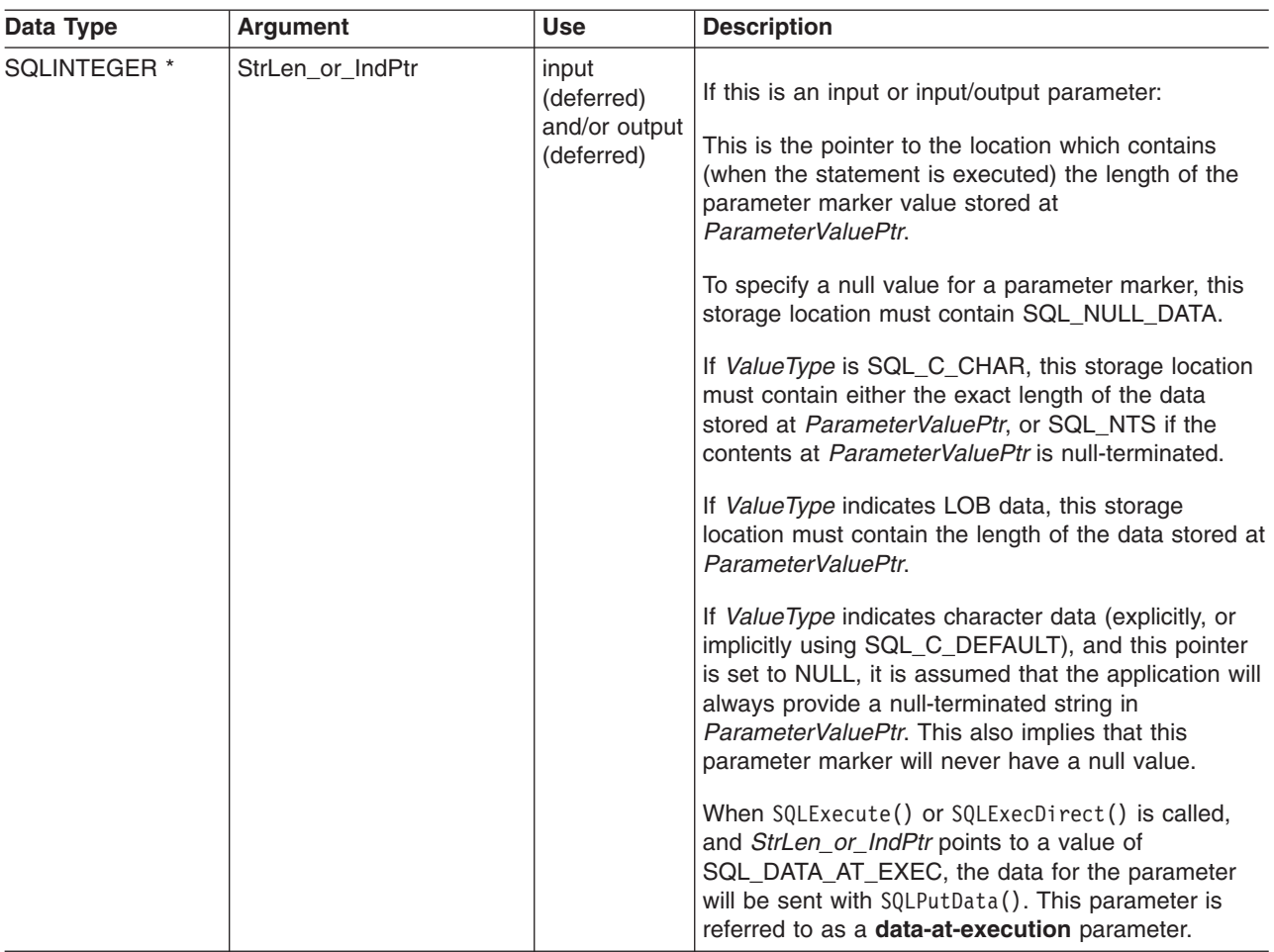

#### **Usage**

A parameter marker is represented by a ″?″ character in an SQL statement and is used to indicate a position in the statement where an application supplied value is to be substituted when the statement is executed. This value is obtained from an application variable.

The application must bind a variable to each parameter marker in the SQL statement before executing the SQL statement. For this function, *ParameterValuePtr* and *StrLen\_or\_IndPtr* are deferred arguments; the storage locations must be valid and contain input data values when the statement is executed. This means either keeping the SQLExecDirect() or SQLExecute() call in the same procedure scope as the SQLBindParameter() calls, or, these storage locations must be dynamically allocated or declared statically or globally.

Parameter markers are referred to by number (*ParameterNumber*) and are numbered sequentially from left to right, starting at 1.

All parameters bound by this function remain in effect until SQLFreeStmt() is called with either the SQL\_DROP or SQL\_RESET\_PARAMS option, or until SQLBindParameter() is called again for the same parameter *ParameterNumber* number.

After the SQL statement has been executed and the results have been processed, the application may wish to reuse the statement handle to execute a different SQL statement. If the parameter marker specifications are different (number of parameters, length or type) then SQLFreeStmt() should be called with SQL\_RESET\_PARAMS to reset or clear the parameter bindings.

The C buffer data type that is given by *ValueType* must be compatible with the SQL data type that is indicated by *ParameterType*, or an error will occur.

An application can pass the value for a parameter either in the *ParameterValuePtr* buffer or with one or more calls to SQLPutData(). In latter case, these parameters are data-at-execution parameters. The application informs DB2 UDB CLI of a data-at-execution parameter by placing the SQL\_DATA\_AT\_EXEC value in the *StrLen\_or\_IndPtr* buffer. It sets the *ParameterValuePtr* input argument to a 32 bit value which will be returned on a subsequent SQLParamData() call and can be used to identify the parameter position.

Since the data in the variables referenced by *ParameterValuePtr* and *StrLen\_or\_IndPtr* is not verified until the statement is executed, data content or format errors are not detected or reported until SQLExecute() or SQLExecDirect() is called.

SQLBindParameter() essentially extends the capability of the SQLSetParam() function by providing a method of specifying whether a parameter is input, input and output, or output. This information is necessary for the proper handling of parameters for stored procedures.

The *InputOutputType* argument specifies the type of the parameter. All parameters in the SQL statements that do not call procedures are input parameters. Parameters in stored procedure calls can be input, input/output, or output parameters. Even though the DB2 stored procedure argument convention typically implies that all procedure arguments are input/output, the application programmer may still choose to specify more exactly the input or output nature on the SQLBindParameter() to follow a more rigorous coding style. Also, note that these types should be consistent with the parameter types specified when the stored procedure was registered with the SQL CREATE PROCEDURE statement.

- v If an application cannot determine the type of a parameter in a procedure call, set *InputOutputType* to SQL\_PARAM\_INPUT; if the data source returns a value for the parameter, DB2 UDB CLI discards it.
- If an application has marked a parameter as SQL\_PARAM\_INPUT\_OUTPUT or SQL\_PARAM\_OUTPUT and the data source does not return a value, DB2 UDB CLI sets the *StrLen\_or\_IndPtr* buffer to SQL\_NULL\_DATA.
- v If an application marks a parameter as SQL\_PARAM\_OUTPUT, data for the parameter is returned to the application after the CALL statement has been processed. If the *ParameterValuePtr* and *StrLen\_or\_IndPtr* arguments are both null pointers, DB2 UDB CLI discards the output value. If the data source does not return a value for an output parameter, DB2 UDB CLI sets the *StrLen\_or\_IndPtr* buffer to SQL\_NULL\_DATA.
- For this function, both *ParameterValuePtr* and *StrLen\_or\_IndPtr* are deferred arguments. In the case where *InputOutputType* is set to SQL\_PARAM\_INPUT or SQL\_PARAM\_INPUT\_OUTPUT, the storage locations must be valid and contain input data values when the statement is executed. This means either keeping the SQLExecDirect() or SQLExecute() call in the same procedure scope as the SQLBindParameter() calls, or, these storage locations must be dynamically allocated or statically / globally declared.

Similarly, if *InputOutputType* is set to SQL\_PARAM\_OUTPUT or SQL\_PARAM\_INPUT\_OUTPUT, the ParameterValuePtr and StrLen\_or\_IndPtr buffer locations must remain valid until the CALL statement has been executed.

An application can pass the value for a parameter either in the *ParameterValuePtr* buffer or with one or more calls to SQLPutData(). In latter case, these parameters are data-at-execution parameters. The application informs DB2 UDB CLI of a data-at-execution parameter by placing the SQL\_DATA\_AT\_EXEC value in the StrLen or IndPtr buffer. It sets the *ParameterValuePtr* input argument to a 32 bit value which will be returned on a subsequent SQLParamData() call and can be used to identify the parameter position.

When SQLBindParameter() is used to bind an application variable to an output parameter for a stored procedure, DB2 UDB CLI can provide some performance enhancement if the *ParameterValuePtr* buffer is placed consecutively in memory after the *StrLen\_or\_IndPtr* buffer. For example:

struct { SQLINTEGER StrLen or IndPtr; SQLCHAR ParameterValuePtr[MAX\_BUFFER]; } column;

## **Return Codes**

- SQL\_SUCCESS
- SQL\_SUCCESS\_WITH\_INFO
- v SQL\_ERROR
- v SQL\_INVALID\_HANDLE

## **Error Conditions**

*Table 23. SQLBindParameter SQLSTATEs*

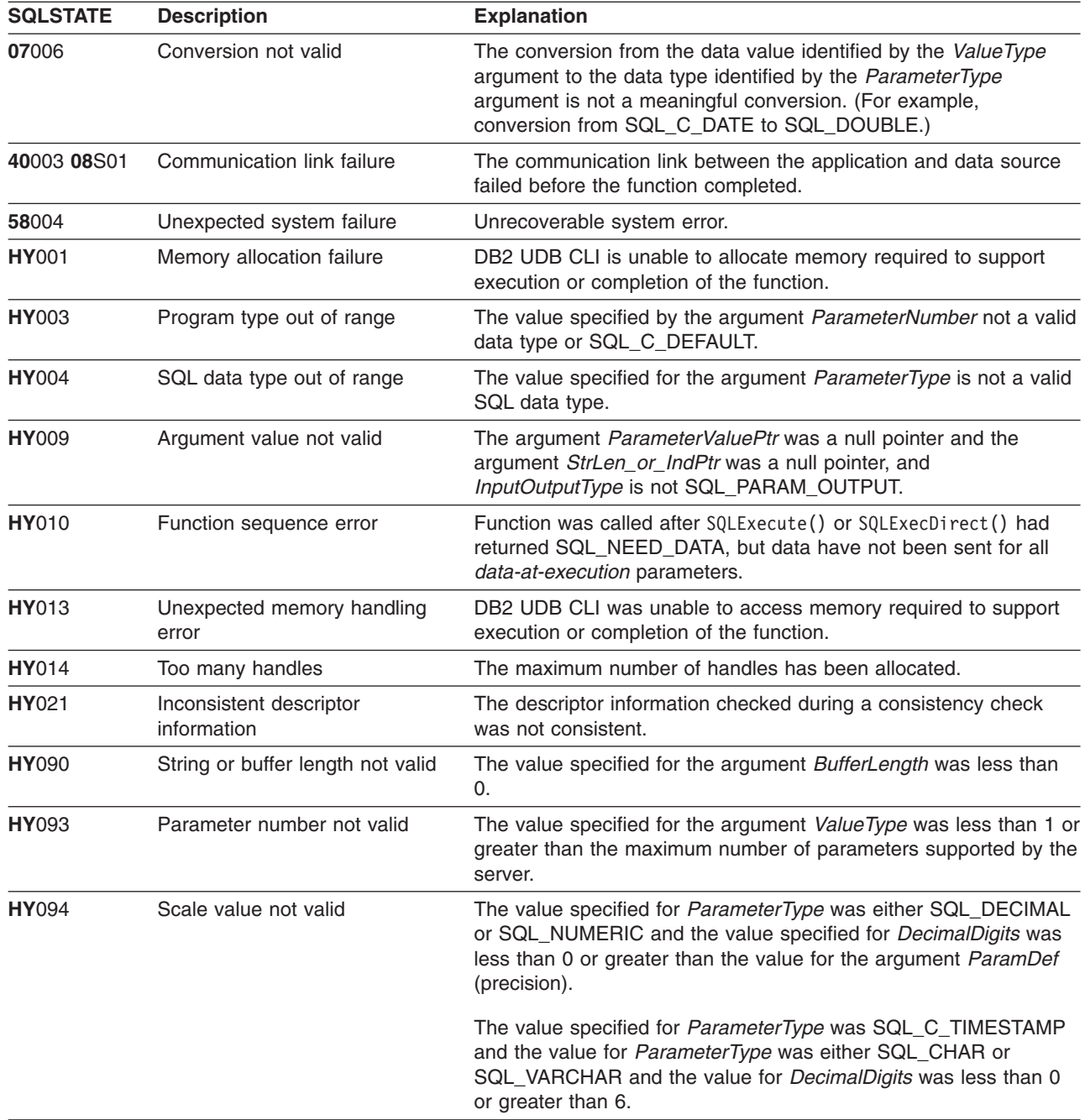

*Table 23. SQLBindParameter SQLSTATEs (continued)*

| <b>SQLSTATE</b> | <b>Description</b>        | <b>Explanation</b>                                                                                                    |
|-----------------|---------------------------|----------------------------------------------------------------------------------------------------|
| <b>HY104</b>    | Precision value not valid | The value specified for <i>ParameterType</i> was either SQL_DECIMAL<br>or SQL NUMERIC and the value specified for <i>ParamDef</i> was less<br>than $1$ .                                                   |
| <b>HY105</b>    | Parameter type not valid  | <i>InputOutputType</i> is not one of SQL PARAM INPUT,<br>SQL PARAM OUTPUT, or SQL PARAM INPUT OUTPUT.                                                                                                    |
| HYC00           | Driver not capable        | DB2 UDB CLI or data source does not support the conversion<br>specified by the combination of the value specified for the<br>argument ValueType and the value specified for the argument<br>ParameterType. |
|                 |                           | The value specified for the argument ParameterType is not<br>supported by either DB2 UDB CLI or the data source.                                                                                           |

- ["SQLExecDirect Execute a Statement Directly"](#page-103-0) on page 94
- v ["SQLExecute Execute a Statement"](#page-105-0) on page 96
- ["SQLParamData Get Next Parameter For Which A Data Value Is Needed"](#page-194-0) on page 185
- ["SQLPutData Passing Data Value for A Parameter"](#page-213-0) on page 204

## **SQLCancel - Cancel Statement**

#### **Purpose**

SQLCancel () attempts to end the processing of an ongoing SQL statement operation that is executing asynchronously.

SQLCance1 () is for compatibility purposes only, and has no effect on SQL statement execution.

### **Syntax**

SQLRETURN SQLCancel (SQLHSTMT hstmt);

### **Function Arguments**

*Table 24. SQLCancel Arguments*

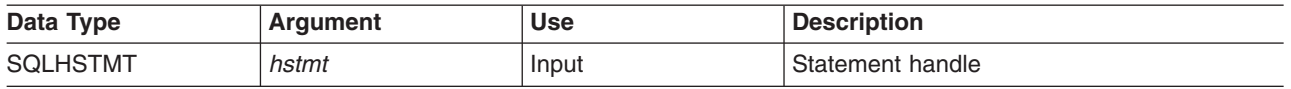

#### **Usage**

A successful return code indicates that the implementation has accepted the cancel request; it does not ensure that the processing is cancelled.

### **Return Codes**

- $\cdot$  SQL SUCCESS
- SQL INVALID HANDLE
- SQL\_ERROR

# **Diagnostics**

*Table 25. SQLCancel SQLSTATEs*

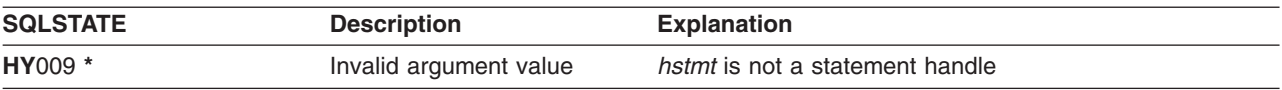

#### **Restrictions**

DB2 UDB CLI does not support asynchronous statement execution.

### **SQLCloseCursor - Close Cursor Statement**

#### **Purpose**

SQLCloseCursor() closes the open cursor on a statement handle.

## **Syntax**

SQLRETURN SQLCloseCursor (SQLHSTMT hstmt);

## **Function Arguments**

*Table 26. SQLCancel Arguments*

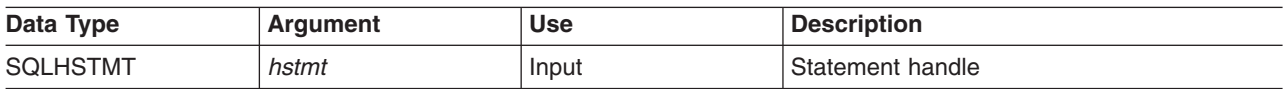

### **Usage**

Calling SQLCloseCursor() closes any cursor associated with the statement handle and discards any pending results. If no open cursor is associated with the statement handle, the function has no effect.

If the statement handle references a stored procedure that has multiple result sets, the SQLCloseCursor() closes only the current result set. Any additional result sets remain open and usable.

### **Return Codes**

- SQL SUCCESS
- SQL INVALID HANDLE
- SQL\_ERROR

### **Diagnostics**

#### *Table 27. SQLCancel SQLSTATEs*

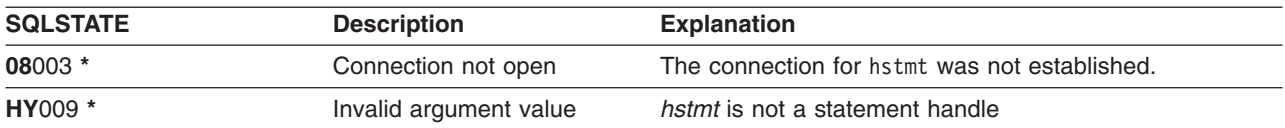

### <span id="page-67-0"></span>**SQLColAttributes - Column Attributes**

#### **Purpose**

SQLColAttributes() obtains an attribute for a column of the result set, and is also used to determine the number of columns. SQLColAttributes() is a more extensible alternative to the SQLDescribeCol() function.

Either SQLPrepare() or SQLExecDirect() must be called before calling this function.

This function (or SQLDescribeCol()) must be called before SQLBindCol(), if the application does not know the various attributes (such as, data type and length) of the column.

### **Syntax**

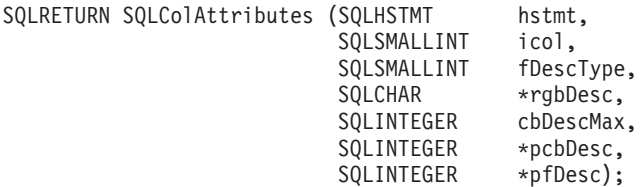

## **Function Arguments**

*Table 28. SQLColAttributes Arguments*

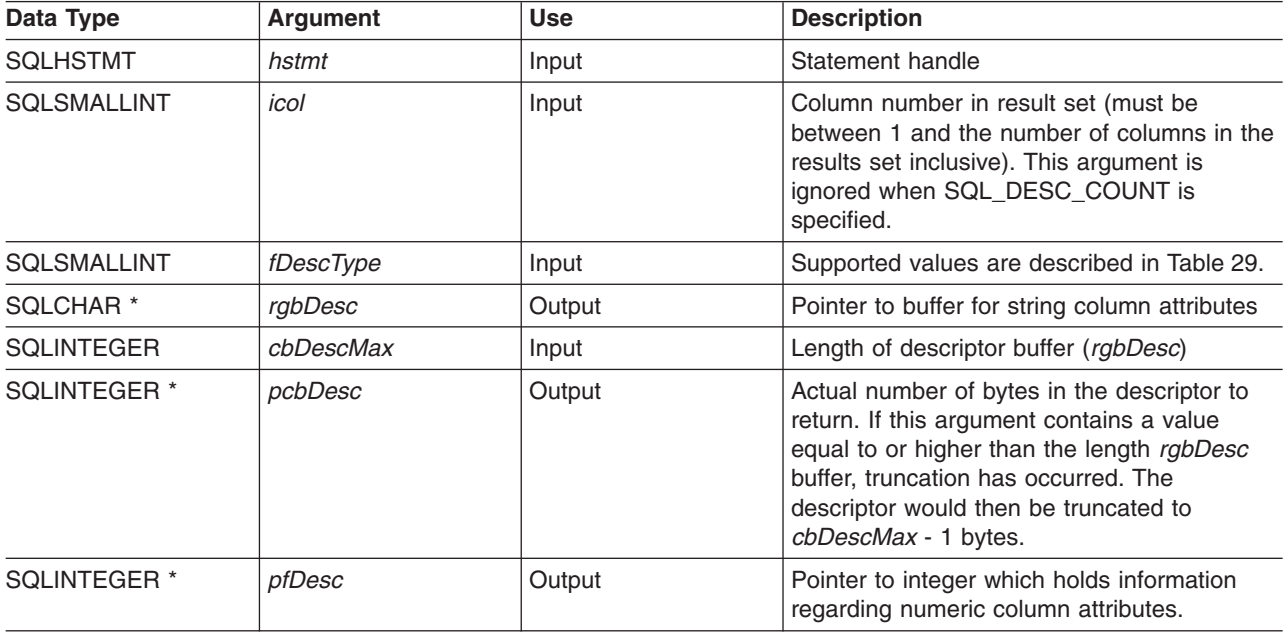

#### *Table 29. fDescType descriptor types*

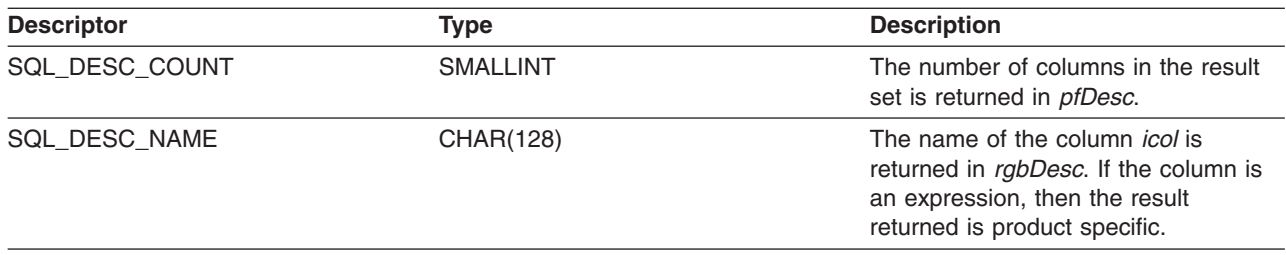

*Table 29. fDescType descriptor types (continued)*

| <b>Descriptor</b>       | <b>Type</b>     | <b>Description</b>                                                                                                    |
|-------------------------|-----------------|----------------------------------------------------------------------------------------------------|
| SQL_DESC_TYPE           | <b>SMALLINT</b> | The SQL data type of the column<br>identified in icol is returned in pfDesc.<br>The possible values for <i>pfSqlType</i> are<br>listed in Table 5 on page 18.                                                                                                    |
| SQL_DESC_LENGTH         | <b>INTEGER</b>  | The number of bytes of data<br>associated with the column is returned<br>in <i>pfDesc</i> .                                                                                                    |
|                         |                 | If the column identified in <i>icol</i> is<br>character based, for example,<br>SQL_CHAR, SQL_VARCHAR, or<br>SQL_LONG_VARCHAR, the actual<br>length or maximum length is returned.                                                                                                    |
|                         |                 | If the column type is SQL_DECIMAL<br>or SQL_NUMERIC,<br>SQL_DESC_LENGTH will be<br>(precision $*256$ ) + scale. This is<br>returned so that the same value can<br>be passed as input on SQLBindCol().<br>The precision and scale can also be<br>obtained as separate values for these<br>data types by using<br>SQL_DESC_PRECISION and<br>SQL_DESC_SCALE. |
| SQL_DESC_PRECISION      | <b>SMALLINT</b> | The precision attribute of the column<br>is returned.                                                                                                    |
| SQL_DESC_SCALE          | <b>SMALLINT</b> | The scale attribute of the column is<br>returned.                                                                                                    |
| SQL_DESC_NULLABLE       | <b>SMALLINT</b> | If the column identified by icol can<br>contain nulls, then SQL_NULLABLE is<br>returned in pfDesc.                                                                                                    |
|                         |                 | If the column is constrained not to<br>accept nulls, then SQL_NO_NULLS is<br>returned in pfDesc.                                                                                                    |
| SQL_DESC_UNNAMED        | <b>SMALLINT</b> | This is SQL_NAMED if the NAME<br>field is an actual name, or<br>SQL_UNNAMED if the NAME field is<br>an implementation-generated name.                                                                                                    |
| SQL_DESC_AUTO_INCREMENT | <b>INTEGER</b>  | SQL TRUE if the column can be<br>incremented automatically upon<br>insertion of a new row to the table.<br>SQL FALSE if the column cannot be<br>incremented automatically.                                                                                                    |

#### **SQLColAttributes**

*Table 29. fDescType descriptor types (continued)*

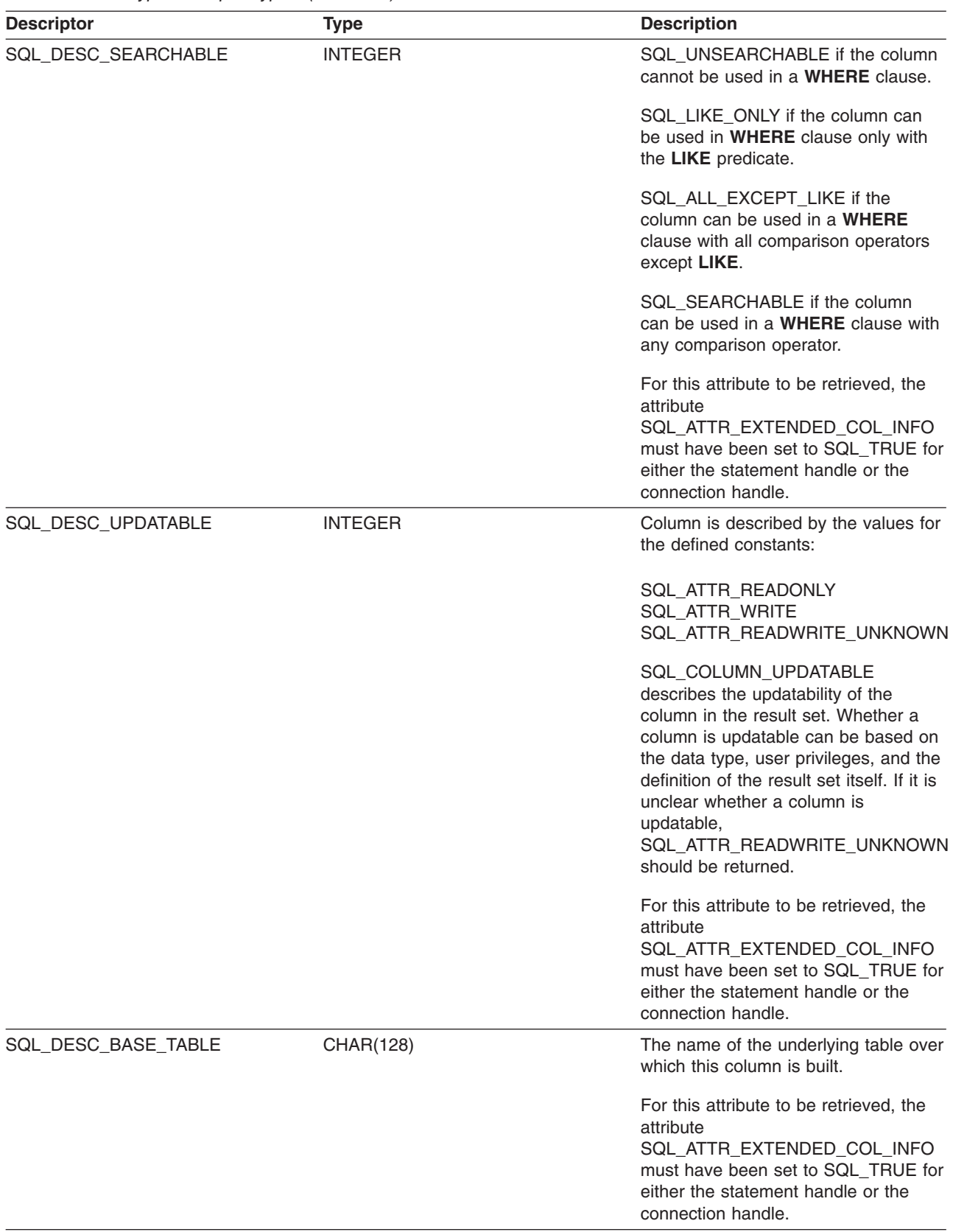

*Table 29. fDescType descriptor types (continued)*

| <b>Descriptor</b>    | <b>Type</b> | <b>Description</b>                                                                                                    |
|----------------------|-------------|----------------------------------------------------------------------------------------------------|
| SQL_DESC_BASE_COLUMN | CHAR(128)   | The name of the actual column in the<br>underlying table over which this<br>column is built.                                                                                         |
|                      |             | For this attribute to be retrieved, the<br>attribute<br>SQL ATTR EXTENDED COL INFO<br>must have been set to SQL TRUE for<br>either the statement handle or the<br>connection handle. |
| SQL_DESC_BASE_SCHEMA | CHAR(128)   | The schema name of the underlying<br>table over which this column is built.                                                                                                    |
|                      |             | For this attribute to be retrieved, the<br>attribute<br>SQL ATTR EXTENDED COL INFO<br>must have been set to SQL_TRUE for<br>either the statement handle or the<br>connection handle. |
| SQL DESC_LABEL       | CHAR(128)   | The label for this column, if one<br>exists. Otherwise, a zero-length string.                                                                                                    |
|                      |             | For this attribute to be retrieved, the<br>attribute<br>SQL_ATTR_EXTENDED_COL_INFO<br>must have been set to SQL_TRUE for<br>either the statement handle or the<br>connection handle. |

### **Usage**

Instead of returning a specific set of arguments like SQLDescribeCol(), SQLColAttributes() can be used to specify which attribute you want to receive for a specific column. If the desired information is a string, it is returned in *rgbDesc*. If the desired information is a number, it is returned in *pfDesc*.

Although SQLColAttributes() allows for future extensions, it requires more calls to receive the same information than SQLDescribeCol() for each column.

If a *fDescType* descriptor type does not apply to the database server, an empty string is returned in *rgbDesc* or zero is returned in *pfDesc*, depending on the expected result of the descriptor.

Columns are identified by a number (numbered sequentially from left to right starting with 1) and may be described in any order.

Calling SQLColAttributes() with *fDescType* set to SQL\_DESC\_COUNT is an alternative to calling SQLNumResultCols() to determine whether any columns can be returned.

Call SQLNumResultCols() before calling SQLColAttributes() to determine whether a result set exists.

### **Return Codes**

- SQL SUCCESS
- SQL\_SUCCESS\_WITH\_INFO
- $\cdot$  SQL ERROR

#### **SQLColAttributes**

- v SQL\_INVALID\_HANDLE
- SQL\_NO\_DATA\_FOUND

### **Diagnostics**

*Table 30. SQLColAttributes SQLSTATEs*

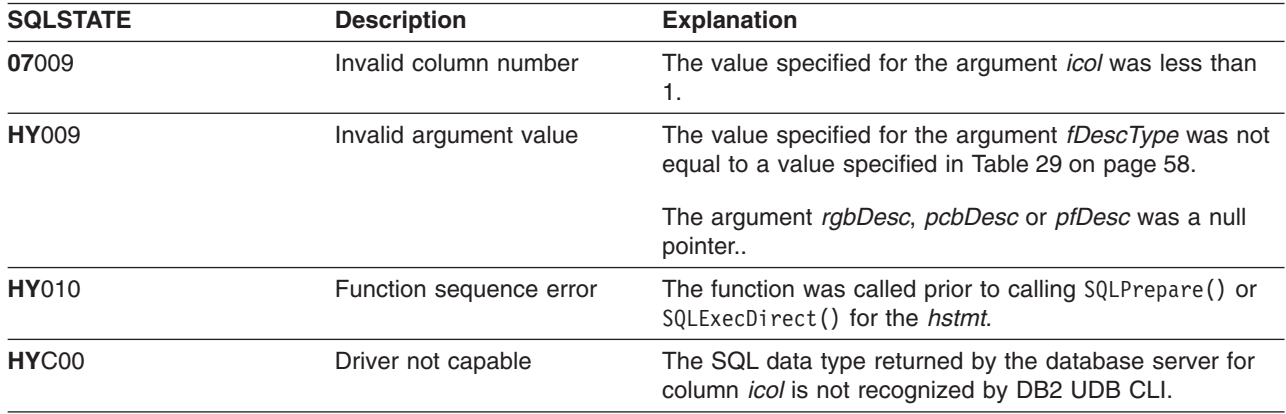

- ["SQLBindCol Bind a Column to an Application Variable"](#page-42-0) on page 33
- ["SQLDescribeCol Describe Column Attributes"](#page-85-0) on page 76
- ["SQLExecDirect Execute a Statement Directly"](#page-103-0) on page 94
- ["SQLExecute Execute a Statement"](#page-105-0) on page 96
- v ["SQLPrepare Prepare a Statement"](#page-198-0) on page 189
#### **SQLColumnPrivileges - Get privileges associated with the columns of a table** | |

#### **Purpose** |

|

| | | | | | | | | |

l SQLColumnPrivileges() returns a list of columns and associated privileges for the specified table. The

information is returned in an SQL result set, which can be retrieved using the same functions that are used I to process a result set generated from a query. |

#### **Syntax** |

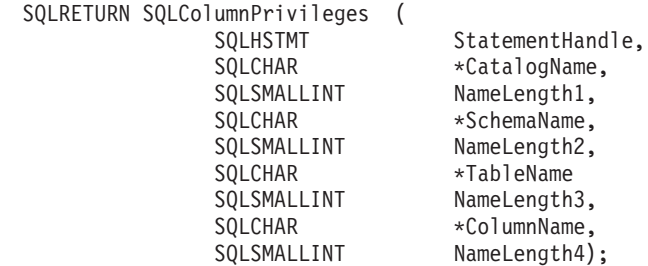

#### **Function Arguments** |

*Table 31. SQLColumnPrivileges Arguments* |

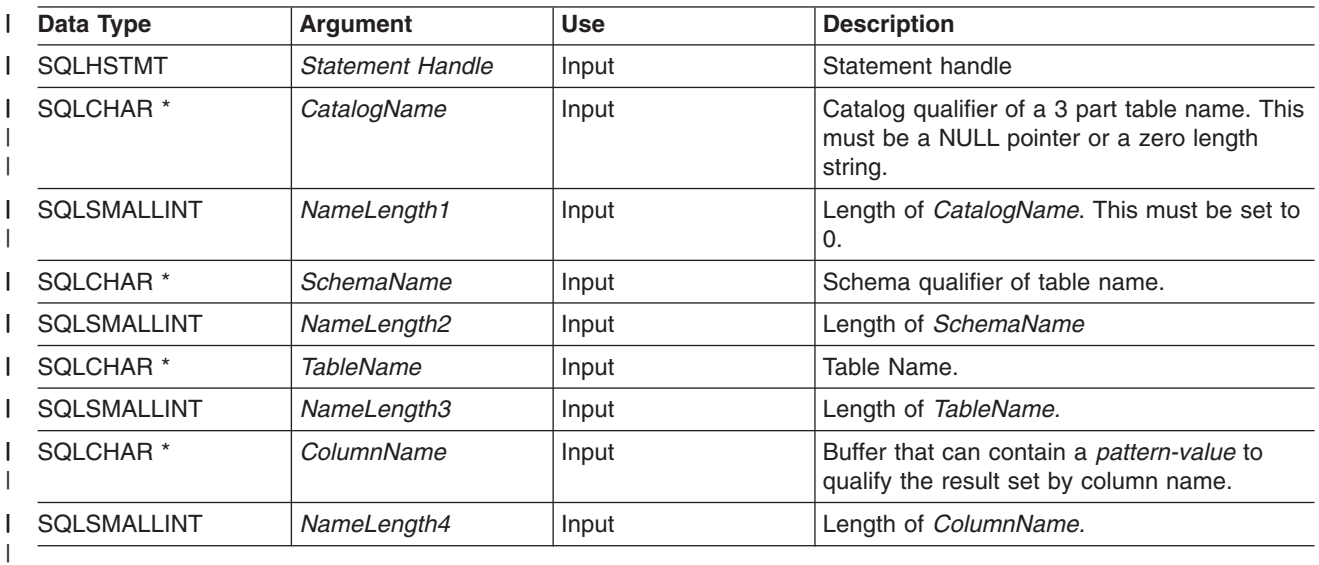

# **Usage** |

The results are returned as a standard result set containing the columns listed in [Table 32 on page 64.](#page-73-0) The | result set is ordered by TABLE\_CAT, TABLE\_SCHEM, TABLE\_NAME, COLUMN\_NAME, and PRIVILEGE. | If multiple privileges are associated with any given column, each privilege is returned as a separate row. A | l typical application may wish to call this function after a call to SQLColumns() to determine column privilege l information. The application should use the character strings returned in the TABLE\_SCHEM, TABLE\_NAME, COLUMN\_NAME columns of the SQLColumns() result set as input arguments to this |

| function

Since calls to SQLColumnPrivileges() in many cases map to a complex and thus expensive query against |

l the system catalog, they should be used sparingly, and the results saved rather than repeating the calls.

#### <span id="page-73-0"></span>**SQLColumnPrivileges**

The VARCHAR columns of the catalog functions result set have been declared with a maximum length |

attribute of 128 to be consistent with SQL92 limits. Since DB2 names are less than 128, the application |

l can choose to always set aside 128 characters (plus the null-terminator) for the output buffer, or

alternatively, call SQLGetInfo() with the SQL\_MAX\_CATALOG\_NAME\_LEN, | SQL\_MAX\_SCHEMA\_NAME\_LEN, SQL\_MAX\_TABLE\_NAME\_LEN, and |

SQL\_MAX\_COLUMN\_NAME\_LEN to determine respectively the actual lengths of the TABLE\_CAT, |

TABLE\_SCHEM, TABLE\_NAME, and COLUMN\_NAME columns supported by the connected DBMS. |

Note that the *ColumnName* argument accepts a search pattern. |

Although new columns may be added and the names of the existing columns changed in future releases, | I the position of the current columns will not change.

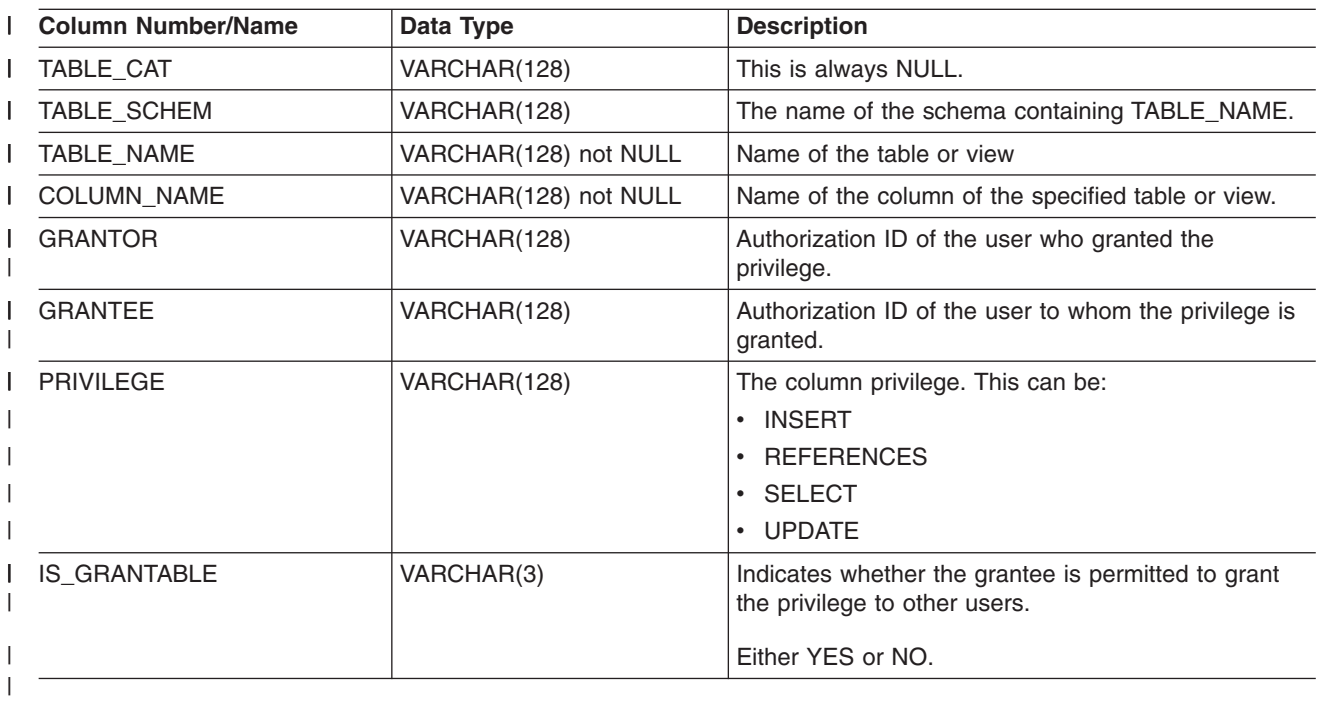

*Table 32. Columns Returned By SQLColumnPrivileges* |

**Note:** The column names used by DB2 CLI follow the X/Open CLI CAE specification style. The column | I types, contents and order are identical to those defined for the SQLColumnPrivileges() result set in ODBC.

If there is more than one privilege associated with a column, then each privilege is returned as a separate | I row in the result set.

#### **Return Codes** |

- l SQL\_SUCCESS
- $\blacksquare$  SQL\_SUCCESS\_WITH\_INFO
- ∣ SQL\_ERROR
- | SQL\_INVALID\_HANDLE

# **Diagnostics** |

*Table 33. SQLColumnPrivileges SQLSTATEs* |

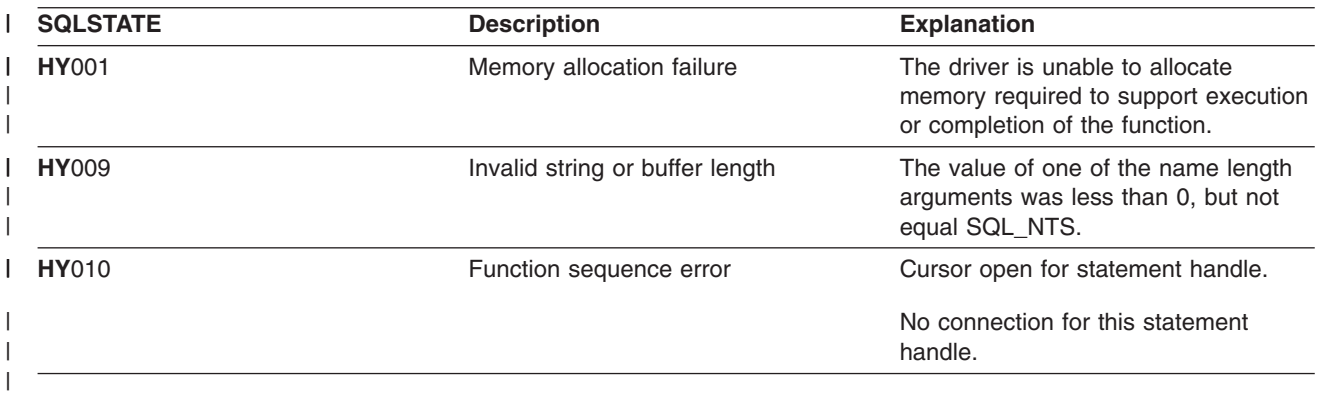

#### **Restrictions** |

None |

|

| | | | | | |

# **Example** |

```
| /* From the CLI sample TBINFO.C */
/* ... */
|
      /* call SQLColumnPrivileges */
      printf("\n Call SQLColumnPrivileges for:\n");
       printf(" tbSchema = %s\n", tbSchema);
       printf(" tbName = %s\n", tbName);
      sqlrc = SQLColumnPrivileges( hstmt, NULL, 0,
                                   tbSchema, SQL_NTS,
                                   tbName, SQL_NTS,
                                   colNamePattern, SQL_NTS);
|
```
# **References** |

- l ["SQLColumns Get Column Information for a Table"](#page-75-0) on page 66
- l ["SQLTables Get Table Information"](#page-250-0) on page 241

|

#### <span id="page-75-0"></span>**SQLColumns**

### **SQLColumns - Get Column Information for a Table**

#### **Purpose**

SQLColumns() returns a list of columns in the specified tables. The information is returned in an SQL result set, which can be retrieved using the same functions that are used to fetch a result set generated by a SELECT statement.

# **Syntax**

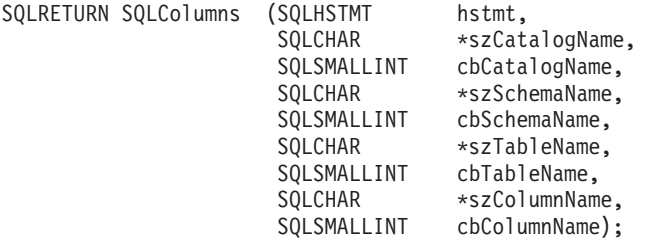

# **Function Arguments**

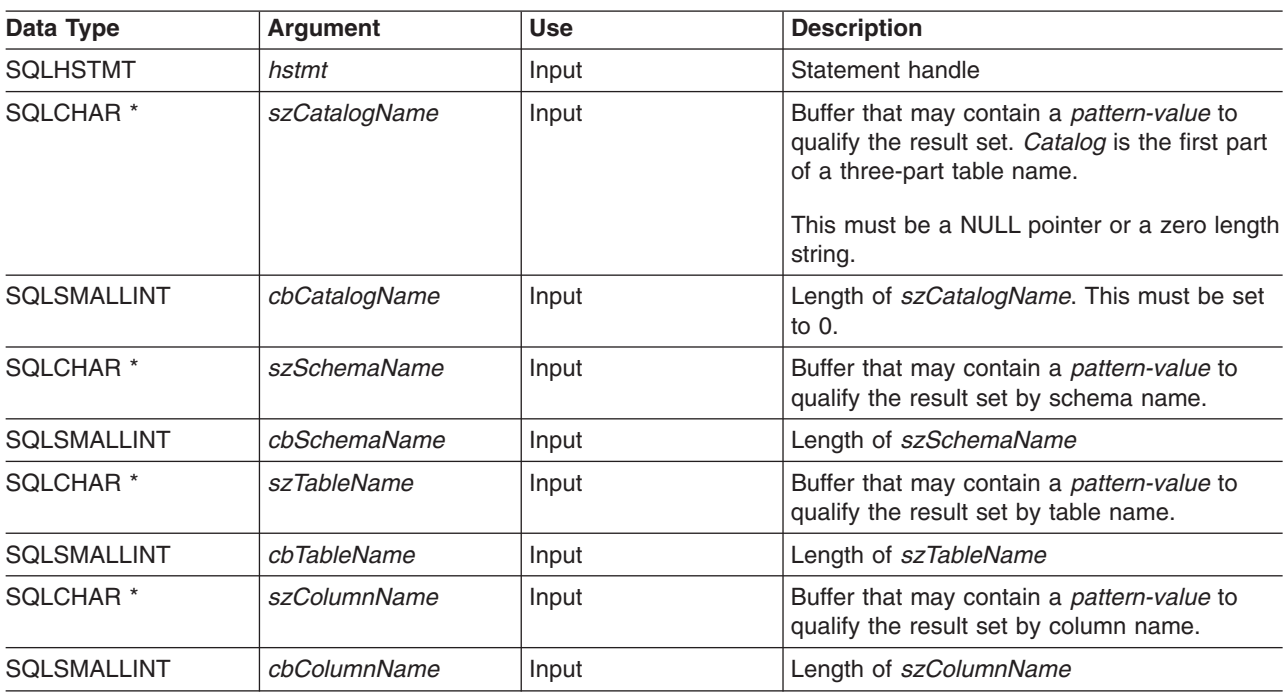

#### *Table 34. SQLColumns Arguments*

# **Usage**

This function retrieves information about the columns of a table or a list of tables.

SQLColumns() returns a standard result set. [Table 35 on page 67](#page-76-0) lists the columns in the result set. Applications should anticipate that additional columns beyond the REMARKS columns can be added in future releases.

The *szCatalogName, szSchemaName, szTableName*, and *szColumnName* arguments accept search patterns. An escape character can be specified in conjunction with a wildcard character to allow that actual character to be used in the search pattern. The escape character is specified on the SQL\_ATTR\_ESCAPE\_CHAR environment attribute.

<span id="page-76-0"></span>This function does not return information on the columns in a result set, which is retrieved by SQLDescribeCol() or SQLColAttributes(). If an application wants to obtain column information for a result set, it should always call SQLDescribeCol() or SQLColAttributes() for efficiency. SQLColumns() maps to a complex query against the system catalogs, and can require a large amount of system resources.

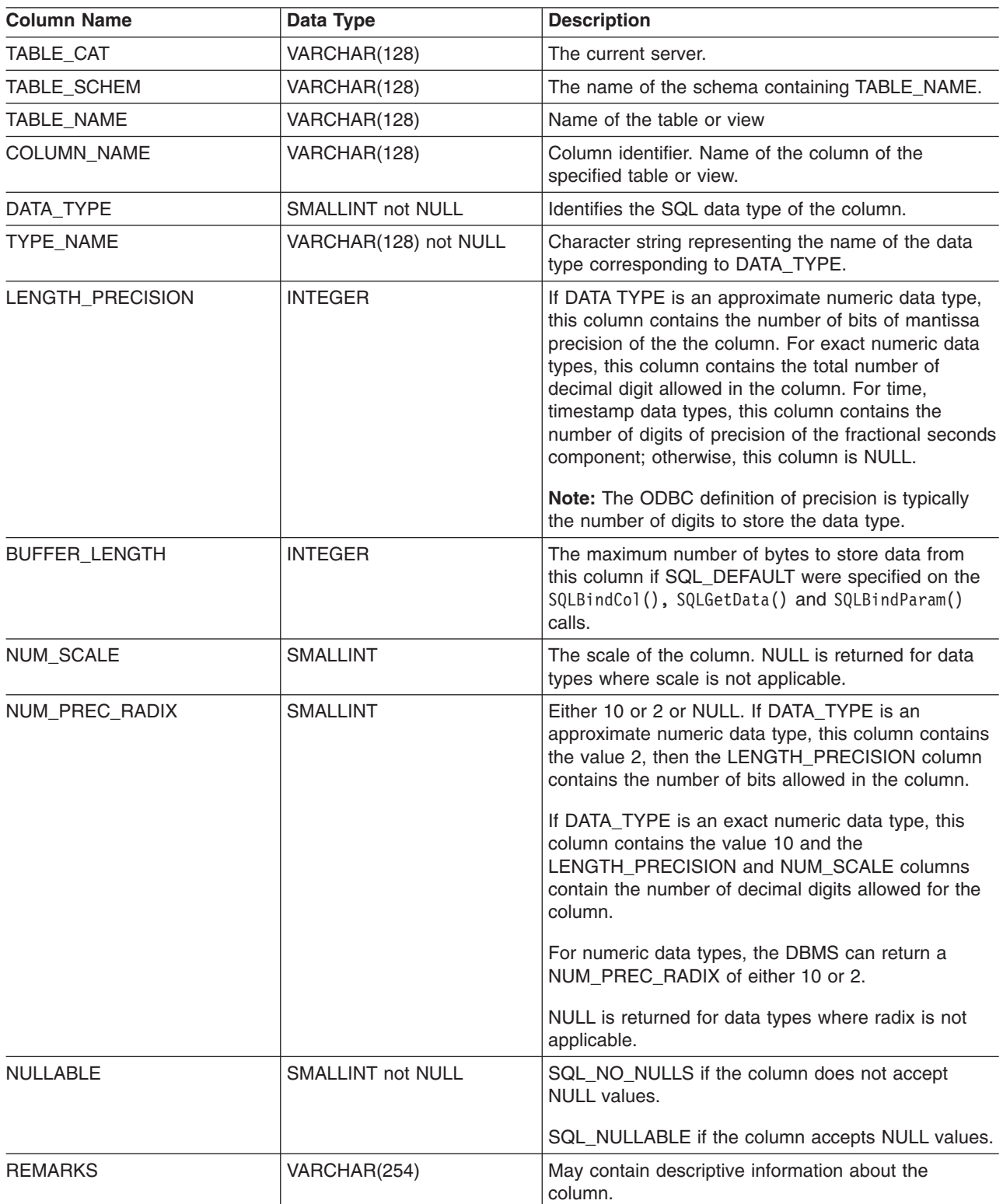

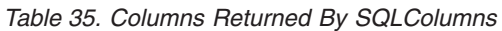

#### **SQLColumns**

*Table 35. Columns Returned By SQLColumns (continued)*

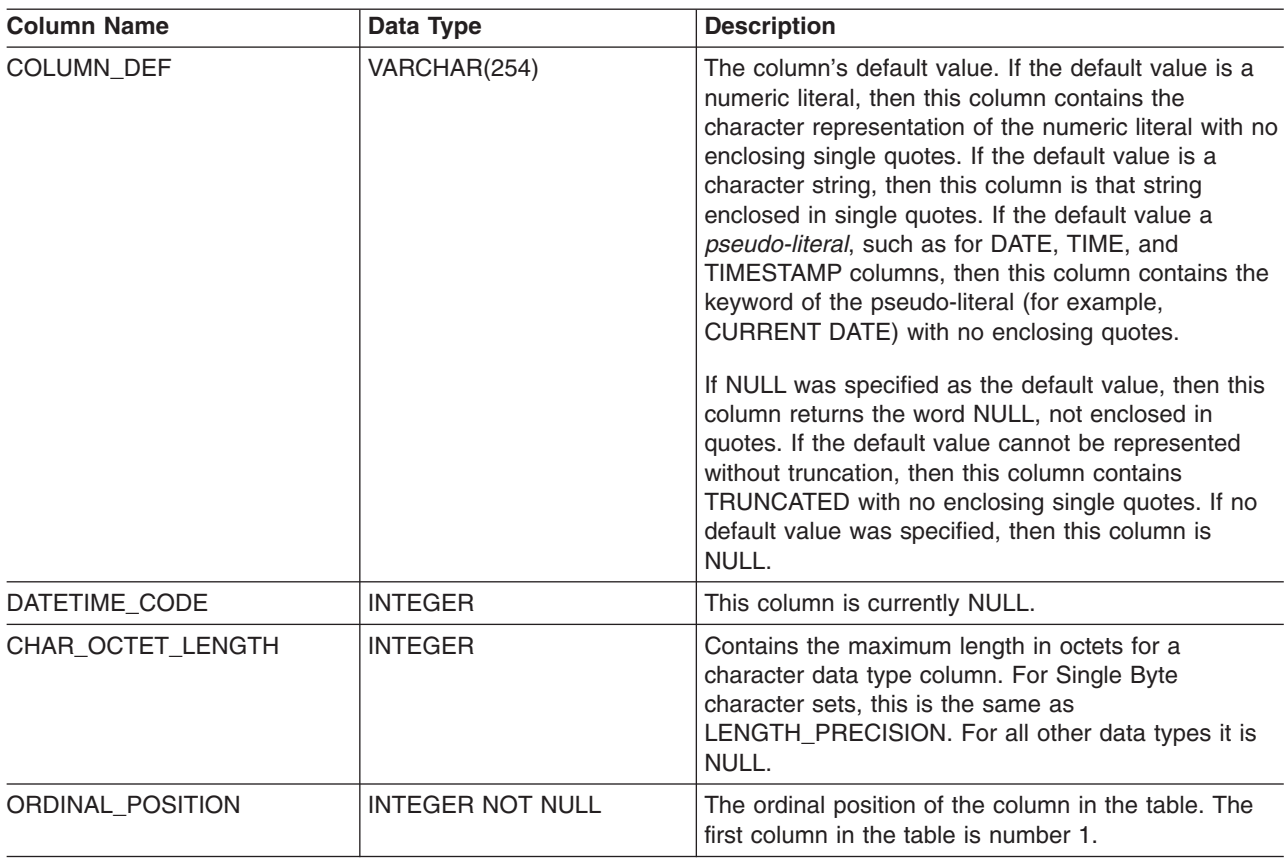

### **Return Codes**

- SQL\_SUCCESS
- SQL\_SUCCESS\_WITH\_INFO
- $\cdot$  SQL\_ERROR
- v SQL\_INVALID\_HANDLE

# **Diagnostics**

*Table 36. SQLColumns SQLSTATEs*

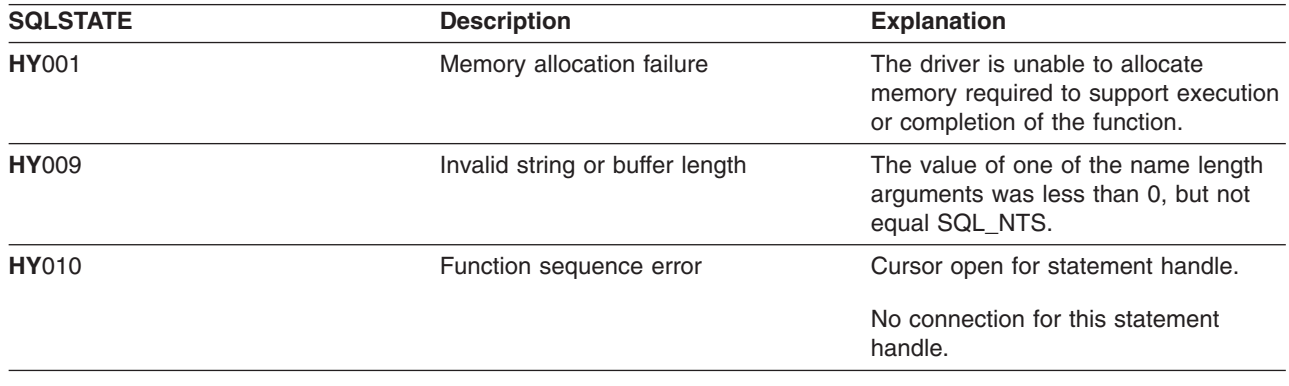

# <span id="page-78-0"></span>**SQLConnect - Connect to a Data Source**

### **Purpose**

SQLConnect() establishes a connection to the target database. The application must supply a target SQL database, and optionally an authorization-name, and an authentication-string.

SQLAllocConnect() must be called before calling this function.

This function must be called before calling SQLAllocStmt().

### **Syntax**

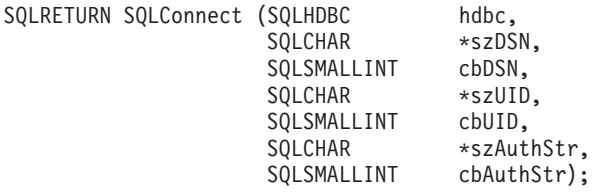

# **Function Arguments**

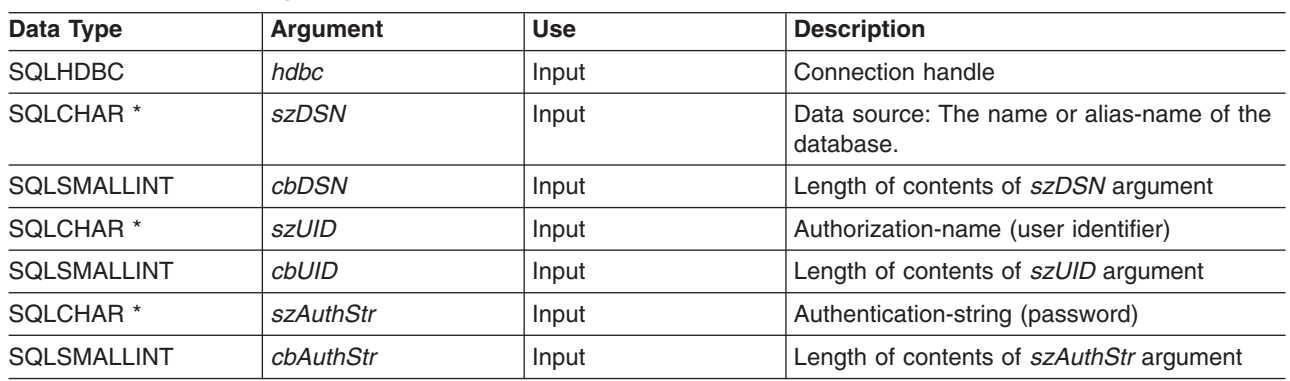

#### *Table 37. SQLConnect Arguments*

### **Usage**

You can define various connection characteristics (options) in the application using SQLSetConnectOption().

The input length arguments to SQLConnect() (*cbDSN*, *cbUID*, *cbAuthStr*) can be set to the actual length of their associated data. This does not include any null-terminating character or to SQL\_NTS to indicate that the associated data is null-terminated.

Leading and trailing blanks in the *szDSN* and *szUID* argument values are stripped before processing unless they are enclosed in quotes.

The data source must already be defined on the system for the connect to work. On iSeries, you can use the Work with Relational Database Directory Entries (WRKRDBDIRE) command to determine which data sources have been defined already, and to optionally define additional data sources.

# **Return Codes**

- SQL SUCCESS
- SQL\_SUCCESS\_WITH\_INFO

#### **SQLConnect**

- SQL\_ERROR
- SQL\_INVALID\_HANDLE

# **Diagnostics**

*Table 38. SQLConnect SQLSTATEs*

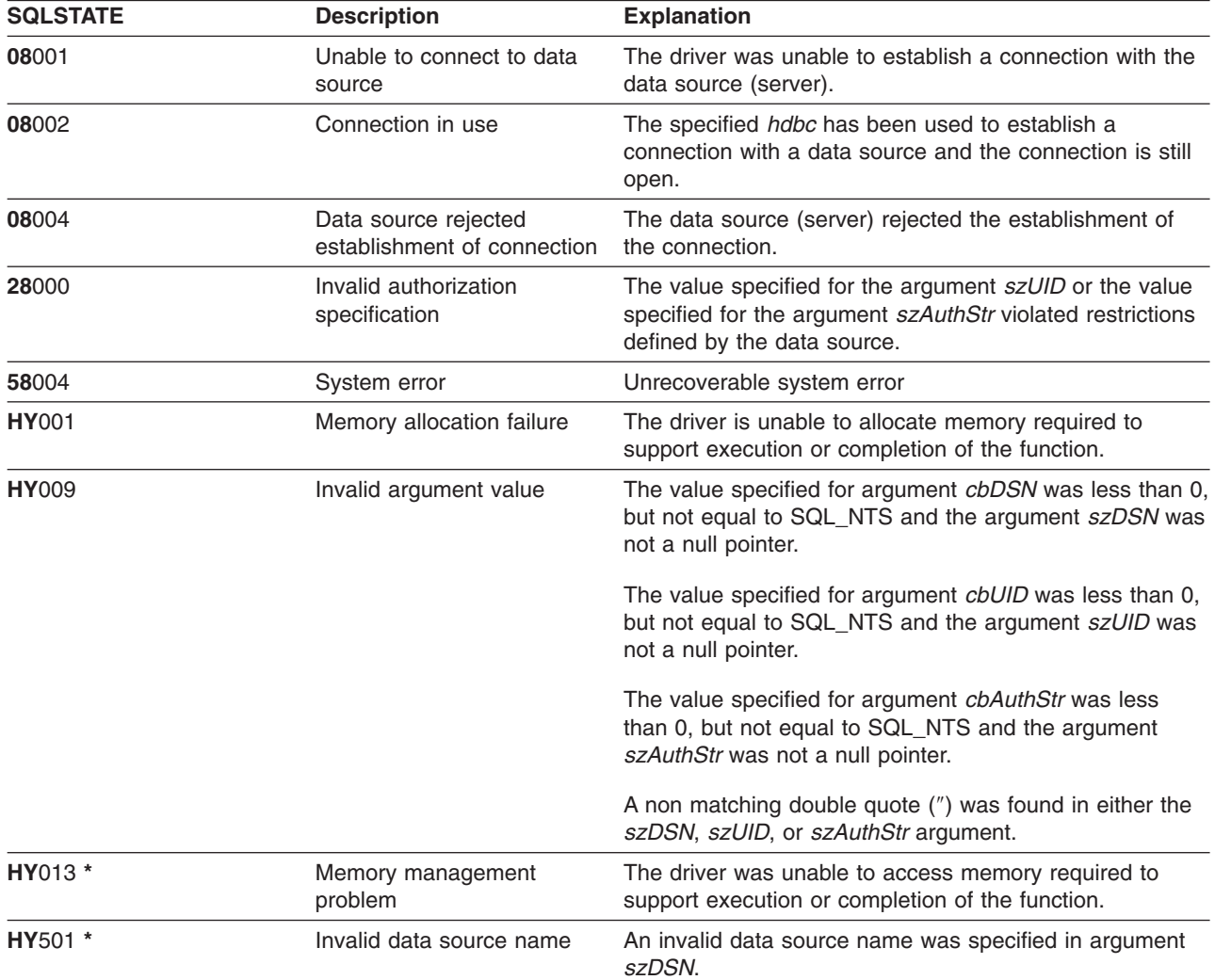

# **Restrictions**

The implicit connection (or default database) option for IBM DBMSs is not supported. SQLConnect() must be called before any SQL statements can be executed. iSeries does not support multiple simultaneous connections to the same data source in a single job.

When you are using DB2 UDB CLI on a newer release, SQLConnect() can encounter an SQL0144 message. This indicates that the data source (the server) has obsolete SQL packages that must be deleted. To delete these packages, run the following command on the server system:

DLTSQLPKG SQLPKG(QGPL/QSQCLI\*)

The next SQLConnect() will create a new SQL package.

# **Example**

Refer to the SQLAllocEnv() "Example" [on page 27.](#page-36-0)

# **References**

- v ["SQLAllocConnect Allocate Connection Handle"](#page-33-0) on page 24
- v ["SQLAllocStmt Allocate a Statement Handle"](#page-40-0) on page 31

# **SQLCopyDesc - Copy Description Statement**

#### **Purpose**

SQLCopyDesc() copies the fields of the data structure associated with the source handle to the data structure associated with the target handle.

Any existing data in the data structure associated with the target handle is overwritten, except that the ALLOC\_TYPE field is not changed.

# **Syntax**

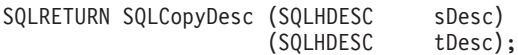

# **Function Arguments**

*Table 39. SQLCancel Arguments*

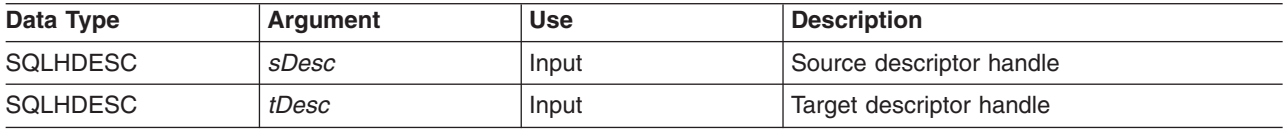

# **Usage**

Handles for the automatically-generated row and parameter descriptors of a statement can be obtained by calling GetStmtAttr().

# **Return Codes**

- $\cdot$  SQL\_SUCCESS
- SQL\_INVALID\_HANDLE
- $\cdot$  SQL\_ERROR

# **SQLDataSources - Get List of Data Sources**

#### **Purpose**

SQLDataSources() returns a list of target databases available, one at a time. A database must be cataloged to be available. For more information on cataloging, refer to the usage notes for SQLConnect() or see the online help for the Work with Relational Database (RDB) Directory Entries (WRKRDBDIRE) command.

SQLDataSources() is usually called before a connection is made, to determine the databases that are available to connect to.

#### **Syntax**

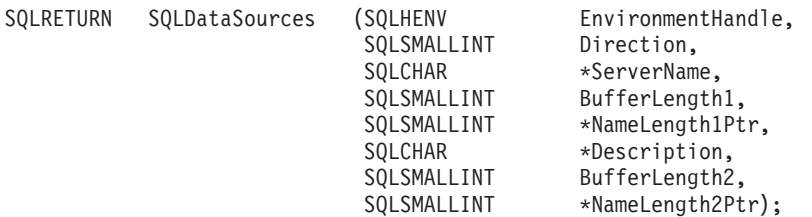

# **Function Arguments**

*Table 40. SQLDataSources Arguments*

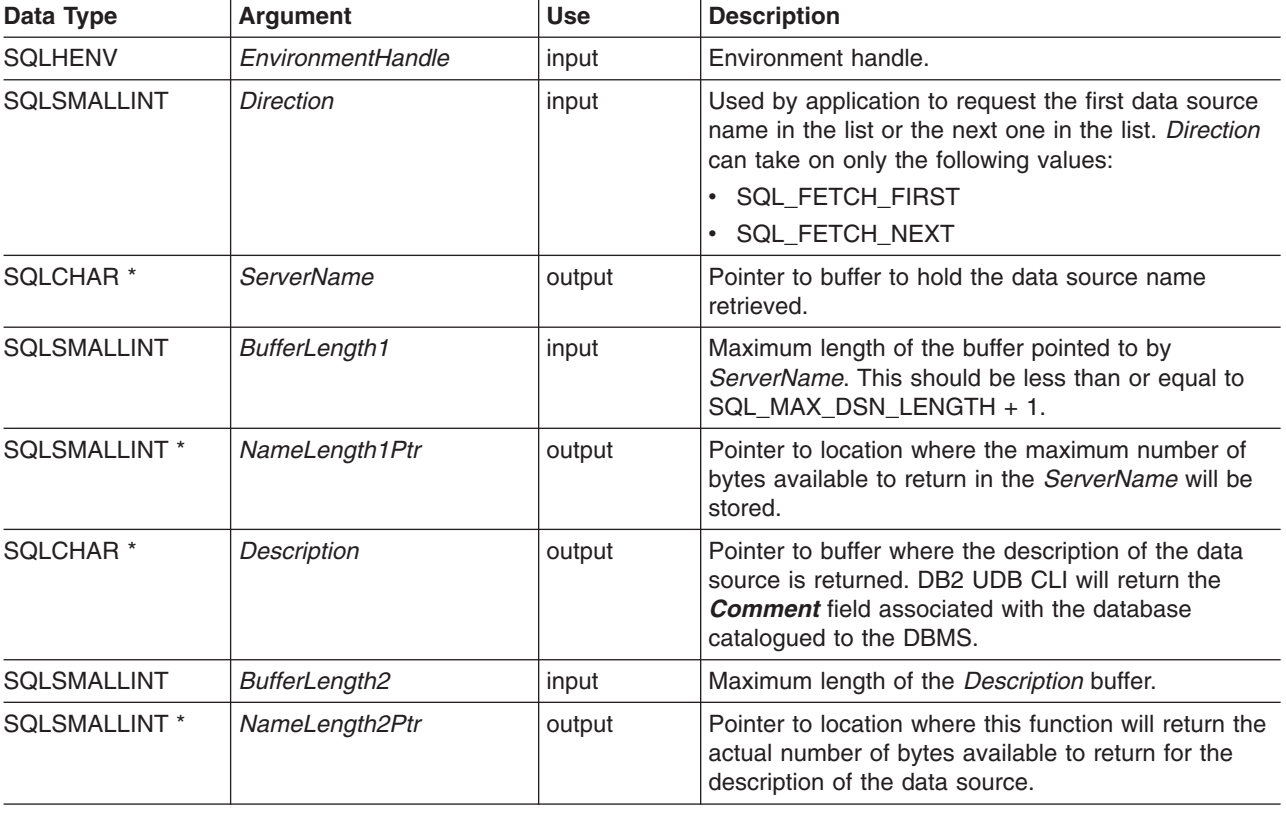

#### **Usage**

The application can call this function any time by setting *Direction* to either SQL\_FETCH\_FIRST or SQL\_FETCH\_NEXT.

If SQL\_FETCH\_FIRST is specified, the first database in the list will always be returned.

#### **SQLDataSources**

If SQL\_FETCH\_NEXT is specified:

- Directly following a SQL\_FETCH\_FIRST call, the second database in the list is returned
- Before any other SQLDataSources () call, the first database in the list is returned
- When there are no more databases in the list, SQL\_NO\_DATA\_FOUND is returned. If the function is called again, the first database is returned.
- Any other time, the next database in the list is returned.

#### **Return Codes**

- SQL SUCCESS
- SQL\_SUCCESS\_WITH\_INFO
- SQL\_ERROR
- v SQL\_INVALID\_HANDLE
- SQL\_NO\_DATA\_FOUND

# **Error Conditions**

*Table 41. SQLDataSources SQLSTATEs*

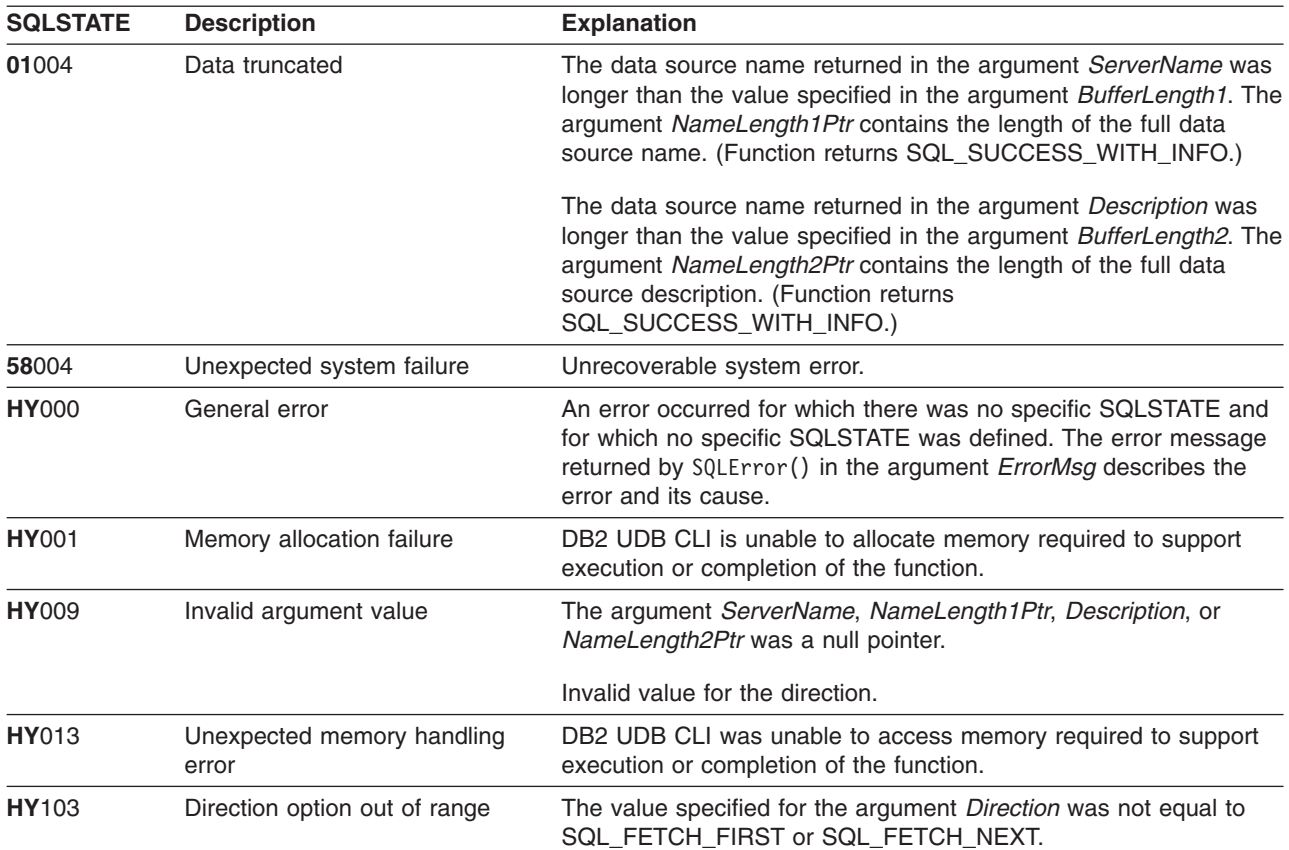

# **Authorization**

None.

### **Example**

```
/* From CLI sample datasour.c */
/* \ldots */
```

```
#include <stdio.h>
#include <stdlib.h>
#include <sqlcli1.h>
                       /* Header file for CLI sample code *//* \ldots *//*******************************************************************
** main
** - initialize
** - terminate
*******************************************************************/
int main() {
   SQLHANDLE henv ;
   SQLRETURN rc ;
   SQLCHAR source[SQL_MAX_DSN_LENGTH + 1], description[255] ;
   SQLSMALLINT buffl, desl;
/* \ldots *//* allocate an environment handle */
   rc = SQLAllocHandle( SQL HANDLE ENV, SQL NULL HANDLE, &henv ) ;
   if ( rc != SQL SUCCESS ) return( terminate( henv, rc));
    /* list the available data sources (servers) */printf( "The following data sources are available:\n" ) ;
    printf( "ALIAS NAME Comment(Description)\n" ) ;
    printf( "----------------------------------------------------\n" ) ;
   while ( ( rc = SQLDataSource( henv,SQL_FETCH_NEXT,
                                  source,
                                  SQL MAX DSN LENGTH + 1,
                                  &buffl,
                                  description,
                                  255,
                                  &desl
                                )
           ) != SQL_NO_DATA_FOUND
         ) printf(\sqrt{18}-30s \sqrt{85}\n\pi, source, description);
    rc = SQLFreeHandle( SQL HANDLE ENV, henv ) ;
    if ( rc != SQL SUCCESS ) return( terminate( henv, rc ) );
    return( SQL SUCCESS ) ;
```

```
}
```
#### **References**

None.

# **SQLDescribeCol - Describe Column Attributes**

#### **Purpose**

SQLDescribeCol() returns the result descriptor information (column name, type, precision) for the indicated column in the result set generated by a SELECT statement.

If the application only needs one attribute of the descriptor information, the SQLColAttributes() function could be used in place of SQLDescribeCol(). Refer to ["SQLColAttributes - Column Attributes"](#page-67-0) on page 58 for more information.

Either SQLPrepare() or SQLExecDirect() must be called before calling this function.

This function (or SQLColAttributes()) is usually called before SQLBindCol().

# **Syntax**

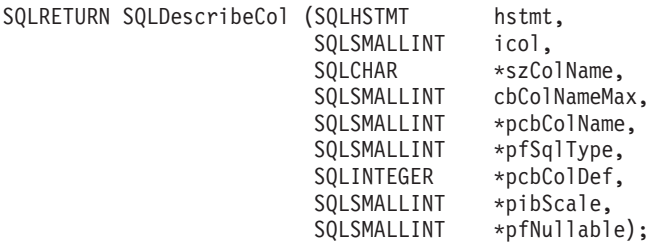

# **Function Arguments**

*Table 42. SQLDescribeCol Arguments*

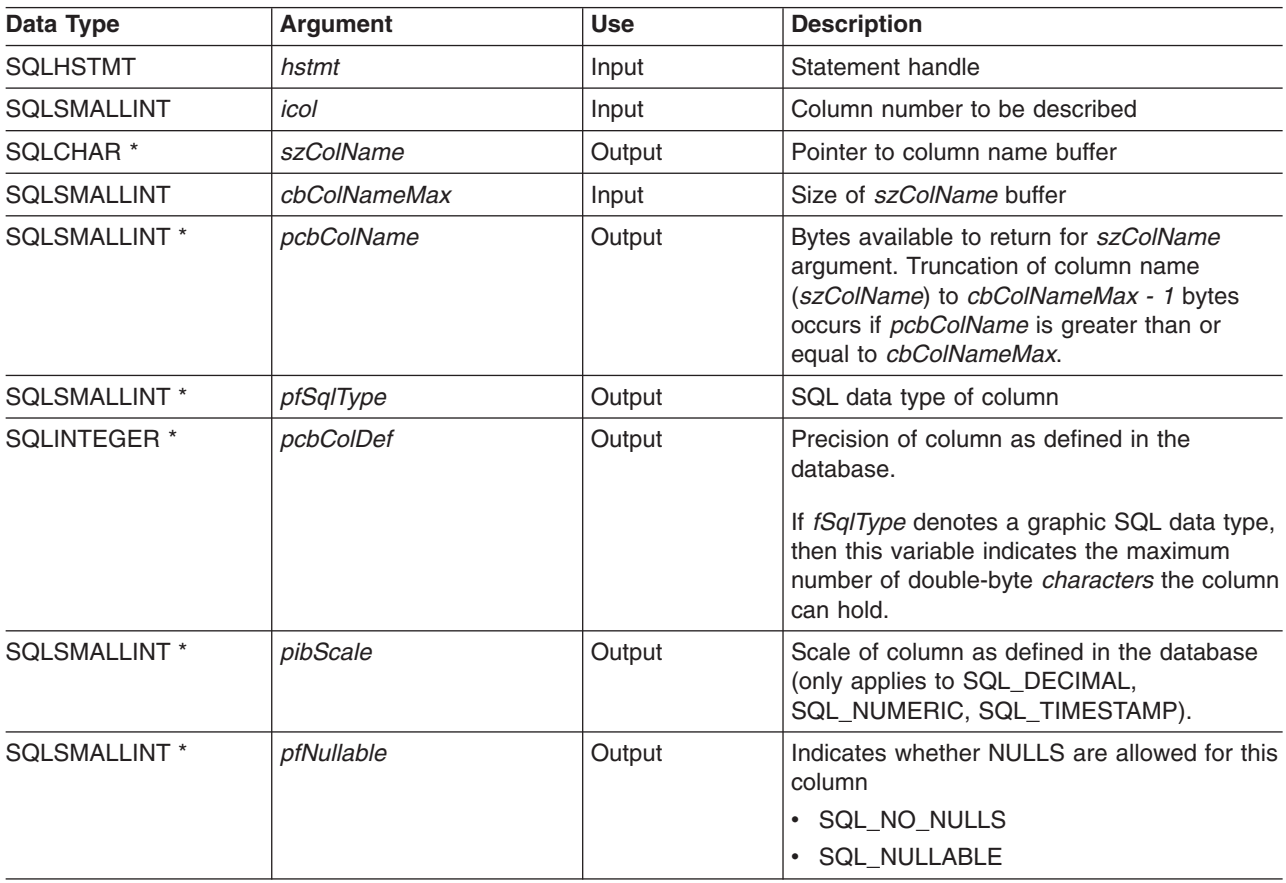

# **Usage**

Columns are identified by a number and are numbered sequentially from left to right starting with 1, and may be described in any order.

A valid pointer and buffer space must be be made available for the *szColName* argument. If a null pointer is specified for any of the remaining pointer arguments, DB2 UDB CLI assumes that the information is not needed by the application and nothing is returned.

# **Return Codes**

- SQL SUCCESS
- SQL\_SUCCESS\_WITH\_INFO
- $\cdot$  SQL ERROR
- v SQL\_INVALID\_HANDLE

# **Diagnostics**

If SQLDescribeCol() returns either SQL\_ERROR, or SQL\_SUCCESS\_WITH\_INFO, one of the following SQLSTATEs may be obtained by calling the SQLError() function.

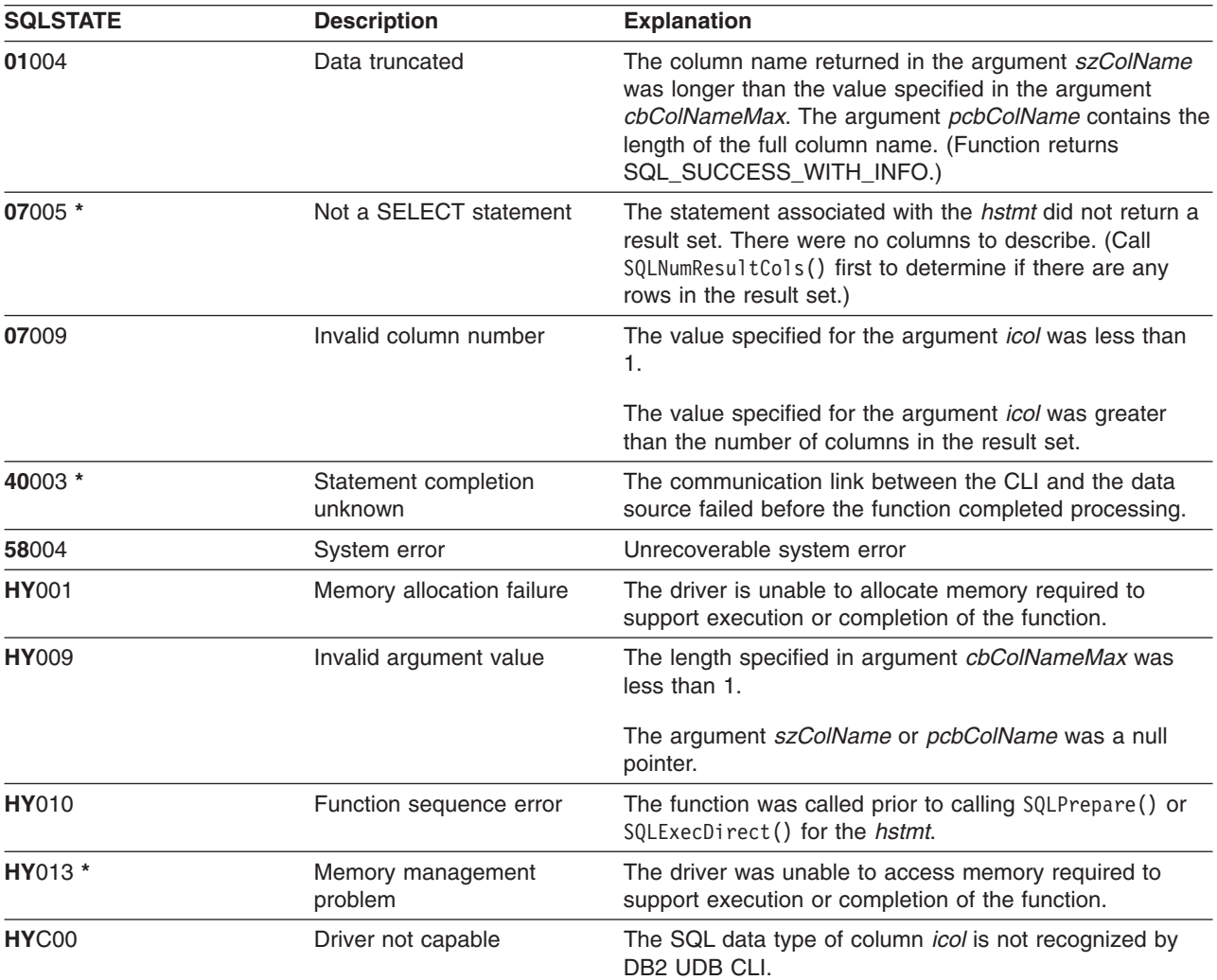

*Table 43. SQLDescribeCol SQLSTATEs*

#### **SQLDescribeCol**

### **Example**

Refer to ["Example: Interactive SQL and the equivalent DB2 UDB CLI function calls"](#page-277-0) on page 268 for a complete listing of the following example.

```
/*******************************************************************
** file = typical.c...
/*******************************************************************
** display results
**
** - for each column
** - get column name
** - bind column
** - display column headings
** - fetch each row
** - if value truncated, build error message
** - if column null, set value to "NULL"
** - display row
** - print truncation message
** - free local storage
*******************************************************************/
display_results(SQLHSTMT hstmt,
              SQLSMALLINT nresultcols)
{
SQLCHAR colname[32];
SQLSMALLINT coltype;
SQLSMALLINT colnamelen;
SQLSMALLINT nullable;
SQLINTEGER collen[MAXCOLS];
SQLSMALLINT scale;
SQLINTEGER outlen[MAXCOLS];<br>SOLCHAR * data[MAXCOLS];
              data[MAXCOLS];
SQLCHAR errmsg[256];
SQLRETURN rc;
SQLINTEGER i;<br>SQLINTEGER dis
              displaysize;
   for (i = 0; i < nresultcols; i++){
       SQLDescribeCol (hstmt, i+1, colname, sizeof (colname),
       &colnamelen, &coltype, &collen[i], &scale, &nullable);
       /* get display lenght for column */
       SQLColAttributes (hstmt, i+1, SQL_COLUMN_DISPLAY_SIZE, NULL, 0,
           NULL, &displaysize);
       /* set column length to max of display length, and column name
          length. Plus one byte for null terminator */collen[i] = max(displaysize, strlen((char *) colname) ) + 1;
       /* allocate memory to bind column * *data[i] = (SQLCHAR *) malloc (collen[i]);/* bind columns to program vars, converting all types to CHAR */
       SQLBindCol (hstmt, i+1, SQL_CHAR, data[i], collen[i],
&outlen[i]);
   }
   printf("\n");
   /* display result rows */while ((rc = SQLFetch (hstm)) != SQL NO DATA FOUR){
       \text{ermsg}[0] = \text{``0''};for (i = 0; i < nresultcols; i++){
           /* Build a truncation message for any columns truncated */
```

```
if (outlen[i] >= collen[i])
       { sprintf ((char *) errmsg + strlen ((char *) errmsg),
                   "%d chars truncated, col %d\n",
                    outlen[i]-collen[i]+1, i+1);
       }
      if (outlen[i] == SQL_NULL_DATA)
       else
   } /* for all columns in this row */
   printf ("\n%s", errmsg); /* print any truncation messages */
} /* while rows to fetch *//* free data buffers */for (i = 0; i < nresultcols; i++){
   free (data[i]);
}
```
 $}/*$  end display results

# **References**

- ["SQLColAttributes Column Attributes"](#page-67-0) on page 58
- ["SQLExecDirect Execute a Statement Directly"](#page-103-0) on page 94
- v ["SQLNumResultCols Get Number of Result Columns"](#page-192-0) on page 183
- v ["SQLPrepare Prepare a Statement"](#page-198-0) on page 189

# **SQLDescribeParam - Return Description of a Parameter Marker**

### **Purpose**

SQLDescribeParam() returns the description of a parameter marker associated with a prepared SQL statement. This information is also available in the fields of the implementation parameter descriptor (IPD).

# **Syntax**

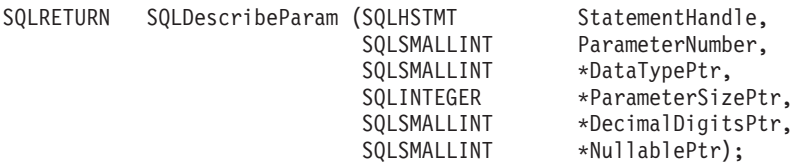

# **Function Arguments**

*Table 44. SQLDescribeParam Arguments*

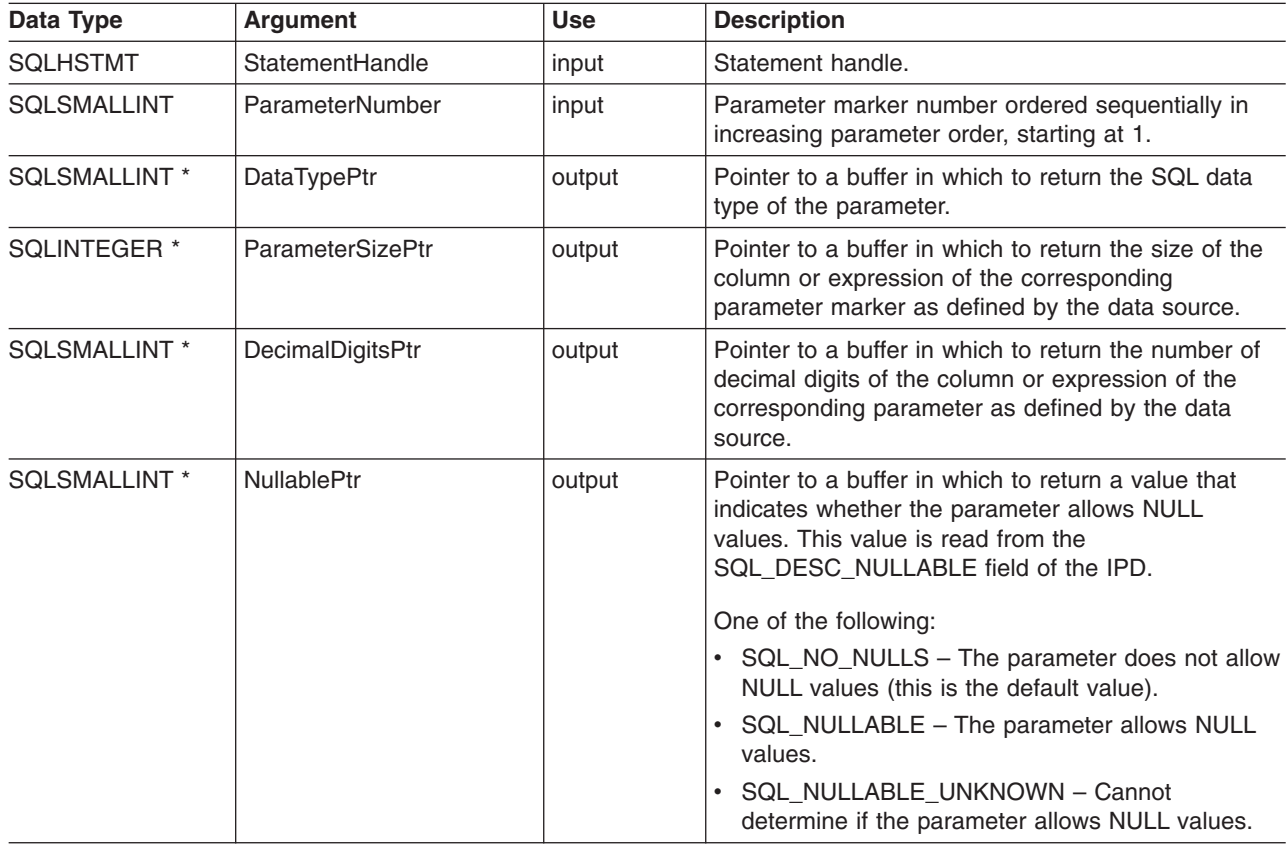

# **Usage**

Parameter markers are numbered in increasing parameter order, starting with 1, in the order they appear in the SQL statement.

SQLDescribeParam() does not return the type (input, output, or both input and output) of a parameter in an SQL statement. Except in calls to procedures, all parameters in SQL statements are input parameters. To determine the type of each parameter in a call to a procedure, an application calls SQLProcedureColumns().

# **Return Codes**

- $\cdot$  SQL\_SUCCESS
- SQL\_SUCCESS\_WITH\_INFO
- SQL\_STILL\_EXECUTING
- v SQL\_ERROR
- v SQL\_INVALID\_HANDLE

# **Error Conditions**

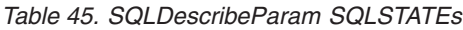

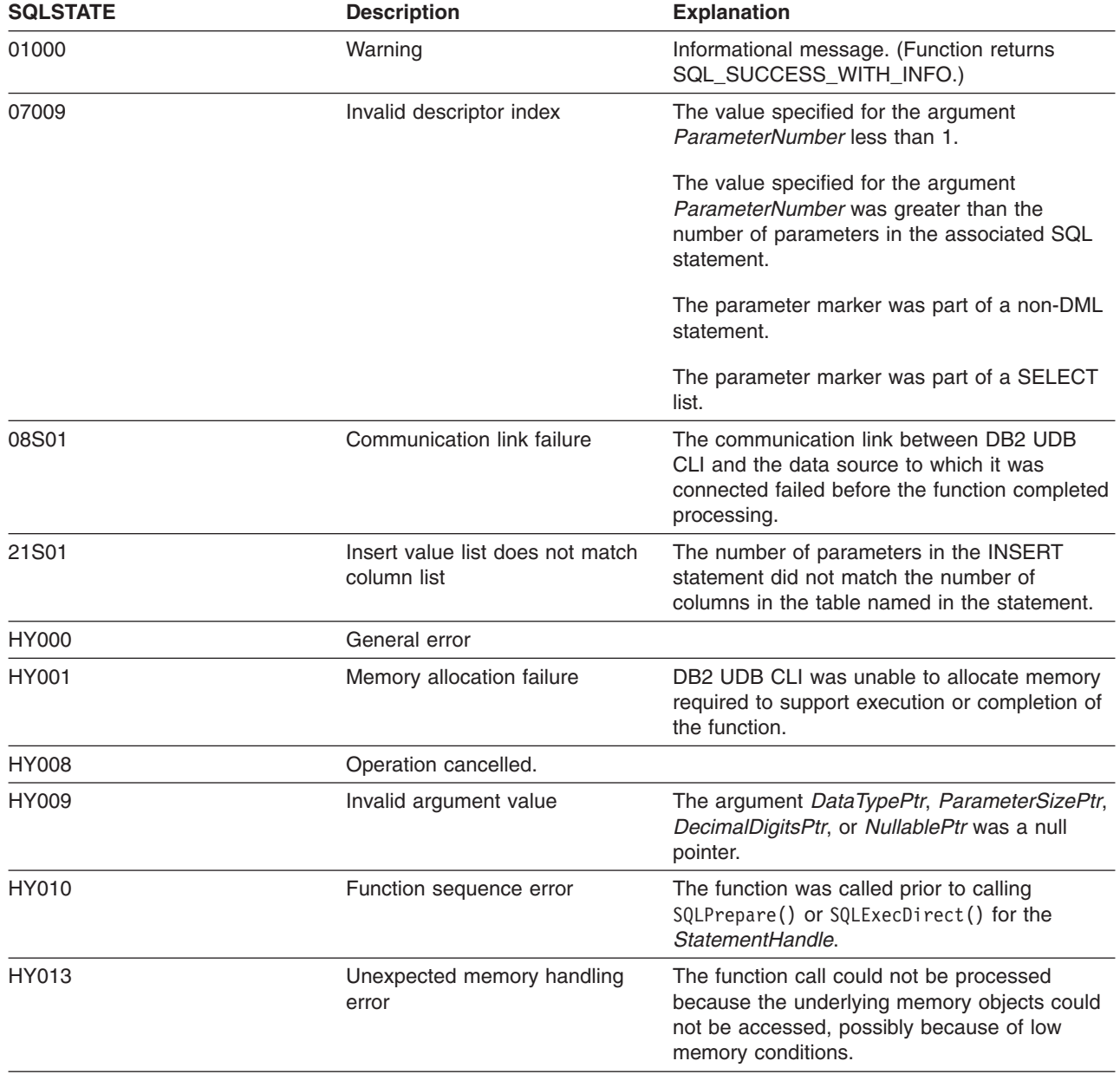

# **Restrictions**

None.

#### **SQLDescribeParam**

### **References**

- ["SQLBindParam Binds A Buffer To A Parameter Marker"](#page-52-0) on page 43
- v ["SQLCancel Cancel Statement"](#page-65-0) on page 56
- v ["SQLExecute Execute a Statement"](#page-105-0) on page 96
- v ["SQLPrepare Prepare a Statement"](#page-198-0) on page 189

# **SQLDisconnect - Disconnect from a Data Source**

#### **Purpose**

SQLDisconnect() closes the connection associated with the database connection handle.

After calling this function, either call SQLConnect() to connect to another database, or call SQLFreeConnect().

# **Syntax**

SQLRETURN SQLDisconnect (SQLHDBC hdbc);

# **Function Arguments**

*Table 46. SQLDisconnect Arguments*

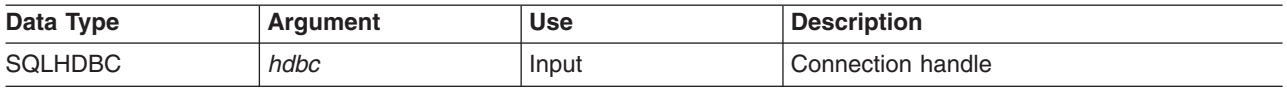

### **Usage**

If an application calls SQLDisconnect before it has freed all the statement handles associated with the connection, DB2 UDB CLI frees them after it successfully disconnects from the database.

If SQL\_SUCCESS\_WITH\_INFO is returned, it implies that even though the disconnect from the database is successful, additional error or implementation specific information is available. For example:

- A problem was encountered on the clean up after the disconnect, or,
- v If there is no current connection because of an event that occurred independently of the application (such as communication failure).

After a successful SQLDisconnect() call, the application can re-use *hdbc* to make another SQLConnect() request.

If the *hdbc* is participating in a DUOW two-phase commit connection, the disconnect may not occur immediately. The actual disconnect occurs at the next commit issued for the distributed transaction.

# **Return Codes**

- SQL SUCCESS
- SQL\_SUCCESS\_WITH\_INFO
- SQL\_ERROR
- SQL\_INVALID\_HANDLE

### **Diagnostics**

*Table 47. SQLDisconnect SQLSTATEs*

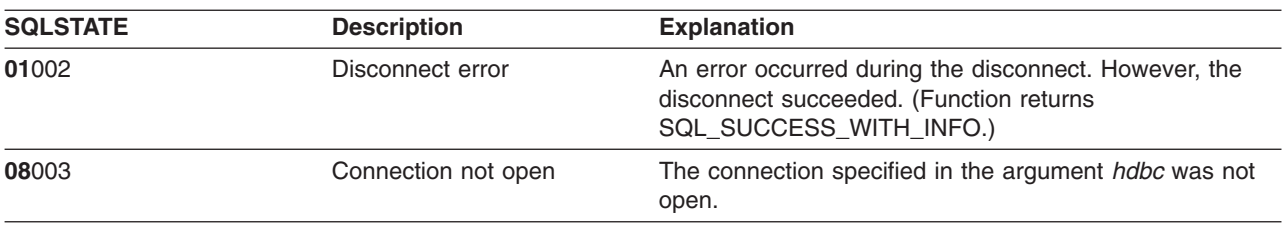

#### **SQLDisconnect**

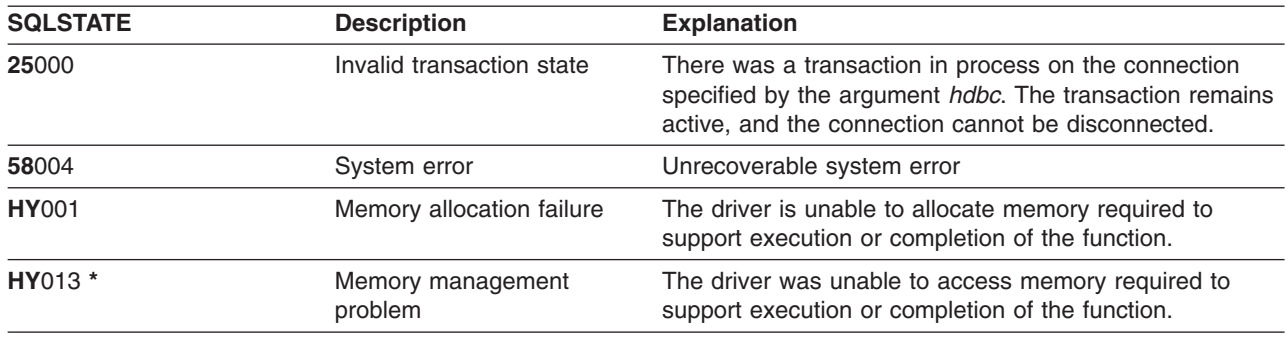

*Table 47. SQLDisconnect SQLSTATEs (continued)*

#### **Example**

Refer to the SQLAllocEnv() "Example" [on page 27.](#page-36-0)

#### **References**

- v ["SQLAllocConnect Allocate Connection Handle"](#page-33-0) on page 24
- ["SQLConnect Connect to a Data Source"](#page-78-0) on page 69
- ["SQLTransact Transaction Management"](#page-252-0) on page 243

# **SQLDriverConnect - (Expanded) Connect to a Data Source**

### **Purpose**

SQLDriverConnect() is an alternative to SQLConnect(). Both functions establish a connection to the target database, but SQLDriverConnect() uses a connection string to determine the data source name, user ID and password. The functions are the same; both are supported for compatibility purposes.

# **Syntax**

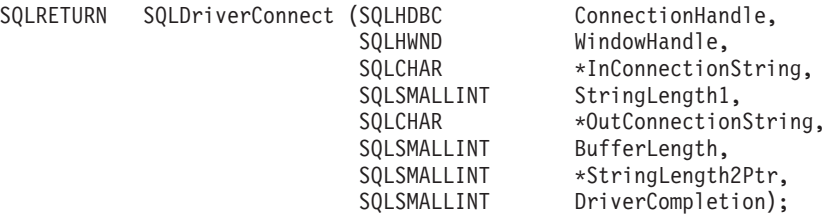

# **Function Arguments**

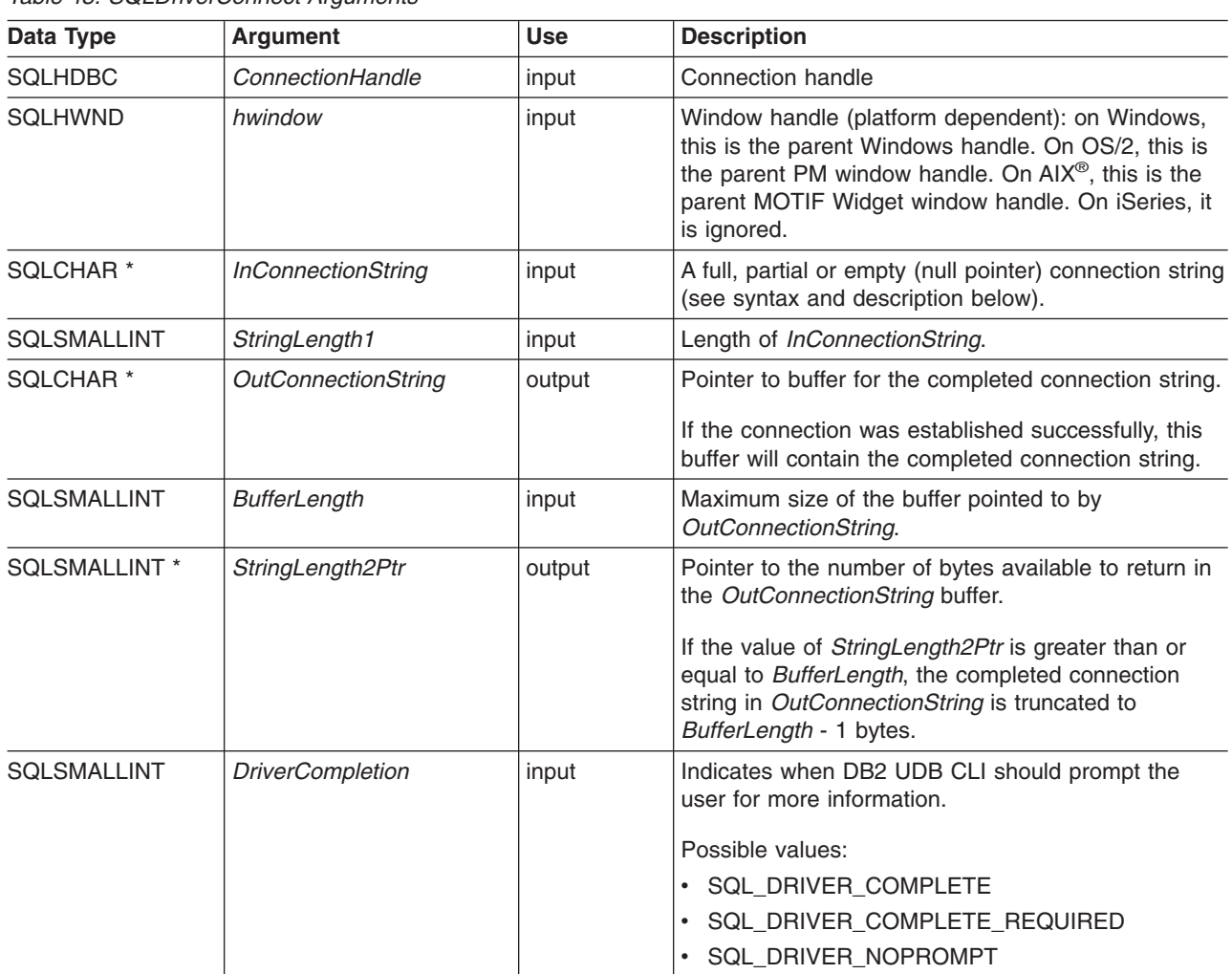

*Table 48. SQLDriverConnect Arguments*

#### **SQLDriverConnect**

### **Usage**

The connection string is used to pass one or more values that are needed to complete a connection. The contents of the connection string and the value of *DriverCompletion* will determine how the connection should be established.

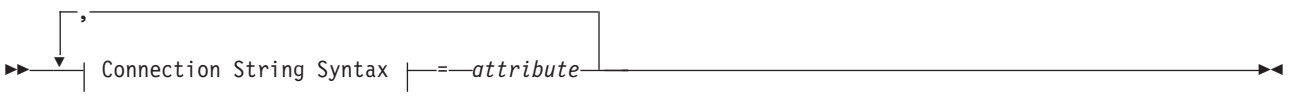

#### **Connection String Syntax**

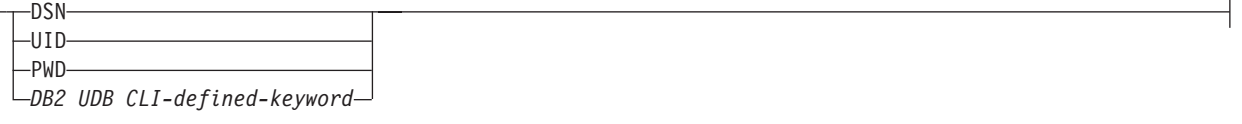

Each keyword above has an attribute that is equal to the following:

- **DSN** Data source name. The name or alias-name of the database. The data source name is required if *DriverCompletion* is equal to SQL\_DRIVER\_NOPROMPT.
- **UID** Authorization-name (user identifier).
- **PWD** The password that corresponds to the authorization name. If there is no password for the user ID, an empty is specified (PWD=;).

iSeries currently has no DB2 UDB CLI–defined keywords.

The value of *DriverCompletion* is verified to be valid, but all result in the same behavior. A connection is attempted with the information that is contained in the connection string. If there is not enough information, SQL\_ERROR is returned.

Once a connection is established, the complete connection string is returned. Applications that need to set up multiple connections to the same database for a given user ID should store this output connection string. This string can then be used as the input connection string value on future SQLDriverConnect() calls.

#### **Return Codes**

- SQL SUCCESS
- SQL SUCCESS WITH INFO
- SQL\_NO\_DATA\_FOUND
- v SQL\_INVALID\_HANDLE
- SQL\_ERROR

#### **Error Conditions**

All of the diagnostics that are generated by ["SQLConnect - Connect to a Data Source"](#page-78-0) on page 69 can be returned here as well. The following table shows the additional diagnostics that can be returned.

*Table 49. SQLDriverConnect SQLSTATEs*

| <b>SQLSTATE</b> | <b>Description</b> | <b>Explanation</b>                                                                                                    |
|-----------------|--------------------|----------------------------------------------------------------------------------------------------|
| 01004           | Data truncated     | The buffer szConnstrOut was not large enough to hold the entire<br>connection string. The argument StringLength2Ptr contains the<br>actual length of the connection string available for return. (Function<br>returns SQL SUCCESS WITH INFO) |

#### **SQLDriverConnect**

*Table 49. SQLDriverConnect SQLSTATEs (continued)*

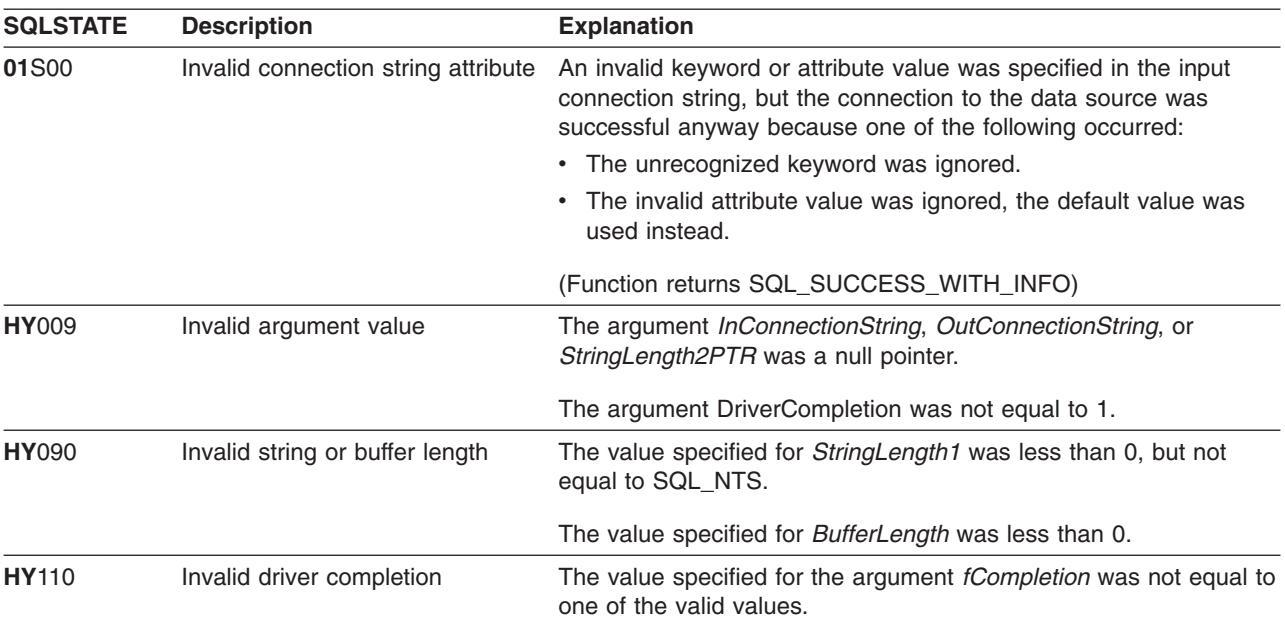

### **Restrictions**

None.

#### **Example** |

```
/* FromCLI sample drivrcon.c */
|
/* ... */
|
/********************************************************************
|
| ** drv_connect - Prompt for connect options and connect **
  ********************************************************************/
  int
  drv_connect(SQLHENV henv,
               SQLHDBC * hdbc,
               SQLCHAR con_type)
  {
       SQLRETURN rc;<br>SQLCHAR serv
       SQLCHAR server[SQL_MAX_DSN_LENGTH + 1];<br>SOLCHAR uid[MAX_UID_LENGTH + 1];
                       uid[MAX_UID_LENGTH + 1];SQLCHAR pwd[MAX_PWD_LENGTH + 1];
       SQLCHAR con str[255];
       SQLCHAR buffer[255];
       SQLSMALLINT outlen;
       printf("Enter Server Name:\n");
       gets((char *) server);
       printf("Enter User Name:\n");
       gets((char *) uid);
       printf("Enter Password Name:\n");
       gets((char *) pwd);
       /* Allocate a connection handle */
       SQLAllocHandle( SQL_HANDLE_DBC,
                             henv,
                              hdbc
                           );
       CHECK_HANDLE( SQL_HANDLE_DBC, *hdbc, rc);
       sprintf((char *)con str, "DSN=%s;UID=%s;PWD=%s;",
|
|
\blacksquare\mathbf{I}|
|
\blacksquare\blacksquare|
|
|
|
|
|
|
|
|
|
|
|
|
|
|
|
|
|
|
|
|
|
```
#### **SQLDriverConnect**

| |  $\|$ | | | | | | | | | |

| |

```
server, uid, pwd);
      rc = SQLDriverConnect(*hdbc,
              (SQLHWND) NULL,
              con_str,
              SQL_NTS,
              buffer, 255, &outlen,
              SQL DRIVER NOPROMPT);
     if (rc != SQL_SUCCESS) {
           printf("Error while connecting to database, RC= %ld\n", rc);
           CHECK HANDLE( SQL NULL HENV, *hdbc, rc);
          return (SQL_ERROR);
      } else {
          printf("Successful Connect\n");
          return (SQL_SUCCESS);
      }
}
|
|
```
#### **References** |

• ["SQLConnect - Connect to a Data Source"](#page-78-0) on page 69

# **SQLEndTran - Commit or roll back a transaction**

#### **Purpose**

SQLEndTran() commits or rolls back the current transaction in the connection.

All changes to the database performed on the connection since connect time or the previous call to SQLEndTran() (whichever is the most recent) are committed or rolled back.

If a transaction is active on a connection, the application must call SQLEndTran() before it can disconnect from the database.

# **Syntax**

SQLRETURN SQLEndTran (SQLSMALLINT hType, SQLINTEGER handle, SQLSMALLINT fType);

# **Function Arguments**

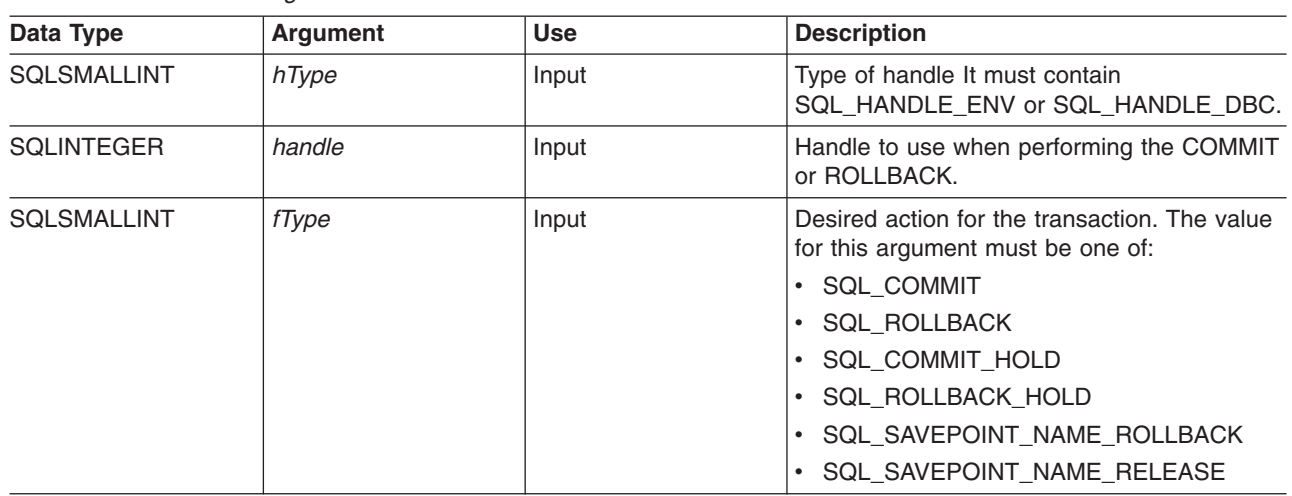

*Table 50. SQLEndTran Arguments*

### **Usage**

Completing a transaction with SQL\_COMMIT or SQL\_ROLLBACK has the following effects:

- Statement handles are still valid after a call to SQLEndTran().
- Cursor names, bound parameters, and column bindings survive transactions.
- Open cursors are closed, and any result sets that are pending retrieval are discarded.

Completing the transaction with SQL\_COMMIT\_HOLD or SQL\_ROLLBACK\_HOLD will still commit or roll back the database changes, but will not cause cursors to be closed.

If no transaction is currently active on the connection, calling SQLEndTran() has no effect on the database server and returns SQL\_SUCCESS.

SQLEndTran() may fail while executing the COMMIT or ROLLBACK due to a loss of connection. In this case the application may be unable to determine whether the COMMIT or ROLLBACK has been processed, and a database administrator's help may be required. Refer to the DBMS product information for more information on transaction logs and other transaction management tasks.

#### **SQLEndTran**

When using either SQL\_SAVEPOINT\_NAME\_ROLLBACK or SQL\_SAVEPOINT\_NAME\_RELEASE, you must already have set the savepoint name using SQLSetConnectAttr.

# **Return Codes**

- SQL SUCCESS
- v SQL\_ERROR
- v SQL\_INVALID\_HANDLE

# **Diagnostics**

#### *Table 51. SQLEndTran SQLSTATEs*

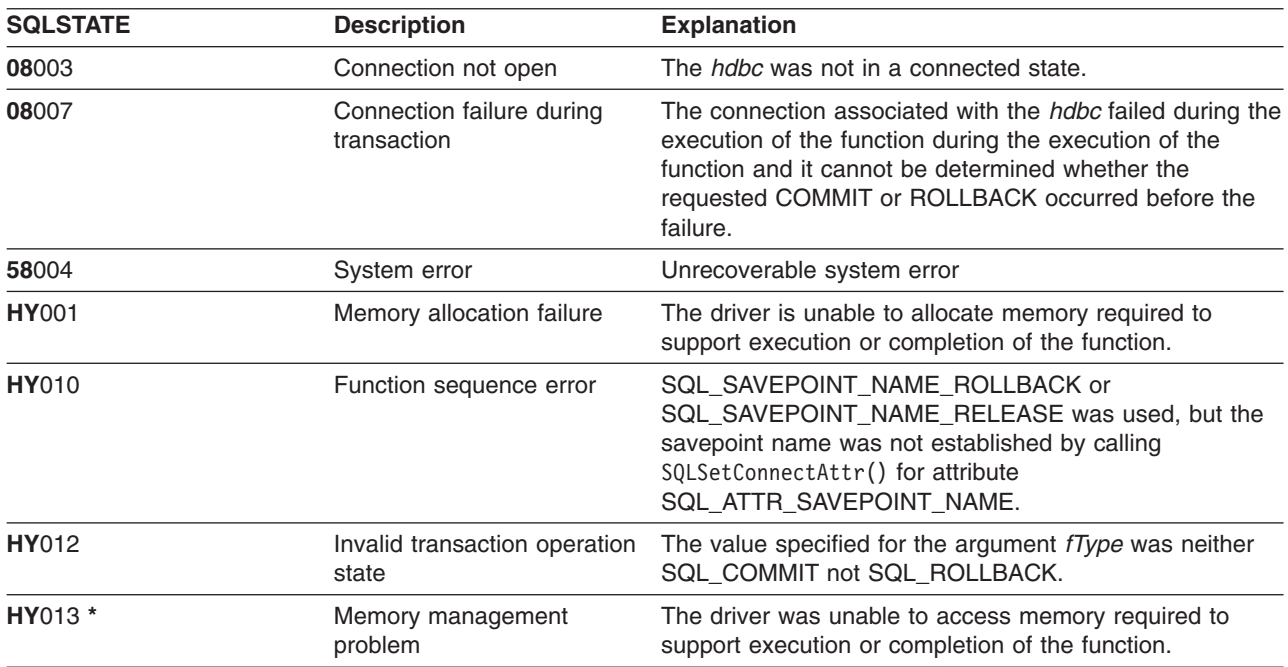

# **SQLError - Retrieve Error Information**

### **Purpose**

SQLError() returns the diagnostic information associated with the most recently called DB2 UDB CLI function for a particular statement, connection or environment handle.

The information consists of a standardized SQLSTATE, native error code, and a text message. Refer to ["Diagnostics in a DB2 UDB CLI application"](#page-24-0) on page 15 for more information.

Call SQLError() after receiving a return code of SQL\_ERROR or SQL\_SUCCESS\_WITH\_INFO from another function call.

### **Syntax**

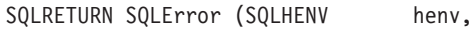

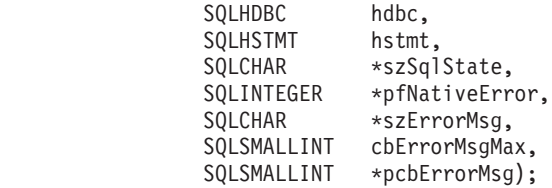

# **Function Arguments**

*Table 52. SQLError Arguments*

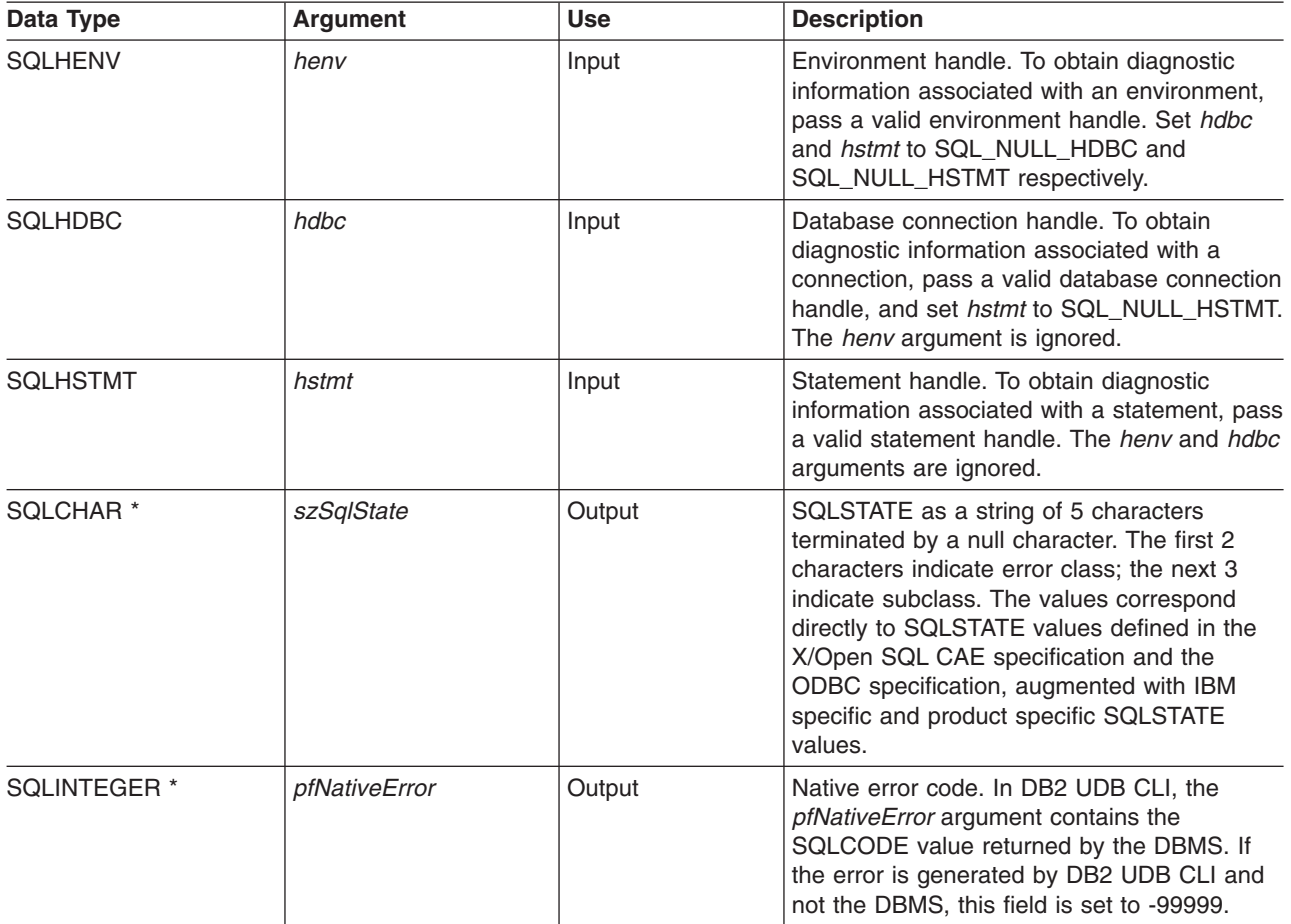

#### **SQLError**

*Table 52. SQLError Arguments (continued)*

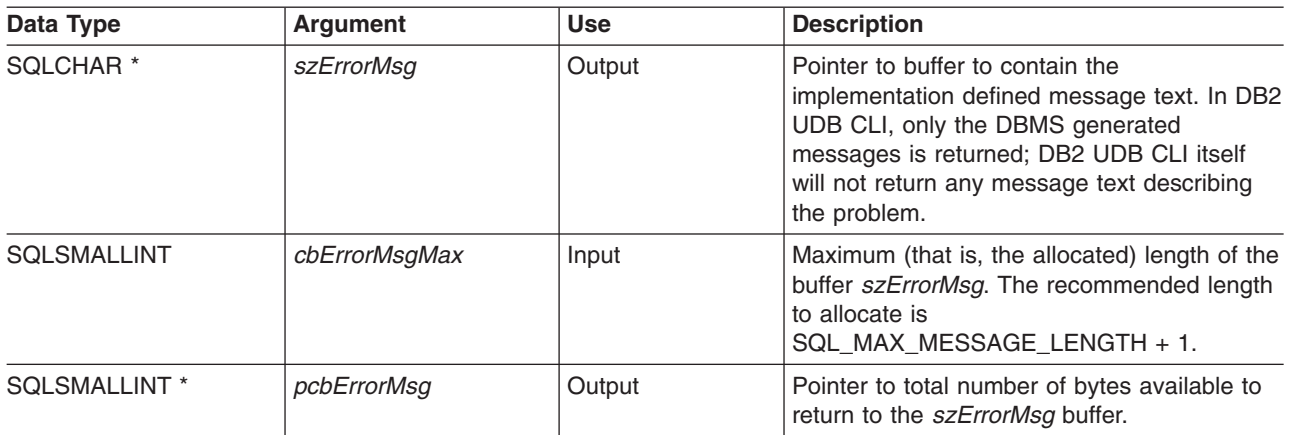

# **Usage**

The SQLSTATEs are those defined by the X/OPEN SQL CAE and the X/Open SQL CLI snapshot, augmented with IBM specific and product specific SQLSTATE values.

To obtain diagnostic information associated with:

- v An environment, pass a valid environment handle. Set *hdbc* and *hstmt* to SQL\_NULL\_HDBC and SQL\_NULL\_HSTMT respectively.
- v A connection, pass a valid database connection handle, and set *hstmt* to SQL\_NULL\_HSTMT. The *henv* argument is ignored.
- v To obtain diagnostic information associated with a statement, pass a valid statement handle. The *henv* and *hdbc* arguments are ignored.

If diagnostic information generated by one DB2 UDB CLI function is not retrieved before a function other than SQLError() is called with the same handle, the information for the previous function call is lost. This is true whether or not diagnostic information is generated for the second DB2 UDB CLI function call.

To avoid truncation of the error message, declare a buffer length of SQL\_MAX\_MESSAGE\_LENGTH + 1. The message text will never be longer than this.

### **Return Codes**

- $\cdot$  SQL ERROR
- SQL INVALID HANDLE
- SQL\_NO\_DATA\_FOUND
- SQL SUCCESS

### **Diagnostics**

SQLSTATEs are not defined since SQLError() does not generate diagnostic information for itself. SQL\_ERROR is returned if argument szSqlState, pfNativeError, szErrorMsg, or pcbErrorMsg was a null pointer.

# **Example**

Refer to ["Example: Interactive SQL and the equivalent DB2 UDB CLI function calls"](#page-277-0) on page 268 for a complete listing of the following example.

```
/*************************************************************************
** file = typical.c
************************************************************************/
```
#### **SQLError**

```
int print_error (SQLHENV
                    .._.vv henv,<br>SQLHDBC hdbc,<br>SQLHS™™
                     SQLHSTMT hstmt)
{<br>SQLCHAR
          SQLCHAR buffer[SQL_MAX_MESSAGE_LENGTH + 1];
SQLCHAR sqlstate[SQL_SQLSTATE_SIZE + 1];
SQLINTEGER sqlcode;
SQLSMALLINT length;
    while ( SQLError(henv, hdbc, hstmt, sqlstate, &sqlcode, buffer,
                     SQL_MAX_MESSAGE_LENGTH + 1, &length) == SQL_SUCCESS )
    {
        printf("\n **** ERROR *****\n");
        printf(" SQLSTATE: %s\n", sqlstate);
        printf("Native Error Code: %ld\n", sqlcode);
        printf("%s \n", buffer);
    };
    return (0);
```
#### }

# <span id="page-103-0"></span>**SQLExecDirect - Execute a Statement Directly**

#### **Purpose**

SQLExecDirect directly executes the specified SQL statement. The statement can only be executed once. Also, the connected database server must be able to prepare the statement.

# **Syntax**

SQLRETURN SQLExecDirect (SQLHSTMT hstmt, SQLCHAR \*szSqlStr,<br>SQLINTEGER cbSqlStr); cbSqlStr);

# **Function Arguments**

*Table 53. SQLExecDirect Arguments*

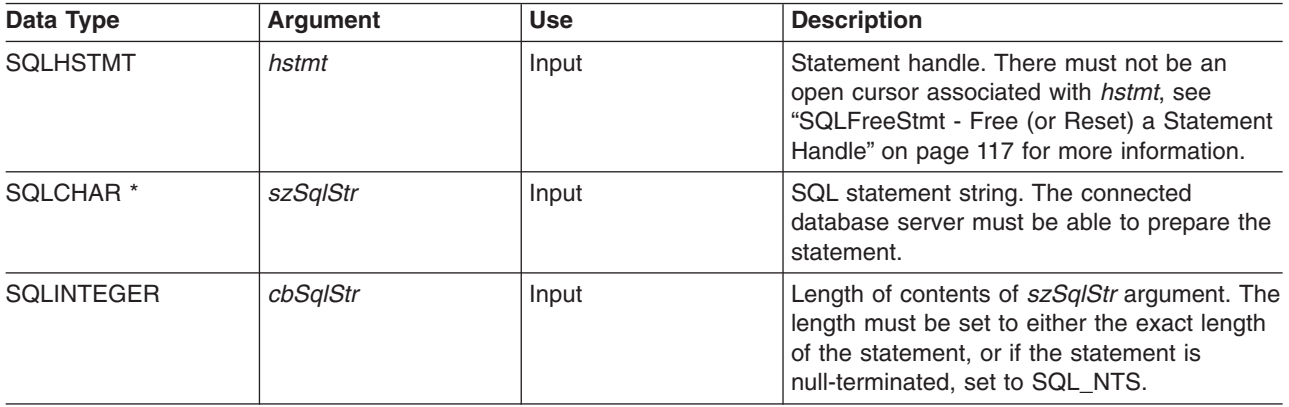

### **Usage**

The SQL statement cannot be a COMMIT or ROLLBACK. Instead, SQLTransact() must be called to issue COMMIT or ROLLBACK. For more information about supported SQL statements refer to [Table 1 on](#page-13-0) [page 4.](#page-13-0)

The SQL statement string may contain parameter markers. A parameter marker is represented by a ″?″ character, and indicates a position in the statement where the value of an application variable is to be substituted, when SQLExecDirect() is called. SQLBindParam() binds (or associates) an application variable to each parameter marker, to indicate if any data conversion should be performed at the time the data is transferred. All parameters must be bound before calling SQLExecDirect().

If the SQL statement is a SELECT, SQLExecDirect() generates a cursor name, and open the cursor. If the application has used SQLSetCursorName() to associate a cursor name with the statement handle, DB2 UDB CLI associates the application generated cursor name with the internally generated one.

To retrieve a row from the result set generated by a SELECT statement, call SQLFetch() after SQLExecDirect() returns successfully.

If the SQL statement is a Positioned DELETE or a Positioned UPDATE, the cursor referenced by the statement must be positioned on a row. Additionally the SQL statement must be defined on a separate statement handle under the same connection handle.

There must not be an open cursor on the statement handle.

# <span id="page-104-0"></span>**Return Codes**

- SQL\_SUCCESS
- SQL\_SUCCESS\_WITH\_INFO
- $\cdot$  SQL ERROR
- v SQL\_INVALID\_HANDLE
- v SQL\_NO\_DATA\_FOUND

SQL\_NO\_DATA\_FOUND is returned if the SQL statement is a Searched UPDATE or Searched DELETE and no rows satisfy the search condition.

# **Diagnostics**

*Table 54. SQLExecDirect SQLSTATEs*

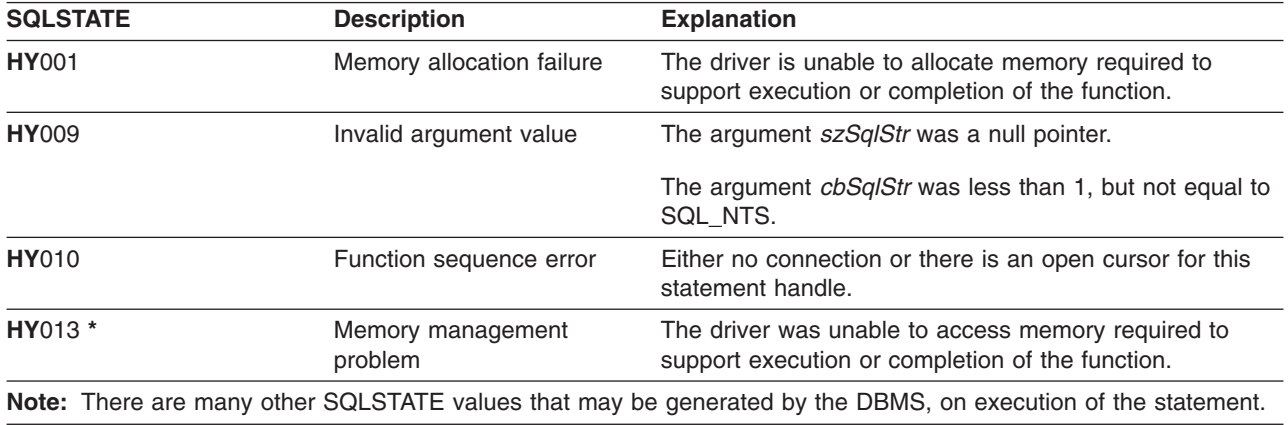

### **Example**

Refer to the SQLFetch() "Example" [on page 102.](#page-111-0)

### **References**

- v ["SQLExecute Execute a Statement"](#page-105-0) on page 96
- ["SQLFetch Fetch Next Row"](#page-110-0) on page 101
- ["SQLSetParam Set Parameter"](#page-234-0) on page 225

# <span id="page-105-0"></span>**SQLExecute - Execute a Statement**

### **Purpose**

SQLExecute() executes a statement, that was successfully prepared using SQLPrepare(), once or multiple times. The statement is executed using the current values of any application variables that were bound to parameter markers by SQLBindParam().

# **Syntax**

SQLRETURN SQLExecute (SQLHSTMT hstmt);

# **Function Arguments**

*Table 55. SQLExecute Arguments*

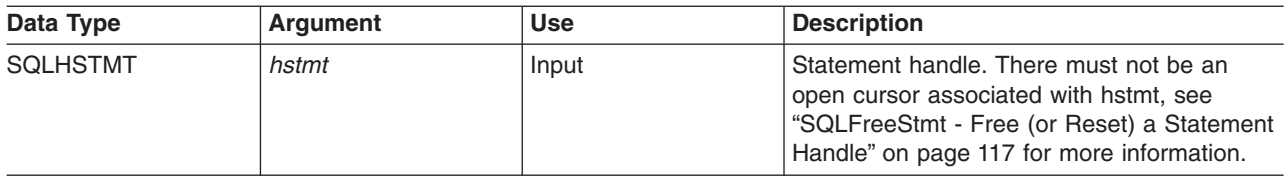

# **Usage**

The SQL statement string may contain parameter markers. A parameter marker is represented by a ″?″ character, and indicates a position in the statement where the value of an application variable is to be substituted, when SQLExecute() is called. SQLBindParam() is used to bind (or associate) an application variable to each parameter marker, and to indicate if any data conversion should be performed at the time the data is transferred. All parameters must be bound before calling SQLExecute().

Once the application has processed the results from the SQLExecute() call, it can execute the statement again with new (or the same) values in the application variables.

A statement executed by SQLExecDirect() cannot be re-executed by calling SQLExecute(); SQLPrepare() must be called first.

If the prepared SQL statement is a SELECT, SQLExecute() generates a cursor name, and opens the cursor. If the application has used SQLSetCursorName() to associate a cursor name with the statement handle, DB2 UDB CLI associates the application generated cursor name with the internally generated cursor name.

To execute a SELECT statement more than once, the application must close the cursor by calling call SQLFreeStmt() with the SQL\_CLOSE option. There must not be an open cursor on the statement handle when calling SQLExecute().

To retrieve a row from the result set generated by a SELECT statement, call SQLFetch() after SQLExecute() returns successfully.

If the SQL statement is a positioned DELETE or a positioned UPDATE, the cursor referenced by the statement must be positioned on a row at the time SQLExecute() is called, and must be defined on a separate statement handle under the same connection handle.

# **Return Codes**

- SQL SUCCESS
- SQL SUCCESS WITH INFO
- v SQL\_ERROR
- v SQL\_INVALID\_HANDLE
- SQL\_NO\_DATA\_FOUND

SQL\_NO\_DATA\_FOUND is returned if the SQL statement is a Searched UPDATE or Searched DELETE and no rows satisfy the search condition.

### **Diagnostics**

The SQLSTATEs for SQLExecute() include all those for SQLExecDirect() (refer to [Table 54 on page 95](#page-104-0) ) except for **HY**009, and with the addition of the SQLSTATE in the following table.

*Table 56. SQLExecute SQLSTATEs*

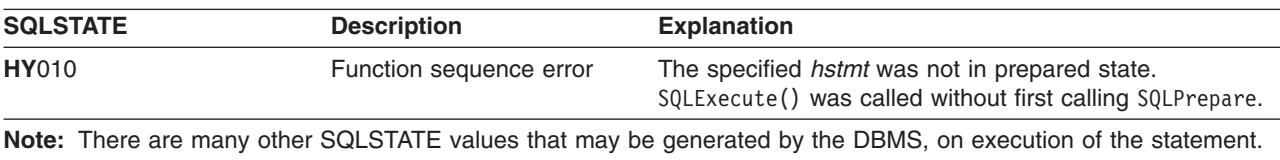

#### **Example**

Refer to the SQLPrepare() "Example" [on page 190](#page-199-0)

#### **References**

- ["SQLExecDirect Execute a Statement Directly"](#page-103-0) on page 94
- ["SQLBindCol Bind a Column to an Application Variable"](#page-42-0) on page 33
- ["SQLPrepare Prepare a Statement"](#page-198-0) on page 189
- ["SQLFetch Fetch Next Row"](#page-110-0) on page 101
- ["SQLSetParam Set Parameter"](#page-234-0) on page 225

# **SQLExtendedFetch - Fetch Array of Rows**

#### **Purpose**

SQLExtendedFetch() extends the function of SQLFetch() by returning a block of data containing multiple rows (called a *rowset*), in the form of an array, for each bound column. The size of the rowset is determined by the SQL\_ROWSET\_SIZE attribute on an SQLSetStmtAttr() call.

To fetch one row of data at a time, an application should call SQLFetch().

# **Syntax**

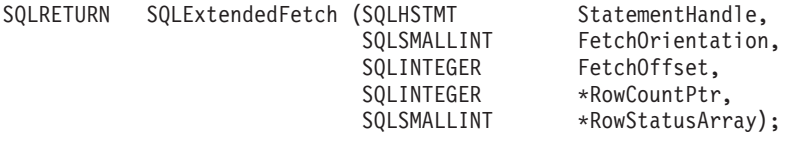

# **Function Arguments**

*Table 57. SQLExtendedFetch Arguments*

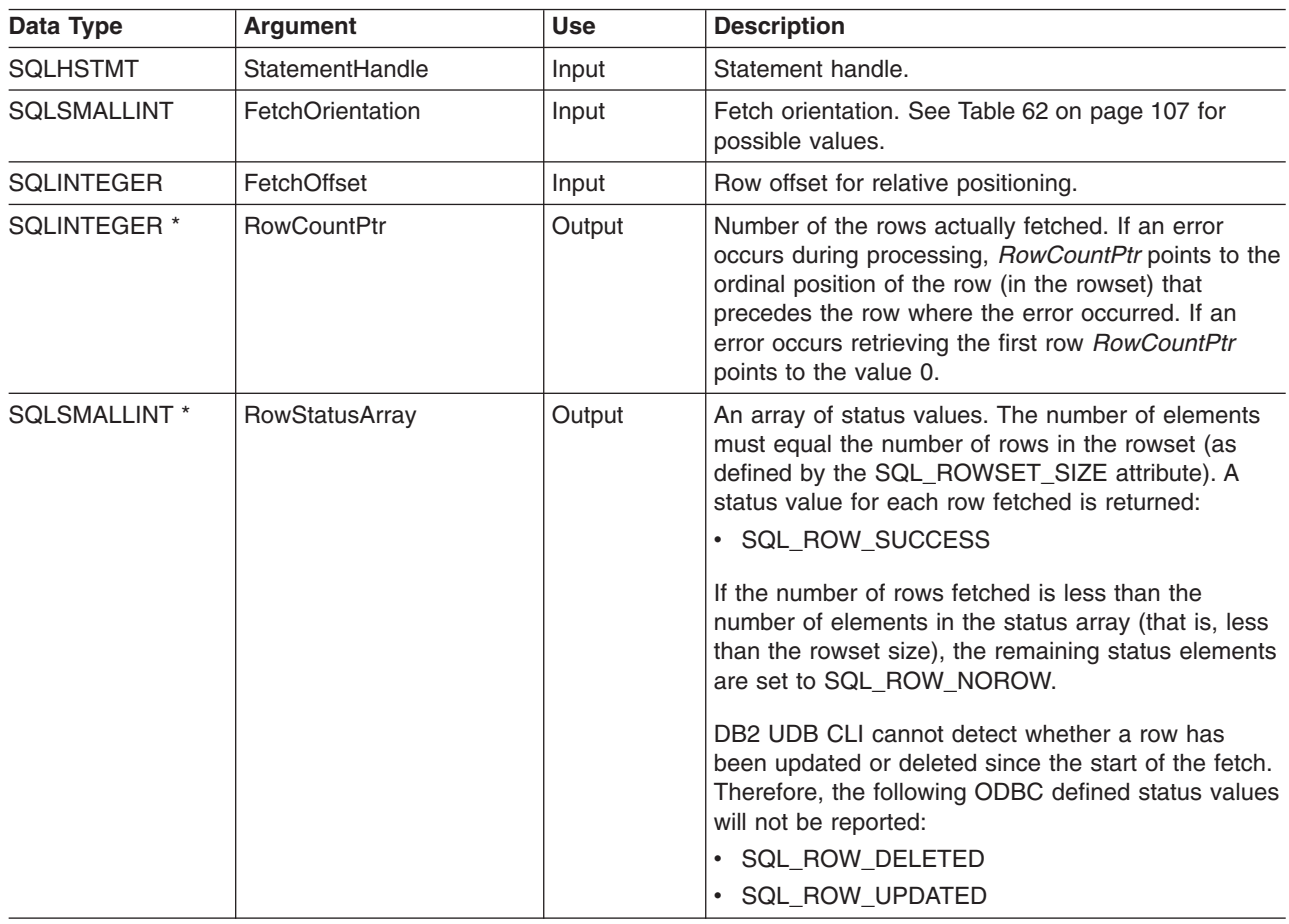

### **Usage**

SQLExtendedFetch() is used to perform an array fetch of a set of rows. An application specifies the size of the array by calling SQLSetStmtAttr() with the SQL\_ROWSET\_SIZE attribute.
#### **SQLExtendedFetch**

Before SQLExtendedFetch() is called the first time, the cursor is positioned before the first row. After SQLExtendedFetch() is called, the cursor is positioned on the row in the result set corresponding to the last row element in the rowset just retrieved.

For any columns in the result set that have been bound via the SQLBindCol() function, DB2 UDB CLI converts the data for the bound columns as necessary and stores it in the locations bound to these columns. The result set must be bound in a row-wise fashion. This means that the values for all the columns of the first row will be contiguous, followed by the values of the second row, and so on. Also, if indicator variables are used, they will all be returned in one contiguous storage location.

When using this procedure to retrieve multiple rows, all columns must be bound, and the storage must be contiguous. When using this function to retrieve rows from an SQL procedure result set, only the SQL\_FETCH\_NEXT orientation is supported. The user is responsible for allocating enough storage for the number of rows that are specified in SQL\_ROWSET\_SIZE.

The cursor must be a scrollable cursor for SQLExtendedFetch() to use any orientation other than SQL\_FETCH\_NEXT. See ["SQLSetStmtAttr - Set a Statement Attribute"](#page-235-0) on page 226 for information on setting the SQL\_ATTR\_CURSOR\_SCROLLABLE attribute.

## **Return Codes**

- SQL SUCCESS
- SQL\_SUCCESS\_WITH\_INFO
- $\cdot$  SQL ERROR
- SQL INVALID HANDLE
- SQL NO DATA FOUND

## **Error Conditions**

*Table 58. SQLExtendedFetch SQLSTATEs*

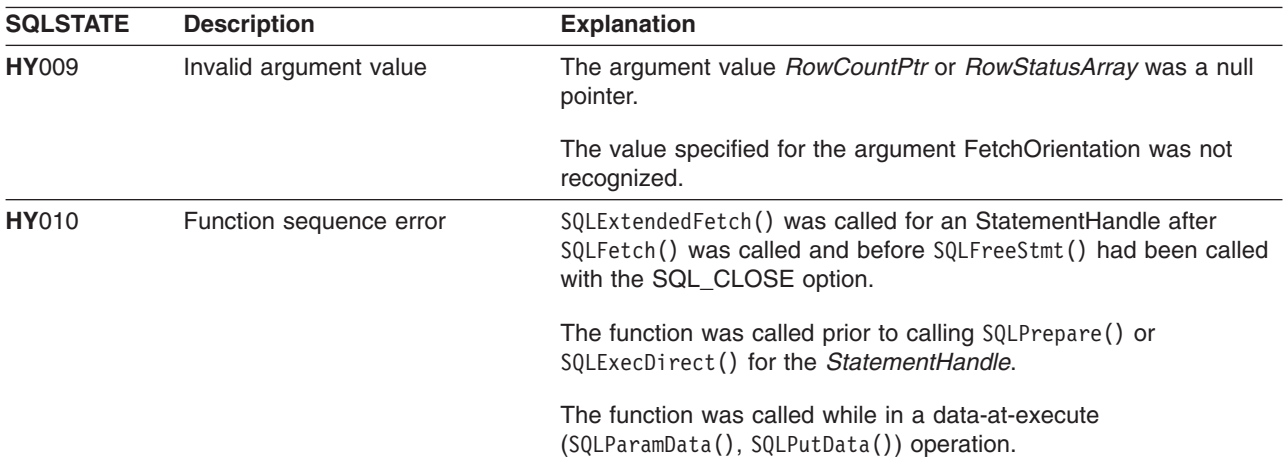

### **Restrictions**

None.

- ["SQLBindCol Bind a Column to an Application Variable"](#page-42-0) on page 33
- ["SQLExecute Execute a Statement"](#page-105-0) on page 96
- ["SQLExecDirect Execute a Statement Directly"](#page-103-0) on page 94

#### **SQLExtendedFetch**

v ["SQLFetch - Fetch Next Row"](#page-110-0) on page 101

## <span id="page-110-0"></span>**SQLFetch - Fetch Next Row**

### **Purpose**

SQLFetch() advances the cursor to the next row of the result set, and retrieves any bound columns.

SQLFetch() can be used to receive the data directly into variables you specify with SQLBindCol(), or the columns can be received individually after the fetch, by calling SQLGetData(). Data conversion is also performed when SQLFetch() is called, if conversion was indicated when the column was bound.

## **Syntax**

SQLRETURN SQLFetch (SQLHSTMT hstmt);

## **Function Arguments**

*Table 59. SQLFetch Arguments*

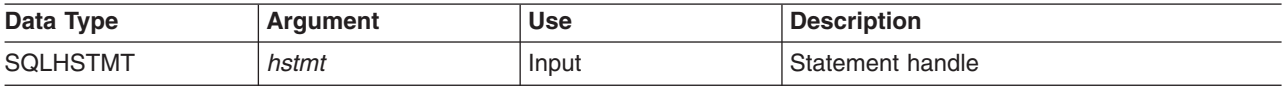

## **Usage**

SQLFetch() can only be called if the most recently executed statement on *hstmt*, was a SELECT.

The number of application variables bound with SQLBindCol() must not exceed the number of columns in the result set or SQLFetch() will fail.

If SQLBindCol() has not been called to bind any columns, then SQLFetch() does not return data to the application, but just advances the cursor. In this case SQLGetData() can then be called to obtain all of the columns individually. Data in unbound columns is discarded when SQLFetch() advances the cursor to the next row.

If any bound variables are not large enough to hold the data returned by SQLFetch(), the data is truncated. If character data is truncated, SQL\_SUCCESS\_WITH\_INFO is returned, and an SQLSTATE is generated indicating truncation. The SQLBindCol() deferred output argument *pcbValue* contains the actual length of the column data retrieved from the server. The application should compare the output length to the input length (*pcbValue* and *cbValueMax* arguments from SQLBindCol()) to determine which character columns have been truncated.

Truncation of numeric data types is not reported if the truncation involves digits to the right of the decimal point. If truncation occurs to the left of the decimal point, an error is returned (refer to the diagnostics section).

Truncation of graphic data types is treated the same as character data types. Except the *rgbValue* buffer is filled to the nearest multiple of two bytes that is still less than or equal to the *cbValueMax* specified in SQLBindCol(). Graphic data transferred between DB2 UDB CLI and the application is never null-terminated.

When all the rows have been retrieved from the result set, or the remaining rows are not needed, SQLFreeStmt() should be called to close the cursor and discard the remaining data and associated resources.

#### <span id="page-111-0"></span>**SQLFetch**

### **Return Codes**

- · SQL\_SUCCESS
- · SQL\_SUCCESS\_WITH\_INFO
- SQL ERROR
- · SQL INVALID HANDLE
- · SQL\_NO\_DATA\_FOUND

SQL\_NO\_DATA\_FOUND is returned if there are no rows in the result set, or previous SQLFetch() calls have fetched all the rows from the result set.

## **Diagnostics**

Table 60, SQLFetch SQLSTATEs

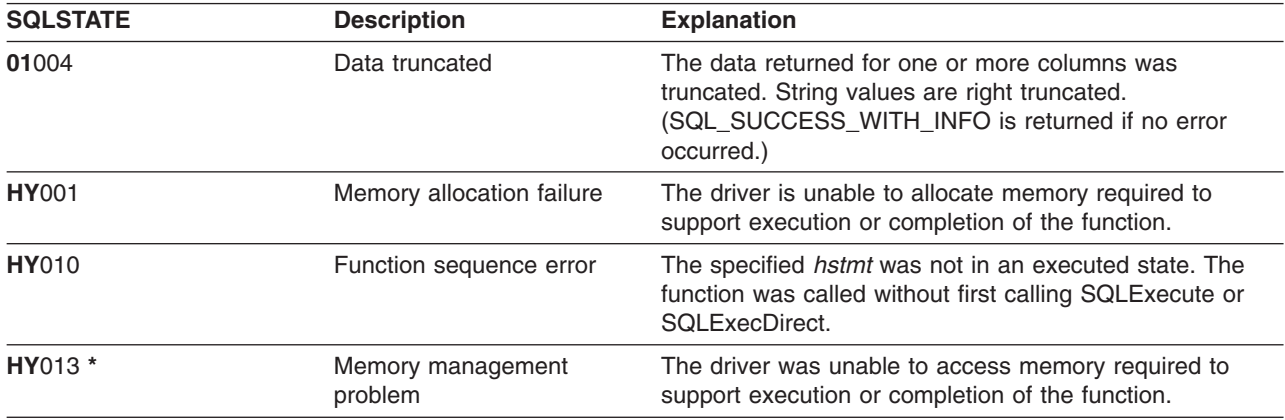

## **Example**

See "Code disclaimer information" on page viii for information pertaining to code examples.

```
** file = fetch.c***** Example of executing an SQL statement.
** SQLBindCol & SQLFetch is used to retrive data from the result set
** directly into application storage.
\star\star** Functions used:
**\begin{tabular}{ll} SQLA11ocConnect & \texttt{SQLFreeConnect} \\ SQLA11ocEnv & \texttt{SQLFreeEnv} \\ SQLA11ocStmt & \texttt{SQLFreeStrut} \\ SQLConnect & \texttt{SQLDisconnect} \\ \end{tabular}***\star\starSQLAllocStmt
******SQLConnect
***SQLFetch
         SQLBindCol
\star\star\star\starSQLTransact
                               SQLExecDirect
***SQLError
***#include <stdio.h>
#include <string.h>
#include "sqlcli.h"
#define MAX STMT LEN 255
int initialize(SQLHENV *henv,
              SQLHDBC *hdbc);
```

```
int terminate (SQLHENV henv,
            SQLHDBC hdbc);
int print_error (SQLHENV
                         henv,
               SQLHDBC
                         hdbc,
               SQLHSTMT
                         hstmt);
int check_error (SQLHENV
                         henv,
                         hdbc,
               SOLHDBC
               SQLHSTMT
                         hstmt,
               SQLRETURN frc);
** main
** - initialize
** - terminate
int \text{main}()\{SQLHENV
              henv;
   SQLHDBC
              hdbc;
   SOLCHAR
              sqlstmt[MAX STMT LEN + 1]="";
   SQLRETURN rc;
   rc = initialize(&henv, &hdbc);
   if (rc == SQL_ERROR) return(terminate(henv, hdbc));
   {SQLHSTMT
              hstmt;
              sqlstmt[]="SELECT deptname, location from org where division = 'Eastern'";
    SQLCHAR
    SQLCHAR
              deptname[15],
              location[14];
    SQLINTEGER rlength;
       rc = SQLAllocStmt(hdbc, &hstmt);
       if (rc != SQL_SUCCESS )
         check error (henv, hdbc, SQL NULL HSTMT, rc);
       rc = SQLExecDirect(hstmt, sqlstmt, SQL_NTS);if (rc != SQL SUCCESS )
          check_error (henv, hdbc, hstmt, rc);
       rc = SQLBindCol(hstmt, 1, SQL CHAR, (SQLPOINTER) deptname, 15,
                      &rlength);
       if (rc != SQL SUCCESS )
          check_error (henv, hdbc, hstmt, rc);
       rc = SQLBindCol(hstmt, 2, SQL CHAR, (SQLPOINTER) location, 14,
                      &rlength);
       if (rc != SQL_SUCCESS )
          check error (henv, hdbc, hstmt, rc);
       printf("Departments in Eastern division:\n");
       printf("-------------- -------------\n");
       while ((rc = SQLFetch(hstmt)) == SQL SUCESIS)\{printf("%-14.14s %-13.13s \n", deptname, location);
       if (rc != SQL NO DATA FOUND )
         check error (henv, hdbc, hstmt, rc);
       rc = SQLFreeStmt(hstmt, SQL_DROP);
       if (rc != SQL SUCCES)check_error (henv, hdbc, SQL_NULL_HSTMT, rc);
   \}
```
#### **SQLFetch**

```
rc = SQLTransact(henv, hdbc, SQL COMMIT);
   if (rc != SQL_SUCCESS )
      check_error (henv, hdbc, SQL_NULL_HSTMT, rc);
   terminate(henv, hdbc);
   return (0);
\}/* end main */** initialize
** - allocate environment handle
** - allocate connection handle
** - prompt for server, user id, & password
** - connect to server
int initialize(SQLHENV *henv,
           SQLHDBC *hdbc)
SQLCHAR
         server[SQL MAX DSN LENGTH],
         uid[30],
         pwd[30];
SQLRETURN
         rc;rc = SQLAllocEnv (henv);
                             /* allocate an environment handle
                                                              \star/if (rc != SQL SUCESS)check error (*henv, *hdbc, SQL NULL HSTMT, rc);
   rc = SQLAllocConnect (*henv, hdbc); /* allocate a connection handle */
   if (rc != SQL SUCCESS )
      check_error (*henv, *hdbc, SQL_NULL_HSTMT, rc);
   printf("Enter Server Name:\n");
   gets(server);
   printf("Enter User Name:\n");
   gets(uid);
   printf("Enter Password Name:\n");
   gets (pwd);if (uid[0] == '0'){        rc = SQLConnect (*hdbc, server, SQL_NTS, NULL, SQL_NTS, NULL, SQL_NTS);
      if (rc != SQL SUCCESS )
          check error (*henv, *hdbc, SQL NULL HSTMT, rc);
   \left\{ \right.else
      rc = SQLConnect (*hdbc, server, SQL NTS, uid, SQL NTS, pwd, SQL NTS);
   \{if (rc != SQL SUCCESS )
         check_error (*henv, *hdbc, SQL_NULL_HSTMT, rc);
   \}return(SQL_SUCCESS);
}/* end initialize */** terminate
** - disconnect
** - free connection handle
** - free environment handle
int terminate(SQLHENV henv,
          SQLHDBC hdbc)
SQLRETURN rc;
   rc = SQLDiscussionpect (hdbc);/* disconnect from database */
```

```
if (rc != SQL SUCCESS )
      print error (henv, hdbc, SQL NULL HSTMT);
                              /* free connection handle
   rc = SQLFreeConnect (hdbc);\star/if (rc != SQL_SUCESS)print_error (henv, hdbc, SQL_NULL_HSTMT);
   rc = SQLFreeEnv (henv);
                                    /* free environment handle */if (rc != SQL SUCESS )
      print error (henv, hdbc, SQL NULL HSTMT);
   return (rc);\}/* end terminate */** - print_error - call SQLError(), display SQLSTATE and message
int print_error (SQLHENV
                       henv,
                       hdbc,
              SQLHDBC
              SQLHSTMT hstmt)
SQLCHAR
         buffer[SQL MAX MESSAGE LENGTH + 1];
         sqlstate[SQL_SQLSTATE_SIZE + 1];
SOLCHAR
SQLINTEGER sqlcode;
SQLSMALLINT length;
   while ( SQLError(henv, hdbc, hstmt, sqlstate, &sqlcode, buffer,
                 SQL_MAX_MESSAGE_LENGTH + 1, &length) == SQL_SUCCESS )
   \{printf("\n **** ERROR *****\n");
      printf(" SQLSTATE: %s\n", sqlstate);
      printf("Native Error Code: %ld\n", sqlcode);
      printf("%s \n", buffer);
   \}:
   return ( SQL_ERROR);
\} /* end print_error */
** - check_error - call print_error(), checks severity of return code
int check error (SQLHENV henv,
              SQLHDBC hdbc,
              SQLHSTMT hstmt,
              SQLRETURN frc)
SQLRETURN rc;
   print error(henv, hdbc, hstmt);
   switch (frc){
   case SQL SUCCESS : break;
   case SQL_ERROR :
   case SQL INVALID HANDLE:
      printf("\n ** FATAL ERROR, Attempting to rollback transaction **\n");
      rc = SQLTransact(henv, hdbc, SQL_ROLLBACK);
      if (rc != SQL SUCCESS)
         printf("Rollback Failed, Exiting application\n");
      Aprintf("Rollback Successful, Exiting application\n");
      terminate(henv, hdbc);
      exit(frc);break;
   case SQL_SUCCESS_WITH INFO :
      printf("\n ** Warning Message, application continuing\n");
      break;
   case SQL NO DATA FOUND :
```
#### **SQLFetch**

```
printf("\n ** No Data Found ** \n");
    break;
default :
   printf("\n ** Invalid Return Code ** \n");
   printf(" ** Attempting to rollback transaction **\n");
   SQLTransact(henv, hdbc, SQL_ROLLBACK);
   terminate(henv, hdbc);
   exit(frc);
   break;
}
return(SQL_SUCCESS);
```
# $}$  /\* end check error \*/

- ["SQLBindCol Bind a Column to an Application Variable"](#page-42-0) on page 33
- ["SQLExecute Execute a Statement"](#page-105-0) on page 96
- ["SQLExecDirect Execute a Statement Directly"](#page-103-0) on page 94
- ["SQLGetCol Retrieve one column of a row of the result set"](#page-128-0) on page 119
- ["SQLFetchScroll Fetch From a Scrollable Cursor"](#page-116-0) on page 107

## <span id="page-116-0"></span>**SQLFetchScroll - Fetch From a Scrollable Cursor**

### **Purpose**

SQLFetchScroll() positions the cursor based on the requested orientation, then retrieves any bound columns.

SQLFetchScroll() can be used to receive the data directly into variables you specify with SQLBindCol(), or the columns can be received individually after the fetch, by calling SQLGetData(). Data conversion is also performed when SQLFetchScroll() is called, if conversion was indicated when the column was bound.

### **Syntax**

SQLRETURN SQLFetchScroll (SQLHSTMT hstmt, SQLSMALLINT fOrient, SQLINTEGER fOffset);

## **Function Arguments**

*Table 61. SQLFetchScroll Arguments*

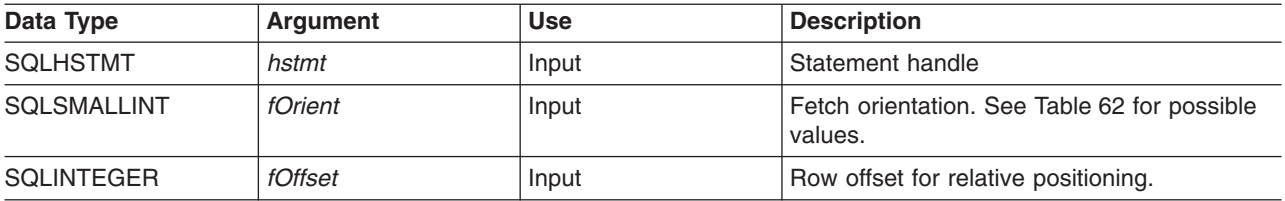

### **Usage**

SQLFetchScroll() can only be called if the most recently executed statement on *hstmt*, was a SELECT.

SQLFetchScroll() acts like SQLFetch(), except the *fOrient* parameter positions the cursor before any data is retrieved. The cursor must be a scrollable cursor for SQLFetchScroll() to use any orientation other than SQL\_FETCH\_NEXT. See ["SQLSetStmtAttr - Set a Statement Attribute"](#page-235-0) on page 226 for information on setting the SQL\_ATTR\_CURSOR\_SCROLLABLE attribute.

When using this function to retrieve rows from an SQL procedure result set, only the SQL\_FETCH\_NEXT orientation is supported.

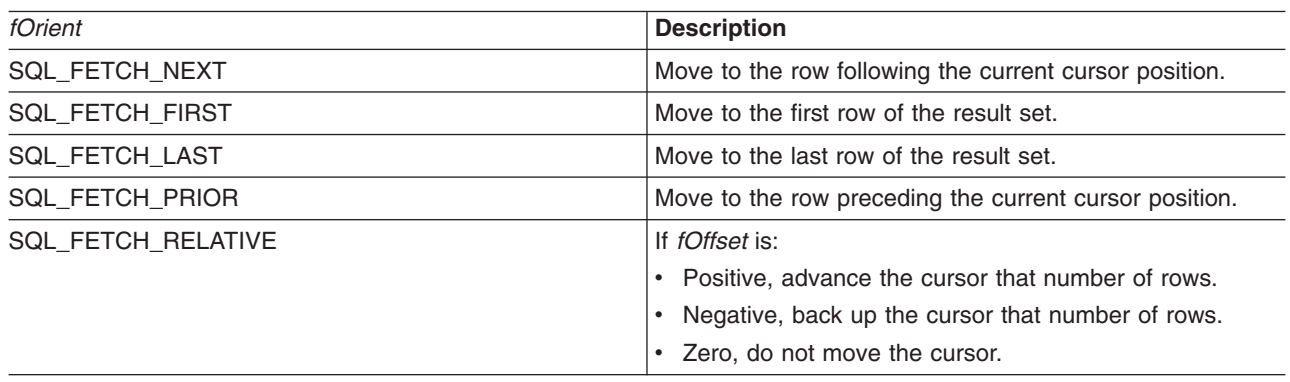

*Table 62. Statement Attributes*

#### **SQLFetchScroll**

## **Return Codes**

- SQL\_SUCCESS
- SQL\_SUCCESS\_WITH\_INFO
- $\cdot$  SQL ERROR
- v SQL\_INVALID\_HANDLE
- v SQL\_NO\_DATA\_FOUND

## **Diagnostics**

*Table 63. SQLFetchScroll SQLSTATEs*

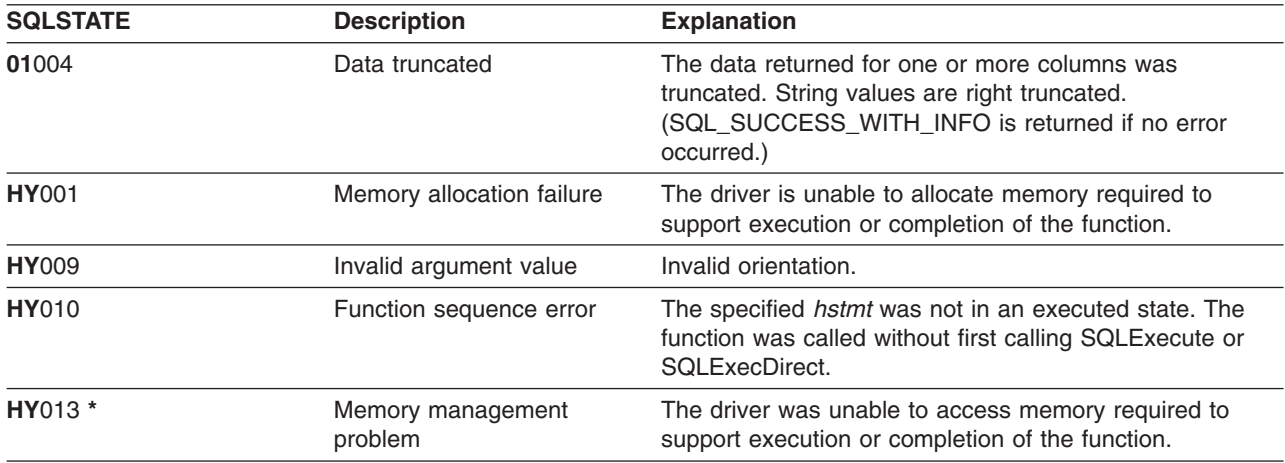

- ["SQLBindCol Bind a Column to an Application Variable"](#page-42-0) on page 33
- ["SQLExecute Execute a Statement"](#page-105-0) on page 96
- ["SQLExecDirect Execute a Statement Directly"](#page-103-0) on page 94
- ["SQLGetCol Retrieve one column of a row of the result set"](#page-128-0) on page 119
- ["SQLFetch Fetch Next Row"](#page-110-0) on page 101

## **SQLForeignKeys - Get the List of Foreign Key Columns**

### **Purpose**

SQLForeignKeys() returns information about foreign keys for the specified table. The information is returned in an SQL result set which can be processed using the same functions that are used to retrieve a result that is generated by a query.

## **Syntax**

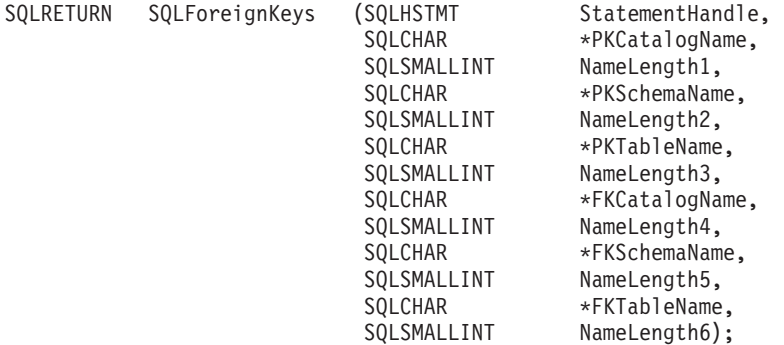

## **Function Arguments**

*Table 64. SQLForeignKeys Arguments*

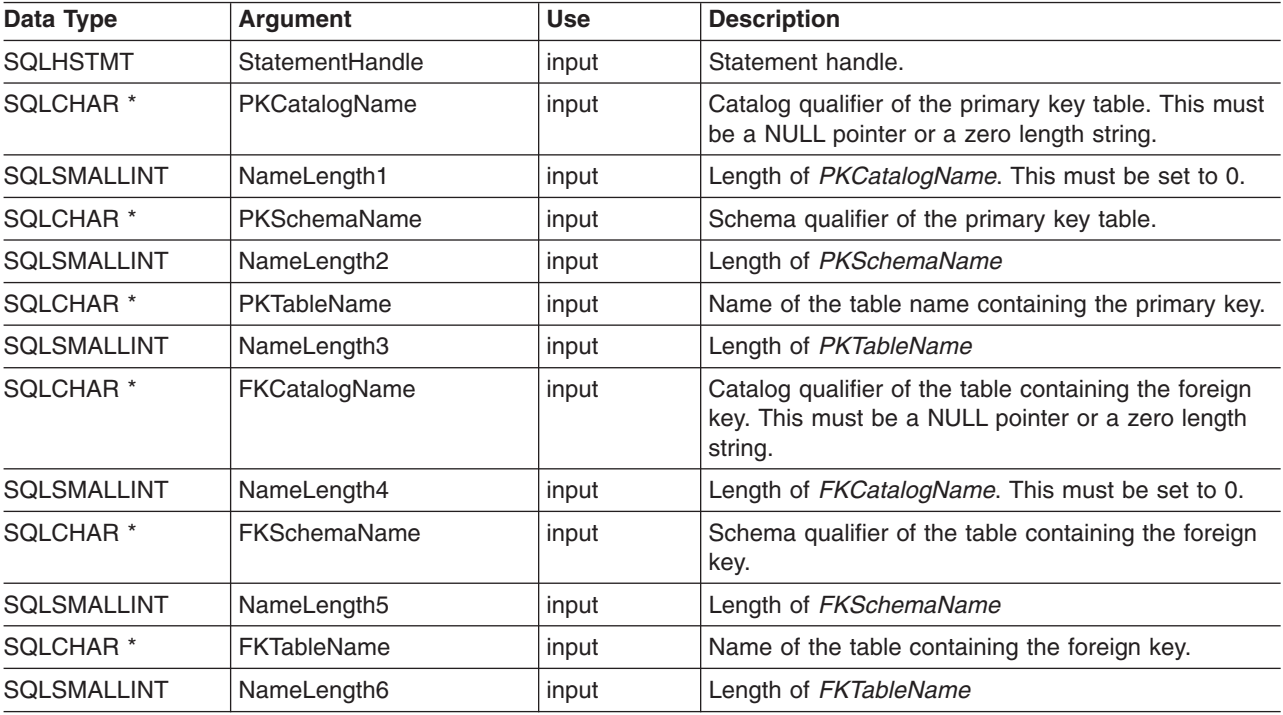

## **Usage**

If *PKTableName* contains a table name, and *FKTableName* is an empty string, SQLForeignKeys() returns a result set that contains the primary key of the specified table and all of the foreign keys (in other tables) that refer to it.

#### **SQLForeignKeys**

If *FKTableName* contains a table name, and *PKTableName* is an empty string, SQLForeignKeys() returns a result set that contains all of the foreign keys in the specified table and the primary keys (in other tables) to which they refer.

If both *PKTableName* and *FKTableName* contain table names, SQLForeignKeys() returns the foreign keys in the table specified in *FKTableName* that refer to the primary key of the table specified in *PKTableName*. This should be one key at the most.

If the schema qualifier argument that is associated with a table name is not specified, then the schema name defaults to the one currently in effect for the current connection.

Table 65 lists the columns of the result set generated by the SQLForeignKeys() call. If the foreign keys that are associated with a primary key are requested, the result set is ordered by FKTABLE\_CAT, FKTABLE\_SCHEM, FKTABLE\_NAME, and ORDINAL\_POSITION. If the primary keys that are associated with a foreign key are requested, the result set is ordered by PKTABLE\_CAT, PKTABLE\_SCHEM, PKTABLE\_NAME, and ORDINAL\_POSITION.

Although new columns might be added and the names of the existing columns might be changed in future releases, the position of the current columns will not change.

*Table 65. Columns Returned By SQLForeignKeys*

| <b>Column Number/Name</b> | Data Type                   | <b>Description</b>                                                                                                    |  |
|---------------------------|-----------------------------|----------------------------------------------------------------------------------------------------|--|
| 1 PKTABLE CAT             | VARCHAR(128)                | The current server.                                                                                                    |  |
| 2 PKTABLE SCHEM           | VARCHAR(128)                | The name of the schema containing PKTABLE_NAME.                                                                                                    |  |
| 3 PKTABLE NAME            | VARCHAR(128)<br>not NULL    | Name of the table containing the primary key.                                                                                                    |  |
| 4 PKCOLUMN NAME           | VARCHAR(128)<br>not NULL    | Primary key column name.                                                                                                    |  |
| 5 FKTABLE_CAT             | VARCHAR(128)                | The current server.                                                                                                    |  |
| <b>6 FKTABLE SCHEM</b>    | VARCHAR(128)                | The name of the schema containing FKTABLE NAME.                                                                                                    |  |
| 7 FKTABLE NAME            | VARCHAR(128)<br>not NULL    | The name of the table containing the Foreign key.                                                                                                    |  |
| 8 FKCOLUMN_NAME           | VARCHAR(128)<br>not NULL    | Foreign key column name.                                                                                                    |  |
| 9 ORDINAL POSITION        | SMALLINT not<br><b>NULL</b> | The ordinal position of the column in the key, starting at 1.                                                                                                    |  |
| 10 UPDATE_RULE            | <b>SMALLINT</b>             | Action to be applied to the foreign key when the SQL operation is<br><b>UPDATE:</b>                                                                                                    |  |
|                           |                             | · SQL_RESTRICT                                                                                                    |  |
|                           |                             | SQL NO ACTION                                                                                                    |  |
|                           |                             | The update rule for IBM DB2 DBMSs is always either RESTRICT<br>or SQL_NO_ACTION. However, ODBC applications may<br>encounter the following UPDATE_RULE values when connected to<br>non-IBM RDBMSs: |  |
|                           |                             | • SQL CASCADE                                                                                                    |  |
|                           |                             | SQL_SET_NULL                                                                                                    |  |

*Table 65. Columns Returned By SQLForeignKeys (continued)*

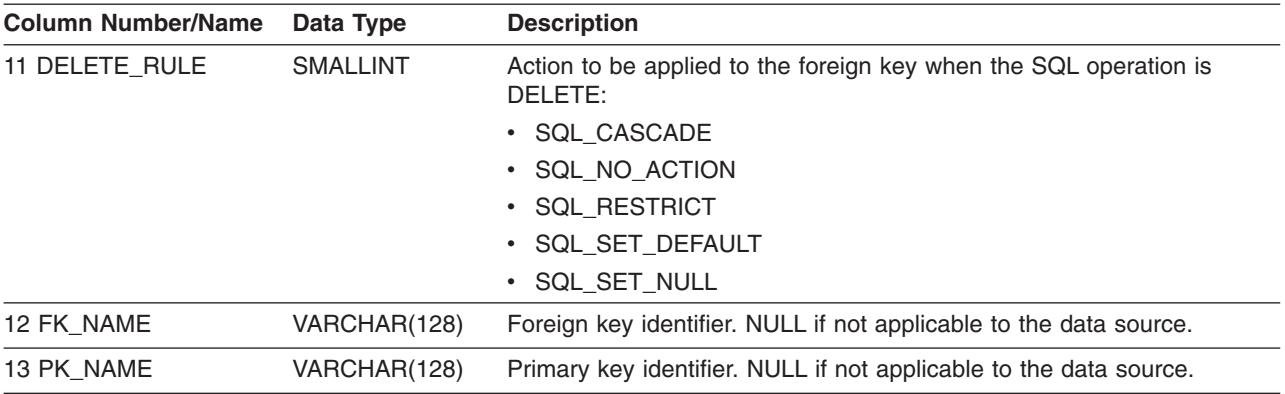

**Note:** The column names used by DB2 UDB CLI follow the X/Open CLI CAE specification style. The column types, contents and order are identical to those defined for the SQLForeignKeys() result set in ODBC.

## **Return Codes**

- SQL\_SUCCESS
- SQL\_SUCCESS\_WITH\_INFO
- v SQL\_STILL\_EXECUTING
- v SQL\_ERROR
- SQL\_INVALID\_HANDLE

## **Diagnostics**

*Table 66. SQLForeignKeys SQLSTATEs*

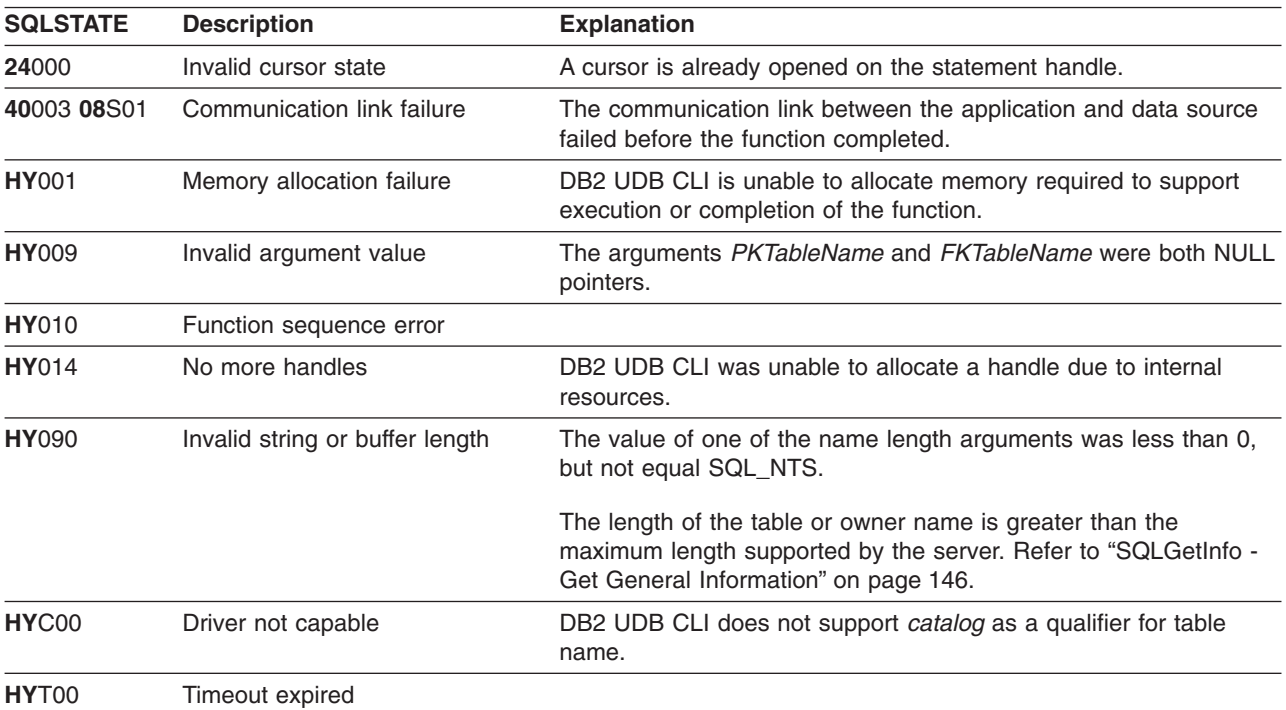

### **Restrictions**

None.

#### **SQLForeignKeys**

```
Example
/* From CLI sample browser.c */
/* \ldots */SQLRETURN list_foreign_keys( SQLHANDLE hstmt,
                              SQLCHAR * schema,
                              SQLCHAR * tablename
                           ) {
/* \ldots */rc = SQLForeignKeys(hstmt, NULL, 0,
                        schema, SQL NTS, tablename, SQL NTS,
                        NULL, 0,
                         NULL, SQL NTS, NULL, SQL NTS);
    CHECK_HANDLE( SQL_HANDLE_STMT, hstmt, rc ) ;
    rc = SQLBindCol(hstmt, 2, SQL_C_CHAR, (SQLPOINTER) pktable_schem.s, 129,
                    &pktable_schem.ind);
    CHECK HANDLE( SQL HANDLE STMT, hstmt, rc ) ;
    rc = SQLBindCol(hstmt, 3, SQL_C_CHAR, (SQLPOINTER) pktable_name.s, 129,
                    &pktable_name.ind);
    CHECK HANDLE( SQL HANDLE STMT, hstmt, rc ) ;
    rc = SQLBindCol(hstmt, 4, SQL_C_CHAR, (SQLPOINTER) pkcolumn_name.s, 129,
                    &pkcolumn_name.ind);
    CHECK HANDLE( SQL HANDLE STMT, hstmt, rc ) ;
    rc = SQLBindCol(hstmt, 6, SQL_C_CHAR, (SQLPOINTER) fktable_schem.s, 129,
                    &fktable_schem.ind);
    CHECK_HANDLE( SQL_HANDLE_STMT, hstmt, rc ) ;
    rc = SQLBindCol(hstmt, 7, SQL_C_CHAR, (SQLPOINTER) fktable_name.s, 129,
                    &fktable_name.ind);
    CHECK HANDLE ( SQL HANDLE STMT, hstmt, rc ) ;
    rc = SQLBindCol(hstmt, 8, SQL_C_CHAR, (SQLPOINTER) fkcolumn_name.s, 129,
                    &fkcolumn_name.ind);
    CHECK HANDLE( SQL HANDLE STMT, hstmt, rc ) ;
    rc = SQLBindCol(hstmt, 10, SQL_C_SHORT, (SQLPOINTER) &update_rule,
                    0, &update ind);
    CHECK HANDLE( SQL HANDLE STMT, hstmt, rc ) ;
    rc = SQLBindCol(hstmt, 11, SQL_C_SHORT, (SQLPOINTER) &delete_rule,
                    0, &delete ind);
    CHECK_HANDLE( SQL_HANDLE_STMT, hstmt, rc ) ;
    rc = SQLBindCol(hstmt, 12, SQL_C_CHAR, (SQLPOINTER) fkey_name.s, 129,
                    &fkey_name.ind);
    CHECK_HANDLE( SQL_HANDLE_STMT, hstmt, rc ) ;
    rc = SQLBindCol(hstmt, 13, SQL_C_CHAR, (SQLPOINTER) pkey_name.s, 129,
                    &pkey_name.ind);
    CHECK HANDLE( SQL HANDLE STMT, hstmt, rc ) ;
    printf("Primary Key and Foreign Keys for %s.%s\n", schema, tablename);
    /* Fetch each row, and display */
    while ((rc = SQLFetch(hstmt)) == SQL_SUCCESS) {<br>printf(" %s %s.%s.%s\n Update Rule ",
        printf(" %s %s. %s. %s)pkcolumn_name.s, fktable_schem.s, fktable_name.s, fkcolumn_name.s);
        if (update\_rule == SQL\_RESTRICT) {
            printf("RESTRICT "); /* always for IBM DBMSs */
        } else
            if (update rule == SQL CASCADE) {
               printf(\overline{C}CASCADE "); /* non-IBM only */
            } else {
```

```
printf("SET NULL ");
    }
}
printf(", Delete Rule: ");
if (delete rule== SQL RESTRICT) {
    printf("RESTRICT \overline{N}); /* always for IBM DBMSs */
} else {
    if (delete rule == SQL CASCADE) {
      print(f^{\pi}CASCADE''); /* non-IBM only */
    } else {
      if (delete rule == SQL NO ACTION) {
          printf(\overline{N}NO ACTION \overline{N}); /* non-IBM only */
       } else {
            printf("SET NULL ");
         }
    }
}
printf("\n");
if (pkey name.ind >0 ) {
    printf(" Primary Key Name: %s\n", pkey_name.s);
}
if (fkey_name.ind > 0) {
    printf(" Foreign Key Name: %s\n", fkey_name.s);
}
```
## **References**

}

- ["SQLPrimaryKeys Get Primary Key Columns of A Table"](#page-202-0) on page 193
- v ["SQLStatistics Get Index and Statistics Information For A Base Table"](#page-244-0) on page 235

#### <span id="page-123-0"></span>**SQLFreeConnect**

### **SQLFreeConnect - Free Connection Handle**

#### **Purpose**

SQLFreeConnect() invalidates and frees the connection handle. All DB2 UDB CLI resources associated with the connection handle are freed.

SQLDisconnect() must be called before calling this function.

Either SQLFreeEnv() is called next to continue terminating the application, or SQLA11ocHand1e(), to allocate a new connection handle.

### **Syntax**

SQLRETURN SQLFreeConnect (SQLHDBC hdbc);

## **Function Arguments**

*Table 67. SQLFreeConnect Arguments*

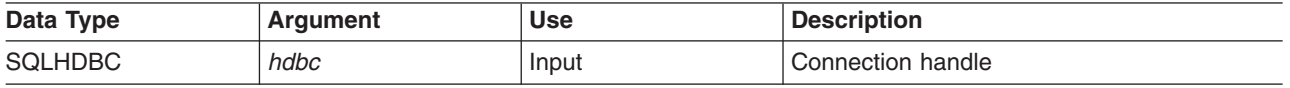

### **Usage**

If this function is called when a connection still exists, SQL\_ERROR is returned, and the connection handle remains valid.

## **Return Codes**

- SQL SUCCESS
- SQL\_ERROR
- v SQL\_INVALID\_HANDLE

## **Diagnostics**

*Table 68. SQLFreeConnect SQLSTATEs*

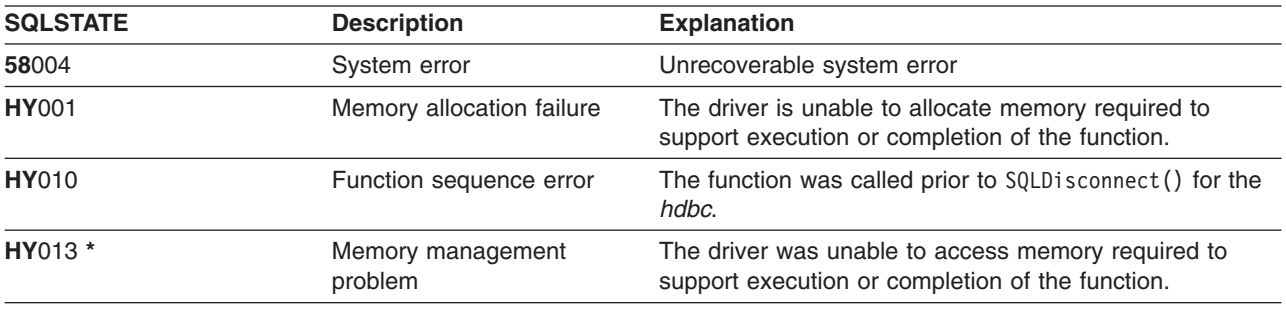

### **Example**

Refer to the SQLAllocEnv() "Example" [on page 27.](#page-36-0)

- ["SQLDisconnect Disconnect from a Data Source"](#page-92-0) on page 83
- ["SQLFreeEnv Free Environment Handle"](#page-124-0) on page 115

## <span id="page-124-0"></span>**SQLFreeEnv - Free Environment Handle**

### **Purpose**

SQLFreeEnv() invalidates and frees the environment handle. All DB2 UDB CLI resources associated with the environment handle are freed.

SQLFreeConnect() must be called before calling this function.

This function is the last DB2 UDB CLI step an application needs before terminating.

## **Syntax**

SQLRETURN SQLFreeEnv (SQLHENV henv);

## **Function Arguments**

*Table 69. SQLFreeEnv Arguments*

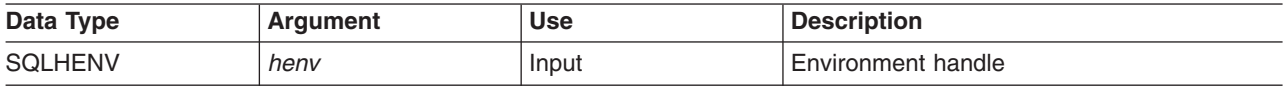

## **Usage**

If this function is called when there is still a valid connection handle, SQL\_ERROR is returned, and the environment handle remains valid.

## **Return Codes**

- SQL\_SUCCESS
- $\cdot$  SQL ERROR
- SQL\_INVALID\_HANDLE

### **Diagnostics**

*Table 70. SQLFreeEnv SQLSTATEs*

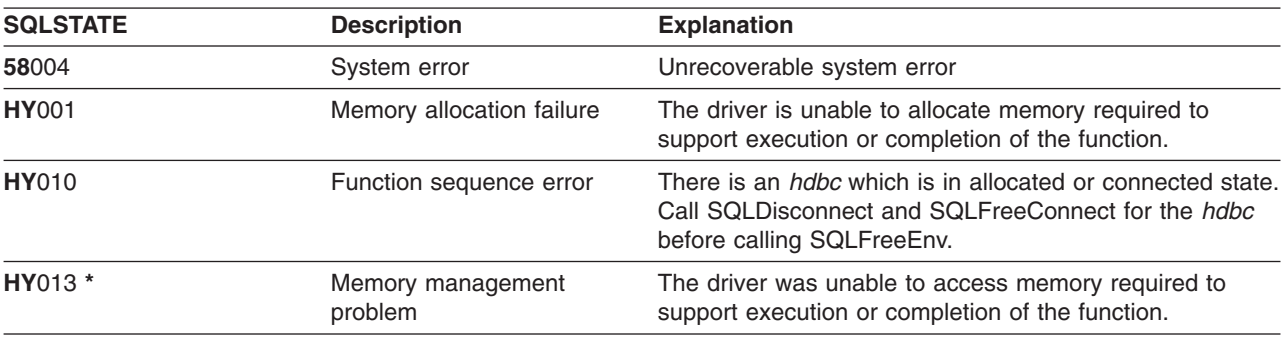

### **Example**

Refer to the SQLAllocEnv() "Example" [on page 27.](#page-36-0)

### **References**

• ["SQLFreeConnect - Free Connection Handle"](#page-123-0) on page 114

## **SQLFreeHandle - Free a Handle**

### **Purpose**

SQLFreeHandle() invalidates and frees a handle.

## **Syntax**

SQLRETURN SQLFreeHandle (SQLSMALLINT htype, SQLINTEGER handle);

## **Function Arguments**

*Table 71. SQLFreeHandle Arguments*

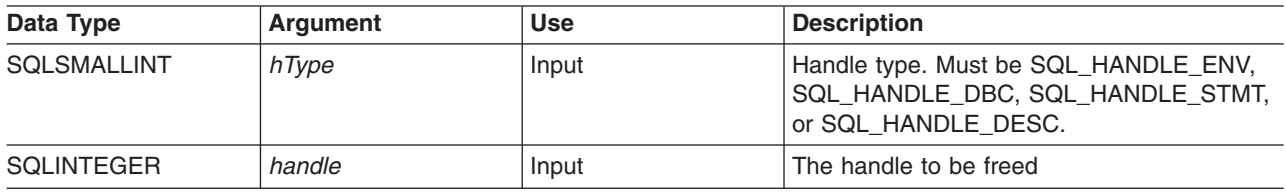

## **Usage**

SQLFreeHandle() combines the function of SQLFreeEnv(), SQLFreeConnect(), and SQLFreeStmt().

## **Return Codes**

- SQL\_SUCCESS
- $\cdot$  SQL ERROR
- SQL\_INVALID\_HANDLE

## **Diagnostics**

*Table 72. SQLFreeHandle SQLSTATEs*

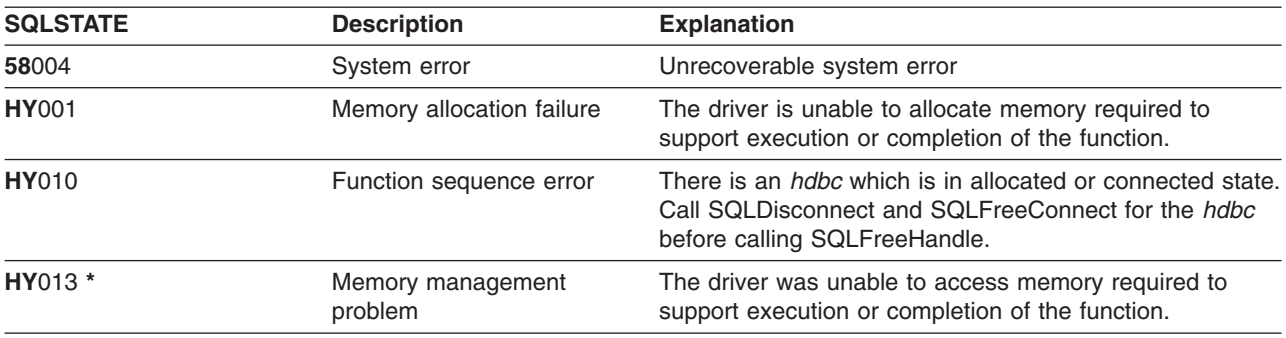

- ["SQLFreeConnect Free Connection Handle"](#page-123-0) on page 114
- ["SQLFreeEnv Free Environment Handle"](#page-124-0) on page 115
- ["SQLFreeStmt Free \(or Reset\) a Statement Handle"](#page-126-0) on page 117

## <span id="page-126-0"></span>**SQLFreeStmt - Free (or Reset) a Statement Handle**

### **Purpose**

SQLFreeStmt() ends processing on the statement referenced by the statement handle. Use this function to:

- Close a cursor
- Reset parameters
- Unbind columns from variables
- v Drop the statement handle and free the DB2 UDB CLI resources associated with the statement handle.

SQLFreeStmt() is called after executing an SQL statement and processing the results.

## **Syntax**

SQLRETURN SQLFreeStmt (SQLHSTMT hstmt, SQLSMALLINT fOption);

## **Function Arguments**

*Table 73. SQLFreeStmt Arguments*

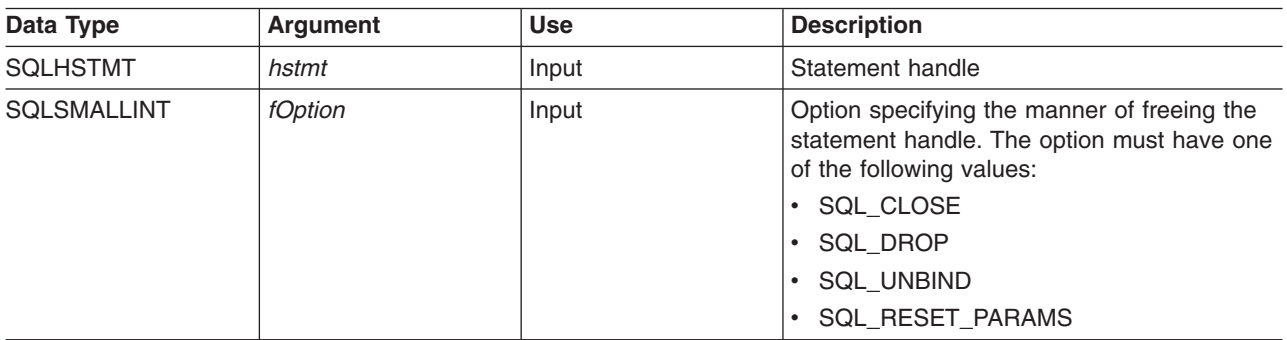

### **Usage**

SQLFreeStmt() can be called with the following options:

 $\cdot$  SQL CLOSE

The cursor (if any) associated with the statement handle (*hstmt*) is closed and all pending results are discarded. The application can reopen the cursor by calling SQLExecute() with the same or different values in the application variables (if any) that are bound to *hstmt*. The cursor name is retained until the statement handle is dropped or the next successful SQLSetCursorName() call. If no cursor has been associated with the statement handle, this option has no effect (no warning or error is generated).

 $\cdot$  SQL DROP

DB2 UDB CLI resources associated with the input statement handle are freed, and the handle is invalidated. The open cursor, if any, is closed and all pending results are discarded.

• SQL UNBIND

All the columns bound by previous SQLBindCol() calls on this statement handle are released (the association between application variables or file references and result set columns is broken).

• SQL\_RESET\_PARAMS

All the parameters set by previous SQLBindParam() calls on this statement handle are released. The association between application variables or file references and parameter markers in the SQL statement of the statement handle is broken.

To reuse a statement handle to execute a different statement and if the previous statement:

#### **SQLFreeStmt**

- Was a SELECT, you must close the cursor.
- Used a different number or type of parameters, the parameters must be reset.
- Used a different number or type of column bindings, the columns must be unbound.

Alternatively you may drop the statement handle and allocate a new one.

### **Return Codes**

- SQL SUCCESS
- SQL\_SUCCESS\_WITH\_INFO
- $\cdot$  SQL ERROR
- v SQL\_INVALID\_HANDLE

SQL\_SUCCESS\_WITH\_INFO is not returned if *fOption* is set to SQL\_DROP, since there would be no statement handle to use when SQLError() is called.

## **Diagnostics**

*Table 74. SQLFreeStmt SQLSTATEs*

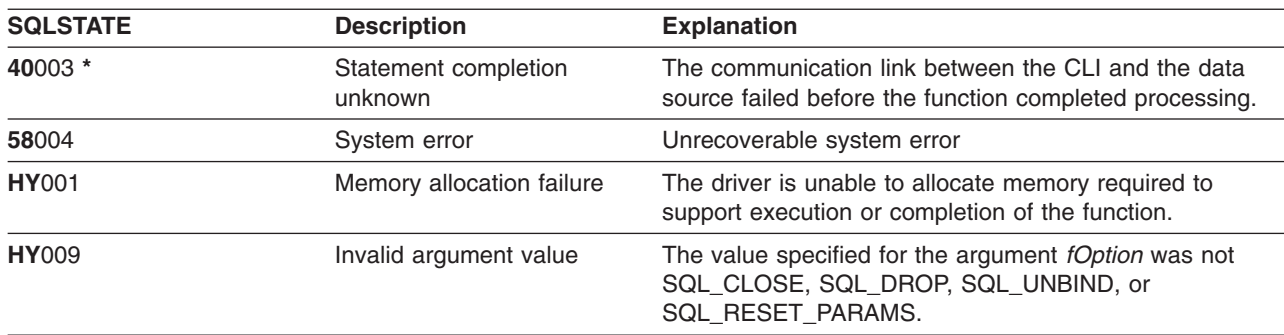

### **Example**

Refer to the SQLFetch() "Example" [on page 102.](#page-111-0)

- ["SQLAllocStmt Allocate a Statement Handle"](#page-40-0) on page 31
- ["SQLBindCol Bind a Column to an Application Variable"](#page-42-0) on page 33
- ["SQLFetch Fetch Next Row"](#page-110-0) on page 101
- ["SQLFreeConnect Free Connection Handle"](#page-123-0) on page 114
- ["SQLSetParam Set Parameter"](#page-234-0) on page 225

## <span id="page-128-0"></span>**SQLGetCol - Retrieve one column of a row of the result set**

### **Purpose**

SQLGetCol() retrieves data for a single column in the current row of the result set. This is an alternative to SQLBindCol(), which transfers data directly into application variables on a call to SQLFetch(). SQLGetCol() is also used to retrieve large character based data in pieces.

SQLFetch() must be called before SQLGetCol().

After calling SQLGetCol() for each column, SQLFetch() is called to retrieve the next row.

### **Syntax**

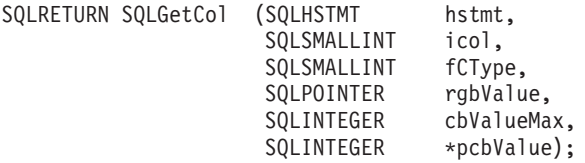

### **Function Arguments**

*Table 75. SQLGetCol Arguments*

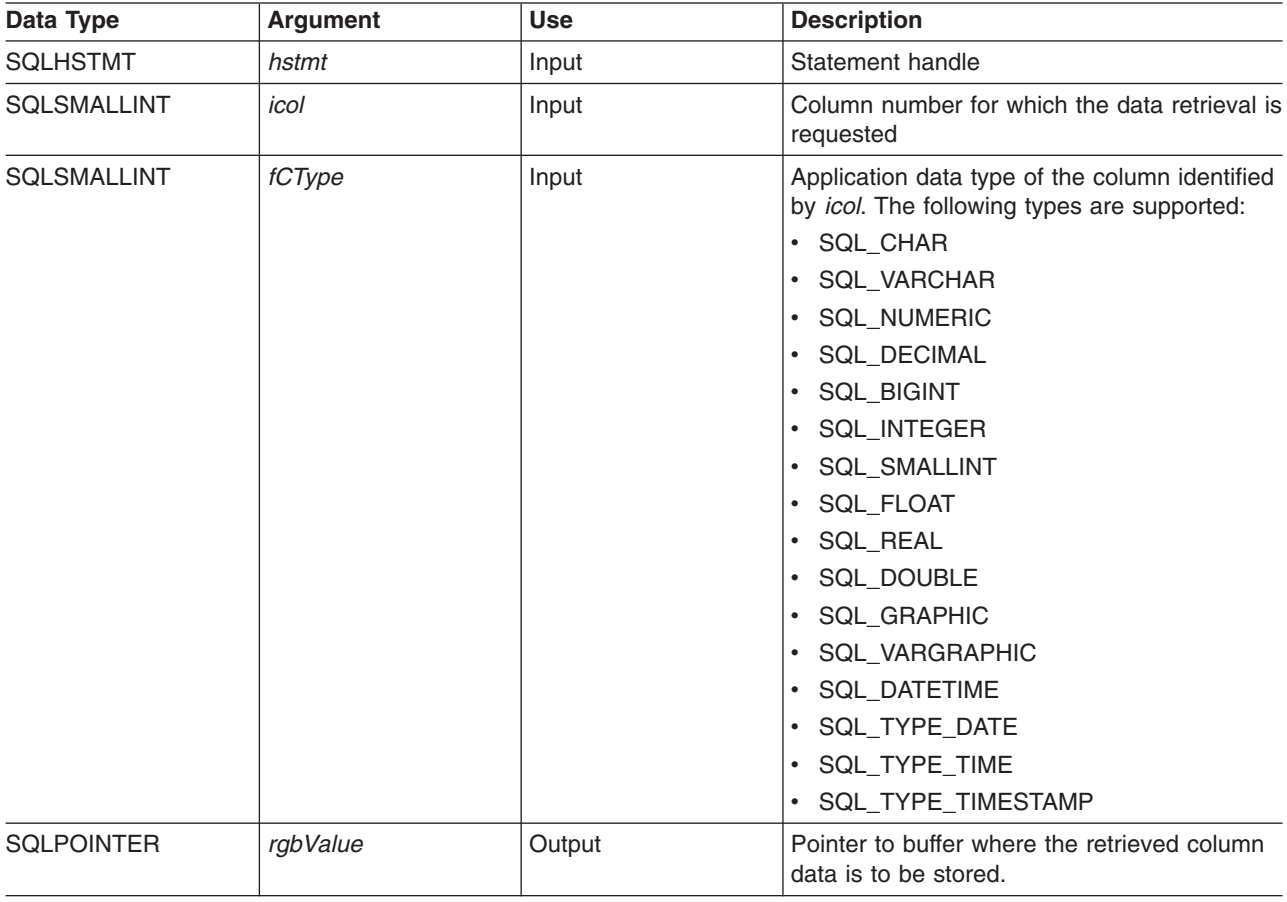

#### **SQLGetCol**

*Table 75. SQLGetCol Arguments (continued)*

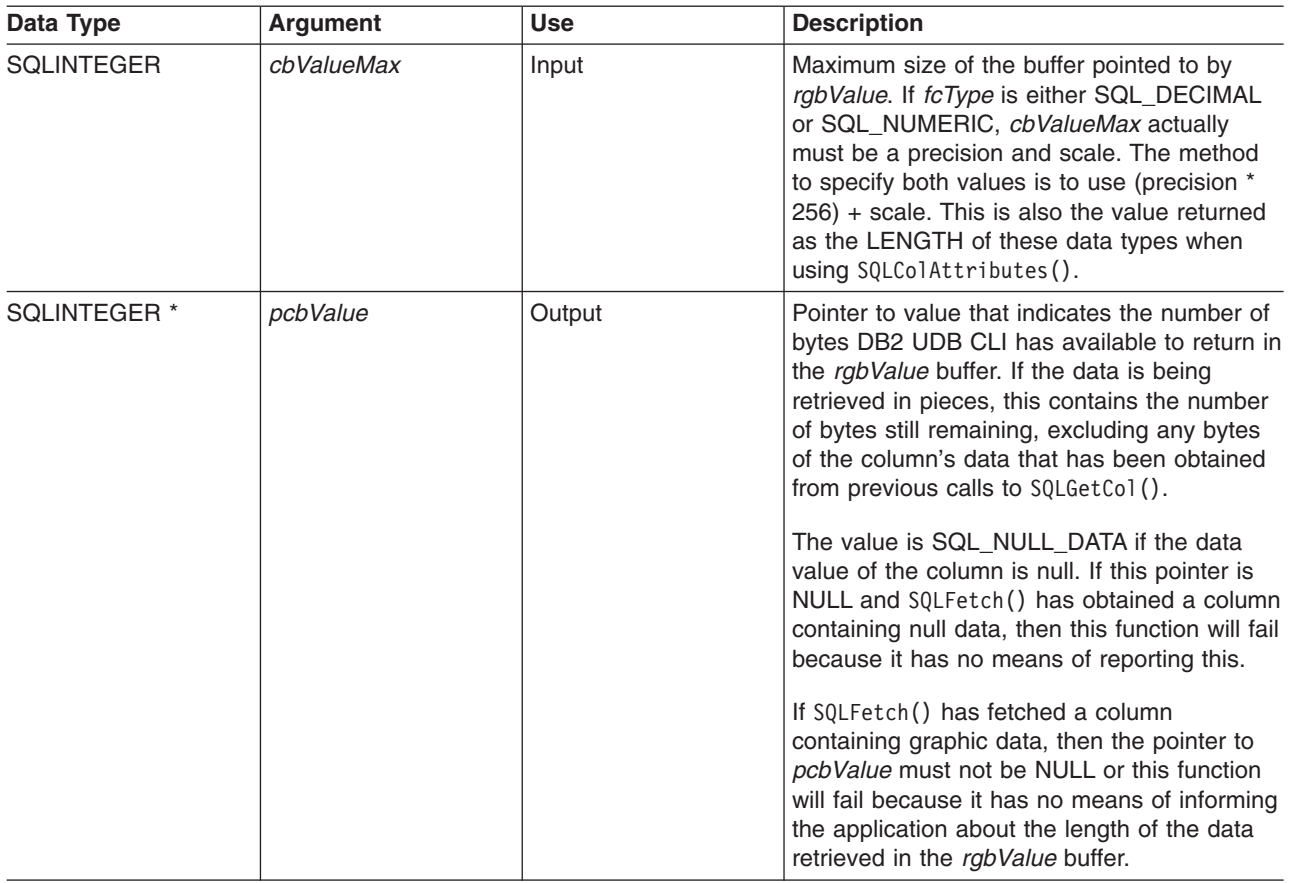

### **Usage**

SQLGetCol() can be used with SQLBindCol() for the same row, as long as the value of *icol* does not specify a column that has been bound. The general steps are:

- 1. SQLFetch() advances cursor to first row, retrieves first row, transfers data for bound columns.
- 2. SQLGetCol() transfers data for specified (unbound) column.
- 3. Repeat step 2 for each column needed.
- 4. SQLFetch() advances cursor to next row, retrieves next row, transfers data for bound columns.
- 5. Repeat steps 2, 3 and 4 for each row in the result set, or until the result set is no longer needed.

SQLGetCol() retrieves long columns if the C data type (*fCType*) is SQL\_CHAR or if *fCType* is SQL\_DEFAULT and the column type is CHAR or VARCHAR.

On each SQLGetCol() call, if the data available for return is greater than or equal to *cbValueMax*, truncation occurs. A function return code of SQL\_SUCCESS\_WITH\_INFO that is coupled with a SQLSTATE that denotes data truncation indicates truncation. The application can call SQLGetCo1() again, with the same *icol* value, to obtain later data from the same unbound column starting at the point of truncation. To obtain the entire column, the application repeats such calls until the function returns SQL\_SUCCESS. The next call to SQLGetCo1() returns SQL\_NO\_DATA\_FOUND.

To discard the column data part way through the retrieval, the application can call SQLGetCol() with *icol* set to the next column position of interest. To discard unretrieved data for the entire row, the application should call SQLFetch() to advance the cursor to the next row; or, if it is not interested in any more data from the result set, call SQLFreeStmt() to close the cursor.

The *fCType* input argument determines the type of data conversion (if any) needed before the column data is placed into the storage area pointed to by *rgbValue*.

The contents returned in rgbValue is always null-terminated unless SQLSetEnvAttr() was used to change the SQL\_ATTR\_OUTPUT\_NTS attribute or if the application is retrieving the data in multiple chunks. If the application is retrieving the data in multiple chunks, the null-terminating byte will only be added to the last portion of data.

Truncation of numeric data types is not reported if the truncation involves digits to the right of the decimal point. If truncation occurs to the left of the decimal point, an error is returned (refer to the diagnostics section).

### **Return Codes**

- SQL\_SUCCESS
- SQL\_SUCCESS\_WITH\_INFO
- SQL\_ERROR
- SQL\_INVALID\_HANDLE
- SQL\_NO\_DATA\_FOUND

SQL\_NO\_DATA\_FOUND is returned when the preceding SQLGetCo1() call has retrieved all of the data for this column.

SQL\_SUCCESS is returned if a zero-length string is retrieved by SQLGetCol(). If this is the case, *pcbValue* contains 0, and *rgbValue* contains a null terminator.

If the preceding call to SQLFetch() failed, SQLGetCol() should not be called since the result is undefined.

### **Diagnostics**

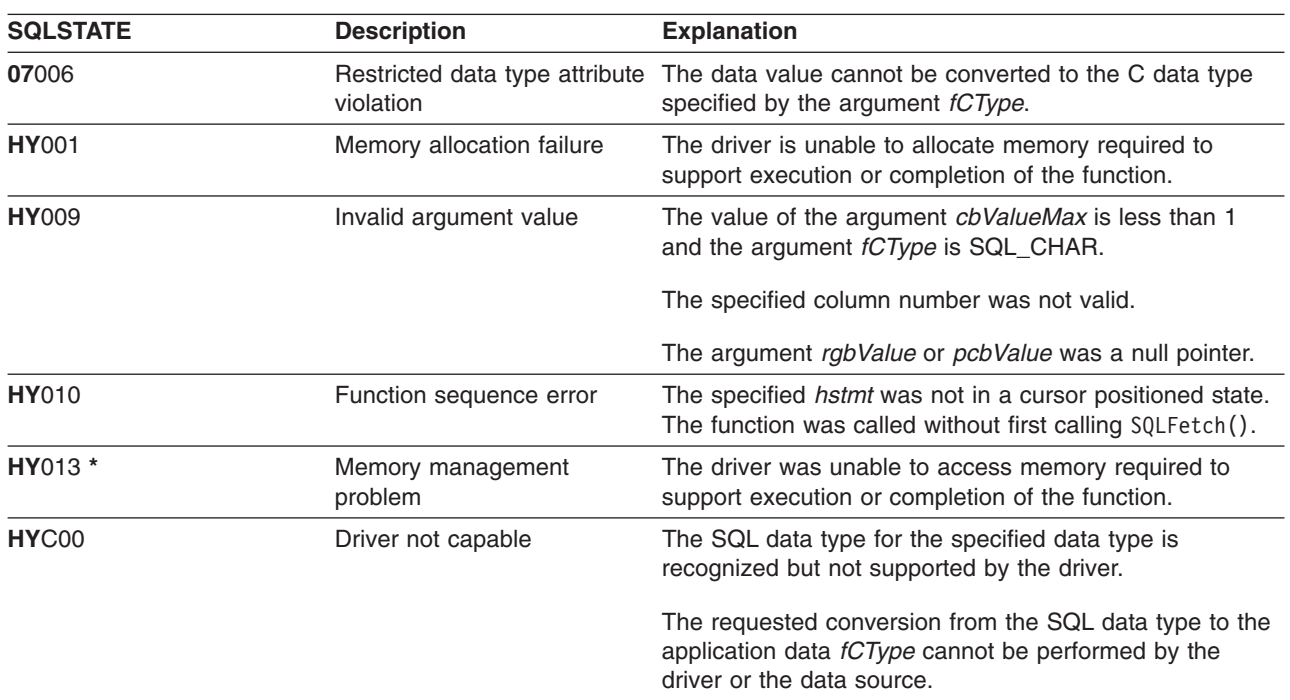

*Table 76. SQLGetCol SQLSTATEs*

#### **SQLGetCol**

### **Restrictions**

ODBC requires that icol not specify a column of a lower number than the column last retrieved by SQLGetCo1() for the same row on the same statement handle. ODBC also does not permit the use of SQLGetCo1() to retrieve data for a column that resides before the last bound column, (if any columns in the row have been bound).

DB2 UDB CLI has relaxed both of these rules by allowing the value of *icol* to be specified in any order and before a bound column, provided that icol does not specify a bound column.

### **Example**

Refer to the SQLFetch() "Example" on page 102 for a comparison between using bound columns and using SQLGetCol().

Refer to "Example: Interactive SQL and the equivalent DB2 UDB CLI function calls" on page 268 for a listing of the check error, initialize, and terminate functions used in the following example.

```
** file = getcol.c
**** Example of directly executing an SQL statement.
** Getcol is used to retrieve information from the result set.
** Compare to fetch.c
***** Functions used:
***SQLA11ocConnect SQLFreeConnect<br>SQLA11ocEnv SQLFreeEnv<br>SQLA11ocStmt SQLFreeStmt<br>SQLConnect SQLDisconnect
***********************#include <stdio.h>
#include <string.h>
#include "sqlcli.h"
#define MAX STMT LEN 255
int initialize(SQLHENV *henv,
           SQLHDBC *hdbc);
int terminate(SQLHENV henv,
          SQLHDBC hdbc);
int print_error (SQLHENV
                    henv,
            SQLHDBC
                    hdbc,
            SQLHSTMT hstmt);
int check_error (SQLHENV
                    henv.
            SQLHDBC
                    hdbc,
            SQLHSTMT hstmt,
            SQLRETURN frc);
** main
** - initialize
** - terminate
int main()
\left\{ \right.SOLHENV
           henv;
```
#### **SQLGetCol**

```
SQLHDBC hdbc;
SQLCHAR sqlstmt[MAX STMTLEN + 1] = "";SQLRETURN rc;
rc = initialize(&henv, &hdbc);
if (rc != SQL SUCCESS) return(terminate(henv, hdbc));
{SQLHSTMT hstmt;
SQLCHAR sqlstmt[]="SELECT deptname, location from org where division = 'Eastern'";
SQLCHAR deptname[15],
           location[14];
 SQLINTEGER rlength;
    rc = SQLAllocStmt(hdbc, &hstmt);
    if (rc != SQL_SUCCESS )
       check error (henv, hdbc, SQL NULL HSTMT, rc);
    rc = SQLExecDirect(hstmt, sqlstmt, SQL_NTS);
    if (rc != SQL_SUCCESS )
       check_error (henv, hdbc, hstmt, rc);
   printf("Departments in Eastern division:\n");
   printf("DEPTNAME Location\n");
   printf("-------------- ---------------\n");
   while ((rc = SQLFetch(hstmt)) == SQL SUCESIS){
        rc = SQLGetCol(hstmt, 1, SQL_CHAR, (SQLPOINTER) deptname, 15, &rlength);
        rc = SQLGetCol(hstmt, 2, SQL_CHAR, (SQLPOINTER) location, 14, &rlength);
       printf("%-14.14s %-13.13s \n", deptname, location);
    }
    if (rc != SQL_NO_DATA_FOUND )
       check_error (henv, hdbc, hstmt, rc);
}
rc = SQLTransact(henv, hdbc, SQL_COMMIT);
if (rc != SQL_SUCCESS )
    check error (henv, hdbc, SQL NULL HSTMT, rc);
terminate(henv, hdbc);
return (SQL SUCCESS);
```
 $}/*$  end main  $*/$ 

- ["SQLBindCol Bind a Column to an Application Variable"](#page-42-0) on page 33
- ["SQLFetch Fetch Next Row"](#page-110-0) on page 101

## **SQLGetConnectAttr - Get the Value of a Connection Attribute**

### **Purpose**

SQLGetConnectAttr() returns the current settings for the specified connection option.

These options are set using the SQLSetConnectAttr() function.

## **Syntax**

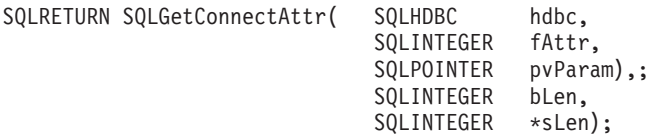

## **Function Arguments**

*Table 77. SQLGetConnectAttr Arguments*

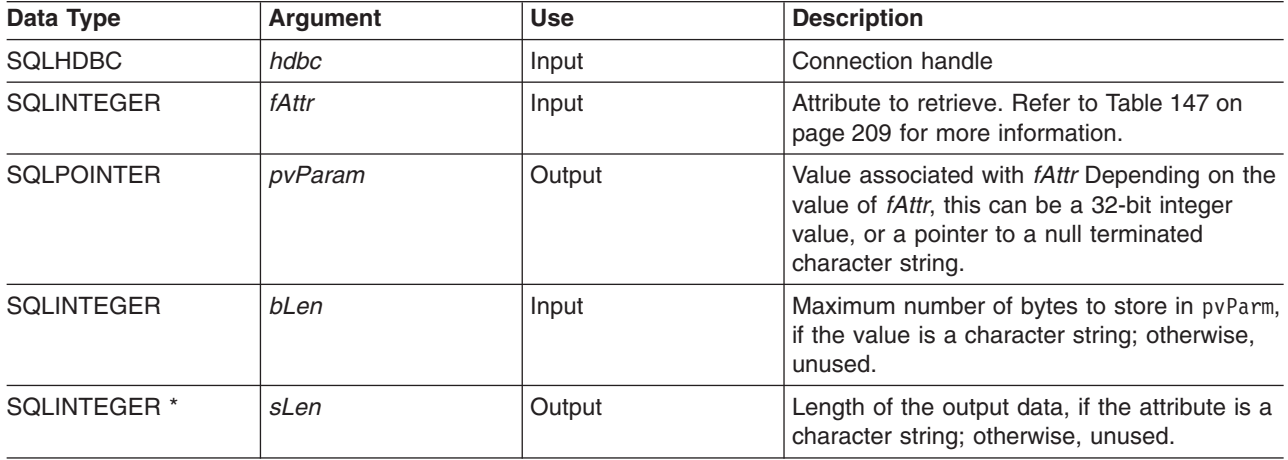

### **Usage**

If SQLGetConnectAttr() is called, and the specified *fAttr* has not been set through SQLSetConnectAttr and does not have a default, then SQLGetConnectAttr() returns SQL\_NO\_DATA\_FOUND.

Statement options settings cannot be retrieved through SQLGetConnectAttr().

## **Diagnostics**

*Table 78. SQLGetConnectAttr SQLSTATEs*

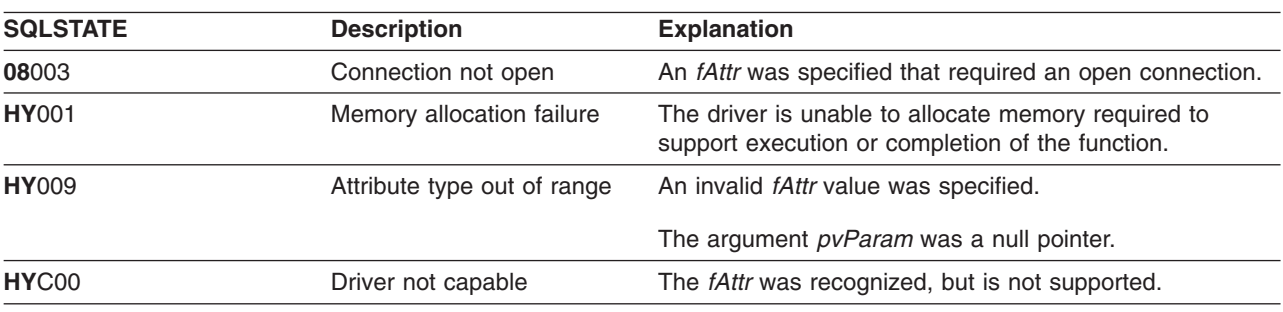

## **SQLGetConnectOption - Returns Current Setting of A Connect Option**

### **Purpose**

SQLGetConnectOption() returns the current settings for the specified connection option.

These options are set using the SQLSetConnectOption() function.

## **Syntax**

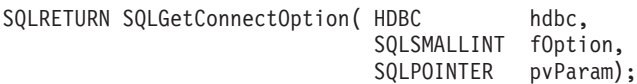

## **Function Arguments**

*Table 79. SQLGetConnectOption Arguments*

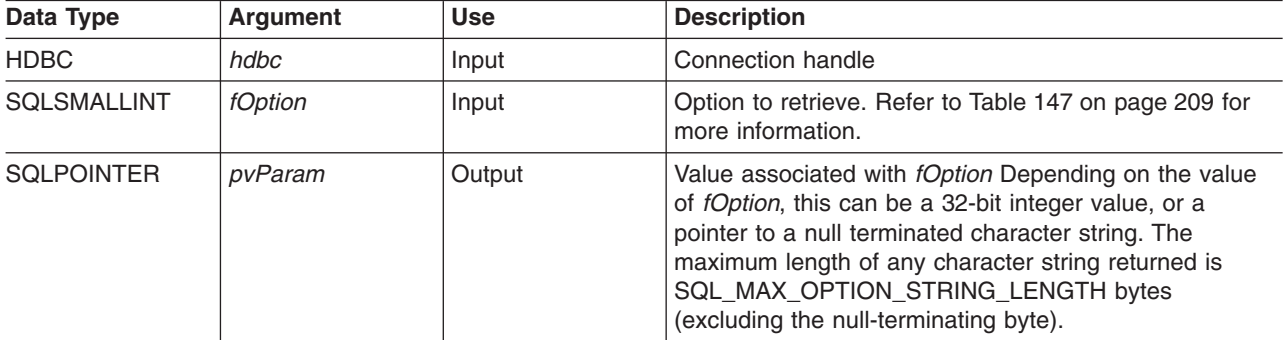

## **Usage**

SQLGetConnectOption() provides the same function as SQLGetConnectAttr(), both functions are supported for compatibility reasons.

If SQLGetConnectOption() is called, and the specified *fOption* has not been set through SQLSetConnectOption and does not have a default, then SQLGetConnectOption() returns SQL\_NO\_DATA\_FOUND.

Statement options settings cannot be retrieved through SQLGetConnectOption().

## **Diagnostics**

*Table 80. SQLGetConnectOption SQLSTATEs*

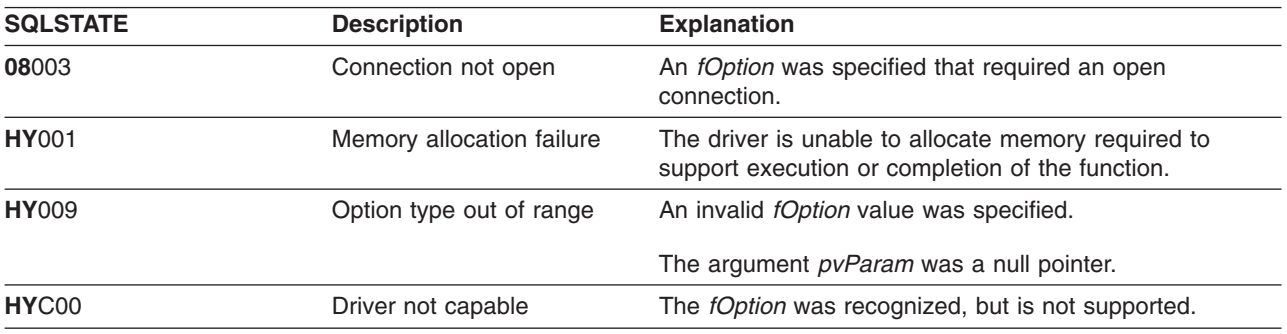

## **SQLGetCursorName - Get Cursor Name**

### **Purpose**

SQLGetCursorName() returns the cursor name associated with the input statement handle. If a cursor name was explicitly set by calling SQLSetCursorName(), this name is returned, otherwise, an implicitly generated name is returned.

## **Syntax**

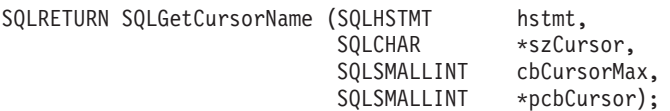

## **Function Arguments**

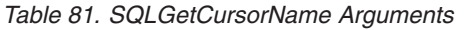

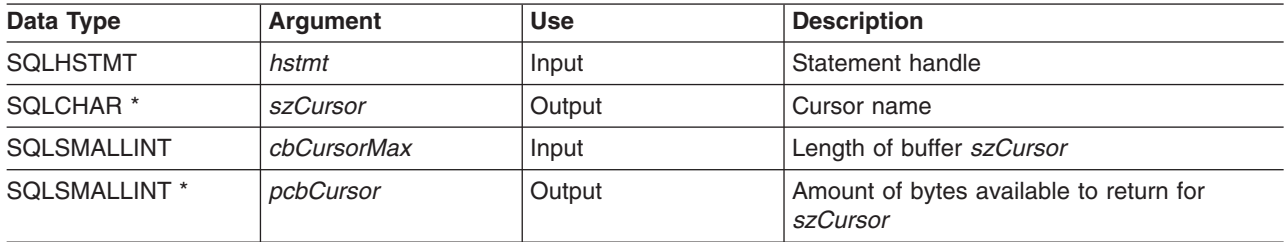

## **Usage**

SQLGetCursorName() returns a cursor name if a name was set using SQLSetCursorName(), or if a SELECT statement was executed on the statement handle. If neither of these is true, then calling SQLGetCusorName() results in an error.

If a name is set explicitly using SQLSetCursorName(), this name is returned until the statement is dropped, or until another explicit name is set.

If an explicit name is not set, an implicit name is generated when a SELECT statement is executed, and this name is returned. Implicit cursor names always begin with SQLCUR.

## **Return Codes**

- SQL SUCCESS
- SQL\_SUCCESS\_WITH\_INFO
- $\cdot$  SQL ERROR
- v SQL\_INVALID\_HANDLE

## **Diagnostics**

*Table 82. SQLGetCursorName SQLSTATEs*

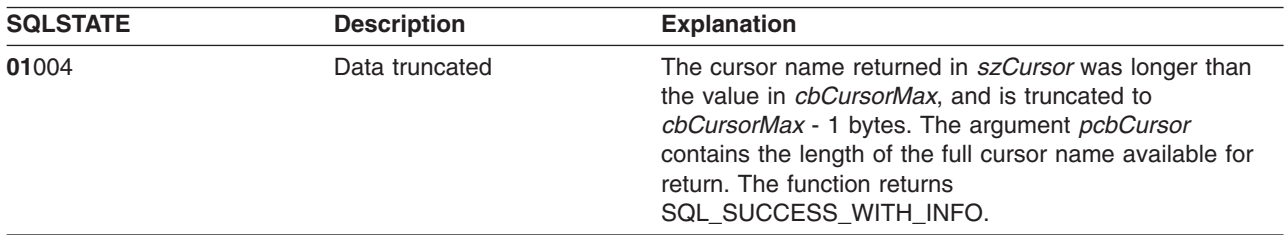

*Table 82. SQLGetCursorName SQLSTATEs (continued)*

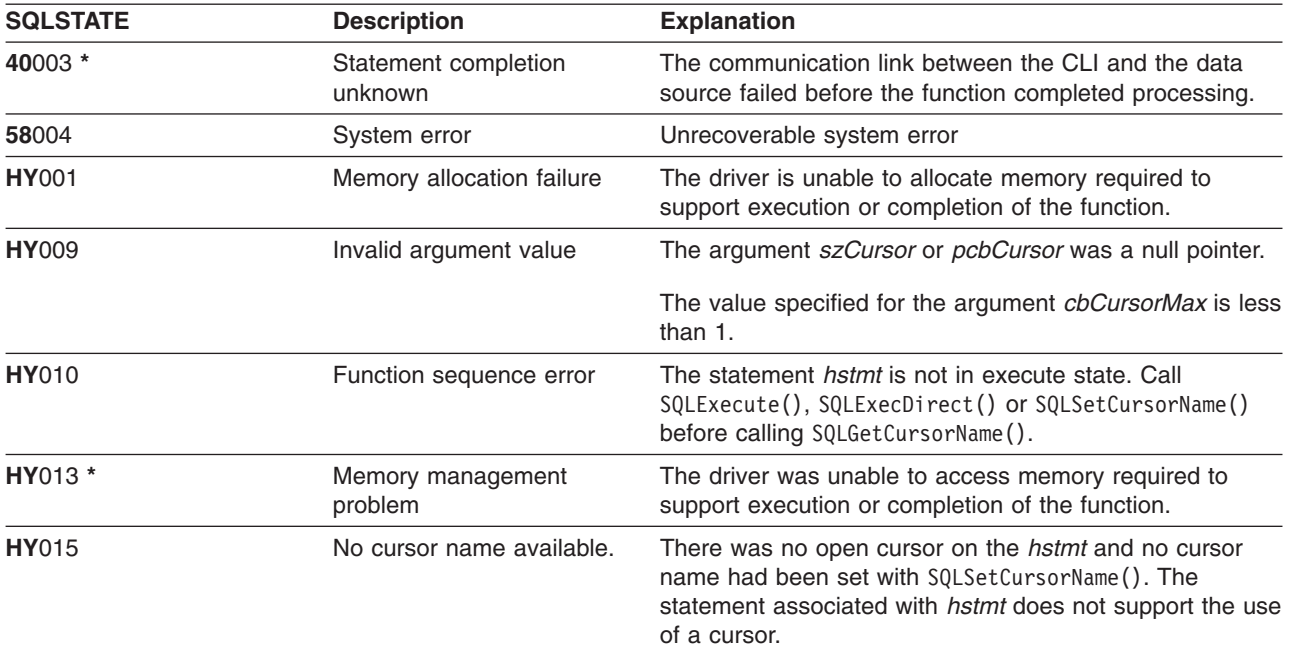

#### **Restrictions**

ODBC's generated cursor names start with SQL\_CUR and X/Open CLI generated cursor names begin with SQLCUR. DB2 UDB CLI uses SQLCUR.

## **Example**

Refer to ["Example: Interactive SQL and the equivalent DB2 UDB CLI function calls"](#page-277-0) on page 268 for a listing of the check error, initialize, and terminate functions used in the following example.

```
/*************************************************************************
** file = getcurs.c
**
** Example of directly executing a SELECT and positioned UPDATE SQL statement.
** Two statement handles are used, and SQLGetCursor is used to retrieve the
** generated cursor name.
**
** Functions used:
**
** SQLAllocConnect SQLFreeConnect
** SQLAllocEnv SQLFreeEnv
** SQLAllocStmt SQLFreeStmt
** SQLConnect SQLDisconnect
**
** SQLBindCol SQLFetch
** SQLTransact SQLError
** SQLExecDirect SQLGetCursorName
**************************************************************************/
#include <stdio.h>
#include <string.h>
#include <stdlib.h>
#include "sqlcli.h"
#define MAX_STMT_LEN 255
int initialize(SQLHENV *henv,
             SQLHDBC *hdbc);
int terminate(SQLHENV henv,
```
#### **SQLGetCursorName**

```
SQLHDBC hdbc);
                         henv,
int print error (SQLHENV
                         hdbc,
               SQLHDBC
               SQLHSTMT hstmt);
int check error (SQLHENV
                         henv,
               SQLHDBC
                         hdbc,
               SQLHSTMT
                         hstmt,
               SQLRETURN frc);
** main
** - initialize
** - terminate
int main()
\{SOLHENV
              henv;
              hdbc;
   SQLHDBC
   SQLRETURN
             rc,
              rc2;rc = initialize(\&henv, \&hdc);if (rc != SQL SUCCESS) return(terminate(henv, hdbc));
   {SQLHSTMT
              hstmt1,
              hstmt2;
    SQLCHAR
              sqlstmt[]="SELECT name, job from staff for update of job";
    SQLCHAR
              updstmt [MAX STMT LENGTH + 1];SQLCHAR
              name[10],
              job[6],
              newjob[6]
              cursor[19];
    SOLINTEGER
                  rlength, attr;
    SQLSMALLINT
                  clength;
       rc = SQLAlllocStmt(hdbc, & hstmt1);if (rc != SQL SUCCESS )
           check error (henv, hdbc, SQL NULL HSTMT, rc);
       /* make sure the statement is update-capable */attr = SQL FALSE;rc = SQLSetStmtAttr(hstmt1, SQL ATTR FOR FETCH ONLY, &attr, 0);
       /* allocate second statement handle for update statement */
       rc2 = SQLAlllocStmt(hdbc, & hstmt2);if (rc2 != SQL SUCCESS )
           check_error (henv, hdbc, SQL_NULL_HSTMT, rc);
       rc = SQLExecDirect(hstmt1, sqlstmt, SQL NTS);
       if (rc != SQL_SUCESS)check_error (henv, hdbc, hstmt1, rc);
       /* Get Cursor of the SELECT statement's handle */
       rc = SQLGetCursorName(hstmt1, cursor, 19, &clength);
       if (rc != SQL_SUCCES)check_error (henv, hdbc, hstmt1, rc);
       /* bind name to first column in the result set */rc = SQLBindCol(hstmt1, 1, SQL CHAR, (SQLPOINTER) name, 10,
                      &rlength);
       if (rc != SQL_SUCCESS )
           check error (henv, hdbc, hstmt1, rc);
       /* bind job to second column in the result set */
```
#### **SQLGetCursorName**

```
rc = SQLBindCol(hstmt1, 2, SQL_CHAR, (SQLPOINTER) job, 6,
                         &rlength);
        if (rc != SQL_SUCCESS )
            check_error (henv, hdbc, hstmt1, rc);
        printf("Job Change for all clerks\n");
        while ((rc = SQLFetch(hstmt1)) == SQL_SUCCESS)
        {
            printf("Name: %-9.9s Job: %-5.5s \n", name, job);
            printf("Enter new job or return to continue\n");
            gets(newjob);
            if (newjob[0] != '\0')
            {
                sprintf( updstmt,
                    "UPDATE staff set job = '%s' where current of %s",
                    newjob, cursor);
                rc2 = SQLExecDirect(hstmt2, updstmt, SQL_NTS);
                if (rc2 != SQL_SUCCESS )
                    check error (henv, hdbc, hstmt2, rc);
            }
        }
        if (rc != SQL_NO_DATA_FOUND )
            check error (henv, hdbc, hstmt1, rc);
        SQLFreeStmt(hstmt1, SQL_CLOSE);
    }
    printf("Commiting Transaction\n");
    rc = SQLTransact(henv, hdbc, SQL_COMMIT);
    if (rc != SQL_NO_DATA_FOUND )
        check_error (henv, hdbc, SQL_NULL_HSTMT, rc);
    terminate(henv, hdbc);
    return (0);
\frac{1}{2} /* end main */
```
- ["SQLExecute Execute a Statement"](#page-105-0) on page 96
- ["SQLExecDirect Execute a Statement Directly"](#page-103-0) on page 94
- ["SQLSetCursorName Set Cursor Name"](#page-224-0) on page 215

## **SQLGetData - Get Data From a Column**

### **Purpose**

SQLGetData() retrieves data for a single column in the current row of the result set. This is an alternative to SQLBindCol(), which transfers data directly into application variables on a call to SQLFetch(). SQLGetData() can also be used to retrieve large character based data in pieces.

SQLFetch() must be called before SQLGetData().

After calling SQLGetData() for each column, SQLFetch() is called to retrieve the next row.

SQLGetData() is identical to SQLGetCo1(), both functions are supported for compatibility reasons.

## **Syntax**

SQLRETURN SQLGetData (SQLHSTMT hstmt,

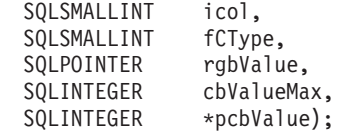

**Note:** Refer to ["SQLGetCol - Retrieve one column of a row of the result set"](#page-128-0) on page 119 for a description of the applicable sections.

## **SQLGetDescField - Get Descriptor Field**

### **Purpose**

SQLGetDescField() obtains a value from a descriptor. SQLGetDescField() is a more extensible alternative to the SQLGetDescRec() function.

This function is similar to that of SQLDescribeCol() but SQLGetDescField() can retrieve data from parameter descriptors as well as row descriptors.

## **Syntax**

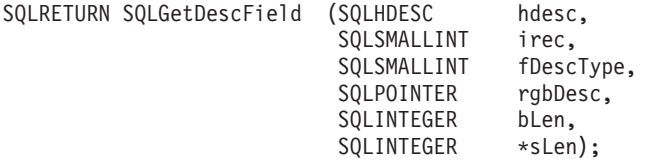

## **Function Arguments**

*Table 83. SQLGetDescField Arguments*

| Data Type               | Argument  | <b>Use</b> | <b>Description</b>                                                                                                    |
|-------------------------|-----------|------------|----------------------------------------------------------------------------------------------------|
| <b>SQLHDESC</b>         | hdesc     | Input      | Descriptor handle                                                                                                    |
| <b>SQLSMALLINT</b>      | irec      | Input      | Record number from which the specified field<br>is to be retrieved.                                                                                                    |
| <b>SQLSMALLINT</b>      | fDescType | Input      | See Table 84.                                                                                                    |
| <b>SQLPOINTER</b>       | rgbDesc   | Output     | Pointer to buffer                                                                                                    |
| <b>SOLINTEGER</b>       | bLen      | Input      | Length of descriptor buffer (rgbDesc)                                                                                                    |
| SOLINTEGER <sup>*</sup> | sLen      | Output     | Actual number of bytes in the descriptor to<br>return. If this argument contains a value<br>equal to or higher than the length rgbDesc<br>buffer, truncation will have occurred. |

*Table 84. fDescType descriptor types*

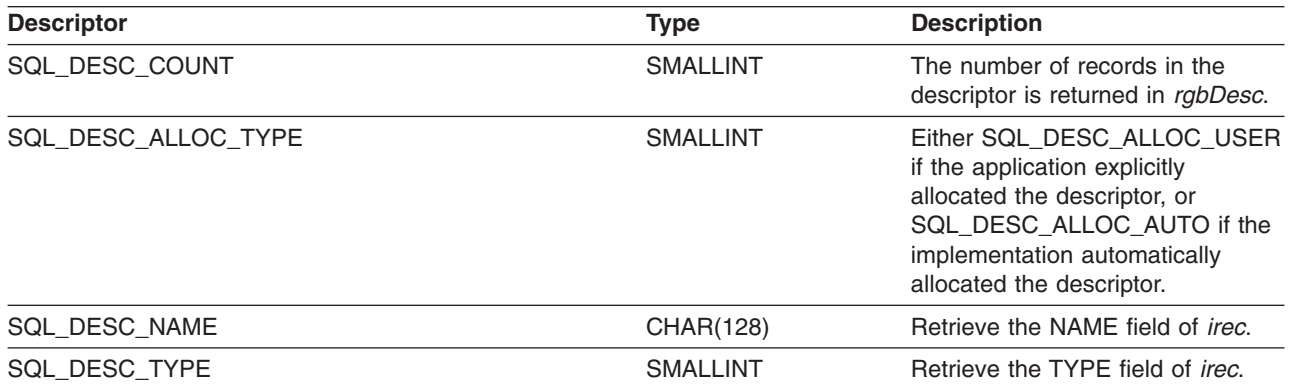

#### **SQLGetDescField**

*Table 84. fDescType descriptor types (continued)*

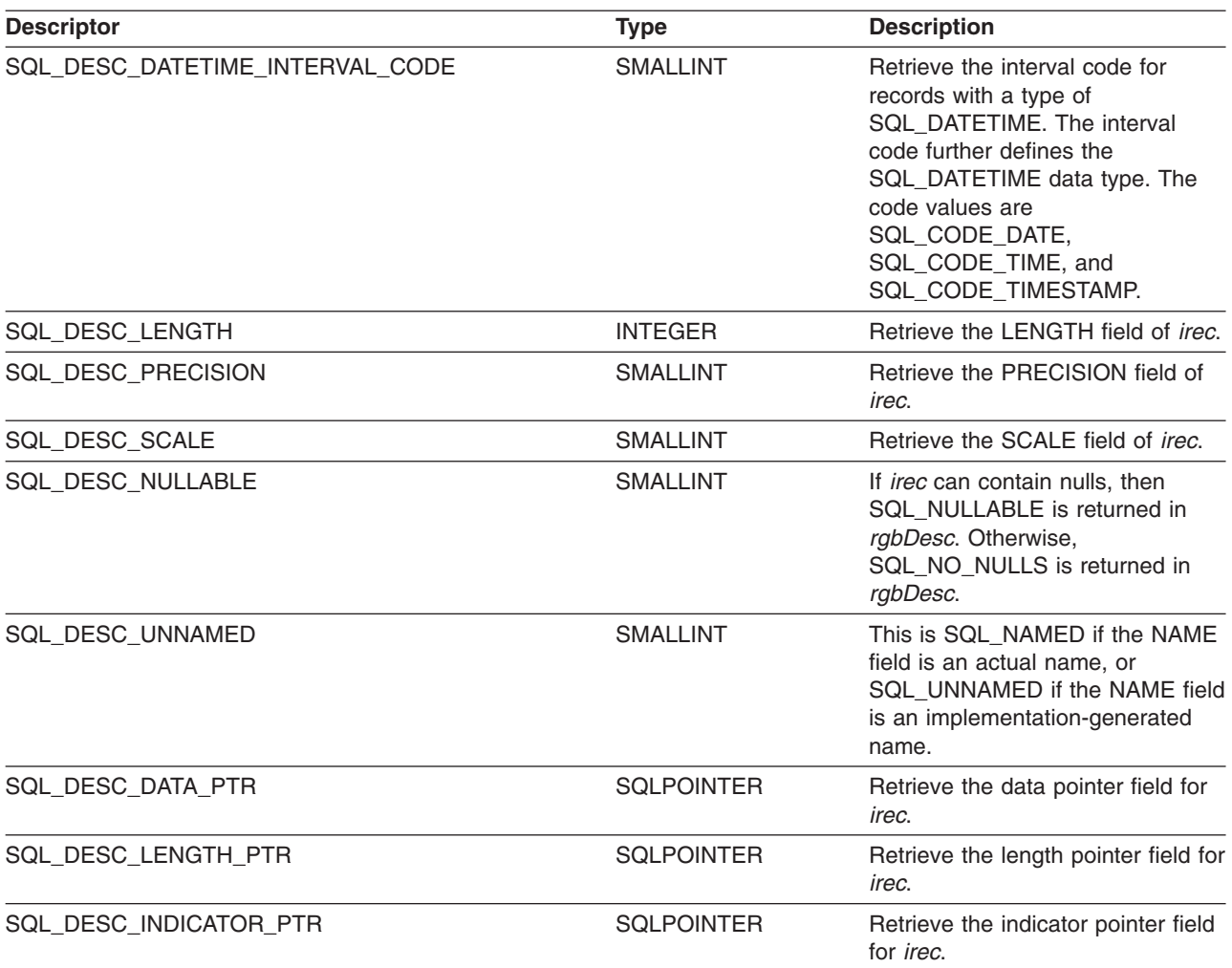

### **Usage**

The number of records in the descriptor corresponds to the number of columns in the result set, if the descriptor is row descriptor, or the number of parameters, for a parameter descriptor.

Calling SQLGetDescField() with *fDescType* set to SQL\_DESC\_COUNT is an alternative to calling SQLNumResultCols() to determine whether any columns can be returned.

### **Return Codes**

- SQL\_SUCCESS
- SQL\_SUCCESS\_WITH\_INFO
- v SQL\_ERROR
- v SQL\_INVALID\_HANDLE
- SQL\_NO\_DATA\_FOUND

## **Diagnostics**

*Table 85. SQLGetDescField SQLSTATEs*

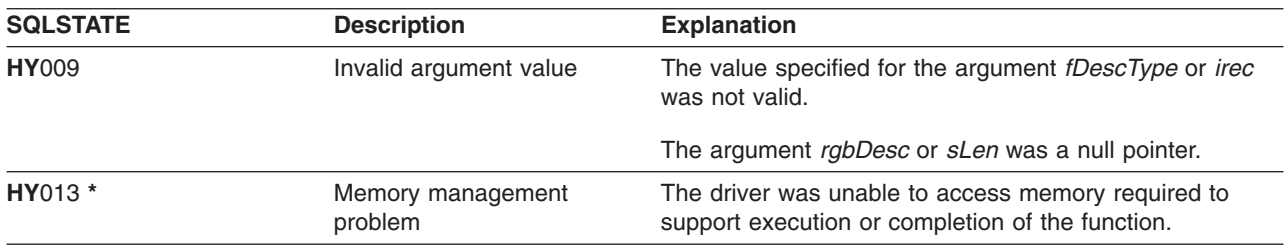

- ["SQLBindCol Bind a Column to an Application Variable"](#page-42-0) on page 33
- ["SQLDescribeCol Describe Column Attributes"](#page-85-0) on page 76
- ["SQLExecDirect Execute a Statement Directly"](#page-103-0) on page 94
- ["SQLExecute Execute a Statement"](#page-105-0) on page 96
- v ["SQLPrepare Prepare a Statement"](#page-198-0) on page 189

## **SQLGetDescRec - Get Descriptor Record**

### **Purpose**

SQLGetDescRec() obtains an entire record from a descriptor. SQLGetDescRec() is a more concise alternative to the SQLDescField() function.

## **Syntax**

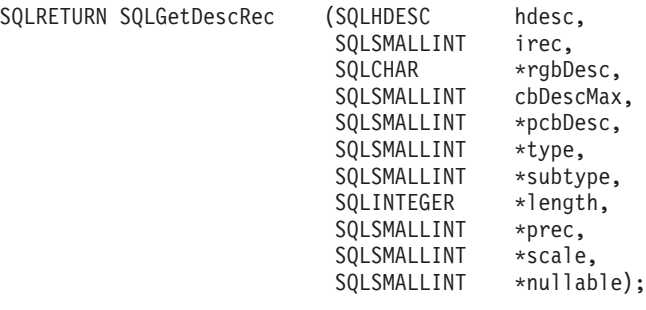

## **Function Arguments**

*Table 86. SQLGetDescRec Arguments*

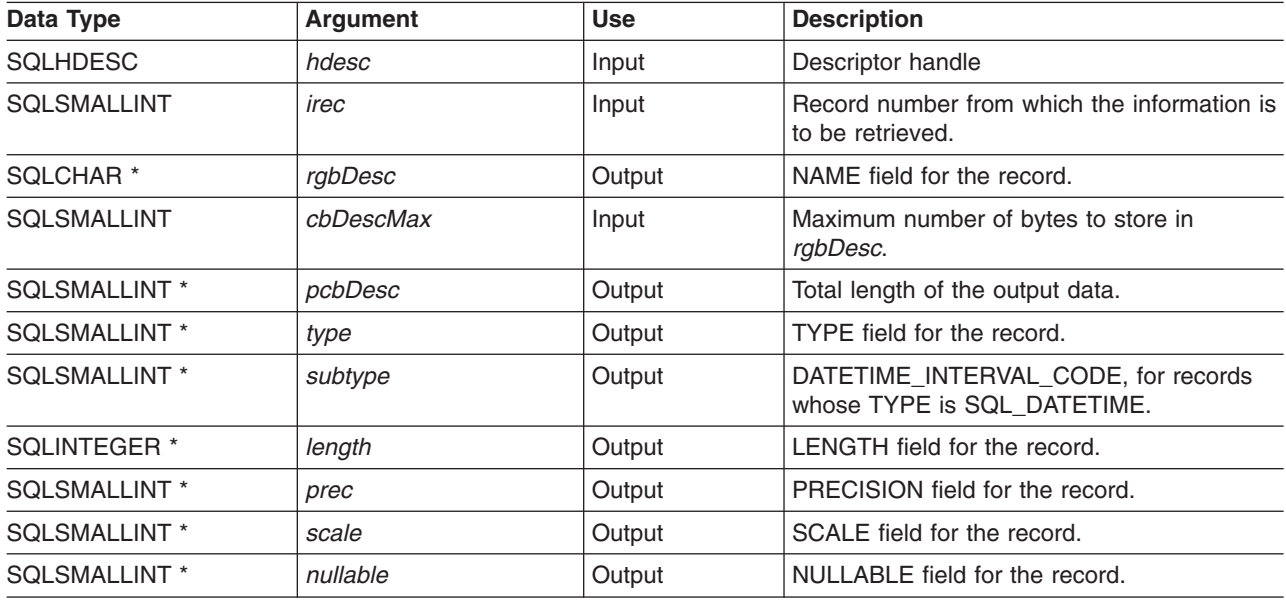

## **Usage**

Calling SQLGetDescRec() retrieves all the data from a descriptor record in one call. It still may be necessary to call SQLGetDescField() with SQL\_DESC\_COUNT to determine the number of records in the descriptor.

## **Return Codes**

- SQL SUCCESS
- SQL\_SUCCESS\_WITH\_INFO
- SQL\_ERROR
- v SQL\_INVALID\_HANDLE
- SQL\_NO\_DATA\_FOUND
# **Diagnostics**

*Table 87. SQLGetDescRec SQLSTATEs*

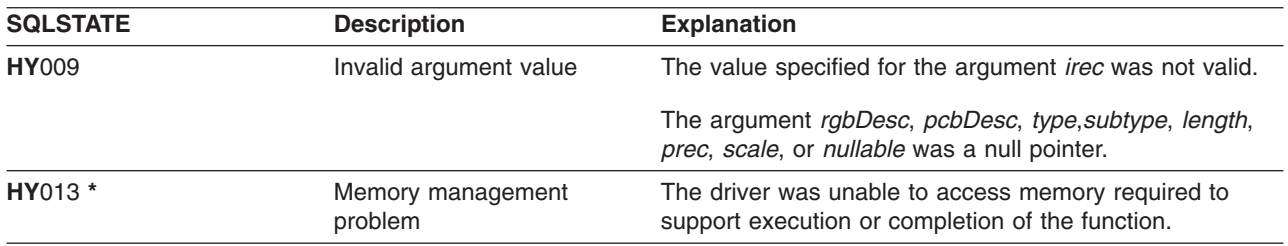

#### **References**

- ["SQLBindCol Bind a Column to an Application Variable"](#page-42-0) on page 33
- ["SQLDescribeCol Describe Column Attributes"](#page-85-0) on page 76
- ["SQLExecDirect Execute a Statement Directly"](#page-103-0) on page 94
- ["SQLExecute Execute a Statement"](#page-105-0) on page 96
- v ["SQLPrepare Prepare a Statement"](#page-198-0) on page 189

# <span id="page-145-0"></span>**SQLGetDiagField - Return Diagnostic Information (extensible)**

#### **Purpose**

SQLGetDiagField() returns the diagnostic information associated with the most recently called DB2 UDB CLI function for a particular statement, connection or environment handle.

The information consists of a standardized SQLSTATE, native error code, and a text message. Refer to ["Diagnostics in a DB2 UDB CLI application"](#page-24-0) on page 15 for more information.

Call SQLGetDiagField() after receiving a return code of SQL\_ERROR or SQL\_SUCCESS\_WITH\_INFO from another function call.

**Note:** Some database servers may provide product-specific diagnostic information after returning SQL\_NO\_DATA\_FOUND from the execution of a statement.

#### **Syntax**

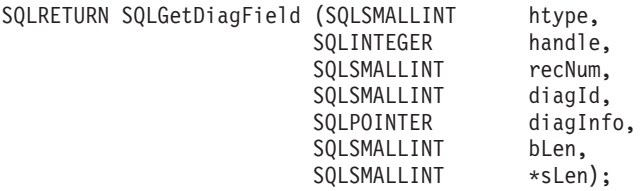

## **Function Arguments**

*Table 88. SQLDiagField Arguments*

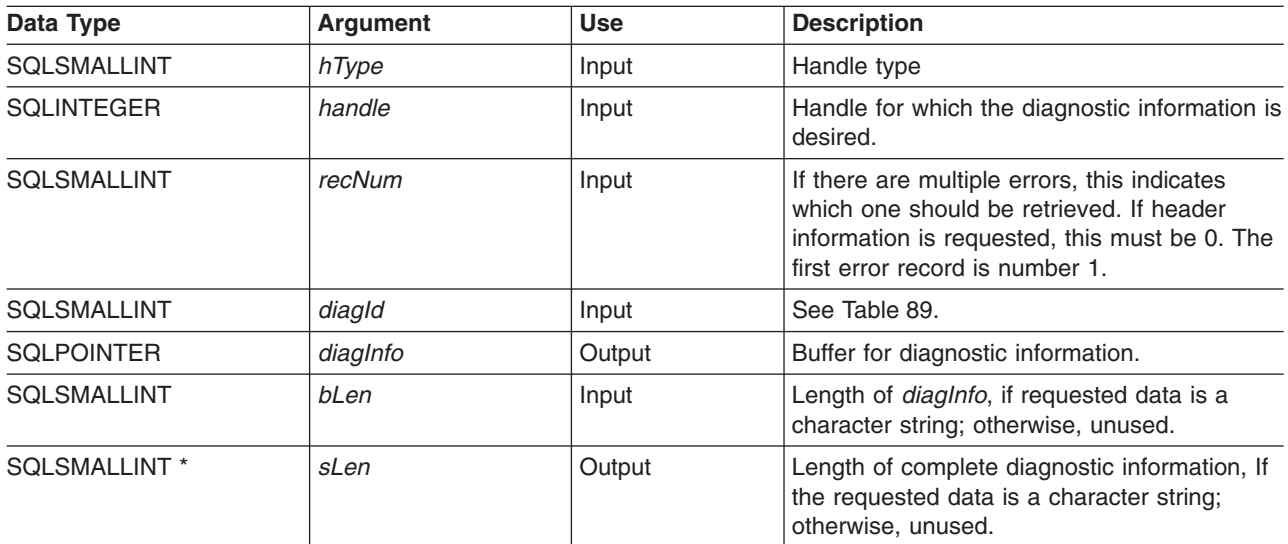

*Table 89. diagId types*

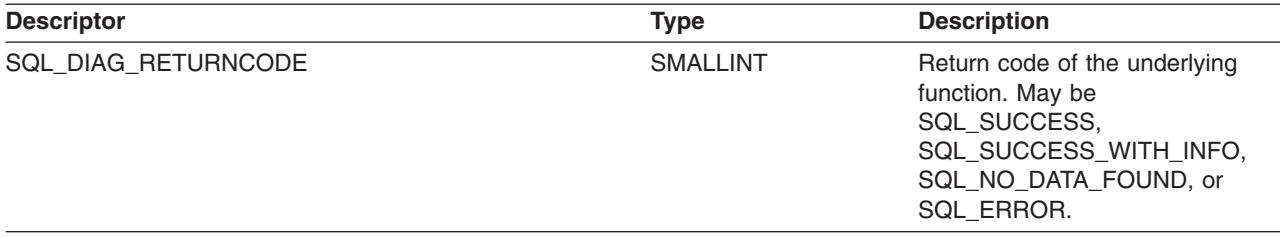

*Table 89. diagId types (continued)*

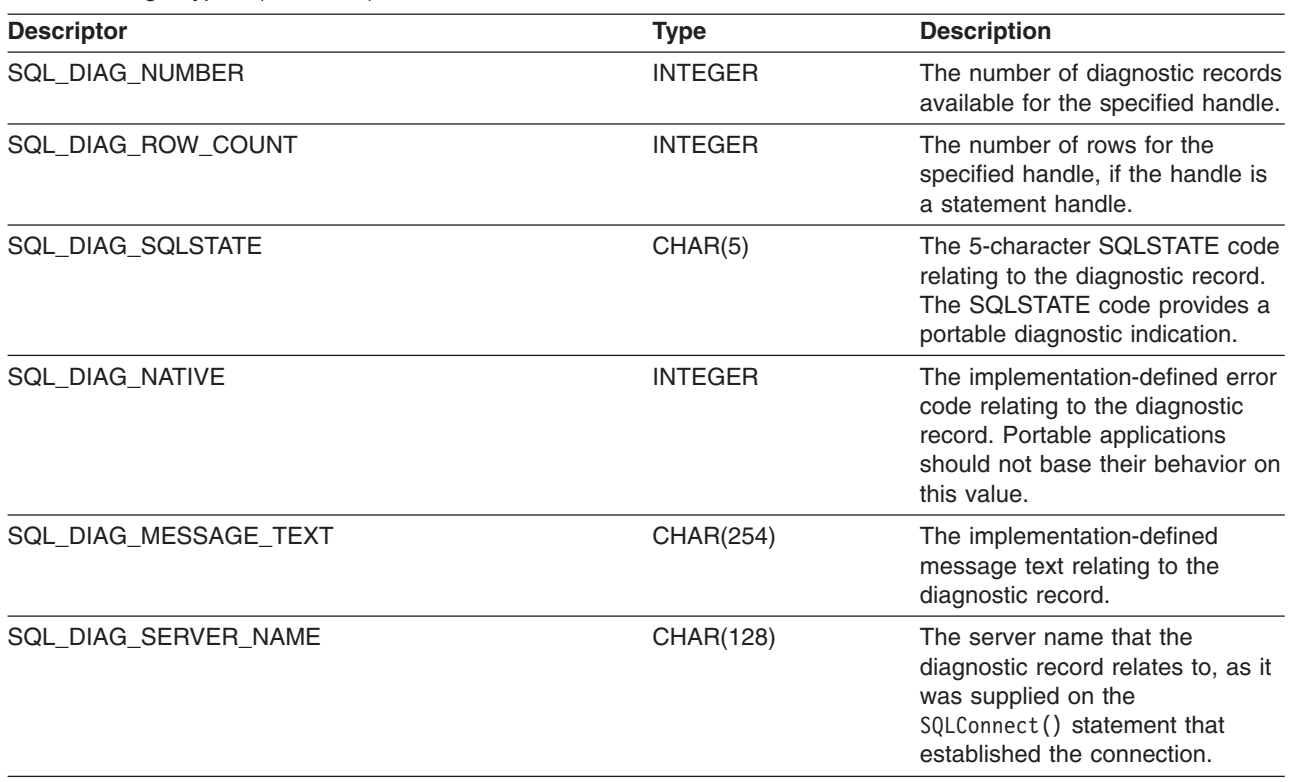

#### **Usage**

The SQLSTATEs are those defined by the X/OPEN SQL CAE and the X/Open SQL CLI snapshot, augmented with IBM specific and product specific SQLSTATE values.

If diagnostic information generated by one DB2 UDB CLI function is not retrieved before a function other than SQLGetDiagField() is called with the same handle, the information for the previous function call is lost. This is true whether or not diagnostic information is generated for the second DB2 UDB CLI function call.

Multiple diagnostic messages may be available after a given DB2 UDB CLI function call. These messages can be retrieved one at a time by repeatedly calling SQLGetDiagField(). For each message retrieved, SQLGetDiagField() returns SQL\_SUCCESS and removes it from the list of messages available. When there are no more messages to retrieve, SQL\_NO\_DATA\_FOUND is returned.

Diagnostic information stored under a given handle is cleared when a call is made to SQLGetDiagField() with that handle, or when another DB2 UDB CLI function call is made with that handle. However, information associated with a given handle type is not cleared by a call to SQLGetDiagField() with an associated but different handle type. For example, a call to SQLGetDiagField() with a connection handle input does not clear errors associated with any statement handles under that connection.

SQL\_SUCCESS is returned even if the buffer for the error message (*szDiagFieldMsg*) is too short. This is because the application is not able to retrieve the same error message by calling SQLGetDiagField() again. The actual length of the message text is returned in the *pcbDiagFieldMsg*.

To avoid truncation of the error message, declare a buffer length of SQL\_MAX\_MESSAGE\_LENGTH + 1. The message text will never be longer than this.

#### **SQLGetDiagField**

## **Return Codes**

- SQL SUCCESS
- $\cdot$  SQL ERROR
- SQL INVALID HANDLE
- SQL NO DATA FOUND

SQL\_NO\_DATA\_FOUND is returned if no diagnostic information is available for the input handle, or if all of the messages have been retrieved through calls to SQLGetDiagField().

SQL\_ERROR is returned if the argument diagInfo or sLen was a null pointer.

## **Diagnostics**

SQLSTATEs are not defined, since SQLGetDiagField() does not generate diagnostic information for itself.

## **Restrictions**

Although ODBC also returns X/Open SQL CAE SQLSTATEs, only DB2 UDB CLI returns the additional IBM defined SQLSTATEs. The ODBC Driver Manager also returns SQLSTATE values in addition to the standard ones. For more information on ODBC specific SQLSTATEs refer to *Microsoft ODBC Programmer's Reference*.

Because of this, you should only build dependencies on the standard SQLSTATEs. This means any branching logic in the application should only rely on the standard SQLSTATEs. The augmented SQLSTATEs are most useful for debugging purposes.

## **SQLGetDiagRec - Return Diagnostic Information (concise)**

#### **Purpose**

SQLGetDiagRec() returns the diagnostic information associated with the most recently called DB2 UDB CLI function for a particular statement, connection or environment handle.

The information consists of a standardized SQLSTATE, native error code, and a text message. Refer to ["Diagnostics in a DB2 UDB CLI application"](#page-24-0) on page 15 for more information.

Call SQLGetDiagRec() after receiving a return code of SQL\_ERROR or SQL\_SUCCESS\_WITH\_INFO from another function call.

**Note:** Some database servers may provide product-specific diagnostic information after returning SQL\_NO\_DATA\_FOUND from the execution of a statement.

#### **Syntax**

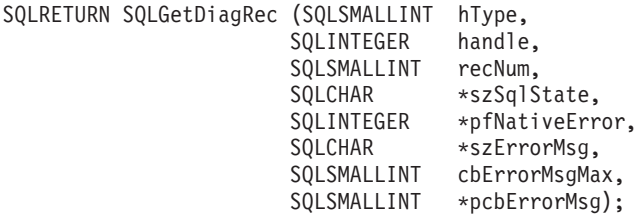

## **Function Arguments**

*Table 90. SQLGetDiagRec Arguments*

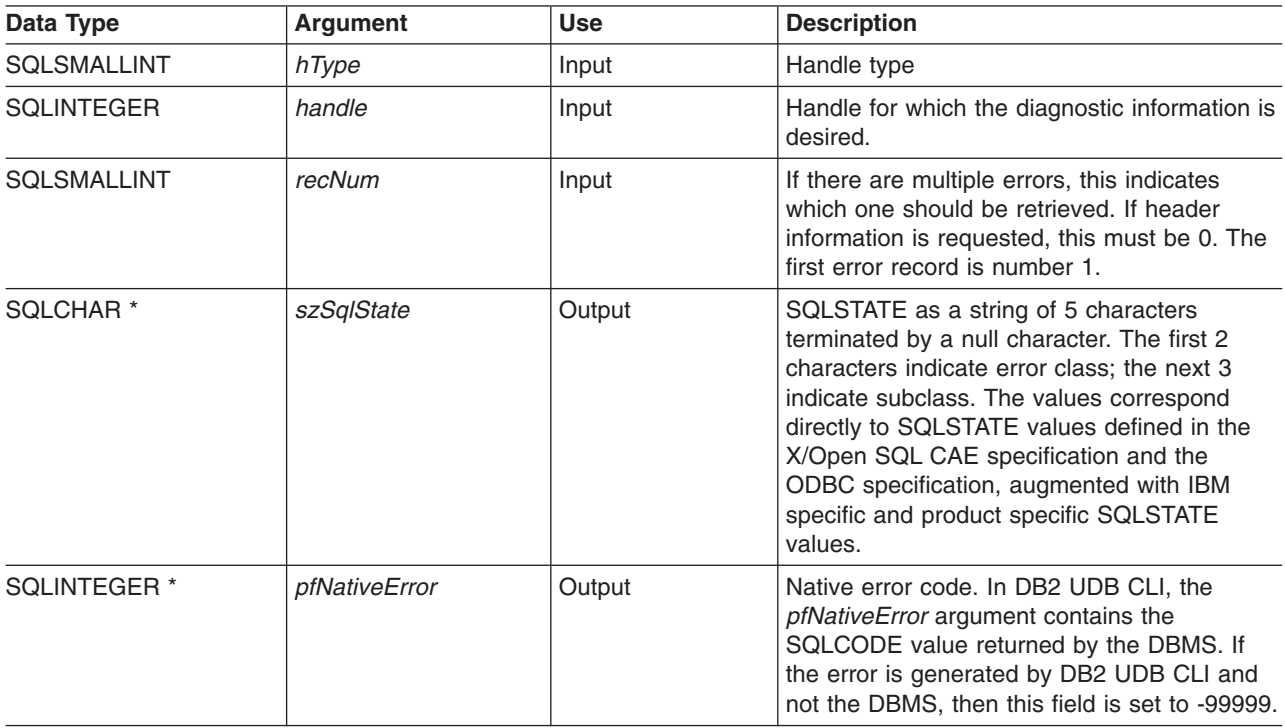

#### **SQLGetDiagRec**

*Table 90. SQLGetDiagRec Arguments (continued)*

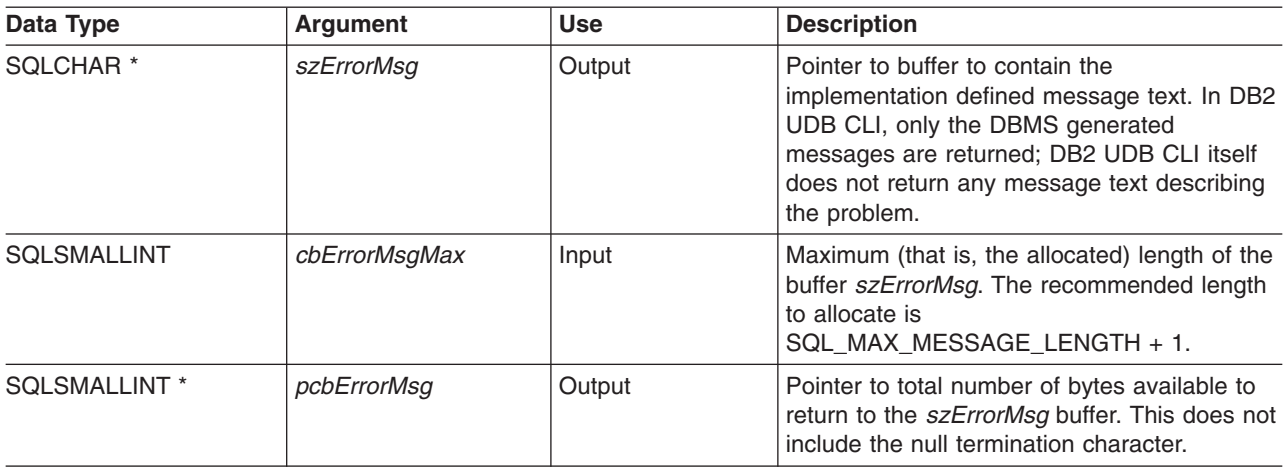

## **Usage**

The SQLSTATEs are those defined by the X/OPEN SQL CAE and the X/Open SQL CLI snapshot, augmented with IBM specific and product specific SQLSTATE values.

If diagnostic information generated by one DB2 UDB CLI function is not retrieved before a function other than SQLGetDiagRec() is called with the same handle, the information for the previous function call is lost. This is true whether or not diagnostic information is generated for the second DB2 UDB CLI function call.

Multiple diagnostic messages may be available after a given DB2 UDB CLI function call. These messages can be retrieved one at a time by repeatedly calling SQLGetDiagRec(). For each message retrieved, SQLGetDiagRec() returns SQL\_SUCCESS and removes it from the list of messages available. When there are no more messages to retrieve, SQL\_NO\_DATA\_FOUND is returned, the SQLSTATE is set to "00000", *pfNativeError* is set to 0, and *pcbErrorMsg* and *szErrorMsg* are undefined.

Diagnostic information stored under a given handle is cleared when a call is made to SQLGetDiagRec() with that handle, or when another DB2 UDB CLI function call is made with that handle. However, information associated with a given handle type is not cleared by a call to SQLGetDiagRec() with an associated but different handle type. For example, a call to SQLGetDiagRec() with a connection handle input does not clear errors associated with any statement handles under that connection.

SQL\_SUCCESS is returned even if the buffer for the error message (*szErrorMsg*) is too short since the application is not able to retrieve the same error message by calling SQLGetDiagRec() again. The actual length of the message text is returned in the *pcbErrorMsg*.

To avoid truncation of the error message, declare a buffer length of SQL\_MAX\_MESSAGE\_LENGTH + 1. The message text is never be longer than this.

#### **Return Codes**

- SQL SUCCESS
- SQL ERROR
- SQL\_INVALID\_HANDLE
- SQL\_NO\_DATA\_FOUND

SQL\_NO\_DATA\_FOUND is returned if no diagnostic information is available for the input handle, or if all of the messages have been retrieved through calls to SQLGetDiagRec().

SQL\_ERROR is returned if the argument szSqlState, pfNativeError, szErrorMsg, or pcbErrorMsg was a null pointer.

## **Diagnostics**

SQLSTATEs are not defined since SQLGetDiagRec() does not generate diagnostic information for itself.

#### **Restrictions**

Although ODBC also returns X/Open SQL CAE SQLSTATEs, only DB2 UDB CLI returns the additional IBM defined SQLSTATEs. The ODBC Driver Manager also returns SQLSTATE values in addition to the standard ones. For more information on ODBC specific SQLSTATEs refer to *Microsoft ODBC Programmer's Reference*.

Because of this, you should only build dependencies on the standard SQLSTATEs. This means any branching logic in the application should only rely on the standard SQLSTATEs. The augmented SQLSTATEs are most useful for debugging purposes.

## **References**

• ["SQLGetDiagField - Return Diagnostic Information \(extensible\)"](#page-145-0) on page 136

#### **SQLGetEnvAttr**

# **SQLGetEnvAttr - Returns Current Setting of An Environment Attribute**

#### **Purpose**

SQLGetEnvAttr() returns the current settings for the specified environment attribute.

These options are set using the SQLSetEnvAttr() function.

### **Syntax**

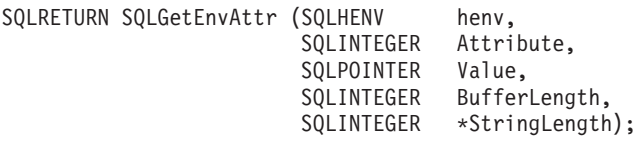

## **Function Arguments**

*Table 91. SQLGetEnvAttr Arguments*

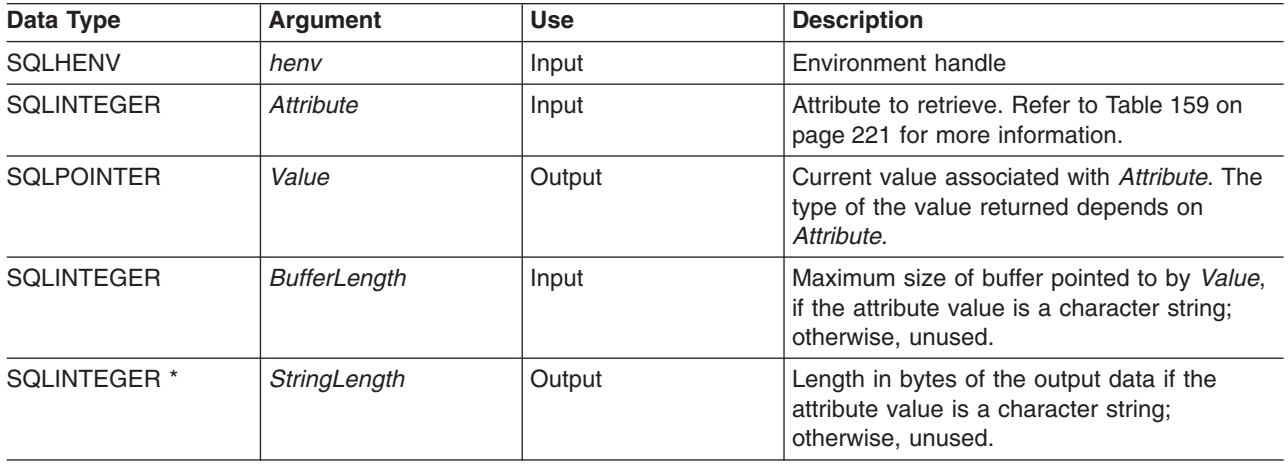

If *Attribute* does not denote a string, then DB2 UDB CLI ignores *BufferLength* and does not set *StringLength*.

## **Usage**

SQLGetEnvAttr() can be called at any time between the allocation and freeing of the environment handle. It obtains the current value of the environment attribute.

## **Diagnostics**

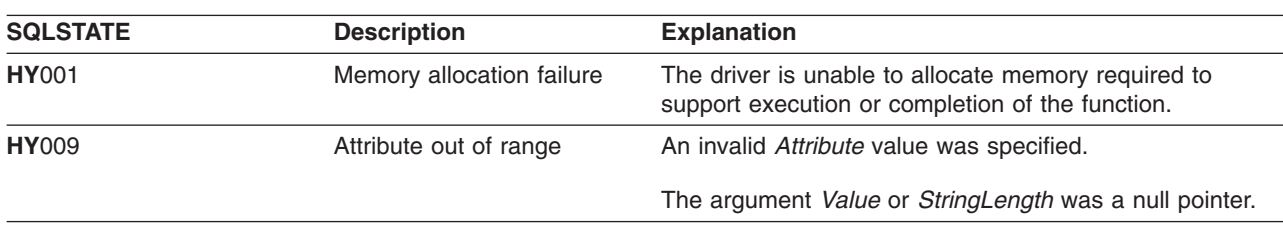

*Table 92. SQLGetEnvAttr SQLSTATEs*

## **SQLGetFunctions - Get Functions**

#### **Purpose**

SQLGetFunctions() queries whether a specific function is supported. This allows applications to adapt to varying levels of support when using different drivers.

SQLConnect() must be called, and a connection to the data source (database server) must exist before calling this function.

## **Syntax**

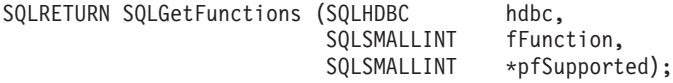

## **Function Arguments**

*Table 93. SQLGetFunctions Arguments*

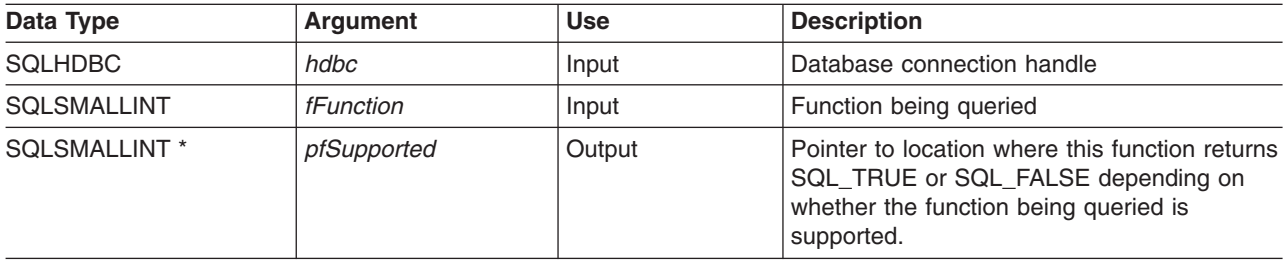

#### **Usage**

Figure 4 shows the valid for the *fFunction* argument and whether the corresponding function is supported.

**Note:** The values marked with an asterisk are not supported when connected to a remote server.

| SQL API ALLOCCONNECT    | $=$ TRUE |
|-------------------------|----------|
| SQL API ALLOCENV        | $=$ TRUE |
| SQL API ALLOCHANDLE     | $=$ TRUE |
| SQL API ALLOCSTMT       | $=$ TRUE |
| SQL API BINDCOL         | $=$ TRUE |
| SQL API BINDFILETOCOL   | $=$ TRUE |
| SQL API BINDFILETOPARAM | $=$ TRUE |
| SQL API BINDPARAM       | $=$ TRUE |
| SQL API BINDPARAMETER   | $=$ TRUE |
| SQL API CANCEL          | $=$ TRUE |
| SQL API CLOSECURSOR     | $=$ TRUE |
|                         |          |

*Figure 4. Functions Supported (Part 1 of 2)*

#### **SQLGetFunctions**

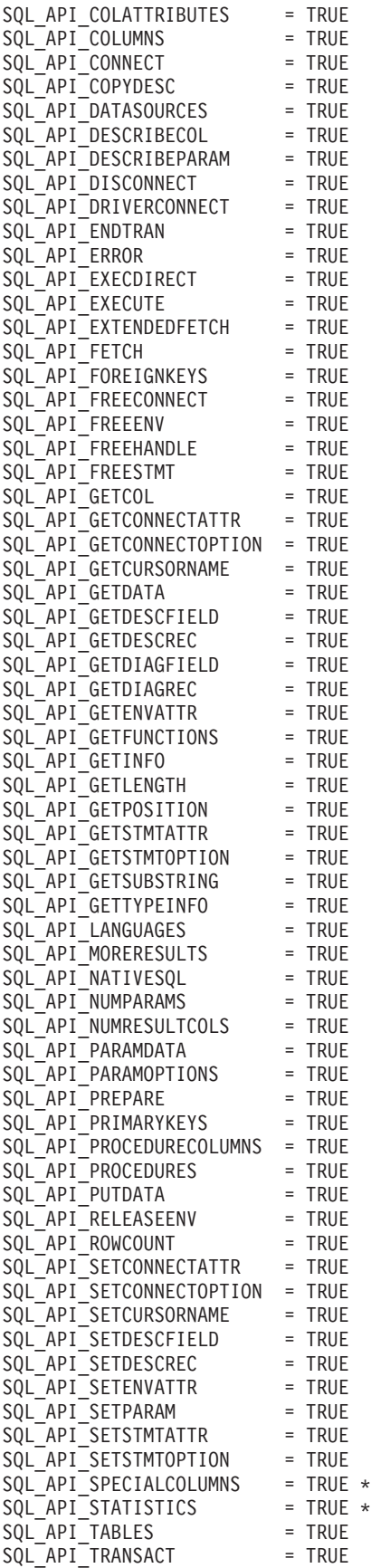

# **Return Codes**

- $\cdot$  SQL\_SUCCESS
- $\cdot$  SQL\_ERROR
- SQL\_INVALID\_HANDLE

# **Diagnostics**

*Table 94. SQLGetFunctions SQLSTATEs*

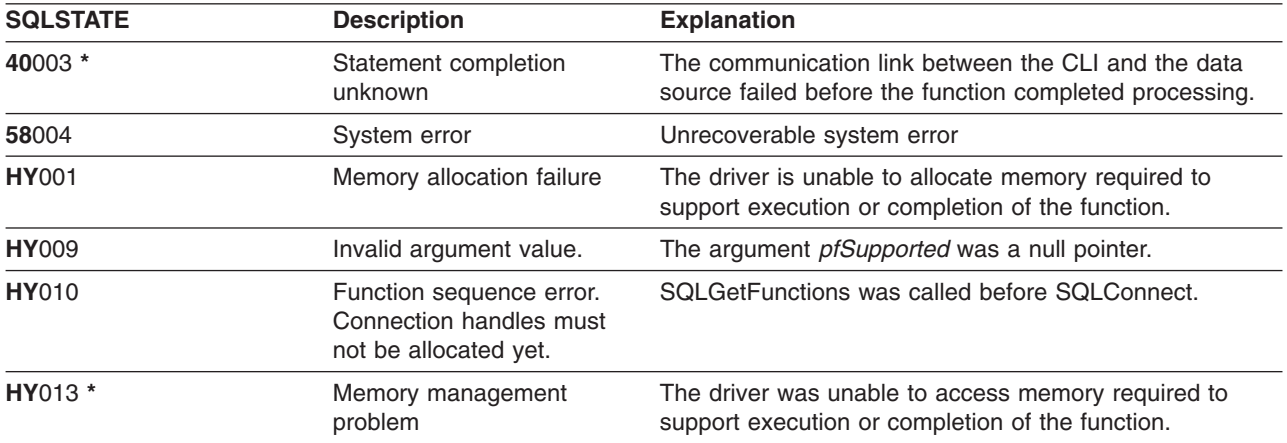

## **SQLGetInfo - Get General Information**

#### **Purpose**

SQLGetInfo() returns general information, (including supported data conversions) about the DBMS that the application is currently connected to.

## **Syntax**

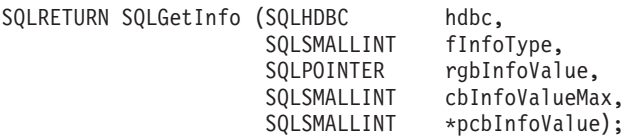

# **Function Arguments**

*Table 95. SQLGetInfo Arguments*

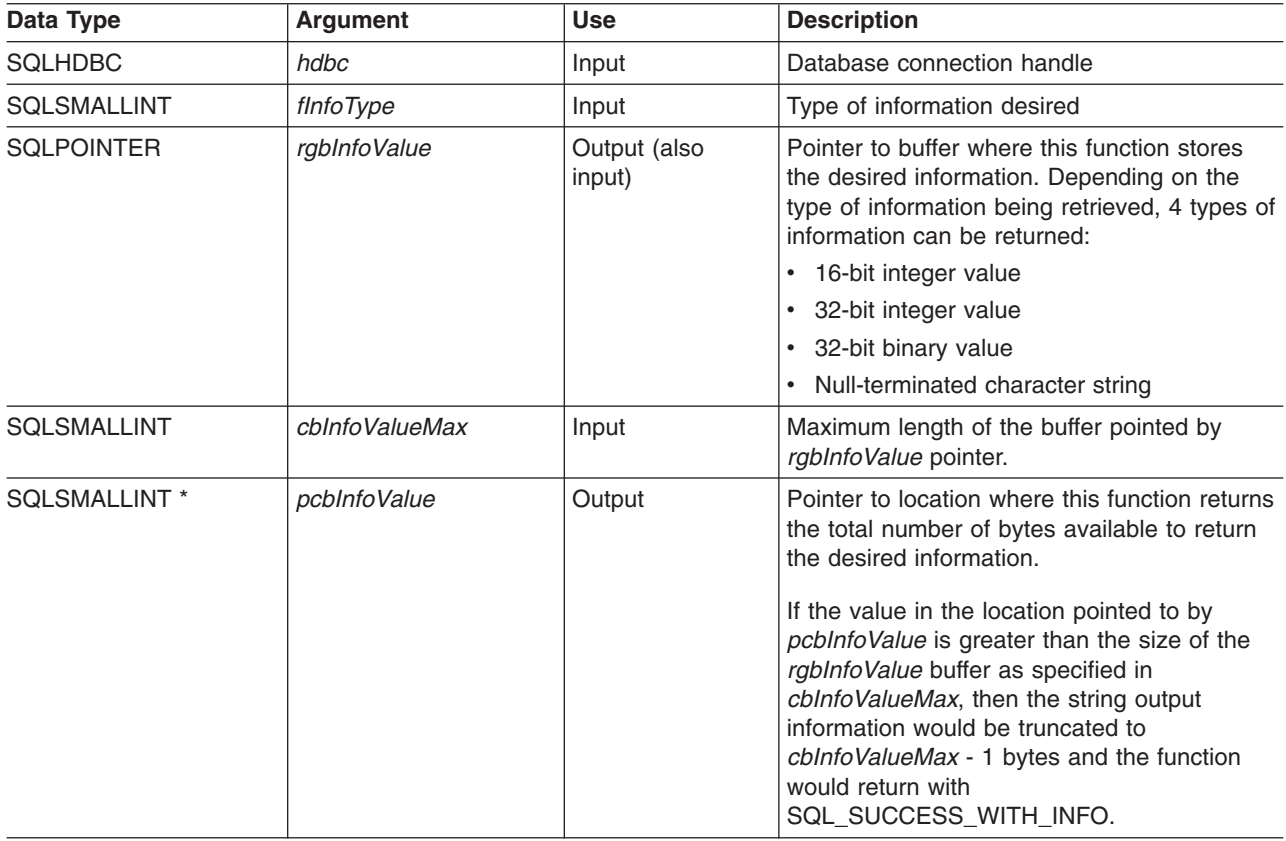

## **Usage**

[Table 96 on page 147](#page-156-0) lists the possible values of *fInfoType* and a description of the information that SQLGetInfo() would return for that value.

<span id="page-156-0"></span>*Table 96. Information Returned By SQLGetInfo*

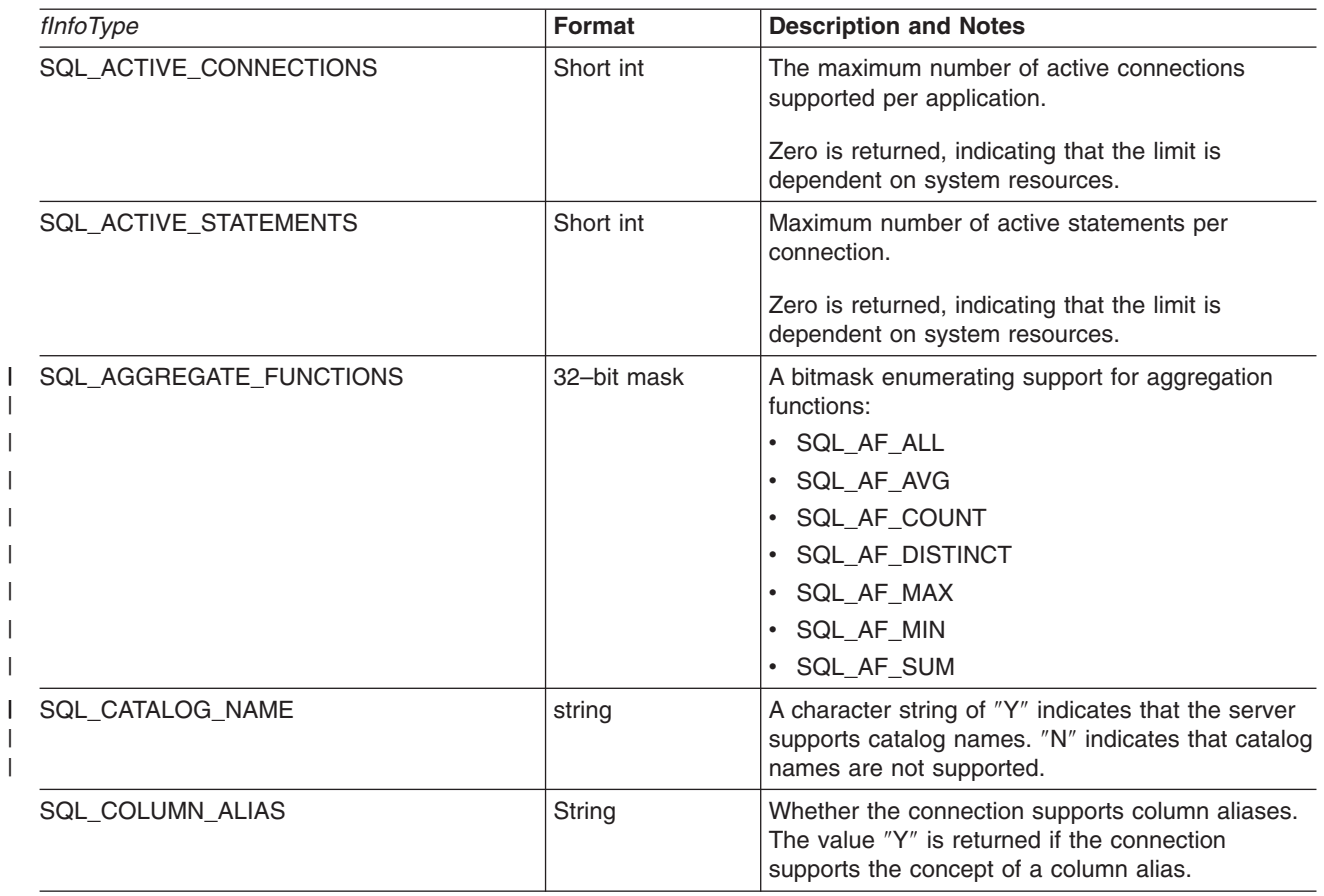

#### **SQLGetInfo**

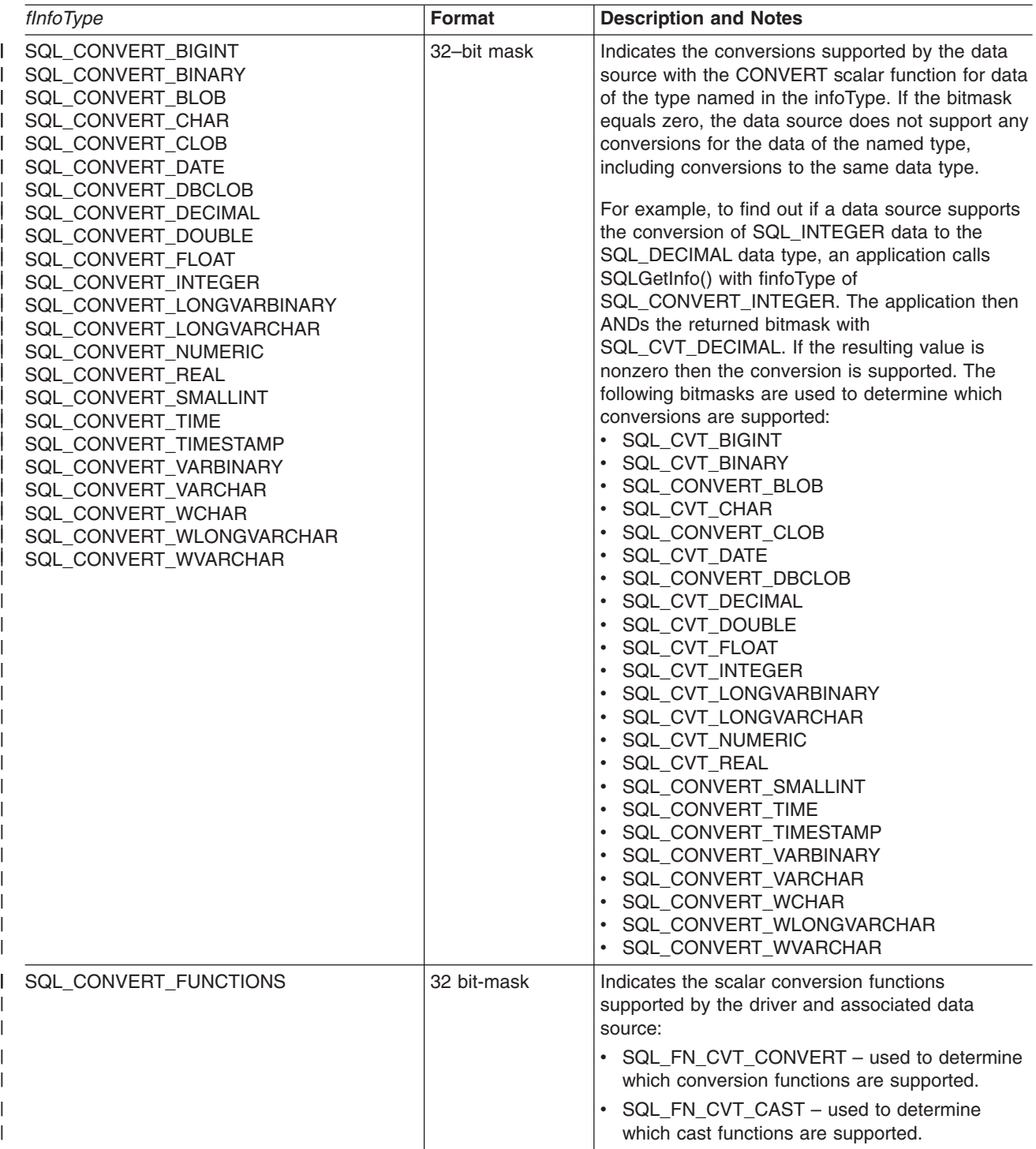

*Table 96. Information Returned By SQLGetInfo (continued)*

|

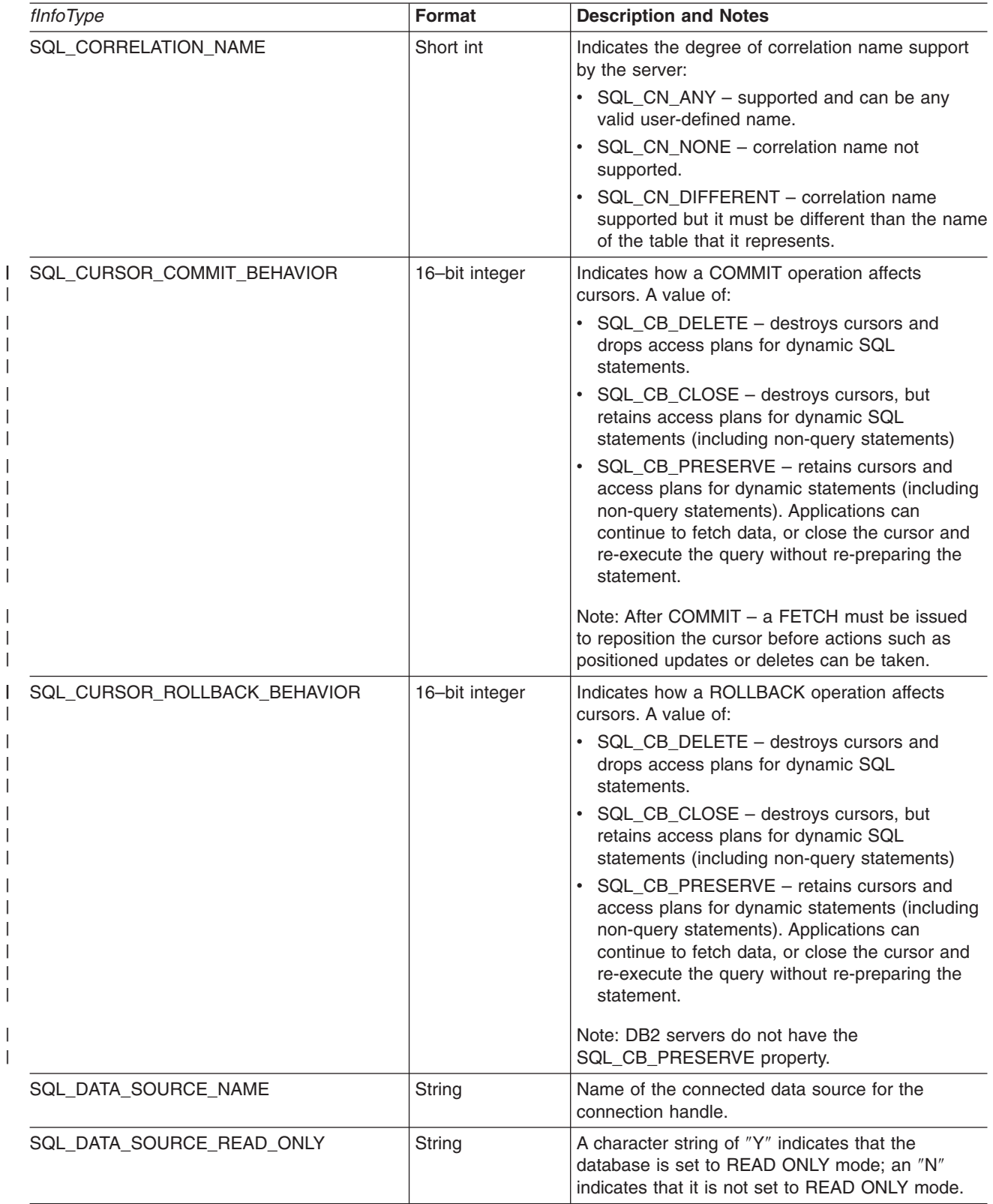

#### **SQLGetInfo**

*Table 96. Information Returned By SQLGetInfo (continued)*

| fInfoType                 | Format      | <b>Description and Notes</b>                                                                                                    |
|---------------------------|-------------|----------------------------------------------------------------------------------------------------|
| SQL_DBMS_NAME             | String      | Name of the DBMS product being accessed.                                                                                                    |
|                           |             | For example:<br>QSQ for "DB2 UDB for iSeries"<br>$\bullet$<br>SQL for "DB2 UDB for OS/2"<br>DSN for "DB2 UDB for zOS and OS/390"                                                                                                    |
| SQL_DBMS_VER              | String      | Version of the DBMS product accessed.                                                                                                    |
| SQL_DEFAULT_TXN_ISOLATION | 32-bit mask | The default transaction isolation level supported.<br>One of the following masks are returned:<br>• SQL_TXN_READ_UNCOMMITTED - Changes<br>are immediately perceived by all transactions<br>(dirty read, non-repeatable read, and phantoms<br>are possible).<br>This is equivalent to UR level.<br>SQL_TXN_READ_COMMITTED - Row read by<br>٠<br>transaction 1 can be altered and committed by<br>transaction 2 (non-repeatable read and<br>phantoms are possible)<br>This is equivalent to CS level.<br>SQL_TXN_REPEATABLE_READ - A<br>transaction can add or remove rows matching<br>the search condition or a pending transaction<br>(repeatable read, but phantoms are possible)<br>This is equivalent to RS level.<br>SQL_TXN_SERIALIZABLE - Data affected by<br>٠<br>pending transaction is not available to other<br>transactions (repeatable read, phantoms are not<br>possible)<br>This is equivalent to RR level.<br>• SQL_TXN_VERSIONING – Not applicable to<br>IBM DBMSs.<br>SQL_TXN_NOCOMMIT - Any chnages are<br>effectively committed at the end of a successful<br>operation; no explicit commit or rollback is<br>allowed.<br>This is a DB2 UDB for iSeries isolation level.<br>In IBM terminology,<br>• SQL_TXN_READ_UNCOMMITTED is<br>uncommitted read; |
|                           |             | • SQL_TXN_READ_COMMITTED is cursor<br>stability;<br>• SQL_TXN_REPEATABLE_READ is read<br>stability;<br>• SQL_TXN_SERIALIZABLE is repeatable read.                                                                                                    |
| SQL_DESCRIBE_PARAMETER    | String      | Y if parameters can be described; N if not.                                                                                                    |
| SQL_DRIVER_NAME           | String      | File name of the driver used to access the data<br>source.                                                                                                    |
| SQL_DRIVER_ODBC_VER       | String      | The version number of ODBC that the Driver<br>supports. DB2 ODBC returns 2.1.                                                                                                    |

 $\overline{\phantom{a}}$ 

*Table 96. Information Returned By SQLGetInfo (continued)*

 $\overline{\phantom{a}}$ 

| |

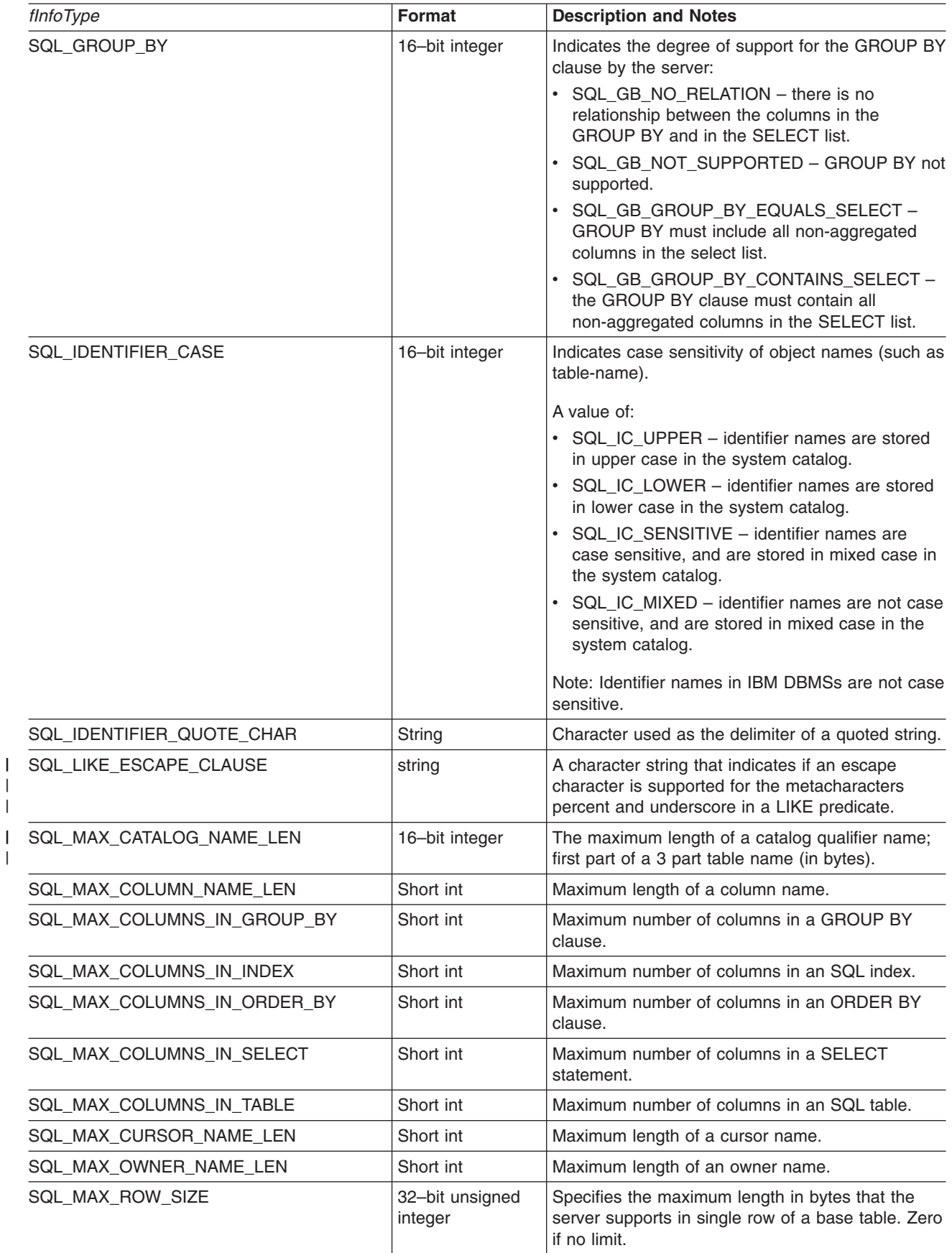

#### **SQLGetInfo**

*Table 96. Information Returned By SQLGetInfo (continued)*

| fInfoType                | <b>Format</b>              | <b>Description and Notes</b>                                                                                                    |
|--------------------------|----------------------------|----------------------------------------------------------------------------------------------------|
| SQL_MAX_SCHEMA_NAME_LEN  | Int                        | Maximum length of a schema name.                                                                                                    |
| SQL_MAX_STATEMENT_LEN    | 32-bit unsigned<br>integer | Indicates the maximum length of an SQL<br>statement string in bytes, including the number of<br>white spaces in the statement.                                                                                                    |
| SQL_MAX_TABLE_NAME       | Short int                  | Maximum length of a table name.                                                                                                    |
| SQL_MAX_TABLES_IN_SELECT | Short int                  | Maximum number of tables in a SELECT<br>statement.                                                                                                    |
| SQL_MULTIPLE_ACTIVE_TXN  | String                     | The character string "Y" indicates that active<br>transactions on multiple connections are allowed.<br>"N" indicates that only one connection at a time<br>can have an active transaction.                                                                                                    |
| SQL_NON_NULLABLE_COLUMNS | 16-bit integer             | Indicates whether non-nullable columns are<br>supported:<br>• SQL_NNC_NON_NULL - columns can be<br>defined as NOT NULL.<br>• SQL_NNC_NULL - columns can not be defined<br>as NOT NULL.                                                                                                    |
| SQL_NUMERIC_FUNCTIONS    | 32-bit mask                | Indicates the scalar numeric functions supported.<br>The following bit-masks are used to determine<br>which numeric functions are supported:<br>· SQL_FN_NUM_ABS<br>• SQL_FN_NUM_ACOS<br>• SQL_FN_NUM_ASIN<br>· SQL_FN_NUM_ATAN<br>· SQL_FN_NUM_ATAN2<br>· SQL_FN_NUM_CEILING<br>• SQL_FN_NUM_COS<br>· SQL_FN_NUM_COT<br>• SQL_FN_NUM_DEGREES<br>· SQL_FN_NUM_EXP<br>• SQL_FN_NUM_FLOOR<br>· SQL_FN_NUM_LOG<br>· SQL_FN_NUM_LOG10<br>· SQL_FN_NUM_MOD<br>· SQL_FN_NUM_PI<br>SQL_FN_NUM_POWER<br>• SQL_FN_NUM_RADIANS<br>· SQL_FN_NUM_RAND<br>· SQL_FN_NUM_ROUND<br>· SQL_FN_NUM_SIGN<br>· SQL_FN_NUM_SIN<br>· SQL_FN_NUM_SQRT<br>· SQL_FN_NUM_TAN<br>· SQL_FN_NUM_TRUNCATE |
| SQL_ODBC_API_CONFORMANCE | 16-bit integer             | The level of ODBC conformance:<br>SQL_OAC_NONE<br>SQL_OAC_LEVEL1<br>SQL_OAC_LEVEL2                                                                                                    |

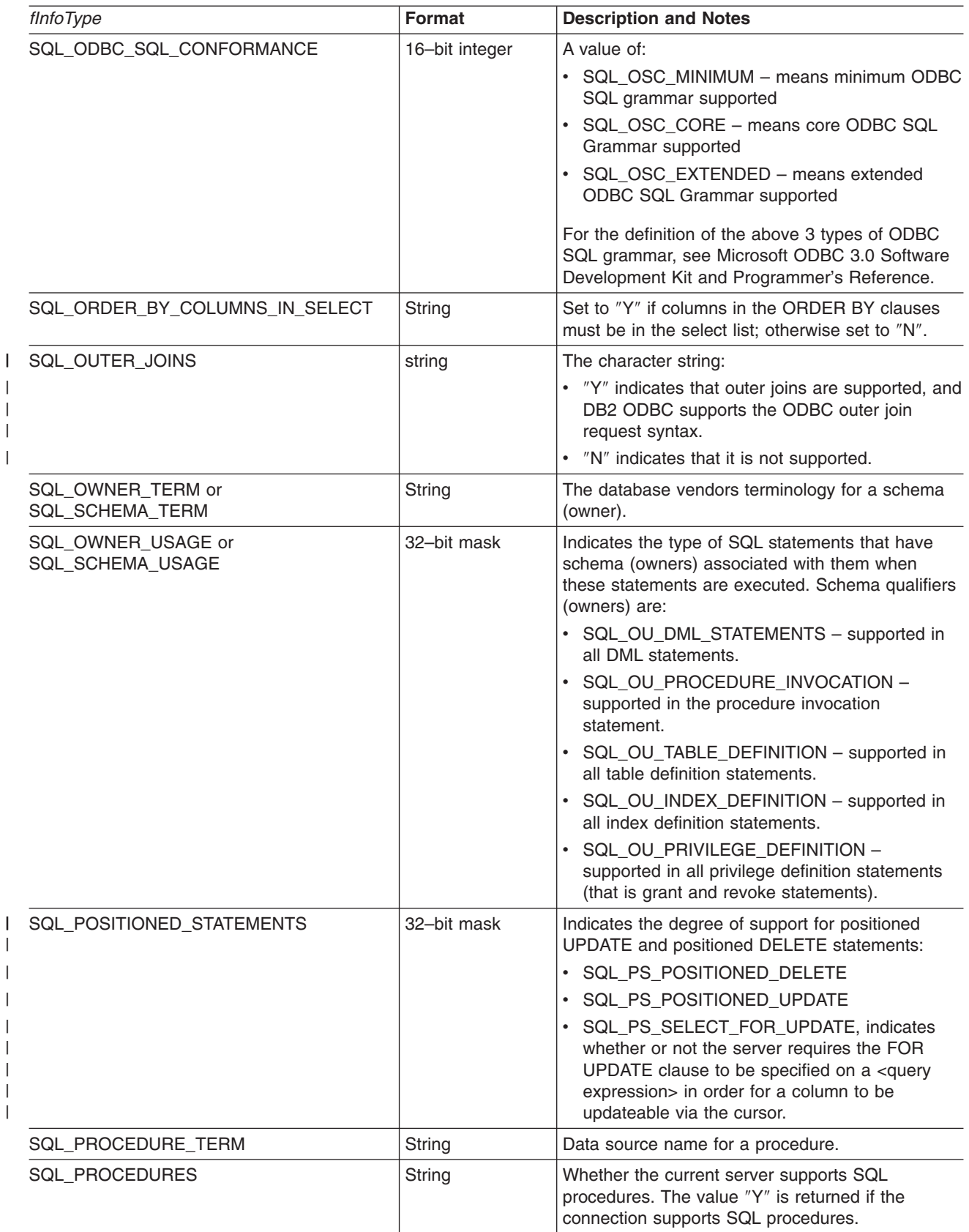

#### **SQLGetInfo**

| |  $\bar{\rm I}$ 

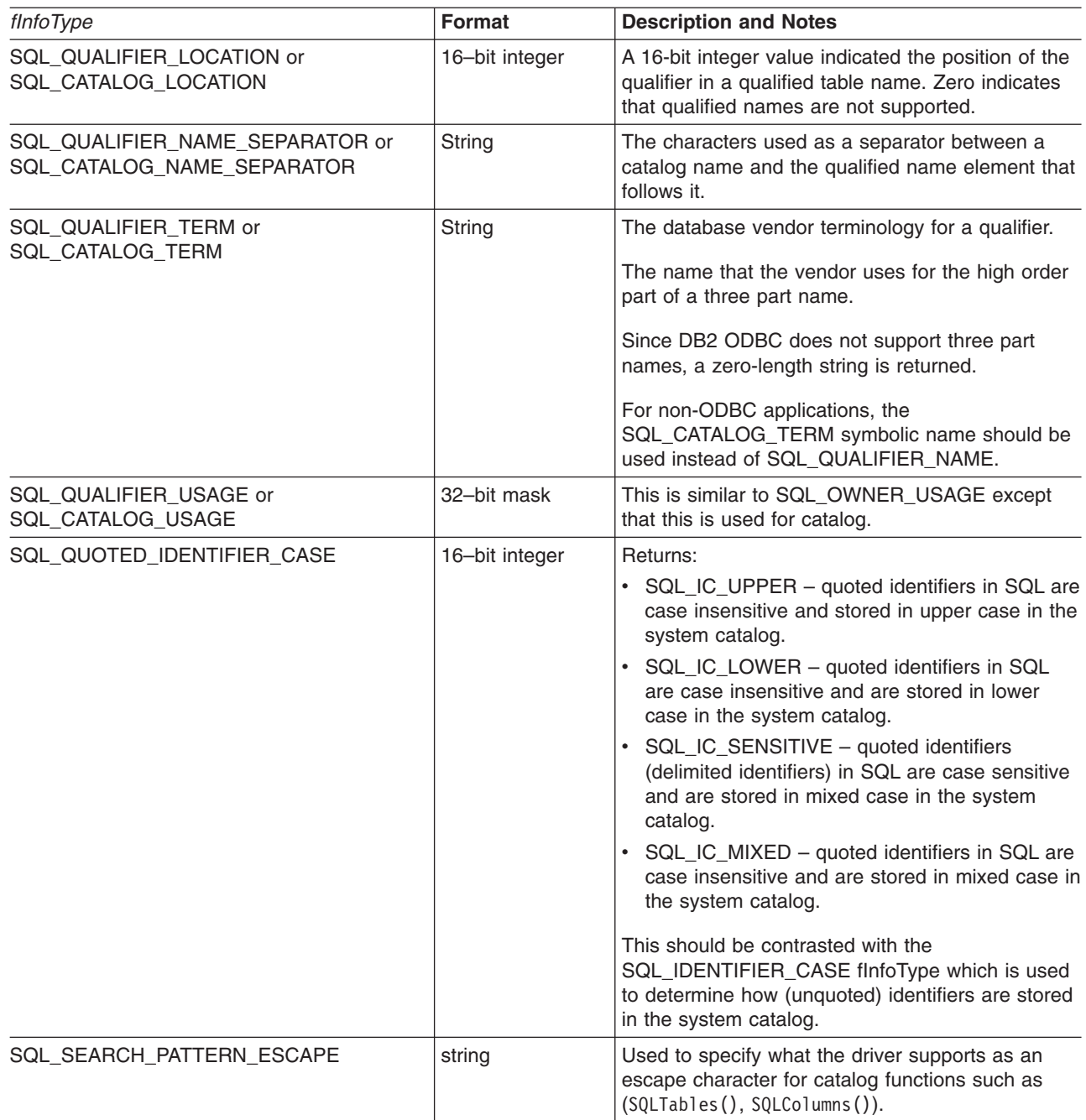

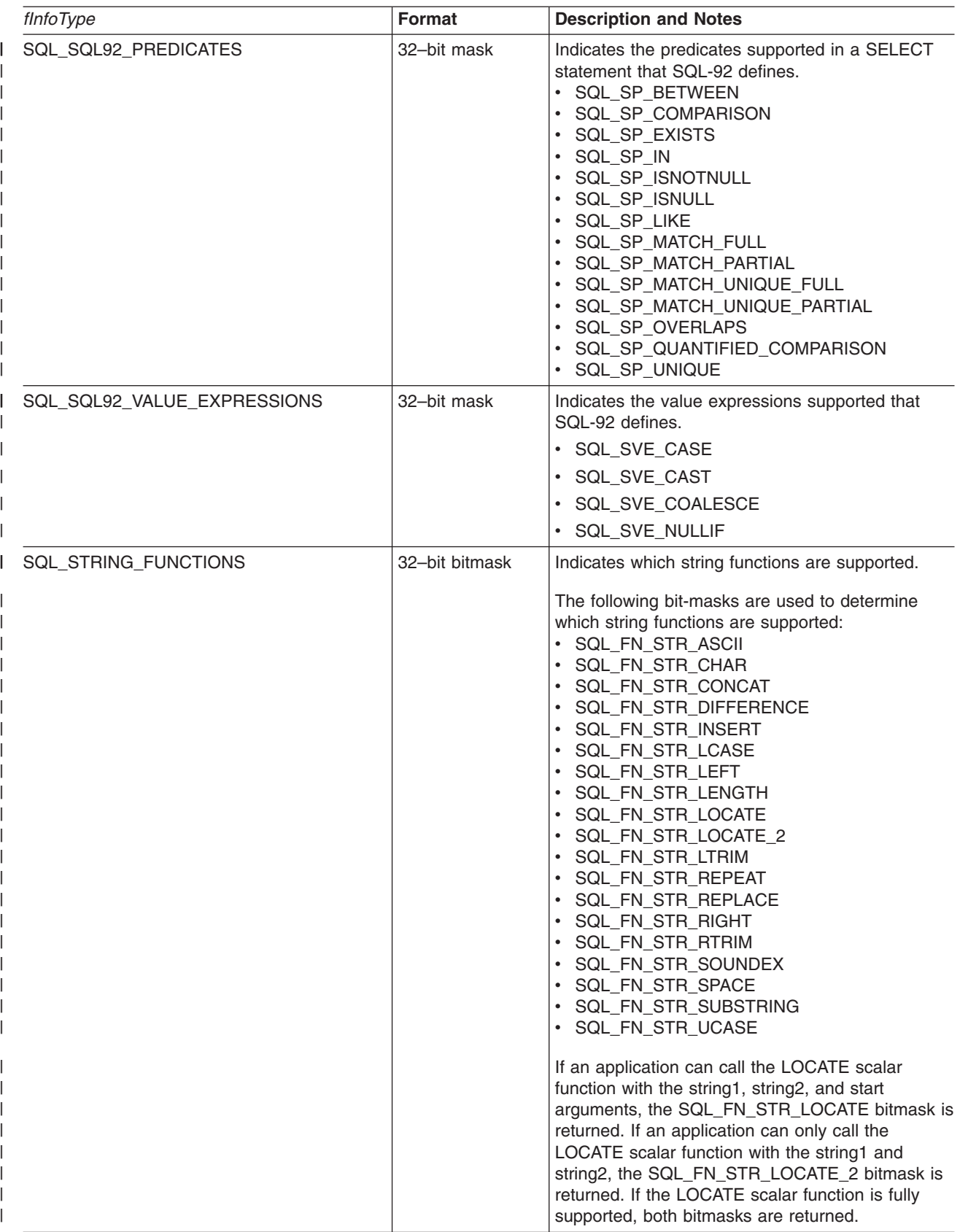

#### **SQLGetInfo**

*Table 96. Information Returned By SQLGetInfo (continued)*

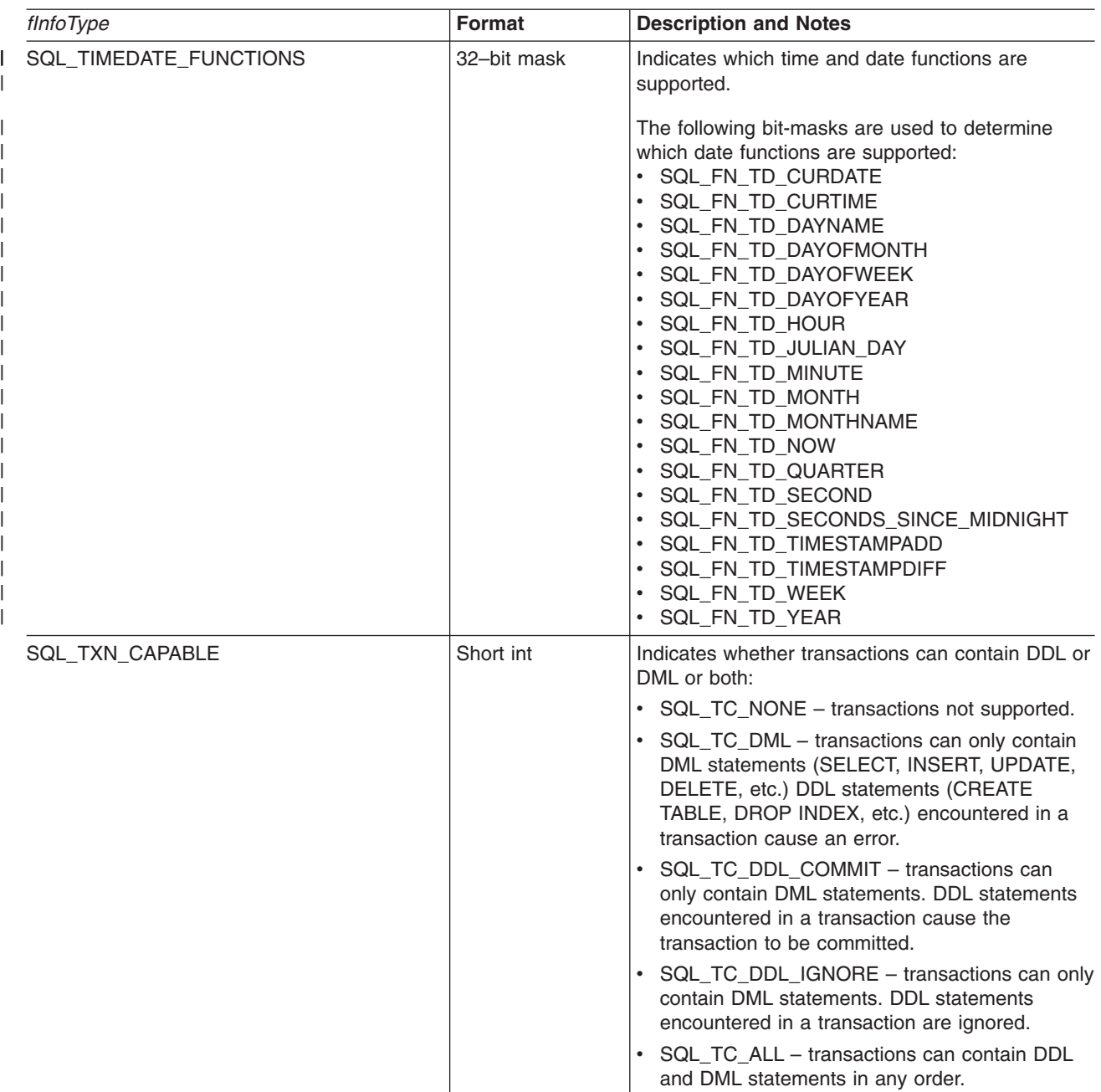

#### **Return Codes**

- $\cdot$  SQL\_SUCCESS
- SQL\_SUCCESS\_WITH\_INFO
- $\cdot$  SQL\_ERROR
- v SQL\_INVALID\_HANDLE

# **Diagnostics**

*Table 97. SQLGetInfo SQLSTATEs*

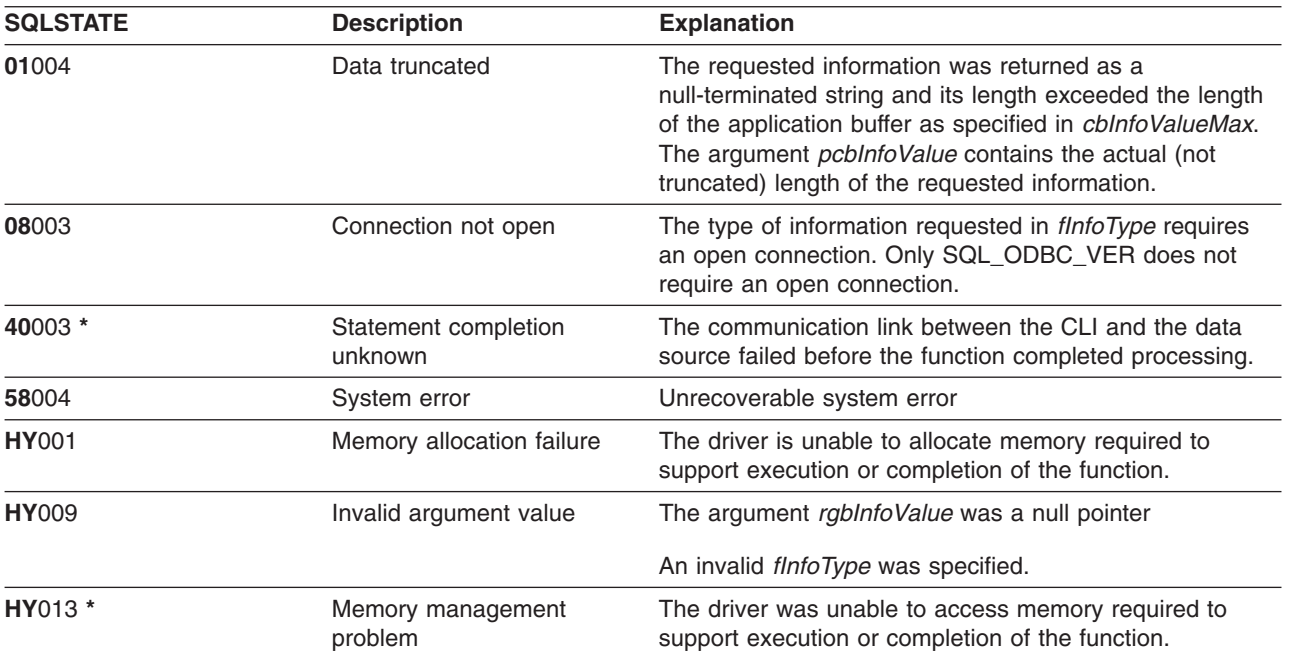

# <span id="page-167-0"></span>**SQLGetLength - Retrieve Length of A String Value**

### **Purpose**

SQLGetLength() is used to retrieve the length of a large object value, referenced by a large object locator that has been returned from the server (as a result of a fetch, or an SQLGetSubString() call) during the current transaction.

# **Syntax**

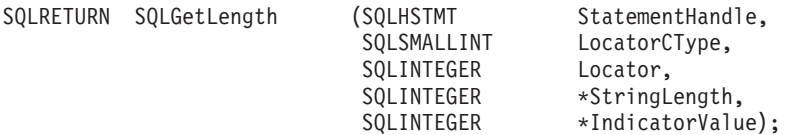

# **Function Arguments**

*Table 98. SQLGetLength Arguments*

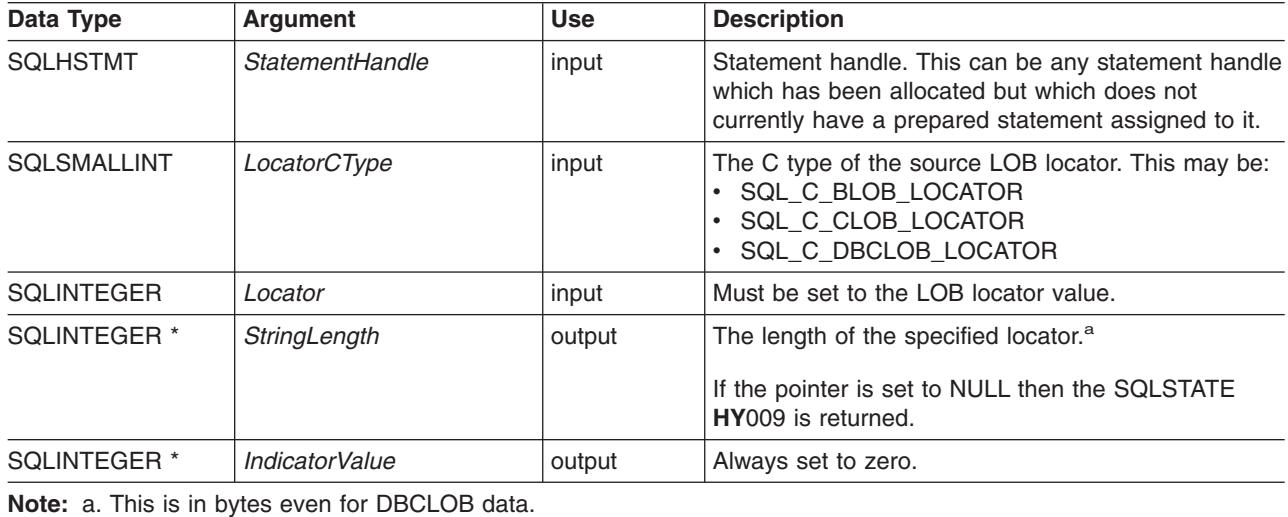

## **Usage**

SQLGetLength() can be used to determine the length of the data value represented by a LOB locator. It is used by applications to determine the overall length of the referenced LOB value so that the appropriate strategy to obtain some or all of the LOB value can be chosen.

The Locator argument can contain any valid LOB locator which has not been explicitly freed using a FREE LOCATOR statement nor implicitly freed because the transaction during which it was created has terminated.

The statement handle must not have been associated with any prepared statements or catalog function calls.

# **Return Codes**

- SQL SUCCESS
- SQL\_SUCCESS\_WITH\_INFO
- SQL\_STILL\_EXECUTING
- $\cdot$  SQL ERROR
- SQL INVALID HANDLE

# **Error Conditions**

*Table 99. SQLGetLength SQLSTATEs*

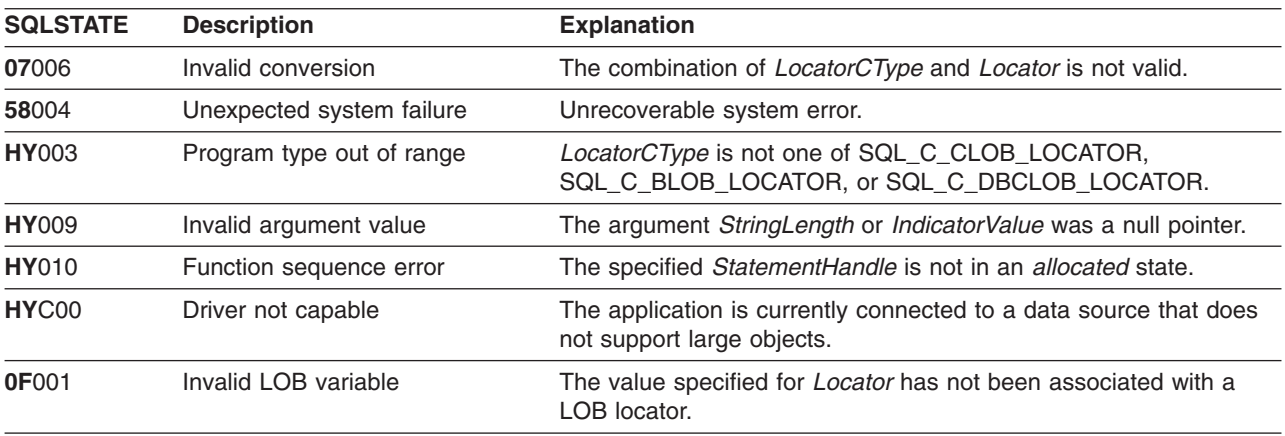

## **Restrictions**

This function is not available when connected to a DB2 server that does not support Large Objects.

#### **References**

- ["SQLBindCol Bind a Column to an Application Variable"](#page-42-0) on page 33
- ["SQLFetch Fetch Next Row"](#page-110-0) on page 101
- ["SQLGetPosition Return Starting Position of String"](#page-169-0) on page 160
- ["SQLGetSubString Retrieve Portion of A String Value"](#page-175-0) on page 166

# <span id="page-169-0"></span>**SQLGetPosition - Return Starting Position of String**

#### **Purpose**

SQLGetPosition() is used to return the starting position of one string within a LOB value (the source). The source value must be a LOB locator, the search string can be a LOB locator or a literal string.

The source and search LOB locators can be any that have been returned from the database from a fetch or a SQLGetSubString() call during the current transaction.

# **Syntax**

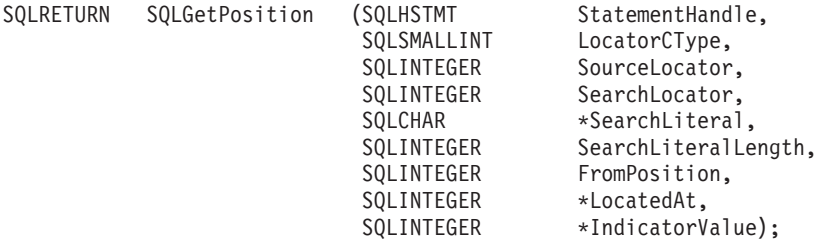

## **Function Arguments**

*Table 100. SQLGetPosition Arguments*

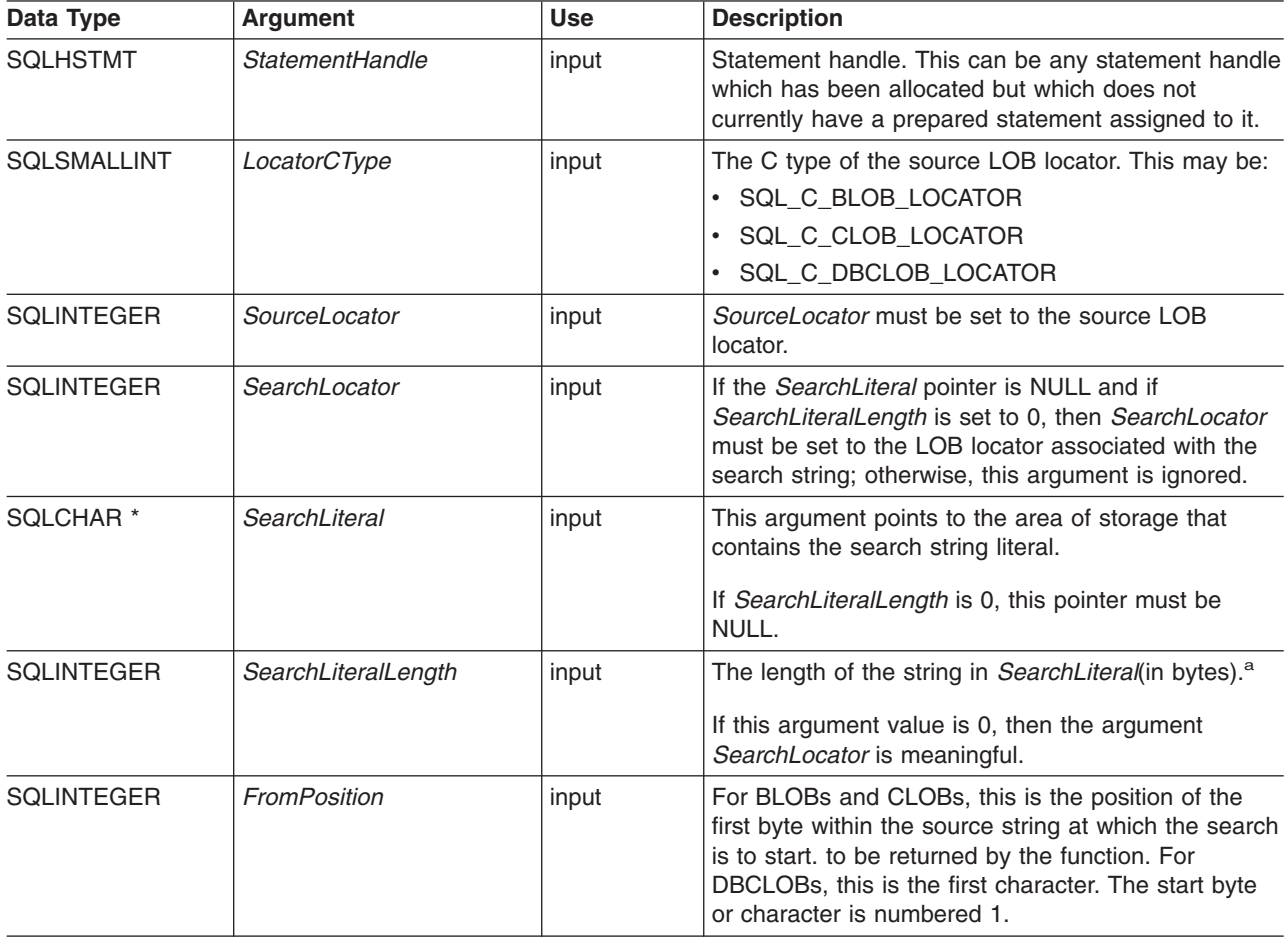

#### **SQLGetPosition**

*Table 100. SQLGetPosition Arguments (continued)*

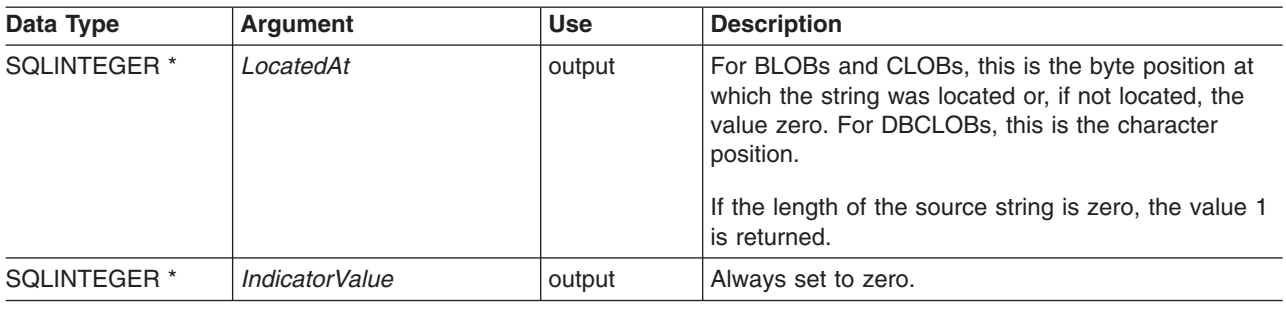

**Note:**

**a** This is in bytes even for DBCLOB data.

## **Usage**

SQLGetPosition() is used in conjunction with SQLGetSubString() in order to obtain any portion of a string in a random manner. In order to use SQLGetSubString(), the location of the substring within the overall string must be known in advance. In situations where the start of that substring can be found by a search string, SQLGetPosition() can be used to obtain the starting position of that substring.

The *Locator* and *SearchLocator* (if used) arguments can contain any valid LOB locator which has not been explicitly freed using a FREE LOCATOR statement or implicitly freed because the transaction during which it was created has terminated.

The *Locator* and *SearchLocator* must have the same LOB locator type.

The statement handle must not have been associated with any prepared statements or catalog function calls.

# **Return Codes**

- SQL\_SUCCESS
- SQL\_SUCCESS\_WITH\_INFO
- SQL\_STILL\_EXECUTING
- $\cdot$  SQL ERROR
- SQL INVALID HANDLE

## **Error Conditions**

*Table 101. SQLGetPosition SQLSTATEs*

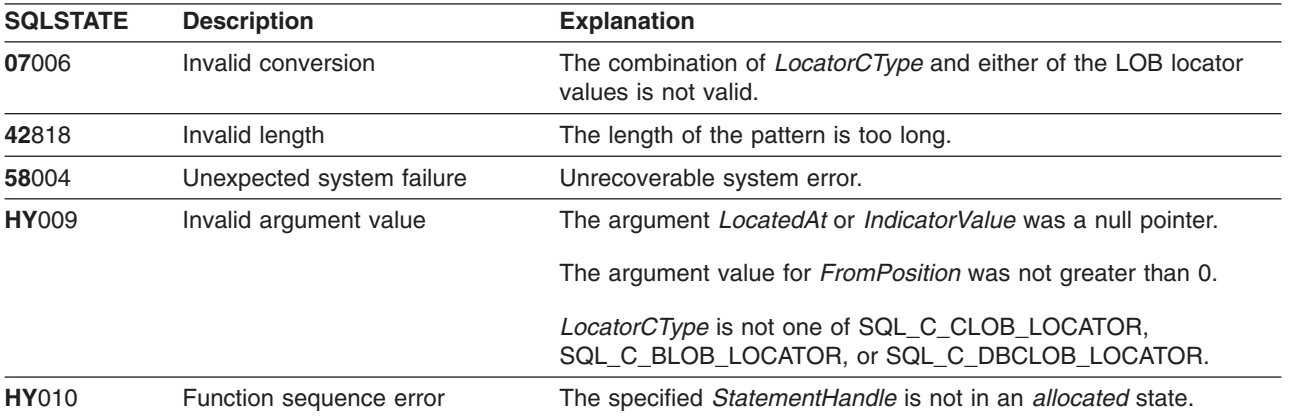

#### **SQLGetPosition**

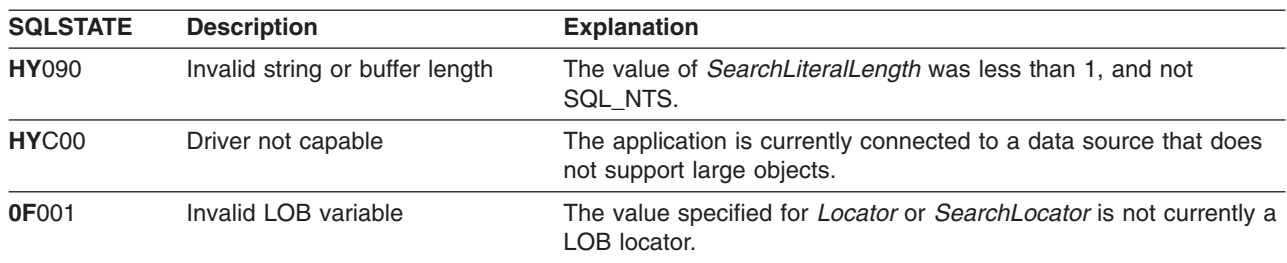

*Table 101. SQLGetPosition SQLSTATEs (continued)*

## **Restrictions**

This function is not available when connected to a DB2 server that does not support Large Objects.

#### **References**

- ["SQLBindCol Bind a Column to an Application Variable"](#page-42-0) on page 33
- ["SQLExtendedFetch Fetch Array of Rows"](#page-107-0) on page 98
- ["SQLFetch Fetch Next Row"](#page-110-0) on page 101
- ["SQLGetLength Retrieve Length of A String Value"](#page-167-0) on page 158
- ["SQLGetSubString Retrieve Portion of A String Value"](#page-175-0) on page 166

# <span id="page-172-0"></span>**SQLGetStmtAttr - Get the Value of a Statement Attribute**

#### **Purpose**

SQLGetStmtAttr() returns the current settings of the specified statement attribute.

These options are set using the SQLSetStmtAttr() function. This function is similar to SQLGetStmtOption(), both functions are supported for compatibility reasons.

# **Syntax**

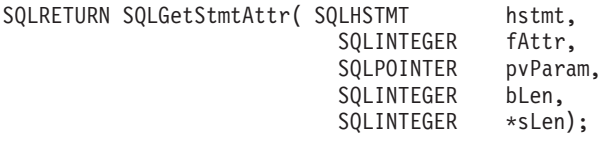

## **Function Arguments**

*Table 102. SQLGetStmtAttr Arguments*

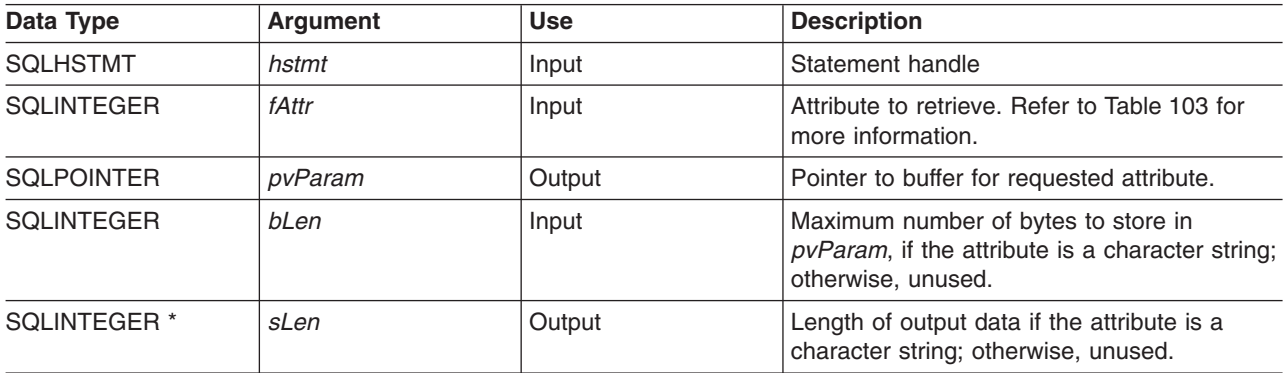

### **Usage**

*Table 103. Statement Attributes*

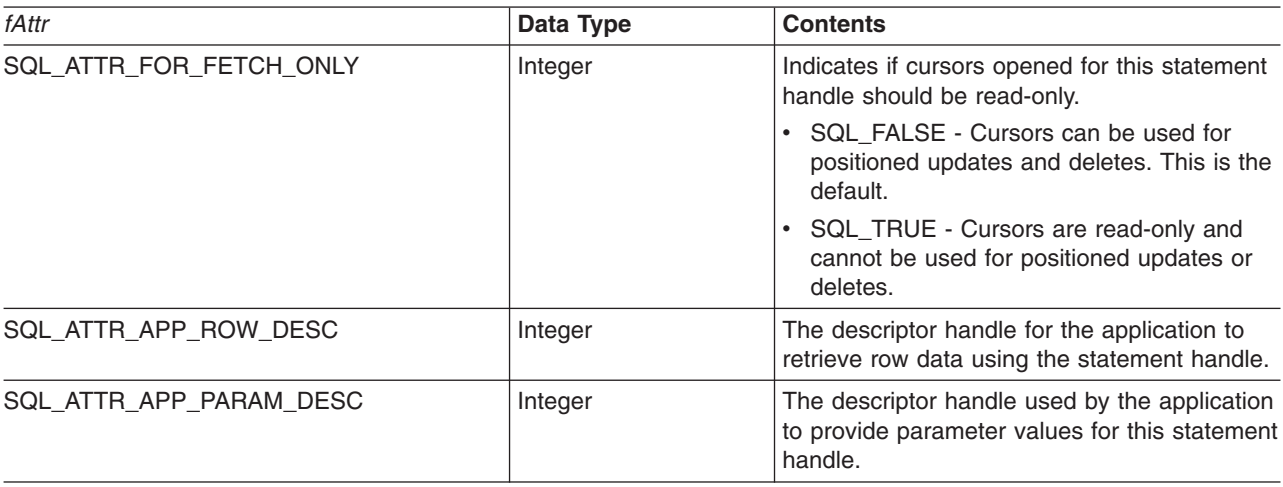

#### **SQLGetStmtAttr**

*Table 103. Statement Attributes (continued)*

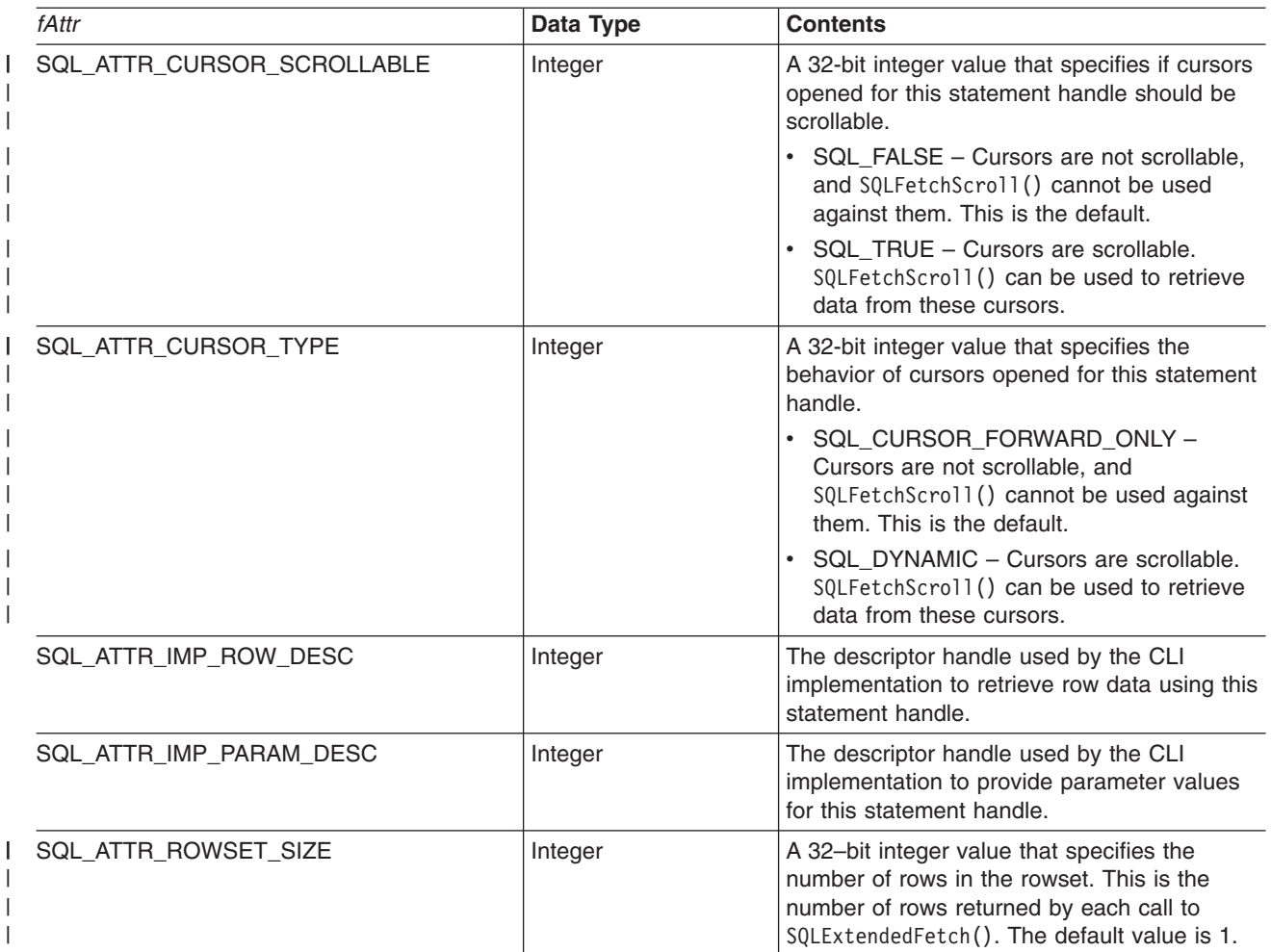

#### **Return Codes**

- $\cdot$  SQL\_SUCCESS
- SQL\_SUCCESS\_WITH\_INFO
- v SQL\_ERROR
- v SQL\_INVALID\_HANDLE

# **Diagnostics**

*Table 104. SQLStmtOption SQLSTATEs*

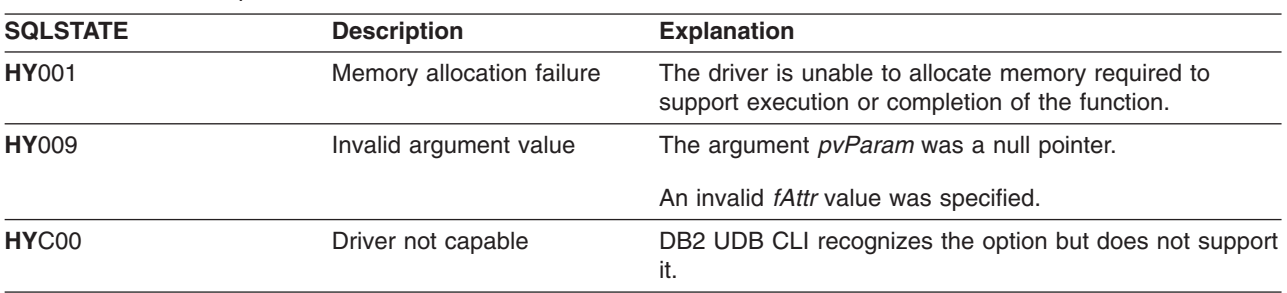

# **SQLGetStmtOption - Returns Current Setting of A Statement Option**

#### **Purpose**

SQLGetStmtOption() returns the current settings of the specified statement option.

These options are set using the SQLSetStmtOption() function.

## **Syntax**

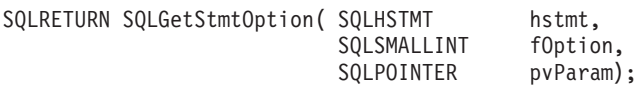

## **Function Arguments**

*Table 105. SQLStmtOption Arguments*

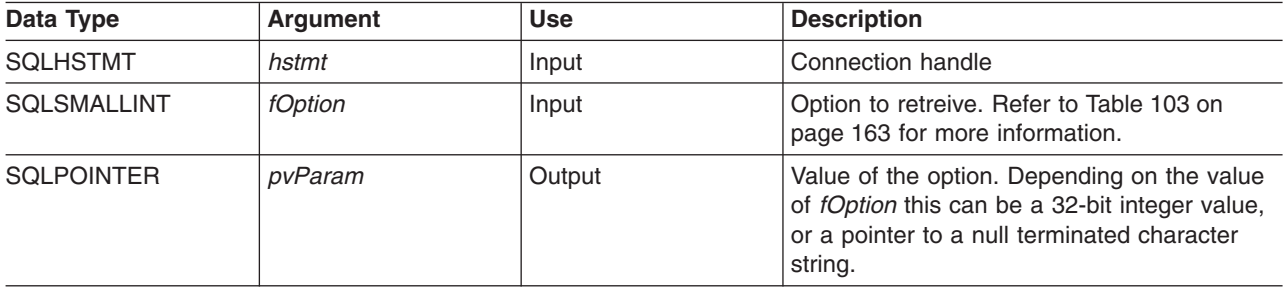

#### **Usage**

SQLGetStmtOption() provides the same function as SQLGetStmtAttr(), both functions are supported for compatibility reasons.

See [Table 103 on page 163](#page-172-0) for a list of statement options.

## **Return Codes**

- $\cdot$  SQL SUCCESS
- SQL\_SUCCESS\_WITH\_INFO
- SQL\_ERROR
- SQL\_INVALID\_HANDLE

## **Diagnostics**

*Table 106. SQLStmtOption SQLSTATEs*

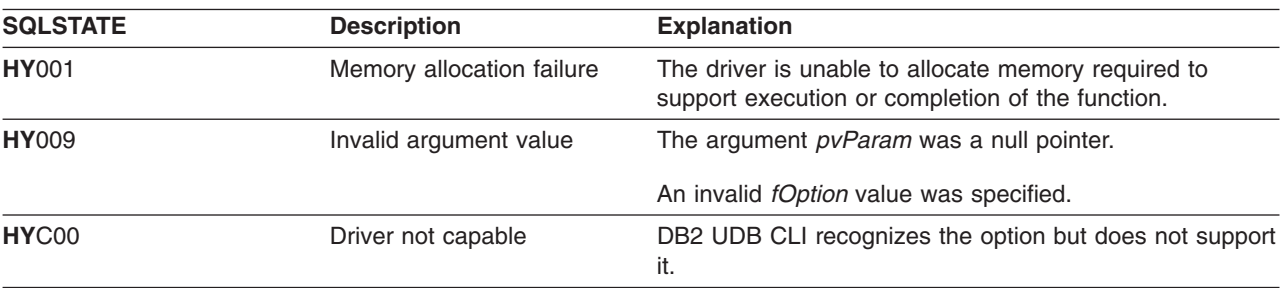

#### <span id="page-175-0"></span>**SQLGetSubString**

## **SQLGetSubString - Retrieve Portion of A String Value**

#### **Purpose**

SQLGetSubString() is used to retrieve a portion of a large object value, referenced by a large object locator that has been returned from the server (returned by a fetch or a previous SQLGetSubString() call) during the current transaction.

## **Syntax**

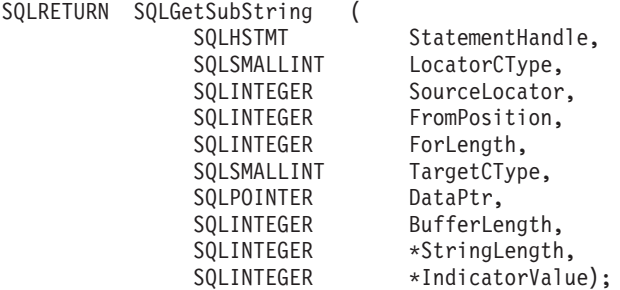

#### **Function Arguments**

*Table 107. SQLGetSubString Arguments*

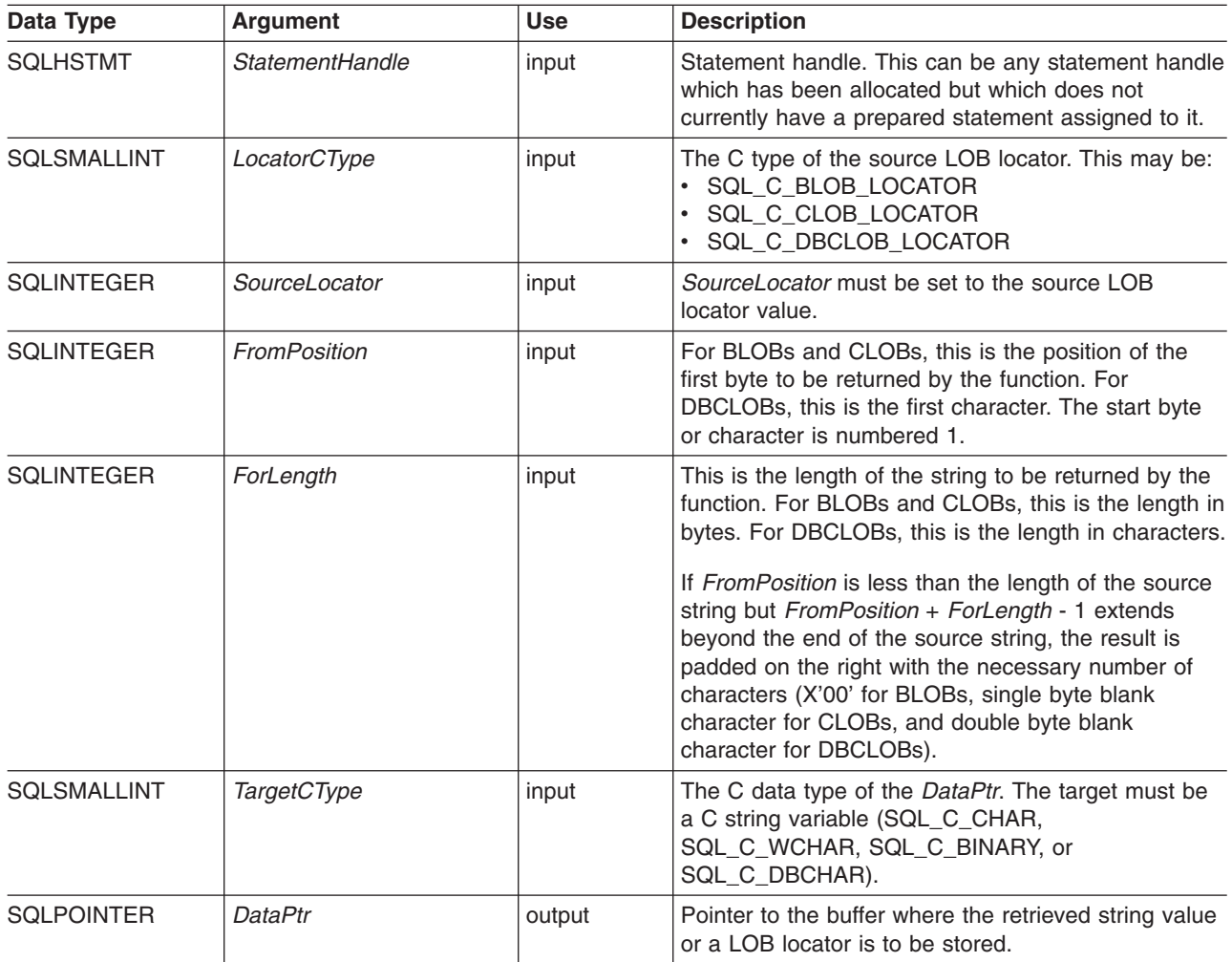

#### **SQLGetSubString**

*Table 107. SQLGetSubString Arguments (continued)*

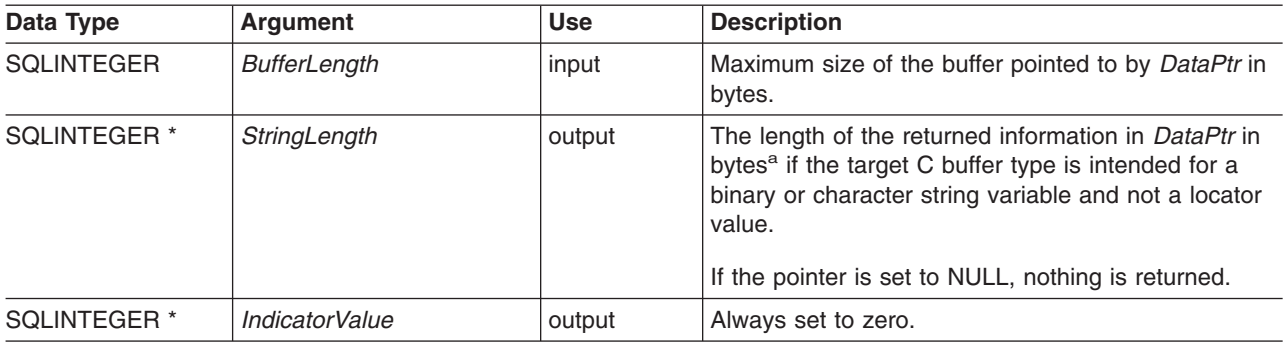

**Note:**

**a** This is in bytes even for DBCLOB data.

## **Usage**

SQLGetSubString() is used to obtain any portion of the string that is represented by the LOB locator. There are two choices for the target:

- The target can be an appropriate C string variable.
- v A new LOB value can be created on the server and the LOB locator for that value can be assigned to a target application variable on the client.

SQLGetSubString() can be used as an alternative to SQLGetData for getting data in pieces. In this case a column is first bound to a LOB locator, which is then used to fetch the LOB as a whole or in pieces.

The Locator argument can contain any valid LOB locator which has not been explicitly freed using a FREE LOCATOR statement nor implicitly freed because the transaction during which it was created has terminated.

The statement handle must not have been associated with any prepared statements or catalog function calls.

#### **Return Codes**

- SQL SUCCESS
- SQL\_SUCCESS\_WITH\_INFO
- SQL\_STILL\_EXECUTING
- SQL\_ERROR
- SQL\_INVALID\_HANDLE

# **Error Conditions**

*Table 108. SQLGetSubString SQLSTATEs*

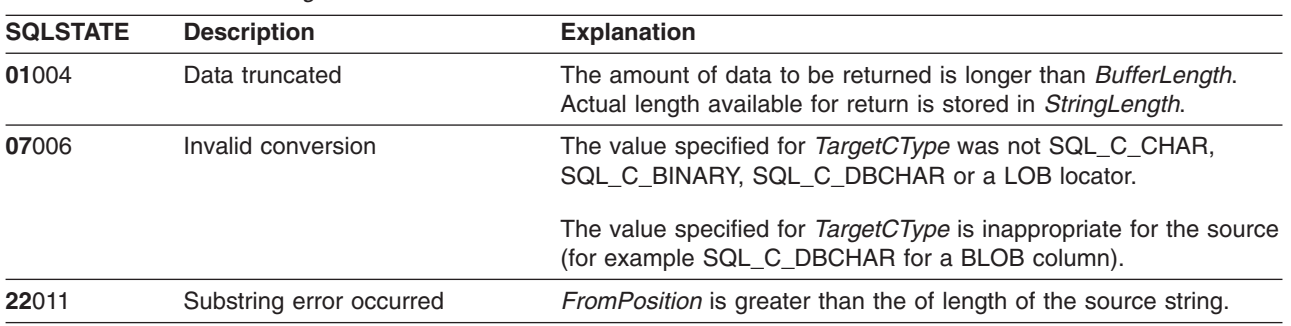

#### **SQLGetSubString**

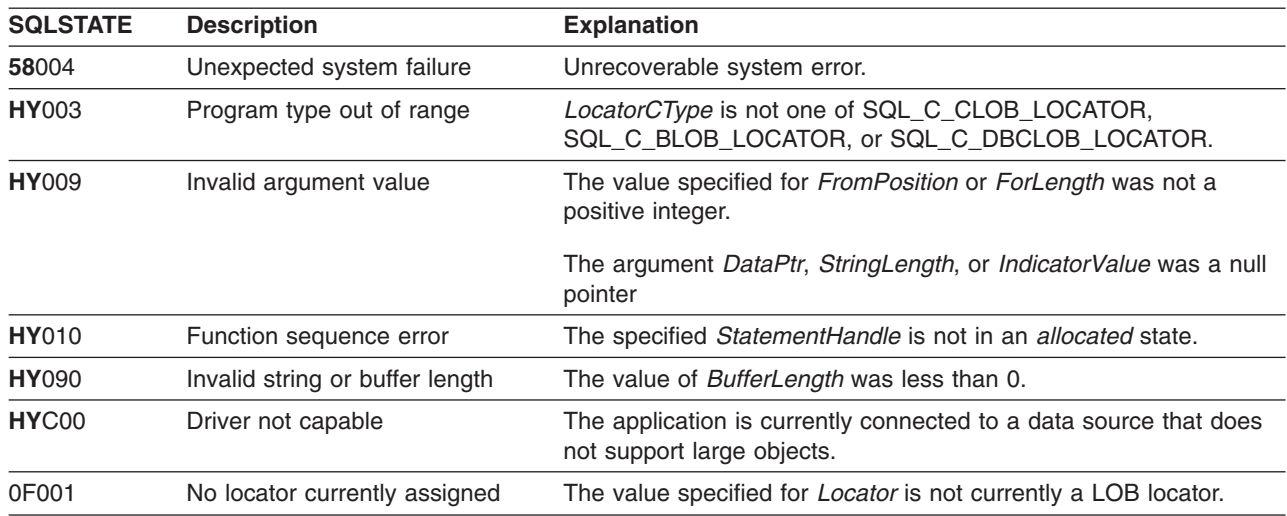

*Table 108. SQLGetSubString SQLSTATEs (continued)*

#### **Restrictions**

This function is not available when connected to a DB2 server that does not support Large Objects.

## **References**

- ["SQLBindCol Bind a Column to an Application Variable"](#page-42-0) on page 33
- ["SQLFetch Fetch Next Row"](#page-110-0) on page 101
- ["SQLGetData Get Data From a Column"](#page-139-0) on page 130
- ["SQLGetLength Retrieve Length of A String Value"](#page-167-0) on page 158
- ["SQLGetPosition Return Starting Position of String"](#page-169-0) on page 160

# **SQLGetTypeInfo - Get Data Type Information**

#### **Purpose**

SQLGetTypeInfo() returns information about the data types that are supported by the DBMSs associated with DB2 UDB CLI. The information is returned in an SQL result set. The columns can be received using the same functions that are used to process a query.

## **Syntax**

SQLRETURN SQLGetTypeInfo (SQLHSTMT StatementHandle, SQLSMALLINT DataType);

## **Function Arguments**

*Table 109. SQLGetTypeInfo Arguments*

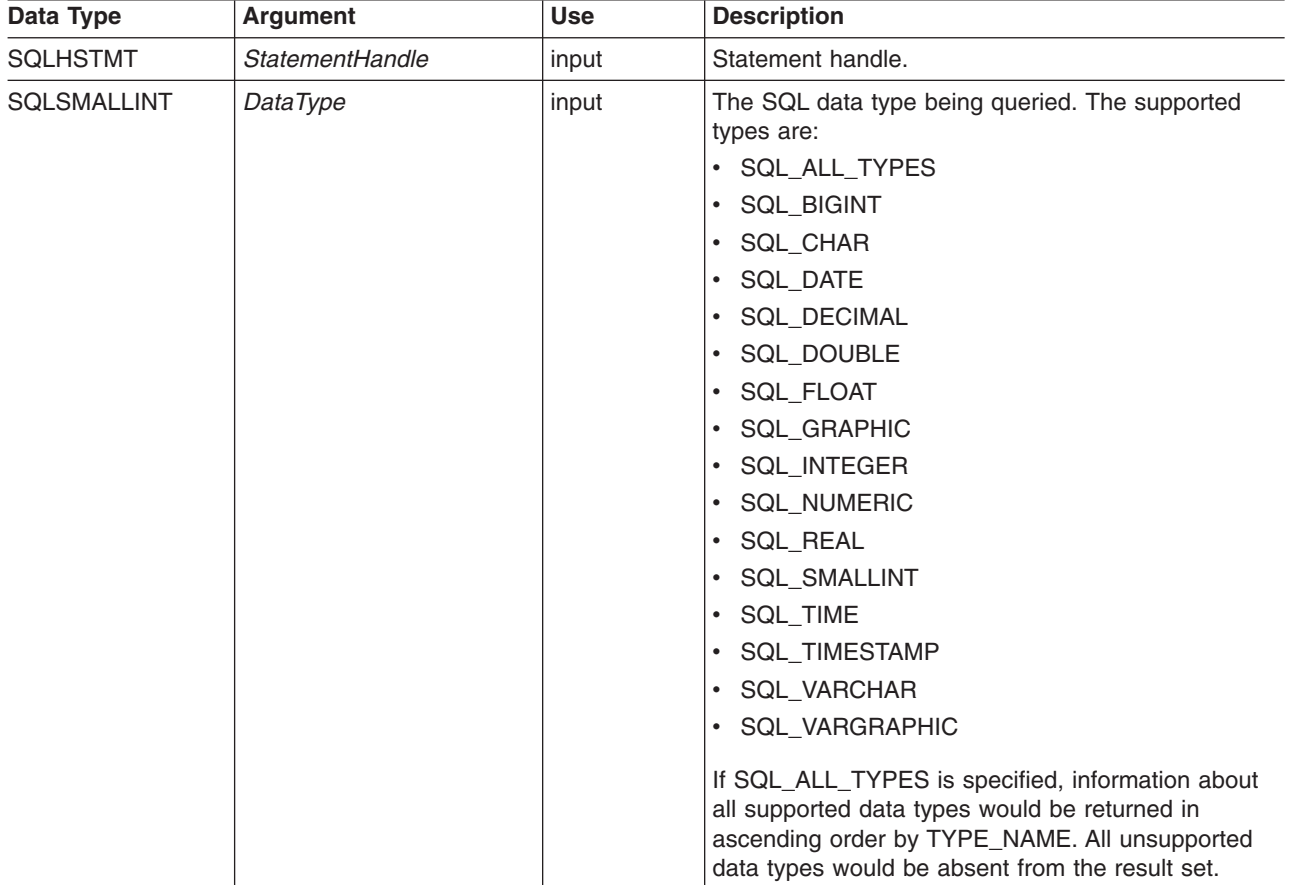

#### **Usage**

Since SQLGetTypeInfo() generates a result set and is equivalent to executing a query, it will generate a cursor and begin a transaction. To prepare and execute another statement on this statement handle, the cursor must be closed.

If SQLGetTypeInfo() is called with a *DataType* that is not valid, an empty result set is returned.

The columns of the result set that is generated by this function are described below.

#### **SQLGetTypeInfo**

Although new columns might be added and the names of the existing columns might be changed in future releases, the position of the current columns will not change. The data types that are returned are those that can be used in a CREATE TABLE, ALTER TABLE, DDL statement. Non-persistent data types are not part of the returned result set. User-defined data types are not returned either.

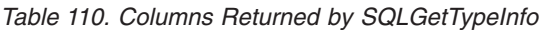

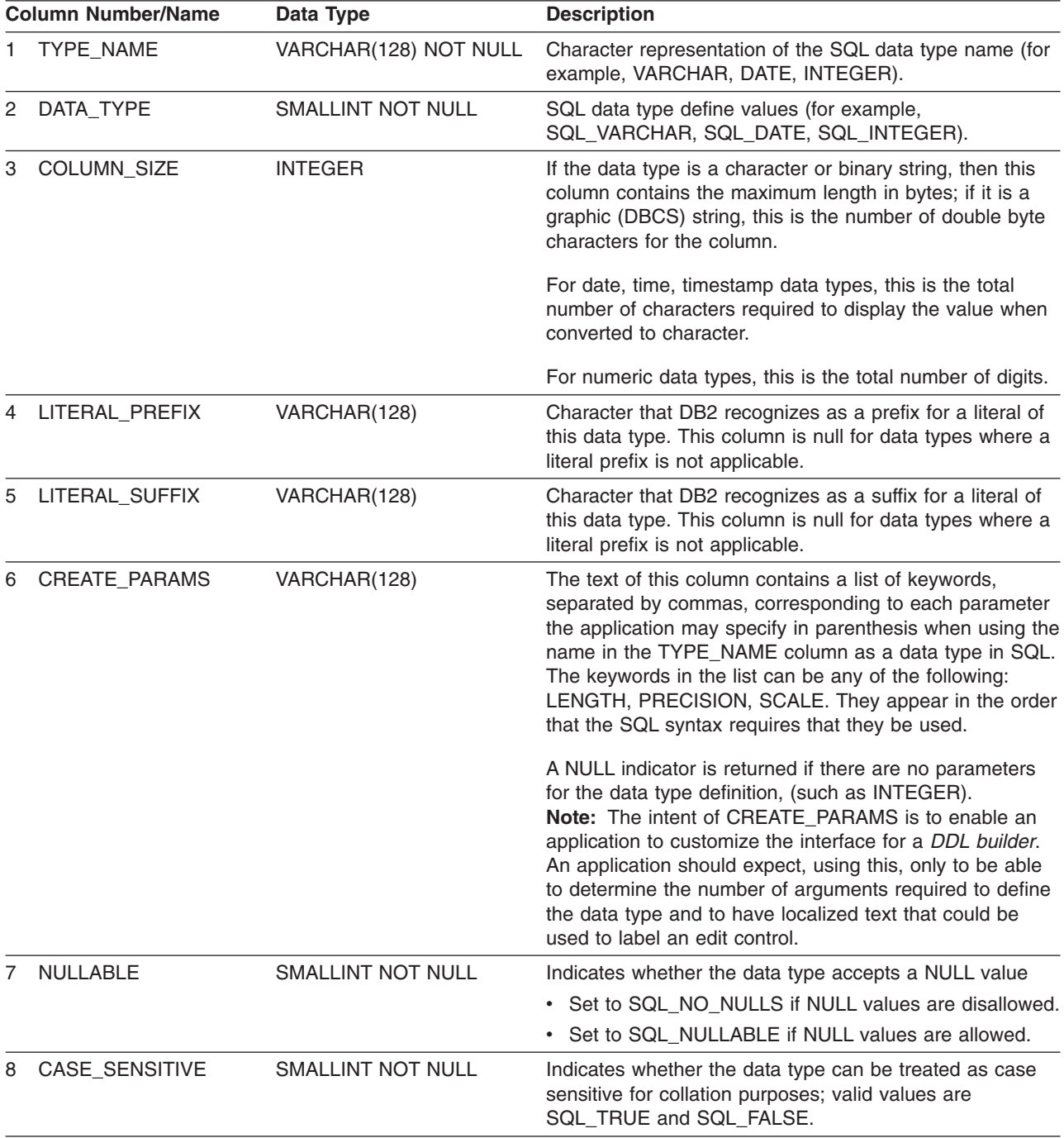
*Table 110. Columns Returned by SQLGetTypeInfo (continued)*

| <b>Column Number/Name</b> |                             | Data Type                | <b>Description</b>                                                                                                    |  |
|---------------------------|-----------------------------|--------------------------|----------------------------------------------------------------------------------------------------|--|
| 9                         | <b>SEARCHABLE</b>           | <b>SMALLINT NOT NULL</b> | Indicates how the data type is used in a WHERE clause.<br>Valid values are:                                                                                                    |  |
|                           |                             |                          | • SQL_UNSEARCHABLE – if the data type cannot be<br>used in a WHERE clause.                                                                                                    |  |
|                           |                             |                          | • SQL_LIKE_ONLY - if the data type can be used in a<br>WHERE clause only with the LIKE predicate.                                                                                                  |  |
|                           |                             |                          | • SQL_ALL_EXCEPT_LIKE - if the data type can be<br>used in a WHERE clause with all comparison<br>operators except LIKE.                                                                            |  |
|                           |                             |                          | • SQL_SEARCHABLE – if the data type can be used in<br>a WHERE clause with any comparison operator.                                                                                                 |  |
| 10                        | UNSIGNED_ATTRIBUTE SMALLINT |                          | Indicates where the data type is unsigned. The valid<br>values are: SQL_TRUE, SQL_FALSE or NULL. A NULL<br>indicator is returned if this attribute is not applicable to<br>the data type.          |  |
| 11                        | FIXED_PREC_SCALE            | SMALLINT NOT NULL        | Contains the value SQL_TRUE if the data type is exact<br>numeric and always has the same precision and scale;<br>otherwise, it contains SQL_FALSE.                                                 |  |
| 12                        | AUTO_INCREMENT              | <b>SMALLINT</b>          | Contains SQL_TRUE if a column of this data type is<br>automatically set to a unique value when a row is<br>inserted; otherwise, contains SQL_FALSE.                                                |  |
| 13                        | LOCAL_TYPE_NAME             | VARCHAR(128)             | This column contains any localized (native language)<br>name for the data type that is different from the regular<br>name of the data type. If there is no localized name, this<br>column is NULL. |  |
|                           |                             |                          | This column is intended for display only. The character<br>set of the string is locale-dependent and is typically the<br>default character set of the database.                                    |  |

## **Return Codes**

- SQL\_SUCCESS
- v SQL\_ERROR
- v SQL\_INVALID\_HANDLE

# **Error Conditions**

*Table 111. SQLGetTypeInfo SQLSTATEs*

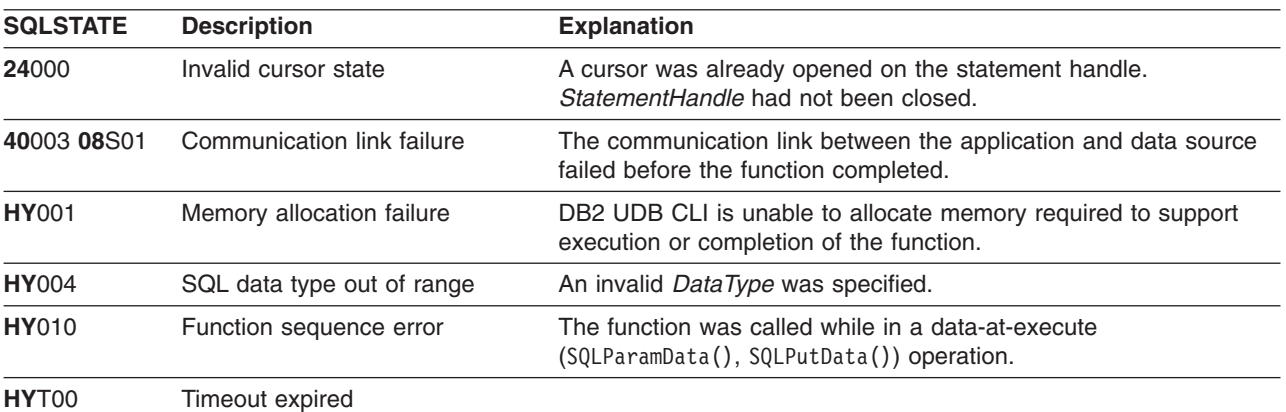

#### **Restrictions** |

The following ODBC specified SQL data types (and their corresponding *DataType* define values) are not supported by any IBM RDBMS: | |

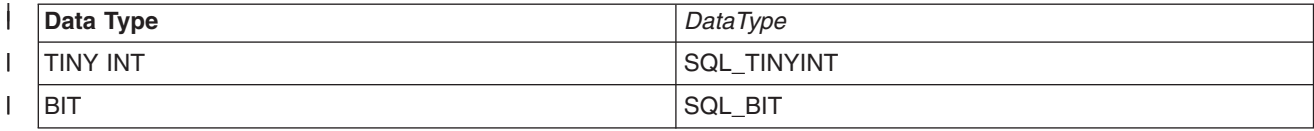

## **Example**

```
/* From CLI sample typeinfo.c */
/* \ldots */rc = SQLGetTypeInfo(hstmt, SQL_ALL_TYPES);
   CHECK_HANDLE( SQL_HANDLE_STMT, hstmt, rc ) ;
    rc = SQLBindCol(hstmt, 1, SQL_C_CHAR, (SQLPOINTER) typename.s, 128, &typename.ind);
   CHECK HANDLE( SQL HANDLE STMT, hstmt, rc ) ;
    rc = SQLBindCol(hstmt, 2, SQL_C_DEFAULT, (SQLPOINTER) & datatype,
                    sizeof(datatype), &datatype_ind);
    CHECK_HANDLE( SQL_HANDLE_STMT, hstmt, rc ) ;
    rc = SQLBindCol(hstmt, 3, SQL_C_DEFAULT, (SQLPOINTER) & precision,
                    sizeof(precision), &precision_ind);
    CHECK_HANDLE( SQL_HANDLE_STMT, hstmt, rc ) ;
    rc = SQLBindCol(hstmt, 7, SQL_C_DEFAULT, (SQLPOINTER) & nullable,
                    sizeof(nullable), &nullable ind);
    CHECK HANDLE( SQL HANDLE STMT, hstmt, rc ) ;
    rc = SQLBindCol(hstmt, 8, SQL_C_DEFAULT, (SQLPOINTER) & casesens,
                    sizeof(casesens), &casesens ind);
    CHECK HANDLE( SQL HANDLE STMT, hstmt, rc ) ;
   printf("Datatype     Datatype Precision Nullable Case\n");<br>printf("Typename     (int) (int) Sensitive\n
                                                Sensitive\langle n" \rangle;
   printf("------------------------- -------- ---------- -------- ---------\n");
    \frac{1}{4} LONG VARCHAR FOR BIT DATA 99 2147483647 FALSE FALSE */
    /* Fetch each row, and display */
   while ((rc = SQLFetch(hstmt)) == SQL_SUCCESS) {
       printf("%-25s ", typename.s);
        printf("%8d ", datatype);
        printf("%10ld ", precision);
        printf("%-8s ", truefalse[nullable]);
        printf("%-9s\n", truefalse[casesens]);
    \} /* endwhile */
    if ( rc != SQL_NO_DATA_FOUND )
       CHECK HANDLE( SQL HANDLE STMT, hstmt, rc ) ;
```
- ["SQLBindCol Bind a Column to an Application Variable"](#page-42-0) on page 33
- ["SQLGetInfo Get General Information"](#page-155-0) on page 146

#### **SQLLanguages - Get SQL Dialect or Conformance Information**

#### **Purpose**

SQLLanguages() returns SQL dialect or conformance information. The information is returned in an SQL result set, which can be retrieved using the same functions that are used to fetch a result set generated by a SELECT statement.

#### **Syntax**

SQLRETURN SQLLanguages (SQLHSTMT hstmt);

## **Function Arguments**

*Table 112. SQLLanguages Arguments*

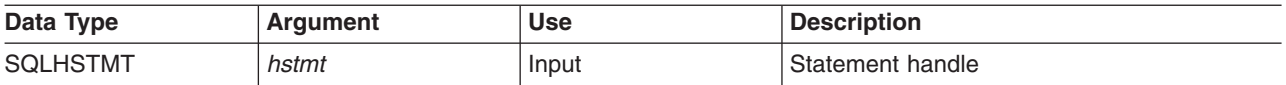

#### **Usage**

The function returns dialect and conformance information, in the form of a result set on StatementHandle. This contains a row for every conformance claim the SQL product makes (including subsets defined for ISO and vendor-specific versions). For a product that claims to comply with this specification, the result set thus contains at least one row.

Rows defining ISO standard and vendor-specific languages may exist in the same table. Each row has at least these columns and, if it makes an X/Open SQL conformance claim, the columns contains these values.

*Table 113. Columns Returned By SQLLanguages*

| <b>Column Name</b>                    | Data Type              | <b>Description</b>                                                                               |
|---------------------------------------|------------------------|--------------------------------------------------------------------------------------------------|
| <b>SOURCE</b>                         | VARCHAR(254), NOT NULL | The organization that defined this SQL version.                                                  |
| SOURCE_YEAR                           | VARCHAR(254)           | The year the relevant source document was approved.                                              |
| CONFORMANCE                           | VARCHAR(254)           | The conformance level to the relevant document that the<br>implementation claims.                |
| <b>INTEGRITY</b>                      | VARCHAR(254)           | An indication of whether the implementation supports the<br>Integrity Enhancement Feature (IEF). |
| <b>IMPLEMENTATION</b><br>VARCHAR(254) |                        | A character string, defined by the vendor, that uniquely<br>identifies the vendor's SQL product. |
| <b>BINDING SYTLE</b>                  | VARCHAR(254)           | Either 'EMBEDDED', 'DIRECT', OR 'CLI'.                                                           |
| PROGRAMMING LANG                      | VARCHAR(254)           | The host language for which the binding style is<br>supported.                                   |

#### **Return Codes**

- SQL SUCCESS
- SQL\_SUCCESS\_WITH\_INFO
- $\cdot$  SQL ERROR
- SQL\_INVALID\_HANDLE

#### **SQLLanguages**

## **Diagnostics**

*Table 114. SQLLanguages SQLSTATEs*

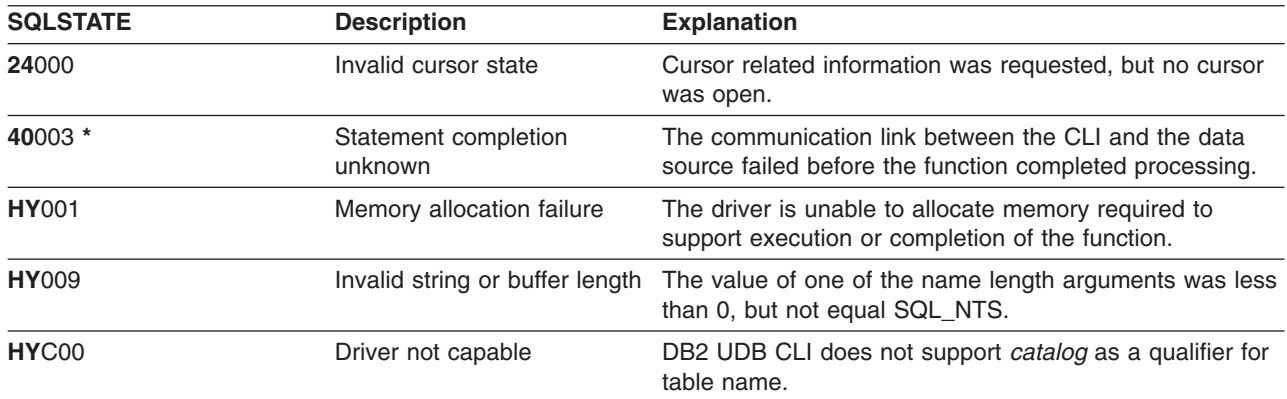

## <span id="page-184-0"></span>**SQLMoreResults - Determine If There Are More Result Sets**

#### **Purpose**

SQLMoreResults() determines whether there is more information available on the statement handle which has been associated with a stored procedure that is returning result sets.

## **Syntax**

SQLRETURN SQLMoreResults (SQLHSTMT StatementHandle);

### **Function Arguments**

*Table 115. SQLMoreResults Arguments*

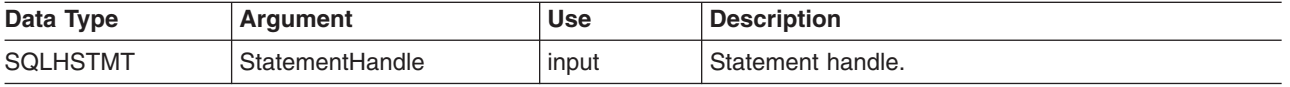

## **Usage**

This function is used to return multiple results that are set in a sequential manner upon the execution of a stored procedure that contains SQL queries. The cursors have been left open so that the result sets remain accessible when the stored procedure has finished execution.

After completely processing the first result set, the application can call SQLMoreResults() to determine if another result set is available. If the current result set has unfetched rows, SQLMoreResults() discards them by closing the cursor and, if another result set is available, returns SQL\_SUCCESS.

If all the result sets have been processed, SQLMoreResults() returns SQL\_NO\_DATA\_FOUND.

If SQLFreeStmt() is called with the SQL\_CLOSE or SQL\_DROP option, all pending result sets on this statement handle are discarded.

## **Return Codes**

- SQL SUCCESS
- SQL SUCCESS WITH INFO
- SQL STILL EXECUTING
- v SQL\_ERROR
- v SQL\_INVALID\_HANDLE
- SQL\_NO\_DATA\_FOUND

## **Error Conditions**

*Table 116. SQLMoreResults SQLSTATEs*

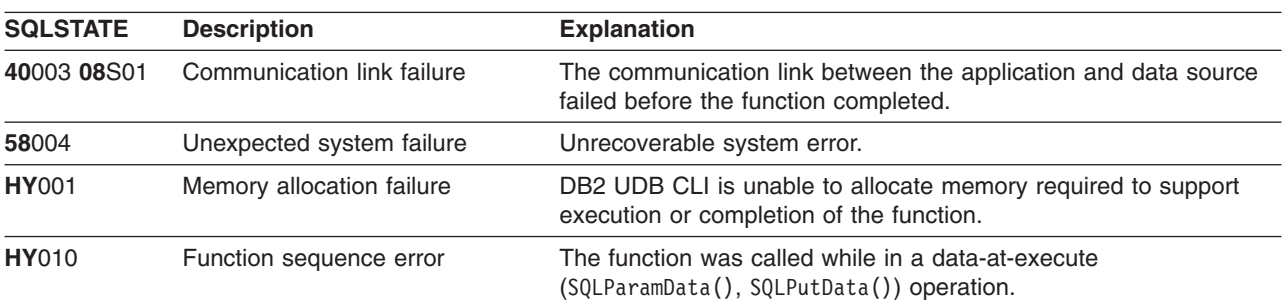

#### **SQLMoreResults**

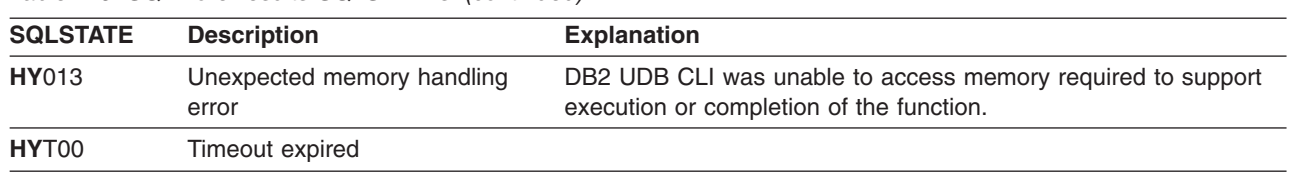

*Table 116. SQLMoreResults SQLSTATEs (continued)*

In addition SQLMoreResults() can return the SQLSTATEs associated with SQLExecute().

#### **Restrictions**

The ODBC specification of SQLMoreResults() also allow counts associated with the execution of parameterized INSERT, UPDATE, and DELETE statements with arrays of input parameter values to be returned. However, DB2 UDB CLI does not support the return of such count information.

- ["SQLBindCol Bind a Column to an Application Variable"](#page-42-0) on page 33
- ["SQLBindParameter Bind A Parameter Marker to a Buffer"](#page-57-0) on page 48

## **SQLNativeSql - Get Native SQL Text**

#### **Purpose**

SQLNativeSql() is used to show how DB2 UDB CLI interprets vendor escape clauses. If the original SQL string passed in by the application contained vendor escape clause sequences, then DB2 UDB CLI will return the transformed SQL string that would be seen by the data source (with vendor escape clauses either converted or discarded, as appropriate).

## **Syntax**

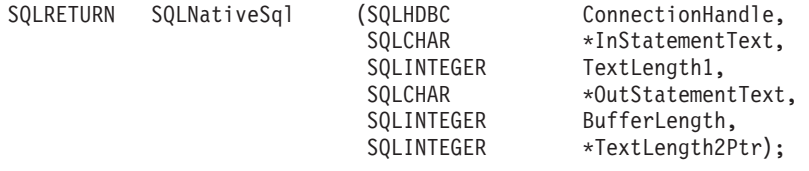

## **Function Arguments**

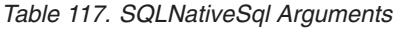

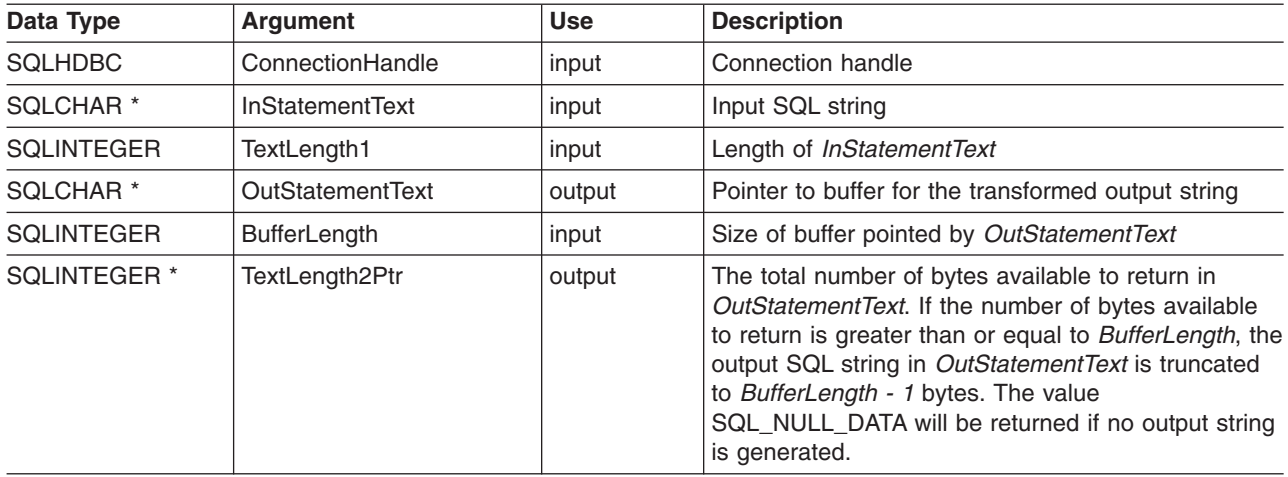

## **Usage**

This function is called when the application wishes to examine or display the transformed SQL string that would be passed to the data source by DB2 UDB CLI. Translation (mapping) would only occur if the input SQL statement string contains vendor escape clause sequences.

There are no vendor escape sequences on iSeries; this procedure is provided for compatibility purposes. Also, note that this procedure can be used to evaluate an SQL string for syntax errors.

#### **Return Codes**

- SQL SUCCESS
- SQL\_SUCCESS\_WITH\_INFO
- SQL\_ERROR
- v SQL\_INVALID\_HANDLE

#### <span id="page-187-0"></span>**SQLNativeSql**

#### **Error Conditions**

*Table 118. SQLNativeSql SQLSTATEs*

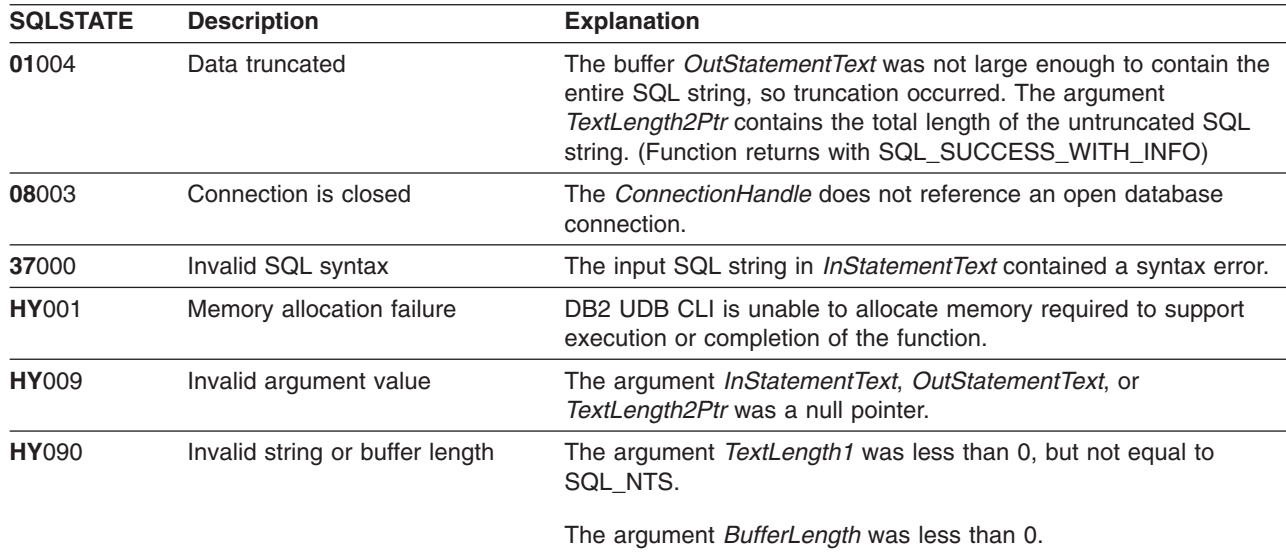

#### **Restrictions**

None.

#### **Example**

```
/* From CLI sample native.c *//* \ldots */SQLCHAR in_stmt[1024], out_stmt[1024] ;
    SQLSMALLINT pcPar ;
   SQLINTEGER indicator ;
/* \ldots *//* Prompt for a statement to prepare */
   printf("Enter an SQL statement: \n");
   gets((char *)in_stmt);
    /* prepare the statement */
    rc = SQLPrepare(hstmt, in_stmt, SQL_NTS);
   CHECK_HANDLE( SQL_HANDLE_STMT, hstmt, rc ) ;
    SQLNumParams(hstmt, &pcPar);
    CHECK HANDLE( SQL HANDLE STMT, hstmt, rc ) ;
    SQLNativeSql(hstmt, in_stmt, SQL_NTS, out_stmt, 1024, &indicator);
    CHECK HANDLE( SQL HANDLE STMT, hstmt, rc ) ;
    if ( indicator == SQL_NULL_DATA ) printf( "Invalid statement\n" ) ;
    else {
       printf( "Input Statement: \n %s \n", in stmt ) ;
       printf( "Output Statement: \n %s \n", in stmt ) ;
       printf( "Number of Parameter Markers = \sqrt[8]{d}\n", pcPar ) ;
    }
    rc = SQLFreeHandle( SQL_HANDLE_STMT, hstmt ) ;
   CHECK_HANDLE( SQL_HANDLE_STMT, hstmt, rc ) ;
```
#### **References**

None.

## **SQLNextResult - Process the Next Result Set**

#### **Purpose**

SQLNextResult() determines whether there is more information available on the statement handle which has been associated with a stored procedure that is returning result sets.

#### **Syntax**

SQLRETURN SQLNextResult (SQLHSTMT StatementHandle,<br>SQLHSTMT NextResultHandle

NextResultHandle);

## **Function Arguments**

*Table 119. SQLNextResult Arguments*

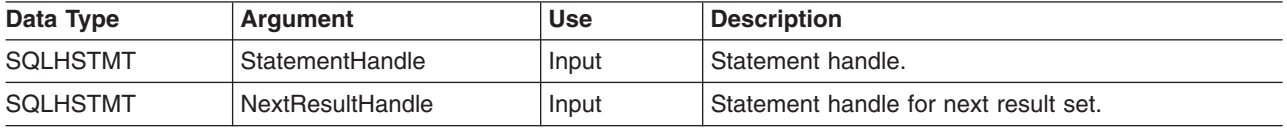

#### **Usage**

This function is used to associate the next result set from StatementHandle with NextResultHandle. This differs from SQLMoreResults() since it allows both statement handles to process their result sets simultaneously.

If all the result sets have been processed, SQLNextResult() returns SQL\_NO\_DATA\_FOUND.

If SQLFreeStmt() is called with the SQL\_CLOSE or SQL\_DROP option, all pending result sets on this statement handle are discarded.

## **Return Codes**

- SQL\_SUCCESS
- SQL\_SUCCESS\_WITH\_INFO
- SQL\_ERROR
- v SQL\_INVALID\_HANDLE
- SQL\_NO\_DATA\_FOUND

## **Error Conditions**

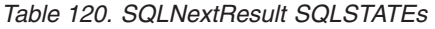

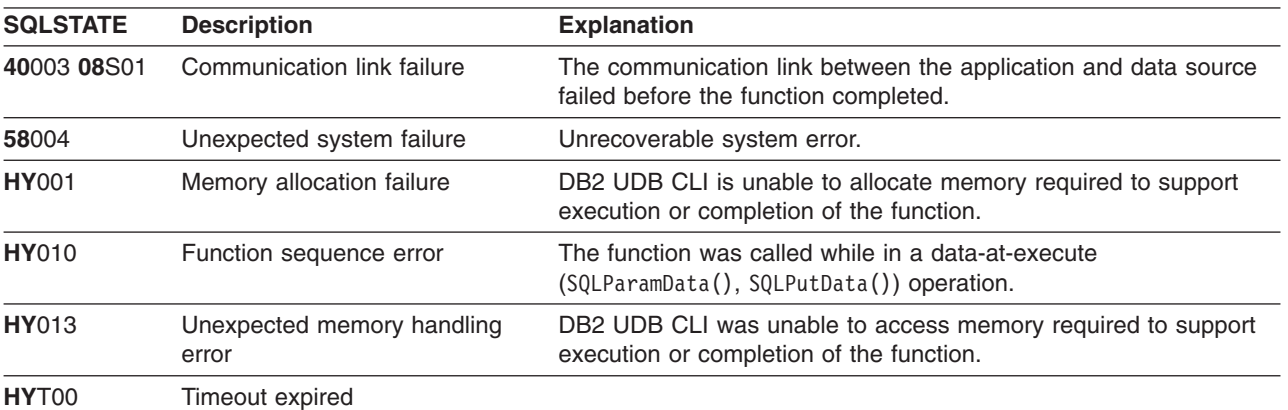

#### **SQLNextResult**

### **References**

v ["SQLMoreResults - Determine If There Are More Result Sets"](#page-184-0) on page 175

### **SQLNumParams - Get Number of Parameters in A SQL Statement**

#### **Purpose**

SQLNumParams() returns the number of parameter markers in an SQL statement.

### **Syntax**

SQLRETURN SQLNumParams (SQLHSTMT StatementHandle, SQLRETURN SQLNumParams (SQLHSTMT  $\ast$ ParameterCountP

\*ParameterCountPtr);

## **Function Arguments**

*Table 121. SQLNumParams Arguments*

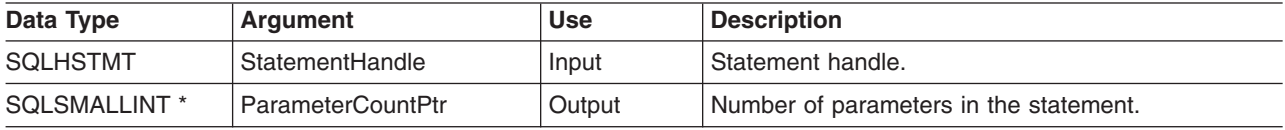

### **Usage**

This function can only be called after the statement that is associated with *StatementHandle* has been prepared. If the statement does not contain any parameter markers, *ParameterCountPtr* is set to 0.

An application can call this function to determine how many SQLBindParameter() calls are necessary for the SQL statement associated with the statement handle.

## **Return Codes**

- SQL SUCCESS
- SQL\_SUCCESS\_WITH\_INFO
- SQL\_STILL\_EXECUTING
- v SQL\_ERROR
- v SQL\_INVALID\_HANDLE

## **Error Conditions**

*Table 122. SQLNumParams SQLSTATEs*

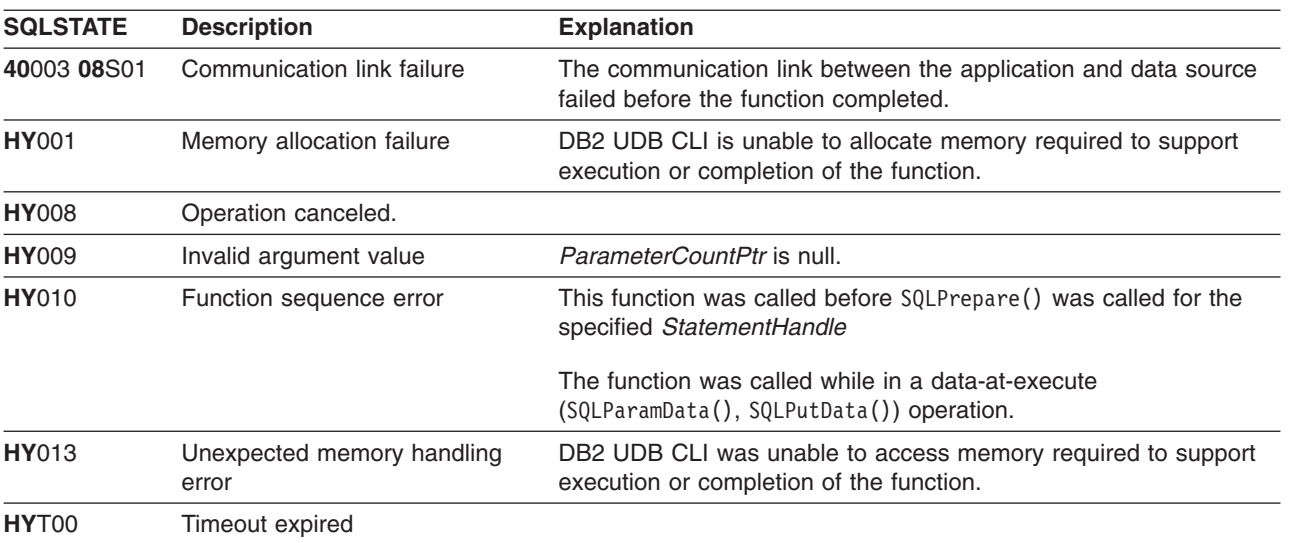

#### **SQLNumParams**

#### **Restrictions**

None.

## **Example**

Refer to the SQLNativeSql() "Example" [on page 178.](#page-187-0)

- ["SQLBindParam Binds A Buffer To A Parameter Marker"](#page-52-0) on page 43
- v ["SQLPrepare Prepare a Statement"](#page-198-0) on page 189

## <span id="page-192-0"></span>**SQLNumResultCols - Get Number of Result Columns**

#### **Purpose**

SQLNumResultCols() returns the number of columns in the result set associated with the input statement handle.

SQLPrepare() or SQLExecDirect() must be called before calling this function.

After calling this function, you can call SQLDescribeCol(), SQLColAttributes(), SQLBindCol() or SQLGetData().

## **Syntax**

SQLRETURN SQLNumResultCols (SQLHSTMT hstmt, SQLSMALLINT \*pccol);

## **Function Arguments**

*Table 123. SQLNumResultCols Arguments*

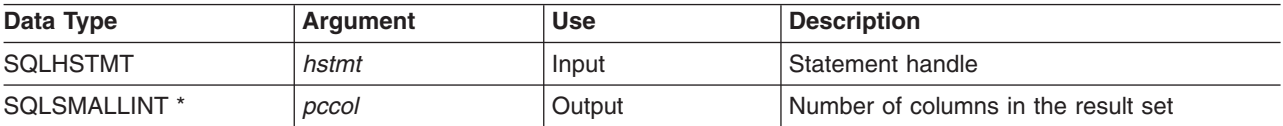

## **Usage**

The function sets the output argument to zero if the last statement executed on the input statement handle is not a SELECT.

## **Return Codes**

- SQL\_SUCCESS
- SQL\_ERROR
- SQL\_INVALID\_HANDLE

## **Diagnostics**

*Table 124. SQLNumResultCols SQLSTATEs*

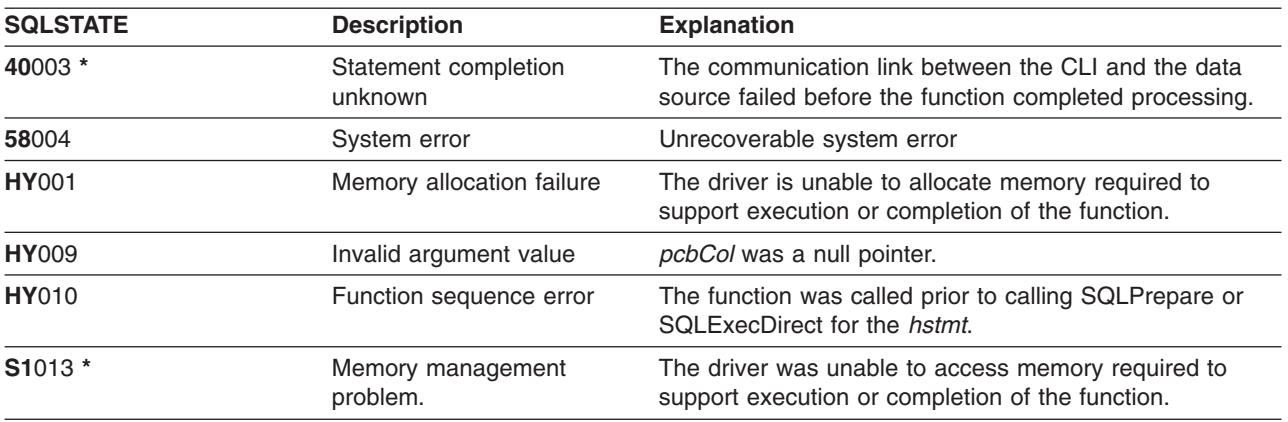

#### **SQLNumResultCols**

- ["SQLBindCol Bind a Column to an Application Variable"](#page-42-0) on page 33
- ["SQLColAttributes Column Attributes"](#page-67-0) on page 58
- ["SQLDescribeCol Describe Column Attributes"](#page-85-0) on page 76
- ["SQLExecDirect Execute a Statement Directly"](#page-103-0) on page 94
- ["SQLGetCol Retrieve one column of a row of the result set"](#page-128-0) on page 119
- v ["SQLPrepare Prepare a Statement"](#page-198-0) on page 189

## <span id="page-194-0"></span>**SQLParamData - Get Next Parameter For Which A Data Value Is Needed**

### **Purpose**

SQLParamData() is used with SQLPutData() to send long data in pieces. It can also be used to send fixed length data.

## **Syntax**

SQLRETURN SQLParamData (SQLHSTMT hstmt, SQLPOINTER \*prgbValue);

## **Function Arguments**

*Table 125. SQLParamData Arguments*

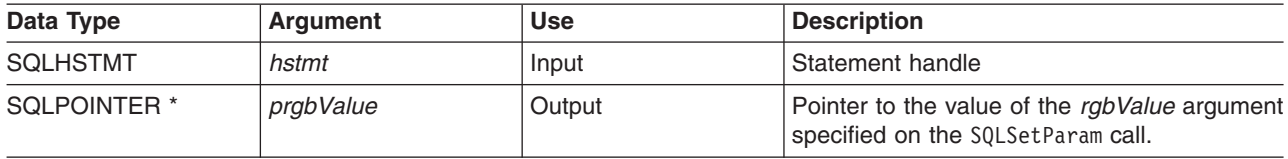

## **Usage**

SQLParamData() returns SQL\_NEED\_DATA if there is at least one SQL\_DATA\_AT\_EXEC parameter for which data still has not been assigned. This function returns an application defined value in *prgbValue* supplied by the application during the previous SQLBindParam() call. SQLPutData() is called one or more times to send the parameter data. SQLParamData() is called to signal that all the data has been sent for the current parameter and to advance to the next SQL\_DATA\_AT\_EXEC parameter. SQL\_SUCCESS is returned when all the parameters have been assigned data values and the associated statement has been executed successfully. If any errors occur during or before actual statement execution, SQL\_ERROR is returned.

If SQLParamData() returns SQL\_NEED\_DATA, then only SQLPutData() or SQLCancel() calls can be made. All other function calls using this statement handle will fail. In addition, all function calls referencing the parent *hdbc* of *hstmt* will fail if they involve changing any attribute or state of that connection. Those following function calls on the parent *hdbc* are also not permitted:

- SQLAllocConnect()
- SQLAllocHandle()
- SQLAllocStmt()
- SQLSetConnectOption()

Should they be called during an SQL\_NEED\_DATA sequence, these functions return SQL\_ERROR with SQLSTATE of **HY**010 and the processing of the SQL\_DATA\_AT\_EXEC parameters is not affected.

## **Return Codes**

- SQL SUCCESS
- SQL SUCCESS WITH INFO
- $\cdot$  SQL ERROR
- SQL INVALID HANDLE
- SQL NEED DATA

#### **SQLParamData**

## **Diagnostics**

SQLParamData() can return any SQLSTATE returned by the SQLExecDirect() and SQLExecute() functions. In addition, the following diagnostics can also be generated:

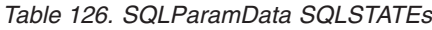

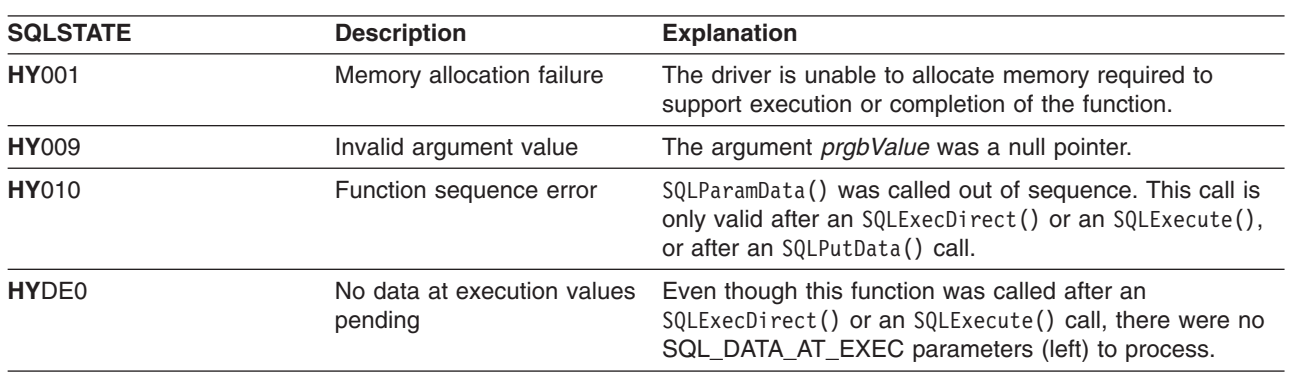

## **SQLParamOptions - Specify an Input Array for a Parameter**

#### **Purpose**

SQLParamOptions() provides the ability to set multiple values for each parameter set by SQLBindParameter(). This allows the application to insert multiple rows into a table on a single call to SQLExecute() or SQLExecDirect().

## **Syntax**

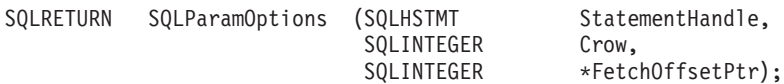

## **Function Arguments**

*Table 127. SQLParamOptions Arguments*

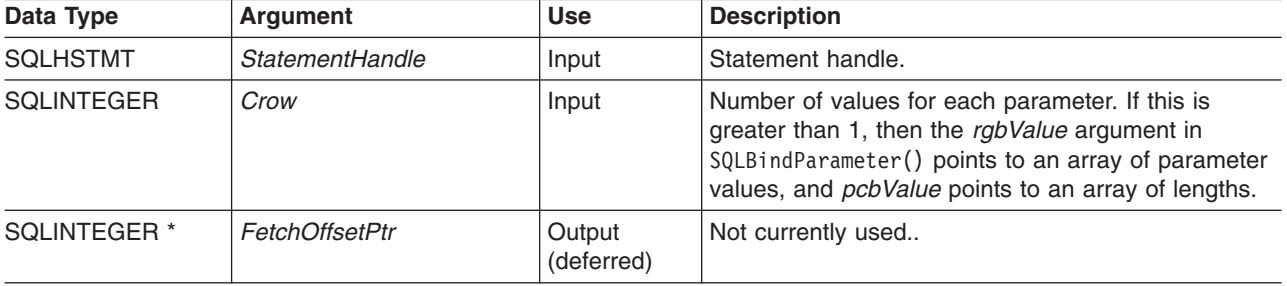

#### **Usage**

This function can be used with SQLBindParameter() to set up a multiple-row INSERT statement. In order to accomplish this, the application must allocate storage for all of the data being inserted. This data must be organized in a row-wise fashion. This means that all of the data for the first row is contiguous, followed by all the data for the next row, etc. The SQLBindParameter() function should be used to bind all of the input parameter types and lengths. In the case of a multiple-row INSERT statement, the addresses provided on SQLBindParameter() will be used to reference the first row of data. All subsequent rows of data will be referenced by incrementing those addresses by the length of the entire row.

For instance, the application intends to insert 100 rows of data into a table, and each row contains a 4-byte integer value, followed by a 10-byte character value. The application would allocate 1400 bytes of storage, and fill each 14-byte piece of storage with the approriate data for the row.

Also, the indicator pointer passed on the SQLBindParameter() must reference an 800-byte piece of storage. This is used to pass in any null indicator values. This storage is also row-wise, so the first 8 bytes are the 2 indicators for the first row, followed by the 2 indicators for the next row, etc. The SQLParamOptions() function is used by the application to specify how many rows will be inserted on the next execute of an INSERT statement using the statement handle. The INSERT statement must be of the multiple-row form.

For example: INSERT INTO CORPDATA.NAMES ? ROWS VALUES(?, ?)

# **Return Codes**

- SQL SUCCESS
- SQL SUCCESS WITH INFO
- $\cdot$  SQL ERROR
- SQL INVALID HANDLE

#### **SQLParamOptions**

## **Error Conditions**

*Table 128. SQLParamOptions SQLSTATEs*

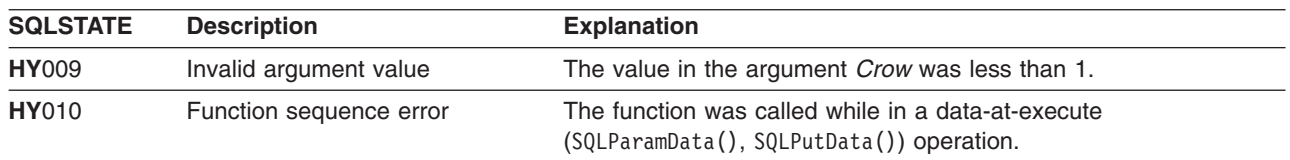

## **Restrictions**

None.

- ["SQLBindParam Binds A Buffer To A Parameter Marker"](#page-52-0) on page 43
- v ["SQLMoreResults Determine If There Are More Result Sets"](#page-184-0) on page 175

## <span id="page-198-0"></span>**SQLPrepare - Prepare a Statement**

#### **Purpose**

SQLPrepare() associates an SQL statement with the input statement handle and sends the statement to the DBMS to be prepared. The application can reference this prepared statement by passing the statement handle to other functions.

If the statement handle has been used with a SELECT statement, SQLFreeStmt() must be called to close the cursor, before calling SQLPrepare().

#### **Syntax**

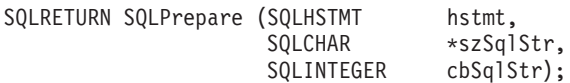

### **Function Arguments**

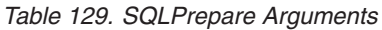

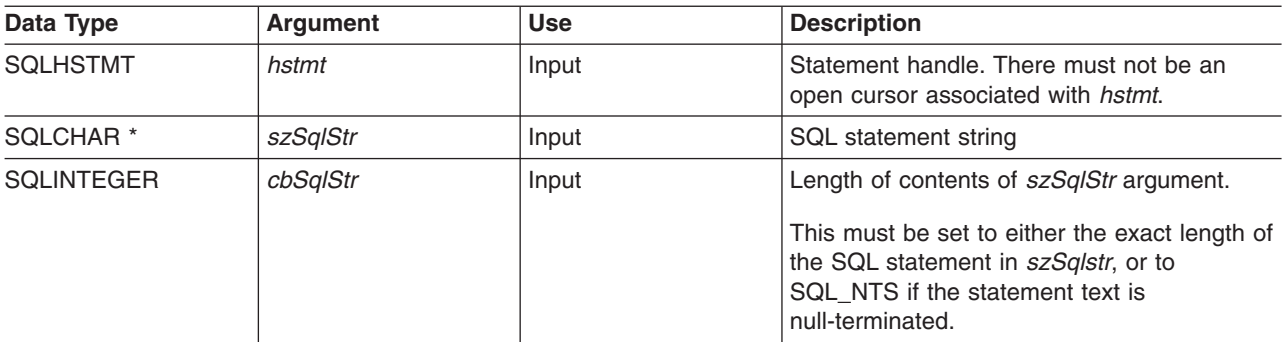

## **Usage**

Once a statement has been prepared using SQLPrepare(), the application can request information about the format of the result set (if it was a SELECT statement) by calling:

- SQLNumResultCols()
- SQLDescribeCol()
- SQLColAttributes()

A prepared statement may be executed once, or multiple times by calling SQLExecute(). The SQL statement remains associated with the statement handle until the handle is used with another SQLPrepare(), SQLExecDirect(), SQLColumns(), SQLSpecialColumns(), SQLStatistics(), or SQLTables().

The SQL statement string may contain parameter markers. A parameter marker is represented by a ″?″ character, and indicates a position in the statement where the value of an application variable is to be substituted, when SQLExecute() is called. SQLBindParam() is used to bind (or associate) an application variable to each parameter marker, and to indicate if any data conversion should be performed at the time the data is transferred.

The SQL statement cannot be a COMMIT or ROLLBACK. SQLTransact() must be called to issue COMMIT or ROLLBACK.

If the SQL statement is a positioned DELETE or a Positioned UPDATE, the cursor referenced by the statement must be defined on a separate statement handle under the same connection handle.

#### **SQLPrepare**

#### **Return Codes**

- SQL\_SUCCESS
- SQL\_SUCCESS\_WITH\_INFO
- $\cdot$  SQL ERROR
- SQL INVALID HANDLE

## **Diagnostics**

*Table 130. SQLPrepare SQLSTATEs*

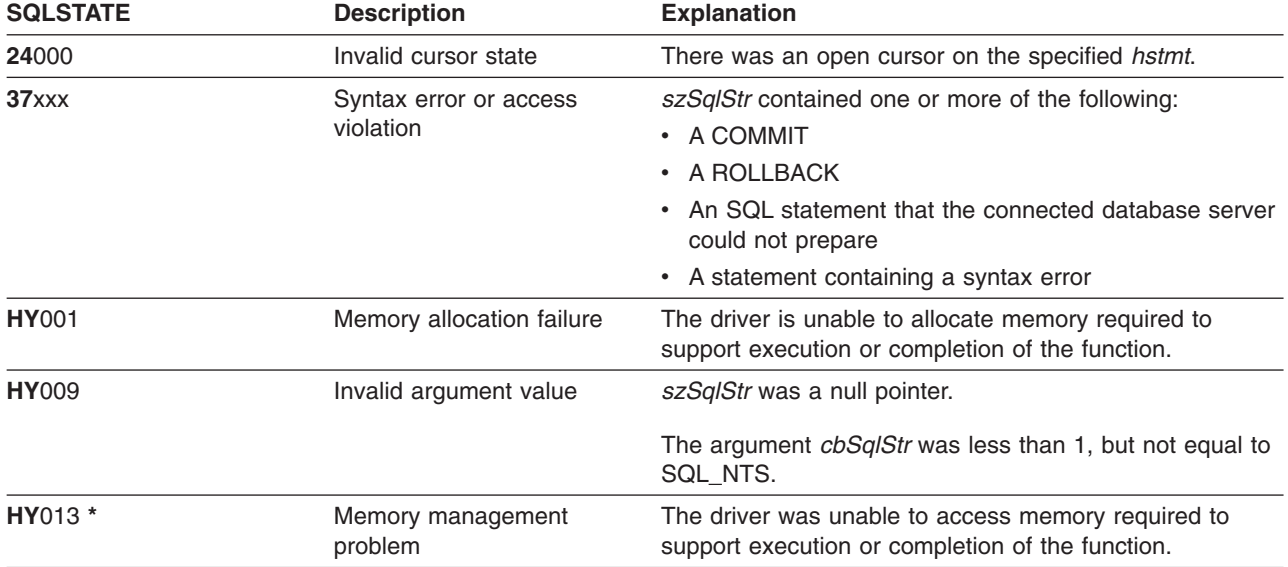

**Note:** Not all DBMSs report all of the above diagnostic messages at prepare time. Therefore an application must also be able to handle these conditions when calling SQLExecute().

## **Example**

#include "sqlcli.h"

Refer to ["Example: Interactive SQL and the equivalent DB2 UDB CLI function calls"](#page-277-0) on page 268 for a listing of the check\_error, initialize, and terminate functions used in the following example.

```
/*************************************************************************
** file = prepare.c
**
** Example of preparing then repeatedly executing an SQL statement.
**
** Functions used:
**
** SQLAllocConnect SQLFreeConnect
** SQLAllocEnv SQLFreeEnv
** SQLAllocStmt SQLFreeStmt
** SQLConnect SQLDisconnect
**
** SQLBindCol SQLFetch
** SQLTransact SQLError
** SQLPrepare SQLSetParam<br>
** SQLPrepare SQLSetParam
** SQLExecute
**************************************************************************/
#include <stdio.h>
#include <string.h>
#include <stdlib.h>
```

```
#define MAX_STMT_LEN 255
int initialize(SQLHENV *henv,
              SQLHDBC *hdbc);
int terminate(SQLHENV henv,
             SQLHDBC hdbc);
int print_error (SQLHENV henv,<br>SQLHDBC hdbc,
                SQLHDBC
                SQLHSTMT hstmt);
int check error (SQLHENV henv,
                SQLHDBC hdbc,
                SQLHSTMT hstmt,
                SQLRETURN rc);
/*******************************************************************
** main
** - initialize
** - terminate
*******************************************************************/
int main()
{
    SQLHENV henv;
    SQLHDBC hdbc;
    SQLCHAR sqlstmt[MAX_STMT_LEN + 1]="";
   SQLRETURN rc;
    rc = initialize(&henv, &hdbc);
    if (rc == SQL_ERROR) return(terminate(henv, hdbc));
    {SQLHSTMT hstmt;
     SQLCHAR sqlstmt[]="SELECT deptname, location from org where division = ?";
    SQLCHAR deptname[15],
               location[14],
               division[11];
     SQLINTEGER rlength,
               plength;
        rc = SQLAllocStmt(hdbc, &hstmt);
        if (rc != SQL_SUCCESS )
           check error (henv, hdbc, SQL NULL HSTMT, rc);
        /* prepare statement for multiple use */rc = SQLPrepare(hstmt, sqlstmt, SQL_NTS);
        if (rc != SQL_SUCCESS )
           check error (henv, hdbc, hstmt, rc);
        /* bind division to parameter marker in sqlstmt */rc = SQLSetParam(hstmt, 1, SQL_CHAR, SQL_CHAR, 10, 10, division,
                    &plength);
        if (rc != SQL_SUCCESS )
           check_error (henv, hdbc, hstmt, rc);
        /* bind deptname to first column in the result set */rc = SQLBindCol(hstmt, 1, SQL_CHAR, (SQLPOINTER) deptname, 15,
                        &rlength);
        if (rc != SQL_SUCCESS )
           check error (henv, hdbc, hstmt, rc);
        rc = SQLBindCol(hstmt, 2, SQL_CHAR, (SQLPOINTER) location, 14,
                        &rlength);
        if (rc != SQL_SUCCESS )
           check error (henv, hdbc, hstmt, rc);
        printf("\nEnter Division Name or 'q' to quit:\n");
```
#### **SQLPrepare**

```
printf("(Eastern, Western, Midwest, Corporate)\n");
        gets(division);
       plength = SQL_NTS;
        while(division[0] != 'q')
        {
           rc = SQLExecute(hstmt);
           if (rc != SQL_SUCCESS )
               check_error (henv, hdbc, hstmt, rc);
           printf("Departments in %s Division:\n", division);
           printf("DEPTNAME Location\n");
           printf("-------------- --------------\n");
           while ((rc = SQLFetch(hstmt)) == SQL SUCCES){
                printf("%-14.14s %-13.13s \n", deptname, location);
            }
            if (rc != SQL_NO_DATA_FOUND )
               check_error (henv, hdbc, hstmt, rc);
           SQLFreeStmt(hstmt, SQL_CLOSE);
           printf("\nEnter Division Name or 'q' to quit:\n");
           printf("(Eastern, Western, Midwest, Corporate)\n");
           gets(division);
       }
    }
    rc = SQLTransact(henv, hdbc, SQL ROLLBACK);
    if (rc != SQL_SUCCESS )
        check_error (henv, hdbc, SQL_NULL_HSTMT, rc);
   terminate(henv, hdbc);
   return (0);
}/* end main */
```
- ["SQLColAttributes Column Attributes"](#page-67-0) on page 58
- ["SQLDescribeCol Describe Column Attributes"](#page-85-0) on page 76
- ["SQLExecDirect Execute a Statement Directly"](#page-103-0) on page 94
- ["SQLExecute Execute a Statement"](#page-105-0) on page 96
- ["SQLNumResultCols Get Number of Result Columns"](#page-192-0) on page 183

## **SQLPrimaryKeys - Get Primary Key Columns of A Table**

#### **Purpose**

SQLPrimaryKeys() returns a list of column names that comprise the primary key for a table. The information is returned in an SQL result set, which can be retrieved using the same functions that are used to process a result set that is generated by a query.

## **Syntax**

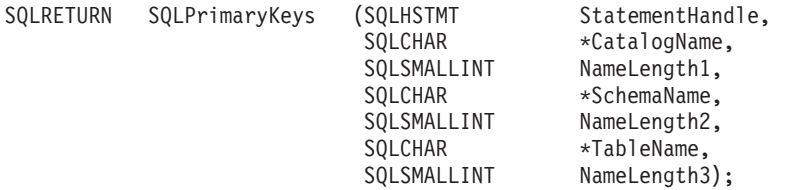

## **Function Arguments**

*Table 131. SQLPrimaryKeys Arguments*

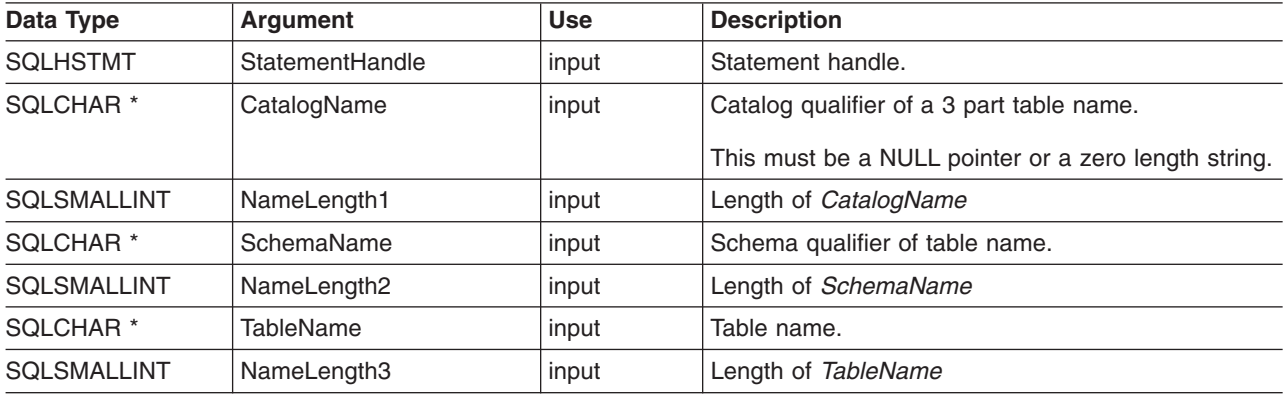

## **Usage**

SQLPrimaryKeys() returns the primary key columns from a single table, Search patterns cannot be used to specify the schema qualifier or the table name.

The result set contains the columns that are listed in Table 132, ordered by TABLE\_CAT, TABLE\_SCHEM, TABLE\_NAME, and ORDINAL\_POSITION.

Since calls to SQLPrimaryKeys() in many cases map to a complex and, thus, expensive query against the system catalog, they should be used sparingly, and the results saved rather than repeating calls.

Although new columns might be added and the names of the existing columns might be changed in future releases, the position of the current columns will not change.

| <b>Column Number/Name</b> |             | <b>Description</b><br>Data Type |                                               |
|---------------------------|-------------|---------------------------------|-----------------------------------------------|
|                           | TABLE CAT   | VARCHAR(128)                    | The current server.                           |
| $2^{\circ}$               | TABLE SCHEM | VARCHAR(128)                    | The name of the schema containing TABLE_NAME. |
| 3                         | TABLE NAME  | VARCHAR(128)<br>not NULL        | Name of the specified table.                  |

*Table 132. Columns Returned By SQLPrimaryKeys*

#### **SQLPrimaryKeys**

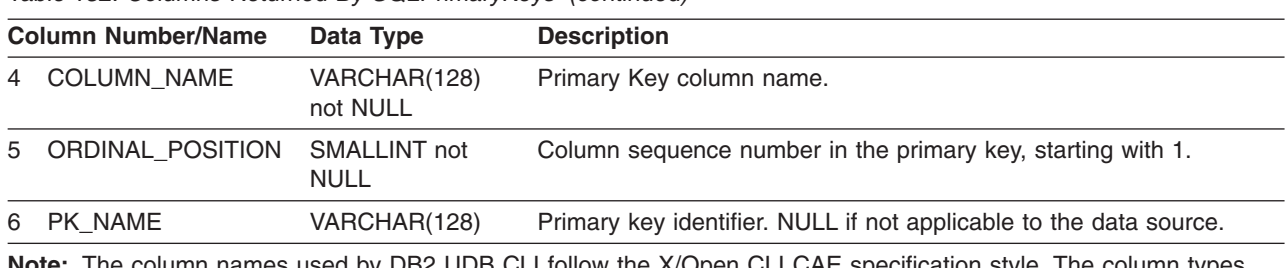

*Table 132. Columns Returned By SQLPrimaryKeys (continued)*

**Note:** The column names used by DB2 UDB CLI follow the X/Open CLI CAE specification style. The column types, contents and order are identical to those defined for the SQLPrimaryKeys() result set in ODBC.

If the specified table does not contain a primary key, an empty result set is returned.

#### **Return Codes**

- SQL\_SUCCESS
- SQL\_SUCCESS\_WITH\_INFO
- SQL\_STILL\_EXECUTING
- v SQL\_ERROR
- SQL\_INVALID\_HANDLE

## **Error Conditions**

*Table 133. SQLPrimaryKeys SQLSTATEs*

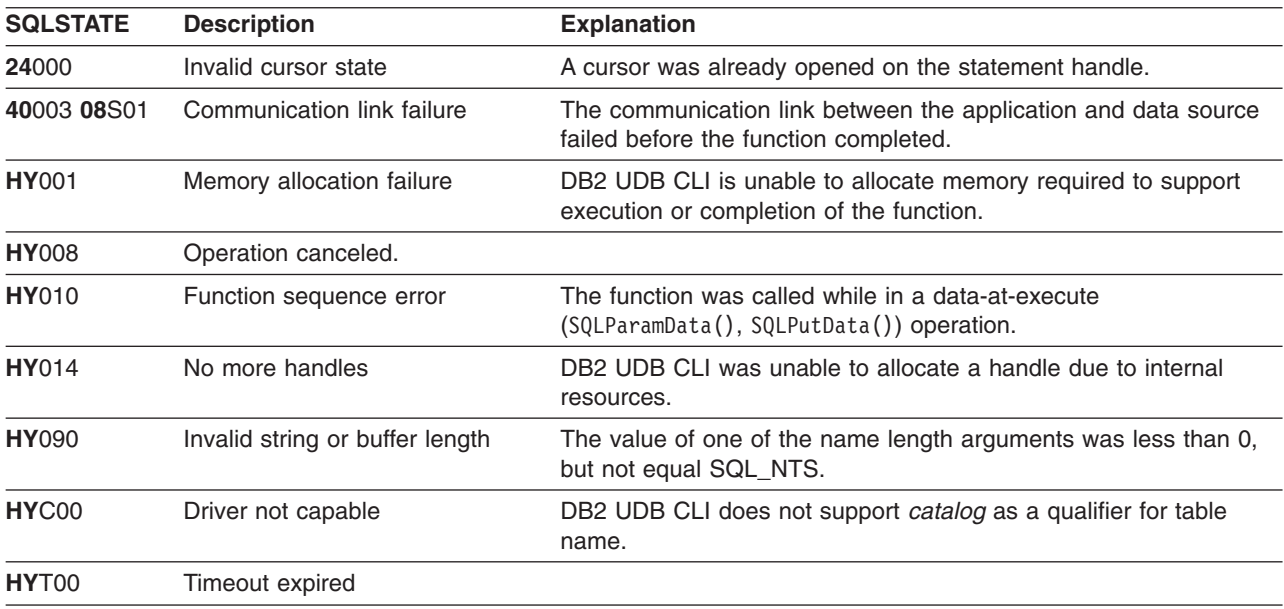

#### **Restrictions**

None.

- ["SQLForeignKeys Get the List of Foreign Key Columns"](#page-118-0) on page 109
- ["SQLStatistics Get Index and Statistics Information For A Base Table"](#page-244-0) on page 235

## <span id="page-204-0"></span>**SQLProcedureColumns - Get Input/Output Parameter Information for A Procedure**

### **Purpose**

SQLProcedureColumns() returns a list of input and output parameters associated with a procedure. The information is returned in an SQL result set, which can be retrieved using the same functions that are used to process a result set that is generated by a query.

## **Syntax**

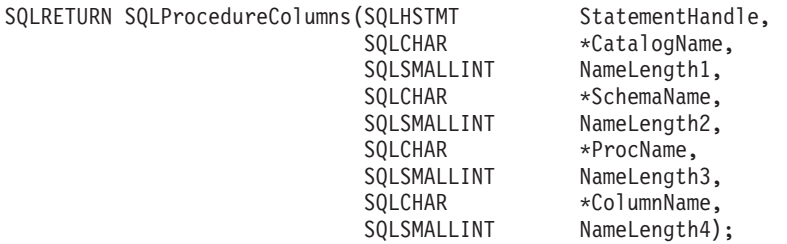

## **Function Arguments**

*Table 134. SQLProcedureColumns Arguments*

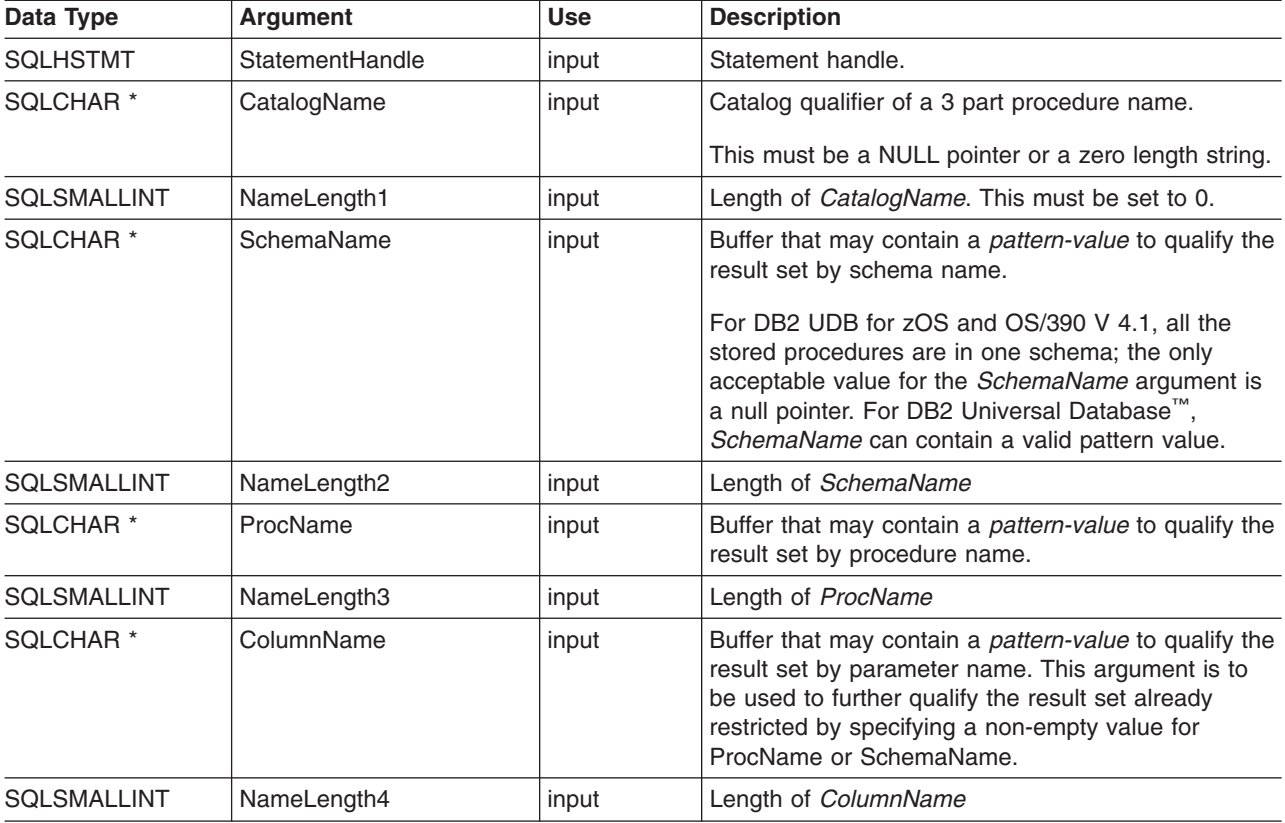

## **Usage**

DB2 UDB CLI will return information on the input, input and output, and output parameters associated with the stored procedure, but cannot return information on the descriptor information for any result sets returned.

SQLProcedureColumns() returns the information in a result set, ordered by PROCEDURE\_CAT, PROCEDURE\_SCHEM, PROCEDURE\_NAME, and COLUMN\_TYPE. Table 135 lists the columns in the result set. Applications should be aware that columns beyond the last column may be defined in future releases.

Since calls to SQLProcedureColumns() in many cases map to a complex and thus expensive query against the system catalog, they should be used sparingly, and the results saved rather than repeating calls.

| <b>Column Number/Name</b> |                 | Data Type                       | <b>Description</b>                                                                                                    |
|---------------------------|-----------------|---------------------------------|----------------------------------------------------------------------------------------------------|
| 1                         | PROCEDURE_CAT   | VARCHAR(128)                    | The current server.                                                                                                    |
| 2                         | PROCEDURE_SCHEM | VARCHAR(128)                    | The name of the schema containing PROCEDURE_NAME.                                                                                                    |
| 3                         | PROCEDURE NAME  | VARCHAR(128)                    | Name of the procedure.                                                                                                    |
| 4                         | COLUMN_NAME     | VARCHAR(128)                    | Name of the parameter.                                                                                                    |
| 5                         | COLUMN_TYPE     | <b>SMALLINT not NULL</b>        | Identifies the type information associated with this row. The<br>values can be:                                                                                                    |
|                           |                 |                                 | • SQL_PARAM_TYPE_UNKNOWN - the parameter type is<br>unknown.<br>Note: This is not returned.                                                                                                    |
|                           |                 |                                 | • SQL_PARAM_INPUT - this parameter is an input<br>parameter.                                                                                                    |
|                           |                 |                                 | • SQL_PARAM_INPUT_OUTPUT - this parameter is an<br>input / output parameter.                                                                                                    |
|                           |                 |                                 | SQL_PARAM_OUTPUT - this parameter is an output<br>parameter.                                                                                                    |
|                           |                 |                                 | SQL_RETURN_VALUE - the procedure column is the<br>$\bullet$<br>return value of the procedure.                                                                                                    |
|                           |                 |                                 | <b>Note:</b> This is not returned.                                                                                                    |
|                           |                 |                                 | SQL_RESULT_COL - this parameter is actually a column<br>$\bullet$<br>in the result set.                                                                                                    |
|                           |                 |                                 | Note: This is not returned.                                                                                                    |
| 6                         | DATA_TYPE       | SMALLINT not NULL               | SQL data type.                                                                                                    |
| 7                         | TYPE_NAME       | VARCHAR(128) not<br><b>NULL</b> | Character string representing the name of the data type<br>corresponding to DATA_TYPE.                                                                                                    |
| 8                         | COLUMN_SIZE     | <b>INTEGER</b>                  | If the DATA_TYPE column value denotes a character or<br>binary string, then this column contains the maximum length<br>in bytes; if it is a graphic (DBCS) string, this is the number of<br>double byte characters for the parameter.                                                                                              |
|                           |                 |                                 | For date, time, timestamp data types, this is the total number<br>of bytes required to display the value when converted to<br>character.                                                                                                    |
|                           |                 |                                 | For numeric data types, this is either the total number of<br>digits, or the total number of bits allowed in the column,<br>depending on the value in the NUM_PREC_RADIX column<br>in the result set.                                                                                                    |
| 9                         | BUFFER_LENGTH   | <b>INTEGER</b>                  | The maximum number of bytes for the associated C buffer to<br>store data from this parameter if SQL_C_DEFAULT were<br>specified on the SQLBindCol(), SQLGetData() and<br>SQLBindParameter() calls. This length excludes any<br>null-terminator. For exact numeric data types, the length<br>accounts for the decimal and the sign. |

*Table 135. Columns Returned By SQLProcedureColumns*

*Table 135. Columns Returned By SQLProcedureColumns (continued)*

| <b>Column Number/Name</b> |                   | Data Type               | <b>Description</b>                                                                                                    |
|---------------------------|-------------------|-------------------------|----------------------------------------------------------------------------------------------------|
| 10                        | DECIMAL_DIGITS    | <b>SMALLINT</b>         | The scale of the parameter. NULL is returned for data types<br>where scale is not applicable.                                                                                                    |
| 11                        | NUM_PREC_RADIX    | <b>SMALLINT</b>         | Either 10 or 2 or NULL. If DATA_TYPE is an approximate<br>numeric data type, this column contains the value 2, then the<br>COLUMN_SIZE column contains the number of bits allowed<br>in the parameter.                                                                                                    |
|                           |                   |                         | If DATA_TYPE is an exact numeric data type, this column<br>contains the value 10 and the COLUMN_SIZE and<br>DECIMAL_DIGITS columns contain the number of decimal<br>digits allowed for the parameter.                                                                                                    |
|                           |                   |                         | For numeric data types, the DBMS can return a<br>NUM_PREC_RADIX of either 10 or 2.                                                                                                    |
|                           |                   |                         | NULL is returned for data types where radix is not<br>applicable.                                                                                                    |
| 12 <sup>°</sup>           | NULLABLE          | VARCHAR(3)              | 'NO' if the parameter does not accept NULL values.                                                                                                    |
|                           |                   |                         | 'YES' if the parameter accepts NULL values.                                                                                                    |
| 13                        | <b>REMARKS</b>    | VARCHAR(254)            | May contain descriptive information about the parameter.                                                                                                    |
| 14                        | COLUMN_DEF        | <b>VARCHAR</b>          | The default value of the column.                                                                                                    |
|                           |                   |                         | If NULL was specified as the default value, then this column<br>is the word NULL, not enclosed in quotation marks. If the<br>default value cannot be represented without truncation, then<br>this column contains TRUNCATED, with no enclosing single<br>quotation marks. If no default value was specified, then this<br>column is NULL. |
|                           |                   |                         | The value of COLUMN_DEF can be used in generating a<br>new column definition, except when it contains the value<br>TRUNCATED.                                                                                                    |
| 15                        | SQL_DATA_TYPE     | SMALLINT not NULL       | The value of the SQL data type as it appears in the<br>SQL_DESC_TYPE field of the descriptor. This column is the<br>same as the DATA_TYPE column except for datetime data<br>types (DB2 UDB CLI does not support interval data types).                                                                                                    |
|                           |                   |                         | For datetime data types, the SQL_DATA_TYPE field in the<br>result set will be SQL_DATETIME, and the<br>SQL_DATETIME_SUB field will return the subcode for the<br>specific datetime data type (SQL_CODE_DATE,<br>SQL_CODE_TIME or SQL_CODE_TIMESTAMP).                                                                                     |
| 16                        | SQL_DATETIME_SUB  | <b>SMALLINT</b>         | The subtype code for datetime data types. For all other data<br>types this column returns a NULL (including interval data<br>types which DB2 UDB CLI does not support).                                                                                                    |
| 17                        | CHAR_OCTET_LENGTH | <b>INTEGER</b>          | The maximum length in bytes of a character data type<br>column. For all other data types, this column returns a NULL.                                                                                                    |
| 18                        | ORDINAL_POSITION  | <b>INTEGER NOT NULL</b> | Contains the ordinal position of the parameter given by<br>COLUMN_NAME in this result set. This is the ordinal<br>position of the argument to be provided on the CALL<br>statement. The leftmost argument has an ordinal position of<br>1.                                                                                                |

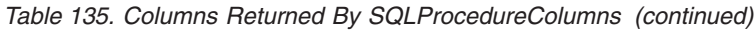

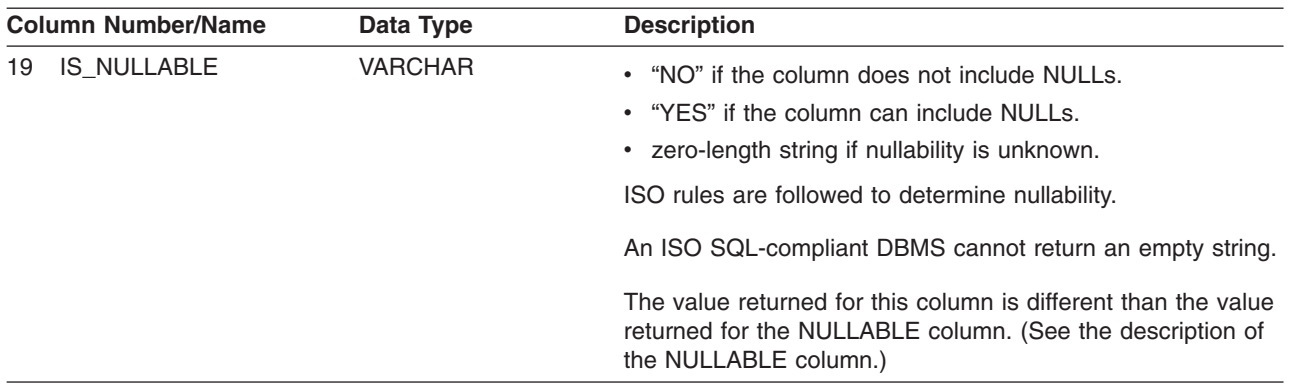

### **Return Codes**

- $\cdot$  SQL SUCCESS
- SQL\_SUCCESS\_WITH\_INFO
- v SQL\_STILL\_EXECUTING
- v SQL\_ERROR
- v SQL\_INVALID\_HANDLE

## **Error Conditions**

*Table 136. SQLProcedureColumns SQLSTATEs*

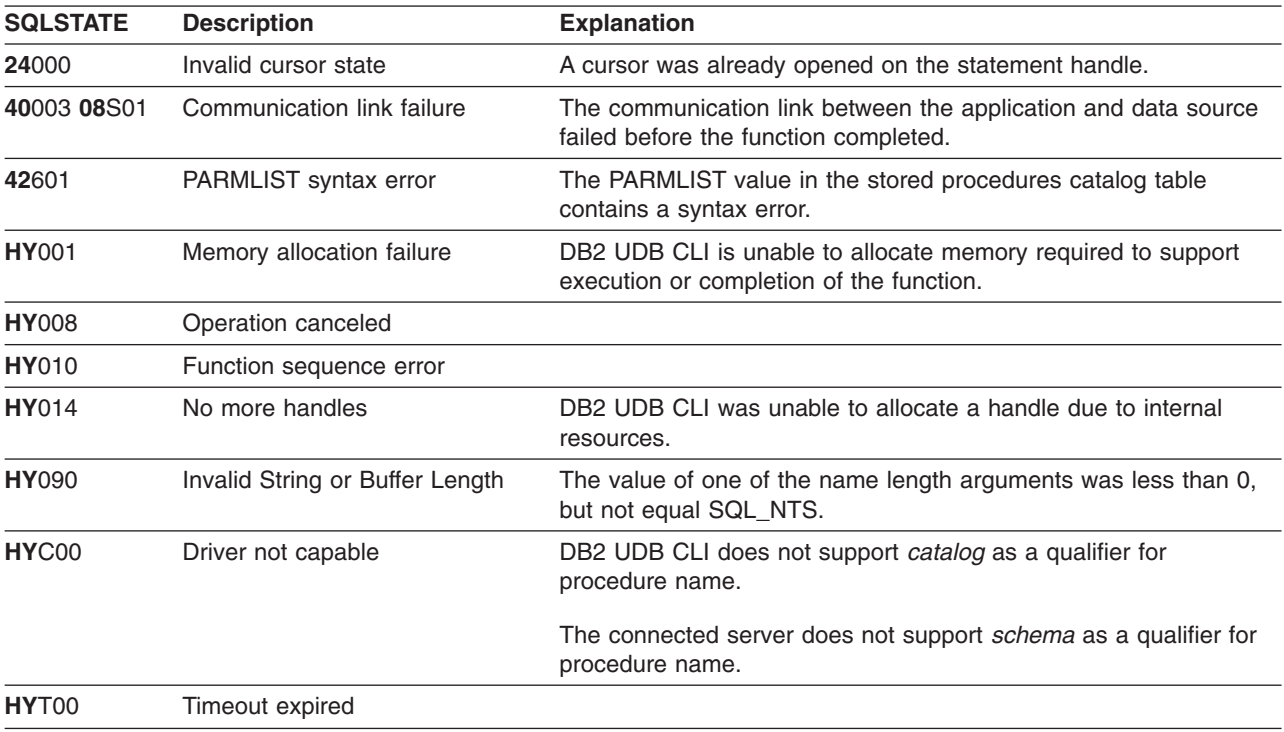

#### **Restrictions**

SQLProcedureColumns() does not return information about the attributes of result sets that may be returned from stored procedures.

If an application is connected to a DB2 server that does not provide support for a stored procedure catalog, or does not provide support for stored procedures, SQLProcedureColumns() will return an empty result set.

#### **Example**

```
/* From CLI sample proccols.c *//* \ldots */printf("Enter Procedure Schema Name Search Pattern:\n");
    gets((char *)proc_schem.s);
    printf("Enter Procedure Name Search Pattern:\n");
    gets((char *)proc_name.s);
    rc = SQLProcedureColumns(hstmt, NULL, 0, proc_schem.s, SQL_NTS,
                             proc_name.s, SQL_NTS, (SQLCHAR *)"%", SQL_NTS);
    CHECK HANDLE( SQL HANDLE STMT, hstmt, rc ) ;
    rc = SQLBindCol(hstmt, 2, SQL_C_CHAR, (SQLPOINTER) proc_schem.s, 129,
                    &proc_schem.ind);
    CHECK_HANDLE( SQL_HANDLE_STMT, hstmt, rc ) ;
    rc = SQLBindCol(hstmt, 3, SQL_C_CHAR, (SQLPOINTER) proc_name.s, 129,
                    &proc_name.ind);
    CHECK_HANDLE( SQL_HANDLE_STMT, hstmt, rc ) ;
    rc = SQLBindCol(hstmt, 4, SQL_C_CHAR, (SQLPOINTER) column_name.s, 129,
                    &column_name.ind);
    CHECK HANDLE( SQL HANDLE STMT, hstmt, rc ) ;
    rc = SQLBindCol(hstmt, 5, SQL_C_SHORT, (SQLPOINTER) &arg_type,
                    0, &arg type ind);
    CHECK HANDLE( SQL HANDLE STMT, hstmt, rc ) ;
    rc = SQLBindCol(hstmt, 7, SQL_C_CHAR, (SQLPOINTER) type_name.s, 129,
                    &type_name.ind);
    CHECK HANDLE( SQL HANDLE STMT, hstmt, rc ) ;
    rc = SQLBindCol(hstmt, 8, SQL_C_LONG, (SQLPOINTER) & length,
                    0, &length ind);
    CHECK HANDLE( SQL HANDLE STMT, hstmt, rc ) ;
    rc = SQLBindCol(hstmt, 10, SQL_C_SHORT, (SQLPOINTER) &scale,
                    0, &scale ind);
    CHECK HANDLE( SQL HANDLE STMT, hstmt, rc ) ;
    rc = SQLBindCol(hstmt, 13, SQL_C_CHAR, (SQLPOINTER) remarks.s, 255,
                    &remarks.ind);
    CHECK HANDLE( SQL HANDLE STMT, hstmt, rc ) ;
    /* Fetch each row, and display */
    while ((rc = SQLFetch(hstmt)) == SQL_SUCCESS) {
        sprintf((char *)cur_name, "%s.%s", proc_schem.s, proc_name.s);
        if (strcmp((char *)cur_name, (char *)pre_name) != 0) {
            printf("\n%s\n", cur name);
        }
        strcpy((char *)pre name, (char *)cur name);
        printf(" %s", column_name.s);
        switch (arg_type)
        { case SQL_PARAM_INPUT : printf(", Input"); break;
          case SQL_PARAM_OUTPUT : printf(", Output"); break;
          case SQL_PARAM_INPUT_OUTPUT : printf(", Input Output"); break;
        }
        printf(", %s", type_name.s);
        printf(" (%ld", length);
```

```
if (scale ind != SQL NULL DATA) {
       printf(", %d)\n", scale);
   \} else \{printf(")\n");
   }
  if (remarks.ind > 0) {
      printf("(remarks), %s)\n", remarks.s);
   }
} /* endwhile */
```
## **References**

v ["SQLProcedures - Get List of Procedure Names"](#page-210-0) on page 201

## <span id="page-210-0"></span>**SQLProcedures - Get List of Procedure Names**

#### **Purpose**

SQLProcedures() returns a list of procedure names that have been registered at the server, and which match the specified search pattern.

The information is returned in an SQL result set, which can be retrieved using the same functions that are used to process a result set that is generated by a query.

## **Syntax**

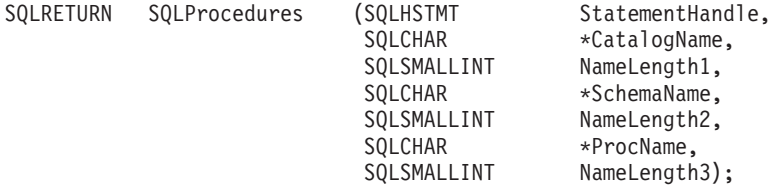

## **Function Arguments**

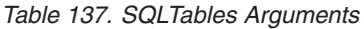

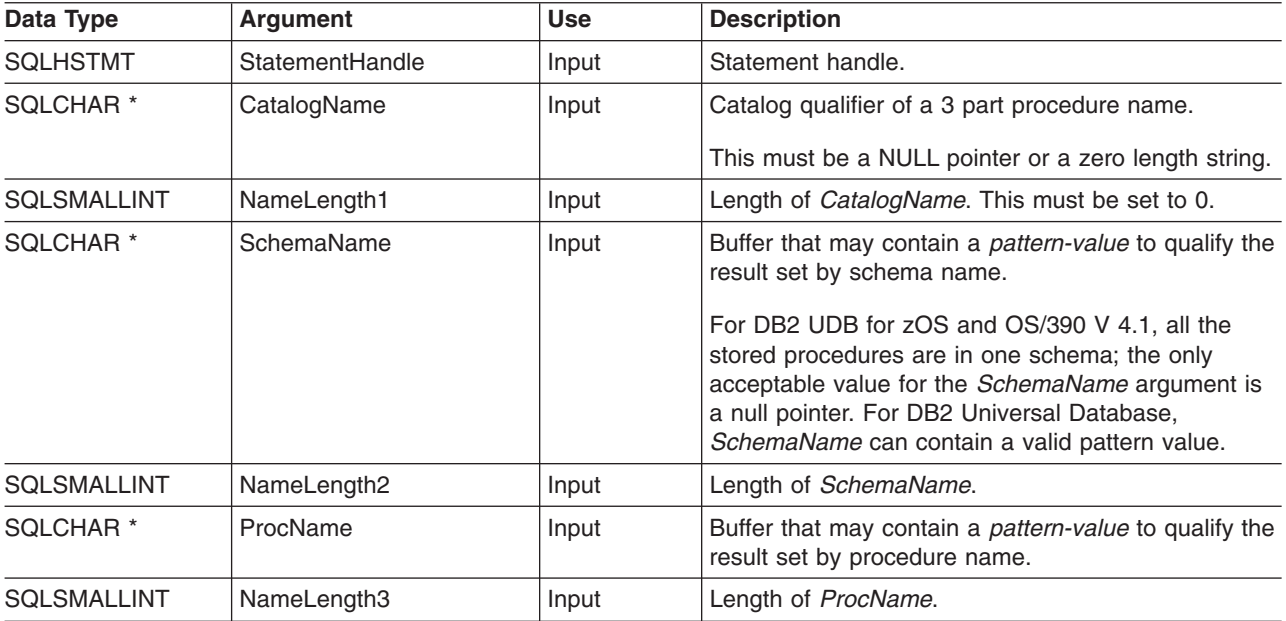

#### **Usage**

The result set returned by SQLProcedures() contains the columns listed in Table 138 in the order given. The rows are ordered by PROCEDURE\_CAT, PROCEDURE\_SCHEMA, and PROCEDURE\_NAME.

Since calls to SQLProcedures() in many cases map to a complex and thus expensive query against the system catalog, use them sparingly, and save the results rather than repeating calls.

Although new columns might be added and the names of the existing columns might be changed in future releases, the position of the current columns will not change.

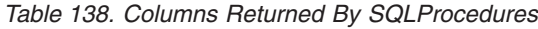

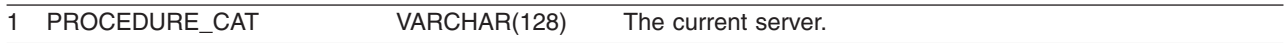

#### **SQLProcedures**

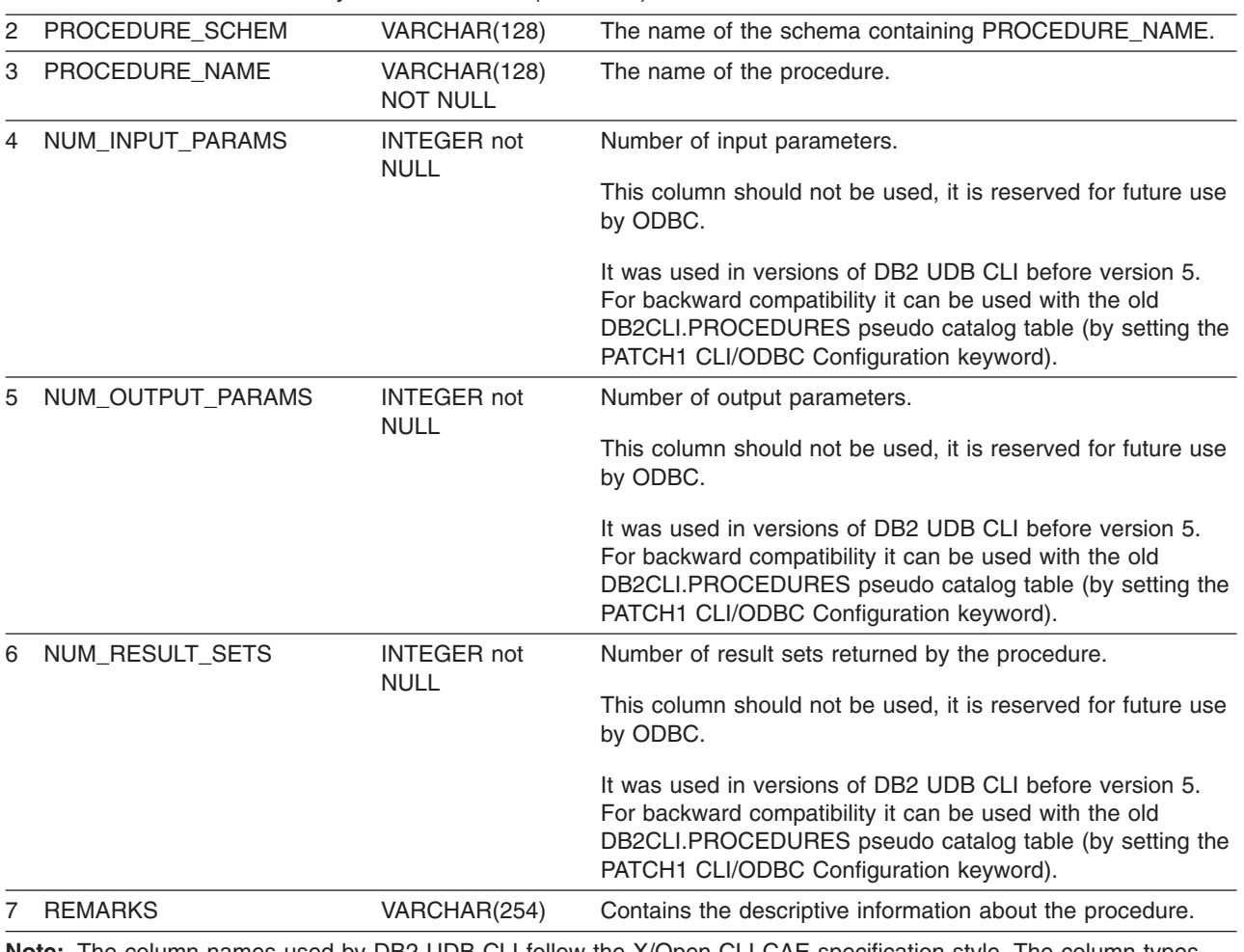

*Table 138. Columns Returned By SQLProcedures (continued)*

**Note:** The column names used by DB2 UDB CLI follow the X/Open CLI CAE specification style. The column types, contents and order are identical to those defined for the SQLProcedures() result set in ODBC.

## **Return Codes**

- SQL\_SUCCESS
- SQL\_SUCCESS\_WITH\_INFO
- SQL\_STILL\_EXECUTING
- v SQL\_ERROR
- v SQL\_INVALID\_HANDLE

## **Error Conditions**

*Table 139. SQLProcedures SQLSTATEs*

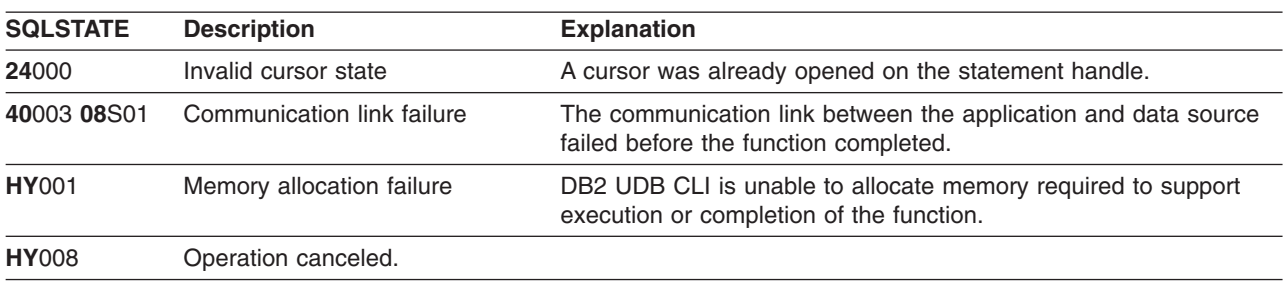

*Table 139. SQLProcedures SQLSTATEs (continued)*

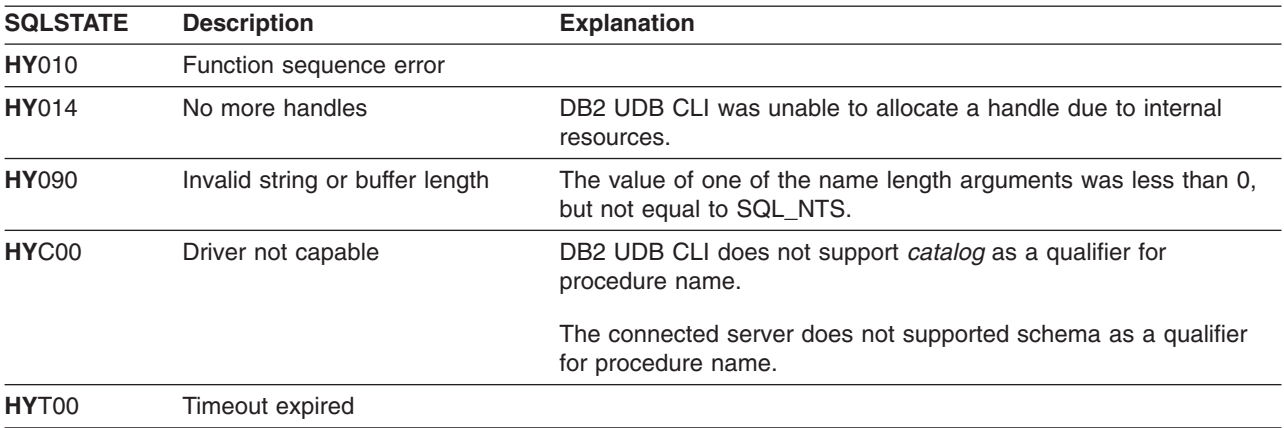

#### **Restrictions**

If an application is connected to a DB2 server that does not provide support for a stored procedure catalog, or does not provide support for stored procedures, SQLProcedureColumns() will return an empty result set.

### **Example**

```
/* From CLI sample procs.c *//* \ldots */printf("Enter Procedure Schema Name Search Pattern:\n");
   gets((char *)proc_schem.s);
   rc = SQLProcedures(hstmt, NULL, 0, proc schem.s, SQL NTS, (SQLCHAR *)"%", SQL NTS);
   CHECK HANDLE( SQL HANDLE STMT, hstmt, rc ) ;
   rc = SQLBindCol(hstmt, 2, SQL_C_CHAR, (SQLPOINTER) proc_schem.s, 129,
                   &proc_schem.ind);
   CHECK HANDLE( SQL HANDLE STMT, hstmt, rc ) ;
    rc = SQLBindCol(hstmt, 3, SQL_C_CHAR, (SQLPOINTER) proc_name.s, 129,
                   &proc_name.ind);
   CHECK HANDLE( SQL HANDLE STMT, hstmt, rc ) ;
   rc = SQLBindCol(hstmt, 7, SQL_C_CHAR, (SQLPOINTER) remarks.s, 255,
                   &remarks.ind);
   CHECK_HANDLE( SQL_HANDLE_STMT, hstmt, rc ) ;
   printf("PROCEDURE SCHEMA PROCEDURE NAME \n");
   printf("------------------------- ------------------------- \n");
    /* Fetch each row, and display */
   while ((rc = SQLFetch(hstm)) == SQL SUCCES) {
       printf("%-25s %-25s\n", proc_schem.s, proc_name.s);
       if (remarks.ind != SQL NULL DATA) {
           printf(" (Remarks) %s\n", remarks.s);
       }
   \} /* endwhile */
```
#### **References**

• ["SQLProcedureColumns - Get Input/Output Parameter Information for A Procedure"](#page-204-0) on page 195

#### **SQLPutData**

### **SQLPutData - Passing Data Value for A Parameter**

#### **Purpose**

SQLPutData() is called following an SQLParamData() call returning SQL\_NEED\_DATA to supply parameter data values. This function can be used to send large parameter values in pieces.

## **Syntax**

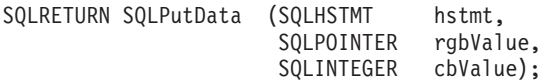

## **Function Arguments**

*Table 140. SQLPutData Arguments*

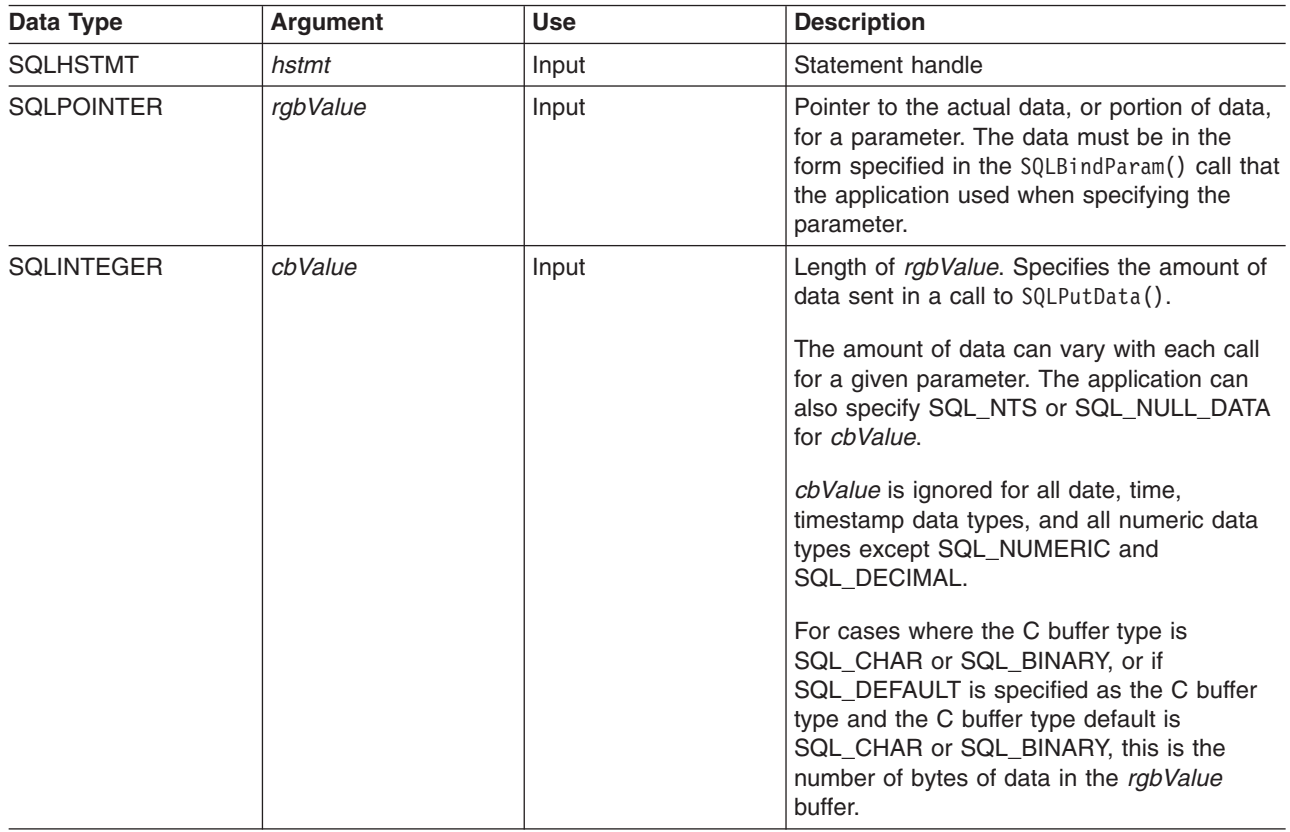

#### **Usage**

The application calls SQLPutData() after calling SQLParamData() on a statement in the SQL\_NEED\_DATA state to supply the data values for an SQL\_DATA\_AT\_EXEC parameter. Long data can be sent in pieces through repeated calls to SQLPutData(). After all the pieces of data for the parameter have been sent, the application again calls SQLParamData(). SQLParamData(). proceeds to the next SQL\_DATA\_AT\_EXEC parameter, or, if all parameters have data values, executes the statement.

SQLPutData() cannot be called more than once for a fixed length parameter.

After an SQLPutData() call, the only legal function calls are SQLParamData(), SQLCancel(), or another SQLPutData() if the input data is character or binary data. As with SQLParamData(), all other function calls using this statement handle will fail. In addition, all function calls referencing the parent *hdbc* of *hstmt* will fail if they involve changing any attribute or state of that connection. For a list of these functions, see the Usage section for ["SQLParamData - Get Next Parameter For Which A Data Value Is Needed"](#page-194-0) on page 185.

If one or more calls to SQLPutData() for a single parameter result in SQL\_SUCCESS, attempting to call SQLPutData() with *cbValue* set to SQL\_NULL\_DATA for the same parameter results in an error with SQLSTATE of **HY**011. This error does not result in a change of state; the statement handle is still in a *Need Data* state and the application can continue sending parameter data.

## **Return Codes**

- SQL SUCCESS
- SQL\_SUCCESS\_WITH\_INFO
- SQL\_ERROR
- SQL\_INVALID\_HANDLE

#### **Diagnostics**

Some of the following diagnostics conditions may be reported on the final SQLParamData() call rather than at the time the SQLPutData() is called.

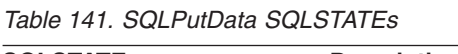

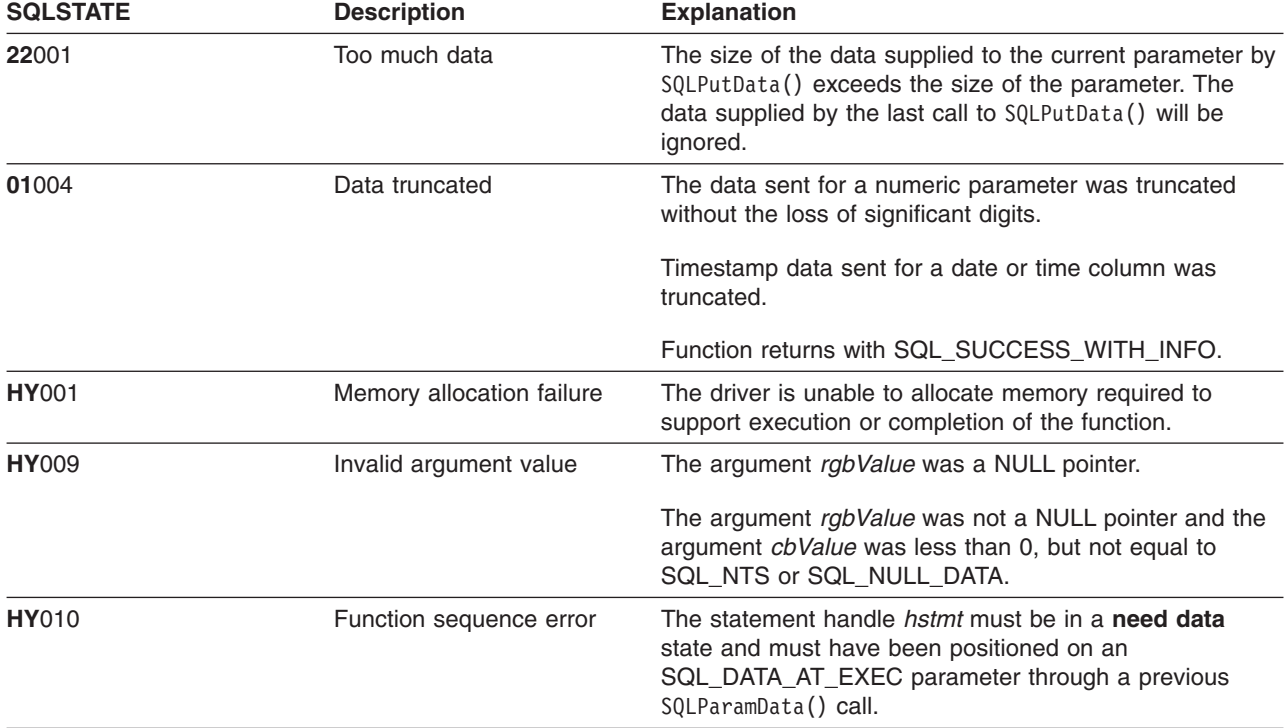

### **SQLReleaseEnv - Release all Environment Resources**

#### **Purpose**

SQLReleaseEnv() invalidates and frees the environment handle. All DB2 UDB CLI resources associated with the environment handle are freed.

SQLFreeConnect() must be called before calling this function.

This function is the last DB2 UDB CLI step an application needs to do before terminating.

## **Syntax**

SQLRETURN SQLReleaseEnv (SQLHENV henv);

## **Function Arguments**

*Table 142. SQLReleaseEnv Arguments*

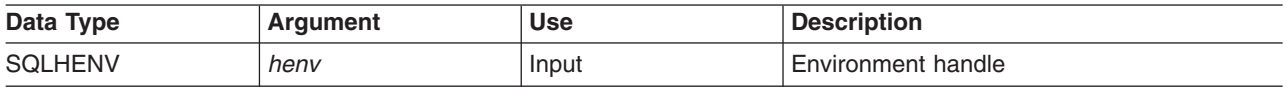

#### **Usage**

If this function is called when there is still a valid connection handle, SQL\_ERROR is returned, and the environment handle remains valid.

## **Return Codes**

- SQL SUCCESS
- $\cdot$  SQL ERROR
- SQL\_INVALID\_HANDLE

#### **Diagnostics**

*Table 143. SQLReleaseEnv SQLSTATEs*

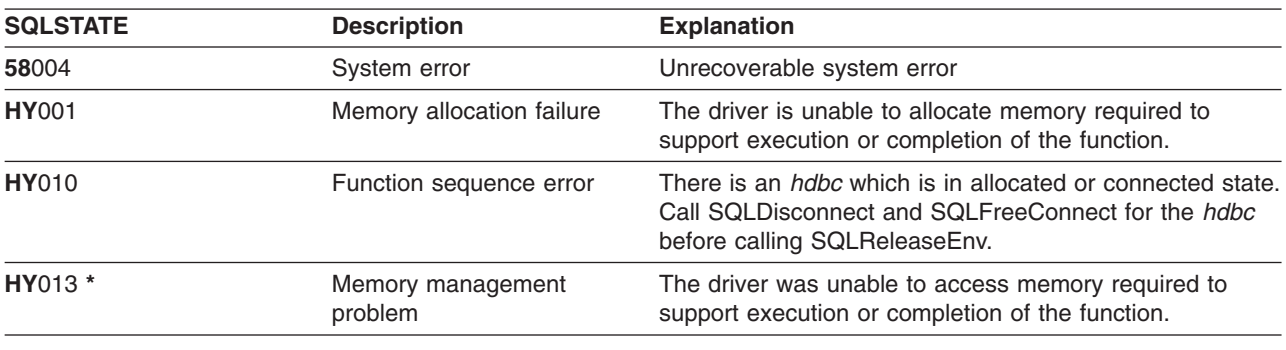

#### **Example**

Refer to the SQLAllocEnv() "Example" [on page 27.](#page-36-0)

#### **References**

• ["SQLFreeConnect - Free Connection Handle"](#page-123-0) on page 114
## **SQLRowCount - Get Row Count**

#### **Purpose**

SQLRowCount() returns the number of rows in a table affected by an UPDATE, INSERT, or DELETE statement executed against the table, or a view based on the table.

SQLExecute() or SQLExecDirect() must be called before calling this function.

# **Syntax**

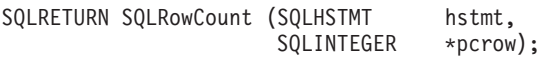

# **Function Arguments**

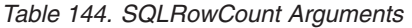

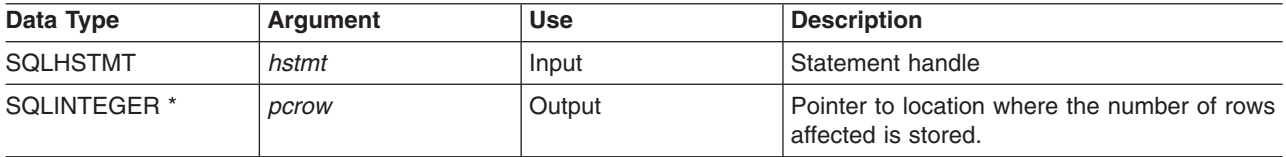

## **Usage**

If the last executed statement referenced by the input statement handle was not an UPDATE, INSERT, or DELETE statement, or if it did not execute successfully, then the function sets the contents of *pcrow* to 0.

Any rows in other tables that may have been affected by the statement (for example, cascading deletes) are not included in the count.

# **Return Codes**

- SQL SUCCESS
- $\cdot$  SQL ERROR
- SQL INVALID HANDLE

## **Diagnostics**

*Table 145. SQLRowCount SQLSTATEs*

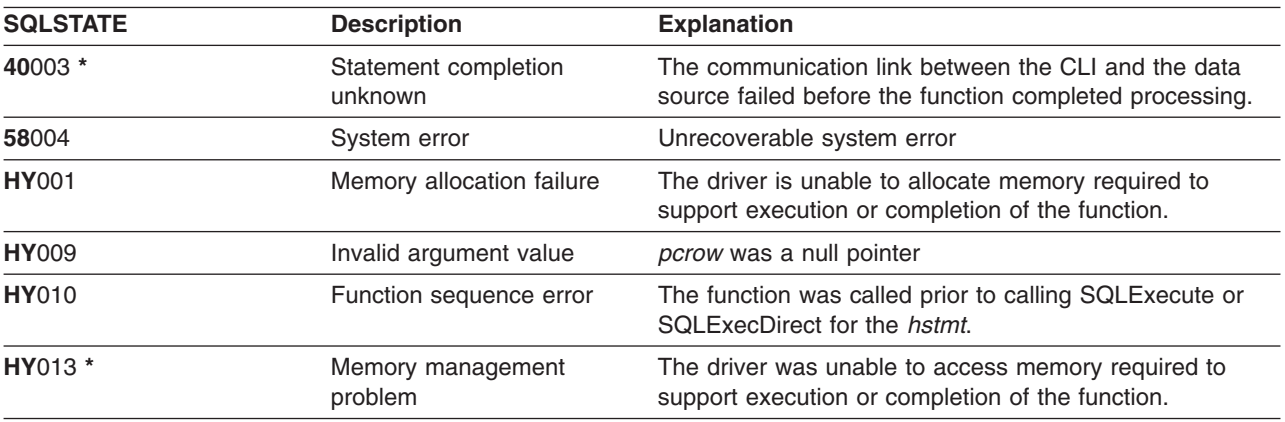

#### **SQLRowCount**

## **References**

- v ["SQLExecDirect Execute a Statement Directly"](#page-103-0) on page 94
- v ["SQLExecute Execute a Statement"](#page-105-0) on page 96
- v ["SQLNumResultCols Get Number of Result Columns"](#page-192-0) on page 183

## <span id="page-218-0"></span>**SQLSetConnectAttr - Set a Connection Attribute**

## **Purpose**

SQLSetConnectAttr() sets connection attributes for a particular connection.

## **Syntax**

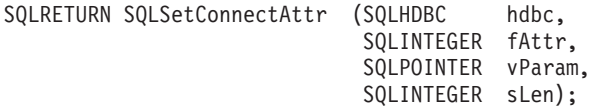

## **Function Arguments**

*Table 146. SQLSetConnectAttr Arguments*

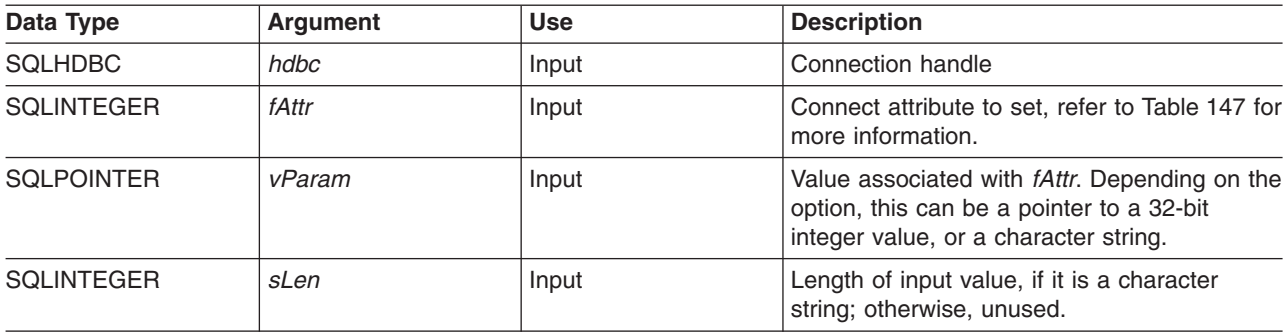

### **Usage**

All connection and statement options set through the SQLSetConnectAttr() persist until SQLFreeConnect() is called or the next SQLSetConnectAttr() call.

The format of information set through *vParam* depends on the specified *fAttr*. The option information can be either a 32-bit integer or a pointer to a null-terminated character string.

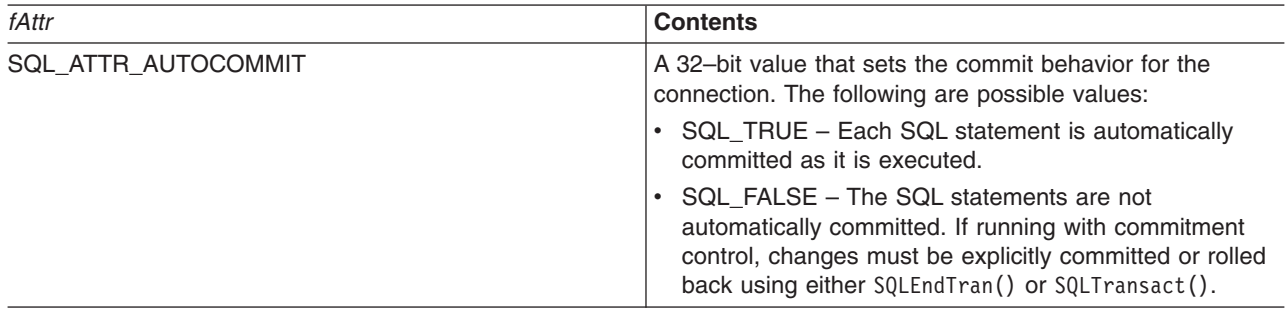

*Table 147. Connect Options*

#### **SQLSetConnectAttr**

*Table 147. Connect Options (continued)*

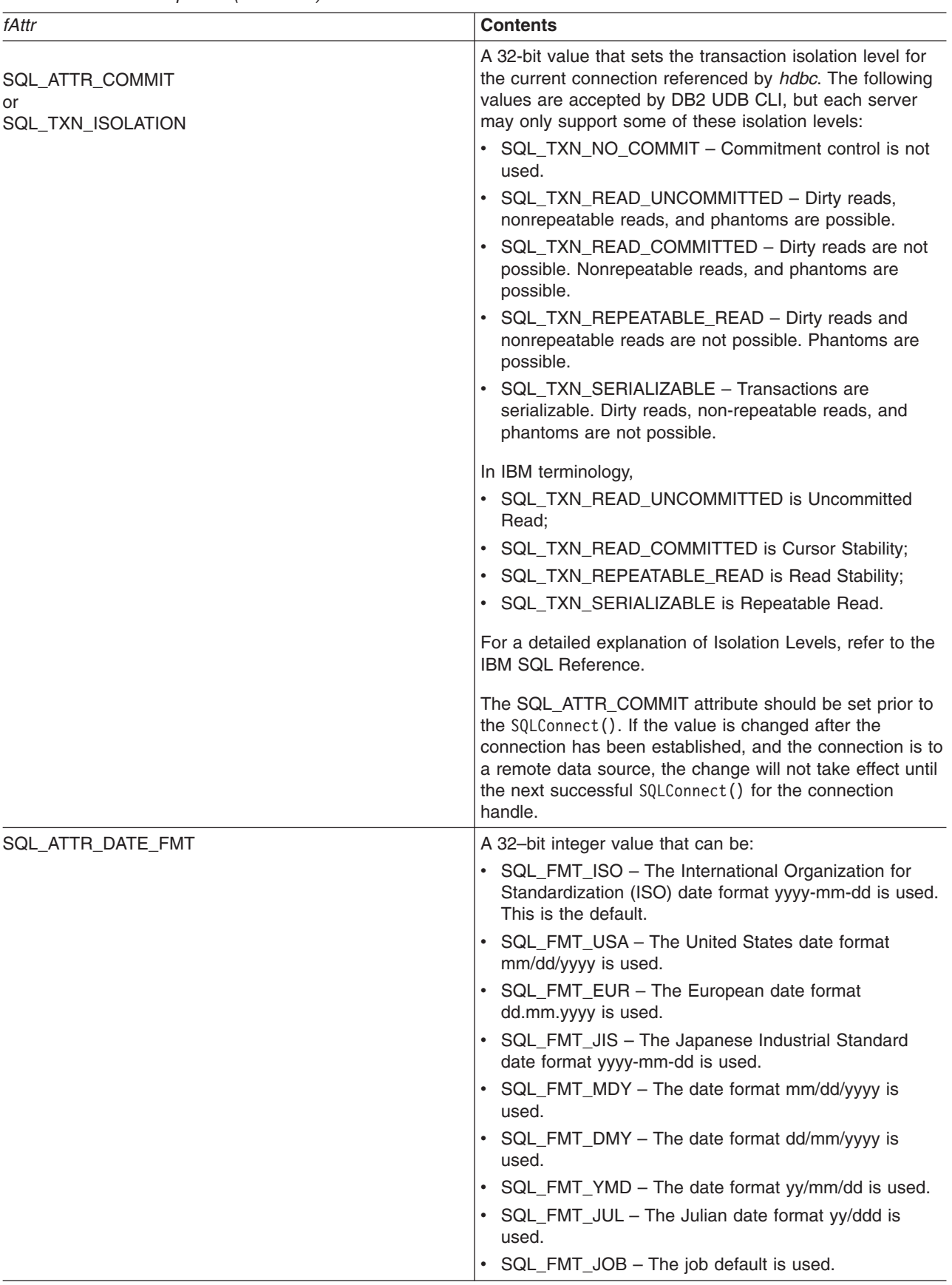

#### **SQLSetConnectAttr**

*Table 147. Connect Options (continued)*

| fAttr                      | <b>Contents</b>                                                                                                    |
|----------------------------|----------------------------------------------------------------------------------------------------|
| SQL_ATTR_DATE_SEP          | A 32-bit integer value that can be:                                                                                                    |
|                            | • $SQL\_SEP\_SLASH - A slash$ ( / ) is used as the date<br>separator. This is the default.                                                                                                    |
|                            | • SQL_SEP_DASH - A dash (-) is used as the date<br>separator.                                                                                                    |
|                            | • SQL_SEP_PERIOD - A period (.) is used as the date<br>separator.                                                                                                    |
|                            | • SQL_SEP_COMMA - A comma (, ) is used as the<br>date separator.                                                                                                    |
|                            | • SQL_SEP_BLANK - A blank is used as the date<br>separator.                                                                                                    |
|                            | • SQL_SEP_JOB - The job default is used.                                                                                                    |
| SQL_ATTR_DBC_DEFAULT_LIB   | A character value that indicates the default library that will<br>be used for resolving unqualified file references. This is<br>not valid if the connection is using system naming mode.                                                                           |
| SQL_ATTR_DBC_SYS_NAMING    | A 32-bit integer value that can be either:<br>• SQL_TRUE - DB2 UDB CLI uses the iSeries system<br>naming mode. Files are qualified using the slash (/)<br>delimiter. Unqualified files are resolved using the library<br>list for the job.                         |
|                            | • SQL_FALSE - DB2 UDB CLI uses the default naming<br>mode, which is SQL naming. Files are qualified using<br>the period (.) delimiter. Unqualified files are resolved<br>using either the default library or the current user ID.                                  |
| SQL_ATTR_DECIMAL_SEP       | A 32-bit integer value that can be:                                                                                                    |
|                            | • SQL_SEP_PERIOD - A period (.) is used as the<br>decimal separator. This is the default.                                                                                                    |
|                            | • SQL_SEP_COMMA - A comma (, ) is used as the<br>date separator.                                                                                                    |
|                            | • SQL_SEP_JOB - The job default is used.                                                                                                    |
| SQL_ATTR_EXTENDED_COL_INFO | A 32-bit integer value that can be either:<br>• SQL_TRUE – Statement handles allocated against this<br>connection handle can be used on SQLColAttributes()<br>to retrieve extended column information, such as Base<br>Table, Base Schema, Base Column, and Label. |
|                            | • SQL_FALSE – Statement handles allocated against this<br>connection handle cannot be used on the<br>SQLColAttributes () function to retrieve extended<br>column information. This is the default.                                                                 |
| SQL_ATTR_TIME_FMT          | A 32-bit integer value that can be:                                                                                                    |
|                            | • SQL_FMT_ISO - The International Organization for<br>Standardization (ISO) time format hh.mm.ss is used.<br>This is the default.                                                                                                    |
|                            | • SQL_FMT_USA - The United States time format<br>hh:mmxx is used, where xx is AM or PM.                                                                                                    |
|                            | • SQL_FMT_EUR - The European time format hh.mm.ss<br>is used.                                                                                                    |
|                            | • SQL_FMT_JIS - The Japanese Industrial Standard<br>time format hh:mm:ss is used.                                                                                                    |
|                            | SQL_FMT_HMS - The hh:mm:ss format is used.                                                                                                    |

#### **SQLSetConnectAttr**

*Table 147. Connect Options (continued)*

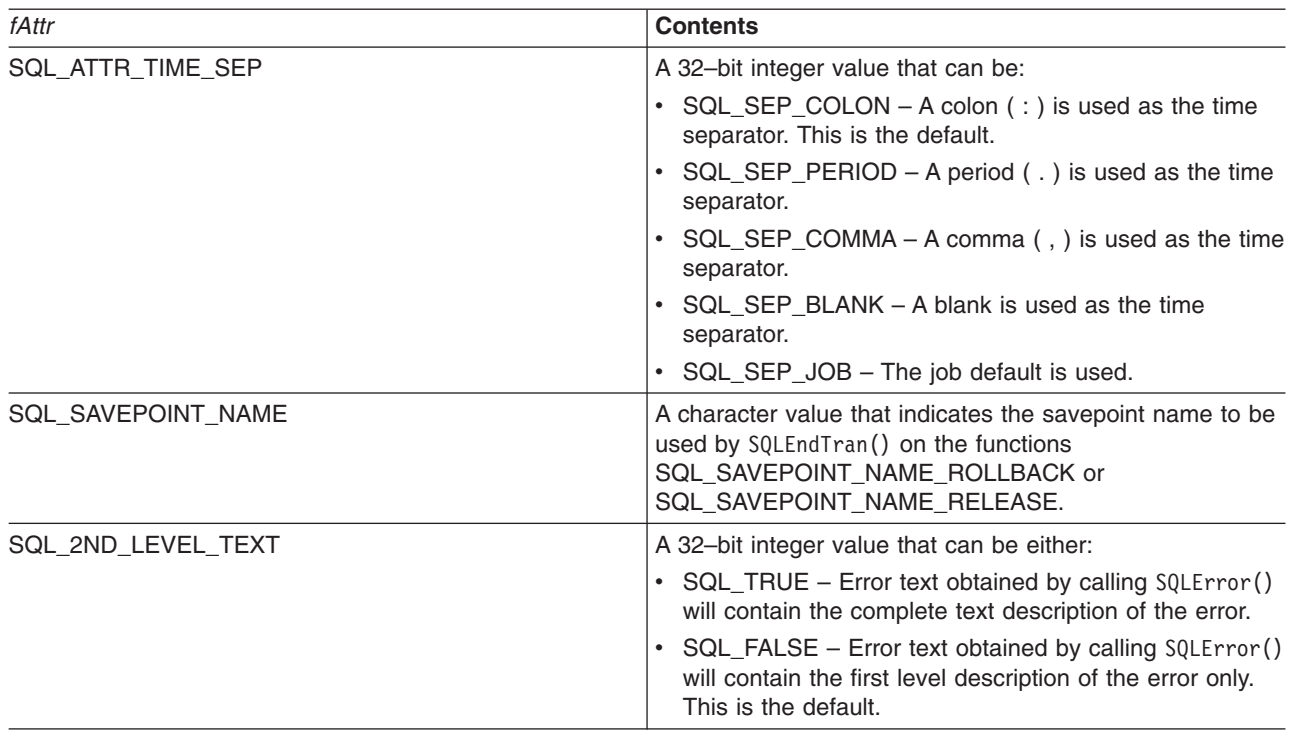

## **Return Codes**

- SQL\_SUCCESS
- SQL\_SUCCESS\_WITH\_INFO
- v SQL\_ERROR
- v SQL\_INVALID\_HANDLE

# **Diagnostics**

*Table 148. SQLSetConnectAttr SQLSTATEs*

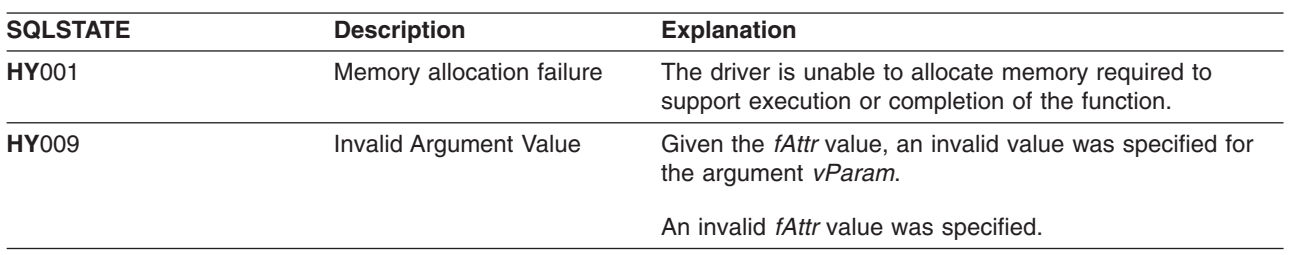

# <span id="page-222-0"></span>**SQLSetConnectOption - Set Connection Option**

### **Purpose**

SQLSetConnectOption() sets connection attributes for a particular connection.

# **Syntax**

SQLRETURN SQLSetConnectOption (SQLHDBC hdbc,

SQLSMALLINT fOption, SQLPOINTER vParam);

# **Function Arguments**

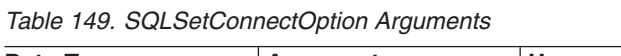

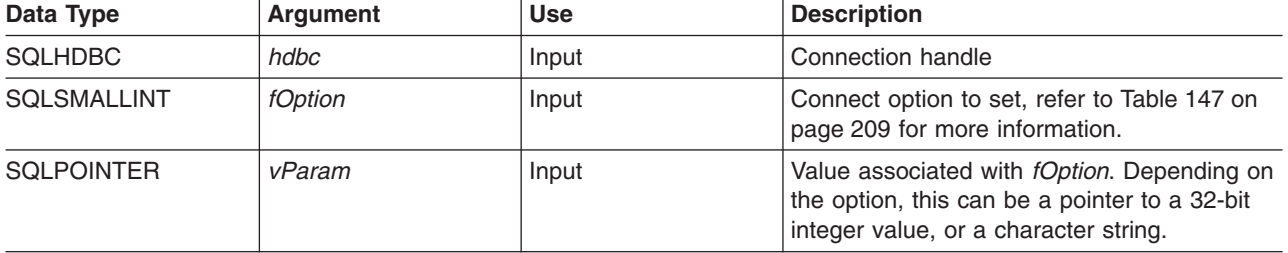

## **Usage**

The SQLSetConnectOption() provides the same function as SQLSetConnectAttr(), both functions are supported for compatibility reasons.

All connection and statement options set through the SQLSetConnectOption() persist until SQLFreeConnect() is called or the next SQLSetConnectOption() call.

The format of information set through *vParam* depends on the specified *fOption*. The option information can be either a 32-bit integer or a pointer to a null-terminated character string.

Refer to [Table 147 on page 209](#page-218-0) for the appropriate connect options.

## **Return Codes**

- $\cdot$  SQL SUCCESS
- SQL\_SUCCESS\_WITH\_INFO
- $\cdot$  SQL ERROR
- v SQL\_INVALID\_HANDLE

## **Diagnostics**

*Table 150. SQLSetConnectOption SQLSTATEs*

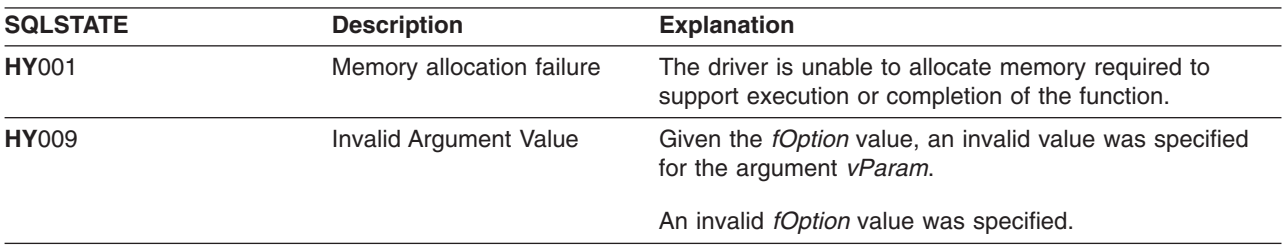

#### **SQLSetConnectOption**

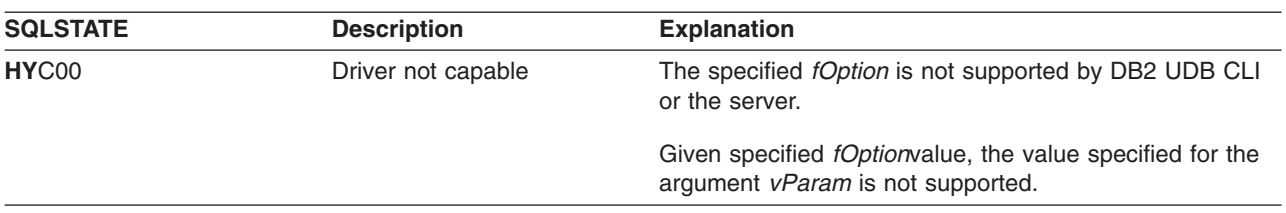

*Table 150. SQLSetConnectOption SQLSTATEs (continued)*

## **SQLSetCursorName - Set Cursor Name**

### **Purpose**

SQLSetCursorName() associates a cursor name with the statement handle. This function is optional since DB2 UDB CLI implicitly generates a cursor name when needed.

## **Syntax**

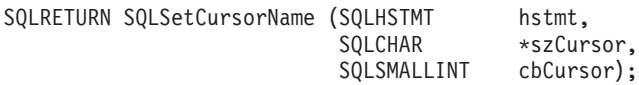

# **Function Arguments**

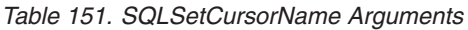

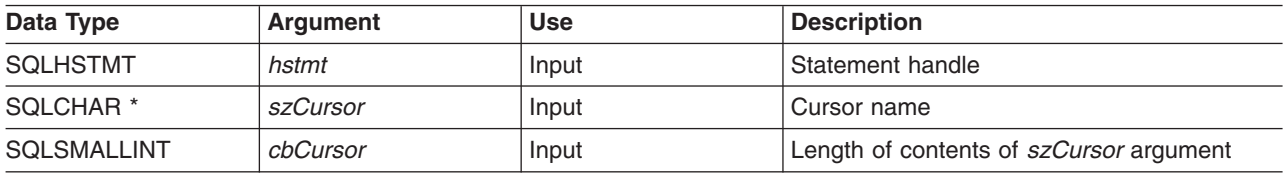

## **Usage**

DB2 UDB CLI always generates and uses an internally generated cursor name when a SELECT statement is prepared or executed directly. SQLSetCursorName() allows an application-defined cursor name to be used in an SQL statement (a Positioned UPDATE or DELETE). DB2 UDB CLI maps this name to an internal name. SQLSetCursorName() must be called before an internal name is generated. The name remains associated with the statement handle, until the handle is dropped. The name also remains after the transaction has ended, but at this point SQLSetCursorName() can be called to set a different name for this statement handle.

Cursor names must follow the following rules:

- All cursor names within the connection must be unique.
- v Each cursor name must be less than or equal to 18 bytes in length. Any attempt to set a cursor name longer than 18 bytes results in truncation of that cursor name to 18 bytes. (No warning is generated.)
- Since a cursor name is considered an identifier in SQL, it must begin with an English letter (a-z, A-Z) followed by any combination of digits (0-9), English letters or the underscore character (\_).
- v Unless the input cursor name is enclosed in double quotes, all leading and trailing blanks from the input cursor name string is removed.

# **Return Codes**

- SQL SUCCESS
- $\cdot$  SQL ERROR
- SQL INVALID HANDLE

#### **SQLSetCursorName**

# **Diagnostics**

*Table 152. SQLSetCursorName SQLSTATEs*

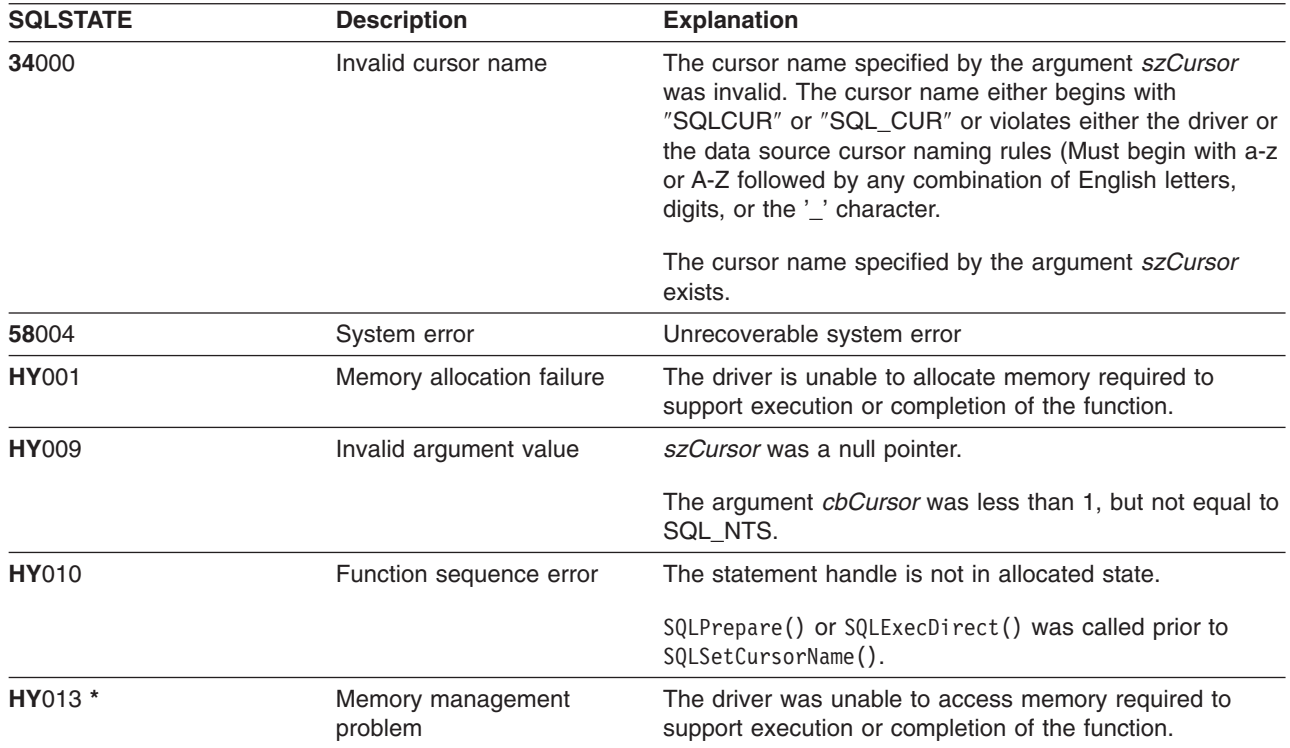

## **References**

v ["SQLGetCursorName - Get Cursor Name"](#page-135-0) on page 126

# **SQLSetDescField - Set a Descriptor Field**

### **Purpose**

SQLSetDescField() sets a field in a descriptor. SQLSetDescField() is a more extensible alternative to the SQLSetDescRec() function.

## **Syntax**

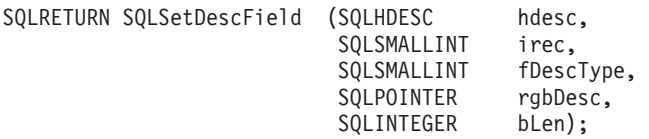

## **Function Arguments**

*Table 153. SQLSetDescField Arguments*

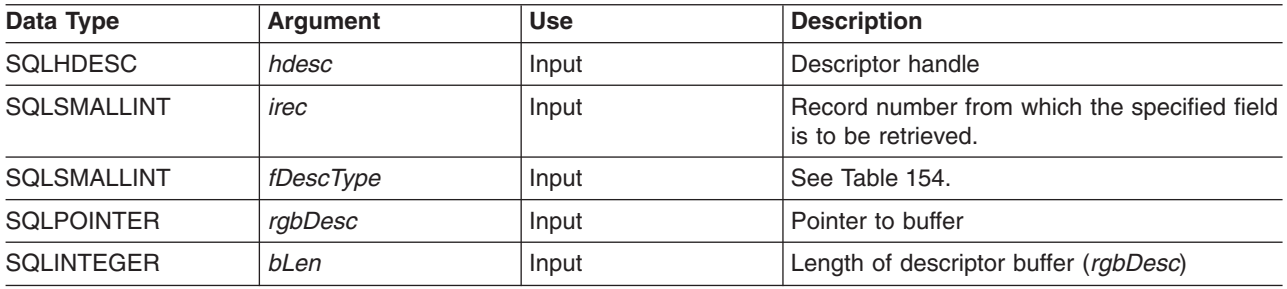

#### *Table 154. fDescType descriptor types*

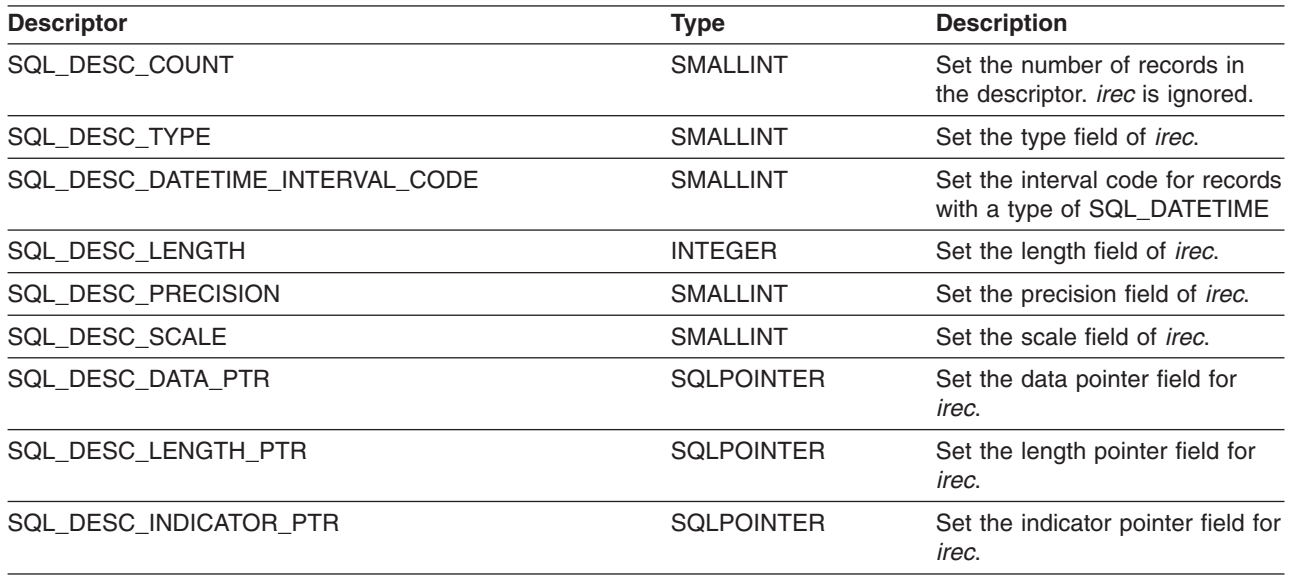

## **Usage**

Instead of requiring an entire set of arguments like SQLSetDescRec(), SQLSetDescField() specifies which attribute you want to set for a specific descriptor record.

Although SQLSetDescField() allows for future extensions, it requires more calls to set the same information than SQLSetDescRec() for each descriptor record.

#### **SQLSetDescField**

## **Return Codes**

- SQL\_SUCCESS
- SQL\_SUCCESS\_WITH\_INFO
- $\cdot$  SQL ERROR
- v SQL\_INVALID\_HANDLE

# **Diagnostics**

*Table 155. SQLGetDescField SQLSTATEs*

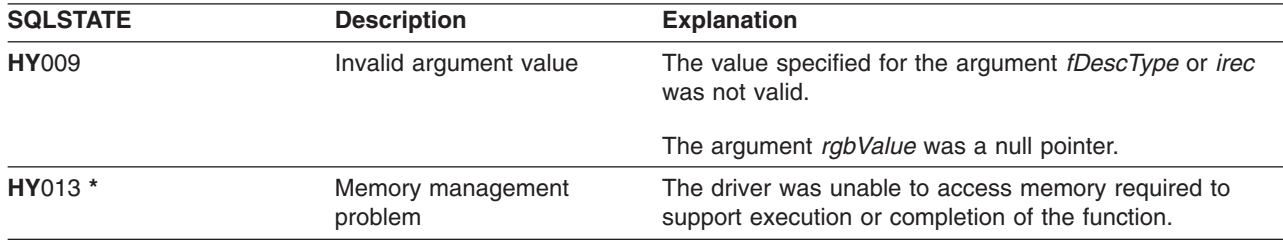

## **References**

- ["SQLBindCol Bind a Column to an Application Variable"](#page-42-0) on page 33
- ["SQLDescribeCol Describe Column Attributes"](#page-85-0) on page 76
- v ["SQLExecDirect Execute a Statement Directly"](#page-103-0) on page 94
- ["SQLExecute Execute a Statement"](#page-105-0) on page 96
- ["SQLPrepare Prepare a Statement"](#page-198-0) on page 189

## **SQLSetDescRec - Set a Descriptor Record**

### **Purpose**

SQLSetDescRec() sets all the attributes for a descriptor record. SQLSetDescRec() is a more concise alternative to the SQLDescField() function.

## **Syntax**

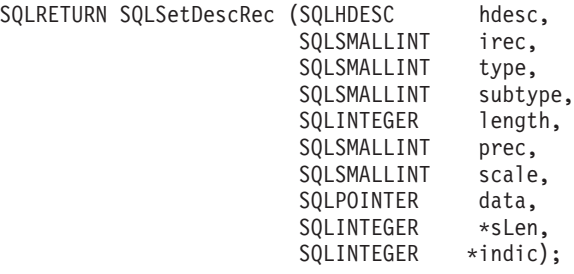

# **Function Arguments**

*Table 156. SQLSetDescRec Arguments*

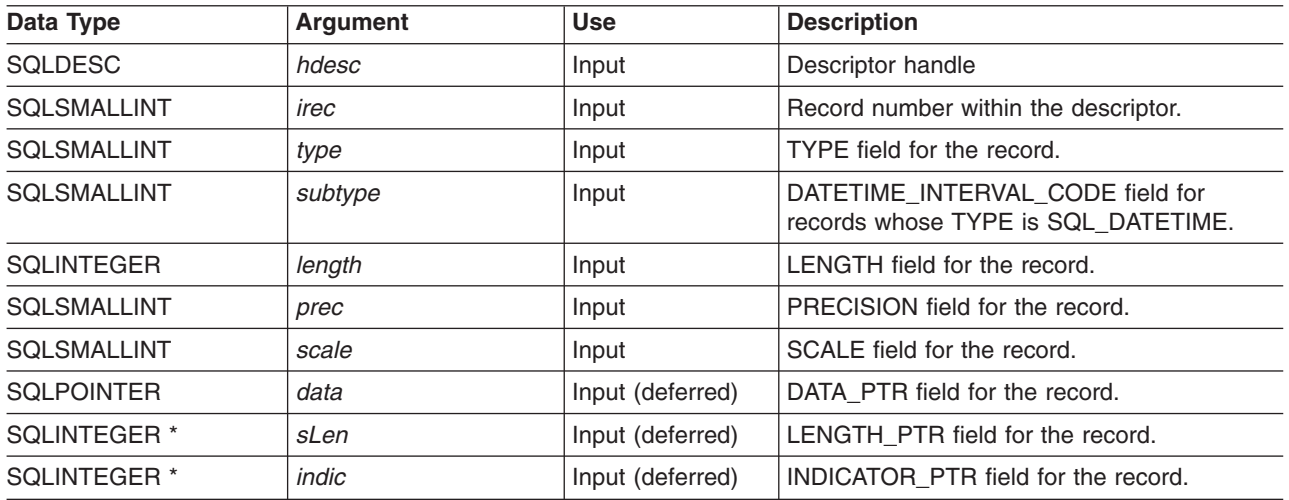

## **Usage**

Calling SQLSetDescRec() sets all the fields in a descriptor record in one call.

# **Return Codes**

- SQL\_SUCCESS
- SQL\_SUCCESS\_WITH\_INFO
- v SQL\_ERROR
- SQL\_INVALID\_HANDLE

#### **SQLSetDescRec**

# **Diagnostics**

*Table 157. SQLSetDescRec SQLSTATEs*

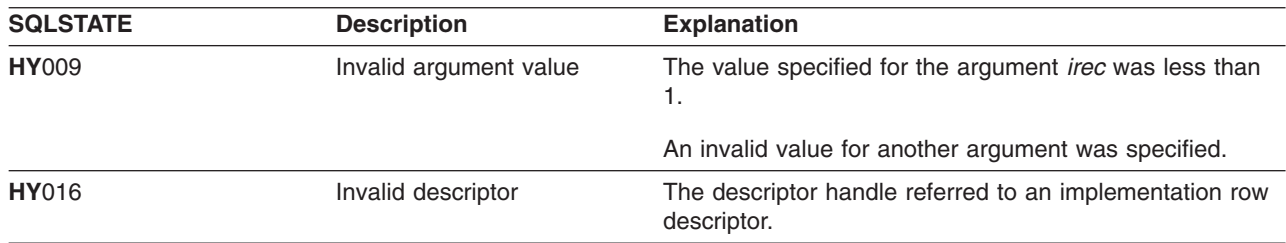

## **References**

- ["SQLBindCol Bind a Column to an Application Variable"](#page-42-0) on page 33
- ["SQLDescribeCol Describe Column Attributes"](#page-85-0) on page 76
- ["SQLExecDirect Execute a Statement Directly"](#page-103-0) on page 94
- ["SQLExecute Execute a Statement"](#page-105-0) on page 96
- v ["SQLPrepare Prepare a Statement"](#page-198-0) on page 189

# **SQLSetEnvAttr - Set Environment Attribute**

## **Purpose**

SQLSetEnvAttr() sets an environment attribute for the current environment.

# **Syntax**

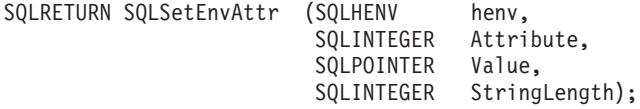

# **Function Arguments**

*Table 158. SQLSetEnvAttr Arguments*

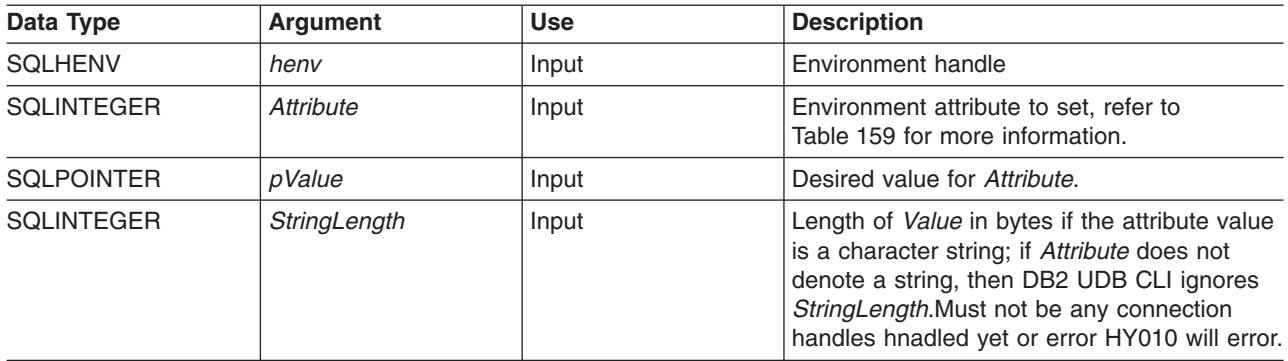

## **Usage**

*Table 159. Environment Attributes*

| Attribute         | <b>Contents</b>                                                                                                    |
|-------------------|----------------------------------------------------------------------------------------------------|
| SQL ATTR DATE FMT | A 32-bit integer value that can be:                                                                                               |
|                   | SQL_FMT_ISO - The International Organization for<br>Standardization (ISO) date format yyyy-mm-dd is used.<br>This is the default. |
|                   | • SQL FMT USA – The United States date format<br>mm/dd/yyyy is used.                                                              |
|                   | • SQL_FMT_EUR – The European date format<br>dd.mm.yyyy is used.                                                                   |
|                   | SQL FMT JIS - The Japanese Industrial Standard<br>$\bullet$<br>date format yyyy-mm-dd is used.                                    |
|                   | • SQL FMT MDY – The date format $mm/dd/yyy$ is<br>used.                                                                           |
|                   | • SQL FMT DMY – The date format dd/mm/yyyy is<br>used.                                                                            |
|                   | • SQL_FMT_YMD – The date format yy/mm/dd is used.                                                                                 |
|                   | • SQL FMT JUL – The Julian date format yy/ddd is<br>used.                                                                         |
|                   | SQL FMT JOB - The job default is used.                                                                                            |

#### **SQLSetEnvAttr**

*Table 159. Environment Attributes (continued)*

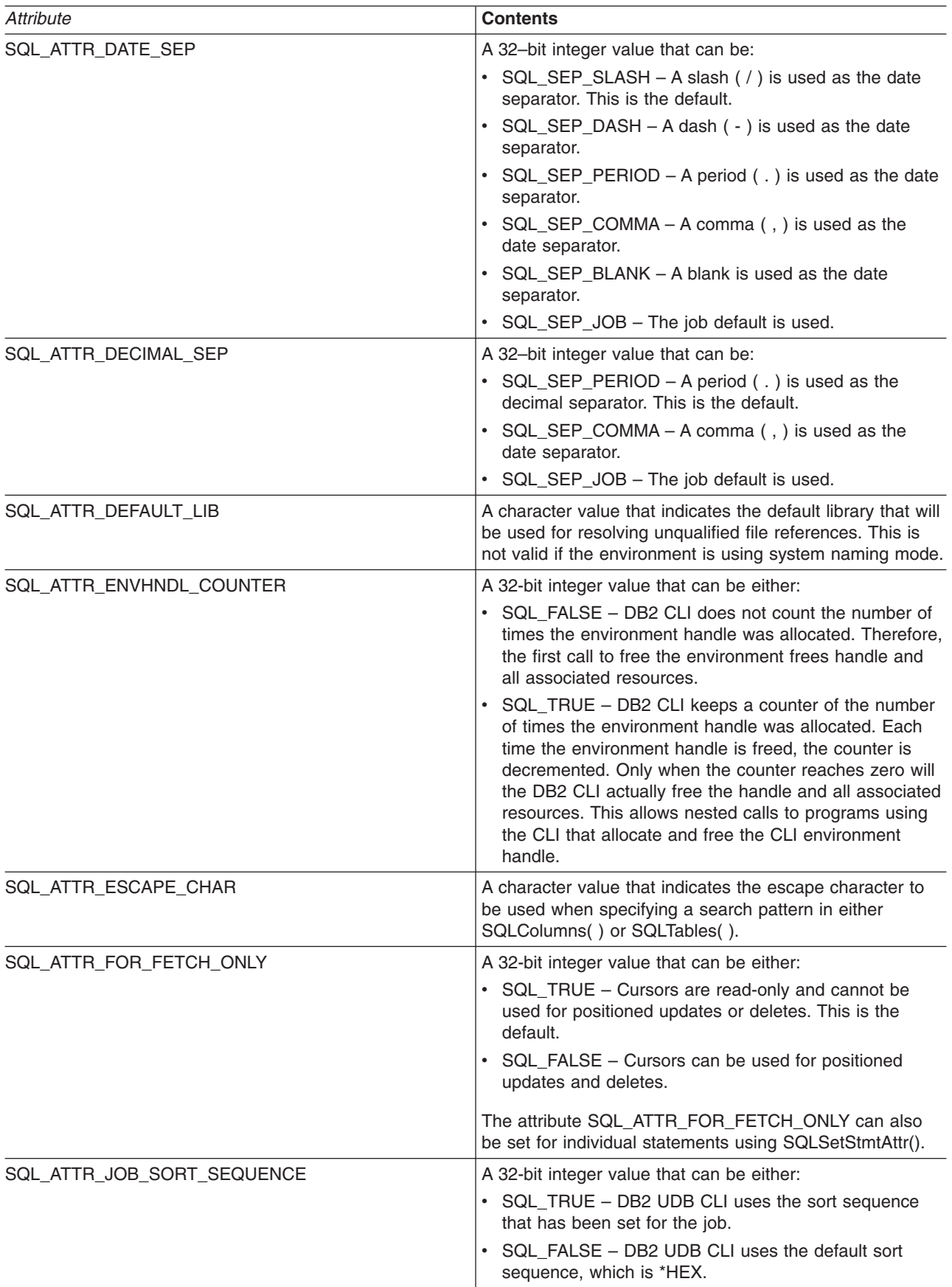

*Table 159. Environment Attributes (continued)*

| Attribute            | <b>Contents</b>                                                                                                    |
|----------------------|----------------------------------------------------------------------------------------------------|
| SQL_ATTR_OUTPUT_NTS  | A 32-bit integer value that can be either:                                                                                                    |
|                      | • SQL_TRUE - DB2 UDB CLI uses null termination to<br>indicate the length of output character strings.                                                                                                    |
|                      | • SQL_FALSE - DB2 UDB CLI does not use null<br>termination                                                                                                    |
|                      | The CLI functions affected by this attribute are all<br>functions called for the environment (and for any<br>connections allocated under the Environment) that have<br>character string parameters.                                                                                                    |
| SQL_ATTR_SERVER_MODE | A 32-bit integer value that can be either:                                                                                                    |
|                      | • SQL_FALSE - DB2 CLI processes the SQL statements<br>of all connections within the same job. All changes<br>compose a single transaction. This is the default mode<br>of processing.                                                                                                    |
|                      | • SQL_TRUE - DB2 CLI processes the SQL statements<br>of each connection in a separate job. This allows<br>multiple connections to the same data source, possibly<br>with different user IDs for each connection. It also<br>separates the changes made under each connection<br>handle into its own transaction. This allows each<br>connection handle to be committed or rolled back,<br>without impacting pending changes made under other<br>connection handles. See Appendix D, "Running DB2<br>UDB CLI in Server Mode" on page 275 for more<br>information. |
| SQL_ATTR_SYS_NAMING  | A 32-bit integer value that can be either:                                                                                                    |
|                      | • SQL_TRUE - DB2 UDB CLI uses the iSeries system<br>naming mode. Files are qualified using the slash (/)<br>delimiter. Unqualified files are resolved using the library<br>list for the job.<br>• SQL_FALSE - DB2 UDB CLI uses the default naming                                                                                                    |
|                      | mode, which is SQL naming. Files are qualified using<br>the period (.) delimiter. Unqualified files are resolved<br>using either the default library, or the current user ID.                                                                                                    |
| SQL_ATTR_TIME_FMT    | A 32-bit integer value that can be:                                                                                                    |
|                      | • SQL_FMT_ISO - The International Organization for<br>Standardization (ISO) time format hh.mm.ss is used.<br>This is the default.                                                                                                    |
|                      | • SQL_FMT_USA - The United States time format<br>hh:mmxx is used, where xx is AM or PM.                                                                                                    |
|                      | • SQL_FMT_EUR - The European time format hh.mm.ss<br>is used.                                                                                                    |
|                      | • SQL_FMT_JIS - The Japanese Industrial Standard<br>time format hh:mm:ss is used.                                                                                                    |
|                      | • SQL_FMT_HMS – The hh:mm:ss format is used.                                                                                                    |

#### **SQLSetEnvAttr**

*Table 159. Environment Attributes (continued)*

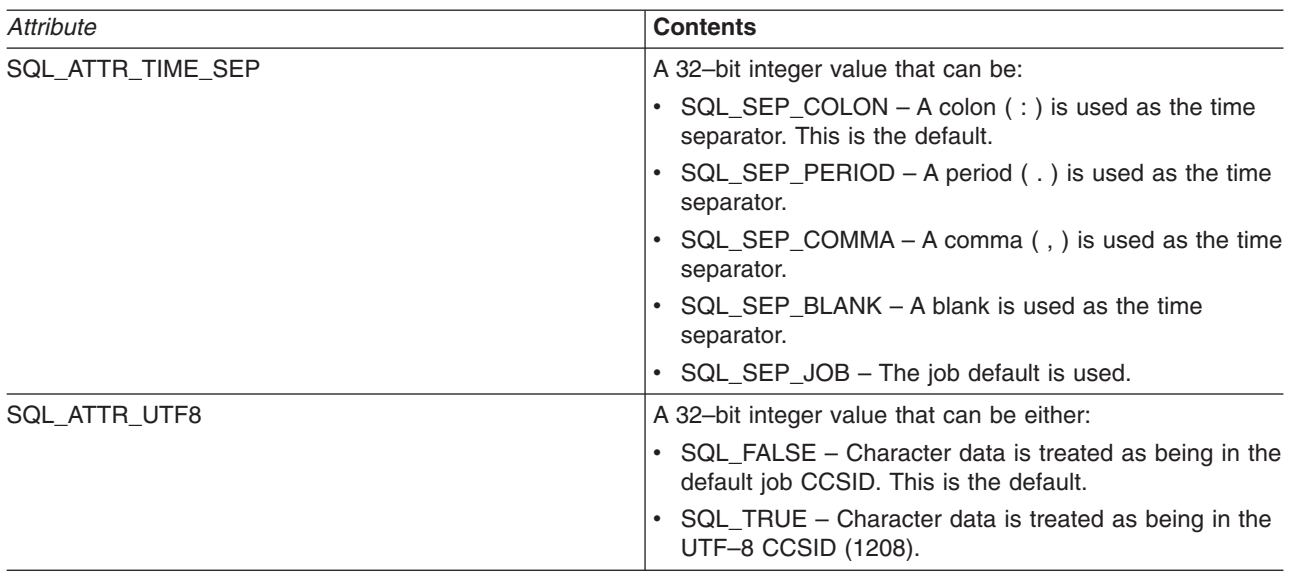

## **Return Codes**

- SQL\_SUCCESS
- SQL\_SUCCESS\_WITH\_INFO
- $\cdot$  SQL\_ERROR
- v SQL\_INVALID\_HANDLE

## **Diagnostics**

*Table 160. SQLSetEnvAttr SQLSTATEs*

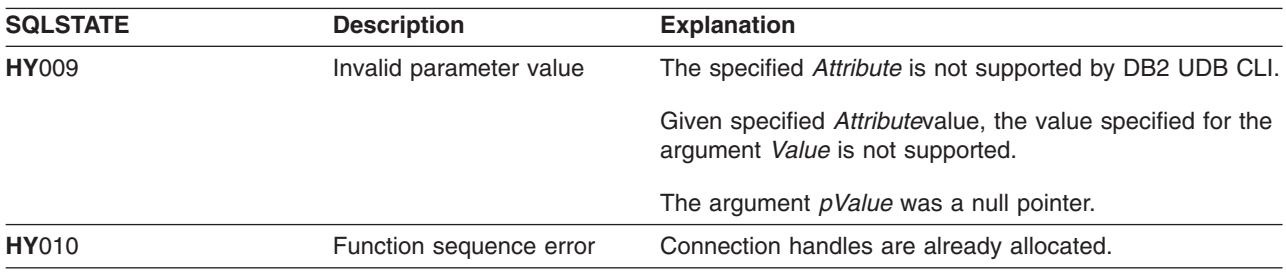

## **SQLSetParam - Set Parameter**

#### **Purpose**

SQLSetParam() associates (binds) an application variable to a parameter marker in an SQL statement. When the statement is executed, the contents of the bound variables are sent to the database server. This function is also used to specify any required data conversion.

## **Syntax**

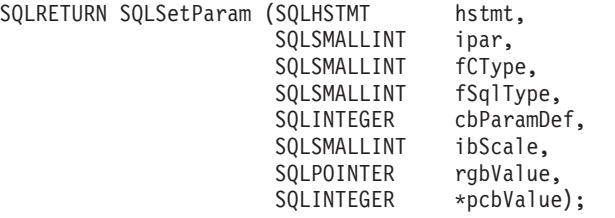

**Note:** Refer to ["SQLBindParam - Binds A Buffer To A Parameter Marker"](#page-52-0) on page 43 for a description of this function. The functions are identical and supported for compatibility reasons.

## <span id="page-235-0"></span>**SQLSetStmtAttr - Set a Statement Attribute**

#### **Purpose**

SQLSetStmtAttr() sets an attribute of a specific statement handle. To set an option for all statement handles associated with a connection handle, the application can call SQLSetConnectOption() (refer also to ["SQLSetConnectOption - Set Connection Option"](#page-222-0) on page 213 for additional details).

## **Syntax**

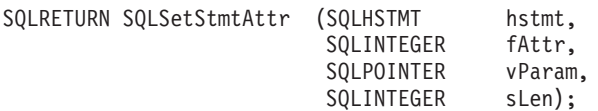

## **Function Arguments**

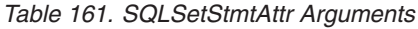

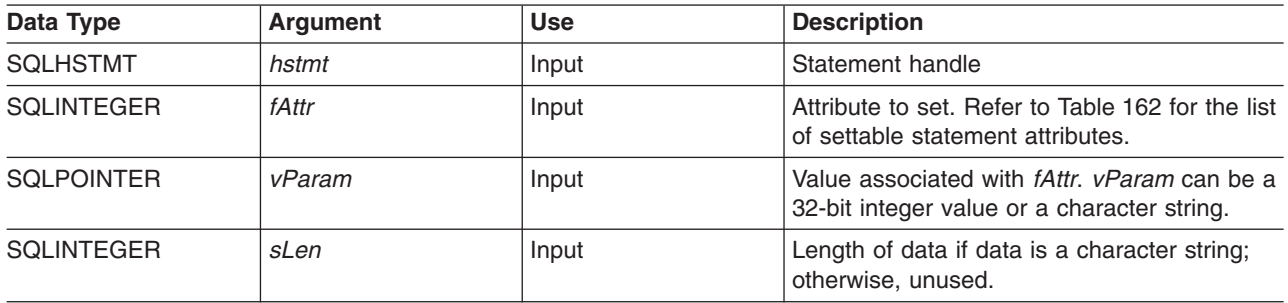

## **Usage**

Statement options for an *hstmt* remain in effect until they are changed by another call to SQLSetStmtAttr() or the *hstmt* is dropped by calling SQLFreeStmt() with the SQL\_DROP option. Calling SQLFreeStmt() with the SQL\_CLOSE, SQL\_UNBIND, or SQL\_RESET\_PARAMS options does not reset the statement options.

The format of information set through *vParam* depends on the specified *fOption*. The format of each is noted in Table 162.

*Table 162. Statement Attributes*

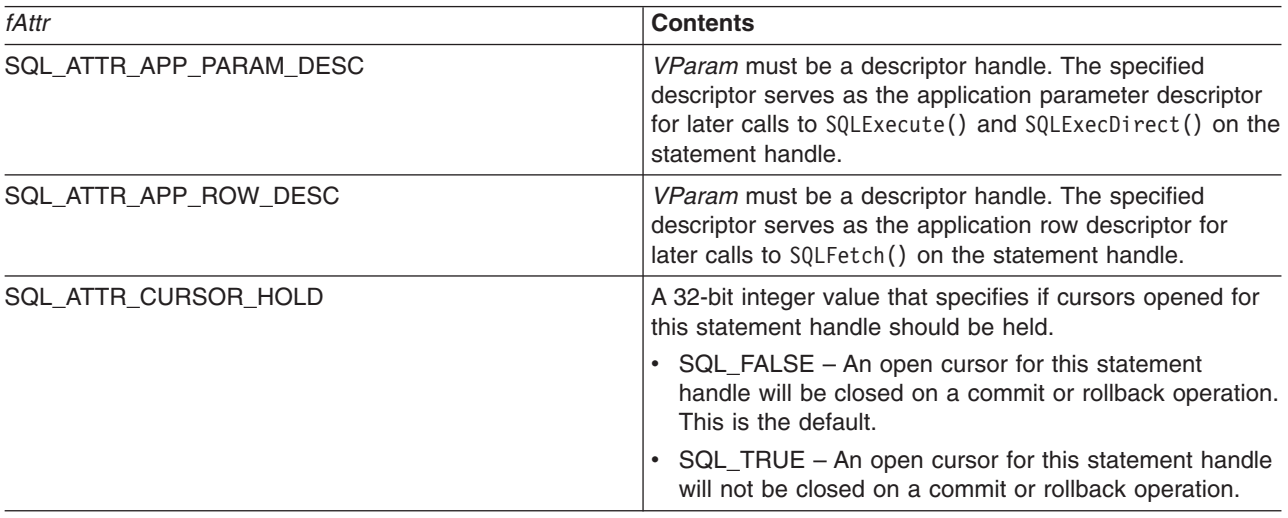

*Table 162. Statement Attributes (continued)*

|  | fAttr                      | <b>Contents</b>                                                                                                    |
|--|----------------------------|----------------------------------------------------------------------------------------------------|
|  | SQL_ATTR_CURSOR_SCROLLABLE | A 32-bit integer value that specifies if cursors opened for<br>this statement handle should be scrollable.                                                                                                    |
|  |                            | • SQL_FALSE - Cursors are not scrollable, and<br>SQLFetchScroll() cannot be used against them. This is<br>the default.                                                                                                    |
|  |                            | • SQL_TRUE - Cursors are scrollable. SQLFetchScroll()<br>can be used to retrieve data from these cursors.                                                                                                    |
|  | SQL_ATTR_CURSOR_TYPE       | A 32-bit integer value that specifies the behavior of<br>cursors opened for this statement handle.                                                                                                    |
|  |                            | • SQL_CURSOR_FORWARD_ONLY - Cursors are not<br>scrollable, and SQLFetchScroll() cannot be used<br>against them. This is the default.                                                                                                    |
|  |                            | • SQL_DYNAMIC - Cursors are scrollable.<br>SQLFetchScroll() can be used to retrieve data from<br>these cursors.                                                                                                    |
|  | SQL_ATTR_EXTENDED_COL_INFO | A 32-bit integer value that specifies if cursors opened for<br>this statement handle should provide extended column<br>information.                                                                                                    |
|  |                            | • SQL_FALSE - This statement handle cannot be used<br>on the SQLColAttributes () function to retrieve<br>extended column information. This is the default.<br>Setting this attribute at the statement level overrides the<br>connection level setting of the attribute. |
|  |                            | SQL_TRUE - This statement handle can be used on<br>SQLColAttributes () to retrieve extended column<br>information, such as Base Table, Base Schema, Base<br>Column, and Label.                                                                                          |
|  | SQL_ATTR_FOR_FETCH_ONLY    | A 32-bit integer value that specifies if cursors opened for<br>this statement handle should be read-only.                                                                                                    |
|  |                            | • SQL_TRUE – Cursors are read-only and cannot be<br>used for positioned updates or deletes. This is the<br>default unless SQL_ATTR_FOR_FETCH_ONLY<br>environment has been set to SQL_FALSE.                                                                             |
|  |                            | SQL_FALSE - Cursors can be used for positioned<br>updates and deletes.                                                                                                    |
|  | SQL_ATTR_FULL_OPEN         | A 32-bit integer value that specifies if cursors opened for<br>this statement handle should be full opens.                                                                                                    |
|  |                            | • SQL_FALSE - Opening a cursor for this statement<br>handle may use a cached cursor for performance<br>reasons. This is the default.                                                                                                    |
|  |                            | • SQL_TRUE - Opening a cursor for this statement<br>handle will always force a full open of a new cursor.                                                                                                    |
|  | SQL_ATTR_ROWSET_SIZE       | A 32-bit integer value that specifies the number of rows in<br>the rowset. This is the number of rows returned by each<br>call to SQLExtendedFetch(). The default value is 1.                                                                                           |

## **Return Codes**

- SQL\_SUCCESS
- $\cdot$  SQL\_ERROR
- SQL\_INVALID\_HANDLE

#### **SQLSetStmtAttr**

# **Diagnostics**

*Table 163. SQLStmtAttr SQLSTATEs*

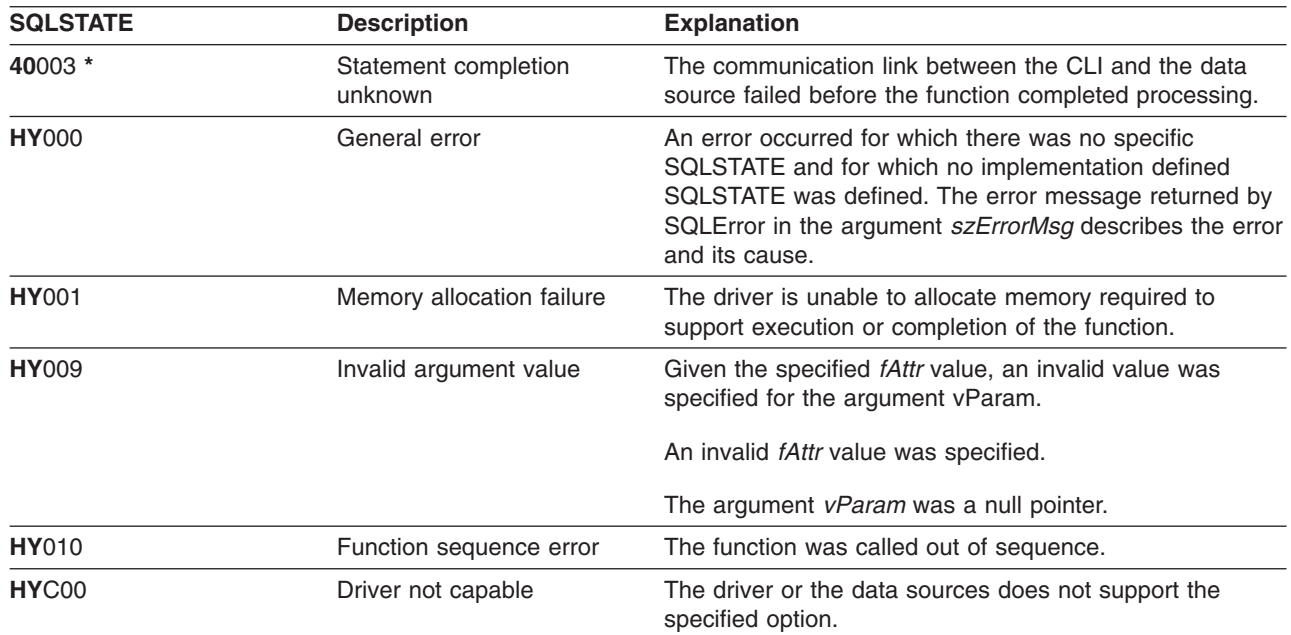

## **SQLSetStmtOption - Set Statement Option**

#### **Purpose**

SQLSetStmtOption() sets an attribute of a specific statement handle. To set an option for all statement handles associated with a connection handle, the application can call SQLSetConnectOption() (refer also to ["SQLSetConnectOption - Set Connection Option"](#page-222-0) on page 213 for additional details).

## **Syntax**

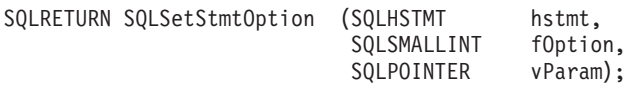

# **Function Arguments**

*Table 164. SQLSetStmtOption Arguments*

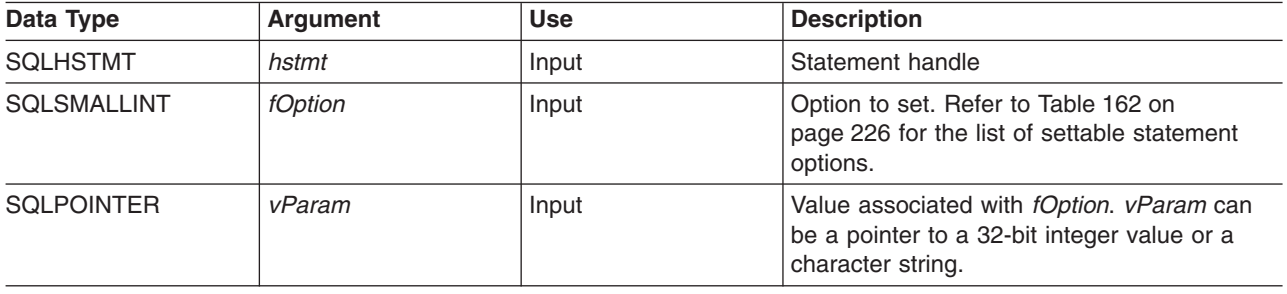

### **Usage**

SQLSetStmtOption() provides the same function as SQLSetStmtAttr(), both functions are supported for compatibility reasons.

Statement options for an *hstmt* remain in effect until they are changed by another call to SQLSetStmtOption() or the *hstmt* is dropped by calling SQLFreeStmt() with the SQL\_DROP option. Calling SQLFreeStmt() with the SQL\_CLOSE, SQL\_UNBIND, or SQL\_RESET\_PARAMS options does not reset statement options.

The format of information set through *vParam* depends on the specified *fOption*. The format of each is noted in [Table 162 on page 226.](#page-235-0)

Refer to [Table 162 on page 226](#page-235-0) for the proper statement options.

# **Return Codes**

- SQL\_SUCCESS
- SQL\_ERROR
- v SQL\_INVALID\_HANDLE

## **Diagnostics**

*Table 165. SQLStmtOption SQLSTATEs*

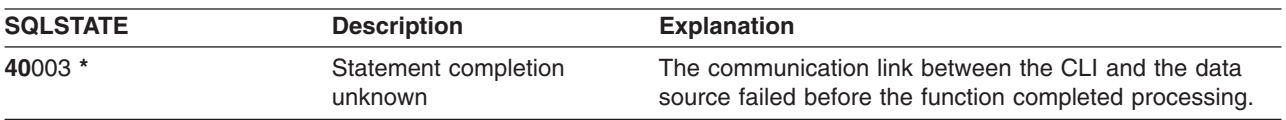

#### **SQLSetStmtOption**

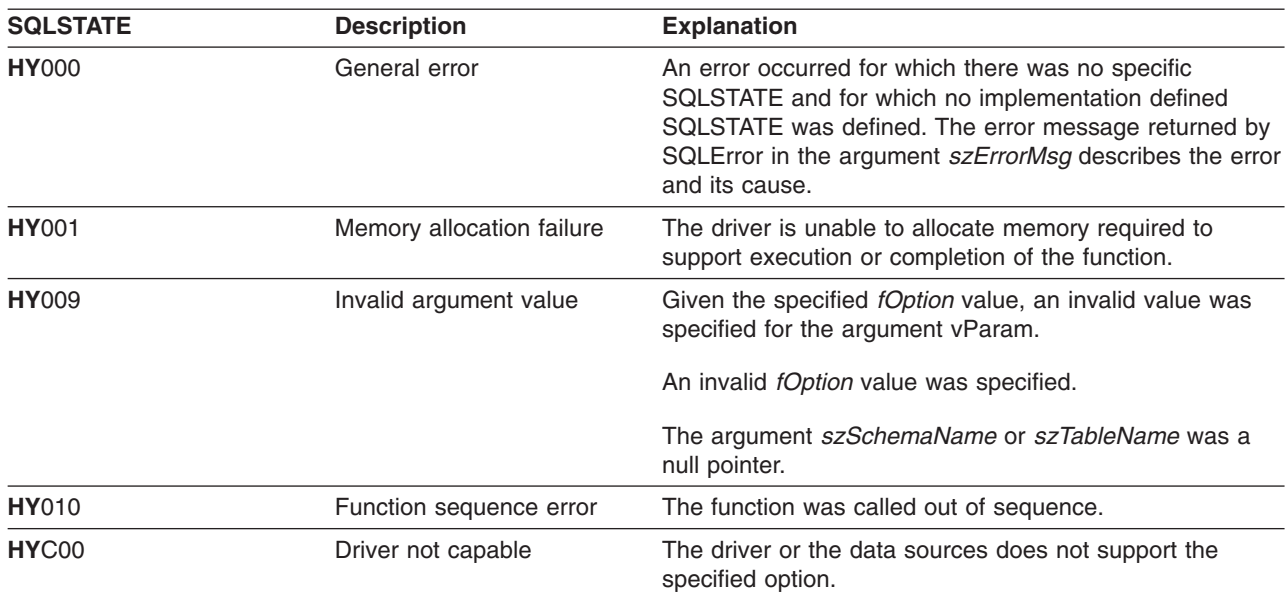

*Table 165. SQLStmtOption SQLSTATEs (continued)*

## <span id="page-240-0"></span>**SQLSpecialColumns - Get Special (Row Identifier) Columns**

#### **Purpose**

SQLSpecialColumns() returns unique row identifier information (primary key or unique index) for a table. For example, unique index or primary key information. The information is returned in an SQL result set, which can be retrieved using the same functions that are used to fetch a result set generated by a SELECT-statement.

# **Syntax**

SQLRETURN SQLSpecialColumns (SQLHSTMT hstmt

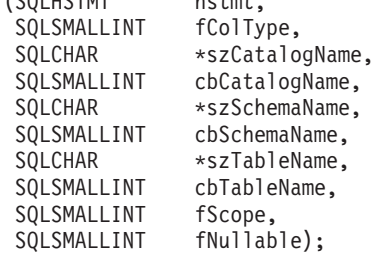

## **Function Arguments**

*Table 166. SQLSpecialColumns Arguments*

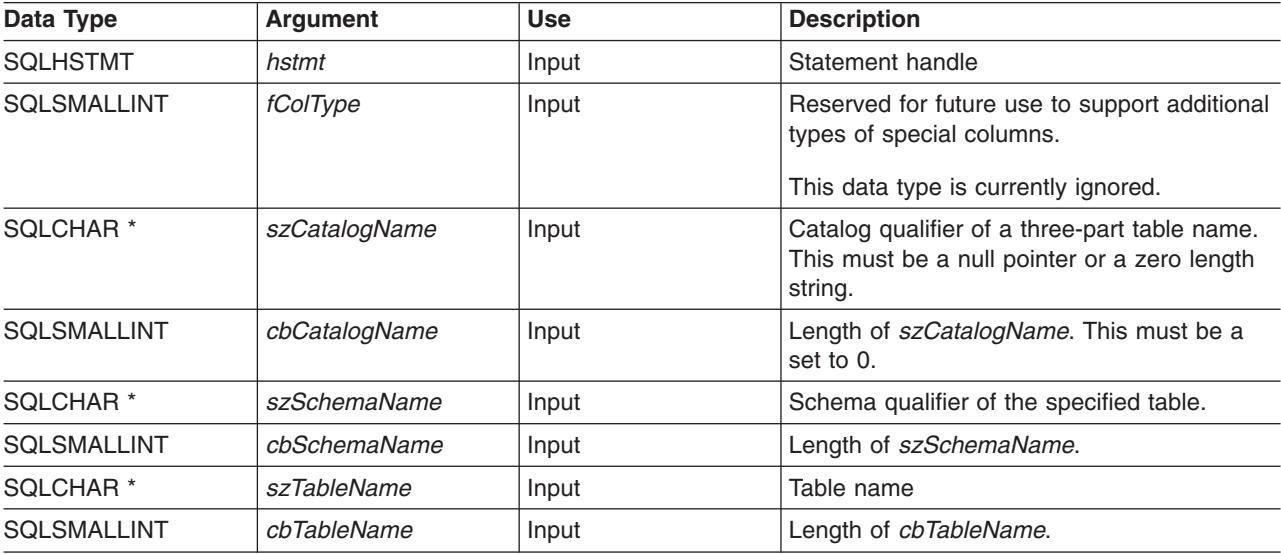

#### **SQLSpecialColumns**

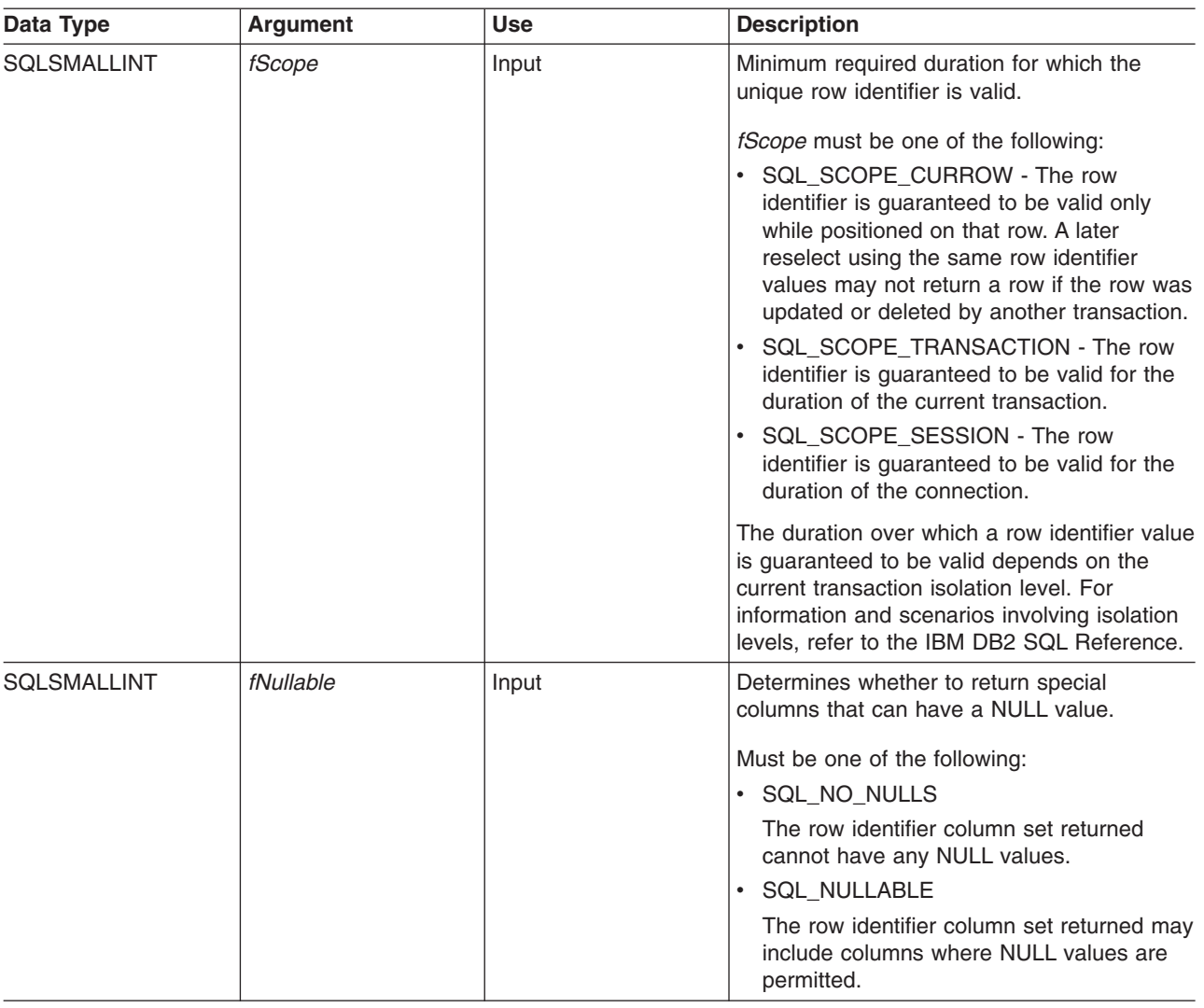

*Table 166. SQLSpecialColumns Arguments (continued)*

## **Usage**

If multiple ways exist to uniquely identify any row in a table (for example, if there are multiple unique indexes on the specified table), then DB2 UDB CLI returns the *best* set of row identifier columns based on its internal criterion.

If there is no column set that allows any row in the table to be uniquely identified, an empty result set is returned.

The unique row identifier information is returned in the form of a result set where each column of the row identifier is represented by one row in the result set. The result set returned by SQLSpecialColumns() has the following columns in the following order:

#### **SQLSpecialColumns**

*Table 167. Columns Returned By SQLSpecialColumns*

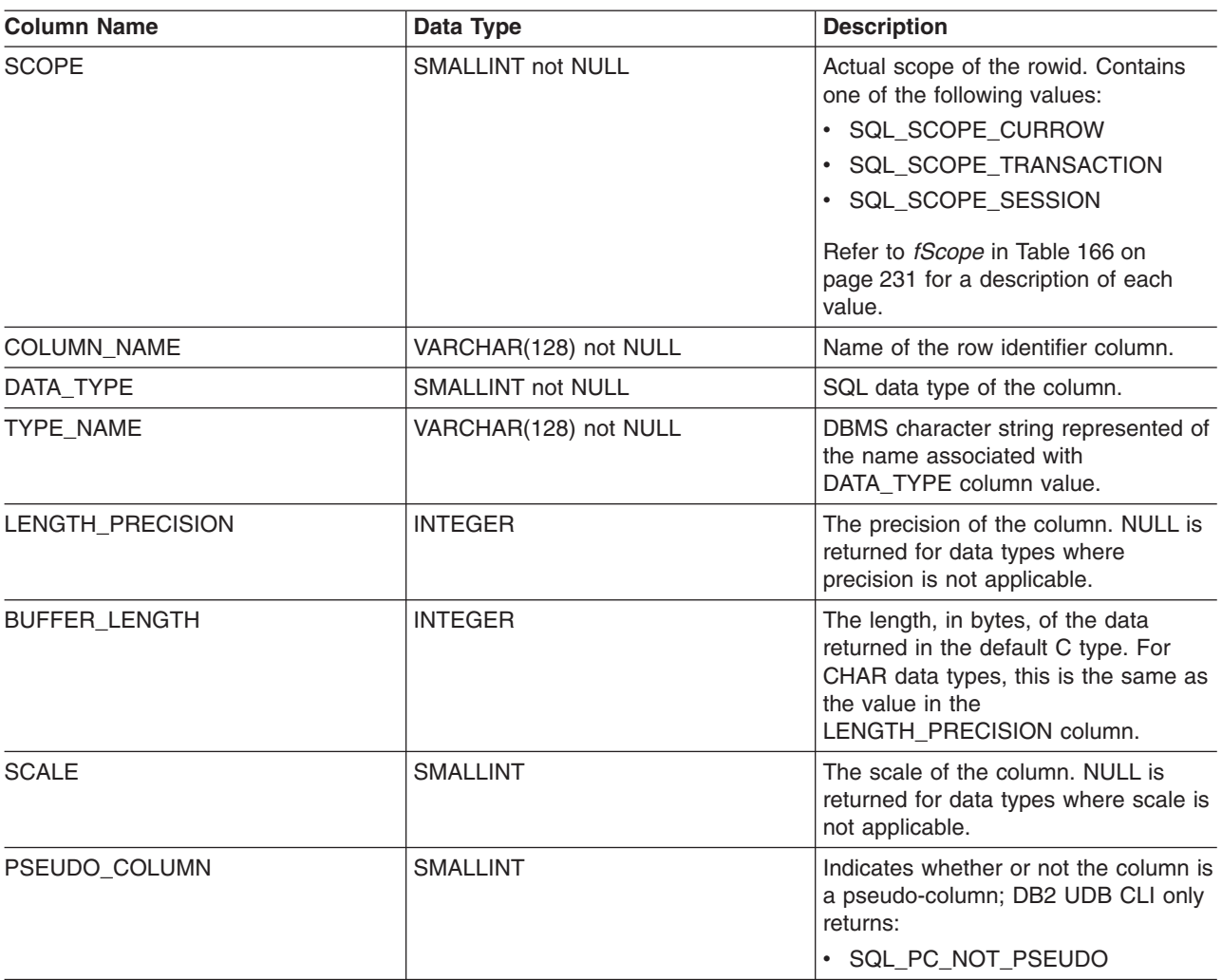

## **Return Codes**

- $\cdot$  SQL\_SUCCESS
- SQL\_SUCCESS\_WITH\_INFO
- v SQL\_ERROR
- v SQL\_INVALID\_HANDLE

## **Diagnostics**

*Table 168. SQLSpecialColumns SQLSTATEs*

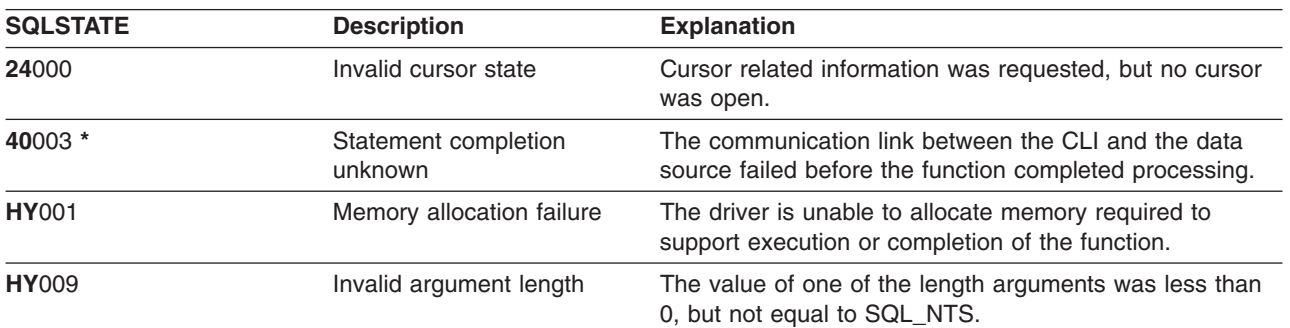

#### **SQLSpecialColumns**

*Table 168. SQLSpecialColumns SQLSTATEs (continued)*

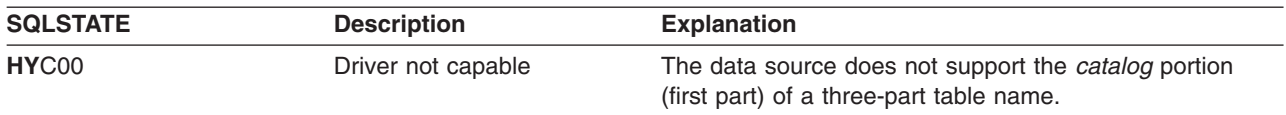

## **SQLStatistics - Get Index and Statistics Information For A Base Table**

#### **Purpose**

SQLStatistics() retrieves index information for a given table. It also returns the cardinality and the number of pages associated with the table and the indexes on the table. The information is returned in a result set, which can be retrieved using the same functions that are used to fetch a result set generated by a SELECT-statement.

## **Syntax**

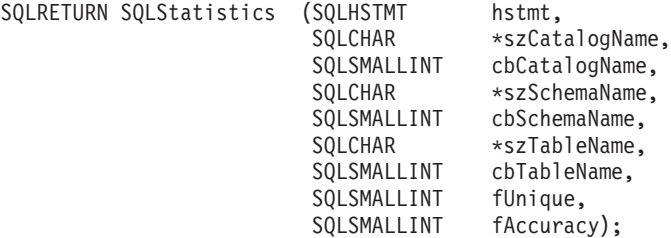

# **Function Arguments**

*Table 169. SQLStatistics Arguments*

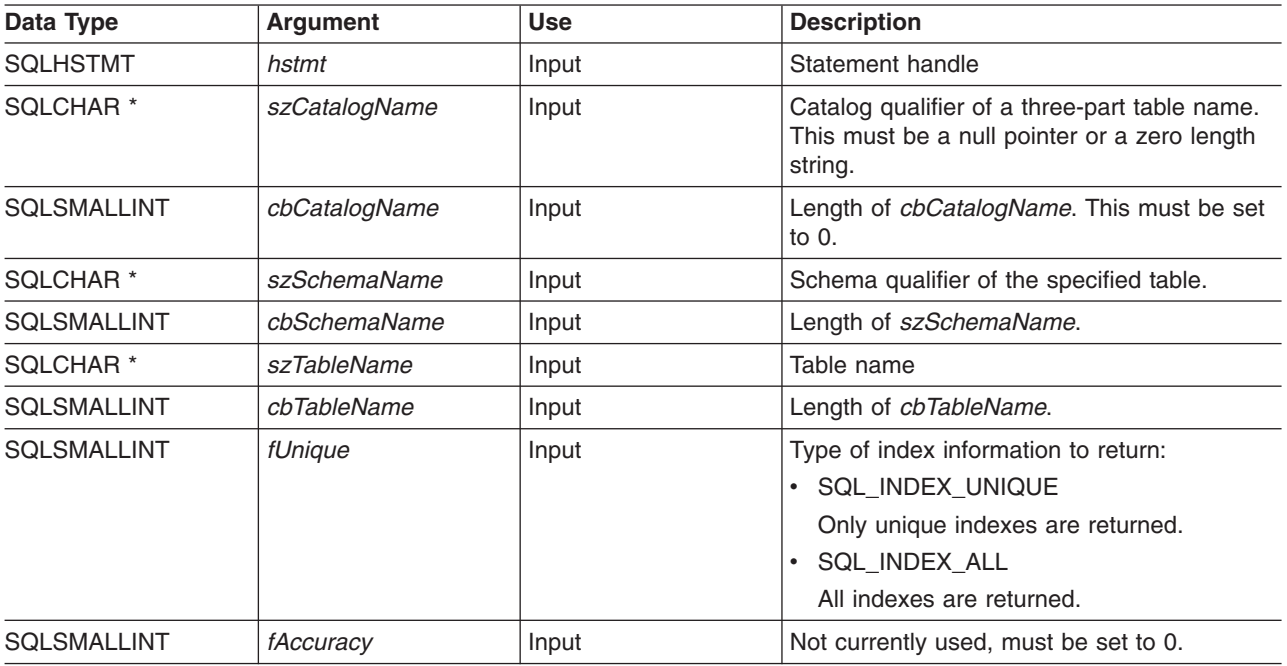

## **Usage**

SQLStatistics() returns the following types of information:

- Statistics information for the table (if available):
	- When the TYPE column in the following table is set to SQL\_TABLE\_STAT, the number of rows in the table and the number of pages used to store the table.
	- When the TYPE column indicates an index, the number of unique values in the index, and the number of pages used to store the indexes.

#### **SQLStatistics**

– Information about each index, where each index column is represented by one row of the result set. The result set columns are given in the following table in the order shown; the rows in the result set are ordered by NON\_UNIQUE, TYPE, INDEX\_QUALIFIER, INDEX\_QUALIFIER, INDEX\_NAME and ORDINAL\_POSITION.

| <b>Column Name</b> | Data Type                       | <b>Description</b>                                                                                                    |
|--------------------|---------------------------------|----------------------------------------------------------------------------------------------------|
| TABLE_CAT          | VARCHAR(128)                    | The name of the catalog containing TABLE_SCHEM. This is set to<br>NULL.                                                                                                    |
| TABLE_SCHEM        | VARCHAR(128)                    | The name of the schema containing TABLE_NAME.                                                                                                    |
| TABLE_NAME         | VARCHAR(128) not<br><b>NULL</b> | Name of the the table.                                                                                                    |
| NON_UNIQUE         | <b>SMALLINT</b>                 | Indicates whether the index prohibits duplicate values:                                                                                                    |
|                    |                                 | • TRUE if the index allows duplicate values.                                                                                                    |
|                    |                                 | • FALSE if the index values must be unique.                                                                                                    |
|                    |                                 | • NULL is returned if the TYPE column indicates that this row is<br>SQL_TABLE_STAT (statistics information on the table itself).                                                                 |
| INDEX_QUALIFIER    | VARCHAR(128)                    | The identifier used to qualify the index name. This is NULL if the<br>TYPE column indicates SQL_TABLE_STAT.                                                                                      |
| INDEX NAME         | VARCHAR(128)                    | The name of the index. If the TYPE column has the value<br>SQL_TABLE_STAT, this column has the value NULL.                                                                                       |
| <b>TYPE</b>        | SMALLINT not NULL               | Indicates the type of information contained in this row of the result<br>set:                                                                                                    |
|                    |                                 | · SQL_TABLE_STAT                                                                                                    |
|                    |                                 | Indicates this row contains statistics information on the table itself.                                                                                                    |
|                    |                                 | • SQL INDEX CLUSTERED                                                                                                    |
|                    |                                 | Indicates this row contains information on an index, and the index<br>type is a clustered index.                                                                                                 |
|                    |                                 | · SQL_INDEX_HASHED                                                                                                    |
|                    |                                 | Indicates this row contains information on an index, and the index<br>type is a hashed index.                                                                                                    |
|                    |                                 | · SQL_INDEX_OTHER                                                                                                    |
|                    |                                 | Indicates this row contains information on an index, and the index<br>type is other than clustered or hashed.                                                                                    |
|                    |                                 | Note: Currently, SQL_INDEX_OTHER is the only possible type.                                                                                                    |
| ORDINAL_POSITION   | <b>SMALLINT</b>                 | Ordinal position of the column within the index whose name is given<br>in the INDEX_NAME column. A NULL value is returned for this<br>column if the TYPE column has the value of SQL_TABLE_STAT. |
| COLUMN_NAME        | VARCHAR(128)                    | Name of the column in the index.                                                                                                    |
| COLLATION          | CHAR(1)                         | Sort sequence for the column; "A" for ascending, "D" for<br>descending. NULL value is returned if the value in the TYPE column<br>is SQL_TABLE_STAT.                                             |
| <b>CARDINALITY</b> | <b>INTEGER</b>                  | • If the TYPE column contains the value SQL_TABLE_STAT, this<br>column contains the number of rows in the table.                                                                                 |
|                    |                                 | • If the TYPE column value is not SQL_TABLE_STAT, this column<br>contains the number of unique values in the index.                                                                              |
|                    |                                 | • A NULL value is returned if information is not available from the<br>DBMS.                                                                                                    |

*Table 170. Columns Returned By SQLStatistics*

*Table 170. Columns Returned By SQLStatistics (continued)*

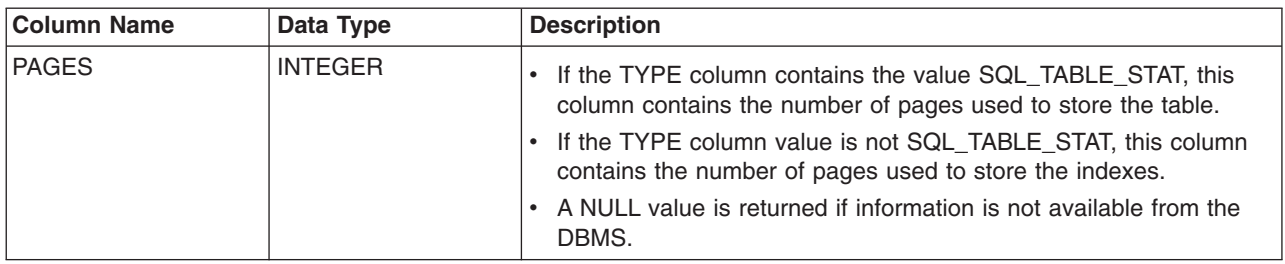

For the row in the result set that contains table statistics (TYPE is set to SQL\_TABLE\_STAT), the columns values of NON\_UNIQUE, INDEX\_QUALIFIER, INDEX\_NAME, ORDINAL\_POSITION, COLUMN\_NAME, and COLLATION are set to NULL. If the CARDINALITY or PAGES information cannot be determined, then NULL is returned for those columns.

#### **Return Codes**

- SQL\_SUCCESS
- SQL\_SUCCESS\_WITH\_INFO
- SQL\_ERROR
- v SQL\_INVALID\_HANDLE

## **Diagnostics**

*Table 171. SQLStatistics SQLSTATEs*

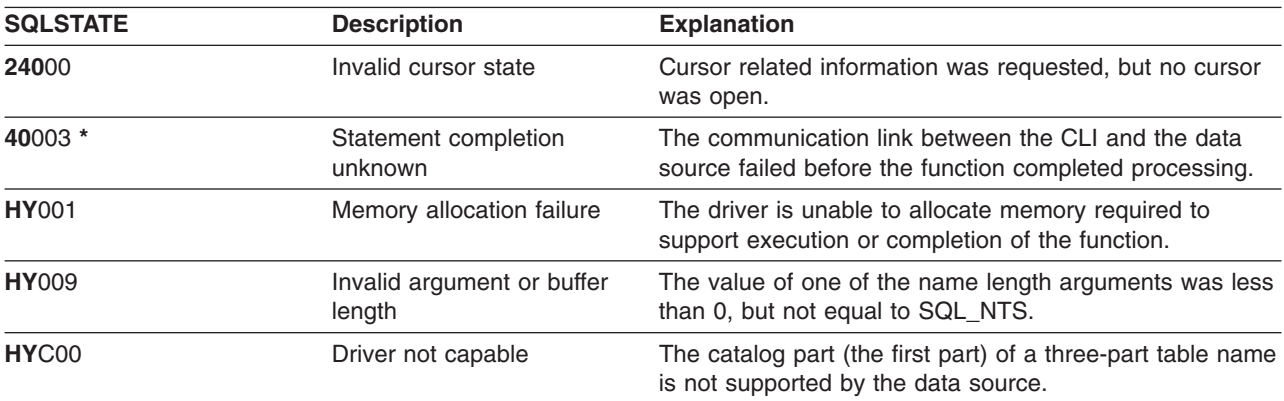

# **SQLTablePrivileges – Get privileges associated with a table**

#### **Purpose** |

| |

|

SQLTablePrivileges() returns a list of tables and associated privileges for each table. The information is I returned in an SQL result set, which can be retrieved using the same functions that are used to process a result set generated by a query. |  $\blacksquare$ 

# **Syntax**

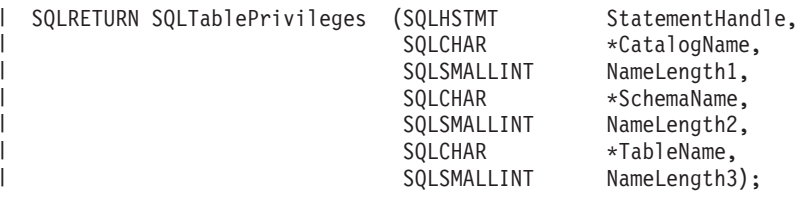

#### **Function Arguments** |

*Table 172. SQLTablePrivileges Arguments*  $\blacksquare$ 

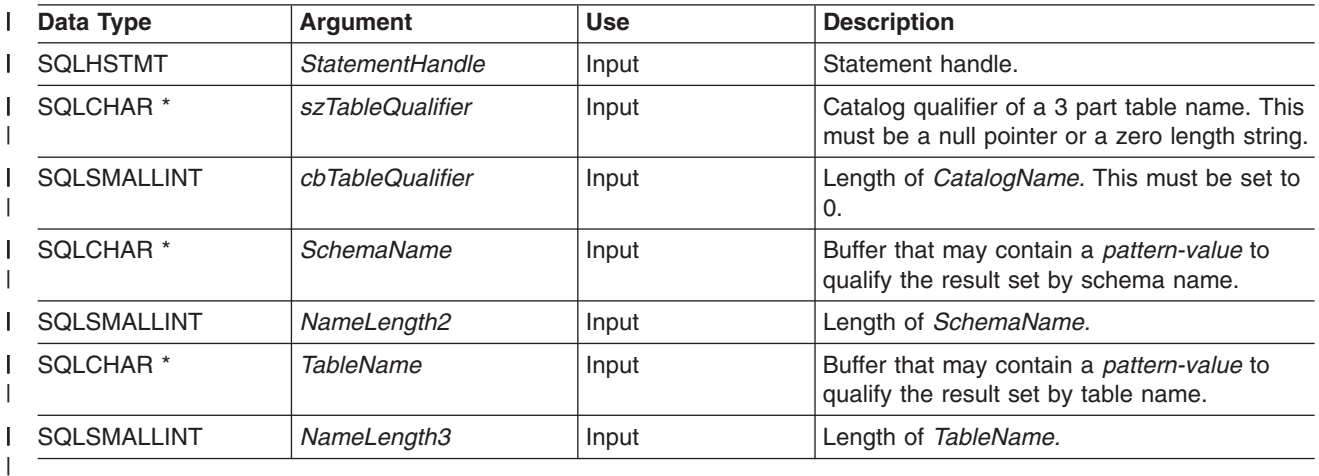

#### **Usage**  $\blacksquare$

The results are returned as a standard result set containing the columns listed in the following table. The | result set is ordered by TABLE\_CAT, TABLE\_SCHEM, TABLE\_NAME, and PRIVILEGE. If multiple  $\blacksquare$ privileges are associated with any given table, each privilege is returned as a separate row.  $\mathbf{L}$ |

l The granularity of each privilege reported here may or may not apply at the column level; for example, for l some data sources, if a table can be updated, every column in that table can also be updated. For other l data sources, the application must call SQLColumnPrivileges() to discover if the individual columns have I the same table privileges.

Since calls to SQLColumnPrivileges() in many cases map to a complex and thus expensive query against I the system catalog, they should be used sparingly, and the results saved rather than repeating calls.  $\blacksquare$ 

The VARCHAR columns of the catalog functions result set have been declared with a maximum length |

attribute of 128 to be consistent with SQL92 limits. Since DB2 names are less than 128, the application |

l can choose to always set aside 128 characters (plus the null-terminator) for the output buffer, or alternatively, call SQLGetInfo() with the SQL\_MAX\_CATALOG\_NAME\_LEN, |

SQL\_MAX\_OWNER\_SCHEMA\_LEN, SQL\_MAX\_TABLE\_NAME\_LEN, and |

SQL\_MAX\_COLUMN\_NAME\_LEN to determine respectively the actual lengths of the TABLE\_CAT, |

TABLE\_SCHEM, TABLE\_NAME, and COLUMN\_NAME columns supported by the connected DBMS. |

Although new columns may be added and the names of the existing columns changed in future releases, |

I the position of the current columns will not change.

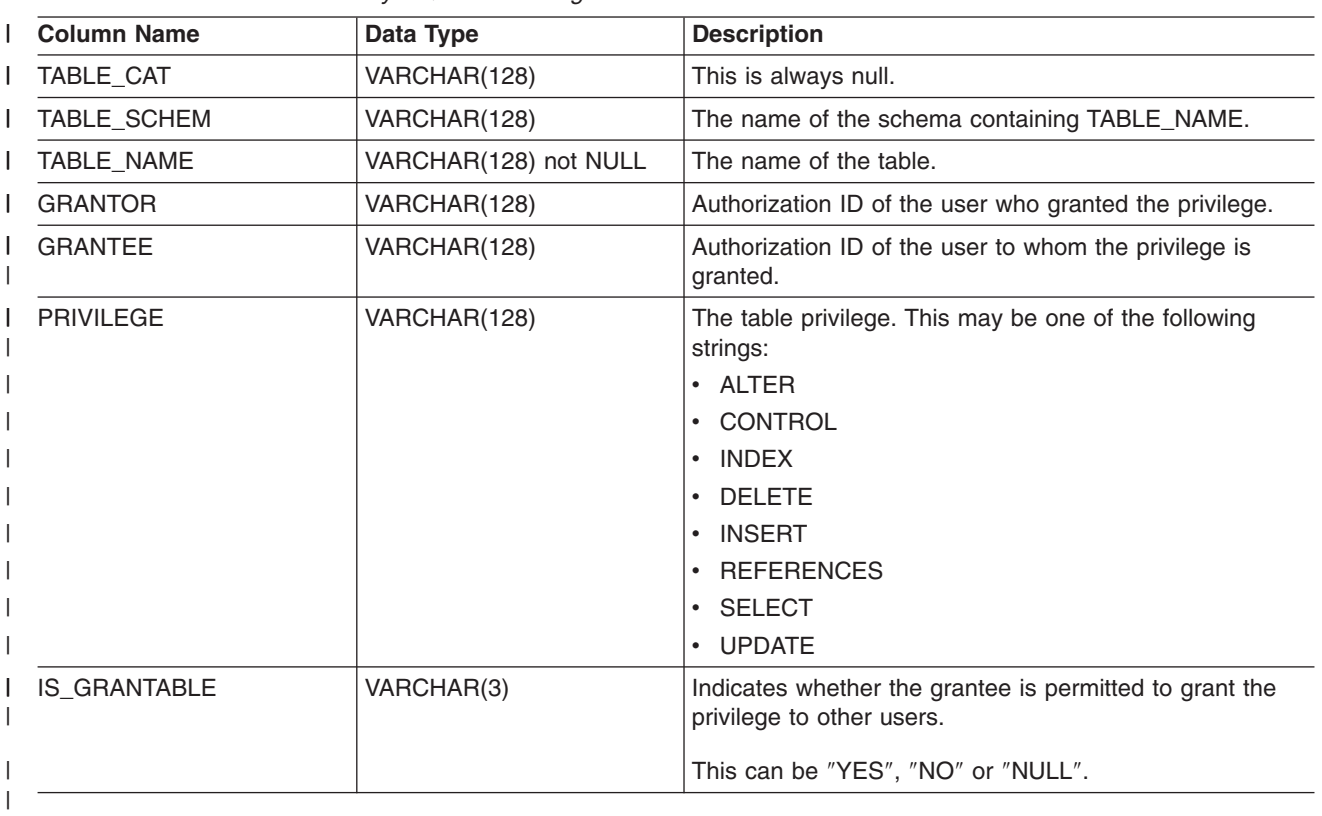

*Table 173. Columns Returned By SQLTablePrivileges* |

l Note: The column names used by DB2 CLI follow the X/Open CLI CAE specification style. The column l types, contents and order are identical to those defined for the SQLProcedures () result set in ODBC.

## **Return Codes** |

- l SQL\_SUCCESS
- $\blacksquare$  SQL\_SUCCESS\_WITH\_INFO
- ∣ SQL\_STILL\_EXECUTING
- ∣ SQL\_ERROR
- | SQL\_INVALID\_HANDLE

## **Diagnostics** |

*Table 174. SQLTablePrivileges SQLSTATEs* |

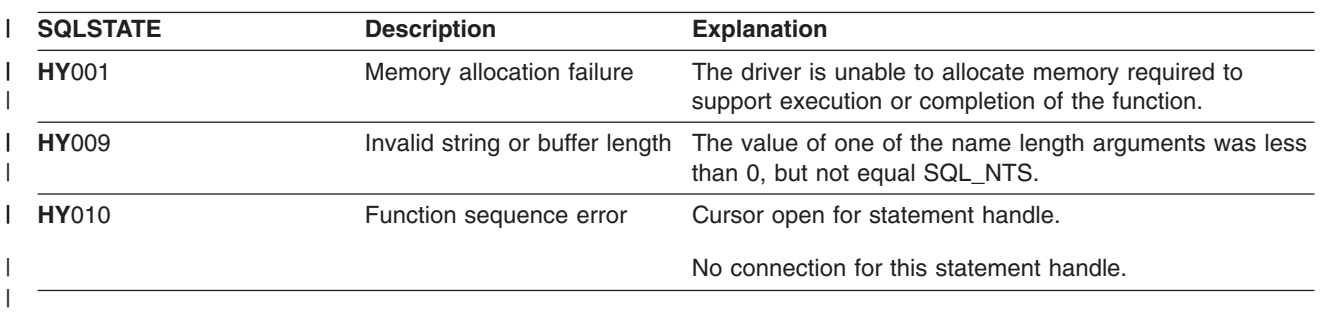

#### **SQLTablePrivileges**

#### **Restrictions** |

None. |

#### **Example** |

```
/* From the CLI sample TBINFO.C *//* ... */
       /* call SQLTablePrivileges */
       printf("\n Call SQLTablePrivileges for:\n");
       printf(" tbSchemaPattern = %s\n", tbSchemaPattern);
       printf(" tbNamePattern = %s\n", tbNamePattern);
       sqlrc = SQLTablePrivileges( hstmt, NULL, 0,
                                 tbSchemaPattern, SQL_NTS,
                                 tbNamePattern, SQL_NTS);
      STMT_HANDLE_CHECK( hstmt, sqlrc);
|
|
|
|
|
|
|
|
|
|
|
```
#### **References** |

|

# **SQLTables - Get Table Information**

### **Purpose**

SQLTables() returns a list of table names and associated information stored in the system catalogs of the connected data source. The list of table names is returned as a result set, which can be retrieved using the same functions that are used to retrieve a result set generated by a SELECT-statement.

## **Syntax**

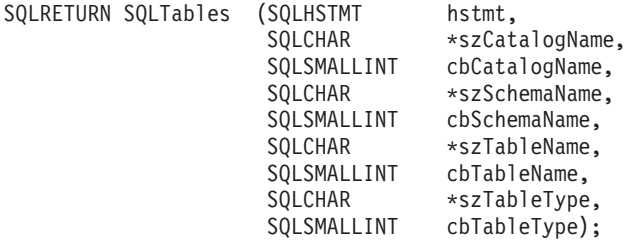

# **Function Arguments**

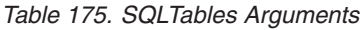

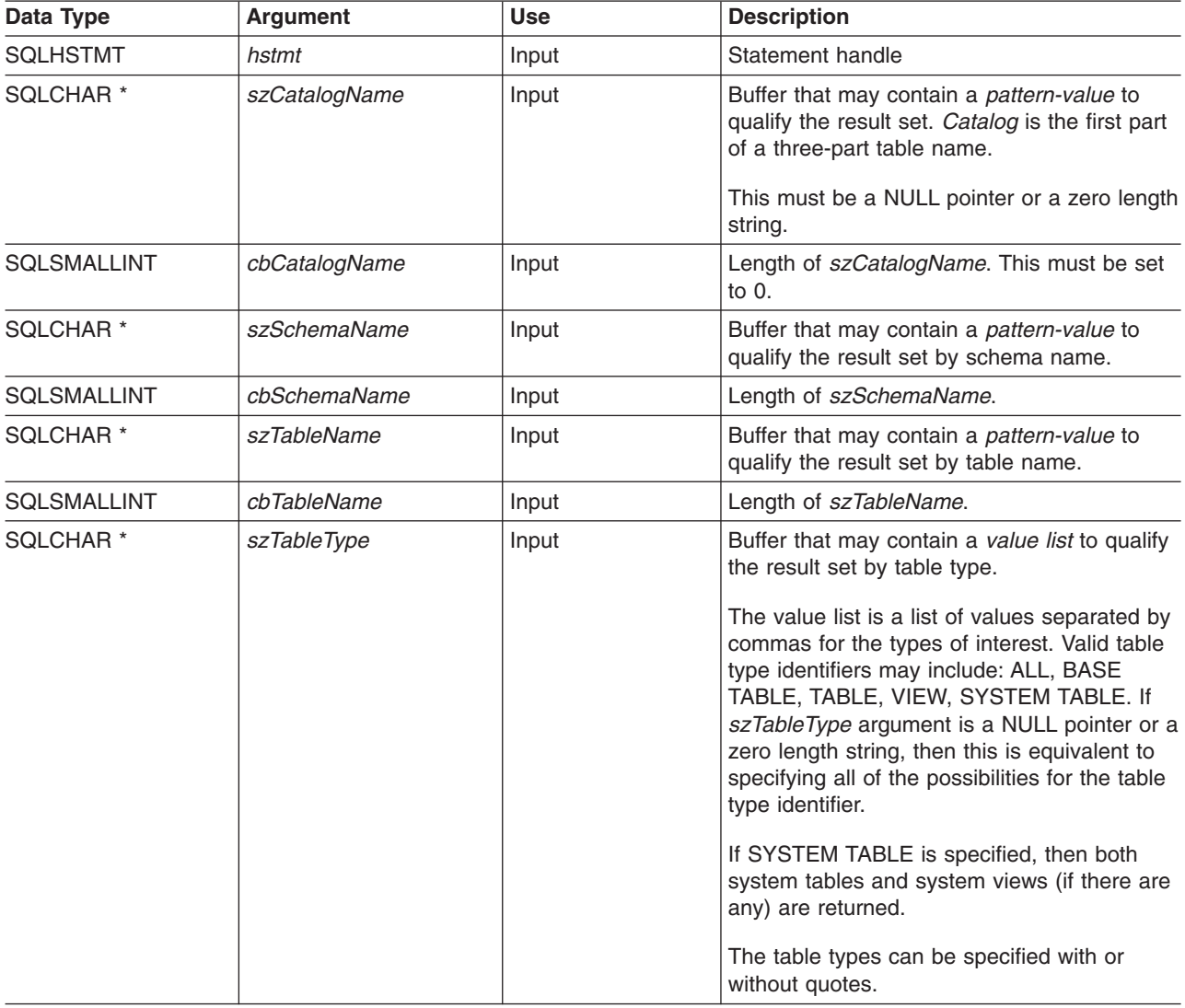

#### **SQLTables**

*Table 175. SQLTables Arguments (continued)*

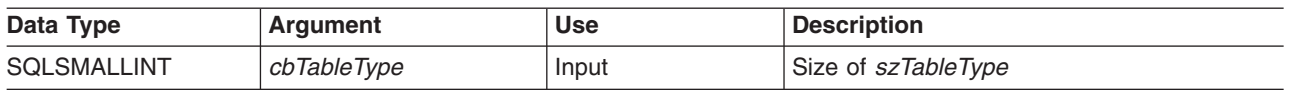

Note that the *szCatalogName, szSchemaName*, and *szTableName* arguments accept search patterns.

An escape character can be specified in conjunction with a wildcard character to allow that actual character to be used in the search pattern. The escape character is specified on the SQL\_ATTR\_ESCAPE\_CHAR environment attribute.

## **Usage**

Table information is returned in a result set where each table is represented by one row of the result set.

The result set returned by SQLTables() contains the columns listed in the following table in the order given.

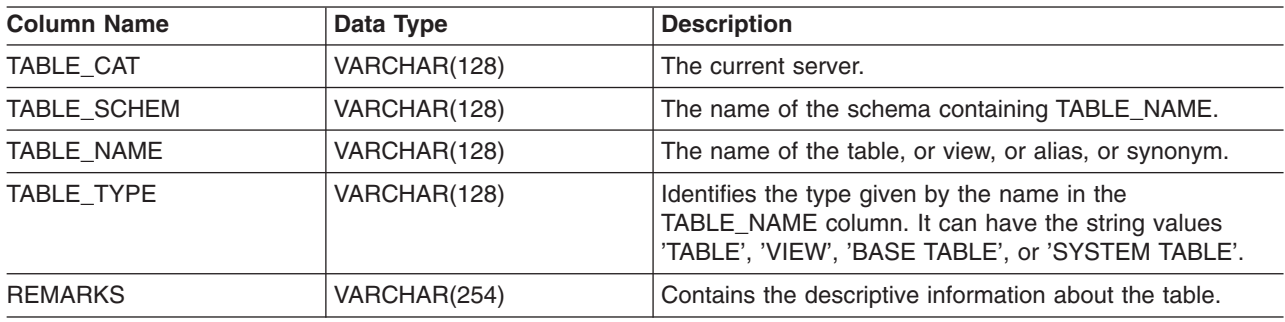

*Table 176. Columns Returned By SQLTables*

## **Return Codes**

- SQL\_SUCCESS
- SQL\_SUCCESS\_WITH\_INFO
- SQL\_ERROR
- SQL\_INVALID\_HANDLE

## **Diagnostics**

*Table 177. SQLTables SQLSTATEs*

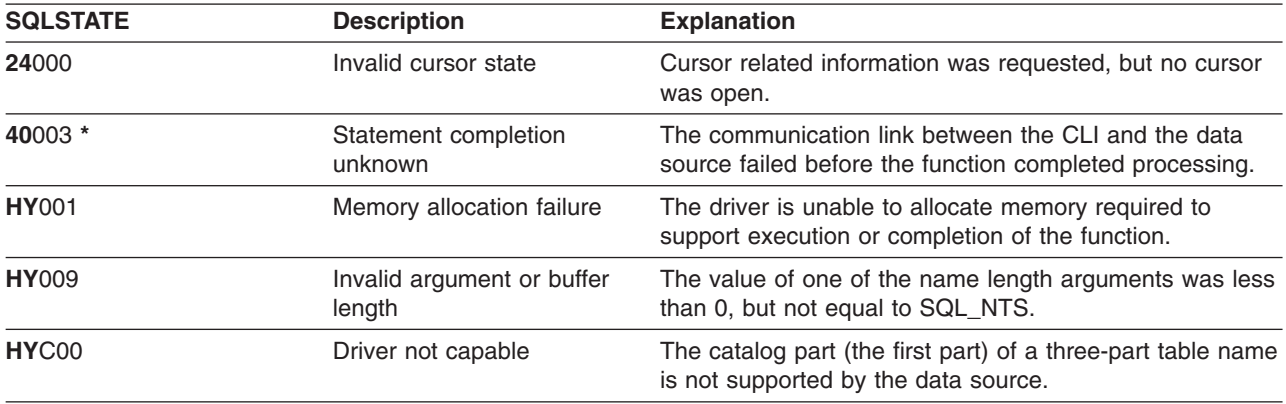
#### **SQLTransact - Transaction Management**

#### **Purpose**

SQLTransact() commits or rolls back the current transaction in the connection.

All changes to the database performed on the connection since connect time or the previous call to SQLTransact() (whichever is the most recent) are committed or rolled back.

If a transaction is active on a connection, the application must call SQLTransact() before it can disconnect from the database.

#### **Syntax**

SQLRETURN SQLTransact (SQLHENV henv, SQLHDBC hdbc, SQLSMALLINT

#### **Function Arguments**

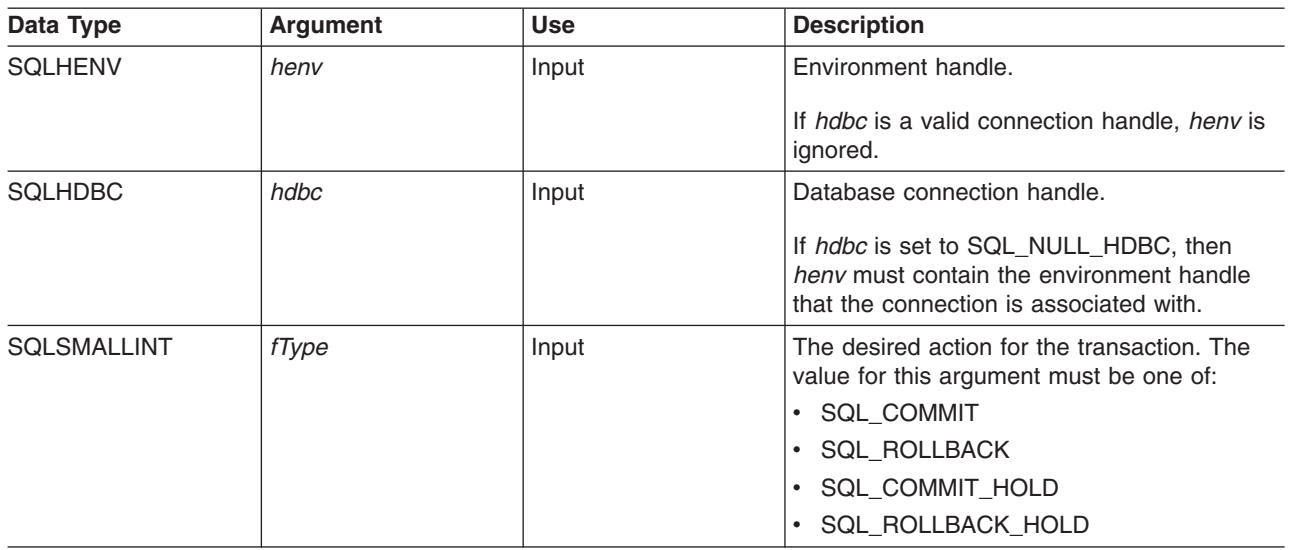

*Table 178. SQLTransact Arguments*

#### **Usage**

Completing a transaction with SQL\_COMMIT or SQL\_ROLLBACK has the following effects:

- Statement handles are still valid after a call to SQLT ransact ().
- Cursor names, bound parameters, and column bindings survive transactions.
- Open cursors are closed, and any result sets that are pending retrieval are discarded.

Completing the transaction with SQL\_COMMIT\_HOLD or SQL\_ROLLBACK\_HOLD will still commit or roll back the database changes, but will not cause cursors to be closed.

If no transaction is currently active on the connection, calling SQLTransact() has no effect on the database server and returns SQL\_SUCCESS.

SQLTransact() may fail while executing the COMMIT or ROLLBACK due to a loss of connection. In this case the application may be unable to determine whether the COMMIT or ROLLBACK has been processed, and a database administrator's help may be required. Refer to the DBMS product information for more information on transaction logs and other transaction management tasks.

#### **SQLTransact**

## **Return Codes**

- SQL\_SUCCESS
- v SQL\_ERROR
- v SQL\_INVALID\_HANDLE

# **Diagnostics**

*Table 179. SQLTransact SQLSTATEs*

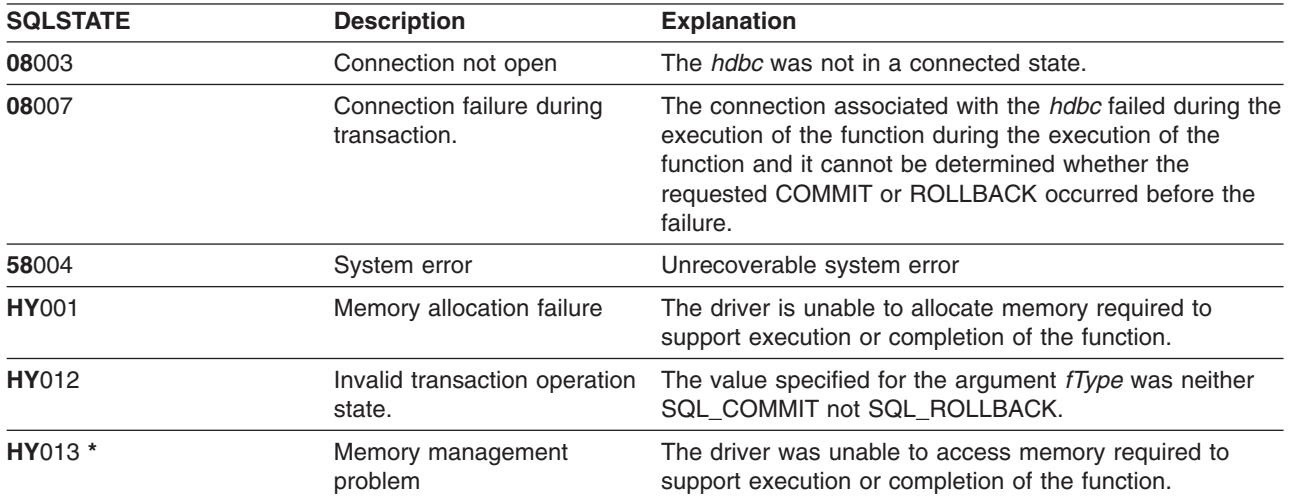

## **Example**

Refer to "Example" [on page 102](#page-111-0)

# <span id="page-254-0"></span>**Appendix A. DB2 UDB CLI General Diagnostic Information**

This appendix section contains tables of information referred to by various sections in the book.

#### **DB2 UDB CLI function return codes**

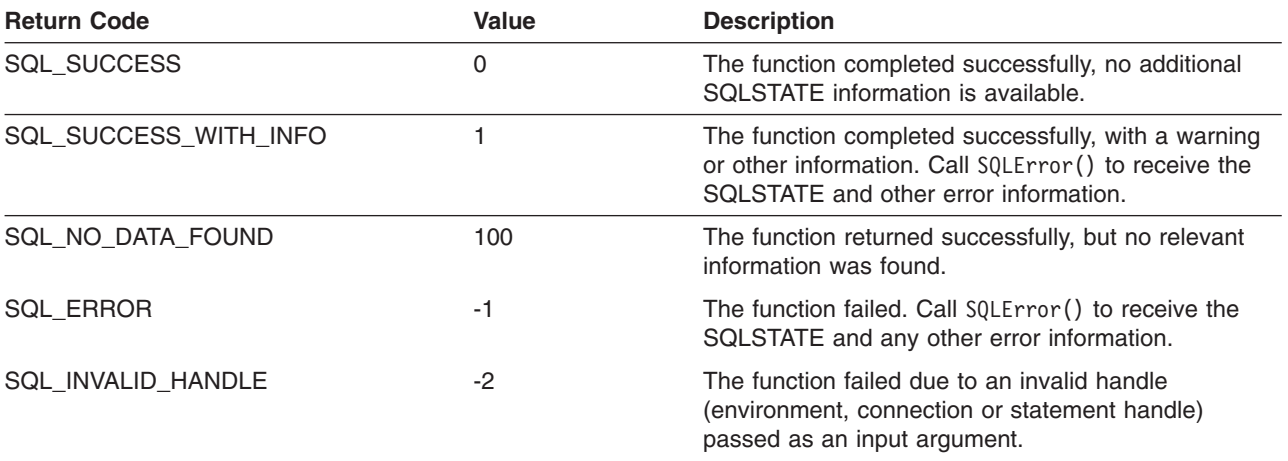

# <span id="page-256-0"></span>**Appendix B. DB2 UDB CLI Include files**

The only include file used in DB2 UDB CLI is sqlcli.h .

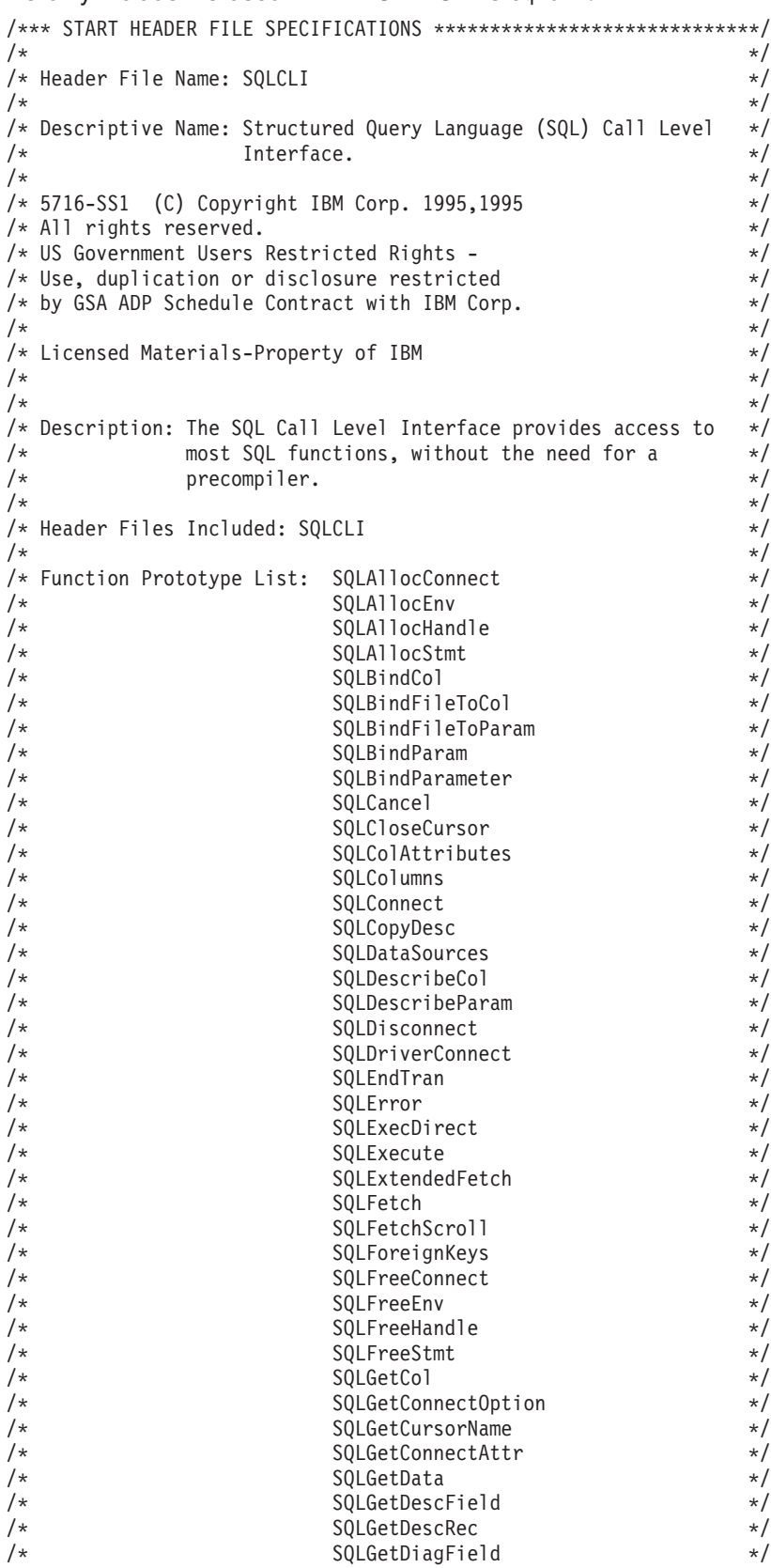

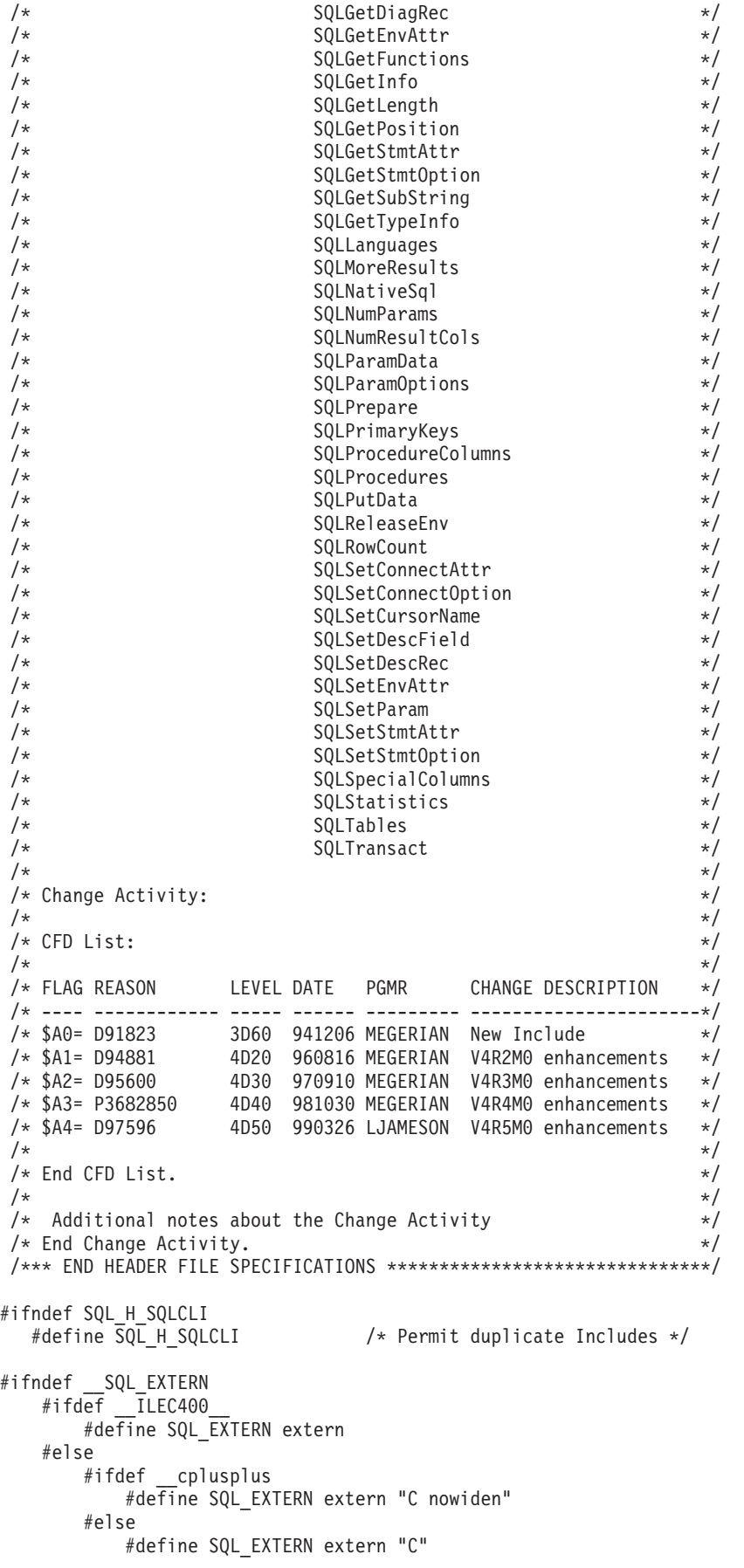

#endif #endif #define \_\_SQL\_EXTERN #endif /\* generally useful constants  $*/$ #define SQL\_FALSE 0 #define SQL\_TRUE<br>#define SQL\_NTS  $-3$  /\* NTS = Null Terminated String  $*/$ #define SQL\_SQLSTATE\_SIZE 5 /\* size of SQLSTATE, not including<br>null terminating byte null terminating byte \*/ #define SQL\_MAX\_MESSAGE\_LENGTH 512 /\* RETCODE values \*/ #define SQL\_SUCCESS 0 #define SQL\_SUCCESS WITH INFO 1 #define SQL\_NO\_DATA\_FOUND 100 #define SQL\_NEED\_DATA 99 #define SQL\_NO\_DATA SQL\_NO\_DATA\_FOUND #define SQL\_ERROR -1 #define SQL\_INVALID\_HANDLE -2 /\* SQLFreeStmt option values \*/ #define SQL\_CLOSE 0 #define SQL\_DROP 1 #define SQL\_UNBIND 2<br>#define SQL\_RESET PARAMS 3 #define SQL\_RESET\_PARAMS 3 /\* SQLSetParamdefines \*/ #define SQL\_C\_DEFAULT 99 /\* SQLTransact option values \*/ #define SQL\_COMMIT 0 #define SQL\_ROLLBACK 1 #define SQL\_COMMIT\_HOLD 2 #define SQL\_ROLLBACK\_HOLD 3 /\* SQLDriverConnect option values \*/ #define SQL\_DRIVER COMPLETE 1 #define SQL\_DRIVER\_COMPLETE\_REQUIRED 1 #define SQL\_DRIVER\_NOPROMPT 1 /\* Valid option codes for GetInfo procedure \*/ #define SQL ACTIVE CONNECTIONS 0 #define SQL<sup>-</sup>ACTIVE<sup>-</sup>STATEMENTS 1 #define SQL\_PROCEDURES 2 #define SQL\_DBMS\_NAME 17 #define SQL\_DBMS\_VER 18 #define SQL\_MAX\_COLUMN\_NAME\_LEN 30 #define SQL\_MAX\_CURSOR\_NAME\_LEN 31 #define SQL MAX OWNER NAME LEN 32 #define SQL MAX SCHEMA NAME LEN 33 #define SQL\_MAX\_TABLE\_NAME\_LEN 35 /\* Standard SQL data types \*/ #define SQL\_CHAR 1 #define SQL\_NUMERIC 2 #define SQL\_DECIMAL 3 #define SQL\_INTEGER 4 #define SQL<sup>T</sup>SMALLINT 5 #define SQL\_FLOAT 6 % #define SQL\_REAL 7<br>#define SQL\_DOUBLE 8<br>#define SQL\_DATETIME #define SQL\_DOUBLE 8 #define SQL\_DATETIME 9 #define SQL\_VARCHAR 12 #define SQL\_BLOB 13 #define SQL\_CLOB 14

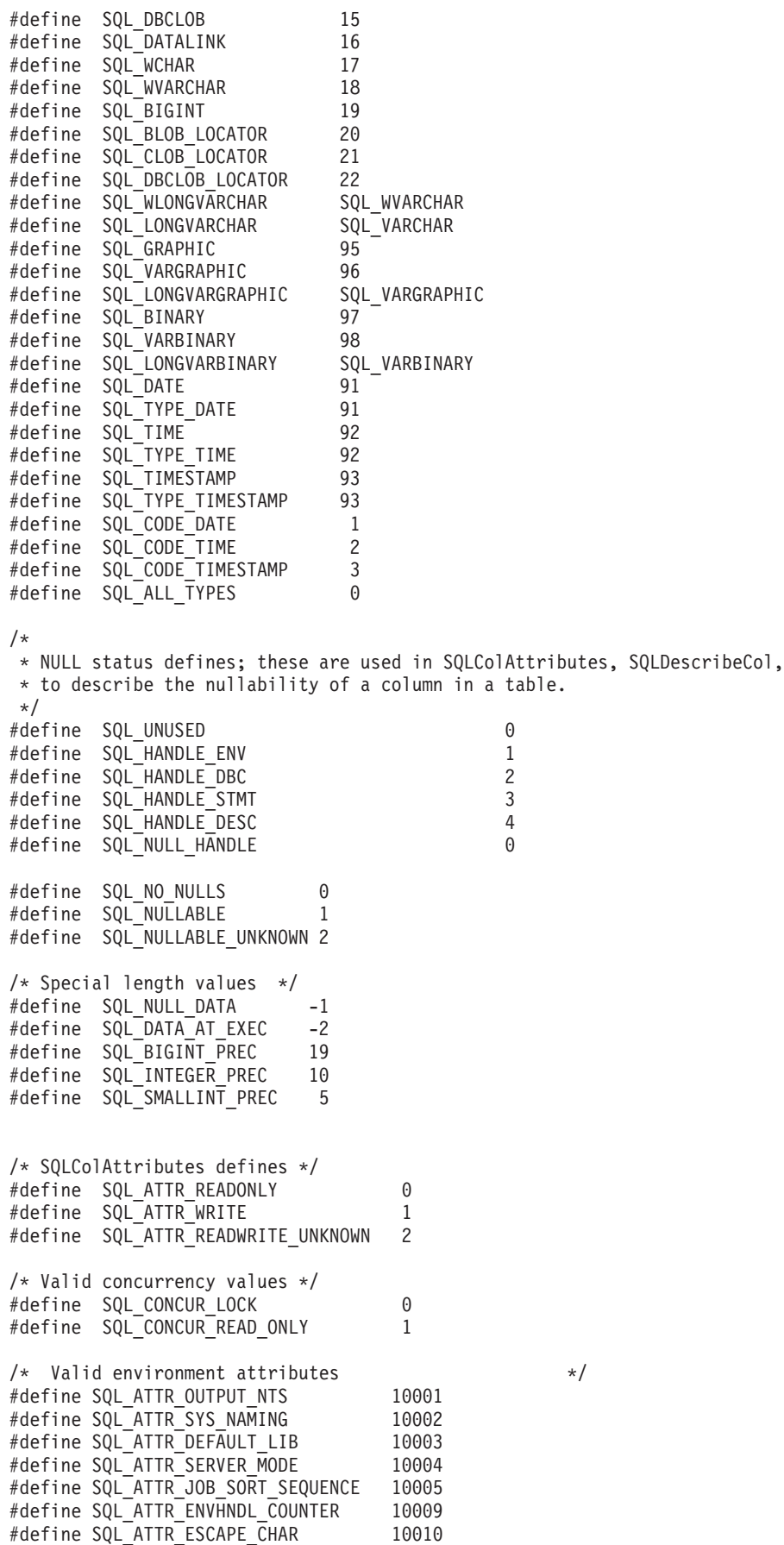

/\* Valid environment/connection attributes \*/ #define SQL\_ATTR\_DATE\_FMT 10020 #define SQL\_ATTR\_DATE\_SEP 10021 #define SQL\_ATTR\_TIME\_FMT 10022 #define SQL\_ATTR\_TIME\_SEP 10023 #define SQL ATTR DECIMAL SEP 10024 /\* Valid environment/connection values \*/ #define SQL\_FMT\_ISO 1 #define SQL\_FMT\_USA 2 #define SQL\_FMT\_EUR 3 #define SQL\_FMT\_JIS 4 #define SQL\_FMT\_MDY 5 #define SQL\_FMT\_DMY 6 #define SQL\_FMT\_YMD 7 #define SQL\_FMT\_JUL<br>
#define SQL\_FMT\_HMS 9<br>
#define SQL\_FMT\_JOB 10<br>
#define SQL\_SEP\_SLASH 1<br>
#define SQL\_SEP\_DASH 2 #define SQL\_FMT\_HMS 9 #define SQL\_FMT\_JOB 10 #define SQL\_SEP\_SLASH 1 #define SQL\_SEP\_DASH 2 #define SQL\_SEP\_PERIOD 3 #define SQL\_SEP\_COMMA 4 #define SQL SEP BLANK 5 #define SQL<sup>-</sup>SEP<sup>-</sup>COLON 6 #define SQL\_SEP\_JOB 7  $/*$  Valid values for type in GetCol  $*/$ #define SQL\_DEFAULT 99 #define SQL\_ARD\_TYPE -99 /\* Valid values for UPDATE RULE and DELETE RULE in SQLForeignKeys \*/ #define SQL\_CASCADE 1 #define SQL\_RESTRICT 2 #define SQL\_NO\_ACTION 3 #define SQL\_SET\_NULL 4 #define SQL\_SET\_DEFAULT 5 /\* Valid values for COLUMN\_TYPE in SQLProcedureColumns \*/ #define SQL\_PARAM\_INPUT 1 #define SQL\_PARAM\_OUTPUT 2 #define SQL\_PARAM\_INPUT OUTPUT 3 /\* statement attributes \*/ #define SQL ATTR APP ROW DESC 10010 #define SQL\_ATTR\_APP\_PARAM\_DESC 10011 #define SQL\_ATTR\_IMP\_ROW\_DESC 10012 #define SQL\_ATTR\_IMP\_PARAM\_DESC 10013 #define SQL\_ATTR\_FOR\_FETCH\_ONLY 10014 #define SQL\_ATTR\_CONCURRENCY 10014 #define SQL\_CONCURRENCY 10014 #define SQL\_ATTR\_CURSOR\_SCROLLABLE 10015 #define SQL\_ATTR\_ROWSET\_SIZE 10016 #define SQL\_ROWSET\_SIZE 10016  $/*$  Codes used in FetchScroll  $*/$ #define SQL FETCH NEXT 1 #define SQL<sup>T</sup>FETCH<sup>T</sup>FIRST 2 #define SQL\_FETCH\_LAST 3 #define SQL\_FETCH\_PRIOR 4 #define SQL FETCH ABSOLUTE 5 #define SQL\_FETCH\_RELATIVE 6 /\* SQLColAttributes defines \*/ #define SQL DESC COUNT 1 #define SQL\_DESC\_TYPE 2 #define SQL\_DESC\_LENGTH 3

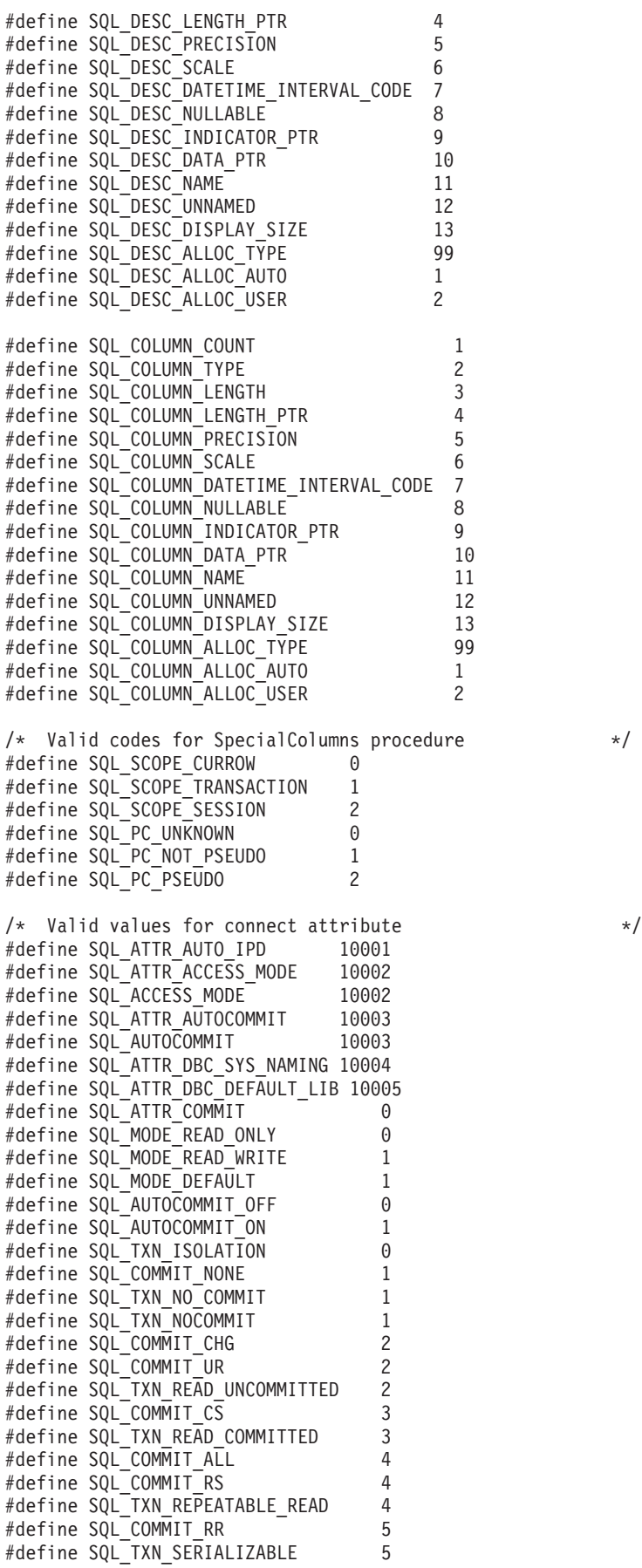

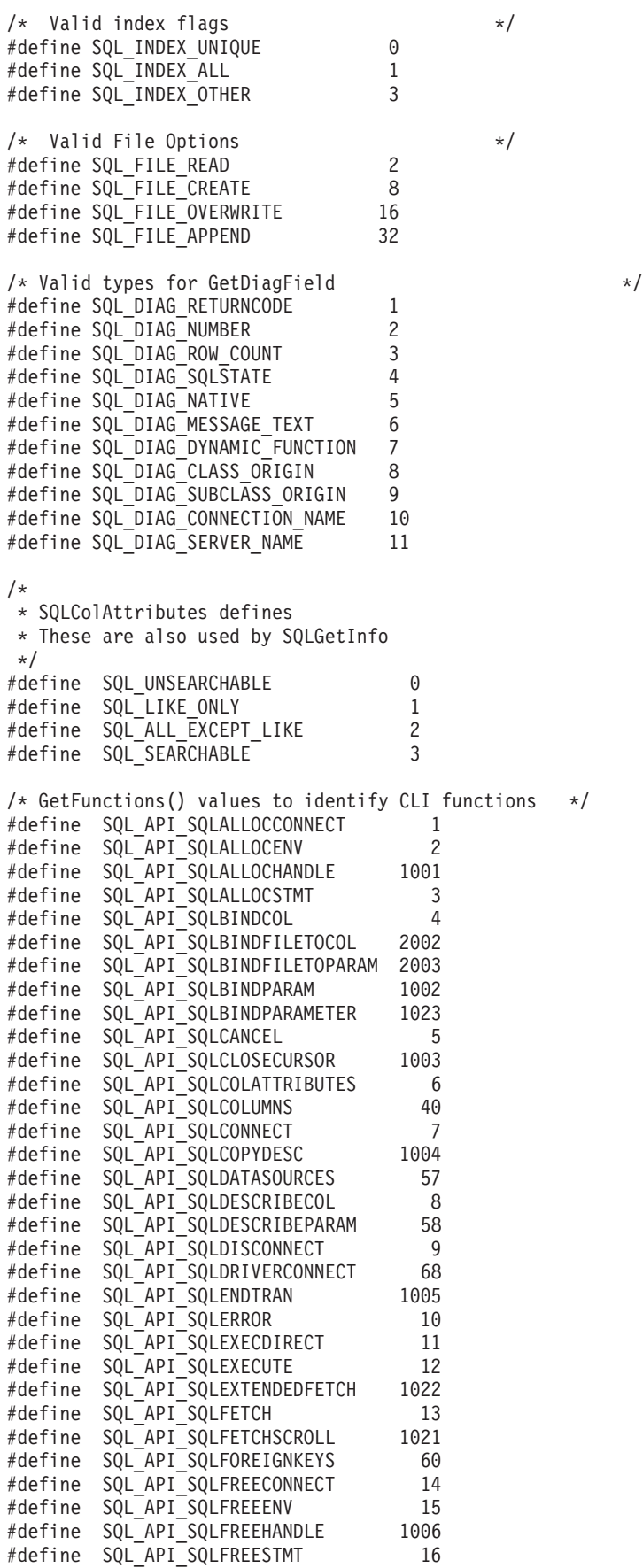

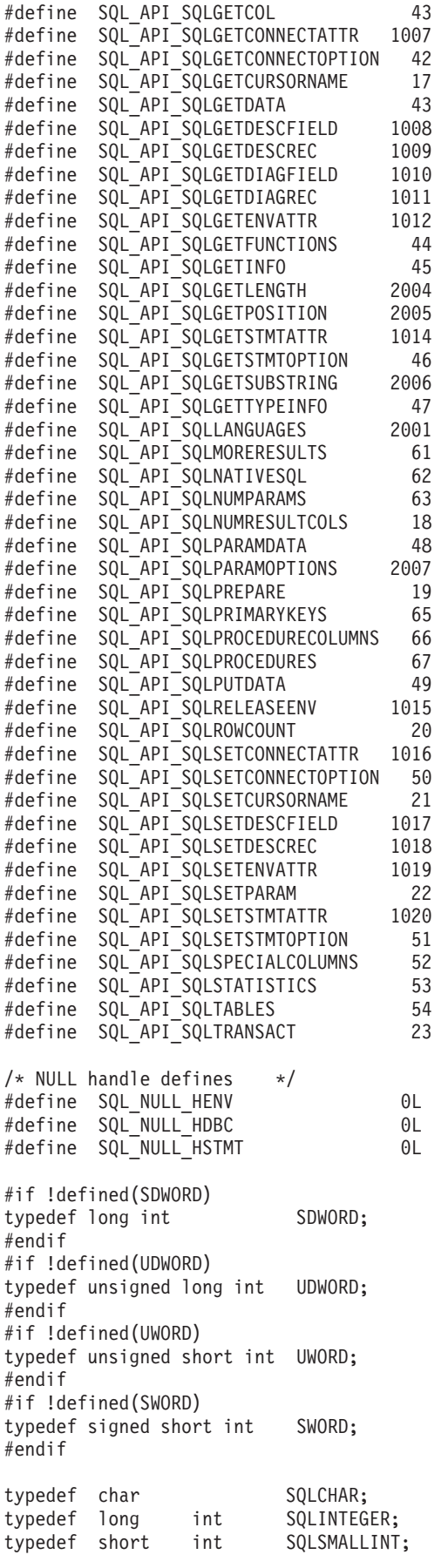

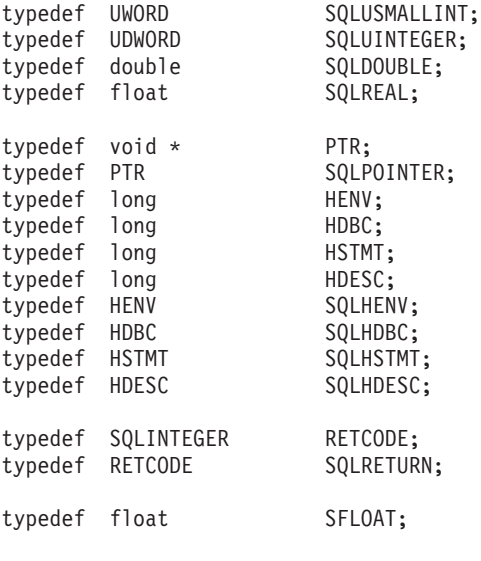

/\*

```
* DATE, TIME, and TIMESTAMP structures. These are for compatibility
* purposes only. When actually specifying or retrieving DATE, TIME,
* and TIMESTAMP values, character strings must be used.
*/
typedef struct DATE_STRUCT
 {
   SQLSMALLINT year;
   SQLSMALLINT month;
   SQLSMALLINT day;
 } DATE_STRUCT;
typedef struct TIME_STRUCT
  {
```
SQLSMALLINT hour; SQLSMALLINT minute;<br>SQLSMALLINT second; SQLSMALLINT } TIME\_STRUCT; typedef struct TIMESTAMP\_STRUCT {

SQLSMALLINT year; SQLSMALLINT month; SQLSMALLINT day; SQLSMALLINT hour; SQLSMALLINT minute; SQLSMALLINT second; SQLINTEGER fraction; /\* fraction of a second \*/ } TIMESTAMP\_STRUCT;

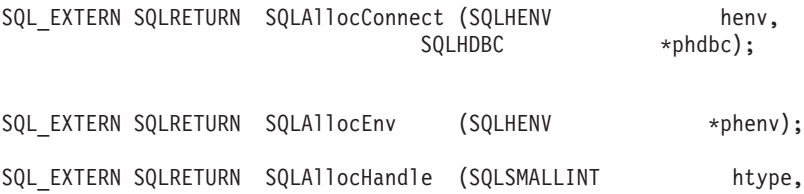

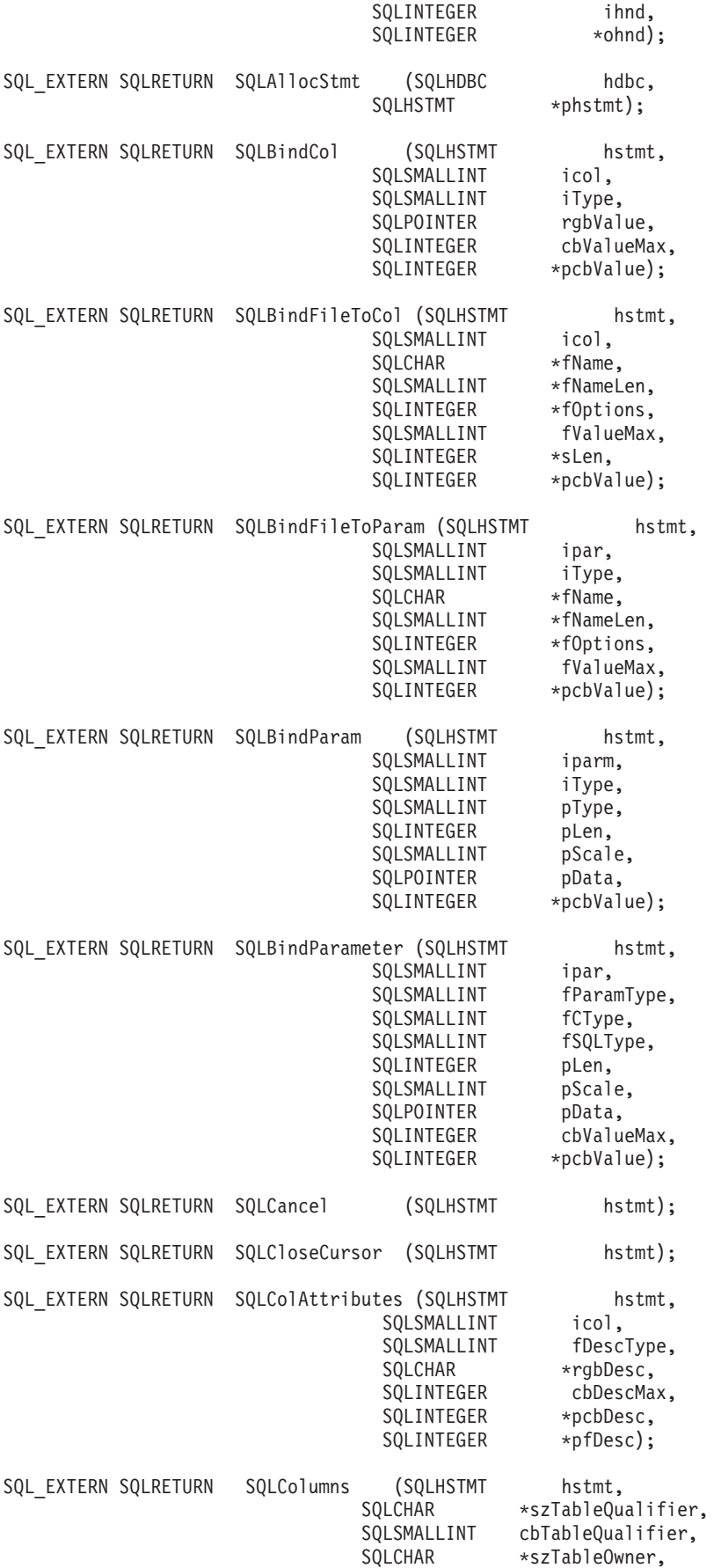

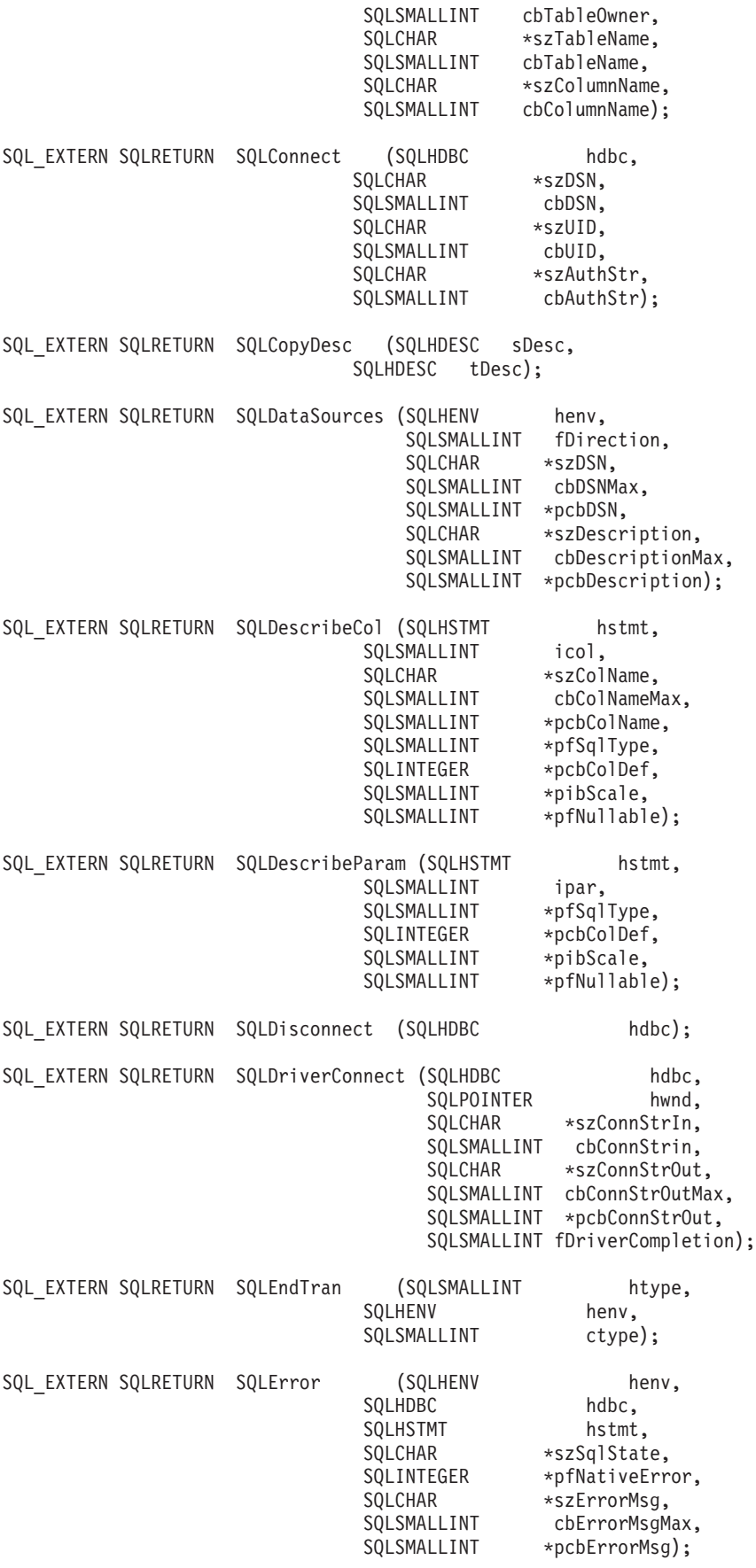

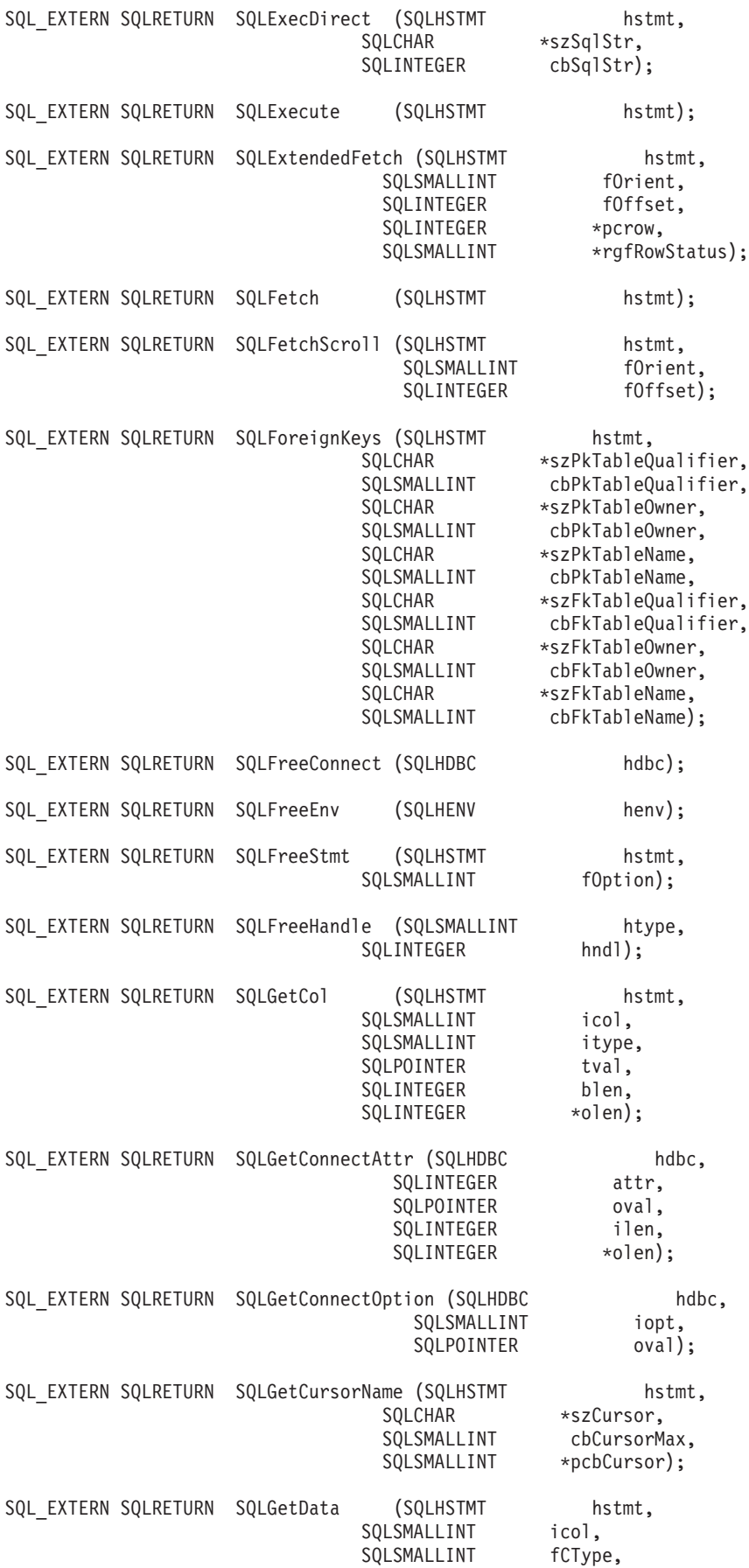

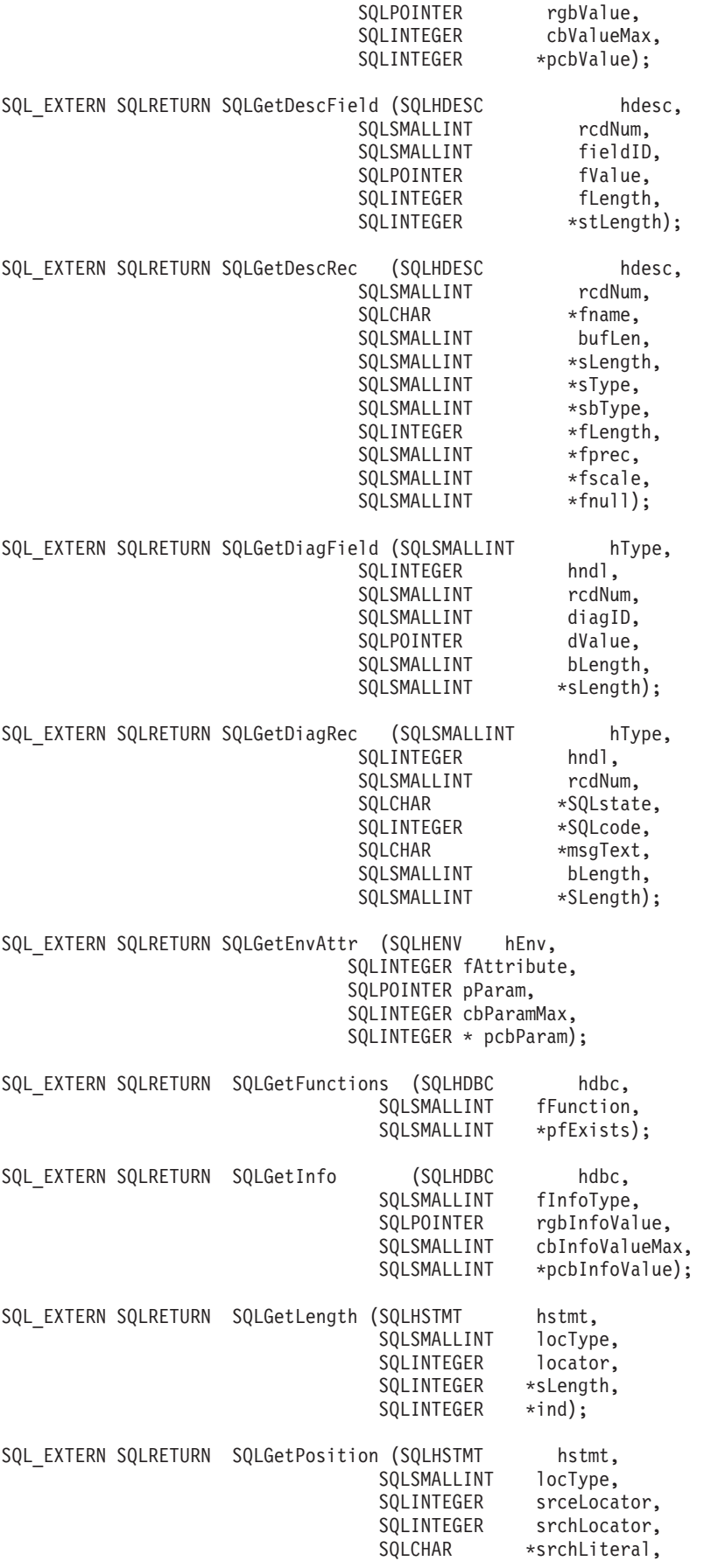

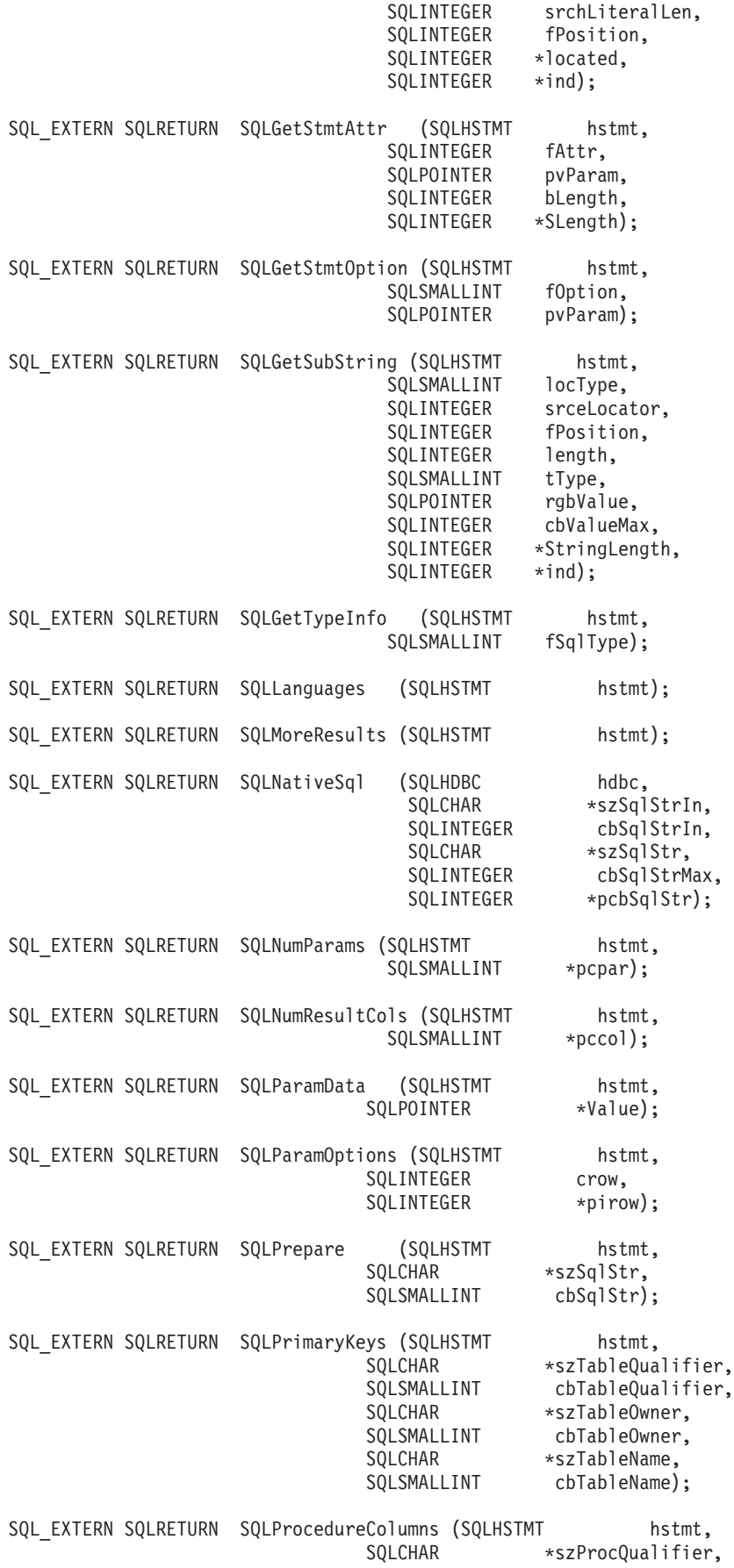

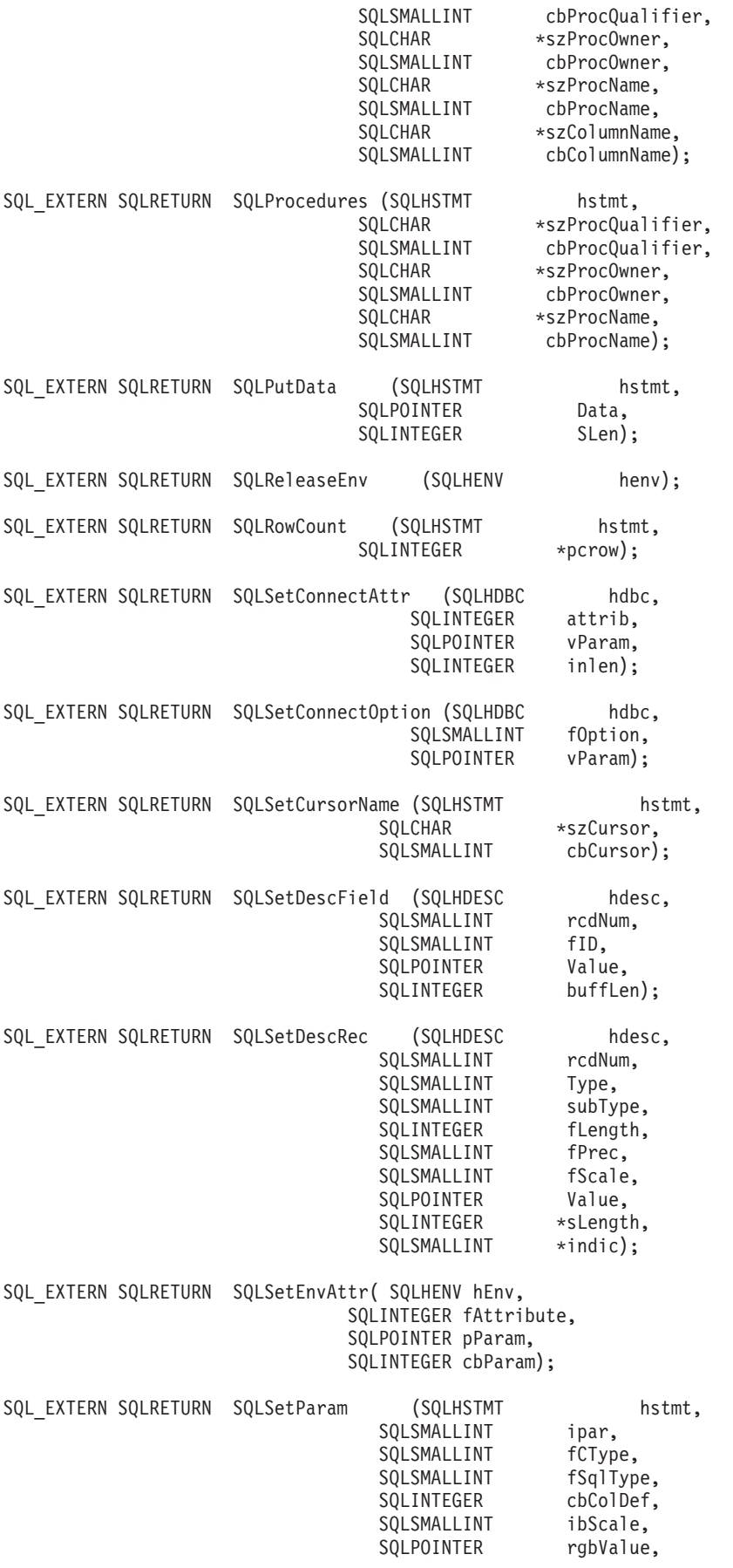

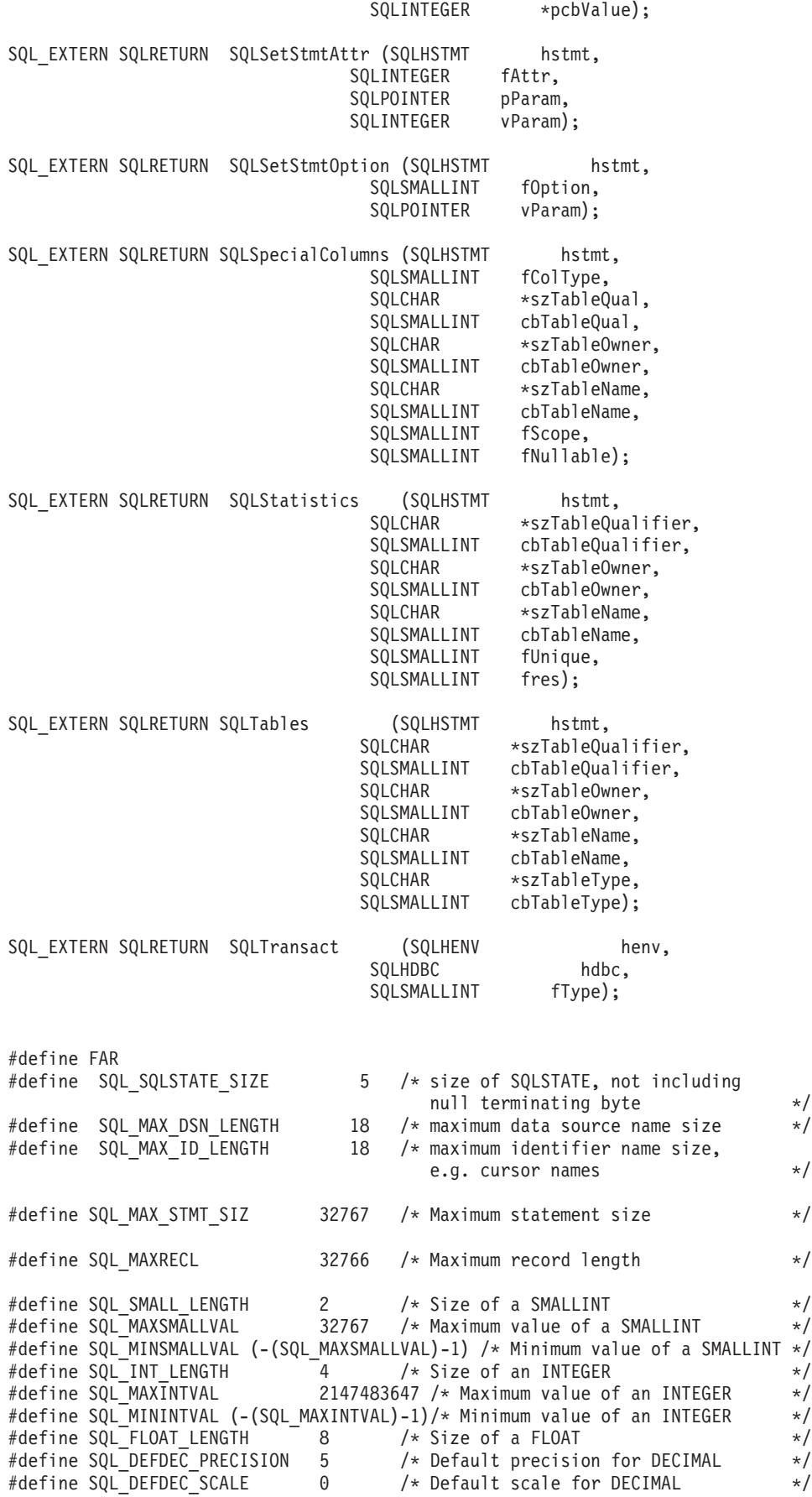

#define SQL\_MAXDECIMAL 31 /\* Maximum scale/prec. for DECIMAL \*/ #define SQL\_DEFCHAR 1 /\* Default length for a CHAR \*/ 1 /\* Default length for a wchar\_t  $*$ / #define SQL\_MAXCHAR 32766 /\* Maximum length of a CHAR \*/  $/*$  Maximum length of an LSTRING  $* /$ #define SQL MAXVCHAR 32740 /\* Maximum length of a  $*$ /  $/*$  VARCHAR  $*$ #define SQL\_MAXVGRAPH 16370 /\* Maximum length of a VARGRAPHIC \*/<br>#define SQL\_MAXBLOB 15728640 /\* Max. length of a BLOB host var \*/ 15728640 /\* Max. length of a BLOB host var \*/ #define SQL\_MAXCLOB 15728640 /\* Max. length of a CLOB host var \*/ #define SQL MAXDBCLOB 7864320 /\* Max. length of an DBCLOB host  $/*$  var  $*/$ #define SQL\_LONGMAX 32740 /\* Maximum length of a LONG VARCHAR \*/ #define SQL\_LONGGRMAX 16370 /\* Max. length of a LONG VARGRAPHIC \*/ 26 /\* Overhead for LONG VARCHAR in  $*$ /  $/*$  record  $*$ / #define SQL LOBCHAROH 312 /\* Overhead for LOB in record  $*$ / #define SQL\_BLOB\_MAXLEN 15728640 /\* BLOB maximum length, in bytes \*/ #define SQL CLOB MAXLEN 15728640 /\* CLOB maximum length, in chars \*/ #define SQL\_DBCLOB\_MAXLEN 7864320 /\* maxlen for dbcs lobs \*/ #define SQL\_TIME\_LENGTH 3 /\* Size of a TIME field \*/ #define SQL\_TIME\_STRLEN 8 /\* Size of a TIME field output \*/  $\frac{1}{2}$  /\* Size of a non-USA TIME field  $\frac{1}{2}$  $/*$  output without seconds  $*/$ #define SQL\_DATE\_LENGTH 4 /\* Size of a DATE field \*/ #define SQL DATE STRLEN  $10$  /\* Size of a DATE field output  $*/$ #define SQL\_STAMP\_LENGTH 10 /\* Size of a TIMESTAMP field \*/ #define SQL\_STAMP\_STRLEN 26 /\* Size of a TIMESTAMP field output \*/ #define SQL STAMP MINSTRLEN 19  $\rightarrow$  /\* Size of a TIMESTAMP field output  $\rightarrow$  / /\* without microseconds \*/ #define SQL\_BOOLEAN\_LENGTH 1 /\* Size of a BOOLEAN field \*/ /\* Size of an indicator value  $*$ #define SQL\_MAX\_PNAME\_LENGTH 254 /\* Max size of Stored Proc Name \*/ #define SQL\_LG\_IDENT 18 /\* Maximum length of Long Identifer \*/ #define SQL\_SH\_IDENT 8 /\* Maximum length of Short Identifer \*/ #define SQL\_MN\_IDENT 1 /\* Minimum length of Identifiers \*/ #define SQL\_MAX\_VAR\_NAME 30 /\* Max size of Host Variable Name \*/ #define SQL\_KILO\_VALUE 1024 /\* # of bytes in a kilobyte  $\star$ / #define SQL MEGA VALUE 1048576 /\* # of bytes in a megabyte  $\frac{*}{l}$ #define SQL GIGA VALUE 1073741824 /\* # of bytes in a gigabyte  $*$ / /\* SQL extended data types (negative means unsupported) \*/ #define SQL\_TINYINT -6<br>#define SOL<sup>\_</sup>BIT -7 #define SQL\_BIT -7 /\* C data type to SQL data type mapping \*/ #define SQL\_C\_CHAR SQL\_CHAR /\* CHAR, VARCHAR, DECIMAL, NUMERIC \*/<br>#define SQL\_C\_LONG SQL\_INTEGER /\* INTEGER /\* NEXTER \*/  $SQL$  INTEGER /\* INTEGER  $*/$ #define SQL\_C\_SHORT SQL\_SMALLINT /\* SMALLINT \*/  $\#$ define SQL $\overline{C}$ FLOAT SQL $\overline{R}$ FLAL /\* REAL  $\qquad$  \*/ #define SQL\_C\_DOUBLE SQL\_DOUBLE /\* FLOAT, DOUBLE \*/ #define SQL\_C\_DATE SQL\_DATE /\* DATE \*/ #define SQL\_C\_TIME SQL\_TIME /\* TIME \*/ #define SQL\_C\_TIMESTAMP SQL\_TIMESTAMP /\* TIMESTAMP \*/ #define SQL\_C\_BINARY SQL\_BINARY /\* BINARY, VARBINARY \*/ #define SQL\_C\_BIT SQL\_BIT<br>#define SQL\_C\_TINYINT SQL\_TINYINT #define SQL<sup>-</sup>C<sup>-</sup>TINYINT #define SQL\_C\_BIGINT SQL\_BIGINT #define SQL\_C\_DBCHAR SQL\_DBCLOB  $\#$ define SQL C WCHAR SQL\_WCHAR /\* UNICODE \*/ #define SQL\_C\_DATETIME SQL\_DATETIME /\* DATETIME \*/ #define SQL\_C\_BLOB SQL\_BLOB #define SQL\_C\_CLOB SQL\_CLOB #define SQL\_C\_DBCLOB SQL\_DBCLOB #define SQL\_C\_BLOB\_LOCATOR SQL\_BLOB\_LOCATOR #define SQL\_C\_CLOB\_LOCATOR SQL\_CLOB\_LOCATOR

#define SQL\_C\_DBCLOB\_LOCATOR SQL\_DBCLOB\_LOCATOR

#define SQL\_WARN\_VAL\_TRUNC "01004"

#endif /\* SQL\_H\_SQLCLI \*/

# <span id="page-274-0"></span>Appendix C. Example DB2 UDB CLI application code listing

This appendix section gives complete code listings for the examples used throughout the book.

Detailed error checking has not been implemented in the examples.

See:

- "Example: Embedded SQL and the equivalent DB2 UDB CLI function calls"
- "Example: Interactive SQL and the equivalent DB2 UDB CLI function calls" on page 268

#### Example: Embedded SQL and the equivalent DB2 UDB CLI function calls

This example shows embedded statements in comments, and the equivalent DB2 UDB CLI function calls.

See "Code disclaimer information" on page viii for information pertaining to code examples.

```
** file = embedded.c**** Example of executing an SQL statement using CLI.
** The equivalent embedded SQL statements are shown in comments.
**** Functions used:
\star\starSQLAllocConnect
                          SQLFreeConnect
**SQLAllocEnv
                          SQLFreeEnv
***SQLFreeStmt
        SQLAllocStmt
***SQLDisconnect
***SQLConnect
\star\star**SQLBindCol
                          SQLFetch
        SQLSetParam
                          SOLTransact
*****SQLError
                          SQLExecDirect
***#include <stdio.h>
#include <string.h>
#include "sqlcli.h"
#ifndef NULL
#define NULL 0
#endif
int print err (SQLHDBC
                     hdbc,
            SQLHSTMT
                     hstmt);
int main ()\left\{ \right.SQLHENV
               henv;
   SQLHDBC
               hdbc;
   SQLHSTMT
               hstmt;
   SQLCHAR
           server[] = "sample";
          uid[30];
   SQLCHAR
   SQLCHAR
           pwd[30];
   SQLINTEGER
               id;
   SQLCHAR
               name[51];namelen, intlen;
   SQLINTEGER
   SQLSMALLINT
               scale;
   scale = 0;
© Copyright IBM Corp. 1999, 2003
```

```
/* EXEC SQL CONNECT TO :server USER :uid USING :authentication string; */
SQLAllocEnv (&henv); /* allocate an environment handle */
SQLAllocConnect (henv, \&hhdbc); /* allocate a connection handle */
/* Connect to database indicated by "server" variable with */* authorization-name given in "uid", authentication-string given */
/* in "pwd". Note server, uid, and pwd contain null-terminated *//* strings, as indicated by the 3 input lengths set to SQL NTS \star/
if (SQLConnect (hdbc, server, SQL NTS, NULL, SQL NTS, NULL, SQL NTS)
             != SQL_SUCCESS)
   return (print err (hdbc, SQL NULL HSTMT));
SQLAllocStmt (hdbc, &hstmt); /* allocate a statement handle */
/* EXEC SQL CREATE TABLE NAMEID (ID integer, NAME varchar(50)); \ast/{
  SQLCHAR create[] = "CREATE TABLE NAMEID (ID integer, NAME varchar(50))";
/* execute the sql statement *if (SQLExecDirect (hstmt, create, SQL_NTS) != SQL_SUCCESS)
      return (print err (hdbc, hstmt));
}
/* EXEC SQL COMMIT WORK;<br>SQLTransact (henv, hdbc, SQL_COMMIT);       /* commit create table */
SQLTransact (henv, hdbc, SQL COMMIT);
/* EXEC SQL INSERT INTO NAMEID VALUES (:id, :name */{
  SQLCHAR insert[] = "INSERT INTO NAMEID VALUES (?, ?)";
/* show the use of SQLPrepare/SQLExecute method */
/* prepare the insert */
  if (SQLPrepare (hstmt, insert, SQL_NTS) != SQL_SUCCESS)
     return (print_err (hdbc, hstmt));
/* Set up the first input parameter "id" *intlen = sizeof (SQLINTEGER);
  SQLSetParam(hstmt, 1,
              SQL C LONG, SQL INTEGER,
             (SQLINTEGER) sizeof (SQLINTEGER),
              scale, (SQLPOINTER) &id,
             (SQLINTEGER *) &intlen);
  namelen = SQL_NTS;
/* Set up the second input parameter "name" \star/SQLSetParam(hstmt, 2,
              SQL_C_CHAR, SQL_VARCHAR,
              50,
              scale, (SQLPOINTER) name,
              (SQLINTEGER *) &namelen);
/* now assign parameter values and execute the insert */id=500;
  strcpy (name, "Babbage");
  if (SQLExecute (hstmt) != SQL_SUCCESS)
     return (print err (hdbc, hstmt));
}
```

```
/* EXEC SQL COMMIT WORK; */SQLTransact (henv, hdbc, SQL_COMMIT); /* commit inserts */
   /* EXEC SQL DECLARE c1 CURSOR FOR SELECT ID, NAME FROM NAMEID; */
   \frac{1}{x} EXEC SQL OPEN c1;<br>\frac{1}{x} The annlication doesn't specify "declare c1 cursor for"
   /* The application doesn't specify "declare c1 cursor for"
   {
      SQLCHAR select[] = "select ID, NAME from NAMEID";if (SQLExecDirect (hstmt, select, SQL_NTS) != SQL_SUCCESS)
        return (print err (hdbc, hstmt));
   }
   /* EXEC SQL FETCH c1 INTO :id, :name; */
   /* Binding first column to output variable "id" */
   SQLBindCol (hstmt, 1,
              SQL_C_LONG, (SQLPOINTER) &id,
             (SQLINTEGER) sizeof (SQLINTEGER),
             (SQLINTEGER *) &intlen);
   /* Binding second column to output variable "name" */SQLBindCol (hstmt, 2,
              SQL_C_CHAR, (SQLPOINTER) name,
             (SQLINTEGER) sizeof (name),
              &namelen);
   SQLFetch (hstm); /* now execute the fetch *printf("Result of Select: id = %ld name = %s\n", id, name);
   /* finally, we should commit, discard hstmt, disconnect \star/\frac{1}{2} EXEC SQL COMMIT WORK;
   SQLTransact (henv, hdbc, SQL_COMMIT); /* commit the transaction */
   /* EXEC SQL CLOSE c1; */SQLFreeStmt (hstmt, SQL DROP); \frac{1}{2} /* free the statement handle \frac{1}{2} */
   /* EXEC SQL DISCONNECT;<br>SQLDisconnect (hdbc);          /* disconnect from the database */
                                     /* disconnect from the database */SQLFreeConnect (hdbc); \frac{1}{2} /* free the connection handle \frac{1}{2}SQLFreeEnv (henv); \frac{1}{2} /* free the environment handle \frac{1}{2}return (0);
int print err (SQLHDBC hdbc,
             SQLHSTMT hstmt)
SQLCHAR buffer[SQL_MAX_MESSAGE_LENGTH + 1];
SQLCHAR sqlstate[SQLSTATESIZE + 1];
SQLINTEGER sqlcode;
SQLSMALLINT length;
       while ( SQLError(SQL NULL HENV, hdbc, hstmt,
               sqlstate,
               &sqlcode,
               buffer,
               SQL MAX MESSAGE LENGTH + 1,
               &length) == SQL_SUCCESS )
       {
              printf("SQLSTATE: %s Native Error Code: %ld\n",
                    sqlstate, sqlcode);
              printf("%s \n", buffer);
```
}

{

```
printf("------------------------------- \n");
           \};
          return(SQL_ERROR);
\left\{ \right\}
```
#### Example: Interactive SQL and the equivalent DB2 UDB CLI function calls

This example shows the execution of interactive SQL statements, and follows the flow described in Chapter 2, "Writing a DB2 UDB CLI application" on page 7.

See "Code disclaimer information" on page viii for information pertaining to code examples.

```
** file = typical.c
**** Example of executing interactive SQL statements, displaying result sets
** and simple transaction management.
***** Functions used:
**\begin{tabular}{ll} SQLAllocConnect & \texttt{SQLFreeConnect} \\ SQLAllocEnv & \texttt{SQLFreeEnv} \\ SQLAllocStmt & \texttt{SQLFreeStrnt} \\ SQLConnect & \texttt{SQLDisconnect} \\ \end{tabular}^{\star\star}*********\star\starSQLBindCol
********SOLError
                              SOLRowCount
         SQLExecDirect
\star\starSQLTransact
***#include <stdlib.h>
#include <stdio.h>
#include <string.h>
#include "sqlcli.h"
#define MAX STMT LEN 255
#define MAXCOLS 100
#define max(a,b) (a > b ? a : b)int initialize(SQLHENV *henv,
              SQLHDBC *hdbc);
int process stmt (SQLHENV
                           henv,
                SQLHDBC
                             hdbc,
                SQLCHAR
                               *sqlstr);
int terminate(SQLHENV henv,
             SQLHDBC hdbc);
int print error(SQLHENV
                          henv,
               SQLHDBC
                          hdbc,
               SQLHSTMT
                          hstmt);int check error(SQLHENV
                          henv,
               SQLHDBC
                          hdbc,
               SQLHSTMT
                         hstmt,
               SQLRETURN frc);
void display results (SQLHSTMT hstmt,
                    SQLSMALLINT nresultcols);
```

```
** main
** - initialize
** - start a transaction
** - get statement
** - another statement?
** - COMMIT or ROLLBACK
** - another transaction?
** - terminate
int main()
\left\{ \right.SQLHENV
              henv;
   SQLHDBC
              hdbc;
   SQLCHAR
              sqlstmt[MAX STMT LEN + 1]="";
   SQLCHAR
              sqltrans[sizeof("ROLLBACK")];
   SQLRETURN rc;
   rc = initialize(&henv, &hdbc);
   if (rc == SQL ERROR) return(terminate(henv, hdbc));printf("Enter an SQL statement to start a transaction(or 'q' to Quit):\n");
   gets(sq]stmt);while (sq]stmt[0] !='q')
   \{while (sq]stmt[0] != 'q')
       \{ rc = process stmt(henv, hdbc, sqlstmt);
          if (re == SQL\_ERROR) return(SQL\_ERROR);
          printf("Enter<sup>an</sup> SQL statement(or 'q' to Quit):\n");
          gets(sq]stmt);\}printf("Enter 'c' to COMMIT or 'r' to ROLLBACK the transaction\n");
       fgets(sqltrans, sizeof("ROLLBACK"), stdin);
       if (sq]trans[0] == 'c')\{rc = SQLTransaction (henv, hdbc, SQLCOMMIT);if (rc == SQL_SUCCESS)
          printf ("Transaction commit was successful\n");
        else
          check error (henv, hdbc, SQL NULL HSTMT, rc);
       \}if (sqltrans[0] == 'r')rc = SQLTransact (henv, hdbc, SQL ROLLBACK);
        if (rc == SQL_SUCESS)
          printf ("Transaction roll back was successful\n");
         else
          check_error (henv, hdbc, SQL_NULL_HSTMT, rc);
       \left\{ \right\}printf("Enter an SQL statement to start a transaction or q' to quit\n');
       gets(sq]stmt);\}terminate(henv, hdbc);
   return (SQL SUCCESS);
}/* end main */** process stmt
** - allocates a statement handle
```

```
** - determines the type of statement
***- if there are no result columns, therefore non-select statement
       - if rowcount > 0, assume statement was UPDATE, INSERT, DELETE
*****else
**- assume a DDL, or Grant/Revoke statement
^{\star\star}else
       - must be a select statement.
*****- display results
** - frees the statement handle
int process stmt (SQLHENV
                           henv,
                SQLHDBC
                           hdbc,
                SQLCHAR
                           *sqlstr)
\{SQLHSTMT
               hstmt;
SQLSMALLINT
               nresultcols;
SQLINTEGER
               rowcount;
SQLRETURN
               rc;SQLAllocStmt (hdbc, &hstmt);
                                     /* allocate a statement handle */
   /* execute the SQL statement in "sqlstr"
                                             \star/rc = SQLExecDirect (hstmt, sqlstr, SQL_NTS);
   if (rc != SQL SUCCESS)
       if (rc == SQL NO DATA FOUND) {
           printf("\nStatement executed without error, however,\n");
           printf("no data was found or modified\nn");
           return (SQL_SUCCESS);
       \mathcal{F}else
           check error (henv, hdbc, hstmt, rc);
   SQLRowCount (hstmt, &rowcount);
   rc = SQLNumResultCols (hstmt, &nresultcols);
   if (rc != SQL_SUCCESS)
     check_error (henv, hdbc, hstmt, rc);
   /* determine statement type */if (nresultcols == 0) /* statement is not a select statement */
   \{if (rowcount > 0 ) /* assume statement is UPDATE, INSERT, DELETE */
       \{printf ("Statement executed, %ld rows affected\n", rowcount);
     else /* assume statement is GRANT, REVOKE or a DLL statement */
       \{printf ("Statement completed successful\n");
       \{\left\{\right\}else /* display the result set */\left\{ \right.display_results(hstmt, nresultcols);
   \} /* end determine statement type */
   SQLFreeStmt (hstmt, SQL DROP);
                                      /* free statement handle */return (0);
}/* end process_stmt */
** initialize
** - allocate environment handle
** - allocate connection handle
```
\*\* - executes the statement

```
** - prompt for server, user id, & password
** - connect to server
*******************************************************************/
int initialize(SQLHENV *henv,
             SQLHDBC *hdbc)
{
SQLCHAR server[18],
           uid[10],
           pwd[10];
SQLRETURN rc;
   rc = SQLAllocEnv (henv); \frac{1}{2} /* allocate an environment handle \frac{1}{2}if (rc != SQL_SUCCESS )
       check error (*henv, *hdbc, SQL NULL HSTMT, rc);
   rc = SQLAllocConnect (*henv, hdbc); /* allocate a connection handle */if (rc != SQL_SUCCESS )
       check error (*henv, *hdbc, SQL NULL HSTMT, rc);
   printf("Enter Server Name:\n");
   gets(server);
   printf("Enter User Name:\n");
   gets(uid);
   printf("Enter Password Name:\n");
   gets(pwd);
   if (uid[0] == ' \0'){ rc = SQLConnect (*hdbc, server, SQL_NTS, NULL, SQL_NTS, NULL, SQL_NTS);
       if (rc != SQL_SUCCESS )
           check error (*henv, *hdbc, SQL NULL HSTMT, rc);
   }
   else
    { rc = SQLConnect (*hdbc, server, SQL_NTS, uid, SQL_NTS, pwd, SQL_NTS);
       if (rc != SQL_SUCCESS )
           check_error (*henv, *hdbc, SQL_NULL_HSTMT, rc);
    }
\}/* end initialize *//*******************************************************************
** terminate
** - disconnect
** - free connection handle
** - free environment handle
*******************************************************************/
int terminate(SQLHENV henv,
             SQLHDBC hdbc)
{
SQLRETURN rc;
   rc = SQLDisconnect(hdbc); /* disconnect from database */
   if (rc != SQL_SUCCESS )
       print_error (henv, hdbc, SQL_NULL_HSTMT);
   rc = SQLFreeConnect(hdbc); /* free connection handle */
   if (rc != SQL_SUCCESS )
       print_error (henv, hdbc, SQL_NULL_HSTMT);
    rc = SQLFreeEnv (henv); \sqrt{*} free environment handle \sqrt{*}if (rc != SQL_SUCCESS )
       print_error (henv, SQL_NULL_HDBC, SQL_NULL_HSTMT);
}/* end terminate *//*******************************************************************
** display results - displays the selected character fields
**
** - for each column
** - get column name
```

```
- bind column
***- display column headings
******- fetch each row
        - if value truncated, build error message
***- if column null, set value to "NULL"
****- display row
        - print truncation message
*****- free local storage
**void display results (SQLHSTMT hstmt,
               SQLSMALLINT nresultcols)
SQLCHAR
               colname[32];
SQLSMALLINT
               coltype[MAXCOLS];
SQLSMALLINT
               colnamelen;
SQLSMALLINT
               nullable;
               collen[MAXCOLS];
SQLINTEGER
SQLSMALLINT
               scale;
SQLINTEGER
               outlen[MAXCOLS];
SQLCHAR *
               data[MAXCOLS];
SQLCHAR
               \text{ermsg}[256];SOLRETURN
               rc:SQLINTEGER
               \mathbf{i}:
SQLINTEGER
               displaysize;
    for (i = 0; i < nresultcols; i++)\left\{ \right.SQLDescribeCol (hstmt, i+1, colname, sizeof (colname),
        &colnamelen, &coltype[i], &collen[i], &scale, &nullable);
        /* get display length for column */SQLColAttributes (hstmt, i+1, SQL_DESC_PRECISION, NULL, 0
           NULL, &displaysize);
        /* set column length to max of display length, and column name
           length. Plus one byte for null terminator
                                                            \star/collen[i] = max(displaysia, collen[i]);collen[i] = max(collen[i], strlen((char *) colname)) + 1;printf ("%-*.*s", collen[i], collen[i], colname);
        /* allocate memory to bind column
                                                                      \star/data[i] = (SQLCHAR *) malloc (collen[i]);
        /* bind columns to program vars, converting all types to CHAR */
        SQLBindCol (hstmt, i+1, SQL C CHAR, data[i], collen[i], &outlen[i]);
    \mathcal{E}print(f("n");
                                                                      \star//* display result rows
   while ((rc = SQLFetch (hstm)) != SQL NO DATA FOUND)\{\text{ermsg}[0] = \text{``0''};for (i = 0; i < nresultcols; i++)\{/* Build a truncation message for any columns truncated */
           if (outlen[i] \geq collen[i])sprintf ((char *) errmsg + strlen ((char *) errmsg),
            \{"%d chars truncated, col %d\n",
                          outlen[i]-collen[i]+1, i+1);if (outlen[i] == SQL_NULL_DATA)printf ("%-*.*s", colTen[i], collen[i], "NULL");else
               printf ("%-*.*s", collen[i], collen[i], data[i]);\} /* for all columns in this row */
```

```
printf ("\n%s", errmsg); /* print any truncation messages
                                                           \star/} /* while rows to fetch *//* free data buffers
                                                           \star/for (i = 0; i < nresultcols; i++)\{free (data[i]);
   ļ
\}/* end display results
** SUPPORT FUNCTIONS
                 - call SQLError(), display SQLSTATE and message
** - print error
** - check error
                 - call print error
**- check severity of Return Code
\star\star- rollback & exit if error, continue if warning
henv,
int print error (SQLHENV
                       hdbc.
              SOLHDBC
              SQLHSTMT hstmt)
SQLCHAR
         buffer[SQL MAX MESSAGE LENGTH + 1];
SQLCHAR
         sqlstate[SQL_SQLSTATE_SIZE + 1];SQLINTEGER sqlcode;
SQLSMALLINT length;
   while ( SQLError(henv, hdbc, hstmt, sqlstate, &sqlcode, buffer,
                 SQL_MAX_MESSAGE_LENGTH + 1, &length) == SQL_SUCCESS )
   \{print(f("n *** ERROR ***\n");printf("
                SQLSTATE: %s\n", sqlstate);
      printf("Native Error Code: %ld\n", sqlcode);
      printf("%s \n", buffer);
   \}:
   return;
\}int check_error (SQLHENV
                       henv,
              SQLHDBC
                       hdbc,
              SQLHSTMT hstmt,
              SQLRETURN frc)
SQLRETURN rc;
   print_error(henv, hdbc, hstmt);
   switch (frc){
   case SQL_SUCCESS : break;
   case SQL ERROR :
   case SQL_INVALID HANDLE:
      printf("\n ** FATAL ERROR, Attempting to rollback transaction **\n");
      rc = SQLTransact(henv, hdbc, SQL ROLLBACK);
      if (rc != SQL SUCCESS)
          printf("Rollback Failed, Exiting application\n");
      else
          printf("Rollback Successful, Exiting application\n");
      terminate(henv, hdbc);
      exit(frc);break;
   case SQL SUCCESS WITH INFO :
      printf("n ** Warning Message, application continuing\\n");break;
```

```
case SQL NO DATA FOUND :
    printf("\n ** No Data Found ** \n");
    break;
default :
    printf("\n ** Invalid Return Code ** \n");
    printf(" ** Attempting to rollback transaction **\n");
    SQLTransact(henv, hdbc, SQL_ROLLBACK);
    terminate(henv, hdbc);
    exit(frc);
   break;
}
return(SQL_SUCCESS);
```
}

```
274 DB2 UDB for iSeries SQL Call Level Interface (ODBC) V5R2
```
# <span id="page-284-0"></span>**Appendix D. Running DB2 UDB CLI in Server Mode**

See "Why you would run DB2 UDB CLI in SQL server mode".

#### **Why you would run DB2 UDB CLI in SQL server mode**

The reason for running in SQL server mode is that many applications have the need to act as database servers. This means that a single job will perform SQL requests on behalf of multiple users. Without using SQL server mode, applications may encounter one or more of the following three limitations:

- 1. A single job can only have one commit transaction per activation group.
- 2. A single job can only connect to an RDB once.
- 3. All SQL statements run under the job's user profile, regardless of the userid passed in on the connect.

SQL server mode circumvents these limitations by routing all SQL statements to separate jobs. Each connection runs in its own job. The system uses prestart jobs in the QSYSWRK subsystem to minimize the startup time for each connection. Since each call to SQLConnect can accept a different user profile, each job also has its own commit transaction. Once a SQLDisconnect has been performed, the job is reset, and put back in the pool of available jobs.

For more information on running DB2 UDB CLI in SQL server mode, see:

- "Starting DB2 UDB CLI in SQL Server Mode"
- "Restrictions for running DB2 UDB CLI in server mode"

## **Starting DB2 UDB CLI in SQL Server Mode**

There are two ways to place a job into SQL server mode:

1. The most likely case is using the CLI function, SQLSetEnvAttr. The SQL server mode is best suited to CLI applications because they already use the concept of multiple connections handles. Set this mode immediately after allocating the CLI environment. Furthermore, the job must not have run any SQL, or started commitment control, prior to setting this mode. If either one of those cases is true, the mode does not become changed to server mode, and SQL will continue to run ″inline″.

EXAMPLE.

. SQLAllocEnv(&henv); long attr;  $attr = SQL TRUE$ SQLSetEnvAttr(henv,SQL\_ATTR\_SERVER\_MODE,&attr,0); SQLAllocConnect(henv,&hdbc); . .

2. The second way to set server mode is using the Change Job (QWTCHGJB) API. Refer to the APIs topic in the iSeries Information Center for a complete description of the QWTCHGJB API.

Once SQL server mode has been set, all SQL connections and SQL statements will run in server mode. There is no switching back and forth. The job, once in server mode, cannot start commitment control, and cannot use Interactive SQL.

#### **Restrictions for running DB2 UDB CLI in server mode**

• A job must set server mode at the very beginning of processing, before doing anything else. For jobs that are strictly CLI users, they must use the SQLSetEnvAttr call to turn on server mode. Remember to do this right after SQLAllocEnv but prior to any other calls. Once server mode is on, it cannot be turned off.

- v All the SQL functions run in the prestart jobs and commitment control. DO NOT start commitment control in the originating job, either before or after entering server mode.
- Since the SQL is processed in the prestart job, there is no sensitivity to certain changes in the originating job. This includes changes to library list, job priority, message logging, and so forth. The prestart is sensitive to a change of the CCSID value in the originating job, since this can affect the way data is mapped back to the program of the user.
- When running server mode, the application MUST use SQL commits and rollbacks, either embedded or by the SQL CLI. They cannot use the CL commands, since there is no commitment control that is running in the originating job. The job MUST issue a COMMIT before disconnecting; otherwise an implicit ROLLBACK will occur.
- It is not possible to use interactive SQL from a job in server mode. Use of STRSQL when in server mode will result in an SQL6141 message.
- It is also not possible to perform SQL compiles while in server mode. Server mode can be used when running compiled SQL programs, but must not be on for the compiles. The compiles will fail, if the job is in server mode.
- SQLDataSources is unique in that it does not require a connection handle to run. When in server mode, the program must already have done a connect to the local database, before using SQLDataSources. Since DataSources is used to find the name of the RDB for connection, IBM supports passing a NULL pointer for the RDB name on SQLConnect. This obtains a local connection. This makes it possible to write a generic program, when there is no prior knowledge of the system names.
- When doing commits and rollbacks through the CLI, the calls to SQLEndTran and SQLTransact must include a connection handle. When not running in server mode, one can omit the connection handle to commit everything. However, this is not supported in server mode since each connection (or thread) has its own transaction scoping.
- It is not recommended to share connection handles across threads, when running in SQL server mode. This is because one thread could overwrite return data or error information that another thread has yet to process.

# **Index**

## **A**

```
allocate
  allocate handle, function 30
  allocated handle, function 31
  connection handle, function 24, 26
  environment handle, function 27, 29
  statement handle, function 31, 32
allocate handle
  allocate, function 30
application
  example 265
  sample 265
  tasks 7
Assign File Reference, function 40
```
# **B**

[Bind A Buffer To A Parameter Marker, function 47](#page-56-0)[, 48](#page-57-0)[,](#page-64-0) [55](#page-64-0) [Bind Column, function 33](#page-42-0)[, 36](#page-45-0) [Bind File Reference, function 37](#page-46-0) [BindFileToParam, function 42](#page-51-0) binding [columns 14](#page-23-0) [parameter markers 13](#page-22-0) [Binds A Buffer To A Parameter Marker, function 43](#page-52-0)

# **C**

[Cancel statement, function 56](#page-65-0) [case sensitivity 20](#page-29-0) [character strings 19](#page-28-0)[, 20](#page-29-0) CLI [writing a DB2 UDB CLI application 7](#page-16-0) CLI function [SQLSetEnvAttr 275](#page-284-0) [CloseCursor statement, function 57](#page-66-0) [Column Attributes, function 58](#page-67-0)[, 62](#page-71-0)[, 240](#page-249-0) [Column Information, function 66](#page-75-0) [Column Privileges, function 47](#page-56-0) [ColumnPrivileges, function 65](#page-74-0) [commit 15](#page-24-0) [Connect, function 69](#page-78-0)[, 71](#page-80-0) [connection handle 4](#page-13-0) [allocate, function 24](#page-33-0) [allocating 8](#page-17-0) [freeing 8](#page-17-0) Connection handle [Free, function 114](#page-123-0)[, 115](#page-124-0) [CopyDesc statement, function 72](#page-81-0) [core level functions 1](#page-10-0) [cursor 3](#page-12-0)[, 14](#page-23-0)

# **D**

data conversion [C data types 17](#page-26-0) data conversion *(continued)* [data types 17](#page-26-0) [default data types 17](#page-26-0) [description 18](#page-27-0) [SQL data types 17](#page-26-0) data types [C 17](#page-26-0) [generic 17](#page-26-0) [ODBC 17](#page-26-0) [SQL 17](#page-26-0) [deferred arguments 13](#page-22-0) definition [restricted handle 27](#page-36-0) [Describe Column Attributes, function 76](#page-85-0)[, 79](#page-88-0) [Diagnostic Field Information, return 138](#page-147-0) [Diagnostic Information, return 136](#page-145-0)[, 139](#page-148-0) [Diagnostic Record Information, return 141](#page-150-0) [diagnostics 15](#page-24-0) [Disconnect, function 83](#page-92-0)[, 84](#page-93-0) [DriverConnect, function 85](#page-94-0)[, 88](#page-97-0) [dynamic SQL 6](#page-15-0)

# **E**

[embedded SQL 265](#page-274-0) [End Transaction Management, function 89](#page-98-0) [environment handle 4](#page-13-0) [allocate, function 27](#page-36-0) [allocating 8](#page-17-0) [Free, function 115](#page-124-0)[, 116](#page-125-0)[, 206](#page-215-0) [freeing 8](#page-17-0) [Error Information, retrieval 91](#page-100-0)[, 93](#page-102-0) [example application 265](#page-274-0) [execute direct 12](#page-21-0) [execute statement 12](#page-21-0) [Execute statement Directly, function 94](#page-103-0)[, 95](#page-104-0) [Execute statement, function 96](#page-105-0)[, 97](#page-106-0) [Extended Fetch, function 98](#page-107-0)

## **F**

[Fetch, function 101](#page-110-0)[, 106](#page-115-0) [FetchScroll, function 107](#page-116-0)[, 108](#page-117-0) [Foreign Key Column Names, function 113](#page-122-0) [Foreign Keys Columns, function 109](#page-118-0) Free [Connection handle, function 114](#page-123-0)[, 115](#page-124-0) [environment handle, function 115](#page-124-0)[, 116](#page-125-0)[, 206](#page-215-0) [handle, function 116](#page-125-0) [release environment, function 206](#page-215-0) [statement handle, function 117](#page-126-0)[, 118](#page-127-0)

# **G**

[Get Col, function 123](#page-132-0) [Get Column Names for a Table, function 65](#page-74-0)[, 68](#page-77-0) [Get Connection Attribute, function 124](#page-133-0)

[Get Connection Option, function 125](#page-134-0) [Get Cursor Name, function 126](#page-135-0)[, 129](#page-138-0) [Get Data Sources, function 73](#page-82-0)[, 75](#page-84-0) [Get Data, function 130](#page-139-0) [Get Description Field, function 131](#page-140-0)[, 133](#page-142-0) [Get Descriptor Record, function 134](#page-143-0)[, 135](#page-144-0) [Get Dialect or Conformance Information, function 174](#page-183-0) [Get Environement Attribute, function 142](#page-151-0) [Get Environment Attribute, function 142](#page-151-0) [Get Functions, function 143](#page-152-0)[, 145](#page-154-0) [Get Index and Statistics Information for a Table,](#page-244-0) [function 235](#page-244-0)[, 237](#page-246-0) [Get Info, function 146](#page-155-0)[, 157](#page-166-0) [Get List of Procedure Names 201](#page-210-0) [Get List of Procedure Names, function 203](#page-212-0) [Get Number of Result Columns 183](#page-192-0) [Get Parameters for a Procedure, function 200](#page-209-0) [Get privileges associated with a table 238](#page-247-0)[, 240](#page-249-0) [Get privileges associated with the columns of a table,](#page-72-0) [function 63](#page-72-0) [Get Row Count, function 207](#page-216-0)[, 208](#page-217-0) [Get Special \(Row Identifier\) Columns, function 234](#page-243-0) [Get Special Column Names, function 231](#page-240-0) [Get Statement Attribute, function 163](#page-172-0)[, 164](#page-173-0) [Get Statement Option, function 165](#page-174-0) [Get Table Information, function 241](#page-250-0)[, 242](#page-251-0) [Get Type Information, function 169](#page-178-0) [GetCol, function 119](#page-128-0)

# **H**

handle [connection handle 4](#page-13-0)[, 8](#page-17-0) [environment handle 4](#page-13-0)[, 8](#page-17-0) [Free, function 116](#page-125-0) [statement handle 4](#page-13-0) [header files 247](#page-256-0)

# **I**

[include files 247](#page-256-0) [initialization 7](#page-16-0)[, 8](#page-17-0) [introduction, to CLI 1](#page-10-0) [INVALID\\_HANDLE 16](#page-25-0) [ISO standard 9075–3:1999 1](#page-10-0)

## **L**

[Language Information, function 173](#page-182-0)

# **M**

[More Result Sets, function 175](#page-184-0)[, 176](#page-185-0)

## **N**

[Native SQL Text, function 177](#page-186-0)[, 178](#page-187-0) [Next Result Set, function 179](#page-188-0) [Next Result Sets, function 180](#page-189-0) [null-terminated strings 19](#page-28-0)

[Number of Parameters, function 181](#page-190-0)[, 182](#page-191-0) [Number of Result Columns, function 183](#page-192-0)[, 184](#page-193-0)

# **O**

ODBC [and DB2 UDB CLI 1](#page-10-0) [core level functions 1](#page-10-0) [cursor names 127](#page-136-0) [precision 67](#page-76-0) [SQLSTATES 16](#page-25-0)

# **P**

[Parameter Data, function 185](#page-194-0)[, 186](#page-195-0) [parameter markers 3](#page-12-0) [parameter markers, binding 13](#page-22-0) [Parameter Options, function 187](#page-196-0) [portability 5](#page-14-0) [prepare statement 12](#page-21-0) [Prepare statement, function 189](#page-198-0)[, 192](#page-201-0) [Primary Key Columns, function 193](#page-202-0)[, 194](#page-203-0) [Procedure Parameter Information, function 195](#page-204-0) [Put Data for a Parameter, function 204](#page-213-0)[, 205](#page-214-0)

# **R**

release environment [ReleaseEnv, function 206](#page-215-0) [restricted handle, definition 27](#page-36-0) [Retrieve Length of String Value, function 158](#page-167-0) [Retrieve Portion of A String Value, function 166](#page-175-0) [return codes 16](#page-25-0)[, 245](#page-254-0) [Return Starting Position of String, function 160](#page-169-0) [rollback 15](#page-24-0)

# **S**

[sample application 265](#page-274-0) [SELECT 13](#page-22-0) server mode [restrictions 275](#page-284-0) [starting 275](#page-284-0) [Set a Connection Attribute, function 209](#page-218-0)[, 212](#page-221-0) [Set a Statement Attribute, function 226](#page-235-0) [Set Connection Option, function 213](#page-222-0)[, 214](#page-223-0) [Set Cursor Name, function 215](#page-224-0)[, 216](#page-225-0) [Set Descriptor Field, function 217](#page-226-0)[, 218](#page-227-0) [Set Descriptor Record, function 219](#page-228-0)[, 220](#page-229-0) [Set Environment Attribute, function 221](#page-230-0)[, 224](#page-233-0) [Set Parameter, function 225](#page-234-0) [Set Statement Attribute, function 228](#page-237-0) [Set Statement Option, function 229](#page-238-0)[, 230](#page-239-0) **SQL** [dynamic 6](#page-15-0) [dynamically prepared 4](#page-13-0) [parameter markers 13](#page-22-0) [preparing and executing statements 12](#page-21-0) statements [DELETE 14](#page-23-0)
SQL *(continued)* statements *(continued)* [SELECT 13](#page-22-0) [UPDATE 14](#page-23-0) [static 6](#page-15-0) [SQL server mode 275](#page-284-0) SQL ERROR 16 [SQL\\_NO\\_DATA\\_FOUND 16](#page-25-0) [SQL\\_NTS 19](#page-28-0) [SQL\\_SUCCESS 16](#page-25-0) [SQL\\_SUCCESS\\_WITH\\_INFO 16](#page-25-0) SQLAllocConnect, function [description 24](#page-33-0)[, 26](#page-35-0) [overview 8](#page-17-0) SQLAllocEnv, function [description 27](#page-36-0)[, 29](#page-38-0)[, 31](#page-40-0) [overview 8](#page-17-0) SQLAllocHandle, function [description 30](#page-39-0) SQLAllocStmt, function [description 31](#page-40-0)[, 32](#page-41-0) [overview 10](#page-19-0) SQLBindCol, function [description 33](#page-42-0)[, 36](#page-45-0) [overview 10](#page-19-0)[, 14](#page-23-0) SQLBindFileToCol, function [description 37](#page-46-0) SQLBindFileToParam, function [description 40](#page-49-0)[, 42](#page-51-0) SQLBindParam, function [description 43](#page-52-0)[, 47](#page-56-0) SQLBindParameter, function [description 48](#page-57-0)[, 55](#page-64-0) SQLCancel, function [description 56](#page-65-0) SQLCloseCursor, function [description 57](#page-66-0) SQLColAttributes, function [description 58](#page-67-0)[, 62](#page-71-0)[, 240](#page-249-0) [overview 10](#page-19-0)[, 14](#page-23-0) SQLColumnPrivileges, function [description 47](#page-56-0)[, 63](#page-72-0)[, 65](#page-74-0) SQLColumns, function [description 65](#page-74-0)[, 66](#page-75-0)[, 68](#page-77-0) SQLConnect, function [description 69](#page-78-0)[, 71](#page-80-0) [overview 8](#page-17-0) SQLCopyDesc, function [description 72](#page-81-0) SQLDataSources, function [description 73](#page-82-0)[, 75](#page-84-0) [overview 10](#page-19-0)[, 14](#page-23-0) SQLDescribeCol, function [description 76](#page-85-0)[, 79](#page-88-0) [overview 10](#page-19-0)[, 14](#page-23-0) SQLDescribeParam , function [description 80](#page-89-0) SQLDisconnect, function [description 83](#page-92-0)[, 84](#page-93-0) [overview 8](#page-17-0)

SQLDriverConnect, function [description 85](#page-94-0)[, 88](#page-97-0) SQLEndTran, function [description 89](#page-98-0) SQLError, function [description 91](#page-100-0)[, 93](#page-102-0) SQLExecDirect, function [description 94](#page-103-0)[, 95](#page-104-0) [overview 10](#page-19-0)[, 12](#page-21-0) SQLExecute, function [description 96](#page-105-0)[, 97](#page-106-0) [overview 10](#page-19-0)[, 12](#page-21-0) SQLExtendedFetch, function [description 98](#page-107-0) SQLFetch, function [description 101](#page-110-0)[, 106](#page-115-0) [overview 10](#page-19-0)[, 14](#page-23-0) SQLFetchScroll, function [description 107](#page-116-0)[, 108](#page-117-0) SQLForeignKeys, function [description 109](#page-118-0)[, 113](#page-122-0) SQLFreeConnect, function [description 114](#page-123-0) [Description 115](#page-124-0) [overview 8](#page-17-0) SQLFreeEnv, function [description 115](#page-124-0) [overview 8](#page-17-0) SQLFreeHandle, function [description 116](#page-125-0) SQLFreeStmt, function [description 117](#page-126-0)[, 118](#page-127-0) [overview 10](#page-19-0) SQLGetCol, function [description 119](#page-128-0)[, 123](#page-132-0) SQLGetConnectAttr, function [description 124](#page-133-0) SQLGetConnectOption, function [description 125](#page-134-0) SQLGetCursorName, function [description 126](#page-135-0)[, 129](#page-138-0) SQLGetData, function [description 130](#page-139-0) [overview 10](#page-19-0)[, 14](#page-23-0) SQLGetDescField, function [description 131](#page-140-0)[, 133](#page-142-0) SQLGetDescRec, function [description 134](#page-143-0)[, 135](#page-144-0) SQLGetDiagField, function [description 136](#page-145-0)[, 138](#page-147-0) SQLGetDiagRec, function [description 139](#page-148-0)[, 141](#page-150-0) SQLGetEnvAttr, function [description 142](#page-151-0) SQLGetFunctions, function [description 143](#page-152-0)[, 145](#page-154-0) SQLGetInfo, function [description 146](#page-155-0)[, 157](#page-166-0) SQLGetLength, function [description 158](#page-167-0)

SQLGetPosition, function [description 160](#page-169-0) SQLGetStmtAttr, function [description 163](#page-172-0)[, 164](#page-173-0) SQLGetStmtOption, function [description 165](#page-174-0) SQLGetSubString, function [description 166](#page-175-0) SQLGetTypeInfo, function [description 169](#page-178-0)[, 172](#page-181-0) SQLLanguages, function [description 173](#page-182-0)[, 174](#page-183-0) SQLMoreResults, function [description 175](#page-184-0)[, 176](#page-185-0) SQLNativeSql, function [description 177](#page-186-0)[, 178](#page-187-0) SQLNextResult, function [description 179](#page-188-0)[, 180](#page-189-0) SQLNumParams, function [description 181](#page-190-0)[, 182](#page-191-0) SQLNumResultCols, function [description 183](#page-192-0)[, 184](#page-193-0) [overview 10](#page-19-0)[, 14](#page-23-0) SQLParamData, function [description 185](#page-194-0)[, 186](#page-195-0) SQLParamOptions, function [description 187](#page-196-0) SQLPrepare, function [description 189](#page-198-0)[, 192](#page-201-0) [overview 10](#page-19-0)[, 12](#page-21-0)[, 14](#page-23-0) SQLPrimaryKeys, function [description 193](#page-202-0)[, 194](#page-203-0) SQLProcedureColumns, function [description 195](#page-204-0)[, 200](#page-209-0) SQLProcedures, function [description 201](#page-210-0)[, 203](#page-212-0) SQLPutData, function [description 204](#page-213-0)[, 205](#page-214-0) SQLReleaseEnv, function [description 206](#page-215-0) SQLRowCount, function [description 207](#page-216-0)[, 208](#page-217-0) [overview 10](#page-19-0) SQLSetConnectAttr, function [description 209](#page-218-0)[, 212](#page-221-0) SQLSetConnectOption, function [description 213](#page-222-0)[, 214](#page-223-0) SQLSetCursorName, function [description 215](#page-224-0)[, 216](#page-225-0) SQLSetDescField, function [description 217](#page-226-0)[, 218](#page-227-0) SQLSetDescRec, function [description 219](#page-228-0)[, 220](#page-229-0) SQLSetEnvAttr, function [description 221](#page-230-0)[, 224](#page-233-0) SQLSetParam, function [description 225](#page-234-0) [overview 10](#page-19-0)[, 12](#page-21-0)[, 13](#page-22-0)[, 14](#page-23-0) SQLSetStmtAttr, function [description 226](#page-235-0)[, 228](#page-237-0)

SQLSetStmtOption, function [description 229](#page-238-0)[, 230](#page-239-0) SQLSpecialColumns, function [description 231](#page-240-0)[, 234](#page-243-0) [SQLSTATE 4](#page-13-0) [SQLSTATE, format of 16](#page-25-0) [SQLSTATEs 16](#page-25-0) SQLStatistics, function [description 235](#page-244-0)[, 237](#page-246-0) SQLTablePrivileges, function [description 238](#page-247-0)[, 240](#page-249-0) SQLTables, function [description 241](#page-250-0)[, 242](#page-251-0) SQLTransact, function [description 243](#page-252-0) [overview 10](#page-19-0)[, 14](#page-23-0)[, 15](#page-24-0) [statement handle 4](#page-13-0) [allocate, function 31](#page-40-0) [allocating 12](#page-21-0) [Free, function 117](#page-126-0)[, 118](#page-127-0) [freeing 15](#page-24-0) [maximum number of 12](#page-21-0) [static SQL 6](#page-15-0) [string arguments 19](#page-28-0)[, 20](#page-29-0)

## **T**

[termination 7](#page-16-0)[, 8](#page-17-0) [transaction management 15](#page-24-0) [Transaction Management, function 243](#page-252-0) [transaction processing 7](#page-16-0) [truncation 20](#page-29-0)

## **W**

[writing 7](#page-16-0)

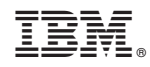

Printed in U.S.A.